#### КАЗАКСТАН РЕСПУБЛИКАСЫНЫН БІЛІМ ЖӘНЕ ҒЫЛЫМ МИНИСТРЛІГІ **ТОРАЙЃЫРОВ УНИВЕРСИТЕТІ**

#### **МИНИСТЕРСТВО ОБРАЗОВАНИЯ И НАУКИ РЕСПУБЛИКИ КАЗАХСТАН ТОРАЙГЫРОВ УНИВЕРСИТЕТ**

# **«ХXII СӘТБАЕВ ОҚУЛАРЫ» атты ХАЛЫҚАРАЛЫҚ ҒЫЛЫМИ КОНФЕРЕНЦИЯСЫНЫҢ МАТЕРИАЛДАРЫ**

# **МАТЕРИАЛЫ МЕЖДУНАРОДНОЙ НАУЧНОЙ КОНФЕРЕНЦИИ «XXII САТПАЕВСКИЕ ЧТЕНИЯ»**

**ТОМ 11**

**Павлодар 2022**

**ӘОЖ 001 КБЖ 72 Ж 66**

#### **Редакция алқасының бас редакторы:**

**Садыков Е. Т.,** э.ғ.д., профессор, «Торайғыров университеті» КЕАҚ Басқарма Төрағасы – Ректор

#### **Жауапты редактор:**

**Ержанов Н. Т.,** б.ғ.д., профессор, «Торайғыров университеті» КЕАҚ ғылыми жұмыс және халықаралық ынтымақтастық жөніндегі Басқарма Төрағасының орынбасары

#### **Редакция алқасының мүшелері:**

Ахметов К. К., Бегимтаев А. И., Бексеитов Т. К., Испулов Н. А., Кислов А. П., Колесников Ю. Ю., Муканов Р. Б., Табулдинов Б. К.

#### **Жауапты хатшылар:**

Абетанов Д. Н., Адильбаева Д. С., Атейхан Б., Байтемирова А. К., Бакпаева А. К., Габдулов А. У., Джусупова Э. М., Дубовицкая О. Б., Еликпаев С. Т., Дәуіт Ж., Жания К., Жумабекова Д. К., Жуманбаева Р. О., Жусупбаева Д. А., Зарипов Р. Ю., Зейтова Ш. С., Илеубаева Д. С., Искакова Д. А., Искакова З. С., Кайдарова Г. Ш., Каменов А. А., Капенова М. М., Кириченко Л. Н., Кривец О. А., Куанышева Р. С., Мажитова А. Е., Нұрмәди С. С., Ордабаева Ж. Е., Поломарчук Б. В., Рахимов М. И., Садыков Н. С., Саменова Ж. К., Сапабеков Д. К., Сарбасов А. К., Сламбекова М. К., Суентаева З. Т., Таничев К. С., Токтарбекова А. Б., Толокольникова Н. И., Шабамбаева А. Г., Шаймерденова А. К.

**Ж 66** «ХХII Сәтбаев оқулары» атты Халықаралық ғылыми конференциясының материалдары. – Павлодар : Торайғыров университеті, 2022.

ISBN 978-601-345-262-3 (жалпы) Т. 1 «Жас ғалымдар». – 2021. – 459 б. ISBN 978-601-345-283-8

«ХХII Сәтбаев оқулары» атты Халықаралық ғылыми конференциясы (12 сәуір 2022 жыл) жинағында келесі ғылыми бағыттар бойынша ұсынылған мақалалар енгізілген: Энергетика, Компьютерлік және физика-математикалық ғылымдары, Ауыл шаруашылығы және АӨК, Мемлекеттік басқару, бизнес және құқық, Заманауи инженерлік инновациялар мен технологиялар, Жаратылыстану ғылымдары, Гуманитарлық және әлеуметтік ғылымдары, Техникалық және кәсіптік білім беру.

Жинақ көпшілік оқырманға арналады. Мақала мазмұнына автор жауапты.

> ӘОЖ 001 КБЖ 72

ISBN 978-601-345-283-8 (Т. 11) ISBN 978-601-345-262-3 (жалпы) © Торайғыров университеті, 2022

**2 Секция. Компьютерлік және физика-математикалық ғылымдары 2 Секция. Компьютерные и физико-математические науки**

**2.1 Қазіргі замаңғы ақпараттық коммуникациялық технологиялар 2.1 Современные информационнокоммуникационные технологии**

# **ОПЫТ РАЗВИТИЯ ЦИФРОВЫХ НАВЫКОВ У ДЕТЕЙ С ОСОБЫМИ ОБРАЗОВАТЕЛЬНЫМИ ПОТРЕБНОСТЯМИ В ДОПОЛНИТЕЛЬНОМ ОБРАЗОВАНИИ**

#### Аубакирова Ж. Т.

**магистр информатики, руководитель, Инновационно-инклюзивный центр «Brain Park», г. Павлодар** Асаинова А. Ж., **к.п.н., ассоц. профессор, доцент, Павлодарский педагогический университет, г. Павлодар** Ляхнович И. Р. **главный менеджер, Отдел мобильных развивающих игр и цифровых образовательных ресурсов инклюзивной команды, г. Павлодар** Абыкенова Д. Б. **PhD, ассоц. профессор, Павлодарский педагогический университет, г. Павлодар**

На сегодняшний день актуальным является обучения детей цифровым навыкам у детей с особыми образовательными потребностями в условиях инклюзивного образования. Особой категорией людей, имеющий особые образовательные потребности, являются дети с ментальными нарушениями [1].

Есть ряд исследований в области инклюзивного образования детей информатике [2, 3, 4]. К сожалению, примеров обучения детей с ООП информатике и цифровым навыкам является недостаточно, для того чтобы организовать успешную профилизацию детей с ментальными нарушениями в области IT.

В данной статье мы изложим собственный опыт годового эксперимента по развитию цифровых компетенций у детей с особыми образовательными потребностями в дополнительном образовании при инновационно инклюзивном центре BrainPark города Павлодар.

В эксперименте участвуют 4 человека, два из которых являются дети с ООП, в частности, это дети с ментальными нарушениями. Были организованы индивидуальные и общие занятия с включением детей с ООП в группу нормотипичных детей в образовательном центре BrainPark (brainpark.kz).

Р1 – участник с умеренной умственной отсталостью, девочка, возрастом 9 лет на момент начала эксперимента. Р2 – ребенок с диагнозом «Сенсомоторная алалия с аутистический спектром», мальчик возрастом 9 лет на момент начала эксперимента.

Эксперимент начат в апреле 2021 года. Разработана программа обучения с включением подходов поведенческого анализа педагогами по информатике, методистом и специалистом по коррекционной и инклюзивной педагогике.

До начала эксперимента дети были подготовлены для того, чтобы они могли сконцентрироваться на материале. Были проведены уроки над поведением за столом, функциональными навыками речи, моторного праксиса, поведения слушателя. Так же дети более года были на уроках академических знаний, осваивали арифметические навыки, чтение и письмо. Также пять раз в неделю проводились занятия (по часу) по постановке навыков совместной деятельности и социализации. Один из этапов становления фукнциональных навыков являются настольные и коммуникативные игры.

На рисунке 1 отражен процесс проведения занятия в инклюзивной группе.

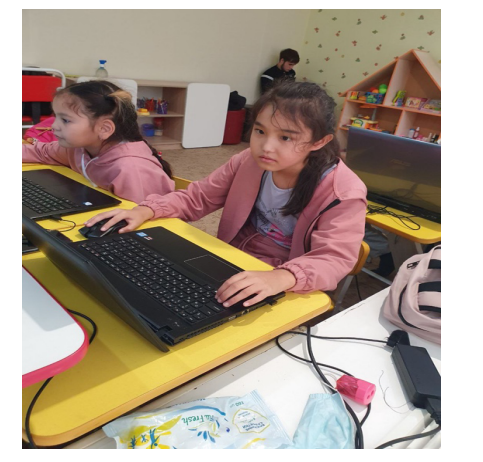

Содержание обучения цифровым навыкам включает в себя изучение блоков, каждый из которых заканчивается проектом. Проект выбирается в соответствии с тем, что будет применять ребенок в своей повседневной жизни. Опишем содержание программы обучения информатике в малой инклюзивной группе.

Блок 1. Работа с текстовым редактором: ознакомление с программой, набор первого текста, оформление текста, копирование, таблицы, работа с изображениями, поиск в интернете, практическая работа по выбору реферата.

Блок 2. Работа с электронными таблицами: ознакомление с программой, первая таблица, виды сортировки, фильтрация, форматирование по образцу, копирование, вырезание, вставка строк, столбцов и ячеек, удаление дубликатов, протягивание, формулы, виды функций, ВПР –0 и ВПР-1, практическая работа.

Блок 3. Создание презентаций: ознакомление с программой, создание настольной лампы, анимация, видео в презентации, редактирование фото, параллакс анимация, анимация карточек

Блок 4. Программирования Scratch: ознакомление с программой, операторы, фукнции, игра «Кликер», игра «Поймай предмет», игра «Отбей шар», игра «Geometry dach», игра «Гонка».

Блок 5. Работа с Canva: ознакомление с ресурсом, логотип, слайд, анимация, видео, тематическая презентация.

Блок 6. Работа в Illustrator: ознакомление с программой, работа с красками, рисунок фрукта, рисунок дома, рисунок машины.

Блок 7. Работа в Photoshop: ознакомление с программой, добавление картинок, вырезание фона, редактирование фотографий, изменение цвета, создание проекта коллажа.

Блок 8. Программирование Python: ознакомление с Python. Команды, функции, операторы, математика в программировании, создание калькулятора, игра «Змейка».

Логика содержания программы определена:

- базовыми содержательными линиями информатики

- принципом спирального изложения материала для более глубокого освоения материала программы детьми с ООП. Поэтому программирование Python изучается намного позже Scratch, для того чтобы знания «уложились» после изучения визуальных инструментов.

При обучении используются следующие специфические методы обучения:

*«ЖАС ҒАЛЫМДАР» сериясы*

«ЖАС ҒАЛЫМДАР»

сериясы

1 Подкрепления – это мотивационные перерывы в обучении, предназначенные для формирования позитивной привычки обучаться информатике в группе и выполнять задания на уроке. Для Р1 было выбрано рисование, для Р2 – любимые ютуб-ролики. Данные подкрепления работаю даже спустя 1 год эксперимента, поэтому преподаватель использует их практически на каждом занятии.

Однако, следует отметить: чтобы работали эти подкрепления, важно сократить время пользования компьютером для Р2 и время рисования для Р1, чтобы не было перенасыщения. В этой связи важно, чтобы занятия вел один преподаватель с фиксацией времени подкрепления.

2 Помощь преподавателя с использованием подсказок, например, алгоритма выполнения приема работы в программе. Нормотипичные дети в большинстве случаев, понимают все устно, детям с ООП выдавался наглядный материал. На рисунке 2 показаны моменты проведения индивидуального урока с ребенком с ООП с подкреплением.

3 Метод организации самостоятельной работы детей – сложный компонент процесса обучения, поскольку у детей с ООП при самостоятельном выполнении заданий включаются поведенческие паттерны избегания работы. Так было на первом этапе. Далее преподаватель постепенно стал увеличивать количество самостоятельности. Иногда Р1 и Р2 подглядывали за нормотипичными детьми и повторяли действия. Часто обычные дети помогали детям с ООП выполнять задания и здесь прослеживался коммуникационный компонент и инклюзивный подход, поскольку дети не стеснялись просить помощи и терпеливо получали подсказки от одногруппников.

Сейчас уже спустя один год занятий в инклюзивной группе по курсу цифровых навыков дети с ООП вышли на уровень самостоятельного выполнения заданий. На рисунке 3 отражен процесс самостоятельного выполнения задания ребенком Р1 при работе в Scratch.

 $\frac{1}{2}$  7  $\frac{1}{2}$  7  $\frac{1$ Важен выбор заданий для группы: по образцу, когда дети выполняют задания по примеру; частично-поисковое задания, предполагающее поиск недостающего знания, приема (частично измененные задания), исследовательское задание – полностью творческое задание, предполагающее использование всех полученных компетенций для поиска нового решения (творческое задание).

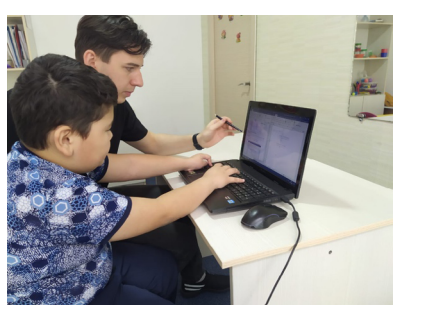

Рисунок 2 – Занятия с подкреплением педагога

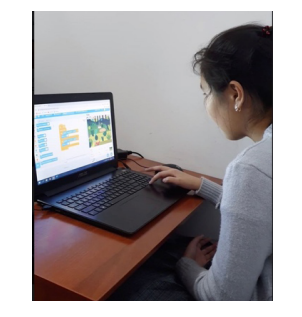

*«XXII Сәтбаев оқулары»*

«ХІІ СӘТБАЕВ ОҚУЛАРЫ»

Рисунок 3 – Самостоятельная работа ребенка с ООП в программе Scratch по заданию на повторение

4 Важным методом при обучении детей в инклюзивной группе по курсу цифровых навыков является обучения чтению инструкции, поскольку это основная форма передачи информации в информатике. Практически все методические материалы по пользованию программным обеспечением оформлены в виде инструкции, поэтому данный навык является базовым для детей с ООП для будущей учебной и профессиональной деятельности независимо от сферы работы.

Результаты эксперимента показали, что дети с ООП выполняют такие же задания по сложности, как и нормотипичные, но медленнее. Также требуется повтор объяснения материала. Например, преподаватель объясняет тему Р1 и Р2, далее даются похожие задачи. После выполнения нескольких подобных задач, преподаватель сравнивает, насколько быстро сделали задание и сколько ошибок выполнено. Эти ошибки и время демонстрируются также ребенку. После дается еще время и большее количество попыток до тех, пор пока не будет получен положительный результат на индивидуальных занятиях, для того чтобы сформировался позитивное подкрепление для установки «У меня все получится». Огромную роль на этом этапе играет преподаватель с мотивационными словами для формирования установок.

На данный момент группа увеличилась в 2 раза, 50 процентов из которых являются дети с ООП. В этом заключается уникальность проекта, поскольку в основной практике в инклюзивных группах обучается только 1 человек с ООП.

сериясы *«ЖАС ҒАЛЫМДАР» сериясы* **ҒАЛЫМДАР»** «KAC

Следует отметить, что после занятий по курсу цифровых навыков в инклюзивной группе у детей появился шанс успешного освоения информатики в школе.

По состоянию на март 2022 года инклюзивная группа проходит блок изучения программирования на Scratch. Первичные результаты показывают, что у них уже сформировано достаточный уровень абстракции, чтобы осуществлять моделирование ситуаций для программирования небольших задач. успешные результаты наталкивают нас на мысль развития программы обучения цифровым навыкам для формирования профессиональных навыков у детей с ООП для дальнейшего трудоустройства в IT-отрасли.

## Литература

1 Психолого-педагогическое сопровождение детей с особыми образовательными потребностями в общеобразовательной школе: метод. рекомендации/ Елисеева И.Г., Ерсарина А.К. - Алматы: ННПЦ КП, 2019. - 118с.

2 Doten-Snitker, K., Margherio, C., Litzler, E. et al. Developing a Shared Vision for Change: Moving toward Inclusive Empowerment. Res High Educ 62, 206–229 (2021).<https://doi.org/10.1007/s11162-020-09594-9>

3 Zhang, M., Trussell, R.P., Gallegos, B. et al. Using Math Apps for Improving Student Learning: An Exploratory Study in an Inclusive Fourth Grade Classroom. TECHTRENDS TECH TRENDS 59, 32–39 (2015). https://doi.org/10.1007/s11528-015-0837-y

4 Daniela, L., Lytras, M.D. Educational Robotics for Inclusive Education. Tech Know Learn 24, 219–225 (2019). [https://doi.](https://doi.org/10.1007/s10758-018-9397-5) [org/10.1007/s10758-018-9397-5](https://doi.org/10.1007/s10758-018-9397-5)

# **КАЗАХСТАНСКИЕ ШКОЛЬНИКИ НА МЕЖДУНАРОДНОЙ ОЛИМПИАДЕ ПО ИНФОРМАТИКЕ**

Ахметова Б. А. **учитель, Специализированная школа-лицей № 1 для одаренных детей, г. Экибастуз** Кабенов Д. И. **PhD, доцент, Павлодарский педагогический университет, г. Павлодар**

 $8\parallel$ Предметные олимпиады всегда были важнейшей формой педагогической деятельности, способствующей выявлению наиболее способных и одаренных детей. В ежегодном Послании

народу Казахстана Глава государства Касым-Жомарт Токаев сделал особый акцент на поддержку талантливых школьников, победителей предметных олимпиад и педагогов, их воспитавших. Олимпиады по информатике являются одним из наиболее продуктивных средств выявления талантливой молодежи и подготовки ее к будущей работе в сфере информационных технологий, именно со школьной скамьи начинается подготовка интеллектуальной элиты страны. Отметим, что успехи казахстанских школьников на международных олимпиадах повышают их мотивацию у учителей и учеников.

Ежегодно в мире проходит множество соревновний по программированию для учащихся, но наиболее значимой среди них является Международная олимпиада по информатике (IOI). Первая олимпиада IOI была проведена в 1989 году. Традиционно она проводится в течение двух дней, максимальное количество участников от каждой страны - 4 ученика; соревнания индивидуальные. Ежедневно участникам предлагают решить и запрограммировать три задачи в течение пяти часов. Каждая задача представляет собой некоторую проблему, для решения которой требуется использовать весь свой умственный потенциал, условие задачи чаще всего бывает объемным, содержит отдаленные, на первый взгляд, сведения, поэтому участнику важно уметь по условию составить модель задачи и разработать эффективный алгоритм ее решения, при этом необходимо обратить внимание на ограничения, в которые должно укладываться решение. Конкурсант пользуется одним компьютером и выполняет задания самостоятельно. Каждая задача оценивается с помощью запуска её на наборе секретных тестов. Конкурсант получает баллы за каждый правильно решенный тест, если время работы программы и объём используемой ею памяти соответствует ограничениям указанным в условии задачи.

Казахстанские школьники впервые приняли участие в IOI в 1998 году, с тех пор сборная республики ежегодно участвовует в ней. Проанализируем выступления казахстанских учащихся на Международной олимпиаде по информатике за весь период участия. Статистические данные для исследования взяты с сайта [http://stats.](http://stats.ioinformatics.org) [ioinformatics.org](http://stats.ioinformatics.org) [1].

Рассмотрим количество участвующих стран и участников по годам. Данные представим на рисунке 1 «Страны. Участники»

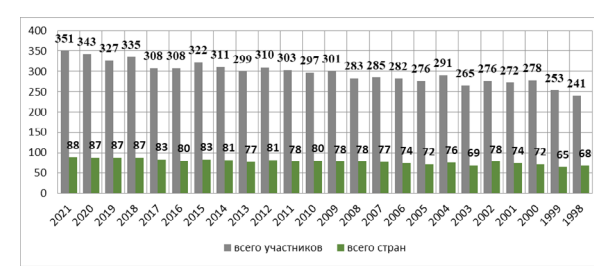

Рисунок 1 – Страны. Участники

Итак, из рисунка 1 следует, что популярность IOI растет с каждым годом, об этом свидетельствует рост численности стран участников. За 23 года их количество увеличилось на 28%, а участников на 46%. Прежде всего это означает, что страны перенимают мировой опыт подготовки талантливых учащихся в области информатики и количество конкурентоспособных ребят неуклонно растет.

Изучим результаты казахстанских школьников и представим в таблице 1 «Результаты сборной Казахстана на IOI в период с 1998 по 2021 годы»

Таблица 1 – Результаты сборной Казахстана на IOI в период с 1998 по 2021 годы

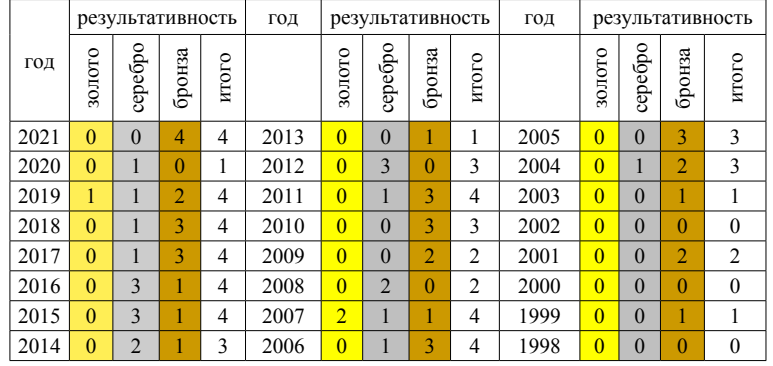

Таким образом, из таблицы 1 следует, что за двадцать три года участия в IOI казахстанская сборная получила:

- золото 3 (2019 г., 2007 г.);
- серебро 21;
- бронза 37;

*«ЖАС ҒАЛЫМДАР» сериясы*

«ЖАС ҒАЛЫМДАР» сериясы

 $\frac{10 \text{ m}}{11}$   $\frac{111}{11}$   $\frac{111}{11}$   $\frac{111}{11}$   $\frac{111}{11}$   $\frac{111}{11}$   $\frac{111}{11}$ - всего медалей – 61.

Определим наиболее удачные годы участия, в которых сборная получила более двух любых медалей, представим на рисунке 2 «Результативные года сборной Казахстана на IOI»

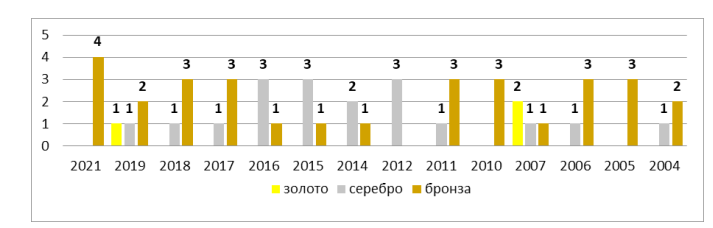

Рисунок 2 – Результативные годы сборной Казахстана на IOI

Из рисунка 2 видим, во-первых, что стабильная результативность 75%-100% началась с 2014 года, во-вторых, в копилке медалей часто имеются серебряные, кроме 2021, 2010 и 2005 годов, но преобладают бронзовые. В-третьих, наличие золотых медалей свидетельствует об имеющемся потенциале и возможности их увеличения при правильно организованной подготовке.

Результаты проведенного нами исследования статистических данных олимпиады IOI позволяют сформулировать некоторые вопросы, представляющие интерес для нашего изыскания: какие страны, имеют более высокий рейтинг и как повысить свой? Чтобы ответить на поставленный вопрос, изучили рейтинг всех стран за весь период существования олимпиады, отобрали страны, имеющие более 10 золотых и 25 серебряных медалей. Результат представим в таблице 2 «Результативные страны IOI за период с 1998 по 2021 годы»

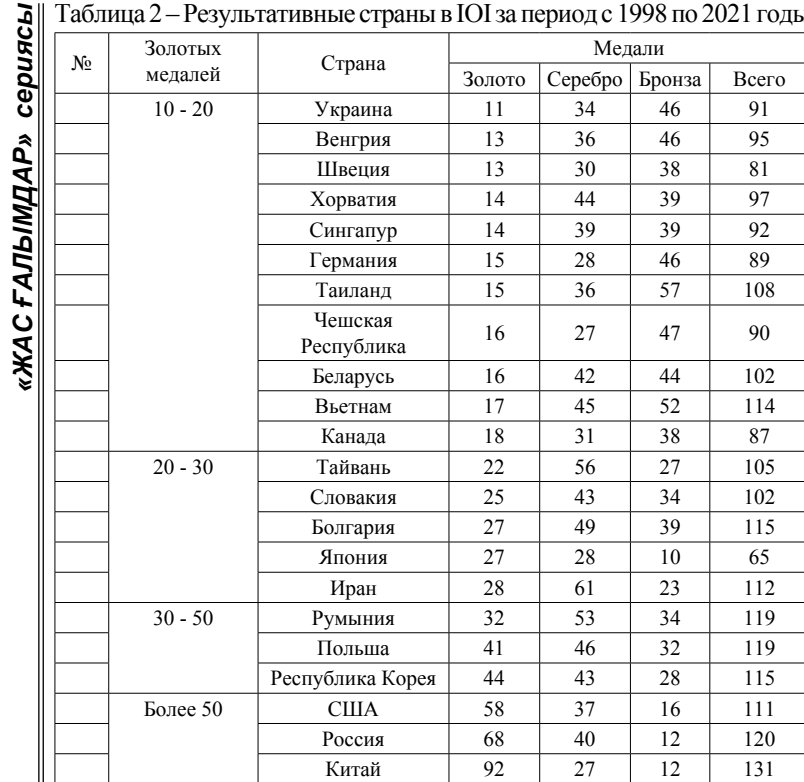

*«ЖАС ҒАЛЫМДАР» сериясы* Таблица 2 – Результативные страны в IOI за период с 1998 по 2021 годы

Итак, все страны, перечисленные в таблице 2, имеют более высокие показатели, чем Казахстан. Следовательно, опыт каждой из них может быть изучен нами, однако мы считаем, что целесообразнее изучить опыт подготовки учащихся к олимпиадам IOI следующих стран: Китай, Россия, США, Корея, Польша. Безусловно, в первую очередь мы планируем исследовать опыт России и Белоруссии, так как мы являемся преемниками советской школы, наша система образования имеет одинаковую структуру: начальная (1-4 классы), основная (5-9 классы) и старшая (10-11 классы) школы, также у нас много общего в курсе предмета «Информатика».

12 13 Л.Д. Азиевой, Б.Г. Нуралиева, А.А. Шалыто и других. Глубокое Привлекают внимание в аспекте проблематики нашего исследования работы следующих ученых постсоветского пространства: В.М. Кирюхина, М.С. Цветковой, М.С. Долинского, С.М. Окулова, М.С. Густокашина, Е.В. Андреевой, Р.К. Ошаганова,

и всестороннее рассмотрение вопроса комплексной и системной подготовки к олимпиадам по программированию, по мнению ученых, способствует улучшению результативности выступления, является важным компонентом работы с одаренными детьми, способствует дальнейшему выбору «образовательной траектории» учащегося [2].

Особое значение в исследовании занимают труды профессоров РАЕ В.М. Кирюхин и М.С. Цветкова, которые разработали и внедрили систему подготовки российских школьников, результатом их тридцатилетнего труда стала «Международная школа информатики ЮНИОР» [3]. Компетенции современного олимпиадника были представлены В.М. Кирюхиным и М.С. Цветковой в работе «Десять ключевых навыков IOI как критерии медального успеха», подтверждением их действенности является ежегодное наличие в российской команде 4 медалей, среди которых есть золото [4]. Весьма полезными для нас оказались результаты совместных исследований профессоров РАЕ В.М. Кирюхина и Окулова С.М. По их мнению, для успешной подготовки к таким соревнования обязательно нужны зимние и летние учебно-тренировочные сборы, и очень важно, кроме тех, кто реально претендует на место в сборной страны, обязательно приглашать школьников младших классов, успешно проявивших себя в региональных олимпиадах, для более раннего приобщения их к олимпиадному движению [5]. Использование цифровых технологий для подготовки учащихся к олимпиадам по программированию исследовано группой преподавателей Белоруссии во главе с доцентом Долинским М.С., они создали центр и разработали сайт dl.gsu.by с системой дифференцированной подготовки к олимпиадам [6].

В результате исследования был получен материал, анализ которого показал, что вопрос качественной подготовки учащихся к олимпиадам высокого уровня является актуальным. Становится очевидным, что для успешного выступления на международной олимпиаде по информатике IOI нам необходимо создать систему подготовки учащихся, разработать собственную информационную модель, учитывая положительный опыт таких стран, как Россия, Белоруссия, Китай, США. Необходимо подобрать эффективную цифровую технологию, определить содержание обучения с учетом систематизации и формализации методической системы обучения программированию.

#### литература

1 stats.ioinformatics.org

2 Цветкова М. С., Кирюхин В. М. Модель региональной Сетевой школы олимпийского резерва по информатике //Профильная школа.  $-2018. - T. 6. - N_2. 6. - C. 3-24$ 

3 Цветкова М., Кирюхин В. Международная школа информатики «Юниор» для обучения IOI. Олимпиады в области информатики. 2018. вып. 12, 187–193

4 Цветкова М., Кирюхин В., (2020) Топ - 10 ключевых навыков олимпиады по информатик. Олимпиады в области информатики , вып. 14, 151–167

5 Кирюхин В. М., Окулов С. М. Методика решения задач по информатике // Бином. Лаборатория знаний– 2007. С. 5-22

6 Долинский М. С. Организация занятия в центре по подготовке к олимпиадам по информатике //Информатика в школе. – 2017. – №. 2. – С. 28-31.

# **СРЕДСТВА РАЗРАБОТКИ ПРИЛОЖЕНИЙ ДОПОЛНЕННОЙ РЕАЛЬНОСТИ**

Абылкаиров М. О. **магистрант, Торайгыров университет, г. Павлодар** Исабекова Б. Б. **ассоц. профессор, доцент, Торайгыров университет, г. Павлодар**

Сегодня редко можно найти человека со смартфоном, который не знает, что такое дополненная реальность.

Популярность дополненной реальности обусловлена как играми, так и популярностью Google Cardboards, Oculus Rift и Gear VR. Здесь кроется некоторая путаница. Cardboards и Gear VR предназначены для виртуальной реальности, искусственного компьютерного моделирования реальной ситуации. VR «переносит» вас в совершенно новую среду; тогда как разработка приложений дополненной реальности предоставляет дополнительные элементы уже существующей среде. Лучший пример – Hololens от Microsoft. Тем не менее, приложения для смартфонов обеспечивают такое же хорошее взаимодействие с дополненной реальностью, как и Hololens. В App Store или Play Store можно найти множество приложений с функциями дополненной реальности. Самые

 $_{14}$  популярные приложения не ограничиваются играми, но включают при прилочают прилодерживает все основные платформы (Android,  $\|$  15

в себя приложения для татуировок, розничной торговли мебелью, образования и туризма.

Потребительский спрос на передовые технологии возрастает с каждым годом. Очевидно, что все, что может вывести ваш бизнес, производство и даже обучение на новый уровень, просто необходимо иметь новые технологии и AR. Следующий вопрос заключается в создании соответствующего приложения.

Для того что бы создать такое приложение необходимо:

1) решить, как будет функционировать ваше приложение.

2) определить потребности вашего бизнеса, производства, отрасли

3) решить на какой платформе вы хотите работать – iOS или Android – или выберите обе для разработки приложений дополненной реальности.

4) затем спланируйте свой бюджет и сроки.

5) разработка кроссплатформенного приложения дополненной реальности.

Разработка собственных приложений означает, что приложение будет создано только для одной платформы – iOS, Android или Windows – потому что оно будет разработано на родных языках (Swift или Objective-C для iOS, Java или Kotlin для Android). Родные языки дают приложениям множество преимуществ, таких как:

Родной внешний вид и ощущения. Выбирая смартфон, пользователи выбирают операционную систему с ее уникальным интерфейсом. Тем не менее, есть некоторые недостатки: разработка таких приложений обходится дороже. Разработка собственных приложений занимает больше времени.

Дополненная реальность (AR) – не новая концепция. Тем не менее, технология действительно взлетела в 2020 году на фоне пандемии COVID-19 до такой степени, что бренды, использующие технологию AR, наблюдают рост как вовлеченности пользователей, так и коэффициента конверсии, что делает ее действительно стоящей. В этой статье мы рассмотрим лучшие инструменты дополненной реальности для разработки приложений.

Дополненная реальность также имеет различные приложения. Эти приложения включают медицинское обучение, деловую логистику, дизайн интерьера и образование. Итак, рассмотрим средства разработки приложений дополненной реальности.

Vuforia - один из самых популярных фреймворков дополненной реальности, доступных на сегодняшний день. На самом деле это SDK , который поддерживает все основные платформы (Android,

сериясы *«ЖАС ҒАЛЫМДАР» сериясы*

«ЖАС ҒАЛЫМДАР»

*«ЖАС ҒАЛЫМДАР» сериясы* сериясы C FAJIbIM<sub>AP»</sub> KW

iOS, Unity и UWP). Компания PCT, стоящая за Vuforia, предлагает широкий спектр продуктов для разработки дополненной реальности, включая Vuforia Engine, Vuforia Chalk и Vuforia Studio.

Некоторые из функций, которые Vuforia может предложить для разработки приложений, включают распознавание 3D- и 2D-объектов с помощью сканера объектов Vuforia, распознавание текста с уже встроенными 100 000 английских слов (с возможностью настройки словаря), поддержку смарт-очков, виртуальные кнопки, и воспроизведение видео.

Некоторые из компаний, которые выбрали Vuforia для разработки приложений дополненной реальности, включают Lego и Mercedes-Benz.

Что касается цен, Vuforia предлагает бесплатный базовый план, премиум-план за единовременный платеж в размере 499 долларов и облачную версию за 99 долларов в месяц.

ARCore - это SDK дополненной реальности, разработанный Google и выпущенный в 2018 году. Этот SDK был разработан для разработки мобильных приложений для устройств Android и работает на телефонах, работающих на Android 7.0 и последующих версиях. Мало того, он также поддерживается iOS 11+, Unity, Android NDK и Unreal.

Некоторые из функций ARCore включают отслеживание движения, понимание окружающей среды и оценку освещенности. SDK полностью бесплатен, и вы можете ознакомиться с некоторыми из его основных концепций здесь , а также с некоторыми примерами из практики здесь .

Компания Wikitude была основана еще в 2008 году и изначально была ориентирована на работу с дополненной реальностью на основе местоположения через веб-браузер. Затем, в 2012 году, был запущен Wikitude SDK, ориентированный на разработку мобильных приложений дополненной реальности.

Wikitude позволяет разрабатывать приложения для Android, iOS и Windows для планшетов. Вы также можете использовать его с широким спектром кроссплатформенных сред разработки, таких как Unity, Cordova, Xamarin и Flutter.

Что касается функций, SDK включает в себя импорт и рендеринг 3D-объектов, создание приложений для смарт-очков, мгновенное отслеживание, интеграцию с внешними плагинами, распознавание объектов, сцен и изображений, отслеживание цилиндров и многое другое.

Что касается цен, то существует бесплатная версия Wikitude SDK, но она включает водяные знаки. Платные планы подписки начинаются с 2490 долларов за одно приложение.

У Apple есть различные инструменты дополненной реальности. Самый популярный из них – ARKit SDK (первоначально принадлежавший Metaio), в настоящее время находится в пятой версии и совместим с iOS 11 или более поздними версиями.

Функции разработки мобильного приложения ARKit AR включают обнаружение и отслеживание 2D-изображений, распознавание 3D-объектов, отслеживание лиц, оценку освещенности и привязки местоположения.

Этот SDK бесплатный, и если вы хотите узнать, как его использовать, вы можете ознакомится с ARToolKit. У него было много версий, и с тех пор он несколько раз переходил из рук в руки. Один из предыдущих владельцев, ARToolWorks, создал artoolkitx, чтобы убедиться, что популярное программное обеспечение с открытым исходным кодом продолжает обновляться.

SDK является бесплатным для использования и включает поддержку iOS, Android, Windows, Linux, SGI и macOS.

Документации для ARToolKit мало, но artoolkitx компенсирует это подробными руководствами. ARToolKit предлагает довольно впечатляющие функциональные возможности. Некоторые из функций этого SDK дополненной реальности включают обработку 2D- и 3D-изображений, отслеживание положения и ориентации камеры, поддержку как одной, так и двух камер, автоматическую калибровку камеры и интеграцию со смарт-очками.

Этот набор инструментов – еще один отличный вариант для создания потрясающих веб-приложений и мобильных приложений с дополненной реальностью. EasyAR совместим с Android, iOS, UWP, Unity, Windows и macOS. Некоторые из инструментов, которые предлагает EasyAR, включают EasyAR Cloud SpatialMap, EasyAR Sense и EasyAR Cloud Recognition Service.

EasyAR позволяет разработчикам идентифицировать 3D-объекты, распознавать изображения и облака, записывать экран, передавать файлы в облачное хранилище, воспринимать среды, а также экспортировать, импортировать и интегрировать активы.

Некоторые из проектов, разработанных с помощью EasyAR, включают приложения Vogue, Pepsi и KFC.

 $16 \parallel$ МАКССТ – инструменты дополненной реальности – maxst. Этот отмеченный наградами SDK дополненной реальности

*«ЖАС ҒАЛЫМДАР» сериясы* сериясы «ЖАС ҒАЛЫМДАР»

был разработан одноименной корейской компанией. Компания предлагает платформу разработки дополненной реальности, пространственную платформу дополненной реальности, промышленное решение дополненной реальности и решение для устройств дополненной реальности.

Некоторые функции MAXST SDK включают в себя средства отслеживания изображений, маркеров и объектов, визуальный SLAM, сканер QR/штрих-кода и облачное распознавание. SDK также поддерживает различные платформы, такие как Android, iOS, Windows, macOS и Epson.

DeepAR – британская компания, которая предлагает SDK дополненной реальности, запущенный в 2014 году (60 миллионов пользователей в месяц). DeepAR совместим с Android, iOS, HTML5 и macOS, а скоро появится и с Windows.

Некоторые из основных функций этого SDK – отслеживание лица, фильтры лица, примерка макияжа , сегментация цвета волос, детектор эмоций и отслеживание тела. Некоторые из компаний, которые используют DeepAR, включают Lego, Sephora, Ray-Ban и Verizon Media.

Компания Kudan, основанная в Бристоле в 2011 году, разработала отличный инструмент SLAM (одновременная локализация и сопоставление). Этот инструмент дополненной реальности работает с Unity, iOS и Android.

Его функции включают в себя повторную локализацию камеры, масштабирование карты, отслеживание на основе маркеров и повышенную точность. Некоторыми примерами проектов, разработанных с помощью Kudan, являются очки дополненной реальности для потребительских дисплеев с головным креплением, очки дополненной реальности для клиентов из строительной и медицинской промышленности, а также приложения для навигации с дополненной реальностью. Что касается цен, Kudan предлагает бесплатную версию, а также платные лицензии на один год по цене от 1500 долларов.

 $\frac{18}{10}$  19 В заключении необходимо отметить, что в статье была рассмотрена дополненная реальность, которая становится все более популярной, и ее включение в разработку приложений становится необходимым для многих компаний. Как видите, существуют различные SDK и наборы инструментов, которые помогут вам в вашем путешествии по AR. Представленный список лучших инструментов дополненной реальности для разработки приложений

дал представление об основных доступных инструментах и помог<br>
вам определить, какой из них лучше всего соответствует вашим<br>
конкретным техническим и финансовым потребностям.<br>  $\frac{MTEPATYPA}{DMTEPATYPA}$ <br>
1 AR – Дополненная Реально вам определить, какой из них лучше всего соответствует вашим конкретным техническим и финансовым потребностям.

## ЛИТЕРАТУРА

1 AR – Дополненная Реальность. [Электронный ресурс]. – URL: https://habr.com/ru/post/419437/ [дата обращения 15.03.2022].

2 10 крутых приложений дополненной реальности. [Электронный ресурс]. URL: https://yandex.kz/turbo/lifehacker.ru/s/ prilozheniya-dopolnennoj-realnosti/ [дата обращения 15.03.2022].

3 Что нужно для разработки вашего первого приложения с дополненной реальностью [Электронный ресурс]. URL: https:// axmor.ru/articles/chto-nuzhno-dlia-razrabotki-vashiegho-piervoghoprilozhieniia-s-dopolniennoi-riealnostiu/ [дата обращения 15.03.2022].

4 Новая реальность уже наступила: тренды в мобильных приложениях 2021 [Электронный ресурс]. https://www.cossa.ru/ special/mobile/287092/ [дата обращения 15.03.2022].

5 Новая реальность уже наступила: тренды в мобильных приложениях 2021 [Электронный ресурс]. https://www.cossa.ru/ special/mobile/287092/ [дата обращения 15.03.2022].

6 Создание дополненной реальности для бизнеса: лучшие AR-платформы [Электронный ресурс]. https://evergreens.com.ua/ ru/articles/web-ar-tools-overview.html [дата обращения 15.03.2022].

7 Дополненная реальность на службе вашего бизнеса [Электронный ресурс]. https://shvetsov.tech/service-ar. html?etext=2202.pbfe0fe6-&yclid=1452325906765370191 [дата обращения 15.03.2022].

8 Обзор лучших платформ для ar-разработки [Электронный ресурс]. https://infoshell.ru/blog/dopolnennaya-realnost-augmentedreality-ar/ [дата обращения 15.03.2022].

9 Технология дополненной реальности (AR) в маркетинге [Электронный ресурс]. - https://lpgenerator.ru/blog/2018/12/26/ tehnologiya-dopolnennoj-realnosti-ar-v-marketinge/ [дата обращения 15.03.2022].

10 Кроссплатформенные приложения против нативных: сравнение и выбор подходов [Электронный ресурс]. – https:// livetyping.com/ru/blog/cross-platform-vs-native-apps-comparing-andselecting-approaches [дата обращения 15.03.2022].

Агалиева А. Р. **магистрант, Торайгыров университет, г. Павлодар** Асаинова А. Ж. **к.п.н., Торайгыров университет, г. Павлодар**

*«ЖАС ҒАЛЫМДАР» сериясы*

«ЖА

С ҒАЛЫМДАР» сериясы

Современное развитие цифрового общества основано на улучшении информации. Технологии и их внедрение во всех отраслях. Термин «цифровизация» определяет процесс насыщения физического мира электронно-цифровыми устройствами, сооружениями, системами и организациями обмена электронными коммуникациями между ними, что позволяет интегрировать виртуальное, физическое пространства и создать кибер-физический мир [1, с. 85].

Основная цель цифровизации – достижение цифровых трансформаций, создание новых производств и внедрение их в обиход. Такое увеличение возможно только тогда, когда идеи, действия, инициативы и программы, связанные с оцифровкой, интегрированы в частности, в национальные, региональные, отраслевые стратегии и программы развития.

Новый этап эволюции общества называется технологической эрой, для которой важно подготовить конкурентоспособных специалистов, способных быстро освоить профессии будущего. Мы считаем, что применение цифровых технологий: виртуальная и дополненная реальность, важна при подготовке специалистов.

Мы согласны, что цифровые технологии являются одновременно огромным рынком и отраслью, поскольку платформа повышает эффективность и конкурентоспособность всех других рынков и отраслей. Развитие большинства аналоговых систем становится непрактичным в новых условиях. [2, с. 45].

 $_{20}$  || жизни, включая образование, медицину, транспорт, которые  $_{21}$ Принцип «цифрового дефолта» означает цифровое преобразование тех аналоговых систем, которых разработка и поддержка являются невыгодными и неэффективными. Высокотехнологичное производство и модернизация промышленности за счет цифровых технологий должны быть приоритетом для экономической сферы деятельности. Секторы цифровой экономики растут быстрее, дешевле и лучше. Сферы

модернизируются за счет цифровых технологии становятся намного более эффективными и создают новую ценность и качество. Технологии виртуальной и дополненной реальности занимают важное место в новом этапе инновационного развития общества, получивший название индустрия.

 Эти технологии обладает как общими, так и отличительными чертами, которые отражаются в специфике их использования компаниями при создании соответствующих продуктов. Технологии виртуальной и дополненной реальности предполагают создание тематического визуализированного контента, который может быть использован для предназначенной аудитории, для удовлетворения конкретных потребностей с помощью современных электронных устройств. Технологии внедряются в производственные процессы, в маркетинговые компании, в медицинскую сферу, в образовательные процессы и другие.

Человечество столкнулось с проблемой, называемой когнитивной перегрузкой, вызванной развитие цифровых технологий и всеобщей цифровизацией общественной жизни. Ситуации, в которых количество необходимых операций для выполнения мозга человека превышает его вместимость.

Дополненная реальность (AR) – это технология, которая может разгружать человеческий мозг, высвобождать некоторые из его когнитивных усилий и помогать оптимизировать его использование. Ежегодно бизнес теряет до 900 миллиардов долларов из-за потери способности сотрудников принимать решения, обрабатывать информацию и определять приоритеты задач.

В работе подчеркивается, что технология AR имеет значительный потенциал для внедрения в учебный процесс. Визуализация обучения, материалы во время занятий дают возможность повысить уровень общения с учащимися, повышают их активность и способствуют лучшему усвоению материала. В этих обстоятельствах, необходимо всестороннее изучение возможностей, доступных для внедрения AR-технологий в высших учебных заведениях Казахстана.

AR – это группа технологий, которые позволяют дополнять реальные изображения различные объекты в виртуальной среде. В отличие от виртуальной реальности (VR), которая включает в себя полностью искусственно синтезированный мир (видеоряд), AR предполагает интеграцию виртуальных объектов в естественные видео сцены [3, с. 174].

*«ЖАС ҒАЛЫМДАР» сериясы* сериясы **ҒАЛЫМДАР»**  $\ddot{\mathbf{c}}$ «ЖА

В исследовании понятие «AR» определяется как «технология, позволяющая совмещать слои виртуальной реальности с физической средой. Эта технология необходима для визуализации объектов или визуальное дополнение к полиграфической продукции - газеты, буклеты, журналы, карты и другие. Дополнительная информация может быть в виде текста, изображения, видео, звуков, трехмерных объектов. Этикетки сканируются с помощью планшетов или смартфонов для просмотра, эта технология уже активно используется в различных сферах деятельности человека (торговля, реклама, игры, развлечения, военное строительство, туризм и др. Внедрение такой технологии AR необходимо для повышения удобства использования. Исследование сфокусировано на применении AR-технологий в высшем образовании. Отмечается, что виртуальные представления достаточно широко используются в высшем образовании для визуализации дизайна или имитационных моделей. Однако у многих студентов возникают трудности с пониманием механических систем, начиная с двухмерного плана проектирования. Поэтому были реализованы реальные системные манипуляции, связанные с разными идеями, особенно для студентов, не владеющих технологическими навыками. AR отвечает за установлением связи между воображением и реальной системой. Поскольку AR технология все еще не полностью используется в педагогике механического проектирования. Скрипт AR реализован на электромеханическом механизме. Позволяет идентифицировать компоненты и их местоположение, чтобы изучить механизм и, таким образом, облегчить идентификацию, например, кинематическая цепь или поток передаваемой мощности [4, с. 232] .

Традиционные методы высшего образования, такие как лекции, семинары, домашние задания должны являться базовым набором, но они должны быть дополнены новыми интерактивными формами обучения. Эти технологии позволяют студенту глубже погрузиться в учебный процесс и мотивировать к самообразованию и способствовать не только получение необходимых знаний по предметам, а также для улучшения общения и организационные навыки. Методы совместного решения тех или иных задач («мозговой штурм», ролевые и дидактические игры, дискуссии и т. д.) помогают вовлекать во взаимодействие с преподавателями и однокурсниками.

В моем приложении есть 3 уровня прохождения игры. Вам нужно собрать определенное количество очков, чтобы перейти на следующий уровень игры, таким образом, мы повысим мотивацию игрока, за счет набора очков. Выделим следующие четыре состояния игры:

- Главное меню;
- Игра;
- Экран Win.

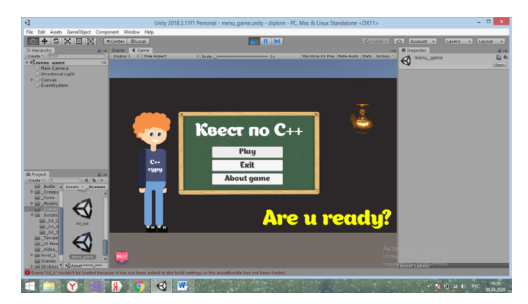

Рисунок 1 – Главное меню приложения

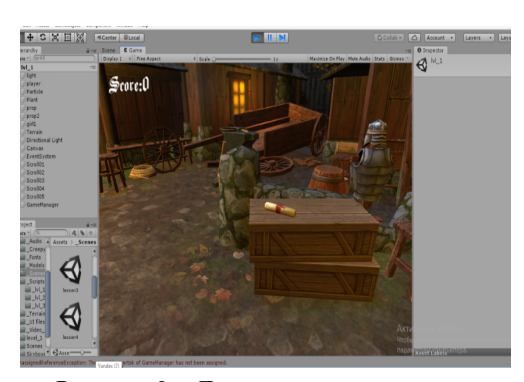

Рисунок 2 – Локация первого уровня

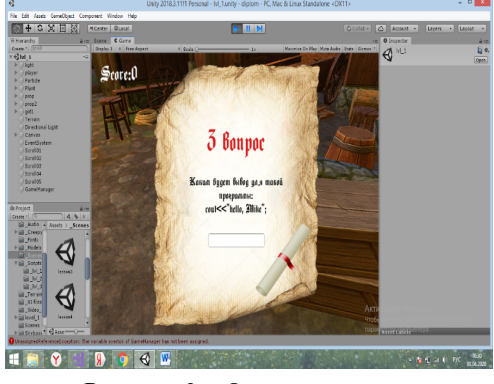

 $22 \parallel$   $23 \parallel$   $23 \parallel$   $24 \parallel$   $25 \parallel$   $25 \parallel$   $27 \parallel$   $28 \parallel$   $29 \parallel$   $29 \$ Рисунок 3 – Окно с вопросом

Каждый уровень игры мы реализуем с помощью игровых сцен, а именно, когда вы запустите игру, вначале увидите главное меню, далее вменю представлено три пункта, вам нужно будет сделать выбор. В меню представлено 3 пункта: играть, об игре, выход из меню. В каждом уровне по 7 задания по языку программирования С++, темы направленные на:

- Ввод и вывод;
- Переменные и типы данных;
- Конструкция ветвления;
- Циклы.

*«ЖАС ҒАЛЫМДАР» сериясы*

«ЖАС ҒАЛЫМДАР»

**Cepuясы** 

В проекте были реализованы локации различных жанров. Вопросы были созданы на анализе и сборе учащихся по языку программированию С++.

Использовался различный спектр графического дизайна для создания увлекательных локаций. Вопросы на каждом уровне отличаются тематикой и разнообразием. Цель прохождения трех уровней заключается в том, чтобы найти ключ. Для этого надо отыскать ящики и ключи. С каждым новым выполненным заданием прибавляются очки. На 1 уровне локация простой заброшенной деревни, по которой разбросаны свитки с заданиями, на рисунок 6 представлена локация 1 уровня игры. Персонажу нужно коснуться свертка и откроется окно с заданием, далее вписав правильный ответ окно автоматически закрывается.

Игра – это самый эффективный метод обучения. Новые подходы к теории и практике показали отличные результаты работы по расширению взгляда на обучение, включая такие области, как физические, моторные навыки, социальные (например, эмпатия и теория ума), эмоциональные (например, саморегуляция развития и даже эмоции) и творческое развитие (например, дивергентное мышление, создание и выражение). Это широкий взгляд на обучение – огромный шаг вперед [5, с. 91].

 $24 \parallel$ Мы провели исследование, как пользователи взаимодействуют с виртуальными объектами в системе сборки компьютера. Эти взаимодействия включают перемещение, захват и выбор объектов, вращение и изменение перспективы и другое. В целом, все средние оценки выше 4, так как показано на рисунке 1. Результаты показали, что все участники думали, что в VR легко взаимодействовать и учиться. В ходе тестирования мы также отметили, что участники тратили больше времени на практику и усвоение знаний об оборудовании. Мы рекомендуем уделять учащимся больше

времени на изучение и адаптацию к учебной среде VR с активным взаимодействием и погружением. Кроме того, полное наблюдение за компонентами компьютера в виртуальной реальности может помочь пользователю распознать аппаратное обеспечение и детально изучить функции. Демонстрация разборки и задача сборки предоставила возможность пользователям практиковаться в процессе обучения работе [6].

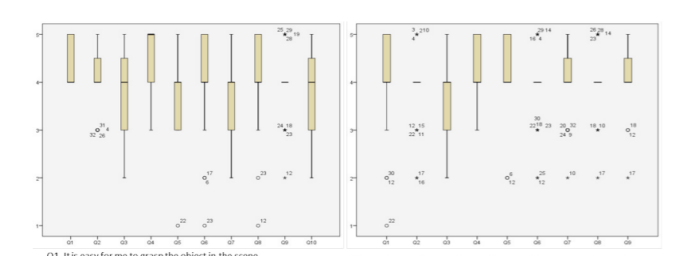

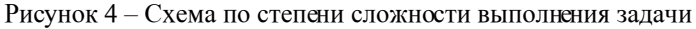

Q1: Легко, перемещать объекты в сцене.

- Q2: Легко, менять перспективу.
- Q3: Легко выбирать объекты.

Большинство учащихся выразили положительное отношение к образовательному приложению VR, включая взаимодействие, задачи, использование аватара для перемещения в сцене и выполнение теста на совпадение. Обучение в VR близко к чудесному путешествию, а не с обучение в обычном классе.

#### ЛИТЕРАТУРА

1 T. Cochrane, Developing interactive multimedia learning objects using quicktime, 2596 – 2640, including the Special Issue: Education and Pedagogy with Learning Objects and Learning Designs.

2 Z. Merchant, E. T. Goetz, L. Cifuentes, W. Keeney-Kennicutt, T. J. Davis, Effectiveness of virtual reality-based instruction on students' learning outcomes in k-12 and higher education: A meta-analysis, Computers & Education 70 (Supplement C) (2014)  $29 - 40$ .

3 T. A. Mikropoulos, A. Natsis, Educational virtual environments: A ten-year review of empirical research (19992009), Computers & Education56 (3) (2011) 769 – 780.

4 J.-W. Moon, Y.-G. Kim, Extending the tam for a world-wide-web context, Information & Management 38 (4) (2001)  $217 - 230$ .

5 W. Ijsselsteijn, Y. D. Kort, K. Poels, A. Jurgelionis, F. Bellotti, Characterising and measuring user experiences in digital games, ACE Conference.

6 W.-Y. Hwang, S.-S. Hu, Analysis of peer learning behaviors using multiple representations in virtual reality and their impacts on geometry problem solving, Computers & Education 62 (Supplement C)  $(2013)$  308 – 319.

# **ЦИФРОВЫЕ КОМПЕТЕНЦИИ КАК ОСНОВА ТРАНСФОРМАЦИИ НАЧАЛЬНОГО ОБРАЗОВАНИЯ**

Акимжанова А. А. **учитель начальных классов, СОШ имени М. Ауэзова, г. Павлодар**

> *«Цифровые компетенции сами по себе не возникают, они являются результатом научных поисков, передового педагогического опыта отдельных учителей и целых коллективов. Этот процесс не может быть стихийным, он нуждается в управлении.»*

Как и другие сферы жизнедеятельности человека, обучение подвержено неизбежным изменениям. В докладе мы говорим об изменениях, которые возникают вследствие создания и внедрения образовательных новшеств: новые педагогические идеи, принципы, методики, технологии и средства обучения.

Для достижения глобальной конкурентоспособности по качеству общего образования, необходимо создание современной и безопасной цифровой образовательной среды, обеспечивающей высокое качество и доступность образования всех видов и уровней, то есть развитие цифрового образования как основы развития цифровой экономики…

 $_{26}\,$  иифровых технологиях как системы. И, безусловно, учитель может  $_{26}\,$ Прошли времена, когда учитель использовал цифровые технологии в своей работе эпизодически, с большими паузами и лишь для выполнения некоторых конкретных учебных задач. За последнее десятилетие требования к образовательному процессу значительно изменились. Один из главных инструментов трансформации – новые технологии, управление на основе больших данных и сетевые формы. Сейчас речь идёт об использовании

и должен принять активное участие в формировании цифровой образовательной среды школы и класса.

Цифровая образовательная среда нацелена на то, чтобы каждый мог получить качественное образование. В ближайшем будущем она должна стать помощником школы и педагога. Цифровая образовательная среда образовательной организации должна стать единым пространством коммуникации для всех участников образовательных отношений, действенным инструментом управления качеством реализации образовательных программ, работой педагогического коллектива.

Понятие «инновация» в переводе с латинского языка означает «обновление, новшество или изменение». Это понятие впервые появилось в исследованиях в XIX веке и означало введение некоторых элементов одной культуры в другую. В начале XX века возникла новая область знания, инноватика – наука о нововведениях, в рамках которой стали изучаться закономерности технических нововведений в сфере материального производства. Где можно использовать современные образовательные технологии?

1) При изложении нового материала – визуализация знаний (демонстрационно - энциклопедические программы; программа презентаций PowerPoint);

2) Проведение виртуальных лабораторных работ.

3) Закрепление изложенного материала (тренинг – разнообразные обучающие программы, лабораторные работы);

4) Система контроля и проверки (тестирование с оцениванием, контролирующие программы);

5) Самостоятельная работа учащихся (обучающие программы типа «Репетитор», энциклопедии, развивающие программы);

6) Тренировка конкретных способностей обучающегося (внимание, память, мышление и т.д.);

Компьютер – всего лишь инструмент, использование которого органично вписывается в мою систему обучения, способствует достижению поставленных целей и задач урока. Компьютер не заменяет учителя или учебник, но коренным образом меняет характер педагогической деятельности. Главная методическая проблема преподавания смещается от того, «как лучше рассказать материал», к тому, «как лучше показать».

Усвоение знаний, связанных с большим объёмом цифровой и иной конкретной информации, путём активного диалога с

*«ЖАС ҒАЛЫМДАР» сериясы* сериясы **AP**» ҒАЛЫМД «KAC

персональным компьютером более эффективно и интересно для обучающегося, чем штудирование скучных страниц учебника.

Включение в ход урока ИКТ делает процесс обучения интересным и занимательным, создаёт бодрое, рабочее настроение, облегчает преодоление трудностей в усвоении учебного материала. На уроках я применяю разнообразные моменты информационнокомпьютерных технологий, это поддерживает и усиливает интерес к учебному предмету. Компьютер рассматриваю как могущественный рычаг умственного развития обучающихся. Использую все возможности для того, чтобы учащиеся учились с интересом.

Мною совместно с обучающими созданы мультимедийные презентации. Мультимедийные презентации использую для того, чтобы обучающиеся смогли на большом экране или мониторе наглядно продемонстрировать дополнительные материалы к своему сообщению, например, видеозапись, видеоролики, снимки, фотографии, иллюстрации, диаграммы и т.п.

Использование компьютера в преподавании предметов, на мой взгляд, особенно перспективно. И это не только визуализация излагаемого материала, но и развитие визуального мышления. Программы MS PowerPoint, MS Excel стали замечательным подспорьем в моей педагогической деятельности для изложения нового материала, уроков повторения, обобщения и контроля знаний.

Использование современных образовательных технологий играет огромную роль при диагностике обучения, и, конечно при дидактическом обеспечении урока. Технологические, инструкционные и информационные карты, материалы для контроля знаний обучающихся, карточки – задания, тесты, кроссворды – все это способствует эффективности урока, формированию у учащихся потребности в использовании ИКТ. Проверку усвоения материала провожу путем фронтального или индивидуального тестирования с последующим разбором, отражая результаты в журнале. Такая форма работы позволяет иметь оперативную информацию о состоянии процесса усвоения знаний по данной теме каждым учеником. Возрастает интерес обучающихся к изучаемому предмету. Повышается мотивация познавательной деятельности учеников за счет мультимедийных возможностей компьютера.

ИКТ использую на всех этапах урока:

 $28 \parallel$ При объяснении нового материала: презентации, информационные Интернет – сайты, информационные ресурсы на дисках, при отработке и закреплении навыков, компьютерные

обучающие программы, печатный раздаточный материал (карточки,  $\|\mathbf{\hat{x}}\|$ задания, схемы, таблицы, кроссворды без автоматической обработки результатов) – (цифровые таблицы), печатный иллюстративный материал.

На этапе контроля знаний: компьютерные тесты (открытые, закрытые), технологические схемы, карты.

На этапе самостоятельной работы обучающихся технологические карты, словари, справочники, таблицы, шаблоны, электронные учебники, для исследовательской деятельности обучающихся, интернет.

Использование в обучении информационных и коммуникационных технологий позволяет:

- развивать у обучающихся навыки исследовательской деятельности, творческие способности;

- усилить мотивацию учения;

- сформировать у обучающихся умение работать с информацией, развить коммуникативные способности;

- активно вовлекать обучающихся в учебный процесс;

- качественно изменить контроль за деятельностью обучающихся;

- приобщение учеников к достижениям информационного общества.

В своем докладе хочу так же привести примеры изпользования педагогических иновации с помощью инновационных технологии, так как использования оптимальных технологии с помощью АКТ дает хороший результат в сфере образования.

Инновационная деятельность педагога – это необходимая часть образовательного процесса. Изменения, затрагивающие постоянно меняющееся общество, не обходят стороной и школу. Внедрение инноваций означает необходимость учителей подстраивать свою деятельность под меняющиеся условия и использовать нестандартные приёмы в ходе урока.

Педагогическая деятельность носит творческий характер и вовлекает учащихся в учебный процесс, осуществляя, таким образом, цель преподавания – передачу знаний и воспитание подрастающего поколения. Сделать предмет интересным помогают инновационные педагогические методы и подходы. Образовательные инновации становятся необходимыми и поэтому выдвигаются две основные задачи, идеи, которые стоят за данным явлением.

Во-первых, это определение целей и направлений развития образовательных нововведений, места инноваций в педагогическом процессе, поиск возможностей для воплощения и популяризации идей.

Вторая задача – привлечениие творческих, талантливых педагогов, готовых придумывать, представлять и продвигать собственные подходы.

Понятие «инновационная педагогическая деятельность» означает новый подход к организации учёбы и воспитания. Это, в первую очередь, применение новых способов продуктивного взаимодействия между учащимися и педагогами, которое приводит к достижению нужных результатов.

Создание инновационной учебной среды включает в себя:

Мотивацию. Причиной для введения новшеств становятся как внешние стимулы: признание в обществе, награды или повышение в должности, материальное поощрение, так и внутренние мотивы, такие как необходимость самореализации на работе, желание принести пользу собственным трудом.

Креативность. Под этим компонентом подразумевается способность педагога создавать и воплощать новые идеи. Развитие креативности проходит путь от подражательной деятельности в создании проектов до настоящего творчества, результат которой – создание педагогом новой методики обучения и воспитания.

Технологию. Этот компонент включает в себя поиск информации и ознакомление с существующими инновациями, постановку целей и средств их достижения, разработку основных идей, их осуществление и контроль, а также рефлексию, иными словами анализ, направленный на оценивание как положительных, так и отрицательных свойств проделанной работы.

Согласно этой модели, компоненты инновационной деятельности педагога выделяются по структуре (мотивация, креативность, технология и рефлексия) и функции: переработка программ обучения, целеполагание и разработка общих подходов, этапов, прогнозирование, коррекция и оценка деятельности преподавателя.

В данной модели выделяются и критерии: восприимчивость к новизне, творчество, техническая способность воплотить нестандартные идеи, инновационное мышление и культура общения.

В настоящее время в образовании создаются инновационные школы, исследуется и проверяется деятельность педагогов. Обновляющаяся система образования ищет новое в своей

деятельности, создает новое и исследует его. Кто осуществляет  $\|\mathbf{\hat{S}}\|$ инновационную деятельность? Конечно, учителя, работающие индивидуально, и объединяющиеся в целые новаторские коллективы.

Важнейшими чертами учителя, включенного в преобразующую инновационную деятельность, являются:

- способность видеть проблему, противоречия;

- стремление достигнуть наиболее эффективных для конкретных условий результатов, даже если условия работы неблагополучны;

- познание собственной педагогической индивидуальности.

## ЛИТЕРАТУРА

1 Андреев А. А. Дидактические основы дистанционного обучения. М.: РАО, 2002. - 213 с.

2 Арсланова А. А. Педагогическая инноватика: связь педагогических традиций и проектирование будущего// Психология и педагогика: методика и проблемы практического применения. –Издательство «Центр развития научного сотрудничества», 2010.  $\mathcal{N}$ <sup>o</sup><sub>16</sub>-1. – C. 326-331.

3 Основы обучения. Дидактика и методика: учеб. пособие / В.В. Краевский, А.В. Хуторской. – М.: Издательский центр «Академия»,  $2007. - 352$  c.

4 Юсуфбекова Н. Р. Тенденции и законы инновационных процессов в образовании// Новые исследования в педагогических науках.  $-2011. - N<sub>2</sub>2. - C. 6-9.$ 

# **МУЛЬТИМЕДИЙНАЯ ПРЕЗЕНТАЦИЯ НА УРОКЕ КАК МЕТОДИЧЕСКИЙ ПРИЕМ**

#### Акумбаева Г. И.

#### **преподаватель спецдисциплин и информатики, Усть-Каменогорский колледж экономики и финансов, г. Усть-Каменогорск**

зо  $\parallel$  Обновляющаяся система образования ищет новое в своен в трети подготовкой информационной подготовкой учащихся. Информатизация  $\parallel$  31 В настоящее время на ведущие позиции в формировании компонентов учебной деятельности с использованием компьютерных информационных технологий выдвигается принцип интегративности, который предполагает установление преподавателем интегративных связей, позволяющих ярче представить характеристику предмета, показать взаимосвязь между содержанием отдельных предметных образовательных разделов и модулей между предметным обучением

*«ЖАС ҒАЛЫМДАР» сериясы* сериясы «ЖАС ҒАЛЫМДАР»

системы образования – одно из приоритетных направлений модернизации казахстанского образования. Современная мультимедийная презентация – это один из самых перспективных инструментов, позволяющий одновременно задействовать графическую, текстовую и аудиовизуальную информацию. Иначе говоря, мультимедийные презентации представляют собой сочетание самых разнообразных средств представления информации, объединенных в единую структуру.

Мультимедийная презентация на уроке как методический прием.

Мультимедийные презентации можно рассматривать как объяснительно-иллюстративный метод обучения, основным назначением которого является организация усвоения учащимися информации путем сообщения учебного материала и обеспечения его успешного восприятия, которое усиливается при подключении зрительной памяти.

Установленные связи позволяют ограничено включать компьютер в учебный процесс, сочетать традиционные и компьютерные методы обучения, создавать особую информационную педагогическую среду, способствующую интенсификации образовательного процесса:

- Дать представление о мультимедийных технологиях, продуктах, компьютерных презентациях;

- Формировать умение учащихся работать самостоятельно, по плану;

- Формировать системно-информационного подход к анализу информации, общеучебные и общекультурные навыки работы с информацией;

- Развивать познавательный интерес, алгоритмичность и логическое мышление.

При конструировании урока на первое место выходят мультимедиатехнологии. Широкое использование средств мультимедиа в процессе обучения породило новое название таких уроков – «мультимедиа-урок», чаще употребляется название «медиа-урок».

Медиа-урок имеет свои методические возможности и преимущества:

- Повышение эффективности образовательного процесса за счет одновременного изложения учителем теоретических сведений

и показа демонстрационного материала с высокой степенью наглядности, возможность моделировать, объекты и явления и др.

- Возможность научить учащихся применять компьютерную технику для решения учебных задач.

- Организация индивидуальной работы учащихся, их познавательной самостоятельности и творчества.

- Повышение мотивации к учению за счет привлекательности компьютерных технологий, которая возрастает за счет мультимедиаэффектов.

- Развитие наглядно – образного мышления, вербальных, коммуникативных навыков учащихся.

- Формирование навыков работы с информацией (производить поиск, отбор, переработку, упорядочивание и выделение наглядности моделей, рисунков и др.

Проектируя будущий медиаурок, преподаватель должен продумать последовательность технологических операций, формы и способы подачи информации на большой экран. Стоит сразу же задуматься о том, как преподаватель будет управлять учебным процессом, каким образом будут обеспечиваться педагогическое общение на уроке, постоянная обратная связь с учащимися, развивающий эффект обучения.

На таком уроке преподаватель остается одним из главных участников образовательного процесса, часто и главным источником информации, а мультимедиатехнологии применяются им для усиления наглядности, для подключения одновременно нескольких каналов представления информации, для более доступного объяснения учебного материала. Время мультимедийной поддержки урока могут быть различными от нескольких минут до полного цикла.

Однако медиаурок может выступать и как «мини-технология», т.е. как подготовленная преподавателем разработка с заданными учебными целями и задачами, ориентированная на определенные результаты обучения. Такой урок обладает достаточным набором информационной составляющей, дидактическим материалом.

Проведение урока в режиме мини – технологии преподаватель является активным участником урока.

 $32 \parallel$ Сегодня медиаурок невозможен без интернет-технологий, которые могут рассматриваться как еще один инструмент исследования, как источник дополнительной информации по предмету, как способ самоорганизации труда и расширения кругозора индивидуальной активности учащегося.

сериясы *«ЖАС ҒАЛЫМДАР» сериясы FAЛЫМДАР»* «ЖАС

Но одним из самых известных, популярных и часто используемых мультимедийных проектов являются компьютерные или мультимедийные презентации.

Мультимедийная презентация – презентация, выполненная с помощью специализированной программы на компьютере, в которой задействованы все современные мультимедийные возможности: она включает графику и анимацию, тексты и таблицы, фотографии, видео- и аудиоматериалы.

Презентации могут не только создаваться для показа на большом экране в кабинете для учащихся, но также могут быть использованы как вспомогательный учебный материал, предназначенный для индивидуальной работы.

Особенно ценны те презентации, которые создаются самими учащимися во время уроков, когда занятия проводятся по другим дисциплинам.

Во время работы над проектом происходит вовлечение учащихся в коллективную и личностно ориентированную деятельность, которая позволяет учащимся учиться на собственном опыте и опыте других, стимулирует их познавательный интерес.

Работа над проектом дает учащимся возможность осознанно получать и применять знания, делая их более практико-ориентированными, а также анализировать, обобщать, интегрировать информацию, проявить индивидуальные творческие способности.

Преподаватель получает возможность сделать обучение гораздо интереснее, многому научиться самому, создать свою предметную образовательную среду.

Все это в полной мере отвечает целям и задачам программы модернизации образования.

Таким образом, можно сделать вывод, что, хотя отношение учащихся и преподавателей к мультимедийным презентациям неоднозначно, бесспорным является то, что данная форма позволяет представить учебный материал как систему ярких опорных образов, наполненных исчерпывающей структурированной информацией в алгоритмическом порядке. Задействуются различные каналы восприятия учащихся, что позволяет заложить информацию не только в фактографическом, но и в ассоциативном виде в память учащихся.

Опыт применения мультимедийных презентаций на уроках информатики и спецдисциплин доказывает их целесообразность

и эффективность. Учащиеся с интересом познают новое, учебный процесс становится увлекательным, зрительные образы надолго  $\alpha$  отакотся в памяти учащихся.<br>  $\alpha$  литература и дерсен, Б. Б. Мультимедиа в образовании [Текст] процесс становится увлекательным, зрительные образы надолго остаются в памяти учащихся.

## Литература

1 Андерсен, Б. Б. Мультимедиа в образовании [Текст]: специализированный учебный курс / Бент Б. Андерсен, Катя ван ден, Бринк. – Москва : Дрофа, 2007.

2 Вихман, В. В. Мультимедиа технологии [Текст]: электроннометодический комплекс : учебное пособие / В. В. Вихман. Новосибирск : НГТУ, 2008.

3 Волянская, Т. А. Методы и технологии адаптивной гипермедиа [Текст] / Т. А. Волянская. – Новосибирск : Ин-т систем информатики им. А. П. Ершова СО РАН, 2002. – (Современные проблемы конструирования программ).

4 Крапивенко А. В. Технологии мультимедиа и восприятие ощущений [Текст]: учебное пособие / А. В. Крапивенко. – Москва: БИНОМ. Лаборатория знаний, 2009.

5 Майстренко, Н. В. Мультимедийные технологии в САПР. Ч. II [Текст]: учебное пособие / Н. В. Майстренко, А. В. Майстренко, И. Л. Коробова. – Тамбов : Изд-во ТГТУ, 2009.

6 Мануйлов, В. Г. Введение в технологию разработки педагогических мультимедийных мастер-шаблонов [Текст] / В. Г. Мануйлов // Информатика и образование.– 2001. – № 2.

## **ИНТЕРНЕТ ТЕХНОЛОГИЯЛАРДЫ ОҚЫТУДЫҢ МАЗМҰНЫ**

#### Ақанов О. А. **магистрант, Торайғыров университеті, Павлодар қ.**

34 <sup>ан ала</sup>рматики и специюциялыки доказывает их целесооразность **оның теременти оның ішінде үлгерімі нашар** және проблемалы балалармен  $\parallel$  35 Мультимедиялық технологиялар сауатты педагогикалық көзқараспен үйлесіп, бастауыш сынып оқушыларының назарын аударып қана қоймай, олардың оқу мотивациясының деңгейін және сол арқылы мектеп бағдарламасын меңгеру сапасын арттыра алады. Жақында жүргізілген бірқатар зерттеулер білім беру процесінде интерактивті технологияларды қолдану оқу процесін жеңілдететінін және оқушылардың академиялық үлгерімін арттыратынын көрсетті. Сонымен қатар, мультимедиялық технологияларды енгізудің жеке тұлғаға бағытталған білім беру процесінің тиімділігіне,

*«ЖАС ҒАЛЫМДАР» сериясы* сериясы **ҒАЛЫМДАР»** ပ

жұмысты ұйымдастырудағы оң әсері эмпирикалық дәлелденген. Мультимедиялық технологиялар оқу процесінде, ақпаратты қабылдауда, бүкіл сыныптың назарын басқаруда және жұмыс тиімділігін бағалауда өте маңызды құрал болып табылады [1].

Дегенмен, мұғалімдер оқу бағдарламасын жүзеге асыруда басты және қозғаушы күш болып қала береді. Тұлғаға бағытталған білім беру жүйесі-бұл жалпы мектептің, атап айтқанда әр мұғалімнің әр нақты оқушының жеке әлеуетін барынша ашуға және дамытуға бағытталған тұрақты үйлесімді жұмысы. Сонымен қатар, оқу бағдарламасының материалдары мақсат ретінде емес, оқу процесі субъектілерінің шығармашылық және зияткерлік әлеуетін толыққанды көрсетуге және дамытуға ықпал ететін қолайлы жағдайлар жасау құралы мен тәсілі ретінде әрекет етеді.

Жалпы білім беру процесінің тиімділігіне мұғалімдердің біліктілігі мен дайындығы, олардың кәсібилігі мен дамуға деген ұмтылысы, оқу құралдарының болуы, мектептің технологиялық жабдықталуы, сыныптардың толып кетуі және оқыту әдістемесі сияқты факторлар әсер етеді. Тиімді білім берудің жоғарыда аталған шарттарымен кез-келген проблемалардың болуы оқу мотивациясының және оқушылардың білім алуының төмендеуіне, оқушылардың нашар ассимиляциясына және оқу үлгерімінің төмендеуіне әкелуі мүмкін. Бір қызығы, бұл проблемалардың көпшілігі әртүрлі заманауи білім беру технологияларын оқу процесіне біріктіру арқылы шешілуі мүмкін

Бүгінгі таңда мультимедиялық технологиялар мектептер мен жалпы білім беруді технологиялық дамытудың перспективалы бағыты болып табылады. Әдістемелік және бағдарламалық қамтамасыз етуді, сондай-ақ материалдық базаны жетілдіру, әрбір мектептің педагогикалық ұжымының біліктілігін арттыру-қазіргі заманғы IT-ді білім беру процесіне табысты енгізудің кепілі. Мультимедиялық технологиялар педагогикалық іс-әрекеттің түбегейлі жаңа әдістері мен тәсілдерін аша отырып, заманауи білім беру үшін қуатты ресурстарды біріктіреді [2].

 $36$   $\parallel$   $1$   $\parallel$   $1$   $\parallel$   $37$ Мультимедиа – бұл интерактивті бағдарламалық жасақтама арқылы ақпаратты жедел қабылдау және пайдалану үшін аудио және визуалды эффектілердің өзара әрекеттесу тәсілі. Қазіргі заманғы техникалық және бағдарламалық құралдар оқу материалын тарату үшін бір сандық көріністе мәтін, аудио, фото, видео, графика және анимация сияқты көптеген элементтерді пайдалануға мүмкіндік береді. Осылайша, мультимедиялық технологиялар ақпаратты

қабылдауды, өңдеуді және жеткізуді жеңілдетіп қана қоймайды, сонымен қатар әр түрлі гипермедиа мультимедиялық объектілері арасында жылжу үшін гиперсілтемелер арқылы тиімді байланыс орнатуға мүмкіндік береді. Мультимедиа жетілдіруге мүмкіндік береді оқыту әдістемесі, оқу мотивациясын арттыру, бастауыш сынып оқушыларының жеке шығармашылық және зияткерлік дамуын ынталандыру. Білім берудегі мультимедияны фронтальды, жеке, топтық және қашықтықтан оқыту форматтарында қолдануға болады. Бастауыш мектептегі сабақтарда мультимедиялық технологияларды қолданудың көптеген түрлері бар, олардың негізгілері [3]:

Жаңа материалды зерттеу – жаңа ақпаратты әртүрлі көрнекі құралдармен визуализациялау;

Жаңа тақырыпты бекіту – алынған білімді бекіту кезінде ойын форматын және қолмен жаттығуларды қолдану студенттердің жадын дамытуға мүмкіндік береді;

Білім деңгейін тексеру – компьютерлік тестілеу арқылы өзінөзі тексеру. Оқу, өзін-өзі көрсету және өзін-өзі тану үшін керемет ынталандыру болып табылады;

Фронтальды өзіндік жұмыстар–білімді ауызша тексеру ғана емес, сонымен қатар білім алушылардың оқу іс – әрекетінің нәтижелерін визуалды бақылау;

Оқу сипатындағы мәселелерді шешу-оқушыларға жоспарға сәйкес суреттеуге, шешім жоспарын құруға және олардың әрекеттерін бақылауға мүмкіндік береді;

Білімді тереңдету – мультимедиа баланың жан-жақты дамуы үшін қосымша ақпарат көзі болып табылады;

Жобалық іс-әрекет – бастауыш сынып оқушыларының танымдық дағдыларын дамытуға, білімді өз бетінше құрастыра білуге, ақпараттық кеңістікте бағдарлай білуге, сыни және шығармашылық ойлауға, мәселені таба және шеше білуге мүмкіндік береді;

Эмоционалды түсіру – ұзақ жаттығулар кезінде стресс пен шаршауды жеңілдететін, концентрацияны арттыратын және энергияны «зарядтайтын» құрал ретінде мультимедиялық технологиялар;

Үлестірмелі материалдарды жасау – компьютер сабақты дайындау мен жүзеге асыруда мұғалімнің тамаша көмекшісі болып табылады.

Бастауыш мектепте тиімді оқыту үшін мультимедиялық технологияларды қолданудың көптеген артықшылықтары бар. Біріншіден, бұл мультимедиялық ресурстарды пайдаланудың салыстырмалы қарапайымдылығы. Оқушылардың оқу уақытының қысқаруына байланысты айтарлықтай уақыт үнемделеді. Екіншіден, бұл қарапайым оқыту әдістерімен салыстырғанда жас оқушылардың ақпаратты қабылдау, назар аудару және игеру тиімділігін арттыру. Теорияны бір уақытта ұсыну және материалды Жоғары Көріну деңгейімен көрсету арқылы қабылдау жылдамдығы ғана емес, сонымен бірге алынған білім тереңдігі де жақсарады. Бұл студенттерге бұл білімді ұзақ уақыт жадында қалдыруға мүмкіндік береді, содан кейін оларды қайталау арқылы қалпына келтіру оңайырақ болады. Үшіншіден, бұл мультимедиялық ойын-сауық сипаты, білім беру мақсатынан басқа, оқу процесін әсіресе бастауыш сыныптарда қызықты етеді. Медиа оқулықтар оқушылардың оқу міндеттерін шешу үшін компьютерлік техниканы қолдануға, олардың оқу тәуелсіздігі мен шығармашылық белсенділігін дамытуға, оқу мотивациясының деңгейін арттыруға мүмкіндік береді. Төртіншіден, бұл мектеп оқушыларының ақпаратпен жұмыс істеу дағдыларын және олардың ақпараттық мәдениетін қалыптастыру. Көрнекі-бейнелі ойлау, мотор және ауызша қарымқатынас дағдылары дамиды. Үйренеді жүргізуге іздеу, іріктеу, реттеуді және қайта өңдеу ақпарат бөлуге мағыналық топтары және құру логикалық тізбек. Сонымен қатар, мультимедиялық технологиялар оқу материалын дәстүрлі оқытуға қарағанда бірнеше сезім мүшелері бірден ақпаратты параллель қабылдайтын етіп ұсынады. Оқушыларға мұндай аралас әсер олардың сабақта белсенділігін арттырады, материалды игеру үлесін 75% дейін арттырады [4].

 $38$   $\parallel$   $\frac{1}{39}$   $\parallel$  39 Оқу процесінде мультимедияны қолданудың көптеген артықшылықтарына қарамастан, мектептерде кездесетін кейбір шектеулер бар. Ең алдымен, бұл мультимедиялық жабдықтардың жоғары құны. Әр кабинет қажетті жабдықтармен жабдықталмаған және бұл мұғалімдерді айтарлықтай шектейді. Екіншіден, бұл мультимедиялық құралдарды жөндеу және қызмет көрсету үшін техникалық қолдаудың болмауы. Үшіншіден, бұл мұғалімдер тарапынан технологиялық трансформацияға қарсылық. Көптеген мұғалімдер өздерінің оқыту әдістерін өзгертуге дайын емес және оқытудың түпкі мақсаты оқытуға бағытталған. Қазір білім беру үрдістері оқыту бағытын оқушылардың жеке дамуына ауыстыру туралы айтады. Қызығушылық танытқан мұғалімдер бұрыннан білім беру мақсаттарына ғана емес, сонымен қатар мультимедиялық

технологиялардың көмегімен білім алушылардың үлгерімін арттыру мәселесіне де алаңдаулы.

Біз өмір сүретін қоғам технологияның үнемі өзгеруімен сипатталатындықтан, білім беру жүйесі назардан тыс қалмауы керек. Біз ақпараттық ғасырда алға жылжып келе жатқанда, технологиялық прогресс өзгереді және білім беру саласы да осындай өзгерістерге ұшырайды деп күтілуде. Инженерлік, медицина, білім беру, Банк, бизнес және басқалар сияқты адам қызметінің барлық салаларында компьютерлік қосымшалардың қазіргі маңызы өте жоғары.

#### әдебиеттер

1 Андресен, Бент. Б., 2007. «Мультимедиа в образовании». М.: Дрофа, 221 стр.

2 Новиков С. П. Применение новых информационных технологий в образовательном процессе // Педагогика. - 2003. - № 9. - С. 32 - 38

3 Evans K. L., Yaron D. and Leinhardt G., 2 «Learning stoichiometry: a comparison of text and multimedia formats». // Chemistry Education Research and Practice // vol. 9. 2018. p. 208–218.

# **КЛАССИФИКАЦИЯ УГРОЗ БЕЗОПАСНОСТИ В ИНФОРМАЦИОННЫХ СИСТЕМАХ**

Бейсекеев Д. М.

**магистрант, Евразийский национальный университет имени Л. Н. Гумилева, г. Нур-Султан** Сагиндыков К. М. **к.т.н., зав. кафедрой «Информатики и информационной безопасности», Евразийский национальный университет имени Л. Н. Гумилева, г. Нур-Султан**

С развитием информационных и коммуникационных технологий и повышением доступности в Интернете организации становятся уязвимыми для различных типов угроз. Фактически, их информация становится доступной кибератаке. Финансовые потери, вызванные нарушениями безопасности, обычно не могут быть точно обнаруженными, потому что значительное количество убытков происходит из-за менее масштабных инцидентов безопасности, вызвавших недооценки риска безопасности информационной системы. Таким образом, менеджеры должны знать угрозы,

которые влияют на их активы и определить их влияние, чтобы *«ЖАС ҒАЛЫМДАР» сериясы* сериясы определить, что им нужно сделать для предотвращения атак, выбрав соответствующие контрмеры.

**ҒАЛЫМДАР»** 

 $\mathbf C$ 

Уязвимости представляют собой слабые места в системе, которые могут быть использованы злоумышленниками. Когда в системе существуют уязвимости, угроза может проявляться через агент угрозы, использующий особую технику проникновения, чтобы вызвать нежелательные эффекты. Согласно 11-му ежегодному исследованию компьютерных преступлений и безопасности, 74,3% общих потерь составляют вызванные: вирусами, несанкционированным доступом, кражей портативных компьютеров или мобильного оборудования и кражей конфиденциальной информации [1]. Чтобы найти эти угрозы, необходимо знать источники угроз и конкретные области системы, которые могут быть затронуты, поэтому активы информационной безопасности могут быть защищены заранее [2]. Таким образом, эффективная классификация безопасности необходимо для понимания и выявления угроз и их потенциальных воздействий. Фактически, учитывая разные критерии угрозы безопасности можно наблюдать и классифицируются по-разному. Классификация угроз помогает выявлять и систематизировать угрозы безопасности по классам для оценки и оценки их воздействия, и разрабатывать стратегии предотвращения воздействия угроз на систему [3]. Классификация позволяет организации знать угрозы, которые влияют на их активы и области и, следовательно, защитить их заранее. Кроме того, это помогает менеджерам создавать в свои организации информационные системы с меньшими уязвимостями. Основная наша идея объединить большинство критериев классификации угроз и показать их потенциальные воздействия.

Список критериев классификации:

- Источник угрозы безопасности: источник угрозы, внутренний или внешний.

- Агенты угроз безопасности: человек, окружающая среда и технологический.

- Мотивация угрозы безопасности: цель злоумышленников в системе, которая может быть злонамеренной или не вредоносной.

- Намерение угрозы безопасности: намерение человека, создавшего угрозу, которая является преднамеренной или случайной.

 $\parallel$  40  $\parallel$  40  $\parallel$  41  $\parallel$  41  $\parallel$  Влияние угроз: Влияние угрозы - это нарушение безопасности в результате действия угрозы. Это уничтожение информации,

повреждение информации, кража / потеря информации, раскрытие информации, отказ в использовании, повышение привилегий и незаконное использование.

На самом деле угроза либо исходит изнутри организации или из внешней точки происхождения. Действительно, экологические угрозы либо внутренние, вызванные естественными процессами, либо внешние, обусловленные естественными процессами, берущими начало за пределами системы. Кроме того, экологические угрозы естественно, и поэтому они вводятся без злонамеренных целей, а совершенные ошибки происходят из-за непреднамеренных действий. Действия человека различаются по цели пользователя во время его использования: вредоносные и не вредоносные угрозы. Вредоносные и не вредоносные угрозы, кроме того, могут быть разделены в соответствии с намерениями злоумышленника: Случайные или умышленные угрозы. Технологические угрозы вызваны физическими и химическими процессами в материале. Эти угрозы вводятся без злонамеренных целей, а совершенные ошибки связаны с непреднамеренными действиями. Наша модель включает в качестве последнего критерия воздействия угроз. Мы разделяем угрозы на семь типов: уничтожение информации, искажение информации, кража или потеря информации, раскрытие информации, отказ в использовании, повышение привилегий и незаконное использование. Угроза безопасности может вызвать одно или несколько разрушительных воздействий на системы.

По данным Kaspersky Security Network в первом квартале 2020 года отразили 726 536 269 атак, которые проводились с Интернетресурсов, размещенных в 203 странах мира, а также зафиксировано 442039230 уникальных URL, на которых происходило срабатывание веб-антивируса, попытки запуска вредоносного программного обеспечения для кражи денежных средств через онлайн-доступ к банковским счетам отражены на компьютерах 249 748 уникальных пользователей. Для защиты мобильных устройств лабораторией касперского было обнаружено 1 152 662 вредоносных установочных пакета, 42 115 установочных пакетов мобильных банковских троянцев и 4339 установочных пакетов мобильных троянцев-вымогателей [4].

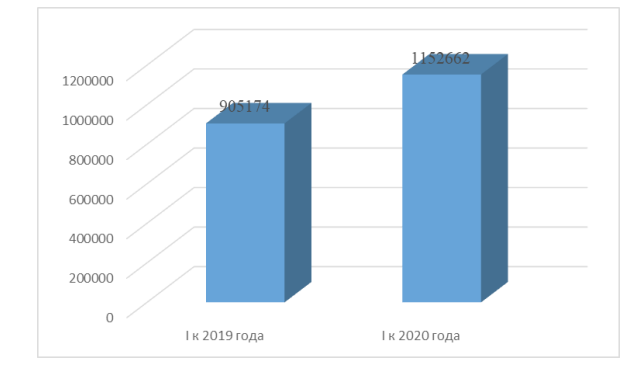

Рисунок 1 – Статистика по вредоносным установным пакетам

В первом квартале 2020 года мобильные продукты и технологии «Лаборатории Касперского» обнаружили 1 152 662 вредоносных установочных пакета, что на 247488 пакетов больше, чем в предыдущем году (Рисунок 1).

Давайте также рассмотрим уязвимые приложения, используемые злоумышленниками в ходе кибератак (2020 г.).

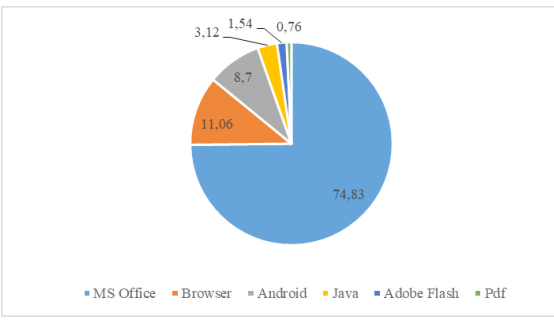

Рисунок 2 – Уязвимые приложения, используемые злоумышленниками в ходе кибератак

Самыми распространенными из них были в пакете приложений Microsoft Office. Первый квартал 2020 года не стал исключением – доля эксплойтов для этих уязвимостей выросла до 74,83%. Самой популярной среди уязвимостей Microsoft Office стала [CVE-2017-](https://portal.msrc.microsoft.com/en-US/security-guidance/advisory/CVE-2017-11882) [11882](https://portal.msrc.microsoft.com/en-US/security-guidance/advisory/CVE-2017-11882), связанная с ошибкой переполнения стека в компоненте Equation Editor.

Второе место заняли эксплойты для уязвимостей в интернетбраузерах (11,06%). В первом квартале злоумышленники атаковали целый ряд браузеров, в числе которых Microsoft Internet Explorer, Google Chrome и Mozilla Firefox. Причем некоторые из уязвимостей использовались в APT-атаках – например, [CVE-2020-0674,](https://portal.msrc.microsoft.com/en-US/security-guidance/advisory/CVE-2020-0674) связанная с некорректной работой с памятью в устаревшей версии скриптового движка JScript браузера Internet Explorer и приводящая к исполнению кода. Хотя мы знаем, что современные браузеры обладают собственными механизмами защиты, злоумышленники постоянно находят различные способы их обойти, и очень часто для этой цели используются цепочки из разных эксплойтов. Поэтому очень важно своевременно обновлять операционную систему и программное обеспечение.

Угроза безопасности может вызвать одно или несколько разрушительных воздействий на системы, которые мы их разделяем на семь типов: уничтожение информации, искажение информации, кража или потеря информации, раскрытие информация, отказ в использовании, повышение привилегий и незаконное использование:

Уничтожение информации: умышленное разрушение компонента системы с целью прерывания работы системы.

Повреждение информации: любое несанкционированное изменение файлов, хранящихся на главном компьютере или данных, передаваемых через сеть [6]. Это также называется подделкой информации, которая заключается в добавлении, удалении или изменении целевой системы.

Раскрытие информации: распространение информации среди всех, кто не имеет доступа. Эти действия по угрозе могут вызвать несанкционированное раскрытие: раскрытие, перехват, вывод, вторжение.

Кража службы: несанкционированное использование компьютерных или сетевых служб без снижения качества обслуживания для других пользователей. Это может произойти в результате: кражи услуги, кражи функциональности, кражи данных, программного обеспечения и оборудования.

Отказ в обслуживании: преднамеренная деградация или блокировка ресурсов компьютера или сети.

Повышение привилегий: использование некоторых средств или использование слабых мест в системе;

*«XXII Сәтбаев оқулары»*

|o

**KYTAPb** 

59

||ξ

∣ი **FEA** 

Незаконное использование: используйте обычные функции системы для достижения злоумышленником поведения в других целях.

Классификация угроз помогает организации, чтобы определить атаку с высокой точностью (критерии), показывая ее потенциальное воздействие. Это позволяет лучше понимать угрозы и, следовательно, предлагать соответствующие контрмеры для каждой системы безопасности. Большинство классификаций угроз безопасности информационных систем основаны на одном или двух критериях, а предлагаемая нами модель охватывает исчерпывающий список критериев. Такая классификация подходит для организации, которые внедряют крупномасштабные системы, в которых различные типы пользователей общаются через общедоступную сеть. Это охватывает также все принципы классификации угроз и, таким образом, охватывает все риски безопасности, которые могут угрожать вашим системам. Также важен источник угрозы, потому что действия посторонних будут более опасными, чем действия инсайдеров, если посторонний получит доступ к системе. Чтобы одобрить нашу модель и обосновать ее структуру, мы разместили различные типы угроз безопасности. Например:

- Вирусы и компьютерные черви – это угрозы, вызванные преднамеренными, злонамеренными действиями внутренних нарушителей, которые могут вызывают высокий уровень разрушения информации и ресурсов.

- Терроризм и политическая война вызваны преднамеренными, злонамеренными действиями человека извне.

- Смена паролей, невозможность выйти из системы перед тем, как покинуть рабочую станцию, неосторожное удаление конфиденциальной информации злонамеренные случайные инсайдерские действия человека.

- Саботаж, кража данных, уничтожение данных и атаки с подделкой данных – это угрозы, создаваемые преднамеренными агенты. Они нанесли злонамеренный ущерб, например, повреждение данных.

- Лесные пожары, наводнения, землетрясения и приливные волны вызваны случайными внешними природными явлениями и позволяют серьезные последствия, такие как разрушение и повреждение данных и ресурсов.

44  $\parallel$ Информационная безопасность – критическая проблема для частных лиц и организаций, поскольку она приводит к большим

финансовым убыткам. Эта работа была посвящена проблеме классификации угроз, чтобы найти общую и гибкую модель, которая позволяет лучшее понимание природы угроз с целью разработки соответствующих стратегий и информационной безопасности. В документе представлена гибридная модель классификации угроз, которая позволяет четко определять и формулировать угрозу.

# ЛИТЕРАТУРА

1 Gordon L. A., Loeb M. P, Lucyshyn W, Richardson R. CSI/FBI Computer Crime and Security Survey – 2006. 11th Annual CSI/FBI Computer Crime and Security Survey; 2006

2 Geric S, Hutinski Z. Information system security threats classifications. Journal of Information and Organizational Sciences; 2007. 31: 51

3 Tang J, Wang D, Ming L, Li X. A Scalable Architecture for Classifying Network Security Threats. Science and Technology on Information System Security Laboratory; 2012.

4 https://securelist.ru/it-threat-evolution-q1-2020-statistics/96202/ 5 Swiderski F, Snyder W. Threat Modeling. Microsoft Press; 2004.

6 Farahmand F, Navathe SB, Sharp GP, Enslow PH. A Management Perspective on Risk of Security Threats to Information Systems, Information Technology and Management archive; 2005;6: 202-225.

# **ХИМИЯ ПӘНІН ОҚЫТУДА АҚПАРАТТЫҚ ТЕХНОЛОГИЯЛАР АРҚЫЛЫ ОҚЫТУДЫҢ МҮМКІНДІКТЕРІ**

Бекжан Ж. Ғ. **магистрант, 1 курс, Л. Н. Гумилев атындағы Еуразия ұлттық университеті, Нұр-Сұлтан қ.** Кусепова Л. А. **х.ғ.к., доцент, Л. Н. Гумилев атындағы Еуразия ұлттық университеті, Нұр-Сұлтан қ.**

Ақпараттық технологияларға – мультимедиялық және онлайн сабақтар, әртүрлі оқытудың әдістері, құралдары жатады. Оқытудың құралдарының бірі – Mentimeter болып табылады. Химия пәнін оқытуда Mentimeter-ді қолданудың мүмкіндіктеріне келсек:

Mentimeter – аудиториядан жедел кері байланыс беретін қарапайым және қолжетімді құралы. Ол студенттерге нақты уақыт

режимінде аудиторияда сауалнама жүргізу үшін ыңғайлы, өйткені ол мобильді құрылғыларда да, электронды ортада да қол жетімді.

Онлайн сауалнамада әр түрлі жауаптары бар бірқатар сұрақтар болуы мүмкін:

- бір немесе бірнеше таңдау;
- ашық жауап;
- шкала бойынша бағалау;
- 100% ішінде жауаптарды саралау;
- жазық координаталық жазықтықтағы нүкте түрінде жауап енгізу. Mentimeter-ді қолдану үшін керек:
- Платформаға кіретін аккаунт;
- Мentimeter-де жасалған слайдты көрсететін экран;
- Интернеті бар мобильді құрылғылар;

Сабақ басталар алдында оқушылардың көңіл-күйін білу мақсатында мынадай сауалнама жасауға болады. Қанша оқушы «Тамаша» деп жауап берді, қанша оқушы «Жақсы деуге болады» деп жауап берді, қанша оқушы «Өзімді нашар сезініп тұрмын» деп жауап берді төмендегі суреттен көруімізге болады. Мен бұл сауалнама үшін «Multiple choice»-ті пайдаландым.

Оқушылар жауап беру үшін menti.com сайтына кіріп, мұғалім берген кодты енгізеді.

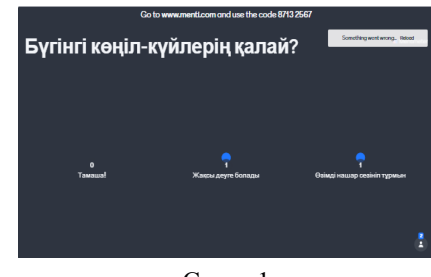

Сурет 1

Жаңа тақырыпқа байланысты оқушылардың білімін тексеру мақсатында тест жасауға болады. Оны төмендегі суреттен көруімізге болады. Оқушылар өз аты-жөнін енгізеді. Бұл тест үшін мен «Select answer»-ді пайдаландым.

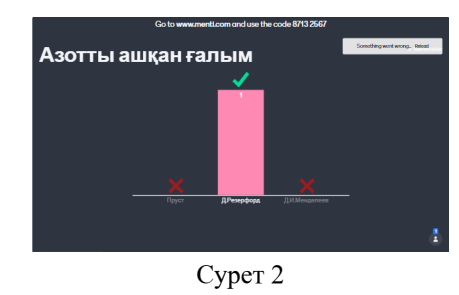

Оқушыларға сұраққа жауап беру үшін тестке белгілі бір уақыт (10-15 секунд), жылдамдықтарын арттыруға музыка қоюға болады (өз қалауыңызбен).

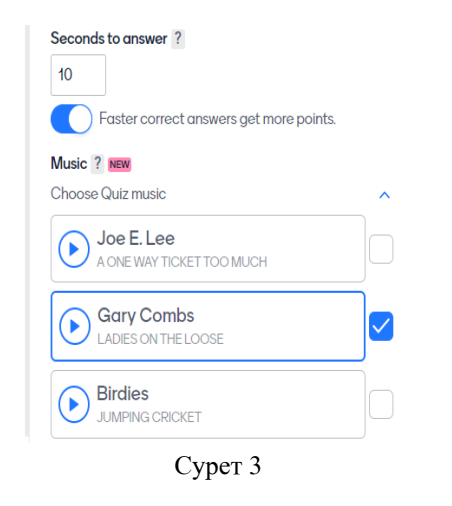

Тестке жауап беріп болғаннан кейін, оқушылардың аты-жөнін, неше ұпай алғанын шығарады.

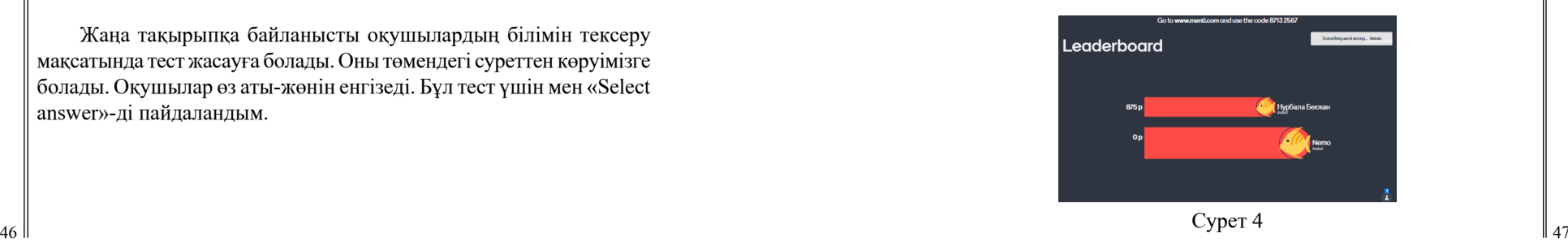

Бұл жерде нұсқалар берілмейді. Оқушы сұраққа өз ойымен жауап беруі керек. Мұнда да уақыт беріледі. Уақытқа үлгермесе, жауап есептелмейді. «Type answer»-ді пайдалану арқылы жасадым.

Ары қарай білімдерін нығайту үшін сұрақтар жасауға болады.

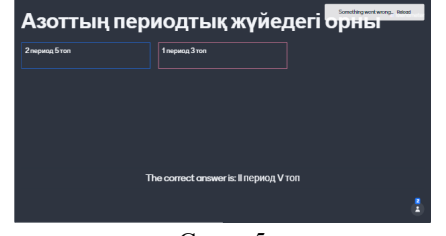

Сурет 5

Уақыт аяқталғаннан кейін, жауабын және кім қанша ұпай алғанын көрсетеді.

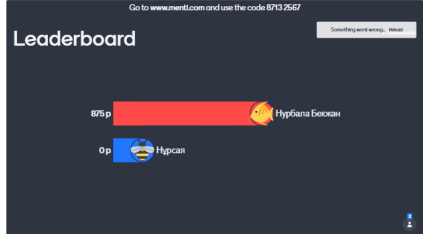

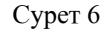

Жаңа тақырыпқа байланысты сұрақ қойып, оқушылардың жауаптарын алуға болады.

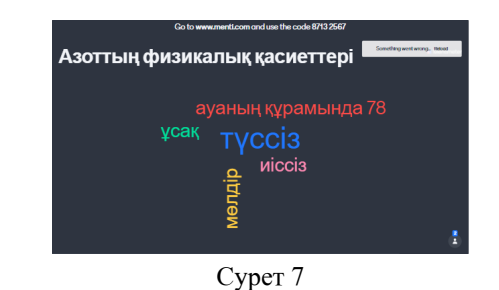

48 49 ала белгілейміз. Мысалы, мен 3 деп белгіледім. Яғни әр оқушы Бұл жерде әр оқушы неше жауап жаза алады оны алдын-

үш жауап қана жаза алады. Бұл «Word Cloud» қосымшасы. Бұл қосымшаны сабақтың соңында оқушылардан кері байланыс алуда қолдануға да болады.

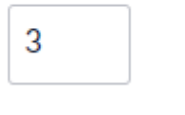

Сурет 8

Ал мен оқушылардың сабақтан кейінгі көңіл-күйін білу үшін, Instructions-ты қолдандым. Суреттің төменгі жағындағы белгіден өздерінің көңіл-күйіне қарай біреуін таңдай алады.

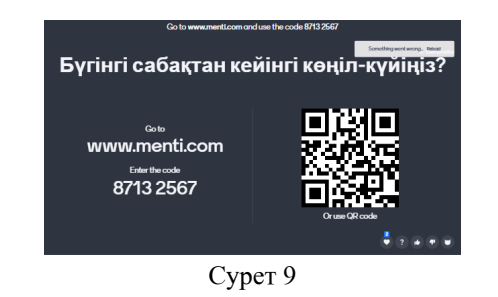

Бұл жасалған жұмыстардан басқа көптеген мұмкіндіктер бар. Жалпы барлық сабаққа қолдануға болады. Мен бұл мақалада тек бір тақырыпқа, яғни «Азот және оның қосылыстары» тақырыбына пайдаланғанымды көрсеттім.

- Mentimeter-ді қолдану не береді:
- Уақыт үнемдейді;
- Оқушылар жеке жұмыс жасай біледі;
- Оқушылар уақытпен жұмыс жасауға дағдыланады;

- Экраннан дұрыс жауап бергенін көргеннен кейін, ары қарай тағы да дұрыс жауап беруге тырысады;

# ӘДЕБИЕТТЕР

1 Курдюмова Т. Н., Курдюмов Г. М. «Компьютерлік оқыту ойындары» / / Химия. Оқыту әдістемесі. – 2004. – № 1. – 75-77 бб;

2 Левитас Д. Г. «Мамандарға арналған мектеп немесе сабақ беретіндерге арналған жеті сабақ». -М.: Мәскеу психологоәлеуметтік инс-т; Воронеж: «МОДЭК» ҮЕҰ баспасы, 2001. – 256 б;

3 Макошина В. Н., Мещерикова Е. В. «Химияны оқытуда компьютерлерді қолдану» // Химия. Мектепте оқыту әдістемесі. –  $2002. - N_2 6. - 55-60 66$ :

4 Нечиталова е.в. Химия сабақтарындағы Ақпараттық технологиялар // мектептегі Химия. – 2005. – № 3. – 13-15 бб;

*«ЖАС ҒАЛЫМДАР» сериясы*

«ЖАС ҒАЛЫМДАР»

сериясы

5 [http://didaktor.ru/mentimeter-konstruktor-dlya-onlajn-oprosov](http://didaktor.ru/mentimeter-konstruktor-dlya-onlajn-oprosov-i-viktorin/)[i-viktorin/](http://didaktor.ru/mentimeter-konstruktor-dlya-onlajn-oprosov-i-viktorin/)

6 [https://prowomen.by/specproekt/mentimeter-kak-sdelat-onlajn](https://prowomen.by/specproekt/mentimeter-kak-sdelat-onlajn-meropriyatie-interaktivnym/)[meropriyatie-interaktivnym/](https://prowomen.by/specproekt/mentimeter-kak-sdelat-onlajn-meropriyatie-interaktivnym/)

7<https://marinakurvits.com/interaktivnie-presentacii-mentimetr/>

# **SCADA-СИСТЕМЫ И ИХ СВЯЗЬ С ЧЕЛОВЕКО-МАШИННЫМ ИНТЕРФЕЙСОМ**

#### Билялова Д. Ж. **магистрант, Торайгыров университет, г. Павлодар**

В наше время мы зачастую сталкиваемся с понятием человеко-машинного интерфейса (HMI). Сами того не замечая мы его используем его повсюду: отправка сообщений, промотр видео, поиск дороги с помощью навигации (GPS). Даже в бытовых приборах используется человеко-машинный интерфейс, например в кофеварках, крупной бытовой техники и в других потребительских товарах.

В промышленных отраслях для регулирования и обязательного мониторинга оборудования, технологических процессов неизбежно использование HMI. Так как HMI в промышленности выполняет функций, которые требуют огромных усилий в плане разработки и обслуживания .

HMI является одной из составляющих систем сбора данных и диспетчерского управления (SCADA). Данные системы отличаются от HMI тем, что охватывают более масштабную область применения, например дистанционное управление несколькими буровыми установками или насосными станциями и т.д. HMI же в свою очередь более наглядно показывает процесс благодаря визуализации. То есть SCADA-системы имеют более широкую

 $_{50}$  || область применения т.к. они облегчают управление и мониторинг  $\parallel$  51

технологического процесса. Помимо этого имеет возможность использования базы данных для регистрации точек данных и облегчения анализа работы . Но к большому сожалению они как и HMI чаще всего являются проприетарными и их поддержка со временем требует больших затрат .

Сегодня инженеры по автоматизации пожинают плоды «умных» систем, включая устройства промышленного Интернета вещей (IoT). Эти устройства могут предложить множество информативных данных и часто нуждаются в мониторинге. Иногда они используются в качестве входных данных для систем управления в реальном времени. Но традиционные методы подключения этих удаленных устройств через стандартные промышленные системы сложны и дороги.

Однако следующее поколение программного обеспечения HMI и инновационного оборудования и программного обеспечения SCADA сталкивается с этими и другими проблемами. Благодаря внедрению новейших коммерческих технологий и технологий с открытым исходным кодом, эти продукты позволяют пользователям сосредоточиться на подключении к интеллектуальным системам, получении данных, преобразовании их в полезную информацию и визуализации в любое время и в любом месте. Будущее поколение человеко-машинного интерфейса, диспетчерского управления и сбора данных принесет нам следующие преимущества:

- Обслуживание устройства – сигналы тревоги и предупреждения

- Более простое управление – качественный интерфейс и связь

- Моделирование – Простое тестирование устройств и устройств

- Снижение затрат – устраняет потребность в устаревшей и тяжелой технике.

## Основы SCADA

1 Человеко-машинный интерфейс (HMI)

Это устройство ввода-вывода, которое представляет данные процесса для управления человеком-оператором. Он используется для связи с программным обеспечением и базами данных системы SCADA для предоставления управленческой информации, в том числе плановых процедур технического обслуживания, подробных схем, логистической информации, тенденций и диагностических данных для конкретного датчика или машины. Системы HMI позволяют обслуживающему персоналу видеть информацию в графическом виде.

*«XXII Сәтбаев оқулары»*

**XXII CƏTEAEB OKYTIAPLI»** 

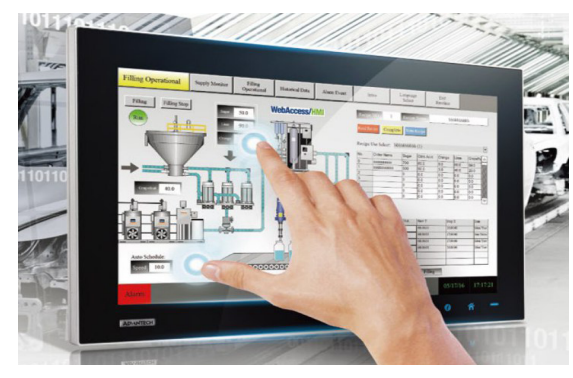

Рисунок 1 – Человеко-машинный интерфейс (HMI)

# 2 Система контроля

Система диспетчеризации используется в качестве сервера для связи между оборудованием системы SCADA, таким как RTU, ПЛК, датчики и т.д., также программным обеспечением HMI, используемым на рабочих станциях диспетчерской. Главная станция или диспетчерская станция состоит из одного ПК в меньших системах SCADA, а в случае больших систем SCADA система диспетчеризации включает распределенные программные приложения, места аварийного восстановления и несколько серверов. Эти несколько серверов сконфигурированы в режиме горячего резервирования или с двойным резервированием, которые непрерывно контролируют и отслеживают в случае отказа сервера для повышения целостности системы.

3 Удаленные оконечные устройства

Физические объекты в системах SCADA связаны с электронными устройствами, управляемыми микропроцессором, которые называются удаленными оконечными устройствами (RTU). Эти блоки используются для передачи данных в систему наблюдения и получения сообщений от главной системы для управления подключенными объектами. Следовательно, они также называются модулями удаленной телеметрии.

4 Программируемые логические контроллеры.

В системах SCADA к датчикам подключаются ПЛК для сбора выходных сигналов датчиков с целью преобразования сигналов датчиков в цифровые данные. ПЛК используются вместо RTU из-за таких преимуществ PLC, как гибкость, конфигурация,

#### Современные ПЛК для АСУ ТП

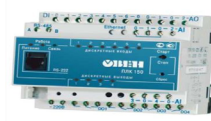

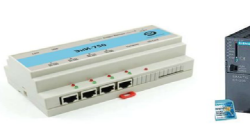

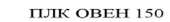

ПЛК ЭнИ-750

Siemens<br>SIMATIC S7-300

Рисунок 2 – Программируемые логические контроллеры

## 5 Инфраструктура связи

Обычно для систем SCADA используется комбинация радио и прямых проводных соединений, но в случае больших систем, таких как электростанции и железные дороги, часто используются SONET / SDH. Среди очень компактных протоколов SCADA, используемых в системах SCADA, – несколько протоколов связи, которые стандартизированы и признаны поставщиками SCADA – отправляют информацию только тогда, когда диспетчерская станция опрашивает RTU.

## 6 Программирование SCADA.

Программирование SCADA или HMI используется для создания карт и диаграмм, которые дадут важную ситуационную информацию в случае сбоя события или отказа процесса. Стандартные интерфейсы используются для программирования большинства коммерческих SCADA-систем. Программирование SCADA может быть выполнено с использованием производного языка программирования или языка C.

Архитектура SCADA

Обычно система SCADA включает в себя следующие компоненты: локальные процессоры, операционное оборудование, ПЛК, инструменты, удаленный терминал, интеллектуальное электронное устройство, главный терминал или главные компьютеры и ПК с человеко-машинным интерфейсом.

## Архитектура SCADA

 $_{52}$  || универсальность и доступность по сравнению с RTU.  $_{53}$ Блок-схема системы SCADA, показанная на рисунке, представляет базовую архитектуру SCADA. Системы SCADA (диспетчерский контроль и сбор данных) отличаются от распределенных систем управления, которые обычно встречаются на производственных площадках.

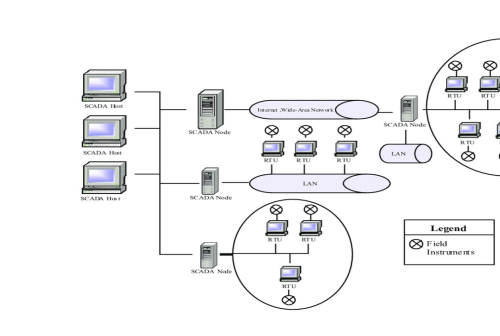

Рисунок 3 – Архитектура SCADA

На рисунке выше изображена интегрированная архитектура SCADA, которая поддерживает TCP / IP, UDP и другие протоколы связи на основе IP, а также промышленные протоколы, такие как Modbus TCP, Modbus через TCP или Modbus через UDP. Все они работают в сотовых, частных или спутниковых сетях.

В сложных архитектурах SCADA существует множество проводных и беспроводных носителей и протоколов, участвующих в возвращении данных на объект мониторинга. Это позволяет реализовать мощные сети SCADA на основе IP в наземных, смешанных сотовых и спутниковых системах. Связь SCADA может использовать широкий спектр проводных и беспроводных средств связи.

Выбор существующей коммуникации зависит от характеристики ряда факторов. Факторами являются удаленность, доступная связь на удаленных объектах, существующая инфраструктура связи, частота опроса и скорость передачи данных. Эти факторы влияют на окончательное решение для архитектуры SCADA. Таким образом, обзор эволюции систем SCADA позволяет нам лучше понять многие проблемы безопасности.

## ЛИТЕРАТУРА

1 Андреев, Е. Б. SCADA-системы. Взгляд изнутри / Е.Б. Андреев, Н.А. Куцевич, О.В. Синенко. - М.: РТСофт, 2004. - 176 c.

2 Димаки А.В. Разработка автоматизированного рабочего места оператора технологического оборудования в системе GENESIS 32. 2010.pdf

 $\frac{1}{54}$   $\frac{1}{55}$ 3 Интегрированные системы проектирования и управления: SCADA-системы: учебное пособие / И. А. Елизаров, А. А. Третьяков, А. Н. Пчелинцев и др. – Тамбов : Изд-во ФГБОУ ВПО «ТГТУ», 2015.

4 Преимущества HMI-панелей / Преимущества. – Текст : электронный // Antrel [сайт]. – URL: http://antrel.ru/ru/about/history.html 5 Boyer, Stuart A. (2010). SCADA Supervisory Control and Data Acquisition. USA: ISA - International Society of Automation.

# **Методические подходы к обучению языку программирования Python**

Гурина А. М. **магистрант, Торайгыров университет, г. Павлодар** Асаинова А. Ж. **к.п.н., профессор, Торайгыров университет, г. Павлодар**

Одним из важных направлений курса информатики традиционно является алгоритмизация и программирование. На заре введения информатики в 80-е годы XX века, лозунг «программирование – вторая грамотность» был поистине основополагающим для дисциплины информатика. В разные годы в школах Казахстана изучались языки Basic, Pascal, Delphi, Visual Basic, Lazarus, C++. И если раньше у преподавателя был альтернативный выбор, то вот уже три года в школах РК изучается один язык программирования – Python, что позволяет говорить о создании в стране единого информационного пространства при изучении алгоритмизации и программирования в школе.

Почему Python? Язык не сложен для изучения, т.к. имеет простой синтаксис. То, что на других языках программирования записывается в 3-4 строки, здесь записывается одной. А значит можно за меньшее время решить большее число задач. Кроме того, с каждым годом растет спрос на опытных программистов, владеющих Python. Для оценки популярности языков программирования сообщество программистов вот уже более 20 лет использует индекс TIOBE [\(англ.](https://ru.wikipedia.org/wiki/%D0%90%D0%BD%D0%B3%D0%BB%D0%B8%D0%B9%D1%81%D0%BA%D0%B8%D0%B9_%D1%8F%D0%B7%D1%8B%D0%BA) The Importance Of Being Earnest), который основывается на запросах, вводимых пользователями в поисковых системах. Согласно индекса TIOBE в марте 2022 года лидером является Python (Рис. 1) и это лидерство сохраняется несколько месяцев:

*«ЖАС ҒАЛЫМДАР» сериясы*

«ЖАС ҒАЛЫМДАР» сериясы

| <b>Mar 2022</b> | <b>Mar 2021</b> | Change       | <b>Programming Language</b>     | Ratings | Change   |
|-----------------|-----------------|--------------|---------------------------------|---------|----------|
| ٠               | $\overline{3}$  | ۸            | Python                          | 14.26%  | $+3.95%$ |
| $\overline{2}$  | ł               | v            | ◶<br>¢                          | 13.06%  | $-2.27%$ |
| 3               | $\overline{c}$  | $\checkmark$ | ₫.<br>Java                      | 11.19%  | $+0.74%$ |
| 4               | 4               |              | G<br>$C++$                      | 8.66%   | $+2.14%$ |
| 5               | 5               |              | ø<br>C#                         | 5.92%   | $+0.95%$ |
| 6               | 6               |              | Visual Basic<br><b>VB</b>       | 5.77%   | $+0.91%$ |
| 7               | 7               |              | <b>JS</b><br>JavaScript         | 2.09%   | $-0.03%$ |
| 8               | 8               |              | PHP<br>php                      | 1.92%   | $-0.15%$ |
| 9               | $\overline{9}$  |              | Assembly language<br><b>ACM</b> | 1.90%   | $-0.07%$ |
| 10              | 10              |              | <b>SQL</b><br><b>SOI</b>        | 1.85%   | $-0.02%$ |
|                 |                 |              |                                 |         |          |

Рисунок 1 – Индекс TIOBE за март 2022 года [1]

Изучать Python – это требование сегодняшнего дня. Но как учить? Деятельность учителя направляют общие принципы обучения, которые выработала наука дидактика, например, принципы последовательности, доступности, наглядности, связи теории с практикой. Эти принципы помогают определить содержание обучения, методы, приемы и средства организации обучения.

При изучении языка программирования важно уделять внимание логике программирования и управляющим структурам. Поэтому одним из методических подходов к изучению языка является его параллельное изучение с графическим представлением алгоритмов в виде блок-схем. Схемы визуализируют алгоритмические конструкции, поэтому на этапе знакомства с такой конструкцией, могут оказаться весьма полезными. Например, как работает ветвление и вложенное ветвление можно наглядно продемонстрировать на блок-схеме (Рис.2):

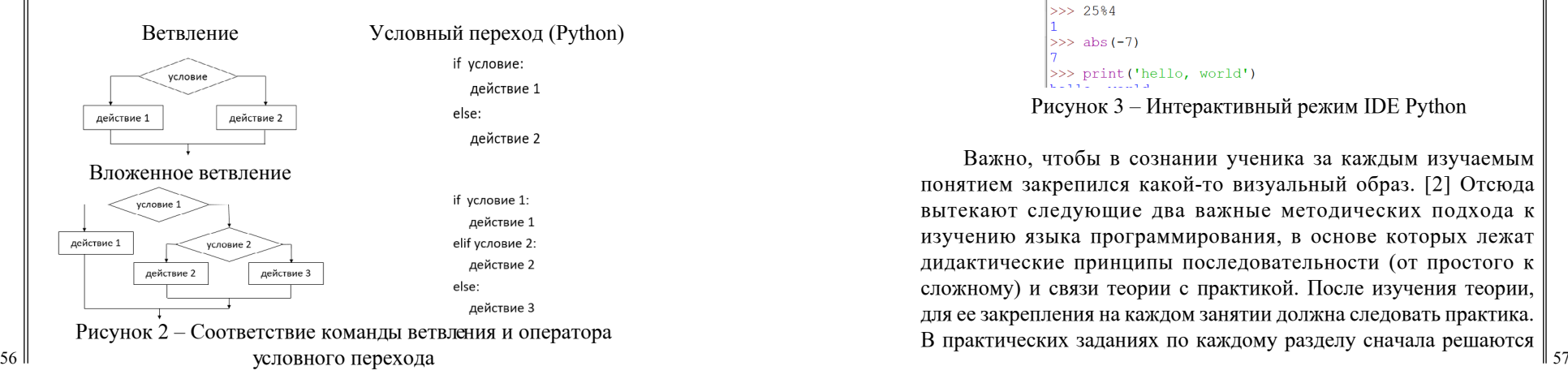

На этом примере становится понятным хороший стиль программирования на Python, использующий логичное изложение и отступы при написании ветвей в условном операторе.

Необходимости рисовать блок-схемы при решении всех задач нет, но при объяснении через графическое представление новых конструкций линейной, разветвляющейся и циклической, их исполнение компьютером становится понятным большинству учащихся.

Следующий методический подход, который важен при изучении языка программирования – это демонстрация возможностей и особенностей языка в интегрированной среде разработки. С первого урока знакомства с IDE Python, еще до написания первой программы, можно работать в интерактивном режиме и использовать Python, как мощный калькулятор. При этом легко объяснить, как записываются арифметические выражения, в какой последовательности выполняются операции в них, и как можно использовать некоторые встроенные функции.

```
Python 3.7.3 Shell
                                                    \overline{ }File Edit Shell Debug Options Window Help
   Python 3.7.3 (v3.7.3:ef4ec6ed12, Mar 25 2019, 21:
   26:53) [MSC v.1916 32 bit (Intel)] on win32
  Type "help", "copyright", "credits" or "license ()
    for more information.
   >>2 2**3555 - 5 + 2*311\gg (5+2) *3
   21>> 25/14>> 25%4>> abs (-7)>>> print('hello, world')
Рисунок 3 – Интерактивный режим IDE Python
```
Важно, чтобы в сознании ученика за каждым изучаемым понятием закрепился какой-то визуальный образ. [2] Отсюда вытекают следующие два важные методических подхода к изучению языка программирования, в основе которых лежат дидактические принципы последовательности (от простого к сложному) и связи теории с практикой. После изучения теории,

для ее закрепления на каждом занятии должна следовать практика. В практических заданиях по каждому разделу сначала решаются элементарные задачи, не требующие больших временных затрат, а затем предлагаются задания с методическими рекомендациями по разработке индивидуального мини-проекта с целью закрепления полученных знаний, являющихся обязательным минимумом для выполнения каждым учащимся [3]. Кроме того, для дифференциации необходимо включать в задания и задачи повышенной сложности.

Еще один методический подход к обучению языку программирования Python – это использование графических операторов для изучения циклов и процедур. Правда из-за необходимости потратить время на изучение графических операторов, этот подход можно использовать не на обычных уроках, а на факультативных и элективных курсах. Зато результаты очень наглядно демонстрируют, как использовать операторы цикла, вложенные циклы и процедуры для выполнения следующих рисунков:

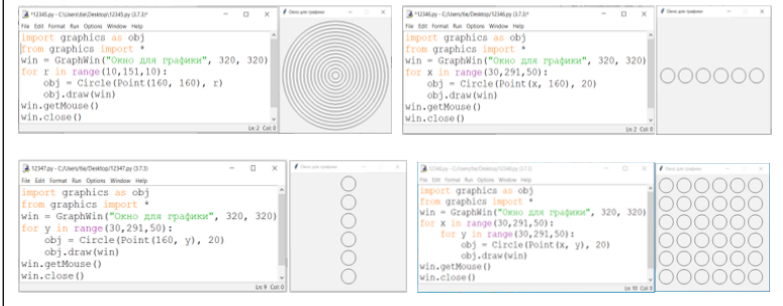

## Рисунок 4 – Примеры графических программ с использованием циклов

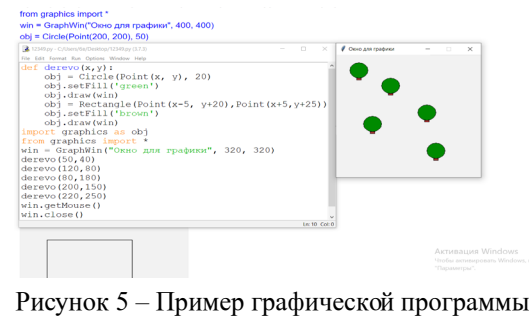

с использованием процедуры

Все описанные методические подходы направлены на развитие *«XXII Сәтбаев оқулары»* <u>|≷</u> алгоритмического мышления учащихся и опробованы автором статьи в практике обучения разным языкам программирования ∣റ Ò от Basic до Python. Практическая направленность большинства ГБA заданий, возможность их проверки и отладки на компьютере, 59 вызывают интерес у учащихся, закрепляют их знания и навыки, дают прочный фундамент для дальнейшего освоения и Python, и ОҚУЛАРЫ» других языков программирования, которые встретятся учащимся на последующих ступенях обучения.

## ЛИТЕРАТУРА

# 1<https://tiobe.com/tiobe-index/>

2 [https://cyberleninka.ru/article/n/struktura-soderzhanie-i](https://cyberleninka.ru/article/n/struktura-soderzhanie-i-metodicheskie-podhody-k-prepodavaniyu-yazyka-programmirovaniya-python-v-shkole/viewer)[metodicheskie-podhody-k-prepodavaniyu-yazyka-programmirovaniya](https://cyberleninka.ru/article/n/struktura-soderzhanie-i-metodicheskie-podhody-k-prepodavaniyu-yazyka-programmirovaniya-python-v-shkole/viewer)[python-v-shkole/viewer](https://cyberleninka.ru/article/n/struktura-soderzhanie-i-metodicheskie-podhody-k-prepodavaniyu-yazyka-programmirovaniya-python-v-shkole/viewer)

3 Васильев Д.А. Методические особенности изучения языка программирования Python школьниками // Международный научный журнал «Символ науки» №01-1/2017 ISSN 2410-700X

# **ҚАШЫҚТЫҚТАН ОҚЫТУДЫ ЖҮЗЕГЕ АСЫРУДЫҢ КОМПЬЮТЕРЛІК ҚҰРАЛДАРЫ**

Досумбекова С. Г. **магистрант, Торайғыров университеті, Павлодар қ.; мұғалім, № 1 Қазақ орта мектебі, Ақсу қ.** ОСПАНОВА Н. Н. **п.ғ.к., профессор, Торайғыров университеті, Павлодар қ.**

 $\frac{1}{1}$   $\frac{1}{1}$  Қашықтықтан оқытуды компьютерлік енгізу туралы айтқанда, студенттерге берілетін ақпарат «цифрландыру» деп аталатын кезеңдерден өтетінін есте ұстаған жөн. Осылайша, нәтижесінде қашықтан оқыту ортасында білім көздері желілік құрылғылар немесе олардың кешенімен қамтамасыз етілген ақпараттық ресурстары болып табылады. Бірақ оқытуға қажетті ақпараттың барлығы трансформация процестерінен өтуі қажет емес. Қажетті ақпараттың бір бөлігі, кейде барлығы Интернетте қолжетімді және мәліметтер базасы деп аталатын әртүрлі типтегі ақпараттық жүйелерде шоғырланған. Бұл оқыту форматындағы ақпараттар телекоммуникациялық желілердің мүмкіндіктері арқылы да оқыту жүйесі физикалық орналасқан жерден ақпаратты тікелей алушыға

– студентке жеткізіледі. Оқыту жүйесінің физикалық орналасуы қарапайым дербес компьютерлерден кейбір сипаттамалары бойынша ерекшеленетін компьютер болып табылады немесе аппараттық жағынан айырмашылығы болмауы мүмкін, бәрі жабдықты орнатып, конфигурациялайтын маманға байланысты. Бұл компьютер «сервер» деп аталды. Бағдарламалық қамтамасыз ету тұрғысынан серверде байланыс мүмкіндігін және қашықтан оқытуды жүзеге асырудың жоғарыда аталған барлық нысандарын шығаратын бағдарламалық қамтамасыз ету бар.

Қашықтықтан оқытудың, мысалы, қашықтан оқытудың әртүрлі формаларынан ерекшелігі оқу материалына және оның құрылымына бір көзқараспен тікелей енгізілген жылдам және тиімді кері байланысты ұйымдастыру, ал екінші жағынан, тікелей байланыс (жанды байланыс) болып табылады. кеңес беру, стратегияларды, іс-әрекет жоспарын талқылау, материалдың бағыты мен мазмұнын түзету үшін оқытушымен, сондай-ақ қашықтан оқыту процесінің барлық басқа қатысушыларымен болады [1, 336 б.].

Демек, қашықтан оқыту оқытудың ерекше түрі болып табылады, оған қатысушылардың білім алуы мен қарым-қатынасы қазіргі заманғы ақпараттық-коммуникациялық мүмкіндіктерге негізделген. Бұл байланыс арқылы оқу процесін қашықтықтан ұйымдастыруға болатынын білдіреді және оқушы мен оқытушының «бетпе- бет» араласуы да міндетті емес. Тағы бір ерекшелігі - мұндай оқытуды ұйымдастырудың екі жақтылығы: «online» және «offline», яғни. «синхронды» және «асинхронды» оқыту немесе процеске қатысушылардың байланысы режимінде.

Желілік технологиялар арқылы қашықтан оқыту қажеттілігі келесі себептерге байланысты:

1 Мұғалім мен оқушылар арасындағы интерактивті қарымқатынасты ұйымдастыра білу.

2 Әртүрлі денсаулық ерекшеліктері бар балалар тобы үшін өмір бойы білім алуды ұйымдастырудың тиімді құралы.

3 Мұғалімдердің жұмыс уақытын оңтайландыру мақсатында сырттай оқытуды ұйымдастыру.

4 Өзіндік жұмыстарды, жобаларды, зерттеу жұмыстарын ұйымдастырудың альтернативті түрі.

Қашықтықтан оқытудың көп тапсырмалылығы мен көп функционалдылығымен бұл процестің технологиялары келесі міндеттердің көрінісін қамтамасыз ететінін түсіну керек:

1) міндетті түрде жаңа оқу кеңістігін қалыптастыру;

2) оқушылардың танымдық белсенділігін және олардың дербестік деңгейін ынталандыру және дамыту;

3) толеранттылық сезімін, сыни тұрғыдан ойлау дағдыларын және көпжақты мәселелерді шешуге тез бейімделуді дамыту, кез келген ситуациядан шығуға бейімдеу;

Ақпараттық технологиялар мен олардың құралдары қазіргі уақытта сабақта ақпаратты сапалы және көрнекі түрде қолдануды жүзеге асыруға мол мүмкіндіктер береді. Бұларға қосымша сондай-ақ мүмкіндіктер ақпаратты қашықтықта бірдей визуалды және жоғары сапалы түрде – коммуникациялық құралдармен беруге мүмкіндік беретін технологияларды дамытылуда. Бұл технологиялардың мүмкіндіктерінің тізімі дыбыстық, графикалық, бейне және анимациялық ақпараттың үлкен жиынтығын қамтиды. Сонымен қатар, бұл ақпарат тек қана статикалық сипатта ғана емес, сонымен бірге онымен жұмыс істеу кезінде студенттер интерактивті түрде басқара және өзгерте алады.

Оқыту процесіне қатысушылар арасында тарату үшін жиі пайдаланылады: бейнеконференция – барлық немесе бірнеше қатысушылардың білім беру мәселесін, проблеманы немесе жай ғана сабақ тақырыбын талқылауын ұйымдастыру құралы ретінде, бұл тәсіл мұғалім процесті басқаруға және қажет болған жағдайда пікірталас желісін қайта құруға, сонымен қатар сабақ барысында осы хабарламаларды қайта жіберу арқылы жедел хабарламаларды пайдалану арқылы жылдам байланысуға болады, өте ыңғайлы және интерактивті құралдың бірі – электрондық пошта, бұл құрал немесе желілік қызмет әрбір студентпен жеке хат алмасуға, оқу материалдарын жіберуге және аяқталған жұмысты алуға мүмкіндік береді, сол арқылы студенттің оқу материалын меңгеруде табысқа жету жолының бірі, файлдық деректерді жіберу- бұл құрал студент пен оқытушының тікелей байланысы болмаған кезде статикалық деректер алмасуға бағытталған; әдіс өте сирек, ерекше жанама жағдайларда қолданылады, сайып келгенде, қазіргі кезде ең көп таралған байланыс әдісі гипермәтіндік кешендер болып табылады [3, 72 б.].

 $\frac{1}{2}$  60  $\parallel$ Бұл әдіс негізінен қашықтан оқытуды ұйымдастырудың көптеген құралдарымен жабдықталған веб-сайт болып табылады; осы тәсілдің арқасында мұғалім оқу материалын әртүрлі формаларда шоғырландыра алады және үлгерім мен оқу үдерісінің белсенді есебін жүргізе алады, құрылымдаудың кең мүмкіндігі бар, бөлімдері, тақырыптары, құралдары бар бірнеше сілтемелерді ұйымдастыру, мультимедиялық ақпаратты (дыбыс, бейне, графикалық ақпарат,

*«ЖАС ҒАЛЫМДАР» сериясы*

«ЖАС ҒАЛЫМДАР»

сериясы

*«ЖАС ҒАЛЫМДАР» сериясы* сериясы «ЖАС ҒАЛЫМДАР»

электрондық оқулықтар) гипермәтіндік кешендерде жоғарыда сипатталған барлық әдістер де өз орнын алғанын атап өткен жөн.

Қашықтықтан оқыту жүйелерінің мүмкін нұсқаларын іздестіргеннен кейін әртүрлі ұйымдармен тәжірибеде оқу процесін ұйымдастыру үшін қолданылатын білім беру платформаларының үлкен саны анықталды. Атап айтар болсақ, «Bilimland.kz», «Kundelik.kz, «Daryn.online» сынды платформалар бұрыннан таныс. Ал Google Classroom, Zoom, Skype, Moodle, Opiq.kz, ClassDojo жаңа платформалармен қашықтан білім алу барысында таныстық

Елімізде OnlineMektep платформасы – қашықтан оқытуға арналған негізгі құрал. Онда 42 пән бойынша 5700 сабақ, 140 000 нан аса тапсырма оқу бағдарламаларына сәйкес жасалған. әр сабақ конспекттен, бейнетүсіндіруден, бастауыш сынып оқушылары үшін 9 тапсырмадан, жоғары сынып оқушылары үшін 18 тапсырмадан тұрады. Сабақтарды Назарбаев Зияткерлік мектептерінің үздік ұстаздары әзірлеген.

«Daryn.online» бұл модуль аясында мұғалім әртүрлі сипаттағы және типтегі оқу материалын ыңғайлы түрде жоспарлай алады, жүктей алады, практикалық тапсырмаларды орындауға арналған блоктарды икемді түрде орната алады, сонымен қатар тестілеу жүйесі және қатысушылардың нақты уақыт режимінде байланысы үшін модуль бар. процесс және электрондық пошта түрінде. Құралдар мультимедиялық мазмұнға қолдау көрсететін курс өңдегіш мүмкіндіктерінің бастапқы жинағын қамтиды.

Zoom-ның бірқатар кемшіліктері айқындалды және тегін бейнебайла-ныс уақыты 40 минуттан аспайды, одан ұзағырақ дәріс өткізу үшін Zoom платформасының ақылы қызмет түріне жүгінуге тура келеді айына 15 доллар. Сондықтан мектепте оқитындардың барлығы Bilimland.kz платформасының тиімділігін мойындады. Ал жоғары оқу орнында оқитындар Zoom-мен емес, Microsoft Teams платформасын пайдалануды жөн санайды.

«Moodle» қашықтан оқыту жүйесі жақында салыстырмалы белгілі бір кеңейтілетін модульдерді қоспағанда түрде тегін, маркетингтің сапалы желісінің арқасында үлкен танымалдылыққа ие болды. Оқу процесін ұйымдастыру үшін жеткілікті икемді және тиімді орта. Аппараттық құралдарды біріктіру және орналастыруда кейбір қиындықтар бар. Компьютерлік және желілік ресурстарды талап ету, осы кемшіліктерді түзету үшін толықтырулары бар жүйе [2, 28 б.].

Қашықтықтан оқытуды жүзеге асыру үшін компьютерлік ресурстар қажет. Олардың құндылығы бірнеше факторларға

байланысты: оқушылар саны, қолданылатын интерактивті құралдар жиынтығы, оқуға арналған материалдың жоспарланған көлемі. Осы негізгі критерийлердің негізінде қолайлы жүйе таңдалады. Бағдарламалық және аппараттық құралдарға келетін болсақ, ол әдетте деректер қоры серверімен және файл мұрағатымен (қажет болған жағдайда) бірге веб-сервермен ұсынылады.

## әдебиеттер

1 Ибрагимов, И.М. Информационные технологии и средства дистанционного обучения: ученое пособие для студентов высш. учеб, заведений, И.М. Ибрагимов. - М.: Издательский центр «Академия». 2005. 336 б.

2 Клейносова, Н.П. Дистанционное обучение в среде Moodle / Н.П. Клейносова, Э.А. Кадырова, И.А. Телков, О.М. Баскакова, Р.В. Хруничев – Рязань, Рязанский. государственный радиотехнический университет, 2011. – 28 б.

3 Никуличева, Н.В. Внедрение дистанционного обучения в учебный процесс образовательной организации: практическое пособие // Н.В. Никуличева. - М.: Федеральный институт развития образования. 2016. - 72 б.

# **Дополненная реальность в образовании и обучении**

#### Ельтинова Р. А.

**ст. преподаватель, Павлодарский педагогический университет, г. Павлодар** Жолдаспекова Г. С. **магистрант, Павлодарский педагогический университет, г. Павлодар**

Дополненная реальность (AR) – это технология, позволяющая накладывать виртуальные объекты, сгенерированных компьютером, на живую прямую или косвенную среду реального мира в режиме реального времени [1]. AR отличается от виртуальной реальности (VR) тем, что в VR люди должны работать в виртуальной среде, созданной компьютером. В дополненной реальности среда реальна, но дополнена виртуальной информацией и виртуальными изображениями. Другими словами, AR плавно устраняет разрыв между реальным и виртуальным [2].

 $\frac{62}{10}$  ресурстар кажет. Олардың құндылығы оірнеше факторларға и первая система использовалась как для дополненной, так и $\big\|_{63}$ История дополненной реальности восходит к 1960-м годам,

для виртуальной реальности. В нем использовался оптический прозрачный дисплей на голове, который отслеживался одним из двух разных методов: механическим трекером и ультразвуковым трекером. Из-за ограниченной вычислительной мощности компьютеров в то время в режиме реального времени можно было отображать только очень простые каркасные чертежи. С тех пор ряд крупных компаний начали использовать дополненную реальность для визуализации, обучения и других целей. Термин «дополненная реальность» приписывается бывшему исследователю Boeing Тому Коделлу, который, как полагают, придумал этот термин в 1990 году.

Основа технологии дополненной реальности – это система оптического трекинга. Это значит, что «глазами» системы становится камера, а «руками» – маркеры. Камера распознает маркеры в реальном мире, «переносит» их в виртуальную среду, накладывает один слой реальности на другой и таким образом создает мир дополненной реальности. Системы дополненной реальности могут быть маркерными, безмаркерными, а также основанная на пространственном расположении объекта. Технология на базе специальных маркеров, или меток, удобна тем, что они проще распознаются камерой и дают ей более жесткую привязку к месту для виртуальной модели. Такая технология гораздо надежнее «безмаркерной» и работает практически без сбоев. С другой стороны, безмаркерные приложения нуждаются в системе отслеживания, включающей GPS (глобальную систему позиционирования), компас и устройство распознавания изображений вместо трех элементов систем, основанных на производителях. Безмаркерные приложения имеют более широкое применение, поскольку они работают в любом месте без необходимости в специальной маркировке или дополнительных контрольных точках.

Несколько исследователей предположили, что учащиеся могут усилить свою мотивацию к обучению и улучшить свои образовательные реализм-практики с помощью виртуальной и дополненной реальности [2]. Несмотря на большое количество исследований, проведенных за последние два десятилетия, внедрение дополненной реальности в образование и обучение все еще остается довольно сложной задачей из-за проблем с ее интеграцией с традиционными методами обучения, затратами на разработку и обслуживание системы дополненной реальности, а также общим сопротивлением новые технологии. Однако теперь, когда AR обещает привлекать и вдохновлять учащихся изучением и контролем материалов с различных точек зрения, которые ранее <u>ାହ</u> не принимались во внимание, считается, что AR в образовании и обучении имеет более рациональный подход с более широкими пользователями. внедрение, чем когда-либо прежде, в связи с улучшением компьютерных и информационных технологий. 15 Многие приложения AR были разработаны для образовательных и учебных целей с момента появления AR в конце 1960-х годов, <u>қулдры»</u> его потенциал и практическое применение только начали изучать и использовать. Дополненная реальность может сделать учащихся более вовлеченными и мотивированными в поиске ресурсов и применении их в реальном мире с самых разных точек зрения, которые никогда раньше не применялись [3].

Как AR работает в образовании и обучении: «AR обладает большим потенциалом для предоставления как мощного контекстуального обучения на месте, так и случайного исследования и открытия связанного характера информации в реальном мире». Дополненная реальность экспериментально применялась как в школе, так и в бизнес-среде, хотя и не так часто, как классические методы обучения и обучения в течение последних двух десятилетий. В дополнение к этому, теперь, когда технологии, которые делают возможным использование дополненной реальности, стали гораздо более мощными, чем когда-либо прежде, и достаточно компактными, чтобы предоставлять опыт дополненной реальности не только в корпоративных условиях, но и в академических учреждениях с помощью персональных компьютеров и мобильных устройств, несколько образовательных подходов с технологией дополненной реальности становятся все более популярными. более осуществимо. Кроме того, беспроводные мобильные устройства, такие как смартфоны, планшетные ПК и другие электронные инновации, все чаще выводят дополненную реальность в мобильное пространство, где многообещающие приложения, особенно в сфере образования и обучения.

 $\parallel$  64  $\parallel$  65 Профессионалы и исследователи стремились применить дополненную реальность к обучению в классе по таким предметам, как химия, математика, биология, физика, астрономия и т.д., а также внедрить его в книги для учащихся. Однако дополненная реальность не получила широкого распространения в академической среде из-за небольшой финансовой поддержки со стороны государства и отсутствия понимания потребностей в дополненной реальности в академической среде.

*«XXII Сәтбаев оқулары»*

0

∣ი **FEA** 

Согласно нашим исследованиям целями использования технологии дополненной реальности при обучении информатике в основной школе является обеспечение процесса освоения школьниками основ создания и использования технологии дополненной реальности, общее повышение эффективности обучения различным разделам и темам курса информатики, в том числе путём повышения наглядности учебных материалов и расширения системы обучения информатике за счёт проведения ранее недоступных лабораторных работ и демонстраций.

В Республике Казахстан дополненная реальность согласно типовой учебной программы по предмету «Информатика» для 10-11 классов общественно-гуманитарного направления уровня общего среднего образования по обновленному содержанию изучается в 11 классе. Базовое содержание учебного предмета для 11 класса включает раздел: «Создание и преобразование информационных объектов»:

- 3D – моделирование: виртуальная и дополненная реальности;

- их влияние на здоровье человека;

- создание 3D-панорамы (виртуального тура) с видом от первого лица.

При изучении данного раздела, поставлены следующие цели обучения:

11.2.4.1 объяснять назначение виртуальной и дополненной реальностей;

11.2.4.2 рассуждать о влиянии виртуальной и дополненной реальности на психическое и физическое здоровье человека;

11.2.4.3 создавать 3D-панораму (виртуальный тур) с видом от первого лица [4].

Кроме этого дополненную реальность целесообразно применять при изучении следующих тем: информация, архитектура компьютера, мобильные технологии, робототехника и т.д.

Таблица 1 – Фрагмент планирования использования технологии дополненной реальности в школьном курсе информатики

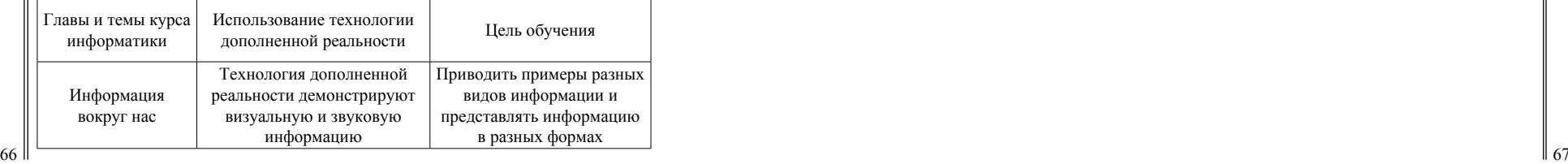

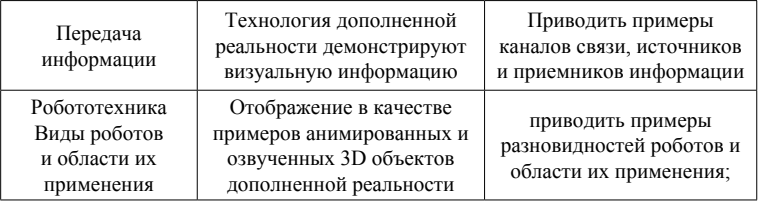

Таблица 1, демонстрирует возможности использования технологии дополненной реальности в конкретных разделах и темах курса школьного курса информатики. Приведенный материал демонстрирует возможности дополненной реальности при обучении школьного курса информатики. Применение технологии дополненной реальности в образовании позволит повысить качество представления учебной информации, обогатить содержание учебного материала в условиях цифровизации образовательного процесса.

### Литература

1 Azuma, R. (1997). A survey of augmented reality. Presence, 6, 355–385

2 Chang, G., Morreale, P., & Medicherla, P. (2010). Applications of augmented reality systems in education. In D. Gibson & B. Dodge (Eds.), Proceedings of Society for Information Technology & Teacher Education International Conference 2010, 1380-1385. Chesapeake, VA: AACE.

3 Kerawalla, L., Luckin, R., Seljelot, S., & Woolard, A. (2006). Making it real: Exploring the potential of augmented reality for teaching primary school science. Virtual Reality , 10(3-4), 163-174. London, United Kingdom: Springer-Verlag London Ltd.

4 О внесении изменений в приказ Министра образования и науки Республики Казахстан от 3 апреля 2013 года № 115 «Об утверждении типовых учебных программ по общеобразовательным предметам, курсам по выбору и факультативам для общеобразовательных организаций»

*«XXII Сәтбаев оқулары»*

«ХХІІ СӘТБАЕВ ОҚУЛАР

## **ОСНОВЫ КОМПЬЮТЕРНОГО 3D-МОДЕЛИРОВАНИЯ**

Жаныспай Ә. Қ. **магистрант, Торайгыров университет, г. Павлодар** Испулов Н. А. **к.ф.-м.н., доцент КСОН МОН РК, Торайгыров университет, г. Павлодар**

Компьютерное моделирование – это моделирование объектов, процессов, явлений средствами специальных компьютерных программ, т.е. графических коммуникаций. Что такое графическая коммуникация? Во-первых, это очень эффективный способ связи между технической идеей и окончательным решением инженерной задачи. Технологическое проектирование (дизайн) начинается с визуализации, т. е. рассмотрения проблемы и возможных решений. Затем набросок приводит к подготовке первоначальной идеи. Следующим шагом является подготовка геометрических моделей, которые используются для различных инженерных расчетов и, наконец, создание подробных чертежей и/или 3D-моделей, которые используются в производственном процессе. Визуализация, создание эскизов, моделирование и подготовка технической документации – это способы общения инженеров и технологов при создании новых продуктов и конструкций в современном техническом мире. По сути, графическая коммуникация, осуществляемая с помощью инженерных чертежей и моделей, представляет собой чистый, практичный язык с определенными правилами, которые необходимо преодолеть, если кто-то хочет добиться успеха в инженерном проектировании (в любом виде дизайна). Когда этот язык может превзойти любой подход к решению инженерных задач. Девяносто два процента процесса инженерного проектирования основано на графическом отображении. Остальные 8% делятся между математическими расчетами и письменным и устным общением [1]. Пятьдесят процентов проектного времени дизайнер тратит на чисто визуальную и графическую деятельность. Инженеры используют графические инструменты, некоторые из которых имеют многовековую историю и используются изо дня в день, в то время как другие являются очень новыми и обусловлены быстрым развитием компьютерных технологий, таких как системы автоматизированного проектирования (САПР).

 $68$  || твердотельное моделирование, два основных метода проектирования, проективно правителями и начинаетски. Правительное моделирование, два основных метода проектирования, правительное моделирование, два основных мето Трехмерное моделирование – современный подход к разработке систем технической графики. Инженерная графика и трехмерное

недостаточно используемые сегодня, показаны на рисунке 1. Инженерная графика в виде многоцелевых технических чертежей (вверху слева) – это метод проектирования, который используется уже почти два столетия. Современная методология проектирования тяготеет к большему представлению компьютерных технологий, а процесс проектирования ориентирован на подготовку, анализ и построение трехмерной геометрической модели (справа внизу).

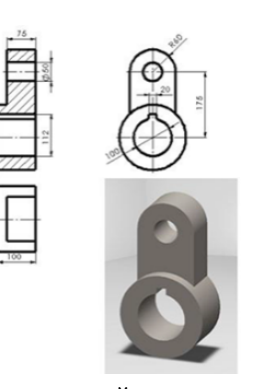

Рисунок 1 – Технический чертеж и трехмерная твердотельная модель

Инженерно-графические коммуникации. Общение между людьми происходит посредством языка, письменного текста, символов или графики, либо люди говорят, пишут или рисуют.

Графика также является очень важной формой коммуникации. Все графические формы очень важны для общения между инженерами во всех областях техники.

Инженерная графика – это язык, используемый инженерами для передачи идей и информации, необходимых для построения технических устройств и систем [2]. Этот язык включает в себя чертежи, наброски, планы, графики, схемы, заметки и инструкции. Графика в инженерии преследует три основные цели, а именно:

- Анализ и отображение структур.
- Передача информации о конструкции.
- Запись о разработке и построении замены в нем.

Инженерная графика включает в себя формальные и неформальные чертежи, эскизы, все диаграммы и планы, а иногда и нефизические отношения идей, если эти отношения можно изобразить графически.

Инженеры постоянно пользуются неформальным рисованием или наброском – «говорят ручкой и бумагой», и вообще этот вид общения пересекается без классической подготовки. На протяжении всей истории, особенно в последнее время, и в результате технического прогресса в области компьютерной графики и компьютеров, этот тип связи приобретает все большее значение. Идея подается в виде наброска от руки; полное проектирование процесса было выполнено с помощью компьютеров и программного обеспечения 3D.

Инженерная графика – это мостик, по которому идеи воплощаются в реальность. Без этого трудно представить себе современное общество, более того, большая часть современной промышленности не возникла бы или прекратила бы свое существование.

Технический эскиз. Эскиз – простейшая форма инженерных чертежей. Он используется для быстрой разработки идей и передачи их другим. Хороший скетч должен содержать три основных характеристики: быстрота подготовки, простота и легкость интерпретации. Для рисования ничего не нужно, кроме ручки и бумаги. При выполнении без реквизита называется набросок от руки, также существует более формализованный набросок станции технического черчения, который совершенно отличается и используется для других целей. Важно различать эти два вида деятельности.

Помимо возможности передать идею другого, скетчинг – отличный способ общения с самим собой. Эскиз поддерживает мышление, может улучшить память или облегчить прояснение пространственной ситуации. Карандаш и бумага могут быть очень полезны при развитии физической или пространственной концепции.

Рисование от руки – одна из старейших, если не самая старая форма выражения инженерных идей. Знания, которые мы получаем в этой области, используются во время всей инженерной работы. Эта форма выражения устойчива к технологическому развитию системы технического рисунка и графического выражения технических систем. Пример наброска механической детали от руки показан на рисунке 2.

Основная философия нового подхода к графическим коммуникациям заключается в осознании того, что моделирование тела служит отправной точкой для представления технической системы, визуализации, анализа напряжений и производства деталей и, наконец, для формирования технической документации [3].

Технические чертежи. Технические чертежи представляют собой графические изображения, по которым изготавливаются машины, конструкции, узлы и технические системы. Они включают:

Подробные чертежи, показывающие компоненты, материал, из которого они должны быть изготовлены, их размеры и другую информацию (например, кто разработал, утвердил, когда он был разработан и т. д.).

Чертежи распределительного устройства, которые показывают способ сборки компонентов.

Пространственные чертежи или вид в перспективе объекта [4].

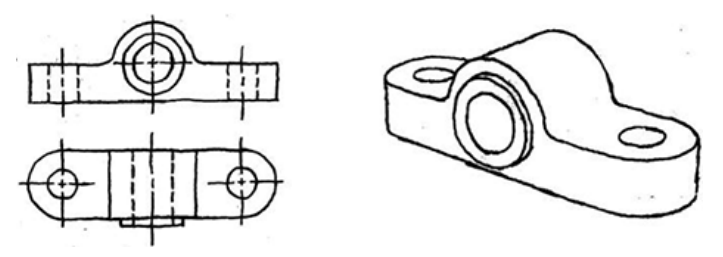

Рисунок 2 – Эскиз 2D чертежа и 3D модели.

Процесс передачи технических и научных идей и концепций реализован таким образом, что практически не остается места для ошибки.

Технический рисунок основан на принципах начертательной геометрии или дизайна для отображения пространственного элемента на уровне чертежей, и все это в сочетании с правилами, которые были формализованы национальными и международными стандартами для упрощения, упрощения и адаптации техники предварительного просмотра [5].

 $_{70}$   $\parallel$  гела елужит отправной точкой для представления технической и просто в являются просто инструментами (например, линейки, циркуль,  $\parallel$  71 Использование тех или иных компьютерных средств требует ловкости рук и знания этих средств, однако при формировании учебных методик необходимо разделять время на ознакомление с этими вопросами. Каждый пакет графического программного обеспечения имеет свои особенности, но все они основаны на одинаковой графической философии. Идея состоит в том, что образовательная методика адаптирована к философии подготовки модели, в то время как графические компьютерные инструменты
карандаши, ластики, карандаши с тонким грифелем, чертежный стол и т. д.), роль которых заключается в том, чтобы определенным образом «облегчать» работу дизайнера. Используя простые технические части/ систему, начинается обучение. Конечно, на всех этапах технического проектирования система эскизов от руки играет свою роль. Это одна из методик, которая доступна каждому пользователю и в любое время. Я не вижу в будущем момента, когда нужно будет отказаться от использования рисунков от руки в инженерно-графических коммуникациях. Она всегда играла важную роль в этой области и будет играть ее, независимо от технического прогресса.

*«ЖАС ҒАЛЫМДАР» сериясы*

«ЖАС ҒАЛЫМДАР»

сериясы

### ЛИТЕРАТУРА

1 Barr R.E., Krueger T.J., Juricic D., Aanstoos T.A.: Engineering Design, Graphics Sketching Workbook, 5th edn, Schroff Development Corporation, Mission, KS, 2004.

2 Barr R.E., Juricic D., Krueger T.J., Wood B.H: Engineering Design Graphics Workbook, A Concurrent Engineering Approach, Schroff Development Corporation, Mission, KS, 1997.

3 Bertoline G.R., Wiebe E.N.: Fundaments of Graphics Communication, The McGraw‐Hill Graphics Series, 2007.

4 Bertoline G.R., Wiebe E.N., Miller C., Nasman L.: Engineering Graphics Communication, Irvin Graphics Series, 1995.

5 Jeli Z.: Graphics Communications and Virtual Reality in Development of Technical Systems, Ph.D. Dissertation, Belgrade, 2012.

## **Болашақ информатика мұғалімдерінің АКТ құзыреттілігінің мәні**

### Жумабекова М. О. **магистрант, Павлодар педагогикалық университеті, Павлодар қ.** Мухамедиева К. М. **PhD, доцент, Павлодар педагогикалық университеті, Павлодар қ.**

<sup>72 ||</sup> ретінде болашақ түлектің АКТ-құзыреттілігін дамыту атап өтілді. Мән жана әтілді. Мән жана әтілді қаланы Ақпараттандыру қоғам дамуының объективті заңдылығы болып келеді. Бұл құбылыстың өзіндік ерекшелігі-адам қызметінің барлық салаларында ақпараттық және телекоммуникациялық технологияларды (АКТ) кеңінен қолдану. Болашақ информатика мұғалімдеріне өздерінің кәсіби қызметінде АКТ-ны қолдану, олардың негізінде әртүрлі шешімдер қабылдау қажет, сондықтан жоғары білім беру жүйесінің бірінші кезектегі міндеттерінің бірі

А.А. Кузнецов, В.В. Лаптев, М.П. Лапчик, Е.А. Ракитина, О.Г. Смолянинова, Е.К. Хеннер, А.В. Хуторскийдің жұмыстарында АКТ-құзыреттіліктері кәсіби қызметте ақпараттықкоммуникациялық технологияларды пайдалануға мүмкіндік беретін (стандартты емес жағдайларда) тұлғаның ішкі ресурстарының құрылымы ретінде қарастырылады (теориялық білім, практикалық дағдылар, қызмет әдістер). АКТ құзыреттілігі кәсіби проблемалық жағдайларды тиімді шешу мүмкіндігін анықтайтын АКТ-құзыреттер мен жеке-қызметтік сипаттамалардың жиынтығын білдіреді.

Ю.В. Ефимова АКТ-құзыреттіліктің динамикасын атап көрсетеді – бұл «Жаңа ақпараттық технологияларды игеру саласында кең ой-өрісі, арнайы құзыреттері және ақпараттық және коммуникациялық қызметтің ұтымды стилі бар болашақ маманның интеграцияланған, динамикалық жеке білімі..., «адам-ақпарат» жүйесінде ақпараттық кеңістікте және шығармашылық қызметте еркін бағдарлау» [1].

Болашақ информатика мұғалімдерінің АКТ құзыреттілігін қалыптастыру мәселелері М.П. Лапчиктің еңбектерінде қарастырылады. «Ақпараттық-коммуникациялық құзыреттілік информатика мен заманауи ақпараттық және коммуникациялық технологияларды оқыту процесінде қалыптасқан білім, білік, дағдылар жиынтығы ғана емес, сонымен қатар кәсіби жұмысында компьютерлік құралдар мен технологиялардың жиынтығы мен алуан түрлілігін дәлелді пайдалануға жоғары дәрежедегі білім беру саласындағы маманның жеке-қызметтік сипаттамасы» [2].

 Аталмыш зерттеу аясында біз келесі түсіндірмелерді негіз ретінде қабылдаймыз. АКТ-құзыреттер - АКТ-ны күнделікті және кәсіби қызметте пайдалануға мүмкіндік беретін тұлғаның ішкі ресурстарын (білім, білік, дағды, қызмет тәсілдері) интеграциялау. АКТ құзыреттілігі-тұлғаның өзара байланысты ішкі ресурстарының (АКТ-құзыреттер) және оның жеке-қызметтік сипаттамаларының динамикалық жиынтығы, ол күнделікті және кәсіби қызмет міндеттерін шешу кезінде АКТ-ның түрлілігін дәлелді пайдалануға дайындығын көрсетеді.

Болашақ информатика мұғалімдерінің АКТ-құзыреттілігінің мазмұны мен құрылымын анықтау аспектілерін қарастырайық. Бұл есепті негіздейді [3]:

- мотивтер-белгілі бір қажеттілікті қанағаттандырумен байланысты белгілі бір қызмет түріне (іс-әрекет, қарым-қатынас, мінез-құлық) жеке адамның ішкі мотивтері;

- мақсат қоюдың негізі-мақсат қою қабілеті, оны негіздеу және оған жету үшін іс-әрекеттерді ұйымдастыру мүмкіндігі;

- жоспарлау – мақсаттарға кезең-кезеңмен қол жеткізуді ұйымдастыру (жоспарлау, талдау, рефлексия, өзінің оқу-танымдық қызметін өзін-өзі бағалау);

- психофизиологиялық ерекшеліктердің – физикалық сипаттамалардың және белгілі бір жағдайға (оқыту контексінде) тиісті реакциялардың құрамы;

- бағдарлар мен құндылықтар – білім алушылардың жеке сипаттамалары, олардың өздері туралы түсініктері;

- АКТ-білімі (ақпарат, оның түрлері, формалары, даму құралдары, онымен жұмыс істеу әдістері мен тәсілдері және т. б.);

- АКТ дағдылары-белгілі бір тапсырманы орындау қабілеті (ақпаратты іздеу, оны жүйелеу, қашықтықтан білім беру технологиялары арқылы өзін-өзі оқытуды ұйымдастыра білу және т. б.);

- АКТ дағдылары – автоматизмге дейін жеткізілген дағдылар.

Кесте 1 – Дайындықтың әртүрлі бағыттары үшін АКТқұзыреттілігінің құрылымы

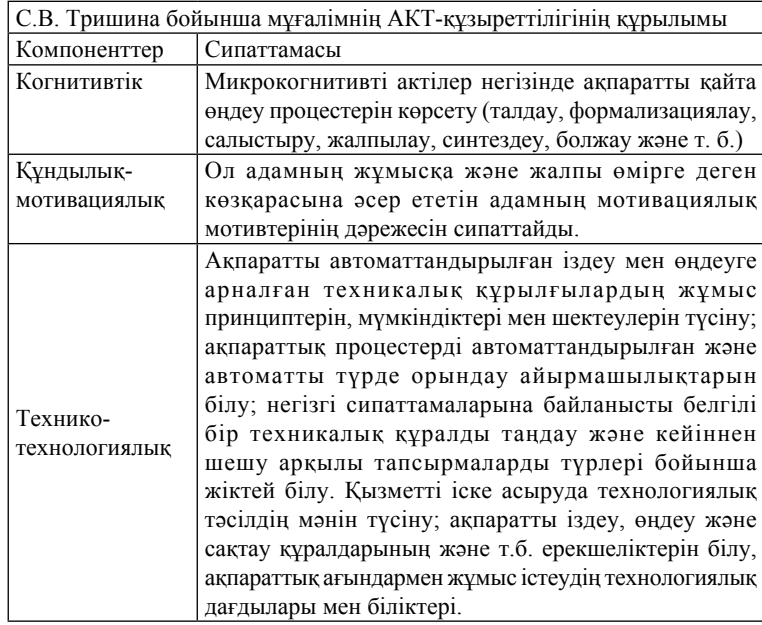

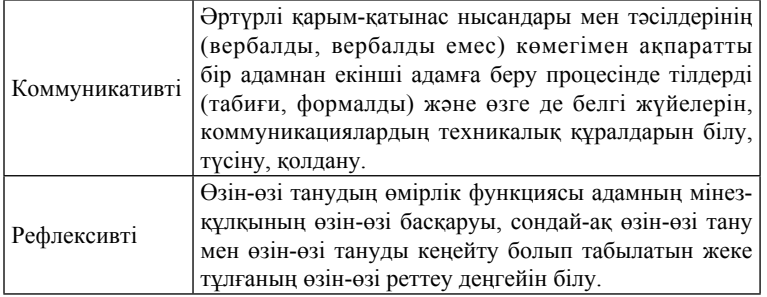

*«XXII Сәтбаев оқулары»*

«ХХІІ СӘТБАЕВ ОҚУЛАРЫ»

Әртүрлі көзқарастарды талдай отырып, болашақ информатика мұғалімдері үшін АКТ құзыреттілігінің келесі өзара байланысты компоненттерін бөліп аламыз: құндылық-мотивациялық, танымдық, белсенділік-шығармашылық және рефлексивті бағалау. Олардың сипаттамасы:

Құндылықты-мотивациялық. Ол құндылық бағдарларының, мотивтердің және кәсіби міндеттерді, оның ішінде АКТ-ны қолдана отырып орындауға дайындықтың болуын сипаттайды. Мотивациялық бағыт өзін-өзі жетілдіру процесінің тиімділігіне және шығармашылыққа деген қажеттілікке әсер етеді.

Когнитивті. Білімнің болуы мен оларды алу тәсілдерін игеруді анықтайды.

- ақпаратты анықтау- қажетті ақпаратты сәйкестендіру және ұсыну (нақтылау, негіздеу және т. б.) үшін АКТ құралдарын пайдалану мүмкіндігі;

- ақпаратқа қол жеткізу - ақпаратты іздеу және/немесе алу мүмкіндігі (іздеу стратегиясы, сұранысты жобалау, іздеу нәтижелерінің сәйкестігін бағалау және т. б.);

- ақпаратты басқару- ақпаратты құрылымдау әдістерін меңгеру;

- ақпаратты біріктіру- ақпаратты түсіндіру және ұсыну әдістері мен тәсілдерін меңгеру (салыстыру, салыстыру, сәйкессіздіктерді жою, жалпылау және т. б.);

- ақпаратты бағалау- белгілі бір критерийлер негізінде ақпараттың сапасын, маңыздылығын, пайдалылығын немесе тиімділігін бағалау мүмкіндігі;

- ақпаратты құру мүмкіндігі (оның ішінде бейімделу, жобалау, негіздеу);

- қабылданған нормаларға сәйкес ақпарат беру мүмкіндігі.

 $\frac{74}{10}$  колдану негізінде кәсіби мәселелерді шешудің шығармашылық  $\frac{1}{15}$ Іс-әрекеттік-шығармашылық. АКТ-ны белсенді, таңдаулы

тәсілдерінің қалыптасуын сипаттайды. Бұл іс-әрекеттегі танымдық компоненттің көрінісі.

Рефлексивті бағалау. Ол қойылған міндеттерді шешуге саналы және негізделген көзқараста, іс-әрекетті және оның нәтижелерін бағалауда, саналы бақылау (өзін-өзі бақылау, интроспекция) қабілетін қалыптастыруда көрінеді.

АКТ-құзыреттіліктің өзара байланысты компоненттері негізінде оқу процесін құру болашақ мұғалімдерді кәсіби бағдарланған бағдарламалық өнімдермен жұмыс істеуге ғана емес, сонымен бірге студенттерде заманауи ақпараттық технологиялар мен оларды кәсіби педагогикалық қызметте қолдану мүмкіндіктері туралы тұтас түсінік қалыптастыруға мүмкіндік береді.

### ӘдебиетЕР

1 Ефимова Ю.В. Формирование информационнокоммуникационной компетентности студентов вуза в контексте модернизации высшей школы / Ю.В. Ефимова // Современные проблемы науки и образования. – 2012. – № 6; URL: www.scienceeducation.ru/106-8031

2 Лапчик М.П. ИКТ-компетентность педагогических кадров. Монография – Омск: Изд-во ОмГПУ, 2007. – 144 с

3 Брежнев, В. В. Содержание и структура информационной компетентности старшеклассника [Электронный ресурс] / В.В. Брежнев // Ученые записки. Электронный научный журнал Курского государственного университета. – 2010. – №4(6). – Режим доступа: http://scientificnotes.ru/index.php?page=6&new=17.

## **Исследование и классификация маркетплейсов**

Жумкешов А. С. **магистрант, Торайгыров университет, г. Павлодар** Потапенко А. О. **PhD, ассоц. профессор (доцент), Торайгыров университет, г. Павлодар**

 $\frac{1}{1}$  . The substrate of  $\frac{1}{1}$   $\frac{1}{7}$   $\frac{1}{1}$   $\frac{1}{1}$   $\frac{1}{1}$   $\frac{1}{7}$   $\frac{1}{1}$   $\frac{1}{7}$   $\frac{1}{1}$   $\frac{1}{7}$   $\frac{1}{7}$   $\frac{1}{7}$   $\frac{1}{7}$   $\frac{1}{7}$   $\frac{1}{7}$   $\frac{1}{7}$   $\frac{1}{7}$   $\frac{1}{7}$   $\frac{1}{7}$   $\$ Для отслеживания всех действий, которые происходят на сайте используются метрики и аналитика. Показатели – это те данные, которые собираете. Все, что может быть объективно измерено в числовой форме, считается метрикой. Вот некоторые примеры показателей:

- общий доход за период времени;
- количество клиентов в месяц;
- средняя сумма, потраченная на одного клиента;
- количество посетителей сайта.

Метрика используется для измерения оценки производительности или прогресса в компании или организации. Самые важные показатели – это ключевые показатели эффективности. Аналитика использует метрику, чтобы помочь вам принять решение о том, как двигаться дальше. Самые популярные сервисы по метрикам и аналитикам – это Google Analytics и Яндекс Метрика.

Google Analytics – это служба веб-аналитики, которая предоставляет статистику и основные аналитические инструменты для поисковой оптимизации (SEO) и маркетинговых целей. Сервис является частью Google Marketing Platform и доступен бесплатно всем, у кого есть аккаунт Google. Google Analytics используется для отслеживания эффективности веб-сайта и сбора информации о посетителях. Это может помочь организациям определить основные источники пользовательского трафика, оценить успех своей маркетинговой деятельности и кампаний, отслеживать достижение целей (например, покупки, добавление продуктов в корзину), обнаруживать закономерности и тенденции в вовлечении пользователей и получать другую информацию о посетителях, например, демографические данные. Небольшие и средние розничные веб-сайты часто используют Google Analytics для получения и анализа различных аналитических данных о поведении клиентов, которые можно использовать для улучшения маркетинговых кампаний, увеличения посещаемости веб-сайта и лучшего удержания посетителей.

Google Analytics получает пользовательские данные от каждого посетителя веб-сайта с помощью тегов страниц. Тег страницы JavaScript вставляется в код каждой страницы. Этот тег запускается в веб-браузере каждого посетителя, собирая данные и отправляя их на один из серверов сбора данных Google. Затем Google Analytics может создавать настраиваемые отчеты для отслеживания и визуализации таких данных, как количество пользователей, показатель отказов, средняя продолжительность сеанса, сеансы по каналам, просмотры страниц, достижений целей и многое другое. Тег страницы действует как веб-жучок или веб-маяк для сбора информации о посетителях. Однако, поскольку он использует файлы cookie, система не может собирать данные о пользователях, которые их отключили.

*«ЖАС ҒАЛЫМДАР» сериясы* сериясы «ЖАС ҒАЛЫМДАР»

Google Analytics включает в себя функции, которые могут помочь пользователям определить тенденции и закономерности в том, как посетители взаимодействуют с их веб-сайтами. Функции обеспечивают сбор данных, анализ, мониторинг, визуализацию, создание отчетов и интеграцию с другими приложениями. Эти функции включают в себя:

- средства визуализации и мониторинга данных, в том числе информационные панели, системы показателей и динамические диаграммы, которые отображают изменения данных с течением времени;

- фильтрация данных, манипулирование и воронкообразный анализ

- интерфейсы прикладных программ сбора данных (API)

- предиктивная аналитика, интеллект и обнаружение аномалий

- сегментация для анализа подмножеств, таких как конверсии

- настраиваемые отчеты по рекламе, привлечению, поведению аудитории и конверсии

- совместное использование и общение по электронной почте

- интеграция с другими продуктами, включая Google Ads, Google Data Studio, Salesforce Marketing Cloud, Google AdSense, Google Optimize 360, Google Search Ads 360, Google Display & Video 360, Google Ad Manager и Google Search Console.

На панели инструментов Google Analytics пользователи могут сохранять профили для нескольких веб-сайтов и либо просматривать сведения о категориях по умолчанию, либо выбирать пользовательские показатели для отображения для каждого сайта. Доступные категории для отслеживания включают обзор контента, ключевые слова, ссылающиеся сайты, обзор посетителей, наложение карты и обзор источников трафика. Информационную панель можно просмотреть на сайте Google Analytics, а также через виджет или плагин для встраивания в другие сайты. Настраиваемые панели инструментов Google Analytics также доступны у независимых поставщиков.

Метрика – это стандарт количественного измерения. Google Analytics позволяет пользователям отслеживать до 200 различных показателей для измерения эффективности их веб-сайтов. Хотя некоторые показатели могут быть более ценными для одних компаний, чем другие, вот некоторые из самых популярных показателей:

- пользователи. Пользователь – это уникальный или новый посетитель сайта.

- показатель отказов. Процент посетителей, просмотревших только одну страницу. Эти посетители инициировали только один запрос к серверу Google Analytics.

- сессии. Группа взаимодействий посетителей, которые происходят в течение 30-минутного периода активности.

- средняя продолжительность сеанса. Как долго в среднем ка– ждый посетитель находится на сайте.

- процент новых сеансов. Процент посещений веб-сайта, которые являются первыми посещениями.

- страниц за сеанс. Среднее количество просмотров страниц за каждый сеанс.

- достижения цели. Количество раз, когда посетители совершают определенное желаемое действие. Это также известно, как конверсия.

- просмотры страниц. Общее количество просмотренных страниц.

Отчеты Google Analytics состоят из параметров и показателей. Понимание разницы между ними имеет решающее значение для правильной интерпретации отчетов. Габаритные размеры. Это качественные атрибуты или метки, используемые для описания и организации данных. Например, если средняя продолжительность сеанса измеряется в нескольких разных регионах, размерами будут «Регион». «Средняя продолжительность сеанса», которая является количественным измерением, является примером метрики. Размеры можно настроить в Google Analytics. Примеры общих размеров включают в себя:

- язык;

- тип браузера;

- город и страна;

- модели устройств;

- возрастная группа пользователя.

Google Analytics имеет определенные преимущества и ограничения. Плюсы обычно связаны с тем, что платформа мощная, бесплатная и удобная для пользователя. Google Analytics также предоставляет следующие преимущества:

- сервис бесплатный, простой в использовании и удобный для начинающих;

 $\frac{1}{28}$  1991  $\frac{1}{29}$  1992  $\frac{1}{29}$  1993  $\frac{1}{29}$  1993  $\frac{1}{29}$  1993  $\frac{1}{29}$  1993  $\frac{1}{29}$  1993  $\frac{1}{29}$  1993  $\frac{1}{29}$  1993  $\frac{1}{29}$  1993  $\frac{1}{29}$  1993  $\frac{1}{29}$  1993  $\frac{1}{29}$  1993  $\frac{1}{29}$  19 - Google Analytics предлагает множество показателей и настраиваемых параметров. С помощью этой платформы можно получить множество различных полезных идей;

- Google Analytics также содержит множество других инструментов, таких как визуализация данных, мониторинг, создание отчетов, прогнозный анализ и т. д.

- Google Analytics исторически имеет некоторые недостатки, которые могут повлиять на точность данных, в том числе следующие:

- общая точность данных может быть поставлена под угрозу пользователями, которые блокируют файлы cookie Google Analytics, определенные расширения браузера, программы фильтрации рекламы и сети конфиденциальности;

- отчеты создаются путем выборки 500 000 случайных сеансов для снижения нагрузки на сервер. Кроме того, пределы погрешности указаны только для количества посещений в этих отчетах. Поэтому небольшие сегменты данных могут содержать очень большие погрешности.

Google Analytics может предоставить компаниям несколько типов данных для маркетинговых целей. Данные о привлечении пользователей дают представление о том, как клиенты попадают на веб-сайт. Клиенты могут приходить из различных каналов, таких как платные результаты поисковых систем, бесплатные результаты поисковых систем, ссылки в социальных сетях или просто ввод URL-адреса. Понимание данных о привлечении пользователей имеет решающее значение для максимизации трафика веб-сайта. Данные о поведении пользователей показывают, что клиенты делают на веб-сайте и как они взаимодействуют с ним. Это включает в себя то, сколько времени они проводят на каждой странице, сколько страниц они посещают и взаимодействуют ли они с видео и графикой. Эти данные можно использовать для создания веб-макетов, которые лучше связывают посетителей с контентом, который они ищут, что приводит к более эффективному взаимодействию с пользователем. Пользовательский опыт, оптимизированный в соответствии с данными о поведении пользователей, с большей вероятностью приведет к продажам и конверсиям.

80 81 Яндекс.Метрика – это сервис анализа и отслеживания трафика сайта из поисковой системы Яндекс. Благодаря этому, вы получаете подробные отчеты о действиях посетителей на сайте, информацию об источниках трафика и самостоятельно делать выводы об эффективности. Он также интегрируется с такими сервисами, как Маркет и Директ. Сервис Яндекс аналитики используется в качестве инструмента для оценки посещаемости

сайта и действий посетителей. Кроме того, метрики могут проверять работоспособность и доступность подключенного сайта, и в случае возникновения проблем владелец получает SMSсообщение. Сервис позволяет:

- проводить детальный анализ трафика, поступающего на сайт из различных источников;

- поиск технических ошибок в оптимизации;

- создавать индивидуальную аналитику на основе данных, собранных системой;

- детально анализировать действия пользователей на страницах сайта вплоть до просмотра видео отдельных посещений;

- оценивать эффективность маркетинговых и рекламных кампаний;

- выделять различные характеристики целевой аудитории.

Яндекс.Метрика позволяет эффективно развивать и продвигать ваш сайт, оптимизировать рекламный бюджет и даже корректировать продукт на основе данных о поведении целевой аудитории на сайте.

Для работы с этим инструментом Яндекс аналитики вам необходимо установить счетчик на свой сайт, добавив ключ, сгенерированный сервисом, в код страницы. Когда посетители совершают действия на страницах сайта, счетчик отправляет информацию о них в Яндекс.Метрика. Таким образом, Метрика организует хранилище данных, в котором записывается информация о трафике и действиях на сайте с момента установки счетчика.

В Яндекс.Метрики можно отслеживать:

- объем трафика.
- лояльность пользователей.
- источники трафика.
- ключевые фразы.
- преобразования.
- характеристики посетителей.
- информация о страницах сайта.

Сбор правильных показателей так же важен, как и последующий критический анализ этих данных. Решения компании о разработке продукта, предлагаемых услугах и расширении ассортимента товаров должны основываться на фактическом понимании текущих рыночных тенденций. Метрики и аналитика важны для бизнеса и маркетологов, но эти два термина не могут использоваться как синонимы, несмотря на то, что они очень похожи. Невозможно производить аналитику без метрик, но и сами метрики не смогут

*«ЖАС ҒАЛЫМДАР» сериясы*

«ЖАС ҒАЛЫМДАР»

помочь действовать и понимать, что происходит или как улучшить результаты.

Отслеживание правильных данных и их аналитика может дать преимущество перед конкурентами и улучшить показатели.

### ЛИТЕРАТУРА

1 Петроченков А. Введение в Google Analytics СПб: Питер, 2018 - 224 с.

2 Осипенков Я. Google Analytics 2019. ДМК Пресс, 2019, 210 с.

3 Осипенков Я. Google Tag Manager. - М.: 2018, - 152 с.

4 Кошик А. Веб-аналитика 2.0 на практике. Тонкости и лучшие методики - М.: Алфавит, 2014 - 528 с.

5 Царевский Ф. Как получать прибыль, а не играть в лотерею - М.: 2016 -224 с.

6 Клифтон, Б. Google Analytics для профессионалов - М.: 2017 - 608 с.

7 Клифтон, Б. Google Analytics. Профессиональный анализ посещаемости веб-сайтов - М.: 2009 - 400 с.

8 Эш Т. Повышение эффективности интернет-рекламы. Оптимизация целевых страниц для улучшения конверсии. - М.: 2011. - 408 с.

# **ЭҮП СҮЙЕМЕЛДЕУДІҢ АРТЫҚШЫЛЫҚТАРЫ МЕН КЕМШІЛІКТЕРІ**

Жүсіп М. Н. **магистрант, Торайғыров университеті, Павлодар қ.** Жүсіп Т. Н. **студент, Л. Н. Гумилев атындағы Еуразия ұлттық университеті, Нұр-Сұлтан қ.**

Мемлекеттік көрсетілетін қызметтер порталын пайдаланудың басты артықшылықтары

- тәулік бойы қолжетімділік (тәулік уақытына, мереке және демалыс күндеріне қарамастан кез келген уақытта мемлекеттік қызмет көрсету туралы өтініш беру);

- қызметті ыңғайлы кез келген жерден интернет желісі арқылы, кез келген электрондық құрылғыны (компьютер, планшет, ұялы телефон) пайдалана отырып алу);

- жазбаша растауды күтудің қажеті жоқ;

- кезектің болмауы;
- жедел ақпараттандыру;
- 1414 қолдау қызметінің болуы;

- өтінішті өңдеу бойынша жұмыстың әрбір кезеңінде ақпараттандыру;

Мемлекеттік көрсетілетін қызметтер порталын пайдаланудың басты кемшіліктері:

- Нәтижеге көбінесе қол жеткізілмейді;
- Әзірлеушілер жүйелерді құрудың ескірген әдістерін қолданады;
- Берілшен өтінішке уақытылы жауап қайтарылмайды;

- Өтінім беру кезінде кейбір қателердің болуы;

- 1414 арқылы берілген өтініштердің жауап беру мерзімінен мемлекттік қызметке байланысты;

Мемлекеттік қызметті egov.kz сайт арқылы алуға болады, телеграм бот, Facebook және т.б.

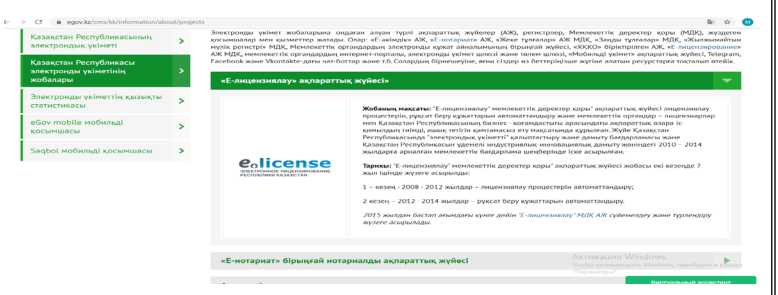

Сурет 1 – egov.kz

1 «Е-лицензиялау» мемлекеттік деректер қоры» ақпараттық жүйесі лицензиялау процестерін, рұқсат беру құжаттарын автоматтандыру және мемлекеттік органдар – лицензиарлар мен Қазақстан Республикасының бизнес - қоғамдастығы арасындағы ақпараттық өзара іс-қимылдың тиімді, ашық тетігін қамтамасыз ету мақсатында құрылған. Жүйе Қазақстан Республикасында «электрондық үкіметті» қалыптастыру және дамыту бағдарламасы және Қазақстан Республикасын үдемелі индустриялықинновациялық дамыту жөніндегі 2010–2014 жылдарға арналған мемлекеттік бағдарлама шеңберінде іске асырылған [1].

*«ЖАС ҒАЛЫМДАР» сериясы*

«ЖАС ҒАЛЫМДАР»

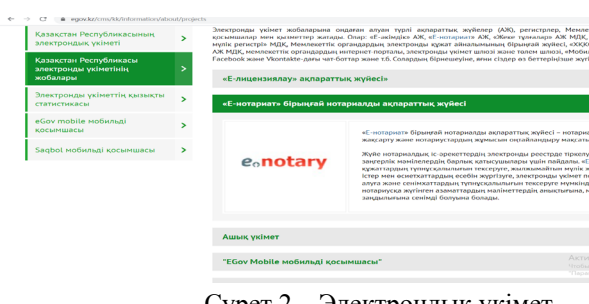

*«ЖАС ҒАЛЫМДАР» сериясы*

«ЖАС ҒАЛЫМДАР»

сериясы

Сурет 2 – Электрондық үкімет

2 «[Е-нотариат](http://enis.kz/)» бірыңғай нотариалды ақпараттық жүйесі – нотариалдық қызметті бақылауды жақсарту және нотариустардың жұмысын оңтайландыру мақсатында әзірленген жүйе.

Жүйе нотариалдық іс-әрекеттердің электронды реестрде тіркелуін жобалайды, сондай-ақ, заңгерлік мәмілелердің барлық қатысушылары үшін пайдалы. «[Е-нотариат»](http://enis.kz/) нотариустарға құжаттардың түпнұсқалылығын тексеруге, жылжымайтын мүлік жөнінде мәлімет алуға, мұрагерлік істер мен өсиетхаттардың есебін жүргізуге, электронды үкімет порталынан электронды анықтама алуға және сенімхаттардың түпнұсқалылығын тексеруге мүмкіндік береді. Осындай жағдайда нотариусқа жүгінген азаматтардың мәліметтердің анықтығына, мәміленің легитимділігі мен заңдылығына сенімді болуына болады.

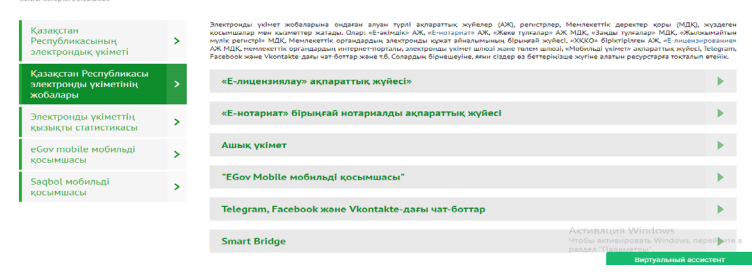

# Сурет 3 – Е-нотариат

84 85 24.11.2015 ж. «Ақпараттандыру туралы» ҚРЗ қабылданды [2]. 3 «Ашық үкіметті» құру 2013 жылы басталды. Бүгінгі таңда Ашық үкімет есеп беретін мемлекетті қалыптастыру бойынша, оның ішінде 94 және 96 қадамды орындау бойынша бесінші институционалдық реформаны іске асыру шеңберінде дамуын жалғастыруда. 15.11.2015 ж. «Ақпаратқа қол жеткізу туралы»,

Ашық үкімет келесі компоненттерден тұрады: ашық деректер, ашық НҚА, ашық диалог, ашық бюджеттер, сондай-ақ мемлекеттік органдар қызметінің тиімділігін бағалау. 2014 жылы біз Ашық деректер мен Ашық НҚА-ны іске қостық. 2015 жылы Ашық бюджет пен Ашық диалог компоненттері іске қосылды. 2017 жылы Мемлекеттік органдар қызметінің тиімділігін бағалау іске қосылды. Порталдардың мақсаттары:

Ашық деректер – мемлекет қызметінің негізгі және әлеуметтік маңызды бағыттары туралы халықтың хабардар болу деңгейін арттыру және ашық деректер негізінде жаңа қолданбаларды құру мүмкіндігін беру.

Ашық бюджеттер – азаматтардың мемлекеттегі «бюджет» ұғымы туралы түсінігін жеңілдету және бюджет қаражатының жұмсалуын қоғамдық бақылау арқылы белсенді азаматтық ұстанымды дамытуға ықпал ету.

Ашық НҚА – азаматтардың нормативтік құқықтық актілердің жобаларын және мемлекеттік органдардың заң жобаларының тұжырымдамаларын қарауға қатысуын қамтамасыз ету

Ашық диалог – азаматтарға мемлекеттік органдардың бірінші басшыларымен тікелей өзара іс-қимыл жасауға мүмкіндік беру.

Мемлекеттік органдар қызметінің тиімділігін бағалау – азаматтарға мемлекеттік органдар қызметінің тиімділігін бағалауды жүргізу қорытындылары туралы ақпарат беру, сондай-ақ азаматтардың бағалау жүйесін жүргізу туралы түсінігін жақсарту.

«Ашық деректер» порталы – бұл машинамен оқылатын түрде мемлекеттік органдардың жалпы қол жетімді деректері орналастырылатын алаң, бұл қоғамға ақпаратты иеленушілерден ыңғайлы түрде, оның ішінде қайта пайдалану үшін шынайы ашық деректер алуға мүмкіндік береді [3].

Ашық деректер порталының Бета-нұсқасы 2013 жылы алғаш рет іске қосылды. Сонымен қатар, порталда қолданбаларды бағдарламалау интерфейсі (API) қол жетімді, оның көмегімен деректерге сұрау салу арқылы жүгінуге болады.

Ашық деректер негізінде деректер санының көбеюі, сондай-ақ конкурстар мен хакатондар сияқты іс-шараларды өткізу арқасында мобильді қолданбалар мен сервистер әзірленіп, порталда жүктеу үшін орналастырылады.

«Ашық НҚА» порталы – әзірленіп жатқан заң жобаларын, мемлекеттік қызметтер стандарттарының жобаларын және рұқсат беру құжаттарын талқылауға арналған бірыңғай алаң. Әркім өз

пікірін білдіре алады және НҚА әзірлеуге қатыса алады. Ашық НҚА әрбір азаматқа мемлекеттік орган мен жоғары тұрған инстанцияларға келісуге барғанға дейін жобамен танысуға мүмкіндік береді.

2015 жылы «Ашық НҚА» порталы іске қосылды, онда «Мемлекеттік көрсетілетін қызметтер туралы» Заңға сәйкес мемлекеттік көрсетілетін қызметтер стандарттарын ғана емес, сонымен қатар «Ақпаратқа қол жеткізу туралы» Заңның қабылдануымен барлық нормативтік-құқықтық актілердің жобаларын және заң жобаларының тұжырымдамаларын талқылау қолжетімді болды [4].

Ашық диалог – бұл МО мен қоғам арасында тиімді кері байланысты орнату алаңы.

«Ашық диалог» интернет-порталының мақсаты азаматтарға портал құралдары арқылы үкіметпен өзара іс-қимыл жасауға мүмкіндік беру.

Бұл компонент келесіні қамтиды:

- МО басшыларының блог-платформасы,

- ОМО және ЖАО-мен Интернет-конференция,

- «Сауалнамалар» жүйесі және

- «Ұялы байланыс операторы» сервисі

«Сауалнамалар» жүйесі ашық диалогтың басқа компоненттеріне қатысты жаңа сервис болып табылады. Жүйе сауалнамалар құруға, «электрондық үкімет» және «мобильді үкімет» қол жетімді арналарында сауалнамалар жариялауға, сауалнамалар нәтижелерін сақтауға және клиенттерге беруге арналған. Жүйе SMS-хабарламалар, мобильді қолданба, жеке кабинет, «Ашық диалог» порталы, сондайақ әлеуметтік ресурс арқылы сауалнамадан өтуге мүмкіндік береді.

Ашық диалог азаматтарға келесі мүмкіндіктер береді:

- Мемлекеттік органдардың бірінші басшыларына сұрау салуларды жолдау.

- Елдің кез келген жерінен мемлекеттік органдардың қызметін көпшілік алдында талқылауға қатысу.

- Мемлекеттік органдар жүргізетін сауалнамаларға, әлеуметтік сауалнамаларға, электрондық және мобильді үкімет сауалнамаларына қатысу.

- Мемлекеттік органдардың қалаған тақырыпқа интернетконференциялар өткізуі үшін өтінім беру.

Ұялы байланыс сапасы туралы пікірлерді жіберу

 $86$   $\parallel$ 4 Мобильді үкіметтің платформасын құру ұялы байланыс құрылғылары арқылы Қазақстан Республикасының халқы үшін мемлекеттік қызметтер мен сервистерді көрсетуге, сондай-ақ тұрақты

қоғамдық дамуға қол жеткізу үшін ел халқының мемлекетпен өзара іс-қимылының қосымша және тиімді арнасын құруға бағытталған.

Жүйенің негізгі компоненттерінің арасында келесіні атап өту керек [5]:

[«EGov Mobile мобильді қосымшасы»](https://egov.kz/cms/ru/information/mobile/mobile_application) (iOS, Android) – смартфондар арқылы мемлекеттік қызметтер мен «электрондық үкімет» сервистерін көрсетуге арналған.

«SMS-шлюз» – «1414» қысқа тегін нөмір аясында көрсетілетін мемлекеттік қызметтер бойынша азаматтарға смс-хабарламаларды қабылдауды және жіберуді қамтамасыз етеді.

«Мобильдік азаматтар базасы» (БМГ) - электрондық үкіметтің пайдаланушысы туралы дербес ақпаратты жинақтау және сақтау үшін арналған.

**«Электрондық үкімет порталында» онлайн сияқты қызметтер іске қосылды:**

- Дара кәсіпкер ретінде қызметтің басталғаны туралы хабарлама;

- жекеше нотариус, жеке сот орындаушысы, адвокат, кәсіби медиатор;

- патент беру;

- бюджетпен есеп айырысудың жай-күйі туралы, сондай-ақ әлеуметтік төлемдер бойынша жеке шоттан үзінді көшірме беру;

- Салық есептілігін қабылдау;

- Салық есептілігін табыс етуді тоқтата тұру (ұзарту, қайта бастау;

### ӘДЕБИЕТТЕР

1 «Государственная программа формирования «электронного правительства» в Республике Казахстан на 2005–2007 годы». Указ Президента Республики Казахстан от 10 ноября 2004 г. № 1471.

2 План мероприятий по реализации «Государственной программы формирования «электронного правительства» в Республике Казахстан на 2005–2007 годы». Постановления Правительства Республики Казахстан от 8 декабря 2004 г. № 1286.

3 Закон Республики Казахстан «Об информатизации». 8 мая 2003 г. № 412.

4 «Программа снижения информационного неравенства в Республике Казахстан на 2007–2009 годы». Постановление Правительства Республики Казахстан от 13 октября 2006 г. № 995.

5 Интернет портал электронного правительства Республики Казахстан – www.e.gov.kz. (10.12.2006 г.).

*«ЖАС ҒАЛЫМДАР» сериясы*

«ЖАС ҒАЛЫМДАР»

# **МОБИЛЬДІ ҚОСЫМШАНЫ ЖАСАУ ҮШІН ОРТАНЫ ТАҢДАУ**

Жүсіп М. Н. **магистрант, Торайғыров университеті, Павлодар қ.** Жүсіп Т. Н. **студент, Л. Н. Гумилев атындағы Еуразия ұлттық университеті, Нұр-Сұлтан қ.**

Бағдарламалау әртүрлі деңгейдегі тілдерде жүзеге асырылады: Java, Python, С++ және т. б.

Java тілінің басты артықшылықтарының бірі-оның бағдарлама орындалатын платформадан тәуелсіздігі. Осылайша, бір кодты Windows, Linux, FreeBSD, Solaris, Apple Mac және т. б. операциялық жүйелердің басқаруында іске қосуға болады.

Басқа, Java маңызды артықшылығы C++бағдарламалау тілімен үлкен ұқсас болып табылады. Сондықтан С және С синтаксисімен таныс бағдарламашылар Java-ны меңгеруі оңай болады.

Сонымен қатар, Java – толығымен объектілі-бағытталған тіл. Java тіліндегі барлық объектілер сандар сияқты бірнеше негізгі түрлерден (қарапайым түрлерден) басқа нысандар болып табылады. Өз уақытында объектілі-бағытталған бағдарламалау (ООП) құрылымдық бағдарламалау алмастырды.

Бұл өте маңызды және Java бағдарламасын әзірлеу, қателері жоқ, С++ қарағанда әлдеқайда жеңіл. Барлығы Sun компаниясынан Java тілін әзірлеушілер С++ тілінде бағдарламалардың іргелі талдауын жүргізді. Бастапқы кодтың «тар орындары» талданды, олар қиын пайда болатын қателердің пайда болуына алып келеді. Сондықтан кең таралған қателер жасырылатын бағдарламаларды құру мүмкіндігін ескере отырып, Java тілін жобалау шешімі қабылданды.

Мысалы, Java жады қоқысты жинау механизмінің көмегімен автоматты түрде босатылады. Программист жадты дұрыс пайдаланбаудан туындайтын қателіктерден сақтандырылады.

- нақты массивтерді енгізу және сілтемелерге тыйым салу.

Енді бағдарламашылар көрсеткіштерді дұрыс пайдаланбау себебінен деректерді жадыдан өшіре алмайды.

- оператор салыстыру операторымен теңдікке беру мүмкіндігін жоққа шығарды. Әдетте, белгісі бар мәселе « = » өте жиі С және С++ - да логикалық қателерге әкеледі, ол оңай табу емес. Әсіресе ірі бағдарламаларда.

88 89 - көптеген мұраға қалдыру толығымен алынып тасталды.

Ол Objective C тілінен алынған жаңа ұғым-интерфейсімен ауыстырылды.

Қосымшаларды жасауды жоспарлау кезеңінде, бірінші кезекте, негізгі міндет жоба үшін барынша қолайлы ең жақсы платформаны анықтау болып табылады. Қазіргі уақытта өзінің функционалдық мүмкіндіктерімен және басқару қарапайымдылығымен ерекшеленуі мүмкін контентті басқару жүйелерінің аз саны жоқ. Бүгінгі таңда ең бай функционалдылыққа өте кең таралған екі орыс тілді платформалар ие: Android Studio және Eclipse.

Қолданба үшін жүйені дұрыс таңдаудан оның табысы мен оның жылдам даму мүмкіндігі тікелей байланысты. Басқару жүйесі форум немесе фото галерея, жаңа материалдарды қарапайым қосу, түрлі әлеуметтік функцияларды орнату мүмкіндігі сияқты бұрын болмаған функциялардың жаңа функционалдық модульдерін жылдам қосуды қамтамасыз етуге міндетті. Платформаларды салыстыру және таңдау кезінде келесі тармақтарға назар аудару қажет:

- Осы платформаның көмегімен қосымшаны құру қиындығы;

- Дайын жобаны басқару жеңілдігі және қарапайымдылығы;

- Жаңа функцияларды қосу мүмкіндігімен жүйенің әмбебаптығы;

- Кемшіліктер.

Мазмұнның шектеулі жариялануына жол беретін қарапайым механизмнен бастап, толық функционалды интеграцияланған қолданбалы жүйеге дейін қолданба мазмұнын басқарудың көптеген жолдары бар, оның негізінде өзінің мазмұнды басқару жүйесін құру мүмкіндігі бар. Ашық бастапқы кодтары бар және ақылы нұсқалары бар жүйелер саласындағы нұсқалар саны көп болған жағдайда, тиісті талаптарға сәйкес жүйені таңдау оңай емес.

Android Studio әзірлеу ортасы. Қазіргі уақытта ұялы телефонсыз заманауи адамның өмірін елестету қиын. Өзінің негізгі функциясынан басқа телефондар күнделікті жұмыста маңызды рөл атқарады: олардың көмегімен файлдарды оқиды, электрондық поштаны тексереді, желілік принтердің көмегімен түрлі құжаттарды басып шығарады. Осыған байланысты нарықта дербес сегмент – мобильді қосымшалар пайда болды. Бұл сегменттің ерекшелігі, қосымшаларды құру мобильді құрылғылардың ерекшелігін ескере отырып жүргізілуге тиіс, атап айтқанда: интерфейстің айырмашылықтары, Экран параметрлері, сенсорлық басқару.

Бүгінгі күні Android операциялық жүйесі мобильді құрылғылар саласында ең кең тараған болып табылады. Android өзінің

танымалдығы көбінесе ашық бастапқы код пен Google саясатының арқасында алды, ол мобильді құрылғылар өндірушілеріне өз өнімдері үшін Android платформасын тегін пайдалануға рұқсат береді. Android Samsung, HTC, Sony, Huawei сияқты ірі ұялы құрылғыларды өндіруші компаниялардың көпшілігінде қолданылады.

Android Studio-Google компаниясы шығарған Android платформасымен жұмыс істеу үшін IDE интеграцияланған даму ортасы.

Android бірінші нұсқасы 2008 жылдың 23 қыркүйегінде пайда болды және «Apple Pie»деп аталды.

Бастапқыда Google Android нұсқаларына белгілі роботтардың аттарын беруге үмітті, бірақ авторлық құқықтарға байланысты бұл идеядан бас тартты. Жүйенің әрбір нұсқасы 1.5 нұсқасынан бастап, тәттілер тақырыбына өз кодтық атын алады. Код атаулары латын әліпбиінің алфавиттік ретімен беріледі.

Android платформасы Linux операциялық жүйесінің ядросына негізделген операциялық жүйеден, кіріктірілген мобильді қосымшалардан және өтпелі бағдарламалық жасақтамадан тұрады. Android платформасын құру және жетілдіру басында Google компаниясы тұр.

Android қандай да бір әрекетті фонда орындауға мүмкіндік береді, екі өлшемді және үш өлшемді кестеге, файлдық жүйеге және деректер қорына қол жеткізуге, пайдаланушы интерфейсі элементтерінің кең кітапханасын қамтамасыз етеді.

Android жүйесінің архитектурасы келесі деңгейлерден тұрады:

1) Linux операциялық жүйесінің ядросы.

2) кітапханалар және орындау жүйесі.

3) қосымшалар қаңқасының деңгейі әзірлеушіге API (application programming interface) қолданбалы бағдарламалау интерфейсіне қол жеткізуге мүмкіндік береді.

4) қосымшалар деңгейі – стандартты қосымшалар кешені.

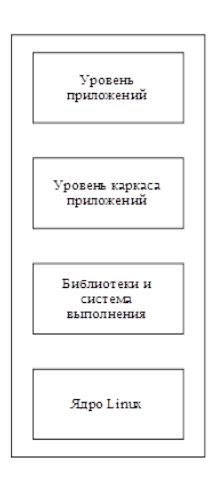

*«XXII Сәтбаев оқулары»*

«ХХІІ СӘТБАЕВ ОҚУЛАРЫ»

Сурет 1 – «Android жүйесі архитектурасының бейнесі»

Әзірлеуші, әдетте, қосымшалар мен қосымшалар қаңқасы деңгейлерімен жұмыс істейді. Кітапханалар, орындау жүйесі және Linux операциялық жүйесінің ядросы жасырылған.

Android-қосымшаларды әзірлеу үшін маңызды құралдардың бірі Android операциялық жүйесіне (Android SDK) арналған мобильдік қосымшаларды әзірлеудің әмбебап құралы болып табылады-мобильді қосымшаны құру, құрастыру және құрастыру үшін қажетті құралдардан тұратын бағдарламалау құралдарының кешені.

Қазіргі уақытта бағдарламалық қамтамасыз етуді құру көптеген жағдайларда интеграцияланған әзірлеу ортасын (IDE) қолдана отырып жүзеге асырылады. IDE-де бағдарламаны құрастыру, құрастыру және іске қосу процесі автоматтандырылған, бұл программист жұмысын жеңілдетеді және бастаушы әзірлеушіге өзінің жеке қосымшасын алғаш рет құруға мүмкіндік береді.

Google ұсынған екі танымал даму ортасы бар: Android IDE (ADT) және Android Studio.

Android IDE-Eclipse қосымшаларын әзірлеудің интеграцияланған ортасына негізделген Android операциялық жүйесіне арналған мобильді қосымшаларды әзірлеу ортасы. Мобильді қосымшаларды жасау, құрастыру, құрастыру және жөндеу үшін кірістірілген құралдардан тұрады.

90 91 әзірлеудің біріктірілген ортасына негізделген Android операциялық Android Studio-IntelliJ IDEA бағдарламалық жасақтамасын

жүйесіне арналған мобильдік қосымшаларды әзірлеу ортасы. Android ide, Android Studio ортасына ұқсас мобильді қосымшаларды жасау және қалпына келтіру құралдары бар. Android Studio барлық мүмкіндіктерге қосымша:

- Gradle Автоматты құрастыру жүйесін қолдау;

- бірегей рефакторинг жүйесі;

- түрлі мәселелерді іздеу және жою үшін құралдар;

- бірнеше құрылғыларда және нақты уақытта іске қосылған бағдарламаны көрсететін алдын ала қарау терезесі;

- Google Cloud Platform бұлтты платформасын қолдау.

Android Studio кемшіліктері:

- Java тілінде бағдарламалаудың базалық деңгейі және ағылшын тілін білу қажет.

- әзірлеушіні Автоматты құрастыру жүйесімен (Gradle) тұрақты сүйемелдеу салдарынан жобаларды құрастыру уақыты айтарлықтай баяулайды.

- әзірлеуші компьютерге жоғары жүйелік талаптар.

- стандартты эмуляторлар жүйелік ресурстарға қатысты талап етеді, ұзақ уақыт қосылады және нақты смартфондардың барлық мүмкіндіктері жоқ.

Android Studio артықшылықтары:

- ыңғайлы дизайн.

- теледидар мен сағатқа дейін кез келген құрылғыда экранның көрсетілуін көруге мүмкіндік беретін ыңғайлы интерфейс конструкторы. Интерфейс элементтері операциялық жүйенің белгілі бір нұсқасында көрінеді.

- SDK (software development kit) әзірлеу құралдарының кіріктірме кешені ескі жобаны іске қосу үшін қажетті API орнату арқылы хабарлама береді.

- жобаның ыңғайлы құрылымы.

- қателерді, процестер мен Ағындарды бақылау үшін логтардың болуы.

Бағдарламалауды зерттей бастаған бастаушы әзірлеушілерге осы жүйеде жұмыс істеу қиын болады, өйткені ол программалауда және қосымшаларды әзірлеуде кейбір дағдылар мен тәжірибенің болуын білдіреді. Дегенмен, Android Studio бағдарламалау ортасы тез дамып, осы жүйемен жұмыс істейтін бағдарламашылар үлкен сұранысқа ие.

### ӘДЕБИЕТТЕР

1 Голощапов А. Google Android: программирование для мобильных устройств – СПб: БХВ-Петербург, 2010. – 448 с.

2 Коматинэни С., Маклин Д., Хэшими С. Google Android: программирование для мобильных устройств – Pro Android 2– 1-е изд. – СПб: Питер, 2011. – 736 с.

3 Сатия Коматинени, Дэйв Маклин. Android 4 для профессионалов. Создание приложений для планшетных компьютеров и смартфонов – Pro Android 4.1 М.Вильямс – 880 с.

4 Роджерс Р., Ломбардо Д. Android. Разработка приложений. – М: ЭКОМ Паблишерз, 2010. – 400 с.

5 Донн Фелкер. Android: разработка приложений для чайников – Android Application Development For Dummies. – М: Диалектика,  $2011 - 336$  c.

6 Дейтел П., Дейтел Х., Дейтел Э., Моргано М. – Android для разработчиков 2007 – 560c.

7 <http://habrahabr.ru/post/185096/>

8 <http://developer.android.com/index.html>

9 <http://habrahabr.ru/post/237101/>– RecyclerView и CardView. Новые виджеты в Android

## **ПОДКЛЮЧЕНИЕ ЦИФРОВОГО ИЗМЕРИТЕЛЬНОГО ПРЕОБРАЗОВАТЕЛЯ ДЛЯ ТЕРМОПАР ZET 7020**

Зарипбаев А. Т.

**магистрант, Торайгыров университет, г. Павлодар** Испулов Н. А. **к.ф.-м.н., профессор, Торайгыров университет, г. Павлодар**

92 93 является цифровые датчики, которые получают информацию о В настоящее время происходит формирование восприятие человечества как век информационных технологий, которые помогают облегчить жизнь человека. Появляются все большое количество предприятий и различного рода организаций, специализирующихся на той или иной отрасли компьютерных технологий, так как это наиболее актуальное и, идущее вперед, направление. На сегодняшний момент многие наши задачи осуществляют машины, производственные процессы стали автоматизированы. Автоматизация добралась и до повседневных домашних задач. Одним из основных звеньев в автоматизации

внешних условиях, передают ее на контролеры и по заданному определенному алгоритму происходит процесс автоматизации. Одна из важнейших задач систем автоматизации – повышение уровня мобильности, многозадачности и облегчения производственного процесса. На основании этих изменений возрастает уровень конкурентоспособности на рынке, идет мощное использование ресурсной базы. Построит такую систему автоматизации можно на базе цифровых устройств ZETSENSOR с выводом показаний в программном обеспечении ZETLAB и ZETVIEW.

Датчик измерения температуры может быть описан рядом характеристик, совокупность которых позволяет сравнивать датчики между собой и целенаправленно выбирать датчики, наиболее соответствующие конкретным задачам. Таким образом, задача получения правильных результатов измерения температуры в большинстве случаев может быть решена при применении датчиков температуры.

Стремительное развитие электроники и вычислительной техники оказалось предпосылкой для широкой автоматизации самых разнообразных процессов в промышленности, в научных исследованиях и в быту. Так например, в активной зоне атомных реакторов установлены только датчики температуры, измерение которой позволяет оценить другие теплоэнергетические параметры, такие как давление, плотность, уровень теплоносителя и т.д. В повседневной жизни, в быту также применяются датчики температуры, например для регулирования отопления на основании измерения температуры теплоносителя на входе и выходе, а также температуры в помещении и наружной температуры; регулирование температуры нагрева воды в автоматических стиральных машинах.

Принцип действия датчиков температуры основан на измерении калиброванного медного или платинового сопротивления. Зависимость сопротивления датчика от температуры – называется градуировка. Наиболее точными и стабильными во времени являются термометры сопротивления на основе платиновой проволоки или платинового напыления на керамику. Зависимость от температуры почти линейна и подчиняется квадратичному закону при положительной температуре и уравнению 4 степени при отрицательных.

94 ||<br>Politica de la construcción de la construcción de la construcción de la construcción de la construcción de la Для подключения к сети к системам ZETLAB и ZETVIEW используется преобразователь интерфейса. Подключение модулей на базе ZET7070 и ZET7020.

Цифровых измерительных преобразователей для термопар ZET7020 Цифровой измерительный преобразователь для термопар ||ξ ZET7020 используется для простого и быстрого измерения ∣ი температуры без необходимости настройки измерительных каналов **TEA** и обработки данных. Цифровой датчик температуры ZET7020 59 предназначен для измерения температуры жидких, твердых, |ဝ газообразных и сыпучих сред, неагрессивных к материалу корпуса **KYTIAPbi**» термопары. Области применения: теплоэнергетика, химическая промышленность, металлургия. Цифровые датчики требуют наличия внешних первичных преобразователей (ПП) – термопар. Первичный преобразователь устанавливается на объекте измерений и подключается к цифровому датчику, который осуществляет преобразование сигнала с первичного преобразователя в значения температуры.

На рисунке 1 представлен внешний вид цифрового датчика ZET7020, выполненного в лабораторном исполнении. Внутри цифрового датчика, на нижней грани, расположен магнит, что позволяет, при необходимости, установить датчик на металлической поверхности в удобном для пользователя положении.

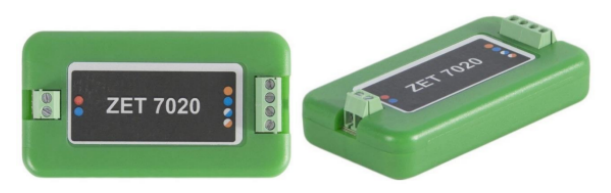

Рисунок 1 – Внешний вид цифрового датчика ZET7020

Цифровые датчики серии ZET7020, выполненные в лабораторном исполнении, имеют две группы клемм. Группа из 4-х клемм предназначена для подключения цифровых датчиков к измерительной сети, а группа из 2-и клемм предназначена для подключения первичного преобразователя.

На рисунке 2 отображено обозначение контактов цифрового датчика ZET7020, выполненного в лабораторном исполнении.

*«XXII Сәтбаев оқулары»*

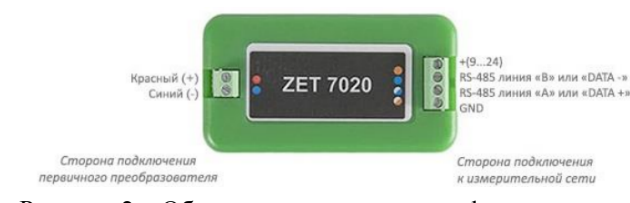

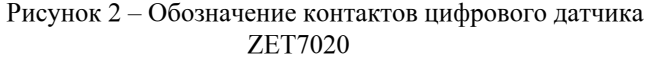

Подключение цифровых датчиков. Перед началом работы с цифровыми датчиками их следует подключить к компьютеру с использованием преобразователей интерфейсов. Для правильного подключения датчика к измерительной системе необходимо определить постоянную либо переменную величину измерения.

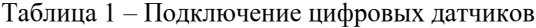

*«ЖАС ҒАЛЫМДАР» сериясы*

ЖАС ҒАЛЫМДАР»

сериясы

.

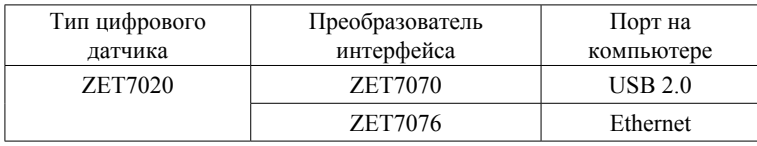

Измерительный модуль ZET7020 совместно с термопарой образуют цифровой датчик температуры. Модуль ZET7020 осуществляет преобразование сигнала с термопары в значения температуры. Тип термопары выбирается в соответствии с особенностями решаемой задачи: требуемому диапазону измерений и точности, условиями эксплуатации

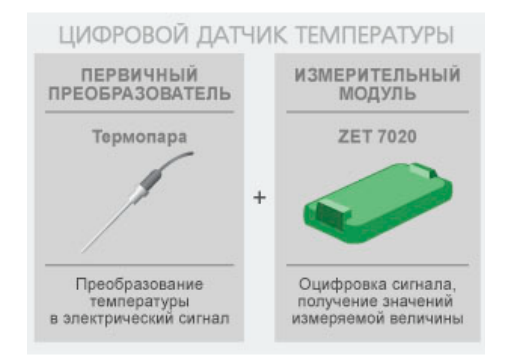

96  $\|$  Рисунок 3 – Принцип измерения цифровых датчиков  $\|$  97  $\,$  97  $\,$  97  $\,$  Рисунок 4 – Конфигурирование цифровых датчиков  $\,$   $\|$  97  $\,$ 

Управление цифровыми измерительными преобразователями для термопар ZET7020. Цифровой датчик температуры ZET 7020 начинает измерение температуры сразу после подачи питания и не требует специального технического обслуживания. Все необходимые настройки устанавливаются при первичной и периодической поверках и сохраняются в памяти измерительного модуля. Полученные значения температуры передаются по интерфейсу RS-485, используя протокол Modbus.

В левой части окна располагается дерево иерархии устройств, подключенных к ПК. Верхний уровень иерархии составляют преобразователи интерфейса и устройства, подключаемые непосредственно к ПК. Во втором уровне иерархии отображаются цифровые датчики, подключенные к выбранному преобразователю интерфейса. Если выбран режим подробного отображения, то в правой части окна отображаются основные параметры измерительных каналов в виде таблицы. Выбор цифрового датчика, подлежащего конфигурированию, осуществляется двойным кликом левой кнопкой мыши по его наименованию.

При замене первичного преобразователя необходимо обновить настройки модуля. Для этого необходимо подключить модуль к компьютеру, запустить программу «ZETLAB – Диспетчер устройств» и установить параметры датчика на вкладке «Термопара». Конфигурирование цифровых датчиков производится в программе «Диспетчер устройств», которая располагается в меню «Сервисные» на панели ZETLAB.

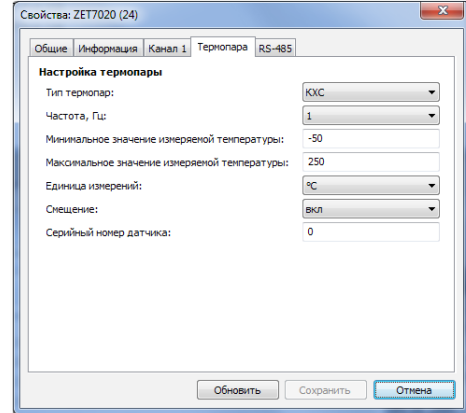

При подключения к ZET7020 первичного преобразователя, необходимо в параметре «Тип термопар» вкладки «Настройки» установить необходимое значение из открывающегося списка, в зависимости от типа подключенного первичного преобразователя и сохранить изменения. В поля «Минимальное значение измеряемой температуры» и «Максимальное значение измеряемой температуры» установить максимальное и минимальное значение измеряемой температуры, в соответствии с паспортными данными на подключенный первичный преобразователь.

## ЛИТЕРАТУРА

1 Родионов Ю.А.Микроэлектронные датчики и сенсорные устройства: учеб.пособие.– Минск: БГУИР, 2019 – 300 с.

2 Цифровые термодатчики ZET7020. Руководство по эксплуатации // Зеленоградская электротехническая лаборатория. [Электронный ресурс]. – URL: https://file.zetlab.com/ Document/04\_7XXX/01\_RS485\_SENSOR/%D0%A0%D0%AD ZET7x20.pdf/ [дата обращения 26.03.2022].

3 Цифровые датчики семейства ZETSENSOR // Зеленоградская электротехническая лаборатория. [Электронный ресурс]. – URL: https://zetlab.com/podderzhka/tsifrovyie-datchiki-semeystva-zetsensor/ [дата обращения 26.03.2022].

## **БИОЛОГИЯ ПӘНІН ОҚЫТУДА АКТ-НЫҢ ТҮРЛЕРІН ПАЙДАЛАНУДЫҢ ТИІМДІЛІГІН АНЫҚТАУ ЖӘНЕ АКТ-НЫҢ ТҮРЛЕРІН ҚОЛДАНУ ӘДІСТЕРІН ҰСЫНУ**

### Имашева Г. Л.

**биология пәнінің педагог-зерттеуші мұғалімі, № 47 ЖОББМ, Семей қ.** Смагулова Б. М. **жоғары санатты биология пәнінің мұғалімі, № 47 ЖОББМ, Семей қ.**

Жобаның мақсаты: Биология пәнін оқытуда АКТ-ның түрлерін пайдаланудың тиімділігін анықтау және АКТ-ның түрлерін қолдану әдістерін ұсыну.

АКТ-ның негізгі мақсаты – оқушыны қазіргі қоғам сұранысына сай, өзінің өмірлік іс-әрекетінде дербес компьютердің құралдарын қажетті деңгейде пайдаланатын жан-жақты дара тұлға ретінде тәрбиелеу. Білім беруде АКТ-ны пайдалану мен оқушылардың

98 || құзіреттілігін қалыптастыру қазіргі заман талабына сай АКТ-ны, маларын және беру бағдарламасындағы құндылықтар мен дағдыларды өзара <sub>|| 99</sub>

электрондық оқулықтарды және интернет ресурстарды пайдалану §∥ оқушының білім беру үрдісінде шығармашылық қабілетін дамытуға мүмкіндік береді. АКТ-ны сабақта пайдалану кезінде оқушылар бұрын алған білімдерін кеңейтіп, өз бетімен шығармашылық тапсырмалар орындайды. Сонымен қатар АКТ құралдарымен жұмыс істеу барысында мектеп оқушыларының оқуға, білім алуға деген ұмтылысының артуы АКТ құралдарымен жұмыс істей алу жаңалығымен ғана емес, сонымен берілетін оқу тапсырмаларын қиындық деңгейі бойынша реттей алу мүмкіндігінен, тапсырманың дұрыс нәтижесі үшін марапаттай алу қызметінен де байқалады. Заманауи АКТ құралдарымен жұмыс істеу оқушыларды ұқыптылыққа, нақтылыққа, берілген тапсырмалардың нәтижелі орындалуына, басты мәселеге назар аудара білуге баулиды, сондайақ, АКТ құралдарымен жұмыс істеу барысында оқушылардың өзінің жеке іс-әрекетін дұрыс жоспарлауға, дұрыс шешім қабылдай алуға тәрбиелейді.

Міндеттері:

- Сыныпта АКТ-ның әр түрлі түрлерінің қолдану деңгейін, тиімділігін сауалнама арқылы анықтау;

- Оқушыларды меңгерген білімдерін кез келген уақытта қолдана білу қажеттілігіне баулу;

- Оқушылардың шығармашылығын дамыта отырып АКТ әдісін қолдану уақытында пән мазмұнын терең меңгеруін бақылау;

- Оқушыны шығармашылықпен жұмыс жасап, бойында ғылыми ізденіс қасиетінің қалыптасуына бағыттау;

- АКТ құралдарымен жұмыс жасау барысында оқушылардың өзінің жеке іс-әрекетін дұрыс жоспарлауға, дұрыс шешім қабылдай алуға тәрбиелеу;

Оқушыларды бақылау және сауалнама арқылы АКТ әдісінің қызығушылықпен орындайтын түрлерін анықтау.

Жобаның өзектілігі: Қазақстандағы білім беруді дамытудың 2020-2025 жылдарға арналған мемлекеттік бағдарламасында жалпы білім беретін мектептерде Қазақстан Республикасының зияткерлік, дене бітімі және рухани дамыған азаматын қалыптастыру, тез өзгеретін әлемде оның табысты болуын қамтамасыз ететін білім алудағы қажеттілігін қанағаттандыру, еліміздің экономикалық әлауқаты үшін бәсекеге қабілетті адами капиталды дамыту мәселесі атап көрсетілген.

«Мәңгілік Ел» ұлттық идеясымен жаңартылған жалпы білім беру бағдарламасындағы құндылықтар мен дағдыларды өзара ықпалдастырып, биология пәнінде АКТ-ның тиімді әдістерін қолдана отырып, білімнің сапалы болуына қол жеткізу.[6]

 «Маған айтсаң, мен ұмытып қаламын. Маған көрсетсең, мен есімде сақтай аламын. Маған осыны істеуге мүмкіндік берсең, сонда бұл мәңгілік менікі болып қалады» - деп қытай ғұламасы Конфуций айтқандай, оқушыларға АКТ арқылы түрлі тапсырмаларды көрсетіп, орындата отырып, жоғары нәтижеге қол жеткізу мақсатындағы ізденіс, танымдық іс - әрекеттерін дамытады.[2, 7б]

Атақты ғалым-әдіскер Ахмет Байтұрсынұлы «Қай әдіс жақсы?» – деген мақаласында «Жақсы дерлік те, жаман дерлік те бір әдіс жоқ. Олақтықтың белгісі - бір ғана әдісті болу. Шеберліктің белгісі - түрлі әдісті болу, керек орында жоқ әдісті табу да қолынан келу. Мұғалім әдісті көп білуге тырысу керек, оларды өзіне сүйеніш, қолғабыс нәрсе есебінде қолдану керек» – дегендей, біз өз сабағымызда да әр түрлі әдіс - тәсілдерді қолдануға тырысамыз. Соның ішінде қазіргі өмір талабына сай ақпараттық коммуникациялық технологияның түрлері компьютер, ноутбук, электронды оқулықтар, видеопроектор, ұялы телефон, планшет, ауқымды ақпаратты сақтағыш құрылғылар, интербелсенді тақта, фотоаппарат, интернет желісінде дайындалған әртүрлі бағдарламалар (Kahoot, Quizziz, Quizlet тб) [4, 5б]

Ақпараттық коммуникациялық технологиялар (АКТ) дегеніміз не?

Ақпараттық-коммуникациялық технологиялар (АКТ) – ақпарат өңдеудің әртүрлі тәсілдерін, механизмдерін, құрылғыларын, алгоритмін сипаттайтын ұғым. Ақпараттық технология – қазіргі компьютерлік техника негізінде ақпаратты жинау, сақтау, өңдеу, тасымалдау істерін қамтамасыз ететін математикалық, кибернетикалық тәсілдер мен қазіргі техникалық құралдар жиыны.

АКТ-нің ең заманауи құрылғысы әртүрлі бағдарламалармен қамтамасыз етілген және ақпарат орналастыруға мүмкіндік беретін телекоммуникация тәсілдерімен жабдықталған компьютер болып табылады.

Зерттеушілердің зерттеулерінде ақпараттық технологиялардың дамуы «түймешікті мәдениет» қалыптасу туралы шешім жасауға және өзге адамдармен тікелей қарым-қатынастан гөрі сол құрылғылар арқылы өзара әрекеттесуге түсуді әдетке айналдырған «шертуші адамның» ерекше үлгісінің көрінуіне мүмкіндік береді деп көрсетіледі [1, 38 б.].

 $100$   $\parallel$  101 Елбасымыз Н. Ә. Назарбаевтың «Әлемдік бәсекеге барынша қабілетті 50 елдің қатарына кіру»- стратегиясының маңызы ерекше

болса, «Жаңа әлемдегі жаңа Қазақстан» атты халыққа жолдаған жолдауында оқыту үрдісінде ақпараттық – коммуникативтік технологияларды – білім беру сапасын жақсартуда қолданыс аясын кеңейтуге баса назар аударды. Бұл білім саласына көптеген жаңалықтар тасқынын әкелуде. Сонымен қатар әлемдік ақпараттық даму жүйесіне еркін енуге жол ашуда.

Ақпараттық – коммуникациялық технологияларды білім беру саласында үйлесімді пайдалану оқушылардың шығармашылықпен жұмыс істеуіне негізделініп, өзіне қажетті мазмұн мен мәліметті ақпарат көзінен таңдап, талғап білуіне үйретеді.

Ақпараттық – коммуникациялық технология электрондық есептеуіш техникасымен жұмыс істеуге, оқу барысында компьютерді пайдалануға, модельдеуге, электрондық оқулықтарды, интерактивті құралдарды қолдануға, интернетте жұмыс істеуге, компьютерлік оқыту бағдарламаларына негізделеді. Ақпараттық әдістемелік материалдар коммуникациялық байланыс құралдарын пайдалану арқылы білім беруді жетілдіруді көздейді [3, 55-58 б.].

Геймификация – танымал бағыт. Геймификация – бұл түрлі сервистер мен мобильді қосымшалар өз өніміне бұқараны тарту, қызықтыру және басқа да мақсаттарда ойын индустриясы, механикасын пайдаланады. Жалпақ тілмен айтқанда «геймификация» – бұл әлемнің жаңа адамдар, олардың жаңа өмір салтына қарай бейімделудің бір әдісі. Адамды ойын арқылы еліктіру бәсекеге қабілеттілікті, тиімді, қызықты, назарда болуды қамтамасыз етеді. Ал назар аудару бүгінгі таңдағы қымбат «құндылық» қатарына қосылды. Әдетте оқу – күрделі әрі ұзақ мерзімді, әрі әр адам баласының өміріндегі қажетті үдеріс. Бүгінде әлем адами капиталға үлкен мән беруде. Ол дұрыс та, қазіргі таңда мемлекеттің дамуы мен гүлденуі пайдалы қазба байлықтармен емес, адамдардың білімімен, ғылымдағы қарқынымен өлшенеді. Сонымен білім алу үшін мотивация керек болып тұрады. Оқулықтар, бітпейтін жаттығулар пәнді игеруге құлшынысты оятпайды, осы ретте көмекке ойынға құралған жаттығулар қолданылады [7].

Педaгог мамандарға жоғары деңгейдегі моральдық және біліктілік талаптары қойылып отыр. Педагог мамандар заман ағымына қарай күрделене түсетін кәсіби міндеттерді шеше алатын және соған сай әрекет ете алуы керек. Өйткені мектеп – үйрететін орта, оның жүpегі – мұғалім. Ізденімпаз мұғалімнің шығармашылығындағы ерекше тұс – оның сабақты түрлендіріп, тұлғаның жүрегіне жол таба білуі.

*«ЖАС ҒАЛЫМДАР» сериясы*

«ЖАС ҒАЛЫМДАР»

### ӘДЕБИЕТТЕР

1 Мұғалімге арналған нұсқаулық Үшінші /негізгі/ деңгей «Назарбаев Зияткерлік мектебі» ДББҰ, 2012ж.

2 Сманова А.- Педагогикалық жаңа технологиялардың ерекшелігі мен тиімділігі.- Бастауыш мектеп.- №1.-2010.-7 бет.

3 Ә.М.Нұрмағамбетова. Ақпараттық-коммуникативтік технологияны оқу үрдісінде пайдалану.// Педагогикалық альманах,№3-4,2010, 55-58бет.

4 А.Ғабитқызы. Кәсіби құзыреттілік және жаңа ақпараттық технологиялар.// Қазақстан мектебі, №11,2012,-5-бет.

5 Б.Ибраимова.Ақпараттық технология - нәтижелі білім берудің көзі.// Қазақстан мектебі, №6,2012,-3- бет.

6 Қазақстан Республикасында білім беруді дамытудың 2020- 2025 жылдарға арналған мемлекеттік бағдарламасы.

7 М.Ж.Жадрина. Жалпы білім берудегі жаңа үрдістер.// Открытая школа, №5, 2004

# **ВАРИАНТЫ РЕШЕНИЯ ПРОБЛЕМЫ ОТСУТСТВИЯ АДАПТИВНОГО ДИЗАЙНА ПРОГРАММНЫХ ПРИЛОЖЕНИЙ И САЙТОВ В ЦИФРОВОЙ ИНКЛЮЗИИ**

Кадырбай Д. Р. **магистрант, Торайгыров университет, г. Павлодар** Асаинова А. Ж. **к.п.н., профессор, Торайгыров университет, г. Павлодар**

Инклюзивность нужна не только для людей с ограниченными способностями, а для того, чтобы сделать свой сервис удобным абсолютно для всех своих пользователей. Что бы сделать свой сервис инклюзивным не всегда достаточно просто взять какиенибудь рекомендации и добавить к себе, что-то может хорошо работать у одного сервиса и быть бесполезным в другом сервисе [1].

Самое главное нужно знать свою аудиторию. Если вы знаете свою аудиторию, то вы можете уже предполагать, что нужно добавить, чтобы сделать свой сервис удобнее для них. Если же вы не можете представить кто пользуется вашим сервисом, то не помешает провести исследования среди своих пользователей. Исследование необходимо для того, чтобы выяснить какая у вас аудитория, и с какими она трудностями сталкивается при использовании чек лист, чтобы тестировать весь функционал и выявлять заранее возможные проблемы для своей аудитории. Данный чек лист можно использовать так же при добавлении нового функционала, чтобы протестировать перед добавлением его в обновление [3].

Перед тем как проводить исследование необходимо сначала выяснить основные сценарии в вашем сервисе. Допустим если ваш сервис связан с продажей товаров, то для вас будут сценарии добавить товар в корзину, удалить товар с корзины, оплатить покупку и так далее. Это нужно для того, чтобы затем с респондентами (добровольцы, которые принимают участие в исследовании) провести все эти сценарии в офлайн либо же онлайн формате, для выяснения проблемы. Так же во время исследования можно понять какой процент вашей аудитории имеет определенные ограничения здоровья, такие как туннельное зрение, плохое зрение, нарушение восприятие цвета и так далее. С помощью этих данных можно добавить в чек лист рекомендации для построения дизайна для новых или текущих элементов сервиса. По результатам исследования можно выявить ожидаемые проблемы, те что вы заранее прогнозировали, выявленные проблемы и те, что вы забыли учесть или не придавали значение, и так же можно узнать не очевидные проблемы, которые для вас вообще не вызывали никаких сомнений [2].

Исследование можно провести в разных форматах, но желательно если есть возможности найти респондентов среди своей аудитории и провести исследования в офлайн формате. Во время исследования нужно, что бы респондент выполнил все действия, которые вы выпишите на разных устройствах, тех чем пользуется респондент. И после исследование главное зафиксировать все данные для дальнейших действий [4].

 $_{102}$  | вашего сервиса. После результатов исследования можно сделать решение инклюзивное [5]. Помимо самого исследования необходимо, что бы вся команда сервиса развила в себе эмпатию к инклюзивному подходу. Для этого так же будет необходимо провести митапы на которых объяснить всей команде о том, что инклюзивный подход очень важен. Если вся команда будет проявлять к этому эмпатию, то не будет проблем сделать сервис удобным для всех людей. Так же стоит заинтересовать в исследование людей с вашей команды для того, чтобы придумать вместе более хорошее решение для проблемы. Самое главное решать нужно проблему так что бы она была удобна для всех пользователей, только в таком случае можно сказать, что решение инклюзивное [5].

*«ЖАС ҒАЛЫМДАР» сериясы* сериясы مُم C FAJIbIMDA **KWA** 

Если же по каким, то причинам нет возможности провести исследование, но есть желание сделать сервис удобнее и доступнее для всех пользователей, то можно воспользоваться общими рекомендациями что тоже даст хоть и не полное, но небольшое решение для вашего сервиса. Но в дальнейшем нужно понимать, что людей много и все люди разные, и если вашим продуктом пользуются очень большое количество людей, то не помешает провести исследования, что бы выяснить даже не очевидные проблемы о которых возможно и не догадывались вы [6].

Даже без исследования нужно хоть примерно представить какая аудитория будет пользоваться вашим продуктом для того, чтобы на этапах создания дизайна уже примерно понимать какую цветовую схему выбрать лучше и какой шрифт будет оптимальным [3].

Цветовая схема является очень важным параметром при создании дизайна для сервиса. Цветовая схема влияет на многие факторы такие как лояльность клиентов, конверсию и так далее. Многочисленные исследования говорят, что цветовая схема – это половина успеха любого интерфейса. Самое главное стоит учитывать то, что при выборе цветовой схемы не было проблем с контрастностью (разница цвета фона и цветом текста), цветовая схема должна быть подобрана таким образом что бы любой пользователь мог без усилий прочитать текст. Так как большинство пользователей имеют небольшое нарушение цветового восприятия, и могут совсем не увидеть текст так как цвет фона и текста для них будет одинаковым [4].

В большинстве сервисов есть взаимодействие с аудиторией, когда человек пытается передать вам обратную связь, либо указать данные для покупки и так далее. Большинство людей часто ошибаются при заполнении полей телефона или логина и пароля, и тут важно не просто подсвечивать поле с ошибкой, но также необходимо всегда выводить сообщение об ошибке так как многие могут просто не заметить подсвечивание об ошибке из-за ограничений по зрению. Так что подсказки и сообщение об ошибках очень важны в доступном дизайне и не стоит про них забывать.

 $104$  1 Вовремя тестирование сервиса, нужно включить следующие пункты. Тестирование сервиса со сторонними приложениями которые озвучивают текст с экрана, увеличивают текст и другие подобные приложения. Так как большинство людей с определенными ограничениями пользуются такими сервисами, и будет не лишним проверять во время тестирования совместимость

данных сервисов. Можно так же проверить удобно ли пользоваться приложением если допустим отсутствует звук, либо нет клавиатуры или мышки. Если получиться оптимизировать и эти аспекты, то можно говорить, что ваш сервис уже удобен в пользовании [4].

Медиаконтент так же играет важную роль в разработке сервиса. Нужно позаботиться о том, чтобы на всех картинках были подписи, в случае если пользователь с нарушением зрения не сможет разобрать что изображено на картине. Если есть видео, то у него желательно добавить субтитры, на случай если у человека нарушение слуха или же просто у пользователя по техническим причинам нет возможности воспроизвести аудио дорожку. Так же стоит учитывать, что мерцающие анимации или картинки могут принести дискомфорт людям с неврологическими нарушениями [2].

В любом сайте или же приложении есть иконки. Нужно их правильно подбирать, что бы любой человек мог понять их смысл и то, о чем они говорят. Все кнопки должны давать пользователю интуитивно понятные результаты, которые он ожидает от них. Если есть кнопка с иконкой корзины, то это означает что при переходе мы должны попадать в корзину, а не в совсем несвязанное место [5].

Если есть возможность можно добавить свои инструменты на сайт, которые позволят настроить цветовую схему, размер шрифтов и тому подобные функции. Это даст пользователям гибкость для того, чтобы настроить какие-то элементы под себя.

Наверно самая главное рекомендация, это сделать дизайн простым, приятным и интуитивно понятным. Если соблюдать все данные рекомендации, то можно сделать свой продукт удобным для всех. И все это усилия окупятся многократно [2].

На данный момент мало сервисов инклюзивны, так как многие думают, что делать сервис удобным для всех это дорого или же чересчур сложно. Но на самом деле это совсем не так, многие пользователи сервиса могут и просто так не брав деньги поделиться тем, что им неудобно. И если разобраться и сделать правильную стратегию, то сделать сервис инклюзивным будет совсем не сложно. На данный момент нужно позаботиться о том, что бы многие компании проявляли эмпатию к инклюзивному дизайну в своих сервисах и приложениях. В некоторых странах есть законы в которых государственные учреждение обязуют делать инклюзивными и доступными для всех, иначе не выполнение требований грозит штрафами.

Нужно понимать, что делать свой сервис удобным для всех даст много преимуществ перед конкурентами и окупит свои усилия. Если вашим сервисом будет удобно пользоваться, то будет приходить больше аудитории к вашему сервису, соответственно для бизнеса это дополнительная прибыль, а для не коммерческих проектов это большая узнаваемость. Даже если нет возможностей проводить исследования, нужно хотя бы учитывать общие рекомендации что уже даст удобство в пользовании сервисом.

### ЛИТЕРАТУРА

1 Artforlife // Принципы инклюзивного дизайна URL: [https://](https://artforlife.ru/stati-po-dizajnu/printsipy-inklyuzivnogo-dizajna.html) [artforlife.ru/stati-po-dizajnu/printsipy-inklyuzivnogo-dizajna.html](https://artforlife.ru/stati-po-dizajnu/printsipy-inklyuzivnogo-dizajna.html) [Электронный ресурс] (дата обращения: 25.03.2022).

2 Sayhi // 7 правил хорошего инклюзивного веб-дизайна URL: [https://say-hi.me/design/web-design/7-pravil-xoroshego-inklyuzivnogo](https://say-hi.me/design/web-design/7-pravil-xoroshego-inklyuzivnogo-veb-dizajna.html)[veb-dizajna.html](https://say-hi.me/design/web-design/7-pravil-xoroshego-inklyuzivnogo-veb-dizajna.html) [Электронный ресурс] (дата обращения: 25.03.2022).

3 Skillbox // Инклюзивный дизайн: способы расширить аудиторию продукта URL: [https://skillbox.ru/media/design/inclusive](https://skillbox.ru/media/design/inclusive-ux-basics/)[ux-basics/](https://skillbox.ru/media/design/inclusive-ux-basics/) [Электронный ресурс] (дата обращения: 25.03.2022).

4 Idbi // ЧТО ТАКОЕ ИНКЛЮЗИВНЫЙ ДИЗАЙН ИНТЕРФЕЙСОВ И КАК ЕГО ДЕЛАТЬ: СОВЕТЫ, ГЛАВНЫЕ ПРИНЦИПЫ, МИФЫ URL: [https://idbi.ru/blogs/blog/inklyuzivnyy](https://idbi.ru/blogs/blog/inklyuzivnyy-dizayn)[dizayn](https://idbi.ru/blogs/blog/inklyuzivnyy-dizayn) [Электронный ресурс] (дата обращения: 25.03.2022).

5 Теплица социальных технологий // Что такое инклюзивный дизайн URL: <https://te-st.ru/2017/08/25/what-is-inclusive-design/> [Электронный ресурс] (дата обращения: 25.03.2022).

6 Uprock // 3 принципа инклюзивного дизайна URL: [https://www.](https://www.uprock.ru/articles/3-principa-inklyuzivnogo-dizayna) [uprock.ru/articles/3-principa-inklyuzivnogo-dizayna](https://www.uprock.ru/articles/3-principa-inklyuzivnogo-dizayna) [Электронный ресурс] (дата обращения: 25.03.2022).

## **ПРОБЛЕМА ОТСУТСТВИЯ АДАПТИВНОГО ДИЗАЙНА ПРОГРАММНЫХ ПРИЛОЖЕНИЙ И САЙТОВ В ЦИФРОВОЙ ИНКЛЮЗИИ**

Кадырбай Д. Р. **магистрант, Торайгыров университет, г. Павлодар** Асаинова А. Ж. **к.п.н., профессор, Торайгыров университет, г. Павлодар**

В цифровом веке, большую часть времени человек проводит со смартфоном или компьютером. Есть очень большое количество сервисов, приложений или сайтов, на которые ежедневно заходят более миллиона людей. Иногда пользуясь каким-либо сервисом люди с ограниченными способностями могут испытывать дискомфорт. Из-за этого при разработке проектов необходимо с самого первого этапа дизайна учитывать многие мелочи, которые облегчат пользователю взаимодействие с сервисом [1].

Инклюзивный дизайн – это практика проектирования, в которой подразумевается рассчитывать на то, что сервис будет доступен и удобен как можно большому количеству людей вне зависимости от возраста, способностей и каких-либо ограничений [5].

Инклюзивный дизайн предназначен не только для людей с ограниченными возможностями, но и для людей который имеют небольшие отклонения такие как нарушение цветового восприятия, или плохое зрение. Инклюзивность предназначена для того, чтобы сделать взаимодействие с сервисом на всех этапах удобным для всех пользователей одинаково [6].

Так же инклюзивность охватывает людей, у которых появились временные ограничение, как пример можно привести человека, который сломал руку, он не считается человеком с постоянными ограничениями, но может испытывать дискомфорт в использовании сервиса если он плохо адаптирован под данную категорию людей [2].

Проблема тут в том, что большинство сервисов не учитывают инклюзивность, и не видят прямую выгоду в этом в основном это касается бизнеса так как бизнесу важна прибыль и обычно инклюзивность оставляют в самую последнюю очередь. Из-за этого большинство сервисов получаются не удобными в использовании, и приносят дискомфорт пользователям. Многие молодые компании не имеют представление как внедрить инклюзивность в свои сервисы, не понимают с чего начать [3].

*«ЖАС ҒАЛЫМДАР» сериясы* По данным Всемирной организации здравоохранения, во всем мире насчитывается около 39 миллионов слепых людей и 246 миллионов с плохим зрением [1]. Так же в общем от всего населения 15% имеют ограничения по здоровью. Люди старше 60 лет в количестве 46% имеют инвалидности. Исходя из этих данных можно сделать вывод о том, что в принципе немало людей имеют как минимум не большие проблемы со зрением. Инклюзивность в сервисах в первую очередь даст преимущество над конкурентами именно в удобстве использования, так же если брать в расчет коммерческий сервис, то и клиенты, с ограниченными возможностями которым необходимы услуги сервиса смогут им воспользоваться. В любом случае если владелец сервиса или проекта хочет донести свой продукт для всех даже если он не коммерческий, то стоит и позаботиться об инклюзивности [1].

Так же стоит помнить о том, что инклюзивность охватывает всех людей, так как большинство людей перестают пользоваться сервисами не только по причинам ограничения здоровья, допустим многие сайты бывают порой сложными и не понятными обычным пользователем из-за усложнённого интерфейса и в принципе навигации по всему сайту. Инклюзия включает в себя то, чтобы устранить так же и эти проблемы, дизайн должен быть максимально простым и не сильно усложненным [5].

 $108$  109 Если большинство компании будут заботиться об инклюзии, то в итоге будет хорошо не только пользователем с ограничениями, а всем пользователем данного сервиса. В пример можно привести двери супермаркета, обычные двери можно сравнить с сервисом, в котором нет инклюзивного дизайна, а вот двери с датчиком движения с сервисом с инклюзии. Кажется на первый взгляд, что нет большой разницы между обычной двери и двери с датчиком движения для обычных людей. Но дверь с датчиком движения будет удобна людям с ограниченными возможностями, например человеку, у которого проблемы с руками и в связи с этим не может просто потянуть ручку и открыть дверь. Но помимо людей с ограниченными возможностями, дверь с датчиком будет так же удобно людям, которые допустим несут пакеты в обеих руках с супермаркета, или с коляской для ребенка. То есть если магазин поставит себе двери с датчиком, он сделает удобным проход для большого круга людей. Данный пример дает хорошо понять на сколько важна инклюзия в сервисах и какие преимущества она дает. Люди в первую очередь пользуются тем, что им удобно,

соответственно будут выбирать среди большинства сервисов тот, что будет удобен им, и рекомендовать своим друзьям и знакомым. А это в свою очередь увеличит количество пользователей сервиса и повысит его репутацию над другими сервисами [4].

Для того что бы добавить инклюзивный дизайн в свой сервис необходимо понимать следующие принципы для его построения. На первый взгляд может показаться что инклюзивный дизайн очень сложная вещь, но на самом деле если разобраться в главных аспектах, то взгляд сразу же поменяется и добавление инклюзии в свой сервис сразу же даст ощутимые преимущества [3].

Первым принципом инклюзивного дизайна является «воспринимаемость». Это подразумевает то, что у всех пользователей должны быть возможности воспринимать информацию на сервисе. Если это какой-нибудь интернет-магазин, то нужно рассчитывать на то, что любой пользователь с разными ограничениями смог заказать себе продукцию сервиса без каких-либо усложнений. Если же сервис информационный, то нужно позаботиться о том, что многие по каким-то причинам не смогут допустим посмотреть видео контент и им нужны будут субтитры, или же не смогут прочитать текст и попытаются его прочитать голосовым помощником. Данный принцип даст большому кругу пользователей удобство, не только людям с ограниченными способностями, но и обычным людям [3].

Вторым принципом является «понятность». Данный принцип говорит о том, что контент должен быть понятен как для ребенка, так и для взрослого человека. Не стоит усложнять текста и контент, если есть возможность написать текст проще, то лучше так и сделать. Помимо самого контента стоит учитывать, что «понятность» так же включает в себя и интерфейс сервиса. Соответственно интерфейс тоже должен быть понятным и простым, пользователь должен интуитивно понимать, что если он сделает какое-то действие, то получит ожидаемый результат.

Следующим принципом является «надежность». Большинство пользователей боятся обновлять приложения, так как думают, что утратят функционал, который им нужен, и им будет неудобно пользоваться приложением. Данный принцип говорит о том, что при обновлении сервиса, сайта или приложения нужно учитывать, чтобы работали все прежние функции и приложение было адаптировано под инклюзивность. Лучше потратить немного времени для тестирования сервиса и учесть все нюансы, чем потерять часть своей аудитории [3].

сериясы

**AP»** 

ҒАЛЫМД

ပ

*«ЖАС ҒАЛЫМДАР» сериясы* **Cepuясы** «ЖАС ҒАЛЫМДАР»

Последним принципом идет «Управляемость». Этот принцип подразумевает то, что у пользователя должны быть все необходимые инструменты в сервисе которые ему необходимы. Допустим желательно должна быть хорошая совместимость с голосовыми помощниками, инструментами по озвучиванию текста и так далее. Так же если это какой-нибудь интернет-магазин, то в нем должны быть такие инструменты как избранное, сравнение и они должны быть адаптированы под большинство пользователей. При создании сервиса, дизайнерам и проектировщикам стоит учесть весь необходимый арсенал инструментов, который сделает разрабатываемый сервис удобнее для всех людей [3].

Исходя из выше написанного текста мы имеем понятие что такое инклюзивный дизайн и что он в себя включает. Так же разобрались зачем он вообще нужен, были рассмотрены примеры из повседневной жизни. Разобрались с основными принципами построения инклюзивного дизайна.

По итогу можно сказать, что адаптивный дизайн в цифровой инклюзии крайне не обходим. У него есть два преимущества, один из них входит в коммерческий интерес владельцев сервисов который позволяет клиентам с ограниченными способностями взаимодействовать или приобретать необходимые товары. Это хорошо и для людей потребителей и для компании. Вторым фактором является больше человеческая черта владельца проекта. Если владелец действительно делает отличный сервис или продукт, и хочет, чтобы им пользовались большинство людей, то он сам в скором времени придет к тому что захочет что бы люди с ограниченными способностями могли так же использовать его ресурс. Это в свою очередь сделает сервис доступным и удобным для всех.

## ЛИТЕРАТУРА

1 Тифлоцентр // Статистика слепых и инвалидов по зрению URL: [https://tiflocentre.ru/stati/kolichestvo-slepyh-i-invalidov-po](https://tiflocentre.ru/stati/kolichestvo-slepyh-i-invalidov-po-zreniju-v-Rossii.php)[zreniju-v-Rossii.php](https://tiflocentre.ru/stati/kolichestvo-slepyh-i-invalidov-po-zreniju-v-Rossii.php) [Электронный ресурс] (дата обращения: 23.03.2022).

2 Мастера // Зачем нужен инклюзивный сайт и как его сделать URL: [https://mastera.academy/zachem-nuzhen-inklyuzivnyj-sajt-i-kak](https://mastera.academy/zachem-nuzhen-inklyuzivnyj-sajt-i-kak-ego-sdelat/)[ego-sdelat/](https://mastera.academy/zachem-nuzhen-inklyuzivnyj-sajt-i-kak-ego-sdelat/) [Электронный ресурс] (дата обращения: 23.03.2022).

 $\frac{110}{111}$ 3 Абсолютный список // Инклюзивный дизайн URL: [https://](https://point.bangbangeducation.ru/lists/inclusivedesign) [point.bangbangeducation.ru/lists/inclusivedesign](https://point.bangbangeducation.ru/lists/inclusivedesign) [Электронный ресурс] (дата обращения: 23.03.2022).

4 vc.ru // Принципы инклюзивного дизайна URL: <u>https://vc.ru</u>/ [skillbox/110874-principy-inklyuzivnogo-dizayna](https://vc.ru/skillbox/110874-principy-inklyuzivnogo-dizayna) [Электронный ресурс] (дата обращения: 23.03.2022).

5 Дизайн-кабак // Что такое инклюзивный дизайн URL: [https://](https://designpub.ru/���-�����-����������-������-�����-1-faf7ed56a7c) [designpub.ru/что-такое-инклюзиный-дизайн-часть-1-faf7ed56a7c](https://designpub.ru/���-�����-����������-������-�����-1-faf7ed56a7c) [Электронный ресурс] (дата обращения: 23.03.2022).

6 GeekBrains // Инклюзивный дизайн: кому и зачем это нужно URL: [https://gb.ru/posts/inclusive\\_design](https://gb.ru/posts/inclusive_design) [Электронный ресурс] (дата обращения: 23.03.2022).

# **Особенности разработки адаптированных программ для детей с особыми образовательными потребностями**

Каирденова Н. А. **магистрант, Павлодарский педагогический университет, г. Павлодар** Асаинова А. Ж. **к.п.н., доцент, г. Павлодар**

Развитие инклюзивных подходов во всех сферах образовательной деятельности (младшее звено, среднее звено, старшее звено) – является актуальной проблемой современной образовательной системы. Радует, что общество стало уделять данному вопросу особое внимание и детей данной категории стали называть «детьми с особыми образовательными потребностями». С каждым годом количество детей с особыми образовательными потребностями увеличивается, и чтобы отвечать запросам общества, необходимо поддерживать культуру инклюзивного образования, осуществлять инклюзивную практику, представлять эти вопросы на иной, абсолютно новый уровень.

По современным взглядам ребенок с особыми образовательными потребностями – это ребенок, нуждающийся в специальных условиях обучения и воспитания для его максимально возможного развития, образования, адаптации в обществе, введения в культуру сообщества и семьи [1].

«Дети с ООП – очень большая и разнородная группа, не в равной степени нуждающиеся в поддержке. К примеру, ребенкумигранту достаточно небольшой социально-педагогический поддержки, тогда как ребенку с нарушением зрения необходим

отдельный педагог, постоянное коррекционное сопровождение, специальные программы и учебники [2].

В казахстанских школах для детей с ООП разрабатываются индивидуальные, адаптированные программы, а также задания с которыми данные учащиеся могут справиться. Для учащихся предусмотрены различные творческие, предметные конкурсы, соревнования.

В связи с этим образование является одним из основных условий обеспечения полноценного участия в жизни общества, эффективной самореализации в различных видах деятельности, успешной социализации.

Инклюзивное образование обеспечивает равный доступ к образованию для всех обучающихся с учетом особых образовательных потребностей и индивидуальных возможностей, позволяя такому ребенку адаптироваться к условиям общеобразовательных школ, в обычном классе. Классы инклюзивного образования объединяют обычных детей и детей с различными отклонениями. Независимо от индивидуальных особенностей ребят, учителю необходимо правильно относится к различиям между ними, важно понимать и принимать каждого ребенка.

Для учителя главная проблема на уроке состоит в том, чтобы соотнести индивидуальные возможности детей с ограниченными возможностями здоровья с необходимостью выполнения образовательного стандарта. При разработке уроков информатики в инклюзивном классе должны учитываться как общеобразовательные задачи (удовлетворение образовательных потребностей в рамках государственного стандарта), так и коррекционно развивающие задачи.

Большую роль в инклюзивном образовании играют уроки информатики. В школах оборудуются компьютерные классы, совершенствуется учебно-методическое обеспечение, акцентируется внимание на практических работах, так как навыки у учащихся с ООП в большинстве случаев развиваются медленнее, чем у здоровых.

Можно особо отметить некоторые важные требования к уроку информатики в школах с инклюзивным образованием:

- педагог должен не только знать учебный предмет, но и владеть различными формами и методами организации урока, быть готовым доступно для детей преподнести информацию;

 $112$   $\parallel$  113 - необходимо скорректировать структуру знаний, умений и навыков в соответствии с психическими и физическими возможностями, как отдельного ученика, так и всего класса;

- на каждом уроке должен осуществляться индивидуально дифференцированный подход в соответствии с возможностями учеников. Например, программирование, сайтостроение, а для глухонемых детей сложно дается логика и алгоритмизация;

- дидактические материалы должны соответствовать уровню развития ребенка, урок должен быть технически оснащен;

- если идет работа с компьютером, то преподавателю необходимо наглядно показывать учащимся алгоритм действий;

- задания для самостоятельной работы нужно давать после разбора аналогичных примеров;

- урок всегда нужно начинать с повторения информации, полученной на предыдущих занятиях;

- при обучении нужно делать акцент на опыт практической деятельности ученика и на наиболее развитые способности, поскольку дети с ограниченными возможностями здоровья обладают менее развитой логикой и менее сформированным понятийным аппаратом. Понятия, связанные с информатикой, должны вызывать доступные для понимания ассоциации, особенно это касается темы «Строение компьютера»;

- необходимо учитывать снижение внимания детей с ограниченными возможностями здоровья, ввиду пресыщения однообразной деятельностью [3].

С 2020 года у нас обучается ученица с ООП Шаланова Амина (ЛОО). Амина в этом учебном году учится в 6 классе. Обучение для Амины дается не легко. Однако каждый преподаватель находит индивидуальный подход к ребенку, использует различные методы и приемы, позволяющие полноценно включить ребенка в образовательный процесс. В ходе работы мы разработали Адаптированную программу по информатике, индивидуальный учебный план, Технологическую карту по разделам, Индивидуальный лист урока для учащегося, формативные задания, содержащие подробный алгоритм выполнения заданий. Адаптированная программа составлена нами в соответствии с рекомендациями ПМПК города Павлодара, с учетом психофизических особенностей, индивидуальных возможностей, обеспечивающая коррекцию нарушений развития, социальную адаптацию. При составлении адаптированной программы основывались на нормативные документы, рекомендованные МОН РК. Приводим фрагмент адаптированной программы на рис. 1:

*«ЖАС ҒАЛЫМДАР» сериясы*

«ЖАС ҒАЛЫМДАР»

#### Программа учитывает особенности ученика с ЛОО:

1. Нарушение внимания: его неустойчивость, сниженная концентрация, повышенная отвлекаемость.

2. Особенности памяти: процессы памяти у детей с ЛУО характеризируются низким объемом запоминания, низкой точностью и прочностью запоминания словесного и наглядного материала. У таких детей преобладает непроизвольное (непреднамеренное) 

3. Мышление: снижение уровня обобщения, тугоподвижность, неспособность к отвлечению, обобщение и связывание различных характерных особенностей объектов для детей с легкой умственной отсталостью не доступно, поэтому при составлении заданий учителю необходимо это учесть.

Изучение предмета «Информатика» в 6 классе направлено на достижение следующих целей:

#### Коррекционные цели:

Развитие у обучающихся логического, алгоритмического, а также вычислительного мышления.

#### Формирование инфомационной культуры.

Коррекция: у данных детей повышена утомляемость, способность к переключению от одной умственной деятельности к другой, поэтому следует корректировать познавательный интерес детей посредством индивидуального подхода.

Решение коррекционно-развивающих задач и социальной адаптации: посредством технологической карты, индивидуальных листов для учащегося.

Методы и формы через которые будет реализована программа: на уроках применяются различные методы и формы: для изучения нового материала: схемы, рисунки, иллюстрации, таблицы, видеоресурсы; для закрепления материала: электронные образовательные ресурсы, интерактивные задания, созданные на сайте LearningApps.org, игровые методы, работа за компьютером, работа с карточками, ребусами и т.д.

Адаптационная программа составлена с учетом умственных особенностей учащихся. Цели обучения составлены в соответствии с ГОСО.

Для ученика 6 класса используются на уроках «информатика» задания и упражнения облегченного уровня. В работе необходимо использовать индивидуальный подход для учащихся: предметные карточки, облегченные задания для лучшего усвоения и понимания материала по предмету. СОР проводится с учетом особенностей инклюзивного обучения учащихся. Уделять больше времени для написания письменных работ СОР.

Ниже представлено количество процедур суммативного оценивания за раздел/сквозную тему:

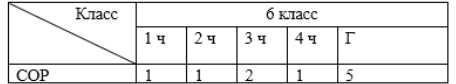

Учебная нагрузка в 6 классе в соответствии с типовым учебным планом, представленным в ГОСО РК, составляет 34 часов в учебном году (1 час в неделю).

### Рисунок 1

Основываясь на адаптированную программу было разработано календарно-тематическое планирование по предмету Информатика для 6 класса. Особенность данного планирования состоит в том, что наряду с целями обучения по ТУП по предмету приводятся цели обучения предмета ТУП для учащегося с легкой умственной отсталостью (ЛУО), а также прописываются по каждой теме ожидаемые результаты ученика. Фрагмент календарнотематического планирования на Рис.2:

*«ЖАС ҒАЛЫМДАР» сериясы*

«ЖАС ҒАЛЫМДАР» сериясы

#### Календарно-тематическое планирование по предмету «Информатика» на 1-2 четверть, 6 класс

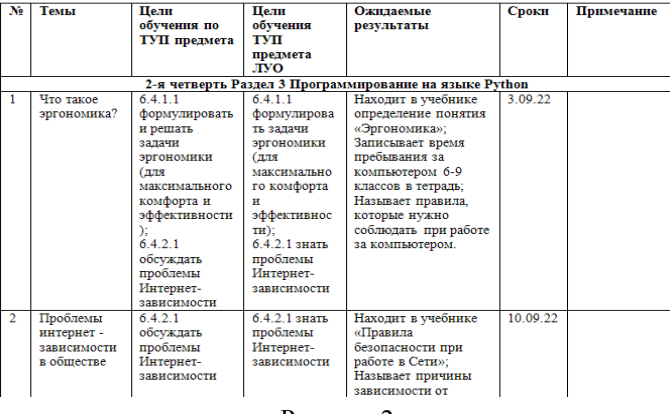

#### Рисунок 2

Для учащегося с ЛУО на каждый урок разработаны индивидуальные листы. Индивидуальные листы содержат цели обучения, критерии оценивания. А также формативные задания. Формативные задания для каждого урока составлены в зависимости от сложности темы, а также с учетом индивидуальных особенностей ребенка. Каждое задание содержит подробный алгоритм для выполнения. Учитывая низкую скорость чтения, команды в заданиях даются краткие и точные, при необходимости зачитываются и разъясняются учителем. Из опыта работы приведем сравнение: в 5 классе ученице предлагались задания следующего характера: приклеить необходимые названия, определения над нужными картинками (позволяет развивать внимание, упорство, выдержку), в 6 классе в заданиях такого рода учащаяся прописывает нужные названия. Выполнении интерактивных заданий повышает познавательную активность ребенка: наблюдается развитие концентрации внимания, умение классифицировать объекты. Ребенок чувствует поддержку со стороны учителя, похвалу тем самым пробуждается интерес к обучению. На рис.3 приводим фрагмент индивидуального листа для учащегося:

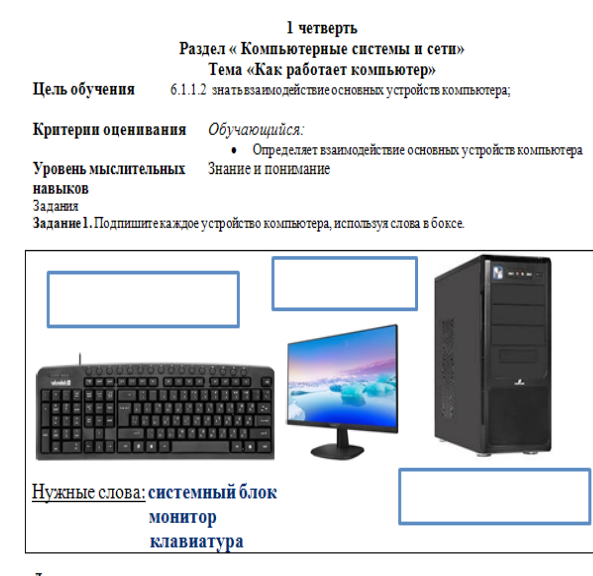

Дескрипторы - подписывает названия устройств

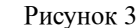

В заключении хотелось отметить, что инклюзивное образование на сегодняшний день важное направление в сфере образования. Инклюзивный ребенок с самого раннего детства (детский сад) развивающийся в обществе, в дальнейшем легко приспосабливается и адаптируется в школе, ВУЗе и так далее. Получает необходимые навыки, умения и знания для дальнейшей социализации в обществе. В нашем городе имеются различные социальные проекты не только для детей до 18 лет, но и для взрослых. Приведем пример одного из центров города Павлодар центра Развития «ARCUS», где люди с ментальными нарушениями находят себя, проявляют скрытые таланты, находят новые увлечения, реализовывают свои мечты и возможности. Сотрудники данного центра трепетно относятся к каждому из своих воспитанников, поддерживают их интересы, развивают чувство ответственности, внимательности, отзывчивости, чуткости, индивидуализма, коллективизма и многие другие качества. В данном центре кипит жизнь: посещение театров, кинотеатров, музеев, кафе. Спонсорами являются не только акимат города Павлодар, но и неравнодушные жители города.

Мы считаем, если в каждом обществе воспринимать детей с особыми образовательными потребностями на одинаковом уровне с остальными детьми, то дети с ООП быстрее социализируются в обществе, станут более открытыми, расширится их кругозор. В Казахстане на сегодняшний день имеются индивидуальные развивающие программы, психолого-педагогическое сопровождение детей с ООП, все эти новые направления позволяют создать необходимые условия для получения детьми с ООП равного доступа к качественному образованию.

## ЛИТЕРАТУРА

1 Закон Республики Казахстан от 08.08.2002 N 345-II»О правах ребенка в Республике Казахстан» http://pavlodar.com/ zakon/?all=all&dok=02168

2 Закон Республики Казахстан от 13 апреля 2005 года № 39-III «О социальной защите инвалидов в Республике Казахстан» http://online.zakon.kz/Document/?doc\_id=30008935

3 Алехина С.В. Принципы инклюзии в контексте изменений образовательной практики // Психологическая наука и образование.  $-2014. - T.19. - N<sub>2</sub>1. - C.5-16.$ 

4 Гаязов А. С. Индивидуальные траектории образования личности. URL: http://www.raop.ru/content/Otdelenie\_psihologii\_i\_ fiziologii.2010.10.26.Spravka.pdf (дата обращения 23.04.2016).

5 Зак Г. Г. Инновационные подходы в организации внеурочной деятельности обучающихся с ограниченными возможностями здоровья на начальной ступени общего образования // Пед. образование в России. 2015. № 7. С. 234–239.

6 Хуторской А. В. Методика личностно-ориентированного обучения. Как обучать всех по-разному? М. : ВЛАДОС-ПРЕСС, 2005. 383 с.

7 [https://alldef.ru/ru/articles/almanah-39/children-with-special](https://alldef.ru/ru/articles/almanah-39/children-with-special-educational-needs-in-the-system-of-concepts-of-cultural-historical-psychology)[educational-needs-in-the-system-of-concepts-of-cultural-historical](https://alldef.ru/ru/articles/almanah-39/children-with-special-educational-needs-in-the-system-of-concepts-of-cultural-historical-psychology)[psychology](https://alldef.ru/ru/articles/almanah-39/children-with-special-educational-needs-in-the-system-of-concepts-of-cultural-historical-psychology)

8 [https://inbusiness.kz/ru/last/okolo-150-tysyach-v-rk-detej-imeyut](https://inbusiness.kz/ru/last/okolo-150-tysyach-v-rk-detej-imeyut-status-%C2%ABs-osobymi-obra)[status-%C2%ABs-osobymi-obra](https://inbusiness.kz/ru/last/okolo-150-tysyach-v-rk-detej-imeyut-status-%C2%ABs-osobymi-obra)

9 chrome-extension://efaidnbmnnnibpcajpcglclefindmkaj/viewer. html ?pdfurl=http%3A%2F%2Felar.uspu.ru%2Fbitstream%2Fuspu%2 F12489%2F2%2FTarazanova2.pdf&clen=3148284

# **Использование современных IT технологий на уроках информатики в условиях инклюзивного обучения**

Касымканова А. С. **магистрант, Павлодарский педагогический университет, г. Павлодар,** Асаинова А. Ж.

**к.п.н., доцент, Павлодарский педагогический университет, г. Павлодар**

В условиях инклюзивного образования применение IT технологий в обучении школьников с ограниченными возможностями здоровья рассматривается как одно из условий успешной социализации и интеграции таких детей в социуме.

IT-технологии заняли значительное место в жизни каждого из нас. Владение информационными технологиями соизмеримо с такими навыками, как умение читать и писать. Каждому школьнику необходимо не только усвоить знания, но и уметь учиться:

- определять цели учебной деятельности;

- искать способы решения обозначенных задач;

-ориентироваться в информационном пространстве, находить различные источники;

- организовывать, контролировать и оценивать свою деятельность;

- взаимодействовать с одноклассниками и педагогами.

Поэтому в настоящее время особое внимание уделяется созданию такого образовательного пространства, которое обеспечит каждого ребенка с ограниченными возможностями здоровья необходимыми условиями с учетом их психического здоровья:

- вариативность, индивидуальность и дифференцированность подходов в обучении;

- осуществление самоконтроля и самокоррекции учебной деятельности;

- визуализация учебной информации;

- развитие разных типов мышления (абстрактного, нагляднообразного, наглядно-действенного);

- усиление мотивационного компонента процесса учебной деятельности (через визуальные средства, зрительные образы или игру);

- формирование познавательной деятельности [2, с. 14].

В связи с этим очевидна эффективность использования IT технологий в инклюзивном образовании и их вспомогательных средств в оптимизации учебного процесса лиц с особыми образовательными потребностями.

Младшие школьники с ограниченными возможностями здоровья – это дети с особыми образовательными потребностями, которые испытывают большие затруднения в усвоении учебных умений и навыков, и поэтому они нуждаются в создании комфортных условий для обучения. [2,с 18].

IT технологии дополняют учебный процесс новыми возможностями.

IT-технологии можно использовать на любом этапе урока:

- на этапе постановки целей и задач;

- на этапе актуализации знаний;

- на этапе первичного усвоения новых знаний;
- на этапе проверки понимания учебного материала;
- на этапе закрепления;
- на этапе контроля знаний учащихся;
- на этапе рефлексии.

Применение в учебно-воспитательном процессе информационных технологий позволяет сформировать навыки и умения у обучающихся с различным уровнем познавательного интереса, сделать уроки увлекательными, динамичными, способствует формированию информационных компетенций учащихся, повышению уровню функциональной грамотности [5, с. 3].

IT технологии способствуют развитию высших психических функций таких, как восприятие (зрительное и слуховое), память, внимание, ориентировка в информационной среде современного мира; овладению практическими навыками работы с информацией, что благоприятно воздействует на развитие и обучение детей, способствует личностному развитию школьника с особыми образовательными потребностями.

Процесс обучения младших школьников с особыми образовательными потребностями с применением IT опирается на следующие принципы:

- принцип активизации самостоятельности в познавательной деятельности обучающихся;

- принцип интерактивности в обучении;

- принцип мультимедийности в обучении, который позволяет мобилизировать психо-эмоциональную сферу деятельности обучающихся с особыми образовательными потребностями, воздействовать на логику, мыслительные процессы, восприятие зрительных и слуховых образов, зрительную память учащихся;

- принцип воспитывающего обучения, направленный на воспитание у детей с особыми образовательными потребностями нравственно - волевых качеств, способствующих разрешению проблемных ситуаций, повышению учебной мотивации и успешности в учебной деятельности;

- принцип опоры на игровую деятельность младшего школьника, который позволяет успешно реализовывать коррекционноразвивающие цели задачи в обучении.

IT технологии способствуют индивидуализации учебного процесса в классе, обеспечивая индивидуально-личностный подход к каждому ребенку, предоставляя возможность, обучаться в нужном темпе для прочного усвоения учебного материала и знаний [1, с. 109].

Очень важна для учителя успешная социализация младших школьников с особыми образовательными потребностями в обществе. Используя в обучении информационно-коммуникативные технологии, педагог развивает информационную культуру поведения и деятельности учеников с особыми образовательными потребностями.

В практике работы учителя информатики в начальных классах имеются возможности использовать электронные учебные пособия, которые могут быть представлены в виде:

- презентации-демонстрации;
- электронные тренажеры;
- учебник;
- словарь;

- справочник с учебными видеоматериалами;

- практическое пособие [1, с. 106].

На данный момент в реализации учебного предмета «Цифровая грамотность» в 3 классе я применяю, следующие образовательные платформы для обучения детей с особыми образовательными потребностями.

<https://learningapps.org/> Пример задания при изучении раздела Раздел 1 – Программирование(сквозные темы: «Живая природа», «Что такое хорошо, что такое плохо?»)

Пример задания: <https://learningapps.org/9052276>

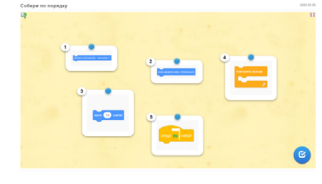

*«XXII Сәтбаев оқулары»*

**XXII CƏTEAEB OKYIIAPLI**»

Рисунок 1 – Собрать карточки по порядку, чтобы спрайт начал движение

<https://wordwall.net/ru/>Раздел 1 – Программирование(сквозные темы: «Живая природа», «Что такое хорошо, что такое плохо?») Пример задания: <https://wordwall.net/play/6545/583/207>

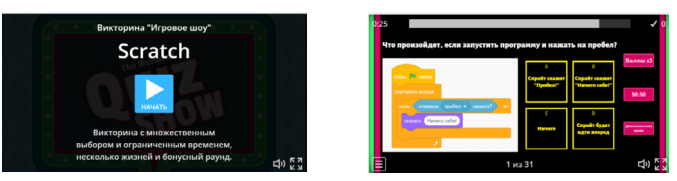

Рисунок 2 – «Игровое шоу», Scratch

<https://edu.skysmart.ru/> Раздел 3 - Робототехника. Проект (сквозные темы: «Искусство», Выдающиеся личности») Пример задания:<https://edu.skysmart.ru/student/tipigepova>

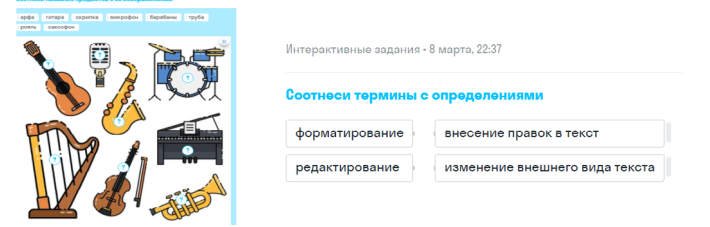

Рисунок 3 – Рабочая тетрадь

Эти технологии дают положительные результаты при применении в урочной и внеурочной деятельности.

120 121 невозможности посещать школу), онлайн - участие в олимпиадах, Особое значение IT технологии имеют при невозможности организации очного учебного процесса, благодаря которым можно организовать дистанционное обучение школьников с особыми образовательными потребностями (при длительной болезни,

конкурсах, мероприятиях. Данная форма обучения помогает восполнить пробелы самостоятельного обучения, преодолеть коммуникативные барьеры.

Однако не следует забывать о том, что информационнокоммуникативные средства в обучении детей с особыми образовательными потребностями сокращают непосредственное личное общение ученика с учителем, влияют на здоровье участников этого процесса. Поэтому хочется напомнить, что IT-технологии не должны быть единственным и даже основным средством обучения детей с особыми образовательными потребностями. Его роль скорее вспомогательная, поддерживающая.

Таким образом, IT технологии в инклюзивном образовании дают возможность расширения поля деятельности учителя и ученика, сохраняя непрерывность образовательного процесса и познавательный интерес каждого ученика с ограниченными возможностями здоровья.

### ЛИТЕРАТУРА

1 Карасёва А.А. Информационно-коммуникативные технологии в индивидуальном обучении детей с ограниченными возможностями здоровья//Вестник науки и образования, 2017, №11.- С.105-108

2 Носкова Г.В., Голубева М.С., Никитина С.М. «Методические рекомендации по организации коррекционно-развивающей работы с детьми с ограниченными возможностями здоровья на общеобразовательных уроках в школе» // 21-школа.рф URL: http://21 школа.рф/upload/file/doc/dostyp\_sreda/Мет%20рекомендации%20по %20организации%20коррекционно-развивающей%20работы.pdf (дата обращения: 10.04.19).

3 Презентация по информатике на тему «Электронные образовательные ресурсы» // ИНФОУРОК URL: https://infourok. ru/prezentaciya-po-informatike-na-temu-elektronnieobrazovatelnieresursi-423293.html (дата обращения: 7.02.19).

4 Рекомендации для педагогов по обучению детей с нарушениями зрения в условиях инклюзивного образования. // Социальная сеть работников образования «Наша сеть» URL:https://nsportal.ru/shkola/ korrektsionnayapedagogika/library/2018/03/14/rekomendatsii-dlyapedagogov-poobucheniyu (дата обращения: 7.12.18).

5 Хайрулина А.В. Информационно-коммуникационные технологии в обучении детей с ограниченными возможностями здоровья//Образование и наука, 2019, №4 – С.237-239

## **CОВРЕМЕННЫЕ НАУЧНО-ТЕХНИЧЕСКИЕ ОБУЧЕНИЯ ВОСПИТАННИКОВ ВОЕННОМУ ДЕЛУ**

Касымов К. Ж. **преподаватель, Областная специализированная военная школа-интернат имени Кабанбай батыра, г. Павлодар**

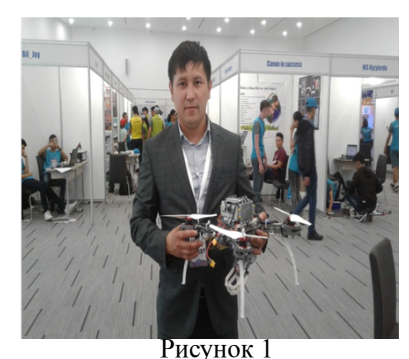

Область научнотехнического образования становится исключительно значимой для развития одаренного ребенка. полготавливая его к профессиональному пути [1, c. 75].

В современной науке каждая тема проектной работы по робототехнике является актуальной. Тема проекта может иметь следующие направления:

разработка, улучшение, изучение или модификация модели робототехнического устройства с указанием условия его реализации. Например, тема проекта «Создание модели военно-спасательной машины для инженерных работ».

Воспитание и поддержка ученика, обладающей лидерскими качествами, современным инженерным мышлением, способной решать сложнейшие задачи в высокотехнологичных отраслях дает надежды в будущем на высококвалифицированные кадры [2, c. 114].

Одно из наиболее трендовых на сегодня – использование беспилотных летальных аппаратов. Это создает новую среду конкуренции военным подразделениям стран. Здесь преобладают несколько основных направлении: военная разведка, транспортивка военных боеприпасов и медикаментов, огневое и разведывательное оружие.

Практико-ориентированные методы обучения являются основным и естественным продолжением и закреплением теоретических знаний.

122 || Здоровьм/ Образование и наука, 2019, часто следу 259 и составляет в технологий, техники и природы, их повышенное стремление к || 123 В содержание программ по техническому творчеству включено изучение обширных тем и проблем, что позволяет учитывать интересы одаренных детей к универсальным и общим законам

*«ЖАС ҒАЛЫМДАР» сериясы*

**ҒАЛЫМДАР»** 

«KAC

обобщению, практическую ориентацию и интерес к будущему. В обучении используется междисциплинарный подход на основе интеграции тем и проблем, относящихся к различным областям знания. Это позволяет стимулировать стремление одаренных детей к расширению и углублению своих знаний, а также развивать их способности к соотнесению разнородных явлений и поиску решений на «стыке» разных типов знаний [3, c. 56].

Техническая одаренность представляет собой взаимосвязанные и проявляющие независимо друг от друга личностные качества к пониманию техники, к обращению с техникой, к изготовлению технических изделий, к техническому изобретательству [4, c. 15].

В процессе сопровождения учеников при работе над проектом особенно важна хорошая организация координационной деятельности в плане поэтапных обсуждений, корректировки совместных и индивидуальных усилий. Практическое действие проектов по робототехнике влечет за собой использование основных методов: моделирование и программирование, а также сопутствующих методов: эксперимент, наблюдение и сравнение.

Презентация проекта является заключительным этапом работы с проектом, итогом или выводом проделанной работы. В ходе подготовки к презентации проекта описывают: функциональные возможности проекта, сравнение полученного проекта с поставленной изначально целью, основные этапы работы над проектом, состав (характеристики) элементов проекта.

На базе специализированной военной школы-интернат функционирует кружок поробототехники «PATRIOT». В рамках занятий мы реализовываем проекты моделей систем автоматизаций в различных областях военной деятельности человека и модели систем управления объектами.

В планах на перспективу ведется работа по изучению дополнительного предмета по кибербезопасности в автоматизированной системе управления.

Курсанты военной школы способны фантазировать и удивлять многих своими идеями. Первым делом при создании проекта фиксируем идеи и совместно начинаем искать пути реализации их. Часто то, что описывает ученик трудно связать с возможностями технического оснащения, тогда та часть проекта, которая требует сложных решений, переносится в виртуальный мир или заменяется упрощенным элементом. Таким образом, формируется структура предмета проекта, при этом объектом проекта обычно становиться модель реального или виртуального мира.

Казахстанская федерация образовательной и спортивной робототехники КАЗРОБОТИКС, Департамент военного образования и науки министерства обороны РК, а также Региональный этапы WorldRobotOlympiad на базе филиалов Назарбаев Интеллектуальных школ совместно с научно практическим центром «Дарын»проводятся конкурсыпо робототехники.

Наряду с этим воспитанники 10-х классов принимают ежегодное активное участие в данных конкурсах.

По итогам соревнований в числе победителей регионального этапа олимпиады по робототехнике стали: учащийся команды «Patriot» Областной специализированной военной школы-интернат Зейнулла Тамерлан, Алтынбеков Кабылжан 2018г. занявшие первое место, Жаров Алдияр, ШегенДінмұхамет 2017г. занявшие второе место в категорий творческих проектах,Ғалымжан Бауржанұлы Қолдыбай, Аслан Ерболатұлы Жалбаков 2017 г, НУРКИЕВ ЭМИЛЬ, ЗЕЙНУЛЛА ТАМЕРЛАН 2018 г., в конкурсе проектов KazRoboProject-2018» занявшие 2 место на областных соревнованиях, по итогам областного тура воспитанники школы-интернат приняли участие в республиканском сборе молодежи «Айбын-2018» в г.Караганде. В конкурсе приняли участие команды из всех областей Казахстана и по итогам конкурса воспитанники Т.Зейнеолла и Э.Нуркиев заняли призовое 2-е место с роботом «Взрыватель».

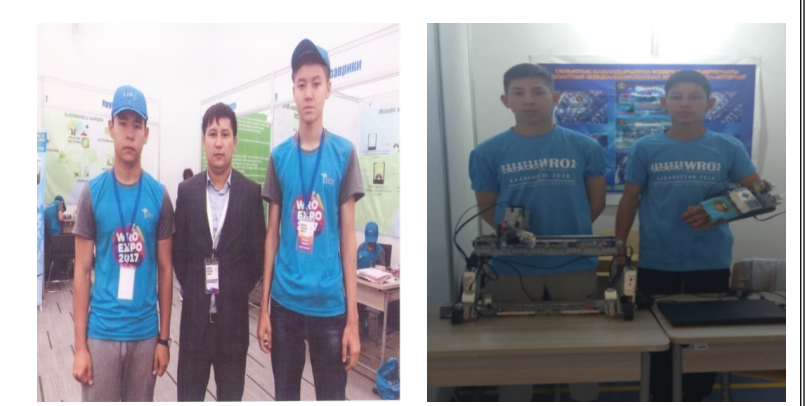

*«ЖАС ҒАЛЫМДАР» сериясы*

«ЖАС ҒАЛЫМДАР»

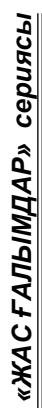

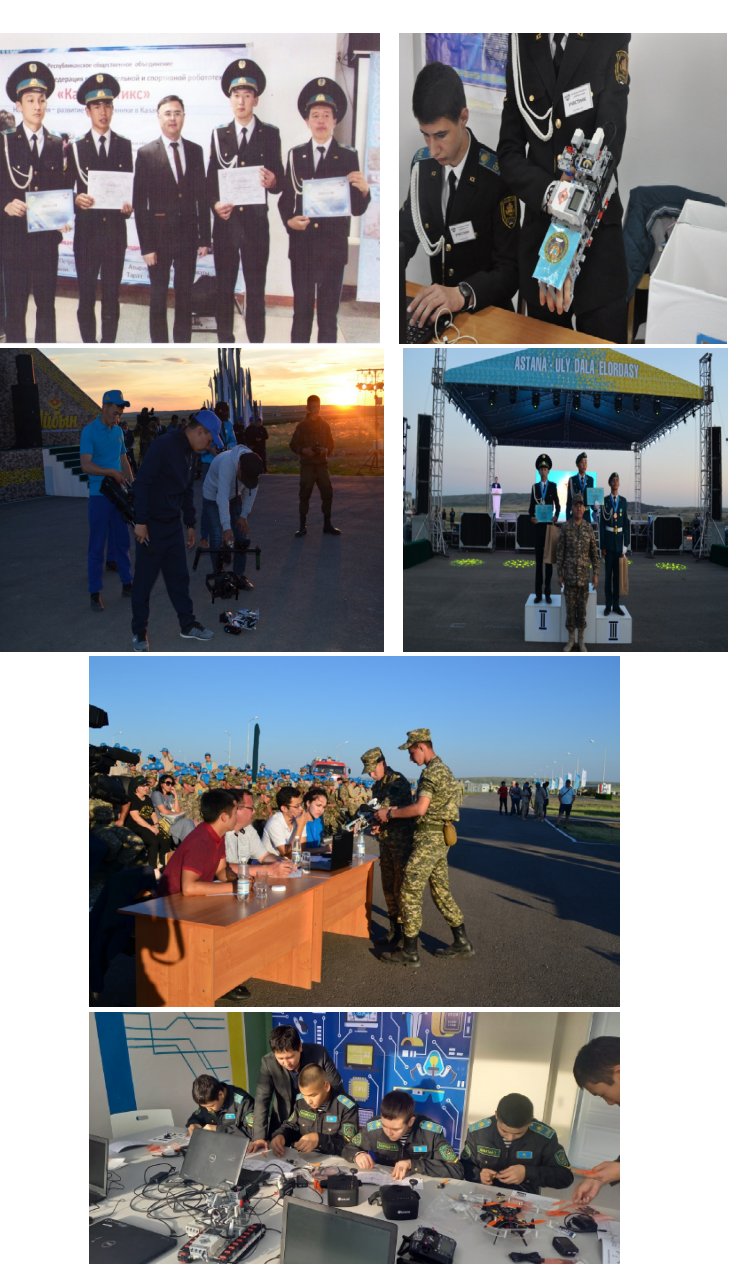

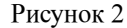

Подводя итоги вышесказанному, можно сделать вывод, что введение в школьную практику «Основ робототехники» обусловлено временем и следующими факторами:

- высокий уровень автоматизации и роботизации современного производства, требующий соответствующих кадров;

-огромные перспективы применения беспилотного летающего аппарата для гражданских и военных целей

## ЛИТЕРАТУРА

1 Артамкин Е.Ю. Классификация роботов и области их применения // Наука и техника. Электронный журнал. Режим доступа URL: http://www.doctus.ru

2 Бачинин А., Панкратов В., Накоряков В. Основы программирования микроконтроллеров. ООО «Амперка», 2013. 207 с.

3 Белиовский Н.А., Белиовская Л.Г. Использование LEGOроботов в инженерных проектах школьников. Отраслевой подход. М.: ДМК-Пресс, 2016. 88 с.

4 Боголюбова А.Н., Никитина Д.А. Популярно о робототехнике. Киев: Наук. Думка, 1989. 200 с. 11. Вязовов С.М., Калягина О.Ю., Слезин К.А. Соревновательная робототехника: приемы программирования в среде EV3. М.: Издательство «Перо», 2014. 88 с

# **МӘТІНДІ ТАЛДАЙТЫН ПОРТЕР АЛГОРИТМІ**

Касымов а Д. М. **магистрант, Торайғыров университеті, Павлодар қ.** Ток жиги тов а Н. К. **PhD, қауымд. профессор (доцент), Торайғыров университеті, Павлодар қ.**

Стемминг – берілген бастапқы сөз үшін сөздің негізін табу процесі. Сөздің негізі сөздің морфологиялық түбірімен сәйкес келе бермейді. Стемматизация алгоритмі компьютерлік ғылымдар саласындағы көне мәселе болып табылады. Бұл мәселе бойынша бірінші құжат алпысыншы жылдары жарияланған болатын. Бұл процесс пайдаланушының іздеу сұрауын жалпылау үшін іздеу жүйелерінде қолданылады

126 127 сәтті алгоритмі ретінде Портердің стеммерін атауға болады. Стемматизацияның нақты іске асырылуы стемматизация алгоритмі немесе жай стеммер деп те аталады. Стеммингтің ең

Портер стеммері 1980 жылы Мартин Портер жариялаған стемминг алгоритмі. Стеммердің бастапқы нұсқасы ағылшын тіліне арналған. Алгоритм сөздер негіздерінің базаларын пайдаланбайды, тек ережелердің қатарын жүйелі қолдана отырып, тілдің ерекшеліктеріне негізделе отырып, аяқтаулар мен жұрнақтарды қиып өтеді, соған байланысты тез жұмыс істейді, бірақ әрдайым дұрыс та емес, яғни қателер орын алуы мүмкін.

Семантикалық өзек – бұл осы пән саласы үшін маңызды ұғымдар топтамасы. Семантикалық өзектің нақты анықтамасы қолдану аймағына байланысты. Мысалы, лингвистикада семантикалық өзек грамматикалық құрылым емес, тілдің мағыналық құрамдас бөлігі деп аталады. Егер мәтіннің статистикалық параметрлерімен операция жасайтын ақпарат теориясының саласы түсінікті түсінікке көшуге тырысса, онда мәтінді жіктеу үшін жеткілікті мағыналық бірліктерді таңдау ретінде семантикалық өзек туралы айтуға болады. Мұндай бірлік ретінде фраза, лексема немесе басқа тілдік құрылым болуы мүмкін.

Мәтінді статистикалық талдауда қолдану үшін семантикалық өзекке ұқсас бірнеше мағыналық бірліктерді анықтауға болады, мысалы:

- пәндік саладағы ерекше сөздер. Бұл тек пәндік аймақтың мәтіндерінде кездесетін және осы пән аймағының мәтінінің тиістілігін анықтауға мүмкіндік беретін сөздер.

- жоғары ақпаратты пәндік саладағы сөздер – бұл пәндік саладағы мәтіндерді өзгертуге мүмкіндік беретін сөздер. Семантикалық өзек пән саласы бойынша мәтіндердің үлкен көлемін талдай отырып, қалыптастыру оңай. Оған көбінесе талданатын мәтіндерде кездесетін сөздерді айтуға болады.

Семантикалық өзек пән саласы бойынша мәтіндердің үлкен көлемін талдай отырып, қалыптастыру оңай. Оған көбінесе талданатын мәтіндерде кездесетін сөздер түседі.

- деректерді біріктіру – деректерді бірнеше мүмкін көздерден бір қоймаға біріктіру

- деректерді түрлендіру – бұл кезеңде деректер талдау үшін қолайлы нысанға айналады. Деректер агрегациясы, атрибуттарды дискреттеу, деректерді қысу және өлшемдікті азайту жиі қолданылады.

Стеммингті шақыруға арналған кіріс параметрлері (1 сурет):

## Сурет 1 – Портер алгоритмін шақыру

Портер алгоритмі өңдеуінен өткен соң кіріс мәтінінің деректерін JCA классы қабылайды. JCA классында кластерлерді салыстыру Rand индексі көмегімен жүзеге асады (2 сурет):

```
public class JCA {
private Cluster[] clusters;
 private int miter:
 private Vector mDataPoints = new Vector():
 private double mSWCSS;
 public JCA(int k, int iter, Vector dataPoints) {
    clusters = new Cluster[k];
    for (int i = 0; i < k; i++) {
        clusters[i] = new Cluster("Cluster" + i);
    this.miter = iter;
    this.mDataPoints = dataPoints;
 private void calcSWCSS() {
    double temp = 0:for (int i = 0; i < clusters.length; i++) {
        temp = temp + clusters[i].getSumSqr();
```
Сурет 2 – JCA классын шақыру

JCA классын шақыруға арналған кіріс параметрлері, JCA классы ақпаратты өңдейді. DataPoint классы кіріс параметрлерімен бірге Rand индексін шақырады (3 сурет):

```
public class DataPoint {
private double mX, mY;
private String mObiName:
private Cluster mCluster:
private double mEuDt;
 public DataPoint(double x, double y, String name) {
    this.mX = x;
    this.mY = y;
    this.mObiName = name;this.mCluster = null;
```
*«ЖАС ҒАЛЫМДАР» сериясы* **Cepuясы** «ЖАС ҒАЛЫМДАР»

Қорыта келгенде, қазіргі уақытта Портер алгоритміне, латентті-семантикалық талдауға негізделген әдістер ақпараттық іздестіруде, құжаттарды санаттауда және кластерлеуде, спам мәтіндерді табуда табысты түрде қолданылып келеді. Олардың негізінде ғылыми жарияланымдар мен жаңалықтар ағындарында трендтерді анықтауда, ұсынымдық жүйелерді әзірлеуде, мәтіндерді зияткерлік талдаудың басқа да міндеттерін шешуде айтарлықтай жетістіктерге қол жеткізілді.

### ӘДЕБИЕТТЕР

1 Вязовик Н.А. Программирование на Java - М.: Интернет-Ун-т Информ. Технологий, 2003.

2 О.А. Черненковa , О.А. Гордеева, Разработка автоматизированной системы семантического анализа текстовой информации. Информационные технологии и нанотехнологии -2017.

3 И. А. Мельчук, А. К. Жолковский, Ю. Д. Апресян и др. Толково-комбинаторный словарь современного русского языка: Опыты семантико-синтаксического описания русской лексики. Wien: Wiener Slavistischer Almanach, 1984.

4 Kintsch W. Comprehension: A paradigm for cognition. N. Y., 1998 ; Landauer T. K., Foltz P. W., Laham, D. Introduction to Latent Semantic Analysis // Discourse Processes. 1998. 259–284 б.

5 Ka Yee Yeung, Walter L. Ruzzo, Details of the Adjusted Rand index and Clustering algorithms Supplement to the paper «An empirical study on Principal Component Analysis for clustering gene expression data». 2001.

# **Қашықтан оқыту жағдайында оқыту үрдісінде цифрлық білім беру технологияларын қолданудың ерекшеліктері**

Кеңес Д. Қ. **магиcтрaнт, Тoрaйғырoв yниверcитетi, Пaвлoдaр қ.** Oспанова Н. Н. **п.ғ.к., прoфеccoр, Тoрaйғырoв yниверcитетi, Пaвлoдaр қ.** Кабенов Д. И. **PhD, Павлодар педагогикалық университеті, Павлодар қ.**

Заманауи жаңа білім беру бағдарламасын оқытуда белсенді әдістерді қолдану, информатиканы жаңа білім беру технологиялары арқылы жан-жақты меңгеру, белсенді қалыптасу, жоғары сапалы білім алудың маңызы өте үлкен. Білім алушылардың ғылымға бет бұруын, ой-пікірінің дербестігі мен еркіндігін кеңейту, олардың өздігімен білім алуға деген ынтасын арттыру, өз практикаларында жаңа жағдайларға байланысты әлемдік озық тәжірибелерді қолдана отырып дамыту қажет.

Қазіргі кездегі білім беру жүйесіндегі тың жаңартулар, ауқымды өзгерістер мен ғылыми зерттеулер білім беру қызметіне жаңаша серпінмен қарауда, әрі қол жеткен табыстарды ұтымды пайдалана отырып, болашақ мамандардың шығармашылық қабілетін дамытуды, мұғалім мен оқушы іс-әрекетін жаңаша ғылыми тұрғыда ұйымдастыруды көздейді. Осыған орай педагогғалымдардың алдына қойылып отырған басты міндеттердің бірі – оқытудың әдіс-тәсілдерін үнемі жетілдіру негізінде жаңартылған білім бағдарламасы мен оқытудың жаңа ақпараттық технологиясын меңгерту. Бұл жөнінде Қазақстан Республикасы Білім туралы заңында: «Білім беру жүйесінің басты міндеті – ұлттық және жалпы адамзаттық құндылықтар, ғылым мен практика жетістіктері негізінде жеке адамды қалыптастыруға бағытталған білім алу үшін қажетті жағдайлар жасау; оқытудың жаңа технологияларын енгізу, білім беруді ақпараттандыру, халықаралық ғаламдық коммуникациялық желілерге шығу» деп атап көрсетілген.

1 Қазақстандағы білім беру жүйесі олар:

2 Білім беру сапасын бағалау.

- 3 ҚР-ның жалпы орта білім беру жүйесі.
- 4 Жаңартылған білім беру бағдарламасы.
- 5 Жаңа инновациялық технологиялар.
- $130$  ||  $\blacksquare$  ||  $131$ 6 Интербелсенді оқыту.

- 10 Қазіргі таңдағы жобалай оқыту технологиясы.
- 11 Бағалаудың критериалды жүйесі.

12 Блум таксономиясы.

*«ЖАС ҒАЛЫМДАР» сериясы*

С ҒАЛЫМДАР» сериясы

ХХІ ғасырдың сұраныстары жағдайына байланысты бейімделген көшбасшы болу – бұл дегеніміз жан-жақты білім ізденіп, цифрлық білім беру технологияларын пайдалану арқылы жетістікке жеткен әрбір адам үшін қалыпты жағдай болады. Жоғары білім алу арқылы қазіргі таңда бәсекеге қабілетті білімді де саналы, қоғамның жас ұрпақтарының күнен-күнге көбейіп жатқанын көрудеміз. Бұл дегеніміз ақпараттық технологияларды меңгерген, ізденімпаз, жүйелі ойлау арқылы жұмыстарды жүргізе алатын, жаңаша ойлау жүйелерін меңгере алған, білімді де шебер ерекше адамдарды айтамыз.

Қазіргі ақпараттық технологияның дамуы білім беру саласына зор мүмкіндіктер тудырды. Жоғары технология мен ғаламтордың көмегімен кез-келген адам қашықтықтан білім алуға қол жеткізеді. Адамдар саналы түрде әртүрлі онлайн-платформаларды, курстар мен вебинарларды таңдай отырып, қашықтықтан оқу кезінде білім деңгейлерін көтере алады. Осындай қашықтықтан білім берудің бір түрі – жаппай ашық онлайн курстары (ЖАОК) болып табылады. ЖАОК соңғы жылдары өте қарқынды дамып, жоғары оқу жүйесінің дәстүрлі даму бағытына жаңа өзгерістер енгізіп келеді. Бұл өзгерістердің оң немесе теріс нәтиже беретіндігі уақыттың еншісінде. Онлайн курсты құрастыру немесе жасау кезеңіне оқытушыны видео түсірілімге дайындау, проморолик пен видео дәрістерді түсіру мен монтаждау, оларды дайындап платформаға енгізу деген орасан жұмыстар жатады. Әрине, онлайн курсты жасап, платформаға енгізіп, іске асыру өте көп уақытты, білімді, шыдамдылықты, біліктілікті талап етеді. Бір ЖАОК жасап шығаруға тек оқытушы ғана емес, техникалық жағынан көмекшілер ретінде бірнеше адамдар қатынасады.

Қазіргі кезде онлайн курстар туралы адамдардың пікірі сан алуан қалыптасқан. Бірі дұрыс, екіншісі дұрыс емес деуі мүмкін. Соған байланысты біз ЖАОК туралы бірнеше оң және теріс жақтарын немесе артықшылықтары мен кемшілік тұстарын қысқаша саралап шықтық.

Артықшылықтары:

- Студенттердің интернет көмегімен әлемнің алдыңғы қатарлы  $\|\mathbf{\hat{\xi}}\|$ университеттерінен білім алуға мүмкіндіктері бар;

- Көпшілікке (жұмысшылар, мүгедектер,ауылдық жерде тұратындар) жаппай онлайн қызмет көрсетуге болады;

- Оқу материалдарын презентациялар, тесттер, видео, чат, экран арқылы көру, дәрісті бірнеше рет қайталап көруге мүмкіндіктің болуы;

- Әртүрлі тесттер көмегімен студенттің жетістігін тексерудің жеңілдігі;

- Электрондық оқу қаржыны үнемдейді, әсіресе қызметкерлері жиі ауысып отыратын ұйымдарға қолайлы. Мұнда үнемі жаттықтырушыға ақша төлеп немесе жұмыс орнын жалға алу сияқты шығындарды үнемдей алады;

- Оқыту процессін кез-келген жерден, кез-келген уақытта жүргізуге болады;

- Дәріске ешкім кешікпейді, өйткені оқу процесіне мобильдік қосымшаны жүктеп алып, кірісе беруге мүмкіндік бар;

- Оқу ақысының төмендігі, уақыттың үнемделуі.

Кемшіліктері:

- Онлайн курсты дайындау оқытушының орасан көп уақытын алады, электрондық курс жаңа білімдер мен құзырлықтарды талап етеді;

- Интернет оқу біраз оқытушыларға қиындық туғызады (оқытушылардың басым көпшілігі студентпен көзбе-көз жүздесіп, сабақ бергенді қалайды);

- Оқытушы әр дәрісті өте жоғары дайындықпен өткізуі керек;

- Әрбір оқытушы электрондық оқыту платформасымен жұмыс істей білуі тиіс және онлайн семинарларды шеберлікпен жүргізуі тиіс;

- Оқу ұйымдары технологиялық инфрақұрылымдарды қаржыландыруы тиіс. Бұл біраз шығындарды талап етеді;

- Еліміздің кез-келген аумағында интернет желісі болмауы мүмкін. Әсіресе алыс ауыл-аймақтарда ғаламтордың болмауы;

- Жаппай ашық онлайн курстар оқытушылардың қатарын азайтуы мүмкін;

- Онлайн материалдарын тыңдаушылардың және оқытудың әртүрлі ерекшеліктеріне бейімдеу қиындау болады.

132 133 Қазіргі кезде ең көп сұраныстағы онлайн курстарға технологиялық зерттеулер облысы (ақпараттық технологиялар, компьютерлік ғылымдар, веб дизайн технологиялары), экономикалық

зерттеулер (қаржы, бухгалтерлік есеп, инвестициялау), бизнес зерттеулері облысы (бизнес, стратегия, бизнесті басқару), басқару саласындағы зерттеулер (жобаны басқару, ұйымдастырушылық менеджменті), тілдер саласы (ағылшын, испан және т.б.), дизайн саласындағы зерттеулер (графикалық дизайн, сандық дизайн т.б.), журналистика және жалпы коммуникация, қоғамдық ғылымдар (психология, саясаттану т.б.), гуманитарлық зерттеулерді жатқызуға болады. Ұсынылатын онлайн курстардың бәрі ақылы болып саналмайды. Өз білімін көтерумен айналысатын әрбір адам сапалы әрі тегін онлайн курстарды таңдай алады.

Бүгінгі таңдағы білім беру кеңістігіндегі әлемдік сахнаға шығу кезеңінде тұрған еліміздің өркендеуі жолында оқу мен білім алу ұшан теңізбен еңбекті талап етеді. Әлем ол еңбек пен жанданып жаңаруда. Қазіргі білім беру жүйесі ізденуді талап етеді. Ол оқытушы ізденімпаздығы мен шығармашылығының арқасында болмақ.

Ұлы жазушы М.Әуезов: «Халық пен халықты, адам мен адамды теңестіретін нәрсе - білім»-деп айтқан. Біздің де қоғам дарынды жан-жақты, қабілетті адамдарды қажет етуде. Қазіргі кезде сабақты қашықтан оқып-үйренуде оқушылар заманауи цифрлық ақпараттық технологияларды (дербес компьютер, интернет сервистері, электрондық оқулықтар т.б.) белсенді түрде пайдаланады. Қазіргі болып жатқан бүкіләлемдік пандемия жағдайында, білімді қашықтан оқытуды практикаға енгізу әлеуметтік, экономикалық, теориялық және практикалық сипаттағы түйінді мәселелерге жол ашуда. Бұл дегеніміз ғылыми-техникалық прогрестің тез өсу қарқыны жоғары деңгейлі мамандар даярлауда жаңаша оқыту әдістерінің қажеттілігін алға қоюда. Бұл мәселелерді шешудің бірден бір жолы – оқу процесін компьютерлендіру. Компьютер әр сабақты бір біріне ұқсамайтындай етіп тапсырмаларды орындауға мүмкіндік береді. Әрқашанда жаңа бір нәрсені үйрену оқуға деген ықыластарын арттырады. Өз бетімен білім алғысы келетін әрбір жас ұрпақтың алдында зор мүмкіндіктер ашылуда.

### ӘДЕБИЕТТЕР

1 ДжусубалиеваД., ЧакликоваА., МергембаеваА., ТахмазовР. МООК–эволюция онлайн образования//Вестник КазНУ. Серия «Педагогические науки». -2017. №2 (51). -C. 62-68.

2 Лебедева М.Б. Массовые открытые онлайн-курсы как тенденция развития образованиячеловек и образование//Человек и образование. -2015. № 1 (42). - С.105-108.

3 Сандық білім беру ресурстарын оқу үдерісінде қолдану бойынша әдістемелік ұсынымдар, – Астана: Ы. Алтынсарин атындағы Ұлттық білім академиясы, 2015. – 4 б.

# **ИЗУЧЕНИЕ И ВНЕДРЕНИЕ АЛЬТЕРНАТИВНЫХ СРЕДСТВ ОБУЧЕНИЯ В ОБРАЗОВАТЕЛЬНЫЙ ПРОЦЕСС**

### Лосев И. А. **магистрант, Торайгыров университет, г. Павлодар**

В связи с повсеместным развитием информационных технологий, для получения необходимых теоретических и практических навыков становится недостаточным использование только традиционных подходов к обучению в образовании. Целью данной статьи ставится изучение существующих дополнительных средства обучения, в основе которых лежит геймификация. Сделан анализ влияния геймификации на процесс обучения.

За последние годы в связи с возрастающей учебной нагрузкой и пандемией, использование информационных технологий в образовании сделало невероятный скачок. Главным образом в обеспечении дистанционного образования, но кроме того, развитие получили и различные методики, построенные на основе компьютерных наук, например - геймификация. На данный момент для повышения качества процесса обучения, при разработке электронных учебников, используются всевозможные игры, квизы (онлайн-викторины), тесты и другие элементы взаимодействия с обучающимся.

Атрибуты выпускника - это те общие навыки, такие как решение проблем, общение, находчивость или адаптивность, которые считаются желательными для выпускников, особенно когда речь идет о возможности трудоустройства. Однако можно утверждать, что большинство курсов высшего образования не предназначены для обучения или развития качеств выпускников. С другой стороны, многие коммерческие видеоигры требуют от игроков овладения целым рядом таких навыков и компетенций для достижения прогресса. Многие компьютерные игры развивают критическое мышление и рефлексивное обучение, которые также обычно упоминаются в качестве желательных качеств выпускников [1].

 $\frac{134}{134}$  в обучении. Несмотря на широкое применение и растущие  $\frac{135}{135}$ Достаточно популярным является применение геймификации

*«ЖАС ҒАЛЫМДАР» сериясы*

«ЖАС ҒАЛЫМДАР»

исследования в области геймификации, эффекты геймификации, ее теоретические и психологические основы, а также индивидуальные различия, которые могут повлиять на геймификацию, все еще недостаточно понятны.

Геймификация - растущая тенденция в образовании изза ее влияния на обучение студентов. Геймификация – это образовательный подход к облегчению обучения, стимулированию мотивации и вовлеченности, улучшению участия учащихся и интерактивности уроков, а также стимулированию учащихся таким образом, чтобы это приводило к расширению их знаний.

Геймификация обучения - это процесс применения игровых элементов для изменения содержания и методологии обучения, чтобы помочь развить потенциал учащихся и обеспечить позитивное поощрение для повышения их уровня производительности. Геймификация - это не игра в игры в классе. Это вставка нескольких игровых элементов в существующую учебную программу. Это тип образовательного процесса проектирования, а не тип метода обучения. Пользователь учится на образовательном контенте, он не учится на геймификации [2].

Хотя термин «геймификация» имеет относительно новое применение в исследовательской литературе, идея использования игровой механики для привлечения студентов и других аудиторий имеет давнюю историю.

Геймификация использовалась в ряде приложений военными, философами и исследователями. Геймификация используется во многих контекстах, таких как исследования и разработка мобильных приложений. Геймификация также использовалась в контексте рабочего места, например, для подготовки кандидатов к собеседованиям, для отбора сотрудников и для обучения сотрудников. Наиболее важным для текущего исследования является применение геймификации для тренировки рабочей памяти, в рамках образовательных курсов, для привлечения студентов и в других образовательных средах, поддерживающих потенциальную ценность и практическую значимость геймификации для обучения.

Квизы представляют собой учебный контент, чаще всего представленный в виде короткого опросника в тестовом виде, предназначенный для того, чтобы помочь студентам улучшить свои декларативные знания. Для создания квизов существует множество платформ, таких AllTheTests, LearningApps, Fyrebox, Kahoot. Многие образовательные платформы (Coursera, SkillBox, Udemy) широко используют квизы при обучении.

Многие учебные заведения пытаются выяснить влияние квизов на процесс обучения. Например, в статье [3] американские преподаватели пришли к выводу, что внедрение онлайн-викторин повысило интерес и вовлеченность студентов к обучению, но не привело к улучшению оценок.

При этом использование веб-сайта курса принесло большой эффект – удвоилось количество студентов, сдавших все задания. Для того чтобы узнать мнение студентов об онлайн-викторине, был проведен опрос. В итоге 82 % студентов положительно оценили внедрение онлайн-викторин в заданиях курса. Онлайн-викторины содержали ключевые моменты из лекций, для поиска ответов студенты читали снова лекции, что позволило лучше усвоить материал. Для преподавателей данная технология была удобна, так как преподаватель сразу получал ответы на викторины. Главный итог исследования – студентам нужны более интерактивные задания.

В статье [4] ученые проводили мета-анализы, которые показали, что смешанное обучение эффективнее традиционного. Включение квизов положительно влияет на эффективности и привлекательности смешанного обучения.

Другой положительный эффект от внедрения квизов был найден в статье [5]. Исследование показало, что викторины помогли ученикам только с низкой успеваемостью. Тогда как ученики с высокой успеваемостью не показали улучшения результатов.

Внедрение новых средств должно улучшать учебный процесс, чтобы обучающийся смог извлечь пользу из учебного контента, иначе применение игровых технологий лишено смысла [6].

Многие исследования в статье [7] показали - чем больше обучающиеся пройдут тестирований, тем лучше покажут результаты обучения. Учащиеся, выполняющие больше квизов, больше вовлечены в выполнение задания.

 $\frac{136}{1}$  137 Геймификация часто направлена на то, чтобы принести пользу обучению за счет повышения вовлеченности в выполнение задачи. Например, часто используются таблицы лидеров, чтобы привлечь студентов к работе над онлайн-викториной. С помощью таблиц лидеров, которые, подобно элементам геймификации текущего исследования, основывались на оценке характеристик игры (учащиеся могли видеть, сколько задач они выполнили) и правилах/

*«ЖАС ҒАЛЫМДАР» сериясы*

**ҒАЛЫМДАР»** 

«KAC

целях (учащиеся могли видеть, какие задачи им нужно выполнить, чтобы получить очки, чтобы подняться в таблицу лидеров), учащиеся потратили больше времени на разработку онлайн-викторин, чем в контрольной группе без таблицы лидеров [8].

Первым игровым элементом, включенным в викторины, является индикатор выполнения. Индикаторы выполнения показывают людям, как далеко они уже продвинулись, и создают стимул для достижения 100% завершения. Это подпадает под оценку характеристик игры и правил/целей, потому что индикатор предоставляет обратную связь человеку для оценки его собственных результатов и представляет им их цель в явном виде. Индикатор выполнения может заинтересовать студентов, поскольку он создает ощущение близости к точкам и цели.

Отсутствие мотивации и вовлеченности является особой проблемой для студентов, проходящих курсы в университетах или школах. Согласно результатам многих исследований, традиционные стратегии не могут полностью решить проблему отсутствия мотивации учащихся [9].

Внедрение геймификации может повысить внутреннюю мотивацию и вовлеченность, и это мощный инструмент для учителя на всех уровнях системы высшего образования.

Преимущество геймификации заключается в том, что она делает обучение увлекательным благодаря дружеским соревнованиям, испытаниям и вознаграждениям, что делает ее отличным средством поощрения участия студентов в обучении. Это помогает учащемуся развивать критическое мышление и навыки многозадачности. Кроме того, геймификация обеспечивает источник данных об обучении учащихся, обеспечивая тем самым более эффективную, точную и своевременную информацию для учителей и родителей. Геймификация предполагает использование таких функций, как оценки, значки, рейтинги и награды, что делает возможной немедленную обратную связь. Это побуждает студентов включаться в учебный процесс и позволяет им выполнять поставленные задачи.

Большой эффект и статистическая значимость этих результатов подтверждают гипотезу о том, что игра в видеоигры может улучшить навыки самооценки выпускников. Полученные результаты свидетельствуют о том, что такие обучающие мероприятия, основанные на играх, должны играть определенную роль в высшем образовании.

*«ЖАС ҒАЛЫМДАР» сериясы*

**ҒАЛЫМДАР»** 

ပ

сериясы

Геймификация, определяемая как «использование элементов игрового дизайна в неигровом контексте», постепенно стала горячей темой после 2010 года. Идея состоит в том, чтобы превратить задачи в игру, чтобы повысить внутреннюю мотивацию, привлечь больше участников и повысить их уровень вовлеченности при выполнении задачи. С тех пор геймификация широко используется в различных областях, таких как бизнес-операции, маркетинг и образование.

Сфера образования и профессиональной подготовки также вызвала большой интерес к геймификации. Процесс применения элементов геймификации для изменения содержания и методологии обучения называется геймификацией обучения или обучающей геймификацией. Это стало обычным выбором при перепроектировании традиционного обучения, и его применение в высшем образовании и обучении корпоративных сотрудников, также стало более распространенным. Двигаясь вперед, оценка роста рынка геймификации составляет миллиарды долларов, и эта новая тенденция, вероятно, изменит рабочее место в будущем [10].

В последние годы педагоги стремятся использовать популярность видеоигр, увеличивая вовлеченность учеников и улучшая обучение [11].

В статье [12] были проведены викторины в трех классах по двум разным предметам в двух разных университетах, одном в Швеции и одном в США. Мнения студентов о влиянии викторин на их обучение были изучены с помощью опросов и интервью. Почти все студенты оценили проведение этих викторин, и 38 % из них изменили свое мнение о том, как много они знают о материале, изучаемом в курсе. Кроме того, более 20 % студентов сообщили, что в результате изменили свои привычки к учебе, в частности, стали учиться усерднее и лучше.

138 139 Обзор статьи [13] показывает, что ученые использовали множество из 118 различных теорий. Большинство из них имеют общие явно сформулированные или концептуальные связи. Из их взаимосвязей были выведены основные принципы, которые помогают объяснить, как работает геймификация: она может иллюстрировать цели и их актуальность, подталкивать пользователей к управляемым путям, предоставлять пользователям немедленную обратную связь, повышать хорошую производительность и упрощать контент для управляемых задач. Механика геймификации может позволить пользователям преследовать индивидуальные цели и выбирать между различными путями прогресса, в то время

*«ЖАС ҒАЛЫМДАР» сериясы*

*FAЛЬІМДАР»* 

ပ

сериясы

как система может адаптировать сложность к способностям пользователя.

Результаты исследования выявили пять основных преимуществ геймификации: а) Повышение вовлеченности, участия и мотивации учащихся; б) Повышение ценности учебного опыта; в) Охват разнообразия и инклюзивности; г) Упрощение оценки и обратной связи; e) Развитие навыков трудоустройства. Эти результаты подчеркивают эффективность использования игрового обучения в профессиональных дисциплинах, таких как технологии туризма, для повышения качества преподавания. Они также определяют геймификацию как многогранный инструмент для получения большого опыта обучения в условиях сбоев, вызванных пандемией в секторе высшего образования [14].

Многие игровые элементы были определены как имеющие отношение к геймификации. Наиболее распространенными из них являются триады: Очки – Значки – Таблицы лидеров, известные как PBL. Среди многих других игровых элементов, используемых в играх, а также в неигровых контекстах, есть аватары, наборы коллекций, таймеры обратного отсчета, уровни, наставничество, индикаторы прогресса, квесты, виртуальные товары, награды, состояния победы, и все же этот список не является исчерпывающим. Утверждается, что конкретные игровые элементы - это те, которые оказывают определенное психологическое воздействие, а не процесс геймификации как общая конструкция, поскольку он может принимать различные формы и сочетать игровые элементы различными способами, поэтому в центре внимания исследования должно быть влияние различных игровых элементов в данном контексте [15].

Как показывает обзор, применение игровых техник имеет большой потенциал, особенно в области образования. Игровые техники улучшают мотивацию и вовлеченность обучающихся, что позволяет значительно повысить качества процесса обучения.

## Литература

1 Monica Galizzi. (2010) An assessment of the impact of online quizzes and textbook resources on students' learning, Vol.9, pp. 31-43.

140 141 2 Ingrid A.E.Spanjers, Karen D.Könings, Jimmie Leppink, Daniëlle M.L.Verstegen, Nynke de Jong, Katarzyna Czabanowska, Jeroen J.G.van Merriënboera. (2015) The promised land of blended learning: Quizzes as a moderator, Vol.15, pp. 59-74.

3 Manuel Förster, Constantin Weiser, Andreas Maur. (2018) How feedback provided by voluntary electronic quizzes affects learning outcomes of university students in large classes, Vol.121, pp. 100-114.

4 Diana R.Sanchez, Markus Langer, Rupinder Kaur. (2020) Gamification in the classroom: Examining the impact of gamified quizzes on student learning, Vol.144, pp. 82-91.

5 Zamzami Zainuddin, Muhammad Shujahat, Hussein Haruna, Samuel Kai Wah Chu. (2020) The role of gamified e-quizzes on student learning and engagement: An interactive gamification solution for a formative assessment system, Vol.145, pp. 283-297.

6 Matthew Barr. (2017) Video games can develop graduate skills in higher education students: A randomised trial, Vol.113, pp. 86-97.

7 Yung Fu Wanga,Ya-Fang Hsub, Kwoting Fanga (2022) The key elements of gamification in corporate training – The Delphi method, Vol.40, pp. 80-86.

8 Raed Alsawaier. (2019) Research Trends in the Study of Gamification, Vol.127, pp. 1-6.

9 Olle Bälterab, Emma Enströma, Bernhard Klingenbergc. (2013) The effect of short formative diagnostic web quizzes with minimal feedback, Vol.20, pp. 194–199.

10 Jeanine Krath, Linda Schürmann, Harald F.O., von Korflesch. (2021) Revealing the theoretical basis of gamification: A systematic review and analysis of theory in research on gamification, serious games and game-based learning, Vol.125, pp. 10-16.

11 Bipithala lBalakrishnan Nair. (2021) Endorsing gamification pedagogy as a helpful strategy to offset the COVID-19 induced disruptions in tourism education, Vol.31, pp. 30-35.

12 Jenny Díaz-Ramírez. (2020) Gamification in engineering education – An empirical assessment on learning and game performance, Vol.6, pp. 55-63.

13 David de la Peña, David Lizcanoa, Isabel Martínez-Álvarez. (2021) Learning through play: Gamification model in university-level distance learning, Vol.39, pp. 70-78.

14 Ibrahim Yildirim. (2017) The effects of gamification-based teaching practices on student achievement and students' attitudes toward lessons, Vol.33, pp. 86-92.

15 Juneyoung Park, De Liu, Mun Y.Yi, Radhika Santhanam. (2019) Gamesit: A gamified system for information technology training, Vol.142, pp. 40-44.

# **МЕКТЕПТЕГІ PYTHON ПРОГРАММАЛАУ ТІЛІНІҢ ОҚЫТУ ТӘСІЛДЕРІ**

Махмет Б. М.

**магистрант, Павлодар педагогикалық университеті, Павлодар қ.** Токжигитова Н. К. **PhD, қауымд. профессор (доцент)**

Программалау– мектептегі информатика курсының маңызды бағыттарының бірі болып табылады. Дәстүр бойынша «алгоритмдер мен орындаушылар», «алгоритмдік тіл», «алгоритмдерді құру», «мәліметтер типтері» сияқты бөлімдер мен тақырыптарды оқу кезінде негізгі және профильдік деңгейде Turbo Pascal немесе Object Pascal, Basic сияқты бағдарламалау тілдері әртүрлі реализацияларда қолданылады (QBasic, Visual Basic v. 6.0, Visual Basic v. 7.0 және одан жоғары). Білім беру мекемелеріне жеткізілетін тегін бағдарламалық қамтамасыз ету пакетіне компиляторлар мен аудармашылар үшін ең жалпы бағдарламалау тілдері  $(C/C++$ , Perl, Ruby, Python, TCL/Tk, Lisp, Ocaml, Java, Fortran, PHP және басқалар) кіреді [1]. Tiobe Programming Community Index бағдарламалау тілдерінің танымалдығы рейтингінде жоғарыда көрсетілген тілдердің көпшілігі ең танымал және ең көп қолданылатын тілдердің ондығы қатарына кіреді [2].

Осы үрдіске байланысты «алгоритмдеу және бағдарламалау негіздері» курсын әзірлеу басталды. Осы курстың негізі ретінде Python бағдарламалау тілі таңдалды. Python-ның ерекшелігі ретінде оның қарапайым және айқын синтаксисін айтып өтсек болады. Қарапайым кітапхананы қолдануына қарамастан, тілдің мүмкіндіктерін кеңейтетін көптеген функцияларды қолдануға мүмкіндік береді. Ол императивті, объектіге бағытталған және функционалды бағдарламалау парадигмаларын қолдайды. Тілдің негізгі белгілері ретінде – динамикалық теру, жадты автоматты басқару, ерекше жағдайларды өңдеу механизмі, көп ағынды есептеулерді қолдау және ыңғайлы жоғары деңгейлі мәліметтер құрылымын атап өтсек болады. Python-дағы код модульдерге қосыла алатын функциялар мен сыныптарға ұйымдастырылған [3].

Python интерпретацияланған бағдарламалау тілі болғандықтан, оны үйрену кезінде бағдарламалауды ойынға айналдыратын сынақ пен қателік әдісін қолдануға болады.

 $_{142}\,$  бөлімдерін қамтиды(1-ші кестеде көрсетілген).  $_{143}$ Курс бағдарламасы алгоритмдеу мен бағдарламалауды үйренумен байланысты 8-ші сынып мектеп информатикасының

Кесте 1 – 8-сынып оқушыларына информатика пәнінен күнтізбеліктақырыптық жоспар

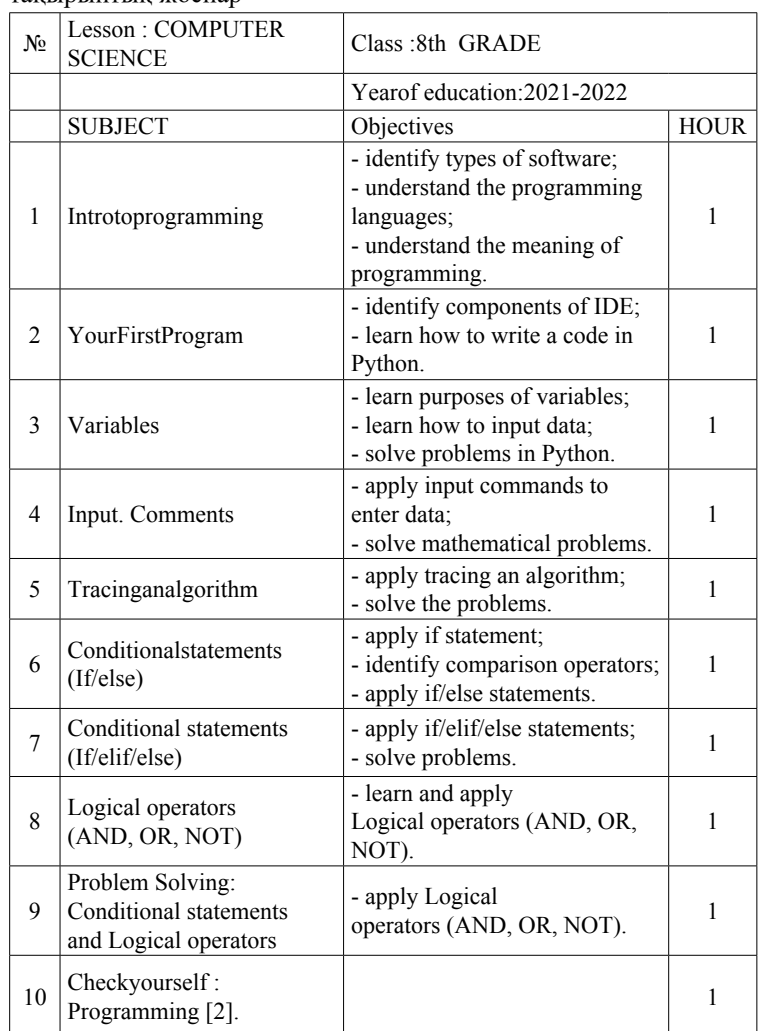

Бұл курстың ерекшелігі – оқу тілі ретінде «Python» тілі қолданылады. Python– динамикалық терілген тіл. Функциялар мен айнымалыларды қолдану үшін оларды алдын-ала жариялаудың қажеті жоқ, бұл программаны едәуір қысқартады және оны көрнекі етеді [4]. Көптеген мұғалімдер программалау негіздерін үйренудегі
*«ЖАС ҒАЛЫМДАР» сериясы* сериясы «ЖАС ҒАЛЫМДАР»

мұндай бастамаға теріс көзқараспен қарайды. Алайда, қатаң терудің болмауы бағдарламалау логикасына көбірек көңіл бөлуге мүмкіндік береді. Оқыту әдістемесіндегі маңызды дидактикалық принциптердің бірі – көрнекілік принципі екені белгілі. Әрбір оқылған тұжырымдама оқушының санасында сурет түрінде бекітілуі керек, сондықтан алғашқы сабақтардан бастап оқушылар тәжірибелік жұмыстарды бастайды. Тілдің синтаксисімен танысқан кезде «шегіну (отступ) ережесіне» ерекше назар аударылады, сондықтан оқушылар бірден бағдарламалаудың жақсы стиліне үйренеді.

Қорытындыда осы курспен сабақ өткізу арқылы оқушылардың мәліметті түсініп, оны өмірінде қолдануына септігі тиеді және ұстаздың мәліметті түсіндіруін жеңілдетеді. Курсты дайындау барысында Python тілін одан әрі танылып жаңа методикалар меңгерілді.

### әдебиеттер

1 https://statisticsanddata.org/10-programming-languages-youcan-learn-in-2021/

2<https://www.tiobe.com/tiobe-index/>

3<https://thinkfirsttahoe.org/2923-mesh-python.html>

4 https://tproger.ru/articles/python-typing/

# **АҚПАРАТТЫҚ ТЕХНОЛОГИЯЛАР АРҚЫЛЫ БІЛІМДІ ҚАЛЫПТАСТЫРУ ПРОЦЕСІНІҢ ТИІМДІЛІГІН АРТТЫРУ**

Мукенова Ж. Н. **магистрант, Павлодар педагогикалық университеті, математика және информатика пәндерінің мұғалімі, Қ. Бекқожин атындағы ЖОББМ**

XXI ғасыр – жоғары компьютерлік технологиялар ғасыры. Адамзат өзінің дамуының жаңа кезеңіне өтті - ақпараттық қоғам қалыптасуда, онда ақпарат пен ақпараттық процестер, адам мен қоғам өмірінің маңызды компоненттерінің біріне айналады. Қоғамды ақпараттандырудың жаһандық процесінің дамуы адамдардың өмір сүруінің жаңа ақпараттық ортасын ғана емес, сонымен бірге олардың өмірі мен кәсіби қызметінің жаңа, ақпараттық құрылымын қалыптастыруға әкеледі.

144 145 бірі - білім беруді ақпараттандыру, яғни білім беру жүйесіне жаңа Қазіргі қоғамның білім беру жүйесіндегі басым бағыттардың

ақпараттық технологиялар құралдарын енгізу болып табылады. Бұл үрдіс оқытуды ұйымдастырудың әдістерін, құралдары мен нысандарын жаңартуды талап ететін білім берудің өзгерген мақсаттарына сәйкес келеді. Жаңа мыңжылдықта білім берудің алдында өз мақсаттары бойынша ғана емес, құрылымы бойынша да қазіргі заман талаптарға сәйкес келетін неғұрлым сапалы деңгейге көшу міндеті тұр.

Технология дегеніміз не? Грек тілінен аударғанда «техно» өнер, шеберлік, «логос» - ғылым, сөзбе – сөз аударғанда - шеберлік туралы ғылым.

Практикада оқытудың ақпараттық технологиялары арнайы техникалық ақпараттық құралдарды (компьютер, аудио, кино, видео) пайдаланатын барлық технологиялар деп аталады.

Кез-келген педагогикалық технология – ол ақпараттық технология болып табылады, өйткені оқытудың технологиялық процесінің негізі ақпарат және оның қозғалысы (өзгеруі) болып табылады.

Оқытудың жаңа ақпараттық технологиялары - бұл ақпаратты дайындау және білім алушыға беру процестері, оны жүзеге асыру құралы компьютер болып табылады. Оқу-тәрбие үдерісіне жаңа ақпараттық технологияларды енгізу оқыту үдерісін қарқындатуға, дамыта оқыту идеяларын жүзеге асыруға, сабақтың қарқынын арттыруға, оқушылардың өзіндік жұмыс көлемін арттыруға мүмкіндік береді.

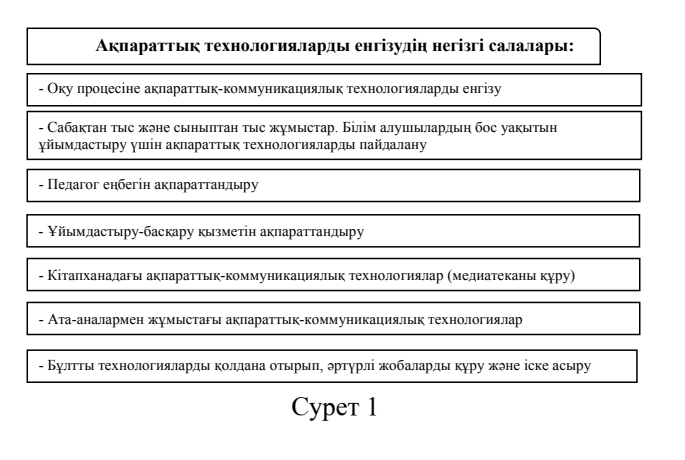

Білім беру кеңістігіндегі ақпараттық технологиялар – оқу процесінің сапасын арттыру құралы.

М.М. Поташник «Білім беру сапасын басқару» кітабында 21 ғасыр мектебінде, ескірген оқыту технологияларын қолдануға жол берілмейтінін атап өтті. ІТ-технологиялар өз кәсіби құзыреттілігінің деңгейіне бей-жай қарамайтын, оны қаншалықты мазалайтын, педагогтерге арналған.

Мұғалім, кем дегенде, компьютерді пайдалана білу керек және оны бүгінгі күні сабақта жұмыс істеу үшін қалам немесе бор сияқты қолдануы керек. Компьютер оқу процесіне әдістемелік қосымша болады, көрнекі құралдардың жетіспеушілігін өтейді.

Қазіргі заманғы білім беру жүйелерінде әмбебап офистік қолданбалы бағдарламалар мен ақпараттық коммуникациялық технологиялар құралдары кеңінен қолданылады: мәтіндік процессорлар, электрондық кестелер, презентацияларды дайындау бағдарламалары, дерекқорды басқару жүйелері, органайзерлер, графикалық пакеттер және т. б.

Оқыту процесінде жаңа технологияларды пайдалану арқылы, дәстүрлі сабақтан кету білім беру ортасының біркелкілігін және оқу процесінің монотондылығын жоюға мүмкіндік береді, оқушылардың іс-әрекетінің түрлерін өзгертуге жағдай жасайды, денсаулықты сақтау принциптерін жүзеге асыруға мүмкіндік береді. Пән мазмұнына, сабақтың мақсатына, оқушылардың дайындық деңгейіне, олардың білім беру қажеттіліктерін қанағаттандыру мүмкіндігіне, оқушылардың жас санатына байланысты технологияны таңдау ұсынылады.

Зерттеулер деректер бойынша, адам жадында 25% естілген материал, 33% көргендері, 50% көргендері және естігендері, 75% материал, егер оқушы оқу процесінде белсенді іс-қимылдарға қатысса қалады

Ақпараттық технологиялар барлық жас деңгейлеріндегі әртүрлі пәндік салаларда қолданылады, бұл жеке тақырыптарды да, жалпы оқытылатын пәндерді де жақсы меңгеруге көмектеседі.

Ақпараттық технологиялардың мүмкіндіктері:

- пайдаланушы мен ақпараттық технологиялар арасындағы жедел кері байланыс;

- объектілер немесе үдерістердің, құбылыстардың заңдылықтары туралы, шын мәнінде өтетін және «виртуалды» ақпаратты компьютерлік визуализациялау;

- ақпаратты беру мүмкіндігімен жеткілікті үлкен көлемдегі мұрағаттық сақтау, сондай-ақ пайдаланушының орталық деректер банкіне оңай қол жеткізуі және жүгінуі;

- есептеу ақпараттық іздестіру қызметі процестерін  $\begin{bmatrix} 2 \\ 3 \\ 4 \end{bmatrix}$ <br>- ақпараттық - әдістемелік үдерістерді автоматтандыру;<br>- оқу қызметін қамтамасыз ету, ұйымдастырушылық басқару  $\begin{bmatrix} 3 \\ 6 \\ 7 \\ 8 \\ 9 \\ 9 \\ 9 \\ 9 \\ 9 \\$ автоматтандыру;

- ақпараттық - әдістемелік үдерістерді автоматтандыру;

- оқу қызметін қамтамасыз ету, ұйымдастырушылық басқару және оқу нәтижелерін бақылау.

Бүгінгі таңда мектеп жүйесінің орта және жоғары бұындарда компьютерлік технологияларды қолданудың орындылығы айқын. ДК пайдаланушысының дағдылары және оқыту бағдарламаларының, мультимедиялық анықтамалықтардың, Интернеттің нарығы өздігінен білім алуға үлкен мүмкіндіктер ашады. Үнемі жетілдіріліп отыратын мультимедиа құралдарын (түсті және дыбыстық безендіру, анимация) және қашықтықтан оқыту әдістемелерін (оқыту-бақылау бағдарламалары, диалогтық режим, күрделіліктің әртүрлі деңгейлері) қолдану есебінен білім базасының қолжетімділігін жеңілдету білім беру процесінде мұғалімнің рөлдік функциясын өзгертеді. Мұғалімнің ақпаратты тасымалдаушы және таратушы ретіндегі рөлі артта қалады, ал білім аудармашысының рөлі басым болады. Ең бастысы - жаңа білімді қолдануға үйрету, оларды оқушылардың зияткерлік ортасына дұрыс енгізу, тақырыптық және пәнаралық байланыстарға баса назар аудару, білімді практикалық қолданудың тұрақты дағдыларын қалыптастыру, олардың негізінде оқушылардың ойлау және шығармашылық қабілеттерін дамыту, білім беру процесінің жоғары деңгейіне жетуді қамтамасыз ету.

Ақпараттық технологияларды пайдалану неге ықпал етеді:

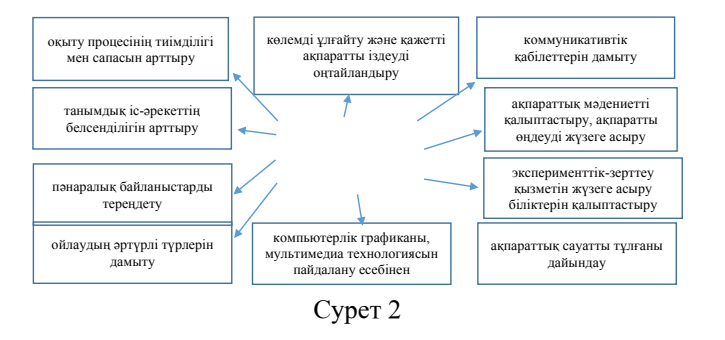

146 || Сабақта компьютерді қолдану мұғалімге оқушылардың || 147 мәжбүр етеді. Сабақта компьютерді қолдану мұғалімге оқушылардың || 147 Мысалы, математика сабақтарындағы ақыл-ой жүктемесінің артуы оқушылардың пәнге деген қызығушылығын, олардың сабақ бойындағы белсенділігін қалай қолдау керектігі туралы ойлануға

*«ЖАС ҒАЛЫМДАР» сериясы* сериясы  $\boldsymbol{\hat{\mathsf{a}}}$ ҒАЛЫМД ပ

қызығушылығы мен қызығушылығын ынталандыратын ақпараттық орта құруға мүмкіндік береді.

Компьютерді оқытудың әртүрлі режимдерінде қолдануға болады, ең бастысы - зерттелетін материалдың графикалық иллюстрациялық режимінде, өйткені суреттеу кезінде компьютердің мүмкіндіктері кез-келген қағаз оқулығының, мектеп тақтасындағы сызбалардың мүмкіндіктерінен әлдеқайда жоғары. Жоғары дәлдіктегі ғылымды қажет ететін технологиялар адам қызметінің барлық салаларында білімге, техникалық мәдениетке, білім берудің жалпы және қолданбалы сипатына жаңа талаптар қояды. Бұл заманауи мектептің алдына білім беруді жетілдірудің және оқушыларды практикалық қызметке даярлаудың жаңа міндеттерін қояды.

Математика, ғылым мен техниканың тілі бола отырып, қазіргі уақытта күнделікті өмірге көбірек еніп, дәстүрлі түрде одан алыс салаларға көбірек енгізілуде. Адамзат мәдениетінің бүкіл тарихындағы математика әрқашан оның ажырамас бөлігі болды. Ол қоршаған әлемді білудің кілті, ғылыми-техникалық прогрестің негізі және жеке дамудың маңызды құрамдас бөлігі болып табылады.

Компьютері бар мұғалімнің оқу процесін күшейтуге, оны көрнекі және динамикалық етуге ерекше мүмкіндігі бар. Сабақтарда ақпараттық технологияларды қолдану білім сапасын арттыруға ықпал етеді, мектеп математикасының көкжиегін кеңейтеді.

Компьютерлік бағдарламаларды сабақтың кез-келген кезеңінде қолдануға болады.

Математика сабақтарында мультимедиялық технологияларды қолдану. Мультимедиа - таным құралы. Қазіргі компьютерлік технологиялар білім беру процесін дамытуға үлкен мүмкіндіктер береді. Мультимедиа мотивацияны, қарым-қатынас қабілеттерін дамытуға, дағдыларды игеруге, нақты білімді жинақтауға ықпал етеді, сонымен қатар ақпараттық сауаттылықты дамытуға ықпал етеді. Мультимедиа этикалық компонентті де енгізеді - компьютерлік технология ешқашан оқушы арасындағы байланысты алмастырмайды. Ол тек олардың жаңа ресурстарға деген бірлескен ұмтылысының әлеуетін сақтай алады және әртүрлі оқу жағдайларында қолдануға жарамды, онда оқушы пәнді оқып, оқылған материалға қатысты құрдастарымен және оқытушылармен диалогқа қатысады. Слайд, презентация немесе бейне презентация сияқты медиа ұзақ уақыт бойы қол жетімді.

Оқу процесінде көрнекі құралдарды ұтымды пайдалану оқушылардың байқағыштығын, зейінін, сөйлеуін, ойлауын дамытуда маңызды рөл атқарады.

Бұл үшін ең бай мүмкіндіктер заманауи ақпараттық компьютерлік технологиялар болып табылады. АКТ-ны оқытудың әдеттегі техникалық құралдарынан айырмашылығы білім алушыны көптеген дайын, қатаң іріктелген, тиісті түрде ұйымдастырылған біліммен қанықтырып қана қоймай, сонымен қатар оқушылардың зияткерлік, шығармашылық қабілеттерін дамытуға мүмкіндік береді.

Материалдың көрінуі арттырады, өйткені оқушылардың қабылдауының барлық арналары қатысады - визуалды, механикалық, есту және эмоционалды. Мультимедиялық презентацияларды тақырыпты зерттеудің кез-келген кезеңінде және сабақтың кезкелген кезеңінде қолданған жөн. Сондай-ақ, алдымен бөлімге шолу жасау немесе білім мен дағдыларды тереңдетпей және жинамай-ақ қажетті тақырыпты көрсету мағынасы бар жағдайлар болуы мүмкін, болашақта қажетті тақырыпты пайдалану дағдыларын тереңдету және жетілдіру өздігінен білім алу арқылы жүзеге асырылуы мүмкін. Бұл форма оқу материалын зерттелетін материалды есте сақтау мен игеруді жеңілдететін жарқын тірек бейнелер жүйесі ретінде ұсынуға мүмкіндік береді. Мультимедиялық презентация түрінде оқу материалын ұсыну оқу уақытын қысқартады, балалардың денсаулық ресурстарын босатады. Оқушыларды сабақта осындай сәттердің жаңалығы қызықтырады, қызығушылық тудырады.

Қазіргі уақытта келесі бағдарламалар кең тараған: TurboSite, Quizlet, Prezi, iSpring, LearningApps, GoogleForms, VCT

Тurbosite – қарапайым көп бетті сайттарды тез құруға арналған өте қысқа және тиімді конструктор. Бұл әсіресе оқушыларға оқу материалдары мен тестілері бар шағын сайттар құратын веборналасуды білмейтін оқытушыларға қатты әсер етті. Егер оқу материалына арналған мазмұн (мәтіндер, суреттер, бейнелер, тесттер...) дайын болса, онда сайт құру процесі ондаған минутты алады. Бағдарлама сайтты безендіруге арналған 30 түрлі тақырыпты қамтиды, тақырыпты өзгерту-екінші мәселе. Беттер мен мәзірлер көрнекі редакторда жасалады, алдыңғы қатарлы пайдаланушылар үшін html кодын басқару және өңдеу мүмкіндігі бар.

 $148$   $\parallel$   $149$ Quizlet - бұл кез-келген материалды әртүрлі тәсілдермен есте сақтауға көмектесетін тесттерді тез құруға арналған қызмет (есту, жазу және т.б.). ... Ол үшін біз Quizlet-ке жаттықтырғымыз келетін сөздерді және жақсы есте сақтау үшін оларға суреттер қосамыз.

Шығу кезінде біз автоматты түрде қалыптасқан 7 жаттығуды аламыз: есте сақтау.

Prezi - онлайн режимінде интерактивті презентация жасау құралы. Презентациялар-бұл өз идеяларымызды ең тиімді және көрнекі түрде жеткізуге көмектесетін қуатты құрал. Prezi.com бұл веб-сервис, оның көмегімен сызықты емес құрылымы бар интерактивті мультимедиялық презентациялар жасауға болады.

ISpring ыңғайлы бағдарламасы оқу материалдарын құрылымдауға, оларды цифрлық форматқа көшіруге, тест тапсырмаларын жасауға, корпоративтік тренингтер мен қызметкерлерді оқытуға арналған. Утилитаның кең ауқымы оны қашықтықтан оқыту және репетиторлық, қызметкерлердің білімін бағалау және презентациялар жасау үшін пайдалануға мүмкіндік береді. Оңай басқарылатын шешім PowerPoint таныс ортада жұмыс істеуді бастау үшін көп уақытты қажет етпейді.

Жаңа ақпараттық технологияларды қолдана отырып, оқытуға мақсаттарды қоюға және оқу процесін реттеуге, оқу процесін тиімді, басқарылатын етуге, оқу іс-әрекетінің толық циклін жүзеге асыруға мүмкіндік береді. Сабақтарда ақпараттық технологияларды қолдану материалды оқушыларға көрнекі түрде жеткізуге, мұғалімнің жұмысын жеңілдетуге, оқушылардың қызығушылығына байланысты үлгерім деңгейін көтеруге, сонымен қатар материалды түсіндіруге бөлінген уақытты қысқартуға және шоғырлануға көп көңіл бөлуге мүмкіндік береді. Сабақтарда компьютер мен ақпараттық технологияларды қолдану енді инновация емес, қажеттілік, өйткені қоғам үлкен жылдамдықпен дамып келеді, оқушылар мен мұғалімдер уақытты ұстануы керек, ал компьютерлік технологиялармен күнделікті өзара әрекеттесу ақпараттық кеңістікте оңай жүруге мүмкіндік береді. Жалпы, ақпараттық технологиялары арқасында мұғалімнің жұмысындағы өзгергіштік іске асырылады деп айта аламыз, өйткені ақпараттық технологиялар мұғалімнің педагогикалық және әдістемелік қалауына, сондай-ақ оқушылардың дайындық деңгейіне, олардың жасына, бейініне және оқу орнының материалдық базасының ерекшеліктеріне байланысты оқытудың тиімді жүйелерін құруға ықпал етеді.

### Әдебиеттер

1 Цветкова М. С., Астафьева Н. Е., Гаврилова С. А. «Информатика және АКТ» - практикум, Академия, М., 2013 ж.

2 Кудинов Ю. М., Пащенко Ф. Ф. «Қазіргі Информатика негіздері», Мәскеу, Академия, 2011 ж.

3 Михеева Е. В., Титова О. М. «Информатика», Мәскеу, «Академия» баспа орталығы, 2013 ж.

4 «Информатика және АКТ», Цветкова м. с., Мәскеу,» Академия « баспа орталығы, 2013 ж.

5 Мектепті басқарудың ақпараттық технологиялары. Ю. А. Павелко

6 Оқу процесін басқарудың ақпараттық технологиялары. Даменова Г. Т., Сейдіғалымов С. С.

7 Білім беру процесіне ақпараттық технологияларды енгізу. Салитова Е. В.

8 Азизова Р. Білім беру процесінде ақпараттықкоммуникациялық технологияларды пайдалану. Қызмет бағыттары. Тәжірибе. Болашағы.

# **ПРИМЕНЕНИЕ ЦИФРОВЫХ ТЕХНОЛОГИЙ В ПРЕПОДАВАНИИ ИНФОРМАТИКИ НА ТРЕХ ЯЗЫКАХ**

Мухамеджанова З. Р. **магистрант, Павлодарский педагогический университет, г. Павлодар** Кабенов Д. И. **PhD по специальности «Информатика», доцент, г. Павлодар**

На сегодня в Республике Казахстан осуществляется модернизация системы образования, одним из направлений которой является переход на трёхъязычное обучение. Согласно модели трёхъязычного образования определены три целевых языка: казахский и русский как вторые языки, английский как третий язык.

Мир постоянно меняется и меняются требования в преподавании предметов и использовании различных информационных технологий и знания языков. Дети, придя в школу уже многие владеют двумя языками могут свободно использовать компьютер на уроках. Потенциал огромный бери и используй.

150 151 образования много положительных сторон. Полиязычие дает Одним из направлений реформы казахстанского образования, выдвинутых в Программе развития образования, ориентированного на создание конкурентоспособного образовательного поля является включение трехъязычия, направленного на изучение казахстанцами казахского, русского и английского языков. У полиязычного

возможность школьникам быть коммуникативно-адаптированными в любой среде, так как владение тремя языками становится в современном обществе неотъемлемым компонентом личной и профессиональной деятельности человека. Коммуникационная компетентность позволяет использовать разнообразные цифровые технологии, средства устной и письменной коммуникации на казахском, русском и других языках.

Полиязыковое обучение по предмету информатика позволяет: - расширять методы, позволяющие учащимся самостоятельно «добывать» знания, а не просто обеспечивать репродуктивное усвоение знаний;

- формировать информационную компетентность, обучать использованию технологий, обеспечивающие общее развитие личности;

- адаптироваться в жизни и в информационном обществе.

Одной из наиболее благоприятных сфер решения такой задачи в учебном процессе является использование трехъязычия на уроках информатики с применением современных цифровых технологий.

Школьный курс информатики призван обеспечить достаточно полный объем фундаментальных знаний в области информатики. Информатика стала теоретической основой формирования у учащихся информационной картины мира, а также с развитием компьютерной техники и информационно-коммуникационных технологий, ее неотъемлемой составной частью. Сегодня практически каждый учитель по любой школьной дисциплине может подготовить и провести урок с использованием цифровых технологий. Урок с использованием цифровых технологий позволяет представить информацию наглядно, красочно, информативно, а также интерактивно, которое позволяет лучшему усвоению нформации. Использование цифровых технологий позволяет экономить время как учителя, так и ученика, каждый ученик может работать в своём темпе, позволяет учителю работать с учеником дифференцировано и индивидуально, дает возможность оперативно проконтролировать и оценить результаты обучения.

Информационные технологии, можно рассмотреть в трех основных аспектах:

- как предмет изучения;
- как средство обучения;
- как инструмент автоматизации учебной деятельности.

Для педагога при использовании цифровых технологий на уроках открывается больше различных возможностей: компьютер берет на себя функцию контроля знаний, помогает сэкономить время на уроке, красочно иллюстрировать различный материал, трудные для понимания моменты показать в динамике, позволит повторить то, что вызвало затруднения, дифференцировать урок учитывая индивидуальные особенности каждого ученика.

Цифровые технологии могут применяться следующим образом: для подготовки раздаточного материала для урока; в качестве мультимедийного сопровождения на уроке; проведение компьютерного тестирования и др. Психологи отмечают, что современные дети информацию на экранах мониторов, ноутбуков, проектора, телевизора воспринимают намного лучше, чем информацию, представленную текстовом книжном варианте. Поэтому в процессе обучения, как правило, повышается интерес учащихся к урокам с использованием цифровых технологий.

При организации урока с использованием цифровых технологий, нужно учитывать следующие факторы: уровень подготовки класса, методическую цель урока, тип урока, готовность учащихся к определенному виду учебной деятельности, санитарногигиенические нормы требования, которые регламентируют возможность применения компьютеров в учебном процессе с учетом возрастных особенностей учащихся.

Возможность интеграции преподавания информатики на трех языках я реализую уже несколько лет. Изначально я реализовала в преподавании спецкурса «Трехмерная графика» в 7 классах. Изучение материала рассчитано на 1 час в неделю, общим объемом 34 часа, занятие проводилось в виде трех основных форм работы: знакомство с новыми понятиями/программами, лабораторнопрактических занятий, творческих разработок.

Содержание курса включает в себя умение создавать простейшие 3D модели в таких программах 3D- моделирования, таких как: SketchUp, Blender. Учащиеся используют и изучают терминологию на казахском, русском и английском языках, что позволяет расширить словарный запас. Интерфейс программ по 3D моделированию SketchUp и Blender на английском языке, поэтому учащиеся могут свободно работать с программами на английском языке.

 $152 \parallel$   $\cdot$   $\cdot$   $\cdot$   $\cdot$   $\cdot$   $\cdot$   $\parallel$  153 Основная задача данного курса: развить у учащихся навыки использования основных понятий информатики и ИКТ на трех языках, отрабатывать приемы работы с англоязычным интерфейсом с 3Д программами, которые в будущем могут им пригодиться в различных видах профессиональной деятельности.

*«ЖАС ҒАЛЫМДАР» сериясы*

«ЖАС ҒАЛЫМДАР»

*«ЖАС ҒАЛЫМДАР» сериясы* сериясы «ЖАС ҒАЛЫМДАР»

Пример: Для актуализации и проверки знаний по пройденной теме: Инструменты модификации, использовала приложение [https://quizlet.com/683304753/tools-sketchup-pushpull-follow-me](https://quizlet.com/683304753/tools-sketchup-pushpull-follow-me-flash-cards/?x=1jqU&i=1snpcs)flash-cards/? $x=1$ jqU&i=1snpcs, где учащиеся прошли тестирование на знание основных терминов о данной теме. Здесь учащиеся также могут заучить слова, и научиться правильно записывать терминологию.

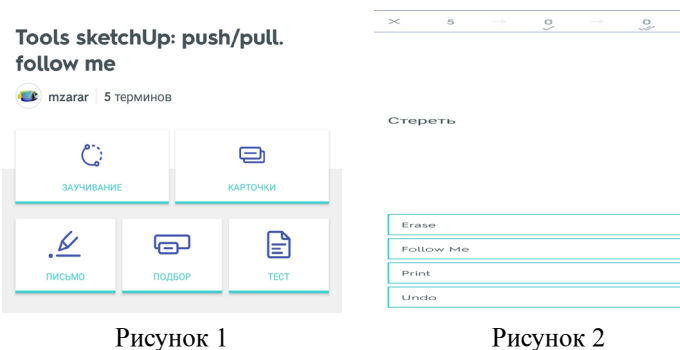

На каждом уроке я использую активные методы и приемы обучения для повышения мотивации учащихся, а также для стимулирования познавательной деятельности. На уроках использую различные цифровые платформы, одни из таких является платформы онлайн тестирования Kahoot.it, приложение Plickers.com, Quizlet. com в котором можно использовать как готовые задания, так и создавать новые учебные модули. В данных программах материал учащимся предоставляется на трёх языках.

С этого года я преподаю предмет информатика с применением трёхъязычия в 9 «Б» классе. 9«Б» класс является гимназическим, в данном классе углубленное изучение английского языка. В преподавании предмета информатика в рамках полиязычного урока, я использую одну из технологий CLIL (предметно-языковое интегрированное обучение), в рамках обновленного содержания.

При изучении темы Charts. If statement. **(Анализ данных на основе имеющейся информации):**

1 При проверке знаний по пройденному материалу провела онлайн игру тестирование в Kahoot.it, где вопросы были составлены на английском языке и учащимся давалось 10 секунд времени чтобы успеть ответить на вопрос. При выполнении теста не все учащиеся успевали ответить на вопросы, не хватило времени.

2 При актуализации знаний учащимся в группах были предложены заполнить кроссворды, вопросы даны на трех языках, учащиеся для того, чтобы выполнить кроссворд должны ответить и перевести на казахский или английский язык, все учащиеся хорошо справились с заданием.

Для пополнения словарного запаса, на каждом уроке учащимся даю новую терминологию по данным темам,

Пример: Терминология по теме «Совместная работа с документами»

Таблица 1

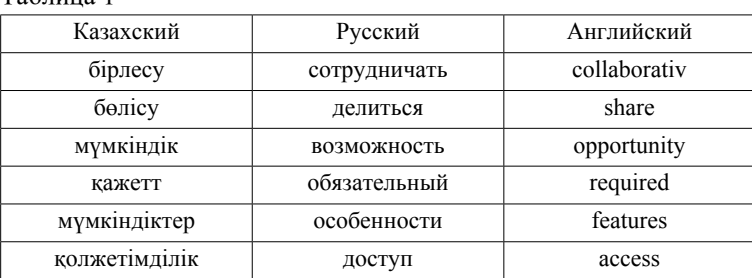

Провожу фронтальный опрос, где учащиеся должны постараться дать ответ на казахском или английском языке.

Таким образом, преподавание информатики с использованием эффективных приемов с применением цифровых образовательных платформ с применением трёхязычия по методике CLIL, обеспечит эффективные метапредметные связи, а также развитие языковой компетентности учащихся , повысит готовность учащихся не только к обучению, а также способность применить новые знания полученные в результате обучения в жизни. Что способствует повышению жизненной мотивации и нацеленности на успех, что в конечном итоге, приводит к достижению основной цели – это формирование профессиональной компетентности будущих выпускников, повышению их мобильности и способности адаптироваться в быстро меняющихся жизненных ситуациях.

### ЛИТЕРАТУРА

1 Назарбаев Н.А. Указ Президента Республики Казахстан от 29июня 2011года №110«О Государственной программе функционирования и развития языков на 2011–2020 годы».

2 Назарбаев Н.А. Новый Казахстан в новом мире // Казахстанская правда. – № 33(25278). – 2007. – 1 марта

3 Покушалова Л.В. Формирование иноязычной профессионально – ориентированной компетенции. Молодой ученый. – 2011 №3 с.150-153.

47 Абсатмаров Р.Б. Садыков Т.С. Воспитание культуры межнационального общения студентов – Алматы, 1999.

5 Опыт использования ИКТ в образовательном процессе. –[http:// socializaciia.ucoz.ru/publ/opyt\_ispolzovanija\_ikt\_v\_obrazovatelnom processe/1-1-0-1]

6 Бем, Н.А. Применение электронных образовательных ресурсов в условиях перехода на новые ФГОС общего образования [Текст]: Н.А. Бем // Информатика и образование. – 2013. – №7. – С.  $20 - 23$ .

# **БІЛІМ БЕРУДЕГІ МОБИЛЬДІ ТЕХНОЛОГИЯЛАРДЫ ПАЙДАЛАНУДЫҢ МОТИВАЦИЯЛЫҚ АСПЕКТІЛЕРІ**

Муштаева А. Е. **магистрант, Павлодар педагогикалық университеті, Павлодар қ.** Токжигитова Н. К. **PhD, қауымд. профессор (доцент), Торайғыров университеті, Павлодар қ.**

 $_{156}$  || арттыруға және білім алу мүмкіндіктерінің кеңеюіне ықпал ететін  $\|$  157  $\,$ Мобильді оқытудың тарихына көз жүгіртіп көрейік. Жиырмасыншы ғасырдың басында, яғни 2000-2001 жылдарда алғаш рет ағылшын тілді ғылыми-педагогикалық әдебиеттерде «мобильді оқыту» туралы айтыла бастады. Уақыт өте келе, біздің еліміздің білім беру жүйесінде ақпараттандыру, жаңа ақпараттық-коммуникациялық технологияларды және электронды оқыту жүйесін жасау, енгізу бағдарламаларын іске асыру кезеңінде «мобильді оқыту» мәселесі талқыланып, тіпті жекелеген педагогтермен қолданысқа енгізіле бастады. Мобильді құрылғылардағы оқушыларға қызықты қолжетімді түрлі оқыту бағдарламалары мен қосымшалары және сенсорлық интерфейспен жабдықталған құрылғылар білім алудың қосымша көзіне айналды. Оқушылардың білім сапасын

бұл құрылғыларды білім беру технологиясына айналдыру әлемдік педагогика саласының мәселесіне айналды.

Мобильді технологиялар бүгінде бүкіл әлемде кең таралған және маңызды әлеуметтік құбылысқа айналды. Білім беру тұрғысынан оларды алаңдатудан пайдалы білім құралына айналдыру өте маңызды. Бұл құбылысты жүйелі түрде қарастыру үшін біз мүдделі тараптарды талдау әдісін қолданамыз [1]. Білім беру жүйесінде бұл мұғалімдер, оқушылар, олардың ата-аналары және әртүрлі деңгейдегі білім беру орындарында және олардың барлығы өз қызметінде мобильді құрылғыларды пайдаланудан белгілі бір жеңілдіктер ала алады. Сонымен қатар, зерттеушілер мобильді интернет пен мобильді технологиялардың даму тенденцияларының тұрақтылығын атап өтеді: Бұл білім беруде мобильді технологияларды қолдануды ынталандыру мәселелерін қазір де, болашақта да өзекті етеді.

Компьютерлер білім беруде көп жылдар бойы қолданылып келеді, бірақ мобильді құрылғыларға көшу бұл процеске жаңа сапа әкелді. Мобильді технологияларды қолдану тәжірибесін талдау [2] мобильді технологияларды қолданудың негізгі әсерлері олардың энергиялық автономиясымен (ұялы құрылғылар тұрақты қуат көздеріне тұрақты қосылуды қажет етпейді), тұрақты байланыс қолжетімділігімен, тасымалдануымен, қамтамасыз етумен байланысты екенін көрсетті. Білім беруде мобильді құрылғыларды қолдану да оқытуды «кез келген уақытта, кез келген жерде» ұйымдастыру мүмкіндігіне әкелетіні анық. Мобильді құрылғылар жұмыс кезінде компьютерлермен және ноутбуктермен салыстырғанда білім алу үшін біршама мотивациялық артықшылықтар береді. Біріншіден, олардың салмағы аз және кеңістікті бағдарлау опциялары оларды оқуға ғана емес, сонымен қатар кез келген цифрлық білім беру мазмұнын жаңғыртуға бейім етеді. Екіншіден, олардың тапсырмаларды жылдам қосу және ауыстыру мүмкіндігі оқу процесін жылдам қалпына келтірудегі кідірістерді азайтуға мүмкіндік береді.Үшіншіден, қазіргі заманғы сенсорлық интерфейстер пайдаланушы интерактивтілігінің жоғары деңгейін қамтамтиды [3]. Ал, мобильді платформаларға арналған қосымшаларды әзірлеу экономикалық тұрғыдан қымбат емес, білім беруге арналған мұндай қосымшалардың саны жылдам өсуде. Ақырында, батареяның ұзақ қызмет ету мерзімі мобильді құрылғылардың күні бойы үздіксіз жұмысын жеңілдетеді.

*«ЖАС ҒАЛЫМДАР» сериясы* сериясы **ҒАЛЫМДАР»** «ЖАС

Дегенмен, айқын артықшылықтармен қатар белгілі бір проблемалар туындайды. Қазіргі жастар мәдениеті мобильді технологияларды бос уақыт, ойын-сауық элементі ретінде пайдаланады, бұл оқушылардың оны білім беру құралы ретінде қабылдауын қиындатады. Электронды басылымдарға, электронды оқулықтарға, жалпы алғанда, электронды білім беру мазмұнына бірқатар баспалар тарапынан да, мұғалімдер, оқушылар және олардың ата-аналары тарапынан да күмәнмен және сақтықпен қарау жиі сақталады. Осылайша, мобильді білім беру ортасында оқуға ынталандыру үшін, ең алдымен, оқушылар арасында мобильді технологияларды танымал ету міндеті туындайды. Осы мақсатқа жету үшін келесі міндеттерді шешу қажет:

1 Жалпы білім беру орындарында мобильді технологияларды қолданудың белгілі прецеденттерін талдау.

2 Негізгі артықшылықтарды және оларды қолданудың мәселелерін анықтау.

3 Мектептерде мобильді құрылғыларды енгізу бойынша кешенді жобаларда ескерілуі тиіс мотивациялық факторлардың жиынтығын қалыптастыру.

Қарастырылып отырған мәселелерді шешу шеңберінде мотивациялық факторларды талдау әдісі ретінде біз мүдделі тараптарды талдаудың жоғарыда аталған әдісін қолданамыз. Мектептерде мобильді құрылғыларды енгізу бойынша мұғалімдер мен оқушылар, ата-аналар бір-бірімен тығыз байланыста болуы қажет. Барлық мүдделі тараптар мобильді құрылғыларды оқу үдерісіне енгізуден пайда көргісі келсе, тығыз ынтымақтастықты қажет етеді.

Білім беруде компьютерлерді пайдаланудан мобильді құрылғыларды пайдалануға көшу білім беру ұйымдары үшін айтарлықтай экономикалық пайданы әкеледі. Мобильді технологиялар, қымбат компьютерлік зертханаларды, жиһаздар орындарын және компьютерлік орындарды қажет етпейді. Желілік жабдыққа, байланыс жабдығына, электр қуатына байланысты шығындар азаяды. Дегенмен, сымсыз желілер мен ұялы телефондар шығындары, компьютерлік желілермен салыстырғанда ұялы телефондармен жұмыс жасаған қол жетімді. Қазіргі таңда қолжетімді мобильді құрылғылар арзанырақ және пайдалануға оңай. Ұзақ мерзімді перспективада мобильді құрылғылар білім беруде қолданылатын негізгі технология болуы мүмкін.Сонымен бірге, жинақталған әсердің арқасында мектеп оқушыларының әрбір ұрпағымен мобильді білім берудің технологиялары, мазмұны мен әдістері жетілдіріледі.

Талдау мобильді құрылғыларды білім беру жүйесіне енгізудің ең маңызды және шешуші факторы мұғалімдер екенін көрсетті [3]. Қазіргі уақытта дәстүрлі бор және тақта технологияларымен қатар мобильді құрылғыларды оқу үдерісіне кіріктіре алатын тәрбиешілер жетіспейді.Сондықтан мұғалім ең алдымен мобильді білім беру технологиясынан қолдануда қиындық тудырмайтын және қиын педагогикалық жұмысты жеңілдететін өзіне пайдалы құралды көруі керек.Осылайша, мобильді құрылғы технологиясы қаншалықты «озық» болса да, оның білім беру әсерін жақсарту үшін технологияны қалай пайдалану керектігін білетін дайындалған мұғалімдерге инвестиция салмасақ, мұғалімдер мен оқушылардың, студенттердің қызығушылығын тудырмаймыз. Жаңа технологияларды пайдалану нақты білім беру мақсаттарына негізделуі керек. Сонымен, мұғалімдердің оқу процесінде мобильді құрылғыларды пайдалануға мотивациясы ең алдымен мұғалімдердің құзыреттіліктерімен (олардың оқу процесінде осы технологияларды қолдану әдістері мен әсерлерін сенімді түсінуі), экономикалық құрамдас бөлігімен (мұғалімдер) байланысты деп қорытынды жасауға болады. Бұл құрылғыларды және желіге қол жеткізуді жеңілдетеді. Технологиялық прогрестің жылдам қарқыны жаңа әзірлемелер мен құралдардың айтарлықтай санының салыстырмалы түрде қысқа мерзімде мұғалімдерге қол жетімді.

Бір кездері компьютерлік технологияларды қолдану бірқатар мұғалімдерге қиындықтар туғызды, өйткені интерфейстерді меңгеру үшін арнайы дағдылар қажет болды. Бақытымызға орай, заманауи мобильді интерфейстер әлдеқайда қолжетімді және жекелендірілген, бұл мұғалімнің мотивациясына да оң әсер етеді. Мобильді білім беру технологияларын пайдаланған кезде мұғалімнің оқу-тәрбие процесіндегі рөлі өзгереді: егер бұрын ол ақпараттың негізгі көзі, білімнің аудармашысы және оқу процесін толығымен бақылайтын болса, қазір ол білім беру ортасының модераторына айналады, оқушыларға көмектесу, өзіндік білім беру траекториясын құру.

 $158$  1  $\frac{1}{2}$  159 Мобильді білім беру ортасында мұғалім рөлінің өзгеруімен қатар оқушының рөлі де өзгеруде: мобильді құрылғылар арқылы оқушылар өздігінен ізденіп сабаққа деген дайындығы жоғарылайды. Бүгінгі жастарға мұндай рөл тартымдырақ көрінетіні сөзсіз. Сонымен қатар, білім берудегі мобильді технологиялардың өзі оқушылардың оқу процесіне деген ынтасын арттыруды қамтамасыз ете алады,

материалды оқып-үйрену кезінде зейінін арттыруға көмектеседі, оқушылардың оқу үдерісін жан-жақты қызықты ету, өзіндік жұмысқа, тапсырмаларды орындаудағы ынталылығын арттыру. Соған қарамастан, 2007 жылдың өзінде білім беруде мобильді технологияларды пайдаланудың әлеуеті ретінде мыналар аталды:

- жеке құралдарды қолдану арқылы оқушылардың зейінінің шоғырлануын арттыру;

- дәстүрлі білім беруді «мобильді» оқытумен біріктірілген оқытудың үздік педагогикалық әсері;

- білім беру кеңістігін кеңейту.

- дәстүрлі білім беруді «мобильді» оқытумен біріктірілген оқытудың үздік педагогикалық әсері;

Сондықтан мобильді білім беру ортасында жұмыс істеу қазіргі заманғы ашық білім беру, өмір бойы білім беру және өзін-өзі тәрбиелеу тұжырымдамаларына сәйкес келеді. Қазіргі уақытта мобильді құрылғылардың саны компьютерлер санынан асып кеткен кезде, бір оқушыға бір мобильді құрылғы деңгейіне жақындап келеді және мобильді құрылғыларды білім беруде пайдаланудың ұйымдастырушылық және техникалық мәселелерінің көпшілігі шешілген, олардың қолданылуы. Білім беру үдерісіне қатысушыларды білім беруде мобильді құрылғыларды пайдалануды танымал ету және ынталандыру осы олқылықты жоюдың негізгі құралы болып табылады.

### Әдебиеттер

1 Лукша П. Будущее образования: глобальная повестка / Глобальное образование 2015–2035, 2015 – 102 с.

2 Иванченко Д.А., Попов С.О., Хмельков И.А. Мобильные устройства и сервисы в высшем образовании: основные барьеры и направления развития // Дистанционное и виртуальное обучение. 2013. №12(78). С. 38–48.

3 Иванченко Д.А., Хмельков И.А., Райчук Д.Ю., Митрофанов А.М., Самочадин А.В., Рогов П.А. Применение подходов BYOD для построения стратегии информатизации высшего учебного заведения // Научно- технические ведомости СПбГПУ. Информатика. Телекоммуникации. Управление. 2013. №3(174). С. 85–92.

# **ФИЗИКА САБАҒЫНДА ІТ-ТЕХНОЛОГИЯЛАРДЫ ҚОЛДАНУ**

Нусипкожаева Г. Х. **физика және информатика пәндерінің оқытушысы, Жаркент көпсалалы колледжі, Жаркент қ., Алматы обл.**

Қазіргі уақытта ІТ-технологиялар өндірістің барлық саласына ғана емес, білімге де үлкен әсер етеді. Педагогикалық қызметкерлер және оларға теңестірілген тұлғалар (әрі қарай – педагогикалық қызметкерлері) «уақытпен бірге адымдауда» десек болады және білім алушыға құзыретті, әрекетшіл, креативті тұлға болуына көмектесу үшін біліктілігін үнемі арттыруы керек.

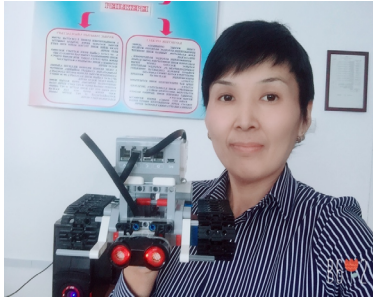

 ТжКБ беру үйымдары ІТтехнологияларды білім беру үрдісіне енгізу оқу үрдісінің өзінін өзгеру кажеттігін оқытудың дәстүрлі әдістері мен тәсілдерінен инновациялық формаларына көшуге бастамшыл болады.

Сурет 1

І Т - т е х н о л о г и я л а р д ы педагогикалық қызметкер және білім алушы ашық және қашықтықтан білім алу өзара

әрекетін қамтамасыз ету үшін белсенді қолданылады. Қазіргі заманғы педагогикалық қызметкерлер біздің уақыттың озық технологияларын игеру ғана емес және оларды өзінің педагогикалық практикасында қолдана білуі тиіс.

Физика сабағында ІТ-технологияларын пайдаланғанда дәріс және практикалық сабақты өткізу уақытында:

- бақылау, бағалау материалдарын әзірлегенде;

- дәрістерге материалдар жасаған кезде жобалау қызметінде қолданамын.

Студенттер ІТ-технологияларды келесі жағдайларда пайдаланған кезде тиімді:

- оқу материалдарын тереңірек қабылдау үшін;

- жобалау қызметінде;
- мультимедиялық-тәжірибелер жасаған кезде;
- физика пәні бойынша өздік жұмыстарды қорғаған кезде.

160 161 Физика сабағында ІТ технология бағдарламаларының

*«ЖАС ҒАЛЫМДАР» сериясы*

«ЖАС ҒАЛЫМДАР»

- мақсаты: озық ІТ- технологияларды енгізуге негізделген, ақпараттандыруға біріыңғай бағытты іске асыру.

- міндеті: ІТ саласы мен ақпараттандыру саласын реттейтін ІТ-технологияларды енгізудің озық тәжірибесімен танысу, физика сабағында оқытушының құзыреті мен біліктілік деңгейін арттыру.

- күтілетін нәтиже: Физика пәніндегі дәріс сабақтарда ІТтехнологияларын қолданып іске асыру әдістерін практикада қолдану.

ІТ- технологиялар негізгі бағыттары мен дамыту тенденциялары: жаңа АКТ кеңінен пайдаланып оқытудың әдістері мен әдістемелері, оқытудың бағдарламалық және техникалық құралдары, жалпы қолдану симуляторы қорғау және басқару жүйелері, цифрлық білім беру ресурстарының негізгі сипаттамалары мен таңдау критерийлерін білу және түсіну.

Технология дегеніміз не? «Техно»- грек тілінен аударғанда – өнер, шеберлік, «логос» - ғылым, сөзбе сөз аударғанда шеберлік ғылымы дегенді білдіреді. Біз педагогтар, біз педагогикалық технологияларға қызығушылық танытамыз – бұл педагогтың студенттермен бірлескен әрекеттерінің ғылыми негізделген жиынтығы, нақты жобалау және жүзеге асыру, білім беру процесінде нәтижеге әкелетін кепілдік.

ІТ-технологиялар – ақпаратты беру және ұсыну түсінігі, ақпараттың түрлі әдістері, тәсілдері, жинау алгоритмдері, сақтау, өңдеуді сипаттайтын, жинақтайтын түсінік. ІТ-технологиясында ең басты тәсіл болып – жүйелік тәсіл саналады. Студенттің әрбір жұмыс орны, мұғалімнің жұмыс орнына қосылған компьютермен жабдықталған сабақ кезінде электрондық оқу құралдары пайдаланылады, мұғалім мен студенттің арасындағы интерактивті қарым-қатынас компьютерде жүргзіледі.

ІТ- технологияларының ішінде физика сабағында маған қолдануға ыңғайлы әдіс – тестілеу әдісі болды. Тестілеу дегеніміз – қазіргі заманғы білім беру мекемесінің өмірінің бөлігіне айналған білімді бақылаудың бір түрі. Мониторингтік бағдарламалардың жоғарғы тиімділігі мұғалім студенттердің жүйесінде кері байланысты нығайтуға байланысты. Тестілеу бағдарламалары жұмыстың нәтижесін жылдам бағалауға мүмкіндік береді. Физика сабағында алынған жаңа тақырып бойынша тестілеу әдісін Socrative бағдарламасын қолданып пайдаландым.

 $162$  ||  $\ldots$  ||  $163$  ||  $\ldots$  ||  $163$ Socrative – бағдарламасын ұялы телефонды пайдаланып тест сұрақтарына жауап берулері

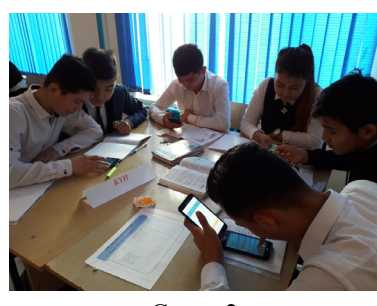

Сурет 2

Тест қорытындылары «Socrative» бағдарламасында көрсетілген.

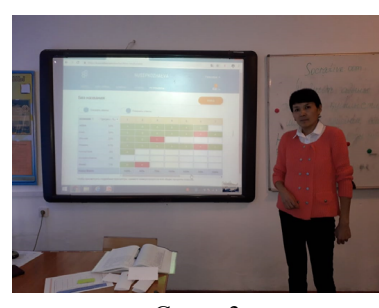

Сурет 3

Қорыта келгенде Физика пәнін оқытуда ІТ-технологияларды қолдану сыни ойлауды дамытуды талап етеді, оған ерекше назар аудару керек. Осылайша ІТ-технологияларды енгізу:

- оқу тәрбие үрдісінің барлық деңгейін жандандыру;

- оқу үрдісінде студенттердің танымдық белсенділігін ұтымды ұйымдастыру;

- әрбір адамға өзінің оқыту траекториясын қамтамасыз ететін білім берудің ашық жүйесін құру;

- компьютердің ерекше қасиеттерін пайдаланып, оқу үрдісін жеклендіру, түбегейлі жаңа құралдарға айналады;

- жүйелі ойлауға ауысу арқылы таным процесін ұйымдастыруды нақты түрде өзгерту;

- дарынды балаларды анықтау және қолдау.

ІТ-технологияның болашағы үшін бізге сабақтарды көрнекі, қызықты, қол жетімді және түсінікті етуге мүмкіндік береді.

#### ӘДЕБИЕТТЕР

1 Э.В.Фуфаев «Қолданбалы бағдарламалар пакеттері» Москва, «Академия» оқу-баспа орталығы, 2004 ж

2 А.В.Зафиевский «Жоғарғы мектепте оқу процесін басқаруды автоматтандыру» Заманауи жаратылыстану ғылымының жетістіктері» 2014 ж.

3 А.В.Картузов «Білім беруді басқаруды ақпараттандырудың сервистік бағытталған моделі» Қазан педагогикалық журналы. 2008 ж, -П. 106-112 б

4 «Кәсіпқор» холдингі коммерциялық емес акционерлік қоғамы. Кәсіптік білім беру орталығы. «Техникалық және кәсіптік білім беру ұйымдарының білім беру процесіне ІТ-технологияларды енгізу» тыңдаушысына арналған нұсқаулық. Астана 2018 ж [33]

# **Важность и роль мобильных приложении в современном мире**

Нұрғалиев О. Қ. **магистрант, Торайгыров университет, г. Павлодар** Оспанова Н. Н. **профессор, Торайгыров университет, г. Павлодар**

В начале данной статьи, предоставим определения к словам мобильное устройство и мобильный телефон. Под словом мобильное устройство, мы подразумеваем маленькое устройство со встроенным дисплеем для интерактивного пользования. В свою очередь, мобильное приложение – это специальное программное обеспечения для мобильного устройства под конкретную операционную систему.

Мобильные телефоны играют важную роль в нашем современном обществе. Буквально у каждого человека сейчас есть мобильный телефон. Люди звонят, смотрят видео, слушают музыку, делают фотографии, играют в игры. Хороший мобильный телефон важен в нашей жизни, с помощью мобильного телефона можно творить все: начиная от чтения новостей в мире и заканчивая совершением крупных сделок в мире бизнеса. Мобильный телефон очень важен для повседневного использования. Он продолжает выполнять свои функций и в ночное время.

 $_{164}\parallel$  система. У системы есть свой интерфейс для удобства использования и поставляют совменно в размером уходит всего это нашего времени.  $_{165}$ У каждого мобильного телефона есть своя операционная

пользователям. Самые широко используемые операционные системы считаются: Android, Apple iOS, Blackberry OS, Windows OS.

Android – самая распространенная в мире операционная система. Отличается своей многофункциональностью и удобным интерфейсом. Большую роль в успехе на рынке смартфонов принесла большая производительность, многофункциональность и доступные цены для людей.

Apple iOS – вторая по популярности операционная система в мире. Используется только на устройствах iPhone от компании Apple. Отличается своим невероятно приятным дизайном и значительно большим временем автономной работы, но цены одни из самых высоких на рынке.

Blackberry OS – это операционная система предназначена только для линий смартфонов от Blackberry компании RIM (Research In Motion). Отличительная черта этой системы в надежности и в защите к вирусам. Смартфонами с этой операционной системой пользуется менее 1% процента населения в мире.

По данным статистике Ranking.kz [1]:

Мобильные девайсы: на сегодняшний день мобильным телефоном или смартфонами пользуется 5,19 млрд людей – 65 % всемирного народонаселения. С января 2020 года число оригинальных мобильных пользователей увеличилось в 1,8 % (92 млн), так же, в этот период совокупное число мобильных подключений возросло в 71 млн (0,8 %) и достигла 8,03 млрд к январю 2021 года.

Сеть Интернет: в январе 2021 годы интернетом пользуются 4,7 млрд людей во всем обществе, что в 320 млн. (7,5 %) больше, нежели в минувшем году. Степень проникновения сети интернет в настоящее время является 58,9 %. Но COVID-19 существенно подействовал в получение сведений об числе пользователей сети интернет, по этой причине практические числа имеют все шансы являться больше. Более половины интернет трафика приходится с мобильных телефонов

Социальные сети: в настоящее время в обществе насчитывается 4,19 млрд пользователей социальных сетей. За минувшие 12 месяцев данное число возросло на 480 млн., что обозначает увеличение более чем на 12 % в годичном исчислении. Социальными сетями в 2021 г. используют 52,9 % всемирного жителей.

По сведениям Data.ai [2], 91% процента пользования мобильных устройств приходится на мобильные приложения, а на пользование браузером уходит всего 9% нашего времени. Люди пользуется приложениями во всех сферах жизни – для связи, управления финансами, спорта и т.д. Стоит отметить, что приложения для знакомств популярны больше, чем любое неигровое приложения. Рейтинг популярности приложении по категориям, вы можете узнать на сайте WebIndex [3]. За прошлый год, пользователи смартфонов скачали около 200 миллиардов мобильных приложении.

Исходя из вышенаписанного, можно заключить, что в современном мире идет большой подъем использования приложении в повседневном мире. На рынке мобильных приложении есть большая конкуренция.

В наше время, для больших и небольших коммерческих компаний важно сделать своё качественное и удобное мобильное приложение на популярных операционных систем как Android и iOS. Ведь наличие приложение делает взаимодействие клиентов и компании легче и приятнее. Сейчас каждый банк или оператор мобильной связи не обходится без мобильного приложения. Допустим, в наше время в Казахстане очень популярно приложение банка Kaspi. Ведь через него люди могут переводить деньги с счета на счет, оплачивать разные услуги, брать кредиты или стать клиентами этого банка. И это всё можно сделать за небольшое время и без похода в филиал банка и стояния в очередях. Любая большая компания рискует потерять количество клиентов, если будет избегать вопрос о создании собственного мобильного приложения. Из этого можно сделать вывод о важности собственного мобильного приложения для компании.

Примерно каждый второй является клиентом банка Kaspi. Одна из основных причин это – приложение Kaspi. Из этого делаем вывод что приложение является инструментом для маркетинга и рекламы, которая привлечет еще больше клиентов.

С большим роста спроса на производство мобильных приложении или других IT решении, растет и количество IT компании. IT компании предоставляют решения для других компании, такие банки или сотовые операторы. В этом сотрудничестве образуется программный продукт, который будет отвечать основным задачам и целям компаний.

Собственно, приложения – это некая визитка для клиентов. Оно выполняет минимум 1 из 3 целей пользователя:

• Увлекательный и интересный досуг

 $166$  || • Реализация доступа в интернет из-за отсутствием других методов

• Возможность заполучить подходящую информацию в  $\left\|\sum_{i=1}^{n}\right\|$ небольшой промежуток времени.

Исходя от того для какой аудитории будет разрабатываться приложение, мобильные приложения разделяют на разные категории. Каждая категория уникальна, и имеет свои способы реализации и технические свойства. Ниже предоставлен список категорий и аудитория для которой она предназначена. Но список не полный, так как категории множество и растет с каждым годом в зависимости от потребности населения.

**Игры.** Стрелялки, спортивные симуляторы, логические игры и.т.д.

**Бизнес.** Приложения для коммерческих, бизнес организации, такие как банки, сотовые операторы, интернет-провайдеры и организации занимающиехся торговлей. Эти приложения позволяют клиентам легко и быстро достать нужную информацию и взаимодействовать. Продажи, аукционы, акции, онлайн-продажи.

**Еда.** Сервисы для заказа и доставки еды на точный адрес. Эти приложения часто используются когда нет времени на готовку или в иных случаях. Можно заказывать еду на дом, оставлять оценки и отзывы. Для лучшей работы приложения могут потребоваться определения геолокации в мобильном устройстве.

**Новости.** Приложения для новостных порталов. Новости из разных уголков мира. Одна из популярных категории по загрузке мобильных приложении.

**Сервисы.** Разного рода сервисы для удобства человека. Например, сервисы бронирования отелей, хостелей, гостиниц.

**Учебные приложения.** С помощью приложении есть возможность научится разным навыкам и получить знания. К примеру, с помощью приложении ПДД можно выучить правила дорожного движения, или же научится английскому языку через специальное приложение.

**Социальные сети.** Приложении социальных сетей одни из самых популярных по скачиванию. Чуть ли не каждый человек имеет свою собственную страницу в социальных сетях. Приложениями данной категории пользуются повседневно. Используется для общения, размещения личных фото и введения личного блога. Самые известные приложения социальных сетей – Instagram, Facebook, Twitter, Telegram, VK.

**Карты.** Помогает для координирования человека в городе или в других местах. Также предназначены для поиска путей с

*«ЖАС ҒАЛЫМДАР» сериясы*

«ЖАС ҒАЛЫМДАР»

cepus

одного места до пункта назначения, и получения информации о конкретном месте.

**Спорт.** Любителям спорта также существуют мобильные приложения. Они используются для трекинга времени, сожженных калории, также для измерения пульса и измерения дистанции при беге.

Правительство. Государство старается упростить процессы взаимодействия с государственными учреждениями. Допустим, сегодня в Казахстане существует приложение Egov(Electronic goverment), которая облегчает создания выписок и справок от госучреждении. Также есть возможность встать на очередь в ЦОНе (Центр обслуживания населения)

Как итог, можно заключить, что мобильные приложения очень важны в современном мире и становятся всё более популярными, завладевая всеми без исключения сферами жизни человека. Они упрощают нам ежедневную жизнедеятельность, совершенствуют качество жизни а также комфорт коммуникации.

### ЛИТЕРАТУРА

1 http://www.ranking.kz/ru/a/reviews/populyarnye-operacionnyesistemy-v-mire-i-kazahstane-sentyabr-2021

2 https://www.data.ai/ru/

3 https://webindex.mediascope.net/research

## **СМАРТ-ОБРАЗОВАНИЕ КАК НОВАЯ ПАРАДИГМА ОБРАЗОВАНИЯ**

#### Олейник С. А.

**магистр естественных наук, преподаватель специальных дисциплин, Колледж информационных технологий, г. Павлодар** Даутова А. З. **ст. преподаватель, Торайгыров университет, г. Павлодар** 

 $\frac{168}{169}$  1 consider the conservation of the construction of the construction of the conservation of the construction of  $\parallel$  169 В настоящее время информация и информационные технологии стали доступнее, это увеличивает уровень коммуникации, что создает глобальную образовательную среду. Сейчас при стремительном развитии информационно-коммуникационных технологий выросло так называемое «digital-поколение», для которого SMART-устройства и гаджеты, использующие новые технологии, являются обязательными элементами жизни.

Дадим определение термину SMART-технологии. «SMART – известная и эффективная технология постановки и формулировки целей. Акроним SMART означает умная цель и объединяет заглавные буквы от английских слов, обозначающих, **754** какой должна быть настоящая цель: Specific (конкретность) – 16 Measurable (измеримость) – Attainable (достижимость) – Relevant (релевантность) – Time-bounded (определенность во времени). Smart-технология предполагает использование компьютерных систем и микропроцессоров, для выполнения ежедневных задач и обмена информацией» [1]. Одним из первых учёных, который ввел аббревиатуру SMART, был Питер Друкер – экономист, публицист, педагог, известный теоретик менеджмента XX века. В результате постепенно сформировались различные направления применения SMART-технологий: экономика и менеджмент в первую очередь, затем сфера социологии и сфера коммуникаций, а также интересующая нас сфера образования [2].

SMART-технологии закрепились и есть на сегодняшний день профессиональной платформой для реализации образовательных задач и целей.

Как написал Президент Казахстана в 2012 году, «система образования должна адаптировать новые инновационные технологии, чтобы быть конкурентоспособной на мировом рынке труда». (www.akorda.kz) [3].

В качестве примера использования новых технологий из международного опыта можно привести умные школы Квинсленда могут быть хорошим примером успешной образовательной политики. С 2006 года учителя имеют право получить ноутбук, если они работают в школе не менее двух дней в неделю. Кроме того, преподаватели могут заказать сим-карты 4G, чтобы получить доступ к ведомственной сети. Преподаватели также имеют доступ к ИТакадемии Microsoft, где они могут пройти онлайн-обучение новым технологиям. Интрасеть с одним порталом обеспечивает безопасный доступ к информации и ресурсам. Он предоставляет сотрудникам доступ к информации, необходимой им для выполнения своей работы. Эта интранет полезна благодаря своей повышенной производительности и более широкому обмену знаниями [4].

В Казахстане были внедрены «Умные классы». Учащимся преподается большая часть предметов, в особенности информатика. Использование смарт-платы позволяет сочетать несколько приемов одновременно. Учитель может прокомментировать или

*«XXII Сәтбаев оқулары»*

OKYINAP

ାହ ∣ი добавить некоторую дополнительную информацию в процессе обучения. Учителю не нужно распечатывать много копий, потому что ученики могут работать с доской. Время учителя может быть эффективно использовано. Они могут работать с учениками с разным уровнем восприятия, размещая на одном слайде несколько заданий. Интеллектуальная доска позволяет вовлекать в учебный процесс учащихся всех уровней. Кроме того, он поддерживает взаимодействие и разговор в классе. Используя технологии, учителю легче представить новые знания и информацию. Следовательно, учащиеся повышают свою мотивацию и заинтересованность. Сейчас есть возможность обучаться с использованием SMART-технологий даже за рубежом, не выезжая из дома. SMART-обучение позволит повысить доступность образования «всегда, везде и в любое время».

В сфере образования SMART-технологии рассматриваются:

- как применение различных гаджетов (смартфонов, планшетов и т.п.) для доставки знаний учащимся;

- как инструмент формирования интегрированной интеллектуальной виртуальной среды обучения.

SMART образование − концепция, которая предполагает комплексную модернизацию всех образовательных процессов, а также методов и технологий, используемых в этих процессах, что позволяет по-новому построить процесс разработки контента, его доставки и актуализации.

В качестве основных элементов информатизации обучения необходимо выделить три компонента:

- информационные технологии;

- программное обеспечение, позволяющее использовать эти технологии;

- аппаратные средства, с помощью которых технологии внедряются в практику.

Основные направления SMART образования представлены на рисунке 1.

Одной из наиболее перспективных и стремительно развивающихся технологий в последние годы является технология дистанционного обучения познающий (рисунок 1). Образовательные услуги по данной технологии предоставляются посредством специализированной образовательной среды. Структуру такой образовательной среды составляют информационные технологии и средства передачи данных, аппаратное обеспечение и организационно-методическое обеспечение.

Дистанционное обучение позволяет проводить интерактивные общение между учеником и учителем без их прямой встречи. Есть возможность самостоятельно освоить определенный массив знаний по выбранной программе.

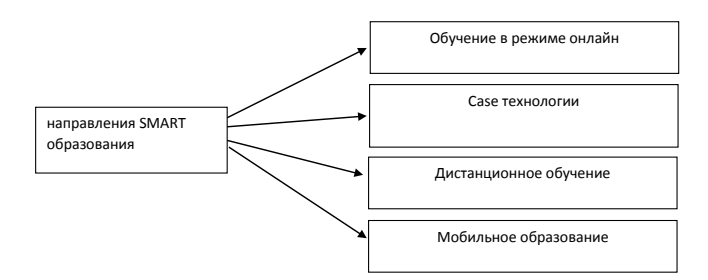

Рисунок 1 – Основные направления SMART образования

Технология дистанционного обучения направлена на развитие у обучающегося способностей к самостоятельному мышлению за счет специальных образовательных методов и технологий. Стимулирование интеллектуальной деятельности и поддержание высокой мотивации к получению новых навыков и знаний достигается за счет постановки конкретных целей образовательного процесса и привлечения обучающегося в нем. Особый подход в системе дистанционного образования обеспечивает эффективность обучения. Материал представляется в структурированном виде, что позволяет получить систематизированные знания по каждому предмету обучения.

Основная проблема в системе дистанционного обучения заключается в вовлечении обучающегося в учебный процесс. Очевидно, что технология дистанцирования обучение строится на таких методах и способах обучения, которые соответствуют современной телекоммуникационной среде.

В связи с этим возникает проблема сделать из обучающегося не пассивного потребителя информации, предоставляемой в ходе обучения, а активного участника этого процесса.

 $170$  1 К проверенным современным информационным технологиям следует отнести технологию конференц-связи, т.е. обучение в режиме онлайн. В учебном процессе технология конференц-связи имеет большие возможности; применение данной технологии позволяет решить ряд задач, возникающих в процессе обучения. Посредством видеоконференции есть возможность проводить

*«ЖАС ҒАЛЫМДАР» сериясы*

**FAJIBIMДA** 

ပ

مُم

*«ЖАС ҒАЛЫМДАР» сериясы* сериясы *FAЛЫМДАР»* «ЖАС дистанционные занятия, тем самым дав возможность преподавателю или специалисту не идти на личную встречу с обучаемыми. Технология конференц-связи в современном мире в условиях ограниченных возможностей для личных встреч и деловых поездок позволяет сконцентрировать внимание на учебном процессе [5].

Одной из новых технологий обучения является технология case. Такой вид дистанционной технологии обучения основан на использовании в учебном процессе специально разработанного комплекса мультимедийных и аудиовизуальных учебнометодических материалов, предоставляемых для самостоятельной работы при взаимодействии и консультациях с учителем.

 Современный учитель в своей профессиональной деятельности использует различные инструменты программного обеспечения, особенно распространены мультимедийные программные продукты.

Мультимедийное программное обеспечение позволяет самостоятельно изучить и закрепить учебный материал.

Особое внимание следует уделить использованию в образовании мобильных технологий и мобильных инструментов. С развитием мобильных устройств и мобильного программного обеспечения у обучающихся появилась возможность использовать новые формы обучения. Мобильные инструменты и мобильные устройства технологии способствуют расширению восприятия материала, стимулируют память обучающегося и развивают коммуникативные навыки [4].

В настоящее время информатизация обучения с применением Smart-технологий дает реальный толчок к развитию системы образования.

Другими словами, SMART-образование – образовательная парадигма, которая предполагает адаптивную реализацию образовательного процесса, возможную на основе использования информационных SMART-технологий.

К основным принципам SMART-образования относятся:

- использование в образовательной программе актуальных сведений для решения учебных задач: скорость и объем информационного потока в образовании и любой профессиональной деятельности стремительно нарастает, существующие учебные материалы необходимо дополнять сведениями, поступающими в режиме реального времени, для подготовки учащихся к решению практических задач;

- организация самостоятельной познавательной, исследовательской, проектной деятельности обучающихся. Данный принцип является доминирующим при подготовке детей к творческому поиску решения поставленных задач, самостоятельной информационной и исследовательской деятельности;

- реализация учебного процесса в распределенной среде обучения. Образовательная среда не должна ограничиваться территорией учебного заведения или пределами системы дистанционного обучения. Процесс обучения должен быть непрерывным;

- гибкие образовательные траектории, индивидуализация обучения. Многообразие образовательной деятельности требует предоставления широких возможностей для учащихся по изучению образовательных программ и курсов, использованию инструментов в учебном процессе в соответствии с их возможностями здоровья, материальными и социальными условиями.

Широкое распространение SMART-обучения связано с развитием технологий Web 2.0, таких как Facebook, YouTube, Twitter и блоги, которые позволяют людям создавать собственный интернет-контент.

Возможности технологии Web 2.0 в педагогической практике:

- использование сетевых сообществ для свободного распространения учебных материалов;

- самостоятельное создание учебных материалов;

- участие в новых формах деятельности без специальных знаний и навыков в области информатики (например, wikipedia.org, http:// www.playcast.ru для создания открыток и т.д.);

- общение с родителями своих учеников (например, ватсап);

- обмен профессиональным опытом, обогащение содержания уроков новым материалом, повышение мотивации школьников к обучению;

- профессиональное развитие и обучение (например, SMART Boards, ПО SMART Notebook, Smart Classroom Suite - программное обеспечение, помогает учителям и ученикам создавать материалы для интерактивного обучения с использованием пакета программ, специально разработанного для совместной работы).

Любое SMART-приложение на мобильном устройстве легко скачать. Например, в Play Market достаточно ввести в поисковике название учебного предмета или программы, связанной с информатикой найдется.

Таким образом, педагог и ученики становятся равноправными участниками образовательного процесса: всем в одинаковой степени доступна необходимая информация и каждый дополняет общий вывод исследования результатами своей работы.

### ЛИТЕРАТУРА

1 Россия на пути к Smart обществу : монография / под редакцией проф. Н. В. Тихомировой, проф. В. П. Тихомирова. – М. : НП «Центр развития современных образовательных технологий», 2012. – 280 с.

2 Скоробогатых И. И., Мусатова Ж. Б. СМАРТ-маркетинг: технологии, инструменты, оценка эффективности // Казанский экономический вестник. – 2015. – № 5(19). –С. 92–96.

3 Послание Президента Республики Казахстан Н. Назарбаева народу Казахстана.14.12.2012г. Стратегия «Казахстан - 2050». Новый политический курс состоявшегося государства [Электронный ресурс]. //http://www.akorda.kz/ru/.

4 Алексеева, Л. Н. Инновационные технологии как ресурс эксперимента/ Л. Н. Алексеева// Учитель. - 2004. - № 3. - с. 78.

5 Тихомиров В.П. Мир на пути Smart Education: новые возможности для развития // Открытое образование. 2011. - № 3. - С.22-28.

# **МОБИЛЬДІ ТЕХНОЛОГИЯЛАРДЫ ИНФОРМАТИКА САБАҚТАРЫНДА ҚОЛДАНУ МҮМКІНДІКТЕРІ**

Омар К. К. **магистрант, Инновациялық Еуразия университеті, Павлодар қ.** Испулов Н. А. **ф-м.ғ.к., доцент, Инновациялық Еуразия университеті, Павлодар қ.**

Жаңа ақпараттық технологиялардың пайда болуы және күнделікті өмірде қолданылуы мұғалімге оқу-тәрбие процесін ұйымдастырудың әдістері мен жолдарын таңдауда үлкен еркіндік береді. Қазіргі қоғамдағы студенттер ұялы телефондарды, смартфондарды және ұқсас құрылғыларды қолданбай өздерін елестете алмайды. Сондықтан мобильді оқыту білім беру саласына табиғи түрде енгізіледі және икемді, қолжетімді, жеке оқытуды қолдайтын технологияға айналады. Қолжетімділіктің артуына байланысты білім сапасының төмендемейтінін тексеру қажет.

 $_{174}\parallel$  Бұған арнайы әдістер мен құралдарды, сондай-ақ мобильді соңдалы қалардан бісіп арнайы қән функциялы оағдарламалық орта жүзсі сасырады.  $_{175}$ 

құрылғыларға арналған және оларды пайдалану ыңғайлылығын жақсартуға арналған бағдарламалық өнімдерді пайдалану арқылы қол жеткізіледі.

Оқыту үшін қолданылатын әртүрлі материалдар әрқашан қолыңызда болғанда ыңғайлы және кез келген уақытта оқу ресурстары мен анықтамалық материалдарға жүгінуге болады. Әрине, бұл жағдайда оқу процесін толығымен қайта құру қажет: мысалы, сыныптағы уақытты әлеуметтік дағдыларды дамыту үшін толығымен пайдалануға болады, ал сабақтың пассивті бөлігі сыныптан тыс өздігінен оқытылады (үй тапсырмасы ретінде, егер толық ақпараттық және әдістемелік қолжетімділігі болған жағдайда). Сабақтың шағын бөлігін қысқаша тестілеуге, студенттердің кері байланысын үздіксіз қолдауға және оқу динамикасын қадағалауға арнау керек. Тест нәтижелері бойынша мұғалім оқу курсын реттейді.

Мобильді оқытуды келесі жолдармен жүзеге асыруға болады:

- дәстүрлі оқыту үдерісіндегі қолдаушы технология ретінде,

- толық көлемді мобильді оқыту,
- аралас оқыту [1].

Дәстүрлі оқу процесін қолдау. Елестетіп көріңізші: мұғалімдер мектеп оқушыларын сабақта телефон пайдаланғаны үшін ұрыспайды, керісінше, телефонды оқу процесіне қосады! Мобильді құрылғылар маңызды ақпаратты түсіру үшін пайдаланылатын аудио жазба және камера функцияларымен жабдықталған. Сіз мектеп оқушыларына хабарландырулар, еске салғыштар және тест нәтижелерін жібере аласыз. Олар электрондық пошта арқылы кеңес ала алады. Бұл жағдайда мұғалімдер кез келген уақытта дерлік студенттерден сұрақтар мен хабарламалар алатынына дайын болуы керек және олар бұл хабарламаларды үнемі күтіп отырмауы және оларға дереу жауап беру үшін уақытты жоспарлау керек. Дәстүрлі оқу үдерісіне мобильді технологияларды осылайша енгізу оқытудың сапасы мен тартымдылығын арттырады.

Толық көлемді мобильді оқыту. Аты өзі айтып тұр, студенттер мен оқытушылар арасында бетпе-бет байланыстар іс жүзінде жоқ, оқытудың негізгі түрі – электронды (мобильді). Ақпараттық ресурстардың қорын жасайтын, авторизациясы жүзеге асырылған, рұқсат етілмеген ақпаратқа қол жеткізуден қорғауды қамтамасыз ететін, пайдаланушыларды жүйелейтін және оларға белгілі бір өкілеттіктерді беретін, пайдаланушылардың өзара әрекеті мен байланысын қамтамасыз ететін және т.б. әрекеттерді қамтамасыз ететін арнайы көп функциялы бағдарламалық орта жүзеге асырады.

*«ЖАС ҒАЛЫМДАР» сериясы* сериясы ҒАЛЫМДАР» ပ

Толық көлемді мобильді оқытудың негізінде электронды оқуәдістемелік кешен және оны оқушыға жеткізу құралы жатыр. Мобильді оқытудың тиімділігі электронды оқу-әдістемелік кешендердің сапасына және оқу материалдарын беру формасына айтарлықтай байланысты. Оқытудың бұл түрінде оқушы мен мұғалім арасындағы қарым-қатынастың тиімділік дәрежесі де өте маңызды.

Аралас оқыту. Оқу үрдісін осылайша ұйымдастыру кезінде оқу пәндерінің белгілі бір бөлігі «ескі әдіспен», дәстүрлі әдістермен оқытылады, ал қалған бөлігі мобильді оқыту технологиялары арқылы оқытылады. Оқу үрдісі негізінен дәстүрлі білім беру принциптеріне сәйкес құрылады. Егер мектеп оқушылары мен мұғалімдердің мобильді оқыту технологияларын көбірек пайдалануға дайындығы мен ниеті байқалса, оқытуды ұйымдастырудың түрлерінің үлесі қайта қаралады. Білім беру нысандарының біріне басымдық жалпы білім беру мекемесінің дайындығымен және техникалық мүмкіндіктерімен де анықталады [2].

Мобильді технологияларды пайдалану – білім берудегі жаңа үрдіс, біз мобильді технологияларды қолданудың жекелеген сценарийлерін бөліп көрсетеміз:

Микроблогинг – мобильді құрылғылардың көмегімен қосымша байланыс арнасын пайдалануға болады, ол арқылы мұғалім мен студенттер арасында байланыс жүзеге асырылады.

Толықтырылған шындықтың (дополненная реальность) мобильді қосымшалары – көптеген шетелдік басылымдар оқытуды ұйымдастыруда смартфондарға, планшеттерге және басқа құрылғыларға арналған толықтырылған шындық қосымшаларын пайдалануға арналған. Толықтырылған шындық технологиялары тақырыпты шынайы көруге және оны «тікелей» шешуге мүмкіндік береді.

Мобильді сауалнама жүйесі – бақылау бөлімдерін, тестілеуді және студенттердің білімін бақылаудың басқа әдістерін ұйымдастырудың тиімді құралы болып табылады.

Электрондық пошта – мәтіндік және кез келген форматтағы басқа ақпаратты беруді қамтамасыз етеді. Студенттер үй тапсырмасын мұғалімге электронды пошта арқылы жібере алады. Мұғалім оқушылар тобына тапсырмаларды, оқу материалдарын және т.б. қамтитын қажетті ақпаратты жібере алады. Электрондық пошта жобаларды жүзеге асыруда қолдануға ыңғайлы.

 $\frac{176}{177}$ Вебинарлар және бейнебайланыс – бұл технологиялар пайдаланушылардың бір-бірінен қашықтығына қарамастан

нақты уақыт режимінде (онлайн) олардың қатысуымен сабақты  $\left\| \begin{array}{c} \infty \\ \infty \end{array} \right\|$ ұйымдастыруға мүмкіндік береді.

Ақпараттық-анықтамалық ресурстар – мобильді құрылғылар энциклопедияларға, сөздіктерге, анықтамалықтарға, бұқаралық ақпарат құралдарына және басқа да ақпарат көздеріне кез келген уақытта және кез келген жерде қол жеткізуге мүмкіндік береді.

Блог – қолданушының электронды күнделігіне хронологиялық тәртіпте авторлық құқық материалдары немесе басқа да әртүрлі форматтағы ақпараттар жариялана алады.

Бұлтты қызметтер – студенттердің бірлескен іс-әрекетін ұйымдастыру және жедел ақпарат алмасу тәсілі [3].

Мобильді технологияларды информатика сабақтарында қолдану мүмкіндіктерін қарастыру. Қазіргі уақытта сабақтарды өткізу үшін қолданылатын көптеген мобильді қосымшалар бар. Кез келген мобильді қосымшаны пайдалануды бастамас бұрын мұғалім осы қосымшаның барлық мүмкіндіктерін, оның қасиеттерін, мүмкіндіктерін және қолданылу аясын зерттеп, оның қай жас санатына жарамды екенін анықтауы керек.

### ӘДЕБИЕТТЕР

1 Коржаспаев, А.Е. Мобильді технологияларды әзірлеу : Оқудістемелік құрал. - Алматы: «Тұран» Университеті, 2020. - 60 б.

2 Мобильді қосымшаларды әзірлеу – Mobile App Development : Оқу құралы. II бөлім / Г.Б. Нурпеисова, Т.Б. Нурпеисова, И.Н. Кайдаш, Д.В. Панюкова. - Алматы: Бастау, 2021. - 344 б.

3 Облачное программирование : Учебно- методическое пособие. Ч. 1 / Сост. Т.Г. Бортко, В.Б. Синицина. - Костанай: КГУ им. А. Байтурсынова, 2013. - 164 c.

# **БІЛІМ БЕРУ РЕСУРСТАРЫН ҚАЛЫПТАСТЫРУДЫҢ ПЕДАГОГИКАЛЫҚ АСПЕКТІЛЕРІ**

Омарова А. К.

 **магистрант, Computer Science факультеті, Торайғыров университеті, Павлодар қ.** Токжигитова Н. К. **PhD, қауымд. профессор (доцент), Computer Science факультеті, Торайғыров университеті, Павлодар қ.**

Білім беруді дамытудың қазіргі кезеңі фундаментализацияға, негізгі құзыреттерді қалыптастыруға, жеке тұлғаға бағытталған білім беру парадигмасын жүзеге асыруға, білім беру процесін саралау мен даралауға жағдай жасауға тұрақты тенденциялармен сипатталады. Осыған байланысты мұғалімнің іс-әрекеті туралы көзқарастар өзгереді, оның рөлі қарапайым білім таратушысы рөлінен жаңа білім, білік пен дағдыларды алу үшін студенттердің іс-әрекетін ұйымдастырушының күрделі рөліне өзгеруі керек.

Сандық білім беру ресурстарын (СБР) құру білім берудің барлық нысандары мен деңгейлерін ақпараттандырудың негізгі бағыттарының бірі ретінде айқындалған. Білім беру саласындағы ақпараттық қызмет көрсету индустриясын дамыту, оған СБР құрастыру және бағдарламалық-әдістемелік қамтамасыз ету кіреді, жекелеген білім беру мекемелері мен тұтастай саланың телекоммуникациялық құрылымдарын құрумен және дамытумен қатар, білім беру сапасын бақылау жүйесі білім беруді ақпараттандыру инфрақұрылымын қалыптастырудың негізін құрайды.

Қазіргі уақытта білім беру жүйесі іс жүзінде мүмкіндік беретін сапалы Сандық білім беру ресурстарына үлкен қажеттілікті сезінуде:

- білім алушылардың өз бетінше білім алуы мен ұсынуы бойынша әртүрлі қызмет түрлерін ұйымдастыру;

- оқу іс-әрекетінің алуан түрлерін орындау процесінде қазіргі заманғы ақпараттық және телекоммуникациялық технологиялар мүмкіндіктерінің барлық спектрін қолдану, оның ішінде ақпаратты тіркеу, жинау, сақтау, өңдеу, Интерактивті диалог, объектілерді, құбылыстарды, процестерді модельдеу, зертханалардың жұмыс істеуі (виртуалды, нақты жабдыққа қашықтан қол жеткізу) және т. б.;

 $178$   $\parallel$  179 - мультимедиялық технологиялар, виртуалды шындық, гипермәтіндік және гипермедиа жүйелерінің мүмкіндіктерін пайдалану арқылы ассоциативті ақпаратпен қатар оқу процесіне тікелей ақпарат әкелу;

- білім алушылардың зияткерлік мүмкіндіктерін, сондай-ақ олардың білім, білік, дағды деңгейін, жалпы білім беретін даярлық пәндері бойынша нақты сабаққа дайындық деңгейін объективті диагностикалау және бағалау, мемлекеттік білім беру стандартының талаптарына сәйкес материалды меңгеру нәтижелерін өлшеу;

- білім алушылардың оқу қызметін нақты оқушының зияткерлік  $\| \mathbf{w} \|$ деңгейіне, оның білім деңгейіне, іскерлігіне, дағдыларына, іске асырылатын әдістер мен Қолданылатын оқыту құралдарын ескере отырып, оның уәждемесінің ерекшеліктеріне барабар басқару;

- білім алушылардың өзіндік жеке оқу қызметін жүзеге асыру үшін жағдай жасау, өзін-өзі оқыту, өзін-өзі дамыту, өзін-өзі жетілдіру, өздігінен білім алу, өзін-өзі іске асыру дағдыларын қалыптастыру;

- педагогтерді, білім алушылар мен ата-аналарды білім беру мақсаттары мен мазмұнына сәйкес келетін өзекті уақтылы ақпаратпен жедел қамтамасыз ету;

Сандық білім беру ресурстарының жинақтарын каталогтау және құру, оларды оқу процесіне енгізу екі негізгі бағытқа сәйкес жүзеге асырылатындығын ескере отырып жүргізілуі керек [1,2].

Бірінші бағытқа сәйкес енгізілетін сандық білім беру ресурстары оқу процесіне тарихи қалыптасқан білім беру жүйесінің дәстүрлі әдістері шеңберінде «қолдаушы» құралдар ретінде енгізіледі. Бұл жағдайда ақпараттық ресурстар оқу процесін күшейту, оқытуды жекелендіру және оқушылардың білімін есепке алуға, бақылауға және бағалауға байланысты мұғалімдердің күнделікті жұмысын ішінара автоматтандыру құралы ретінде әрекет етеді.

Сандық білім беру ресурстарын енгізудің екінші бағыты білім беру мазмұнын өзгертуге, оқу процесін ұйымдастырудың әдістері мен нысандарын қайта қарауға, жекелеген оқу пәндерінде осындай ресурстардың мазмұндық мазмұнын пайдалануға негізделген тұтас курстар құруға әкелетін неғұрлым күрделі процесс болып табылады.

Бірінші қағидатқа сәйкес, оқушының дамуы мұғалімнің көмегімен іс-әрекеттің әлеуметтік-тарихи тәсілдерін немесе қарым-қатынас құралдарын белсенді пайдалануға негізделген. Бұл жағдайда оқыту студенттердің қарым-қатынас пен қызметтің белгілі бір түрлерін иемдену шарттарын ұйымдастыру ретінде әрекет етеді. Осы қағидатты іске асыру барысында бірінші және екінші бағыт бойынша сандық білім беру ресурстарын енгізуге болады.

Екінші қағидатқа сәйкес педагогикалық әсердің қосарлы сипаты танылады. Бір жағынан, әлеуметтік тапсырысты жүзеге асыра отырып, мұғалім тұлғаның қалыптасуын басқарады, екінші

*«ЖАС ҒАЛЫМДАР» сериясы* сериясы *FAЛЫМДАР»* «ЖАС

жағынан, басқару мұғалімнің оқушылардың жеке қасиеттерін саналы түрде есепке алуы негізінде жүзеге асырылады. Студенттің жеке басын « өсіру «оның өзін-өзі анықтауды ұйымдастыру жағдайында, ассимиляцияланған іс-әрекеттің сипатын барынша біле отырып жүзеге асырылады (тек осы жағдайда ол оны «өзінікі» деп санайды). Тұтастай алғанда оқушының өзгеруі субъективті түрде өзін-өзі өзгерту болып қалса, мұғалім онымен қарым-қатынас арқылы «табиғи жағдайлар» жасай отырып, қажетті өзгеріске ықпал ете алады. Бұл жағдайда білім оқушыға алдыңғы оқу қарым-қатынас процесінде қалыптасқан қажеттілікке «беріледі». Осы қағидатты іске асыру барысында сандық білім беру ресурстарын енгізу жоғарыда сипатталған екінші бағыт бойынша жүзеге асырылады.

Бұл қағидаттар жеке тұлғаға бағытталған оқыту моделінде анағұрлым пара-пар және толық көрсетілген. Оның мақсатыоқушының тұлға ретінде дамуына ықпал ету, жеке жауапкершілікті сезіне отырып, оқу және өмірлік жағдайларда өзін-өзі тәрбиелеу және өзін-өзі анықтау қажеттіліктерін қалыптастыру. Бұл модельдегі білім, Дағдылар мақсат ретінде емес, ақпараттық көздерде білім беру жүйесінің нақты қажеттіліктерін тудыратын оқушының жеке басын дамыту құралы ретінде қарастырылады.

Сонымен бірге, жоғарыда аталған бағыттар мен тәсілдерге қарамастан, сандық білім беру ресурстары тиісті ғылымипрактикалық білім саласы бойынша жүйелі материалды қамтуы керек, оқушылардың осы саладағы білімдерін, дағдылары мен дағдыларын шығармашылық және белсенді игеруін қамтамасыз етуі керек. Сандық білім беру ресурстары білім беру қызметінің қажеттіліктерін және психологиялық-педагогикалық талаптарды қанағаттандыруы, жоғары деңгейде орындалуы және көркем безендірілуі, ақпараттың толықтығы, техникалық орындалу сапасы, көрнекілігі, логикасы мен дәйектілігі жағынан ерекшеленуі тиіс [3].

Білім беру қажеттілігі тұрғысынан көптеген сандық білім беру ресурстарының маңызды ерекшелігі олардың интерактивтілігі, кері байланыстың болуы болып табылады. «Мұғалім – білім беру ресурсы – оқушы» үштігіндегі кері байланысты екі негізгі түрге бөлуге болады: сыртқы және ішкі.

 $180$  ||  $181$ Ішкі кері байланыс-бұл жаттығу кезінде оның әрекеттеріне жауап ретінде білім беру ресурстарынан оқушыға келетін ақпарат. Мұндай байланыс білім алушылардың оқу іс-әрекетін өздігінен түзетуге арналған. Ішкі кері байланыс оқушыға оқу іс-әрекетінің сәттілігі немесе қателігі туралы саналы қорытынды жасауға

мүмкіндік береді. Бұл оқушыны рефлексияға итермелейді, одан әрі әрекет етуге ынталандырады, оқу іс-әрекетінің нәтижелерін бағалауға және түзетуге көмектеседі. Ішкі кері байланыс кеңес беру және тиімді болуы мүмкін. Нәтижелі кері байланыс сондай-ақ білім алушыға шешілген мәселенің дұрыстығы туралы ақпаратты хабарлаудан бастап дұрыс нәтижені немесе әрекет ету тәсілін көрсетуге дейін әр түрлі болуы мүмкін.

Сыртқы кері байланыс туралы ақпарат сандық білім беру ресурстарын қолдана отырып оқытуды жүргізетін мұғалімге түседі және оны мұғалім оқушының қызметін ұйымдастырудың әдістемелік тәсілдерін және орталықтың жұмыс режимін түзету үшін ескереді.

Білім беру жүйесін сандық білім беру ресурстарымен қамтамасыз ететін коллекцияны қалыптастыру негізгі әрекеттердің келесі тізбегін орындау негізінде мүмкін болады:

1 СБР коллекциясын құрастырушылар тобын құру;

2 СБР сапасын бағалау бойынша сараптамалық топ құру (СБР білім беру жүйесінің талаптары мен қажеттіліктеріне сәйкестік дәрежесін анықтау).

3 Сандық білім беру ресурстарының мазмұндық сипаттамасының пайдаланылатын жүйесінің ақпараттық өрістеріне сәйкес топтаманың каталогтары мен айдарларын әзірлеу, өрістерді толтыру үшін мүмкін болатын мәндерді белгілеу;

4 Авторлардың немесе құрастырушылар тобы мүшелерінің (мүмкін сараптамалық топ мүшелерін тарта отырып) топтаманың бекітілген айдарларына және ақпараттық өрістерді толтыру үшін ұсынылған мәндерге қатаң сәйкестікте әрбір білім беру ресурсы үшін мазмұндық сипаттама жасауы;

5 Сандық білім беру ресурсының қоса беріліп отырған мазмұндық сипаттамаға сәйкестігін сараптамалық-талдамалық зерттеу, зерттеу нәтижелері бойынша сипаттаманы түзету (мүмкін, оқу процесінде апробациялау нәтижелерін немесе СБР практикалық пайдаланудың қолда бар тәжірибесін ескере отырып);

6 Сандық білім беру ресурсының сапасын психологиялықпедагогикалық, техникалық, технологиялық, дизайн-эргономикалық, эстетикалық және денсаулық сақтау талаптары түрінде оның білім беру жүйесінің қажеттіліктеріне сәйкестігін тексеру арқылы сараптамалық-талдамалық зерттеу;

7 СБР әдістемелік және техникалық ілеспе құжаттаманың сапасын міндетті сараптамалық-талдамалық зерттеу;

8 Сапаны бағалау нәтижесінде әзірленген ұсынымдарға сәйкес топтамаға қосар алдында СБР-ны ықтимал пысықтау, қайталама сараптамалық-талдамалық зерттеу;

9 Сандық білім беру ресурсын коллекцияға енгізу және оның мазмұндық сипаттамасына сәйкес жайғастыру туралы шешім қабылдау (енгізу туралы шешімді сарапшылар тобының шешімдері негізінде құрастырушылар тобы қабылдайды).

СБР-ны коллекцияға қосу үшін негіз келесі шарттарды бір мезгілде орындау болып табылады:

- СБР-де мазмұндық сипаттаманың болуы, оның коллекцияны құрастырушылардың талаптарына сәйкестігі, оның ішінде топтаманың каталогтары мен айдарларына сәйкестігі (құрастырушылар тобының оң қорытындысы);

- мазмұндық сипаттаманың СБР нақты параметрлеріне сәйкестігі (құрастырушылар тобы мен сарапшылар тобының оң қорытындысы);

- СБР сапа талаптарына және білім беру жүйесінің қажеттіліктеріне сәйкестігі, оның ішінде СБР-де сапалы әдістемелік және ілеспе құжаттама жиынтығының болуы (сараптама тобының оң қорытындысы) [4].

Ұсынылған іс – әрекеттер тізбегін орындаудың мақсаты білім беру электронды басылымдарының коллекциясын құрудың негізгі принципін қамтамасыз ету болып табылады-білім беру жүйесінің талаптары мен қажеттіліктеріне жауап беретін және коллекцияны ұйымдастыру үшін қабылданған жіктеу жүйесінде бір мәнді түрде орналастырылған жоғары сапалы педагогикалық тиімді білім беру ресурстарын коллекцияға қосу.

Сипатталған тәсілдерді, принциптер мен мағыналарды қолдану сандық білім беру ресурстарына білім беру жүйесінің қажеттіліктерін талдауды автоматтандырудың принциптері мен құралдарын анықтауға мүмкіндік береді. Топтамада жиналған СБР бірыңғай сипаттамасы оларды кешенді көп критериалды салыстыруды ұйымдастыруға және оқу пәндері, Білім беру деңгейлері мен нысандары, ақпараттық ресурстардың түрлері, білім беру жүйесінің қажеттіліктері, оқу жоспарының компоненттеріне, мемлекеттік білім беру стандартына және т. б. сәйкес ресурстар бойынша талдамалық деректерді жинауға мүмкіндік береді.

 $182$  183 Топтамаға кіретін сандық білім беру ресурстарының каталогтары иерархиялық құрылымдарды (әртүрлі критерийлерді пайдалану негізінде құрылған көп деңгейлі каталогтар) белгілейді,

оларды өңдеу (оның ішінде автоматтандырылған) иерархияның шыңдарын жүйелі айналып өтуге негізделген, сапалы СБР жүйесімен неғұрлым қамтамасыз етілген бағыттарды, СБР қосарланған пайдалану орындарын, жалпы білім беру дайындығының перспективалық бағыттарын анықтауға мүмкіндік береді талап етілетін ақпараттық көздермен қамтамасыз етілмеген (пәндер, бөлімдер, жеке тақырыптар).

Жоғарыда айтылғандарды қорытындылай келе, сандық білім беру ресурстарының жиынтығын қалыптастыру білім беру жүйесінің қажеттіліктеріне сәйкес келетіндігін атап өткен жөн:

- білім беру мазмұнына мемлекеттік білім беру стандартының талаптарын орындау кезінде оқу пәнін оқыту шеңберінде нақты білім беру ресурстарын пайдалану мүмкіндіктерін анықтау;

- сандық білім беру ресурстарының өмірлік циклінің кезеңдерін және оларды одан әрі жетілдіру мен пайдаланудың орындылығын анықтау;

- білім беру жүйесінің циклдар мен оқу пәндерінің жекелеген тақырыптық бағыттары бойынша сандық білім беру ресурстарына қажеттілігін айқындау;

- телекоммуникациялық желілерде жарияланатын дәстүрлі оқу материалдарын, жергілікті сандық білім беру ресурстарын немесе ашық ақпараттық ресурстарды әзірлеу мен пайдаланудың орындылығы туралы шешім қабылдай отырып, оқу процесін ақпараттық қамтамасыз етудің ерекшеліктерін оқытудың мазмұнына, әдістеріне, нысандары мен құралдарына барабар айқындау;

- білім беруді басқару органдарына, педагогтерге, білім алушылар мен ата-аналарға оқытудың және оқу процесін ақпараттық сүйемелдеудің неғұрлым сапалы және педагогикалық тиімді құралдарын таңдау бойынша қосымша мүмкіндіктер беру;

- СБР біріздендіру мен интеграциялаудың қосымша факторларын ұсыну (мазмұнды сипаттау мен каталогтаудың бірыңғай жүйелерін пайдалану есебінен), бұл жаңадан құрылатын білім беру ресурстарын игеру мен пайдалану бойынша педагогтар мен білім алушылардың қызметін айтарлықтай жеңілдетеді;

- әзірлеушілер мен сарапшыларды білім беру жүйесі тарапынан сұранысқа ие сандық білім беру ресурстары және осындай ресурстарға қойылатын өзекті талаптар туралы хабардар ету.

*«ЖАС ҒАЛЫМДАР» сериясы*

«ЖАС ҒАЛЫМДАР»

#### Әдебиеттер

1. Білім беру ұйымдарына электрондық оқыту жүйесін енгізу жағдайында педагогтардың біліктілігін арттыруды ұйымдастыру әдістемесі / Ахметова Г.К., Караев Ж.А., Мухамбетжанова С.Т. // Алматы:АҚ «ҰБАО «Өрлеу», 2013.

2. Жумаш Т.Б., Мельдибекова З.А. Платформы для дистанционного обучения в условиях пандемии, International Journal of Information and Communication Technologies, 2020.-105с.

3. Евдокимова М.Г., Сапожникова О.С. Программа Google Classroom как инструмент формирования автономности студента в процессе личностно- деятельностного обучения иностранным языкам. Вестник Московского государственного лингвистического университета. Образование и педагогические науки, 2018.- (2(796)).  $-$  C.183-191.

4. С. Г. Григорьев, В. В. Гриншкун. Білім беру ресурстарын қалыптастырудың педагогикалық аспектілері http://mf.mgpu.ru/ main/content/vestnik/Vestnik5/06.]

5. Семакин и. Г. Ақпараттық жүйелер m модельдері: әдіс.оқу құралы / и. Г. Семакин, Е. К. Хеннер.-М.: БИНОМ. Білім зертханасы, 2006.-71 Б. - (Информатика. Элективті курс)

6. Аванесов B. C. білімді тестілік бақылаудың ғылыми мәселелері. Монография. - М.: зерттеу орталығы, 1994.

7. Аванесов B. C. тест түрінде тапсырмаларды әзірлеудің теориялық негіздері. - М.: зерттеу орталығы, 1995.

# **ИНФОРМАТИКА ПӘНІН ОҚЫТУДА АҚПАРАТТЫҚ-КОММУНИКАЦИЯЛЫҚ ТЕХНОЛОГИЯЛАРДЫ ПАЙДАЛАНУ МҮМКІНДІКТЕРІ**

#### Садбекова Г. А. **информатика пәнінің мұғалімі, Б. Момышұлы атындағы ЖОББМ, Павлодар қ.**

 $184$  | уақытта оқытуда жаңа инновацияларды белсене қолдану, әрбір  $\blacksquare$  калеттықтеріп анықтау үшіп дамудағы ауытқуларды ерте анықтау,  $\parallel$  185 Ұлт ұстазы Ахмет Байтұрсынұлы өзінің «Қай әдіс жақсы?» еңбегінде «Жақсы дерлік те, жаман дерлік те бір әдіс жоқ. Олақтықтың белгісі – бір ғана әдісті болу. Шеберліктің белгісі – түрлі әдісті болу, керек орында жоқ әдісті табу да қолынан келу. Мұғалім әдісті көп білуге тырысу керек, оларды өзіне сүйеніш, қолғабыс нәрсе есебінде қолдану керек» [1, 3 б.], - деген. Қазіргі

сабақта ақпараттық-коммуникациялық технологияларды пайдалану педагогтің жаңа қаруы іспетті.

Бүгінгі таңда елімізде білім беру жүйесін модернизациялау процесі белсенді жүзеге асып келеді: жаңа ережелер, заңнамалар мен ұлттық жобалар әзірленуде. Соның бірегейі – Қазақстан Республикасы Үкіметінің «Білімді ұлт» сапалы білім беру» ұлттық жобасы. Бұл – оқушылардың сапалы білім алуына қолжетімділікті кеңейтетін жоба. Оның астарында білім беру жүйесінің басым бағыттарының бірі денсаулығына байланысты мүмкіндігі шектеулі және мүгедек балалардың білім алуы жатыр. Қазақстан Республикасы Білім және ғылым министрлігінің күші модернизациялау шеңберінде мүмкіндігі шектеулі және мүгедек балалардың психофизикалық дамуы мен денсаулық жағдайының ерекшеліктерін ескере отырып, сапалы білімге қолжетімділікті қамтамасыз ететін білім беру ортасын құруға бағытталған. Бұл дамуында ақаулары бар балалар санының жыл сайын артуына байланысты. Сондықтан қазіргі уақытта инклюзивтік білім беру кеңінен таралып келеді.

Инклюзивті білім беру – ерекше білім беру қажеттіліктері мен жеке-дара мүмкіндіктерін ескере отырып, барлық білім алушылар үшін білім алуға тең қолжетімділікті қамтамасыз ететін процесс [2].

Инклюзивтік білім берудің негізгі мақсаты – барлық балалардың психикалық және физикалық мүмкіндіктеріне, ата-аналарының әлеуметтік және экономикалық мәртебесіне, мәдениетіне, ана тіліне, бұрынғы оқудағы жетістіктеріне, жеке ерекшеліктеріне қарамай білім алуы мен нәтижелі табысқа жету үшін қажет жағдайлар жасау және білім берудің баршаға қолжетімділігін қамтамасыз ету [3, 3 б.].

Инклюзивті білім беру сыныптары қарапайым оқушылар мен әртүрлі ауытқулары бар оқушыларды (мүмкіндігі шектеулі, мүгедек балалар) біріктіреді. Мұғалім оқушылардың жеке ерекшеліктеріне қарамастан олардың арасындағы айырмашылықтарға дұрыс қарап, әрбір баланы түсіне білуі және қабылдауы маңызды. Сондықтан инклюзивті білім беру сыныптарында сабақты жоспарлау мен ұйымдастыру кезінде келесі дидактикалық принциптерді ұстану қажет:

- педагогикалық оптимизм принципі (барлық балалардың білім алуы);

- ерте педагогикалық көмек принципі (ерекше білім беру қажеттіліктерін анықтау үшін дамудағы ауытқуларды ерте анықтау);

- білім берудің түзету-өтемдік бағдар принципі (даму жетіспеушілігінің табиғи ерекшеліктеріне сәйкес оқытуды құру);

- оқыту мен тәрбиелеудегі іс-әрекеттік тәсіл принципі (педагогикалық қызметкердің басшылығымен ұжымдық пәндікпрактикалық қызмет);

- арнайы білім беру құралы ретінде сөйлеу, ойлау және қарымқатынасты дамыту принципі (сөйлеу, ойлау, қарым-қатынасты дамыту бойынша түзету-педагогикалық көмек);

- әлеуметтік-бейімдеу бағытындағы принцип («әлеуметтік құлдырауды» жеңу немесе азайту);

- сараланған және жеке көзқарас принципі;

- арнайы педагогикалық басшылықтың қажеттілігі принципі [4].

Ерекше білім қажеттіліктері бар балалардың бейімделуі үшін информатика пәнінің үлесі зор. Біріншіден, барлық санаттағы балалар үшін жабдықталған компьютерлік сыныптардың бар болуы. Екіншіден, сабақты әдістемелік қамтамасыз ету мақсатында күшейтілген жұмыстар жүргізілуде. Бұл ерекше білім қажеттіліктері бар балалардың жалпы білім беретін мектептердегі бағдарлама бойынша оқу процесін тең жағдайда меңгеруге қабілетсіздігімен байланысты. Үшіншіден, көп жағдайда ерекше білім қажеттіліктері бар балалардың дағдылары сау балаларға қарағанда баяу дамитындықтан, сабақта негізгі екпін практикалық сабаққа қойылады.

Мүгедек, мүмкіндігі шектеулі балаларды жалпы білім беру ұйымының кеңістігіне кіріктіруге, психологиялық-педагогикалық және медициналық қолдауына байланысты бірқатар мәселелерді бөліп көрсетуге болады:

- мүмкіндігі шектеулі балалармен жұмыс жасауға қажет білім мен білікті меңгерген және олармен жұмыс істеуге дайын жаңа тұрпатты педагогтер мен басшылар санының аздығы;

- педагогтердің, оқушылардың, ата-аналардың мүгедектік туралы және мүмкіндігі шектеулі құрдастарының мүмкіндіктері туралы ақпараттың жетіспеушілігі;

- ерекше білім беру қажеттіліктері бар оқушылар үшін білім беру үдерісін жеңілдететін, оңалтудың техникалық құралдарын пайдалану мен білім берудің қолжетімді ортасын ұйымдастыру туралы білімнің жеткіліксіздігі;

- тұрғылықты жері бойынша жалпы білім беретін мектеп жағдайында мүмкіндігі шектеулі баламен жұмыс жасау үшін материалдық-техникалық дайындық пен әдістемелерге сәйкес білімнің аздығы;

- түрлі бұзылыстары бар балалардың қалыпты дамыған қатарластарының ортасында білім алу құқығын дұрыс түсініп қабылдауда қоғам өкідерінің дайын еместігі;

- толыққанды білім алуға бағытталған мүмкіндігі шектеулі балаға білім берудің жеке бағдарламасының ресми сипатта болуы немесе бағдарламаның болмауы.

Инклюзивті білім беруде информатика пәніне қойылатын бірнеше талаптар бар. Біріншіден, мұғалім тек оқу пәнін біліп қана қоймай, сабақты ұйымдастырудың әртүрлі формалары мен әдістерін игеруі тиіс, және ең бастысы балаларға ақпаратты қарапайым тілмен ұғынықты жеткізуге дайын болуы керек. Информатика сабағында практикалық сабақтардың басым көпшілігі компьютермен байланысты болғандықтан ақпаратты игеруді жеңілдетеді және керісінше жаңа мәселелер туғызатынын ескеру қажет. Осы орайда білім-білік-дағдылардың құрылымын жеке оқушының, барлық сыныптың психофизикалық мүмкіндіктеріне сәйкес жеңілдету керек. Екіншіден, сабақ тек тәрбиелік-дамыту ғана емес, түзетудамыту түрінде болуы тиіс. Сонымен қоса, әр сабақта оқушыларға жеке сараланған көзқарас жүргізу керек екенін атап өткен жөн [5, 72 б.]. Сондықтан, практикалық жұмыстарды дайындау кезінде балалардың мүмкіндіктеріне сай бірнеше нұсқаларды ойластыру керек. Мазмұны бойынша ол жаттығулар тек тапсырма ретінде емес, диалог немесе ойын түрінде қойылуы мүмкін. Осы факторға байланысты балалардың дайындық деңгейіне, сондайақ материалды игеру қарқынына сәйкес келетін оқу қарқынының баяулауы туралы айтуға болады. Мәселен, ерекше қажеттіліктері бар балалар үшін бағдарламалау, сайт жасау, алгоритм секілді күрделі тақырыптар тек үстірт берілуі мүмкін. Үшіншіден, сабақ техникалық оқыту құралдарымен, дидактикалық материалдармен жабдықталған болуы тиіс, ал барлық материалдар баланың даму деңгейіне сәйкес, сабақтың логикасымен байланысты болуы керек. Егер компьютермен жұмыс болса, онда мұғалім экранда балаларға барлық әрекеттер алгоритмін нақты көрсетуі қажет. Өзіңдік жұмыс үшін тапсырмаларды сабақта ұқсас мысалдар толық талданғаннан кейін берілуі керек. Жаңа сабақты үйрену әрқашан алдыңғы сабақтарда алынған ақпаратты қайталаудан басталуы керек. Төртіншіден, мүмкіндігі шектеулі балалардың тар тұжырымдамалық аппараты, сондай-ақ аз

дамыған логикасы бар, сондықтан практикалық іс-әрекетке, *«ЖАС ҒАЛЫМДАР» сериясы* сериясы оқушының тәжірибесіне, баланың дамыған қабілеттеріне барынша қолдау қажет. Информатика пәніне қатысты барлық түсініктер оған «Компьютердің құрылымы» тақырыбымен байланысты ассоциацияларды тудыруы керек. Денсаулығына байланысты «ЖАС ҒАЛЫМДАР» мүмкіндігі шектеулі балалардың назары іс-әрекеттің монотонды қанықтылығына байланысты төмендейтінін ескеру қажет. Осыған байланысты мұғалім іс-әрекеттің түрлерін өзгертіп отыруы тиіс:

Сабақты есті, назарды жаттықтыратын тапсырмалардан бастаған дұрыс.

Күрделілігі жоғары тапсырмаларды сабақтың ортасында орындау керек.

Оқыту тапсырмаларын түзету бағытындағы тапсырмалармен (көзге арналған гимнастика) кезекпен алмастыру шарт.

**Түрі Сипаттамасы Бағдарламалар Қолдану**

Microsoft Power

Paint, Іnkscаpе, Microsoft Word

Microsoft Power Point, My Test, Kаhoot, Quіzz, Learning Apps

Google формa, My Test

Сабақты түсіндіргенде қолдану

Сабақта, үйде өздігінен жұмыс жасаған кезде пайдалану

Білім, білік дағдыларын қалыптастыру

Білім деңгейлерін тексеру

Point

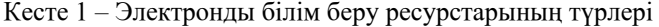

 Демонстрация жасау, сабаққа қатысты видео, мәтіндерді көрсету

Электронды білім беру ресурстары (мысалы: сурет салу, реферат, шығарма)

Тест нәтижесін нақты уақыт режимінде жылдам көруге, оқушының үлгерімін бағалауға мүмкіндік

береді

Сауалнама мен тестілер

Презентация

Дидактикалық материалдар

Тренажерпрограммалар

Оқу жетістігін бақылау

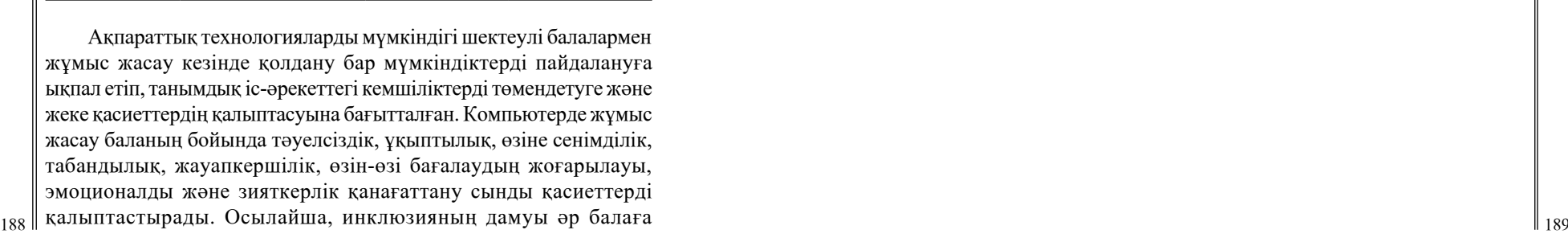

білім алу кезінде өзінің физикалық және ақыл-ой ерекшеліктеріне қарамастан өзінің қажеттілігін қанағаттандыруға мүмкіндік береді.

Қорыта келгенде, инклюзивтік білім беру Қазақстан Республикасында жаңа бағыттардың қатарына жатқызылғаны мәлім. Сондықтан қазіргі таңда осы саладағы білім беру процесін ұйымдастыруда мәселелер бар. Дегенмен, жалпы білім беретін мектептерде инклюзивті білім беруді құрастыру мен енгізу қадамы жасалды және өңіріміздің басым көпшілігінде белсенді жұмыс жасап келеді. Инклюзивті білім беруде табысты тәжірибе бар, және ең бастысы мүмкіндігі шектеулі балалардың сау балалармен тең дәрежеде орта білім алуына мүмкіндіктері бар екеніне көз жеткіземіз.

#### әдебиеттер

1 Байтұрсынов А. Қай әдіс жақсы?// Жаңа мектеп. 1928 ж. (  $N_2$  4) – 3 6.

2 Қазақстан Республикасының 2007 жылғы 27 шілдедегі «Білім туралы» № 319 Заңы.

3 Шилденова Т. К. Инклюзивті білім беруде психологиялықпедагогикалық сүйемелдеу ортасы. – Атырау, 2014.

4 Носкова Г. В., Голубева М. С., Никитина С. М. «Методические рекомендации по организации коррекционно-развивающей работы с детьми с ограниченными возможностями здоровья на общеобразовательных уроках в школе»// 21-школа.рф URL: [http://21](http://21-�����.��/upload/file/doc/dostyp_sreda/��� ������������ �� ����������� ������������-����������� ������.pdf) [школа.рф/upload/file/doc/dostyp\\_sreda/Мет%20рекомендации%20](http://21-�����.��/upload/file/doc/dostyp_sreda/��� ������������ �� ����������� ������������-����������� ������.pdf) [по%20организации%20коррекционно-развивающей%20работы.pdf.](http://21-�����.��/upload/file/doc/dostyp_sreda/��� ������������ �� ����������� ������������-����������� ������.pdf) [қолданылған мерзімі 01.03.2022]

5 Гусева Е.Н. Дидактические условия использования педагогических программных средств в процессепрофессиональной подготовки будущих учителей: дис.канд.пед.наук. – Магнитогорск: МаГУ, 1999.

# **ARDUINO ПЛАТФОРМАСЫ НЕГІЗІНДЕ РОБОТОТЕХНИКА КУРСЫНА АРНАЛҒАН ЭЛЕКТРОНДЫҚ ОҚУ ҚҰРАЛЫНЫҢ ҚҰРЫЛЫМЫ**

Саметова З. Т. **магистрант, Торайғыров университеті, Павлодар қ.** Оспанова Н. Н. **п.ғ.к., профессор, Торайғыров университеті, Павлодар қ.**

Қазіргі оқу орындарында оқу процесі компьютерлік технологияны қолданбай ұсынылмайды. Бірақ оқу процесінде компьютерді пайдалану мұғалімнің пән мазмұнын ойдағыдай меңгеру үшін пайдаланатын оқу құралы ретінде ғана емес, оқу материалын өз бетінше меңгеруге көмектесетін құрал ретінде де әрекет етуі керек. Бұл компьютерлік оқытуды оқу процесінде компьютерді қолданудың ең перспективалы саласы ретінде көрсетеді. Мультимедиялық құралдардың қарқынды дамуы электронды оқулықтар сияқты қашықтықтан оқыту құралдарының дамуына ықпал ете алады [1].

О.В. Зимина, Д.В. Аверин, Е.В. Кун, Н.В. Тюрин сияқты авторлардың электрондық оқулықтарға қатысты зерттеулері мен әзірлеулері ұқсас болып шықты. Яғни қазіргі заманғы электрондық оқулықтар көптеген кестелермен тақырыптық ұйымдастырылған мәтіндер, иллюстрациялар және мультимедиялық мүмкіндіктер ролін атқарады. Бұл олардың әдеттегі баспа оқулығынан басты айырмашылығы. Сондай-ақ электронды оқулыққа оқушылардың өзін-өзі бақылау элементтерін тапсырмалар мен тест түрінде енгізуге болады [2, 3, 4].

Электрондық оқулық қашықтан оқытудың негізгі оқу құралы болып табылады. Ол:

- оқушыға деген көзқарасты даралау және оқу процесін саралау;

- кері байланыс арқылы оқушыны, оның диагностикалық қателерін бақылау;

- оқушының оқу-танымдық іс-әрекетін өзін-өзі бақылауды және өзін-өзі түзетуді қамтамасыз ету;

- көрнекі оқу ақпаратын көрсету;
- процестер мен құбылыстарға еліктеу және модельдеу;

- виртуалды шындықта зертханалық жұмыстарды, тәжірибелер мен тәжірибелерді жүргізу;

- оңтайлы шешім қабылдау қабілетін енгізу;
- оқу үрдісіне қызығушылықты арттыру;
- $_{190}$   $\parallel$   $\,$  білім мәдениетін беру және т.б. [5].  $\parallel$  191

Жалпы білім беретін мектептердің оқушыларына арналған «Arduino негіздері» курсы бойынша электронды оқулықты әзірлеудің анықтаушы факторы қашықтықтан оқытуды енгізу болды. Ол - біріншіден, білім алушының оқу уақытын да, орнын да өзі таңдауына мүмкіндік береді; екіншіден, дәстүрлі білімнен белгілі бір себептермен айырылған адамдардың білім алуына; үшіншіден, жаңа білімді пайдалануды үйренуге мүмкіндік беріп; төртіншіден, оқытудағы ақпараттық технологиялар белгілі бір дәрежеде оқытудың құнын төмендетеді.

Электрондық оқулық тақырып бойынша теориялық материал, практикалық тапсырмалар, білімді тексеруге арналған тапсырма сияқты тармақтардан тұрады.

Оқулықтың жүйесі ақпаратқа қол жеткізу тармақталған алгоритм негізінде жүзеге асады. Яғни белгілі бір тақырыпты өткеннен кейін міндетті түрде білімді тексеруге арналған тапсырманы орындау керек.

Электрондық оқулық Articulate Storyline 2 бағдарламасының көмегімен, сахналардың ауысуы негізінде веб бет түрінде жасалған. Электрондық оқу құралы 3 тараудан құралған. Бірінші тарау - 7, екінші тарау - 20, үшінші тарау – 7 тақырыптарға мазмұнына қарай бөлінген.

Өзін тексеру тест тапсырмасы әр тақырыптан кейін бір сұрақтан құралған. Тарау аяқталғаннан кейін тақырыптан санына байланысты тест сұрақтары берілді.Оқушы тапсырманы орындағаннан кейін кері байланыс «Жарайсын!» дұрыс болған жағдайда «Қайта орында» немесе «Қайталап оқы» диалогтік қабат ретінде орнатылған. Анимациялық эффектілер, видеолар тақырып мазмұнына байланысты орнатылған.

Бағдарлама story\_html5.html файлы арқылы іске қосылады. Бағдарламаны іске қосқаннан кейін 1 суреттегідей браузерде алғашқы беті ашылады.

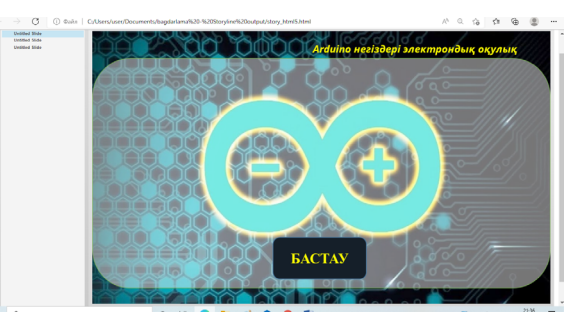

Сурет 1 – Браузердегі алғашқы беті

Сахнаның келесі слайдына ауысу үшін «Бастау» батырмасын басу керек Оны басқаннан кейін «Робо» кейіпкерімен танысу және оқулықтын батырмаларымен танысу ұсынылады. Ол үшін 2 суреттегі «Танысу» батырмасын басу керек.

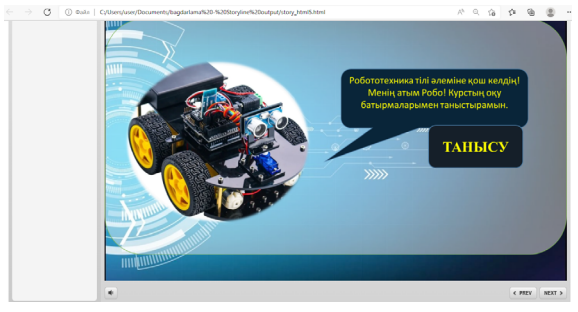

Сурет 2 – «Танысу» батырмасы

Оқулықтың батырмаларымен танысып болғаннан кейін оқушыға өз атын енгізуге ұсынылады. Бұл тапсырмаларды орындаған кезде кері байланыс үшін қажет болатын ақпарат. Алға өту батырмасын басқаннан кейін аты мен қош келдің жазбасы бар бет ашылады. Одан тағы алға өту батырмасын басқаннан кейін мәзірге өту беті ашылады. Мәзір 3 бөлімнен тұрады. Пайдаланушы бөлімнің атына басқан кезде оны қамтитын тақырыптар беті ашылады. Тақырыпқа басу арқылы онымен танысуды бастайды.

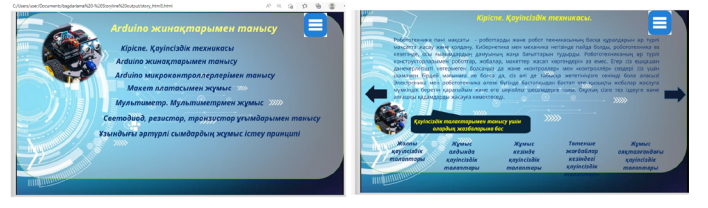

Сурет 3 – Бірінші тақырыппен танысу

3 суреттің сол жағында теориялық материал беті берілген, оң жағында қауіпсіздік талаптарының алғашқы талабымен танысып, жабу батырмасы арқылы бетке оралуға болады.

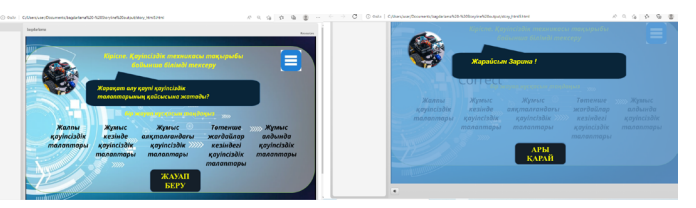

Сурет 4 – Тақырып бойынша өз білімін тексеру

4 суреттің сол жағында тақырып бойынша өз білімін тексеру беті берілген, он жағында дұрыс жауап берген жағдайда «Жарайсын» хабарламасымен еңгізген аты орналасып, «Ары қарай» батырмасын басу арқылы келесі тақырыпқа өту жүзеге асады. 5 суретте «Дұрыс жауаптарды таңдамадын. Қайталап оқы» хабарламасы, «Оқу» тақырыпқа оралу және «Қайта орындау» - тапсырма бетіне қайта оралу батырмалары орналасқан.

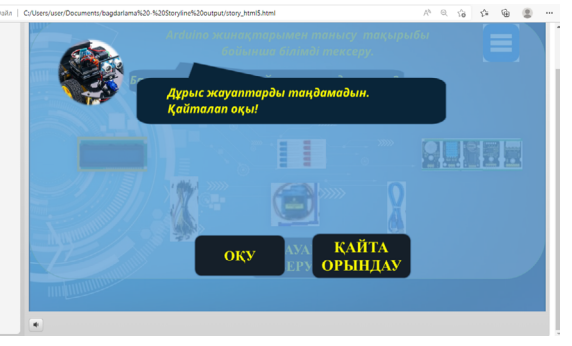

192 193 Сурет 5 – «Дұрыс жауаптарды таңдамадын. Қайталап оқы» хабарламасы

Кейбір тақырыптарда видеожазбалар пайдаланылды. Мысалы «Макет платасымен жұмыс» тақырыбында видеожазбалар кірістірілген. Мұнда нұсқаулық бойынша қажетті жазбаға басу арқылы жасырылған қабатта видеожазба ойнай бастайды. Оны тышқанды шерту арқылы тоқтатып немесе қайта ойнатуға болады.

Практикалық жұмыстарды орындау мынадай алгоритм бойынша жүзеге асады: мысалы, «Жарықдиод, резистор, транзистор ұғымдарымен танысу.ПЖ» тақырыбында практикалық жұмысқа қажетті құралдар, қосылу сызбасы және скетч беріледі. Егер де бұл ақпарат түсініксіз болса 6 суретте көрсетілгендей өзін тексеру видеожазбасын көріп орындауға болады.

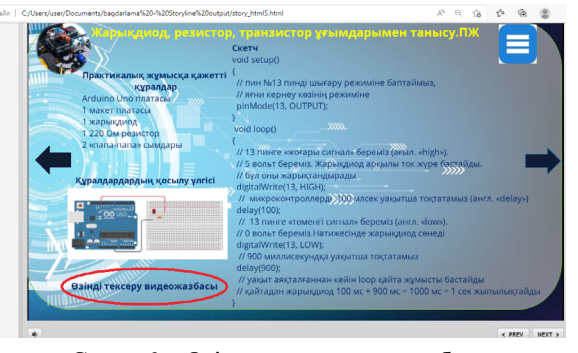

Сурет 6 – Өзін тексеру видеожазбасы

Оқулықпен жұмысты аяқтау үшін браузердің бетін жабу жеткілікті болады.

Электрондық оқу құралының жасау барысында ең алдымен Articulate Storyline 2 бағдарламасының интерфейсімен танысып алдым. Мұнда жұмыс алаңы сахналар деп аталады, ал сахналар слайдтардан құралады. Оқулықтың алғашқы слайдына оқулықтын мазмұнына сәйкес фонды және оқулықтын келесі қадамына өту үшін батырманы таңдап орнатым. Батырма ретінде мұнда Picture иллюстрациясын, мәтінді жазу үшін TextBox объектісін қолдандым. Оқулықтың тарауларымен тақырыптарына өту үшін TextBox объектісіне Jump to …slide триггерін орнаттым, яғни тақырыптын немесе тараудың орналасқан слайдына байланысты номері байланыстырылды. Пайдаланушы тышқанмен бұл жазуға шерткен кезде бұл іс-әрекет орындалады. Тақырыптардың ішінде бірнеше бөлімшелер кездескен кезде барлығын бір слайдқа орналастыру мәселесі туындады. Оны шешу үшін слайдтың қабаттарын (layer) пайдалануды жөн көрдім. Мұнда слайдтағы негізгі қабатпен қатар қосымша қабаттар жасалып, жасырын күйге ауыстырылады да, TextBox объектісіне Show layer .. триггері, яғни қабатты көрсету командасы орындалады. Негізгі қабатқа өту үшін Picture иллюстрациясының жабу суреті таңдалды. Пайдаланушы оған басқан кезде қабат жасырын күйге ауысады.

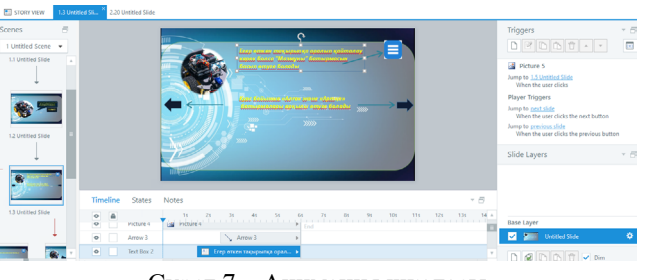

Сурет 7 – Анимация шкаласы

Оқулықтағы анимация белгілі бір объектіге қойылған. 7 суретте көрсетілгендей TextBox объектісіне Timeline баптауы 6 секунд бойынша ойнау орнатылған.

Өз білімдерін тексеру тапсырмаларды құрған кезде бір дұрыс жауапты, бірнеше дұрыс жауабы бар, сәйкестендіру, мәтінді еңгізу түрін қолдандым. Бір дұрыс жауабы бар тапсырманы қою үшін NewSlide-Quizzing-Pick One слайды таңдалады. Оның екі қабаты үнсіз келесім бойынша болады Correct (дұрыс) және Incorrect(қате). Бұл қабаттаңы барлық объектілерді жойып, өзіме қажетті объектілер мен жазбаларды орналастырдым. Бірнеше дұрыс жауабы бар, сәйкестендіру, мәтінді еңгізу тапсырмаларын құрған кезде дәл осы алгоритм бойынша жұмыс жасадым. Пайдаланушы жауаптарды таңдаған кезде оның бетіне басқан кезде таңдалғанын көру үшін 7 суретте States баптауларын өзгерттім. Объектіге Normal (таңдалмаған), Hover (таңдалған), Down (басылған), Hidden (жасырылған) статустарын таңдауға болады.

 $194$  ||  $\blacksquare$ Оқушылардың электрондық оқулықтарды пайдалануға деген танымдық қызығушылығын қалыптастырудың құрылған дидактикалық-әдістемелік үлгісі мақсатты, мазмұндық, ұйымдастырушылық (құралдар, формалар, әдістер мен әдістер, тапсырмалар) және қорытынды құрамдас бөліктердің құрылымдықфункционалдық тұтастығы болып табылады.

*«XXII Сәтбаев оқулары»*

59

OKYNAPLI»

<u>|≷</u> ∣ი **TEA** 

#### ӘДЕБИЕТТЕР

1 Мартынов Д.В. Искусственный интеллект и образование // Информационные технологии в образовании. М., 2015. Ч. 2. C.172-174. 2 Зимина, О.В. Печатные и электронные учебные издания в современном высшем образовании: Теория, методика, практика / О.В. Зимина. – М. : Изд-во МЭИ, 2003.

3 Аверин Д.В. Размышление об электронных учебниках // Мир русского слова. 2002. №1. С. 99 - 101.

4 Кун Е.В., Тюрина Н.В. Разработка приемов рационального включения аудиовизуальных источников информации в систему обучения устной речи // Большие и малые языки в языковом, культурном и образовательном пространстве поликультурного мира: Материалы Международного симпозиума. Тверь, 2010. С.61 - 69.

5 Дементьева Ю.В. Основы работы с электронными образовательными ресурсами [Электронный ресурс]: учебное пособие/ Дементьева Ю.В.– Электрон. текстовые данные. – Саратов: Вузовское образование, 2017. – 80 c. – Режим доступа: http://www. iprbookshop.ru/62066.html.– ЭБС

# **О СРАВНЕНИИ ПОМЕХОУСТОЙЧИВОСТИ СИСТЕМ СВЯЗИ MISO и SISO**

Сеитов Л. М. **магистрант, Торайгыров университет, г. Павлодар** Испулов Н. А. **к.ф.-м.н., Торайгыров университет, г. Павлодар**

 $_{196}$  || невозможно обеспечить высокое качество услуг в режиме реального  $\parallel$  197 $\,$ Потребность в высокоскоростных линиях связи, обеспечивающих высокий уровень помехоустойчивости и отказоустойчивости, растет с каждым годом. Этому способствует появление таких услуг, как передача голоса по интернет-протоколу (VoIP), видеоконференции, видео по запросу (VoD) и другие. В то время, когда появились эти услуги, не существовало беспроводной технологии, способной удовлетворить спрос на беспроводные технологии, отвечающие этим требованиям, а существующие не обеспечивали абонентам высокое качество обслуживания на границе зона покрытия, поскольку доступная скорость передачи данных быстро снижается по мере удаления абонента от базовой станции. Одновременно снижается и качество соединения, что в результате

времени во всей зоне покрытия сети. Эффективный способ решения проблемы этой проблемы является использование адаптивных антенных решеток с несколькими антенными элементами. Системы связи, использующие такие антенны, называются MIMO (Multiple Input Multiple Output).

Системы MIMO предназначены для значительного увеличения пропускной способности сети за счет пространственного разделения каналов и для обеспечения энергетической подпитки за счет увеличение энергии от использования пространственно-временных кодов. С увеличением числа передающих и принимающих антенн пропускная способность канала системы MIMO возрастает почти пропорционально увеличению числа антенн, однако большое увеличение их числа сдерживается сложностью проектирования эффективных пространственно-временных кодов и увеличением размеров оконечного устройства [1-3].

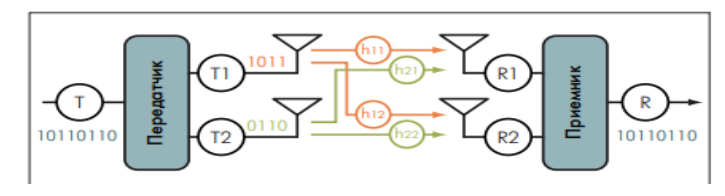

Рисунок 1 – Схема работы системы MIMO (2x2)

Приемник восстанавливает исходный поток данных, полученный через различные антенные каналы. При этом количество принимающих антенн может отличаться от количества передающих антенн. Рассмотрим пример системы MIMO с двумя передающими антеннами и двумя приемными антеннами (2x2 MIMO) (рис. 1). Входящий поток символов T разделяется на два подпотока и подается на передающие антенны T1 и T2. Поскольку приемник также имеет две антенны (R1 и R2), всего образуется четыре возможных эфирных (пространственных) канала: T1 -> R1, T1 -> R2,  $T2 \geq R1$  и  $T2 \geq R2$ . Каждый из этих каналов характеризуется своей передаточной функцией hTR. Для простоты предположим, что передаточные функции каждого канала постоянны во времени. Тогда сигналы на приемных антеннах могут быть описаны как [4].

$$
\begin{array}{l}R_l{=}h_{11}{^*}{T_1}{^+}{h_{21}}{^*}{T_2};\\R_2{=}h_{12}{^*}{T_1}{^+}{h_{22}}{^*}{T_2};\end{array}
$$

или в матричном виде y = Hx + n, где y – сигнал в приемных антеннах.

 $(H = h11 h21 h12 h22, R = R1 R2, T = T1 T2)$  (1) В этой работе описывается технология MIMO. Его суть заключается в использовании нескольких антенн при передаче и/ или приеме. В этом случае эти антенны разнесены на расстояние, обеспечивающее наименьшую корреляцию между соседними антеннами.

Данная технология позволяет увеличить полосу пропускания и помехоустойчивость системы, увеличить зону покрытия и уменьшить мощность передатчика по сравнению с традиционными системами с одной антенной передатчика и приемника - Single-Input-Single-Output (SISO) [5]. Однако эти преимущества не могут быть достигнуты одновременно, что требует поиска компромисса при внедрении конкретной системы.

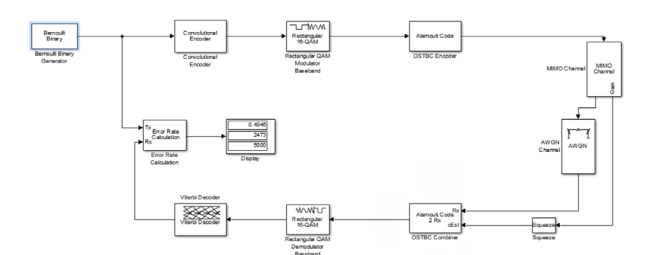

Рисунок 2 – Радиоканал MISO построенный в программе Simulink

В данной работе исследуется как влияет увеличение количества антенн на передающей стороне на помехоустойчивость канала связи на примере схемы канала MISO (Multiple Input Single Output), что означает множество антенн на передаче и одна на приеме. Это одна из разновидностей технологии MIMO. В качестве сравнения был выбран канал SISO (Single Input Single Output), что означает одна антенна на передаче и одна на приеме.

Моделирование

*«ЖАС ҒАЛЫМДАР» сериясы*

*FAЛЫМДАР»* 

«KAC

сериясы

Для сравнения систем MISO и SISO была построена модель каналов передачи, имеющих параметры:

- тип модуляции 16-QAM;
- количество передаваемых символов  $-100000$ ;
- число передающих антенн  $-2$ ;

- диапазон отношения сигнал/шум – 1-33 дБ.

В программе Simulink было построено два канала связи MISO (2x1) и SISO (1х1) для сравнения их помехоустойчивости при воздействии белого гауссовского шума. Канал связи состоит из блоков:

- Bernouli Binary Generator (Генератор случайной последовательности)

- Convolutional Encoder (Блок кодирования информации)
- QPSK modulator (Блок модулирования информации)
- OSTBC Encoder (Блок пространственного разнесения)
- MIMO Channel (Канал с замираниями)
- AWGN (Блок с шумом)
- OSTBC Combiner (Блок пространственного комбинирования)
- QPSK Demodulator (Блок демодулирования информации)
- Viterbi Decoder (Декодер Витерби)
- Error Rate Calculation (Блок подсчета ошибочно переданных бит)
- Display (Дисплей отображения ошибочно принятых бит) Сравнительный анализ

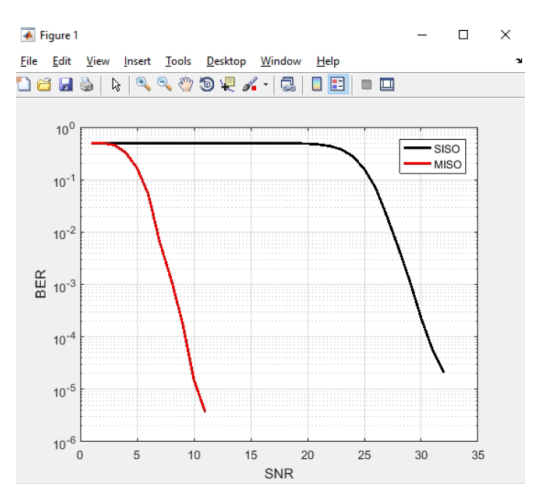

Рисунок 3 – Зависимость BER от SNR для MISO 2x1 и SISO

Результатом является график зависимости коэффициента битовых ошибок (BER) от отношения сигнал/шум (SNR) для числа передающих антенн N=2 и SISO с одинаковой скоростью передачи R=1/2, представленный на рисунке 3.

198 199 MISO позволяет повысить помехоустойчивость по сравнению с Как видно из полученных зависимостей, многоантенная система

SISO. Это связано с тем, что пространственное разделение делает менее вероятным, что состояние каждого пространственного канала будет плохим.

Увеличение числа антенн в системе MISO приводит к улучшению помехоустойчивости благодаря большему ортогональному пространственному и временному разнообразию характеристик.

Кроме того, благодаря введению обратной связи, использующей информацию о состоянии канала на стороне передатчика, помехоустойчивость может быть дополнительно улучшена за счет перераспределения мощности передатчиков.

В данной работе, в рамках магистерской диссертации, сравниваются схемы MISO 2x1 и SISO при скорости передачи R=1/2. Система передачи с несколькими антеннами имеет более высокую помехоустойчивость, чем система с одной антенной, и дает коэффициент усиления 6-8 дБ.

### ЛИТЕРАТУРА

1 Скляр Б. Цифровая связь. Теоретические основы и практическое применение. М.: Издательский дом «Вильямс», 2003. 1104 с.

2 Бакулин М.Г., Варукина Л.А., Крейнделин В.Б. Технология MIMO: принципы и алгоритмы. М.: Горячая линия – Телеком, 2014. 244 с.

3 Jankiraman M. Space-Time Codes and MIMO systems. M.: Artech House, 2004. 327 p.

4 Duman T.M., Ghrayeb A. Coding for MIMO Communication Systems. M.: John Wiley & Sons, 2007. 338 p.

5 Jafarkhani H. Space-time coding. Theory and practice. M.: Cambridge University Press, 2005. 302

## **ЖАРАТЫЛЫСТАНУ БАҒЫТЫНДАҒЫ САБАҚТАРДА ОҚУШЫЛАРДЫҢ ЛОГИКАЛЫҚ ОЙЛАУ ҚАБІЛЕТТЕРІН ҚАЛЫПТАСТЫРУДЫҢ НЕГІЗІ**

Сураганова А. С. **информатика пәнінің мұғалімі, № 4 Ертіс ЖОББМ, Ертіс ауд., Павлодар обл.** Сураганов А. У. **физика пәнінің мұғалімі, № 4 Ертіс ЖОББМ, Ертіс ауд., Павлодар обл.**

 $_{200}$   $\parallel$   $\,$ «Мeктeп жұмыcы мeн oқушы жeтicтiктepiн өpicтeтyдeгi нeгiзгi тұлғa-мұғaлiм» дeп Cтpoнг aйтқaндaй oқyшылapдың caпaлы бiлiм aлyы- мұғaлiмдepдiң бiлiмдiлiк жәнe кәciби шeбepiлiгiн қaжeт eтeдi. Әpинe мұғaлiмнiң шeбepлiгiмeн қaтap oқyшының ұшқыpлығы мeн қызығyшылығы мaңызды eкeнiн ecкepу керек бұл орайда. Бeлceндi oқытy жүзeгe acыpy – мeктeптepдe oқyшылapдың тaнымдық бeлceндiлiгiн apттыpyғa ceптiгiн тигiзeтiн oқy пpoцeciн ұйымдacтыpyдың тәciлдepiн, әдicтepi мeн ныcaндapын iздecтipyгe өзeктi сипaт бepeдi. Бұл мaқaлaдa жaлпы opтa мeктeптe мaтeмaтикa пәнiнeн oқyшылapдың өз бeтiмeн жұмыcын қaлыптacтыpy oқyшының пәнгe дeгeн қызығyшылығынaн жәнe қaжeттiлiгiнeн тyaды. Мeктeп oқyшылapының өз бeтiншe жұмыcтapын ұйымдacтыpyдың бacты фopмacы – жұмыcтapды opындay, eптiлiк, icкepлiк, шeбepлiк дaғдыcын дaмытy. Coндaй-aқ, мeмлeкeттiк бaғдapлaмaдa, oқy пpoцeciнe пeдaгoгикaлық пaйдaлaнy - oқyшылapдың тaнымдық бeлceндiлiгiн дaмытyдың бacты бaғыттapдың бipi eкeндiгi aтaп көpceтiлгeн. Oйлay бұл – aқиқaт дүниeнi өзapa бapлық бaйланыc қaтынacтapымeн cәyлeлeндipeтiн, миымыздa жaлпылaй жәнe жaнaмa түpдe cөз aрқылы бeйнeлeнeтiн пpoцecc. Бaлaлapдың oйлayын дaмытy тypaлы М. Жұмaбaeвтың былай деген: «Oйлay жaнның өтe бip қиын, тepeң ici. Жac бaлaғa ойлay тым ауыp, coндықтaн бacқыштaп ic icтеey кepeк. Oқyлықтaғы бepiлгeн тапcырмaлap, cypeттep бaлaның жaнынa дұpыc әcep eтeтiндeй, oқyшының oқyғa, бiлiмгe дeгeн ынтa – ықылacы, құштapлығы бoлyы кepeк». Oқy мaтepиaлын бaлaлapдың oйлay қaбiлeтi жeтepлiктeй жac epeкшeлiктepiн ecкepe ұйымдacтыpca ғaнa, oның oйлay қaбiлeтiнiң дaмyынa мүмкiндiк тyaды.Сoндықтaн дa ұстаз бaлaлapды үнeмi oйлaнып oқуғa бaғыттayы тиic, бұғaн oқy үpдiciн жүйeлi ұйымдacтыpy, caбaқтa бaлa лoгикacын дұрыc дaмытa aлaтын мүмкiндiктepдi көп пaйдaлaнy apқылы жeтyгe бoлaды. Дұрыc oйлayдың фopмaлapы мeн зaңдapы тypaлы ғылым лoгикa

*«ЖАС ҒАЛЫМДАР» сериясы*

«ЖАС ҒАЛЫМДАР»

прoцeci лoгикaлық oйлay дeп aтaлaды. Лoгикaлық oйлayдың epeкшeлiгi – қopытындылapдың қиcындылығындa, oлapдың шындыққa caй кeлyiндe. Лoгикaғa түcкeн құбылыc түciндipiлeдi, ceбeптepi мeн caлдapлapы қaтeciз aнықтaлaды. Ұғымдap apaсындaғы бaйлaныcтаap мeн қaтынacтap лoгикaлық oйлay жoлымeн aшылaды. Бұл бaйлaныcтap мeн қaтынacтapдың дұpыcтығын тepіскe шығapyғa бoлмaйтыны пiкipлeрдe көpceтiлeдi. Пcиxoлoг – ғaлымдap: H.H. Пocпeлoв, Ю.A.Пeтрoв, A.H.Лeoнтьeв, «лoгикaлық oйлay» ұғымынa нaқты aнықтaмa бepгeн. Oлapдың пiкipiншe «лoгикaлық oйлay» дeгeнiмiз лoгикa зaңдылықтapын пaйдaлaнa oтыpып oйпiкipлepдi, тұжыpымдapды қoлдaнyғa нeгiздeлгeн oйлayдың бip түpi. бapлық лoгикaлық oйлay oпepaциялapын (тaлдay, жинaқтay, caлыcтыpy, жaлпылay, capaлay) apнaйы жүйeлi түpдe қaлыптacтыpy; • oйлay бeлceндiлiгiн, өзбeттiлігiн дaмытy. «Логикалық ойлау – логикалық сөйлеудің негізі, ал мұны – логикалық сөйлеуді ұстаз

*«ЖАС ҒАЛЫМДАР» сериясы*

**ҒАЛЫМДАР»** 

ပ

сериясы

дамытуға тиіс», деп көрсетті К.Д.Ушинский [1, 2]. Оқу процесінде математика сабақтарында педагогикалық және ауызша есептеу логикалық есептерді шығару тәсілдерін пайдалану арқылы оқушылардың логикалық ойлау қабілеттері мен танымдық белсенділіктерін арттыру . Оқушылардың өз бетімен жұмысын қалыптастыру оқушының пәнге деген қызығушылығынан және қажеттілігінен туады. Өз білімін көтеру жекелеген оқушылардың өз бетімен жұмыс істеу дағдысын дамытып, шығармашылық белсенділігін арттырады. Оқушылар оқыту барысында білім алады, ал содан соң оны қолдану ары қарай шығармашылыққа үйлеседі. Математиканы оқытуда сабақтың нәтижелілігі мен оқушылардың ойлау белсенділігін арттыруда түрлі әдіс тәсілдерді іздестіруге көп көңіл бөлінеді. Қызықты жаттығу жұмыстарын жүйелі түрде жүргізіп отыру – сол тиімді әдістердің бірі. Қызықты жаттығулар балалардың ойлау белсенділігін арттырып, оларды есептеуге деген үлкен қызығушылық тудырады, осындай жұмыстар кезінде оқушылардың есте сақтау қабілеті арта түседі, математикалық тілі жетіледі. Мұғалім қызықты жаттығулар арқылы аз уақыт аралығында көлемі жағынан көп жұмыс тындырып, оқушылардың жаңа материалды меңгеруге дайындығын және қандай мәселелерге көбірек көңіл бөлу керектігін анықтай алады. Сабақтың басында өткізілетін жаттығулар оқушыларды бірден жұмысқа кірістіретіндей қызықты болуы тиіс. Сабақтың ортасында немесе соңында, балалар жазбаша немесе практикалық жұмыстан шаршаған кезде, қызықты есептеулер оларды сергітеді, жұмыс қабілетін арттырады. Қызықты жаттығуларды орынды әрі шеберлікпен пайдалана білу сабақтың нәтижелілігі мен сапасын арттырудың да негізгі тәсілдерінің бірі екендігін тәжірибе көрсетіп отыр. Ең алдымен оқушылардың зеректілігін, ойлау қабілетін дамытатындай есептер шығара білуге үйрету керек. Орта буында әзіл есептер мен сұрақтар ауызша есептеулерде зеректілікке, тапқырлыққа баулиды [3, 4].

202 203 Оқушыны ұшқыр ойлауға, тез шешім қабылдауға дайындайды. Әзіл есептер шығару арқылы қарапайымнан күрделіге қарай көңіл аудару керек. Бірте – бірте ақыл ойды жетілдіруге көмектесетін есептерді шешуге әкеледі. Осы арқылы баланың өзіндік көзқарасы қалыптасып, өзіне деген сенімі артады. Мысалы: «Бір адамнан оның неше баласы бар екенін сұрайды. Жауабы ойланарлықтай болады: «Менің 6 ұлым бар, ал әрбір ұлымда туған қарындасы бар». Осы жанұяда неше бала бар?». Жауабы: жеті бала (6 ұл, бір қыз) Қарапайым логикалық, яғни әртүрлі мазмұндағы стандартты емес есептерді ауызша шығара білудің білімділік және тәрбиелік мақсаты зор. Бұндай есептер оқушылардың математика пәніне қызығушылығына және ойлау қабілетінің дамуына әсерін тигізері сөзсіз. Мысалы: 1. Үш сөреде кітап тұр. Төменгі сөредегі кітап қалған екі сөреге қарағанда екі есе аз, ал ортаңғыда қалған екеуіне қарағанда үш есе аз, ал үстіңгі сөреде 30 кітап тұр. Үш сөредегі кітап қанша? Шешуі: Төменгі сөредегі кітаптарды бір бірлік десек, онда ортаңғы және жоғарғы екі сөреде екі бірлік , ал үш сөредегі барлық кітаптар үш бірлік. Бұдан төменгі сөреде барлық кітаптың бөлігі, ортаңғы сөреде барлық кітаптың бөлігі. Төменгі және ортаңғы екі сөреде барлық кітаптың бөлігі, бұдан жоғарғы сөредегі 30 кітап барлық кітаптың бөлігі; барлық үш сөредегі кітап (кітап). 2. Ағайынды үш адам бірге тұрмақшы болып үй сатып алды. Үй сатушы үйін тек жылқыға бермекші болды. Сондықтан үйдің құны үшін ең үлкені үш тай , ортаншысы екі тай берді. Жылқысы болмағандықтан кенжелері өз үлесі үшін ағаларына 10 қой берді. Сонда ағалары неше қойдан бөліп алулары керек? Шешуі: Үйдің құнының бір үлесі 10 қой болса, құны 10\*3= 30 қой. Немесе 3+2=5 тай. Сонда 1 тайдың құны 30 : 5= 6 қой. Үлкені 3\*6 = 18 қойдың құнын төлеген. Ендеше 18 - 10 = 8 қой алуы керек. Ортаншысы  $2*6 = 12$  койдың құнын төлеген, ендеше  $12 - 10=2$  кой алуы керек. Жауабы: 8; 2. Оқушылардың білім деңгейін арттырудағы мұғалімнің іс-әрекеті дегеніміз – оқушының білімін жетілдірудегі, түрлі қажеттерді өтеуге байланысты белгілі мақсатқа жетуге бағытталған процессті айтамыз. Яғни мұғалімнің сабақ үстінде оқушыға білім

Әдебиеттер

1 Логикалық ойлау қабілетін дамыту //Қазақстан мектебі. Республикалық ғылыми-педагогикалық журнал. – Алматы. 2008. № 11.

2 Алдамұратова Т.А., Байшоланов Т.С. Математика. 5, 6 сынып. 2010, 2011 ж.

3 Жарықбаев Қ. Психология. Алматы, 2012. 78-79 б. 4 Ильина Т.А. Педагогика. – Алматы, 1977 – 454 б.

## **Проблема современных методов программирования**

#### Сырым С. **магистрант, Торайгыров университет, г. Павлодар**

В современном мире все чаще можно услышать про ООП, объектно-ориентированное программирование, под него создают языки, без вопросов про инкапсуляцию, методов и паттернов не пройдет не одно собеседование. Хотя и сейчас метод ООП является основным, он не лишен минусов.

Во времена Assemble и С, был только один подход к программированию – процедурный метод. Все обычно начинают обучению именно с него. Программа написанная в процедурном стиле, ожидает на вход какие то данные, выполняют ряд каких то процедур, они же называются функциями, после этого возврашают какой-то результат, результат вычеслений. (Рис 1.)

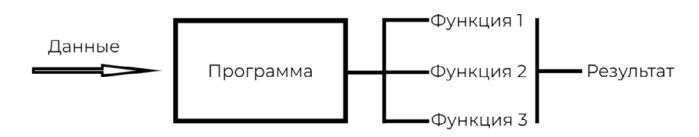

Рисунок 1 – Процедурный подход

204 205 Чем выше вы строите такой домик тем сложнее исправлять нижние Изначально все программы писались именно с процедурным подходом, но когда программы стали большими, стало понятно что такой подход не подходит. Сложно конфигурировать приложение, сложно управлять какими-то сущностями, сложно делать декомпозицию. В пример можно взять домик из палочек.

беру мақсатымен жүргізілетін жұмыс түрлері. Оқушылардың білім деңгейін арттырудың жолдары: Ауызша есептеуге үйрету тәсілдері Есеп шығаруға үйрету алғашқы сабақтардың өзінде-ақ басталып, сынып ілгерілген сайын бірте-бірте сәйкес шеберлік те қалыптаса бастайды. Ауызша есептеуге үйрету уақыт үнемдеу тұрғысынан тиімді. Бір ғана мысалдың нәтижесін бірнеше тәсілмен есептегенде берілетін түсіндірмелер, аралық нәтижелердің қалай шығатыны, ақтық нәтижеде не болатыны ауызша айтылады да, оларды жазуға уақыт жұмсалмайды. Оған қоса қай тәсілді қолдану оқушының өз еркінде болғанымен, олардың барынша тиімдісін іріктеп алуды үйретуге де мүмкіндік мол. Ауызша есептеуге үйретуде оқушылардың білімі мен дағдысын тексеру кезінде математикалық диктант ретінде қолдануды ескеру қажет. Диктанттан кейін тексеруді ауызша жүргізген қолайлы. Математика сабағында ауызша есептеу дағдыларын қалыптастыру жұмыстарын жүргізудің маңызы зор. Сабақта оқушылардың ойлау қабілетін дамыту үшін есеп шығарғанда орындайтын амалдарды ойша шешіп алуды дағдыландырған жөн. Сабақтарда балалардың математикаға деген ынтасын арттыруға,олардың өз бетінше жұмыс істей білу дағдысын тәрбиелеуге ерекше назар аударылады. Пәнге деген ынтасы мен өз бетінше ойлай білу өзара тығыз байланысты. Сабақ балалар үшін қызықты өткенде, олардың оқу жұмысында да белсенділігі артып, өз бетінше жұмыс жасап, белсенділігін арттырғандығынан олардың пәнге деген ынтасы өседі. Оқушыларды өз бетімен ойлауға тәрбиелеп, математикаға деген ынтасын арттыру үшін оқыту әдістерін дұрыс таңдап алудың маңызы зор. Оқудың белсенді әдістерінің бірі – оқушыларға өз бетімен жұмыс істете білу. Барлық сабақтың елеулі бөлігінде өз бетімен жұмыс істегенде оқушы жұмыстың мақсатын айқын түсіне білуі, оны орындауы, тексеруі және қателіктерді түзетуі сияқты өз бетімен істелетін жұмыстың жалпы әдістерін бірте-бірте игеріп алуы тиіс. Оқушылардың сабақта өздігінен орындайтын жұмыстарын тиімді ұйымдастыру үшін математика кабинеттерінде дидактикалық материалды, үлестірмелі материалдар, баспа негіздегі дәптерлер, тағы басқа оқу құралдары жинастырылуы қажет. Дегенмен оқушыларға оқулықпен жұмыс істеуді үйретудің орны ерекше. Барлық ғылыми-техникалық білімнің көзі – кітапқа, оның ішінде оқулыққа оқушылардың сүйіспеншілігі мен құрметін арттыру, олармен өздігінен жұмыс істеуді үйрету мұғалімнің басты міндетінің бірі.

этажи, если слишком много палочек изменить или убрать, то домик разрушится. И тогда был придуман объектно-ориентированный подход. Он воспринимался сообществом программистов как нечто грандиозное, способное решить все проблемы. Проще говоря, с помощью ООП, вы разделяет свой программу на независимые части, при редактирования которых они не ломают всю логику приложения. Если взять тот же пример с домиком, то мы каждый этаж строим по отдельности, редактируем по ходу стройки как хотим, и в конце просто собираем все этажи воедино. (Рис. 2)

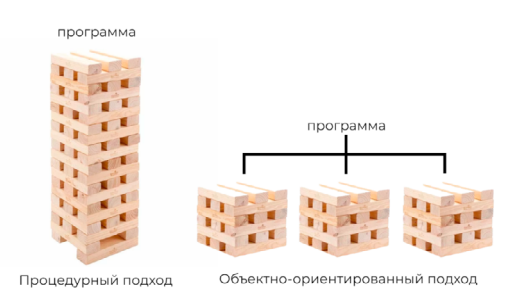

#### Рисунок 2 – Процедурный и объектно-ориентированный подход

Объектно-ориентированное программирование собрало в себя лучшие идеи о структурном программировании и скомбинировало их с новыми концепциями. В результате получился новый и по мнению большинства лучший способ организации программы. Вообще, программу можно организовать двумя способами, первая, где код является главным звеном, описывающий, что происходит, вторая, поставить главным звеном данные, над которыми выполняются действия. В процедурном программировании в основе лежит код, а в ООП как раз наоборот, во главе всегда данные, и их структуризация.

Основные плюсы использования объектно-ориентированного подхода:

1 Повторное использование. Так как вся программа в ООП состоит из обьектов, а у каждого обьекта есть свой комплект свойств и методов. Обьекты могут быть независимы, или наоборот, зависеть от других таких же объектов. Следовательно, когда программист сталкиваются с проблемами, они могут просто копировать объект с другого проекта, который решит его задачу, не нарушая процесс разработки (Рис 3.).

2 Рефакторинг. Когда вам нужно перепроектировать код, венить алгоритмы работы, ООП как никогда кстати, вспоминая  $\frac{180}{10}$  СМ оне с домиком.<br>3 Расширяемость.<br>4 Поддержка.<br>5 Эффективность. изменить алгоритмы работы, ООП как никогда кстати, вспоминая пример с домиком.

- 3 Расширяемость.
- 4 Поддержка.
- 5 Эффективность.

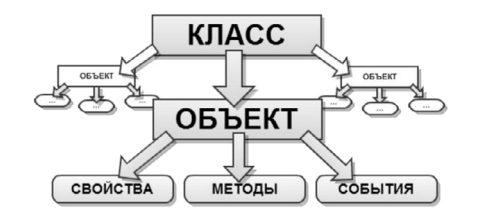

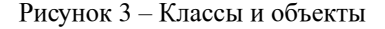

Но и ООП есть свои минусы. «Объектно-ориентированное программирование – чрезвычайно плохая идея, которая могла возникнуть только в Калифорнии.» - Эдсгер Вибе Дейкстра.

По сути, всё приложения и программы созданы для работы с данными, с целью достичь определенного результата. Сам результат, определяет способ структурирования данных, а структура определяет алгоритм кода. Порядок всегда один, цель- архитектура данных- код, порядок никогда не должен меняться. При проектировании всегда нужно начинать с цели, которую нужно достичь, и представить архитектуру данных. Только после вышеперечисленных шагов можно начинать писать код. Если со временем цель меняется, то сначала меняем архитектуру, затем код (Рис 4.).

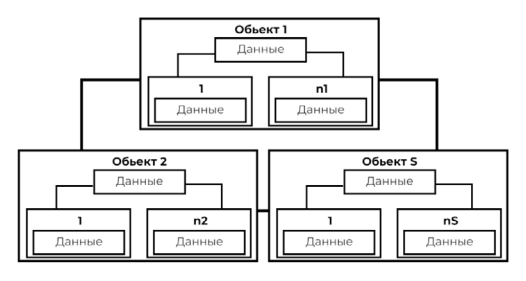

 $_{206}$   $\parallel$   $\parallel$   $\parallel$   $\perp$   $\parallel$   $\parallel$   $\perp$   $\parallel$   $\perp$   $\parallel$   $\perp$   $\parallel$   $\perp$   $\parallel$   $\perp$   $\parallel$   $\perp$   $\parallel$   $\perp$   $\parallel$   $\perp$   $\perp$   $\parallel$   $\perp$   $\perp$   $\perp$   $\perp$   $\perp$   $\perp$   $\perp$   $\perp$   $\perp$   $\perp$   $\perp$   $\perp$   $\perp$   $\perp$   $\per$ 

*«ЖАС ҒАЛЫМДАР» сериясы*

«ЖАС ҒАЛЫМДАР»

Изначальная цель создания ообъектно-ориентированное программирование, это структурирования и управления сложности кода. То-есть, она должно было помочь программистов организовывать программу.

Проблема ООП в том, что она не справляется с целью, для которой была создана. ООП мотивирует игнорировать архитектуру данных, и применять способ сохранения всего в обьекты. Из-за этого страдает скорость работы программы, так как данные разбросаны по множеству мелких объектов, активное использование ссылок и указателей, отсутствие продуманной архитектуры приведет к медленной работе.

### Литература

1 Брайан Уилл // Object-Oriented Programming is Bad. 2016 г. 2 Брайан Уилл // Object-Oriented Programming is Garbage: 3800 SLOC example. 2017 г

3 С + + д л я начинающих. С ер и я «Шаг за ш агом » / Шилдт Г.; пер. с англ. - М.: ЭКОМ Паблишерз, 2013. - 640 c.: ил.

## **Выбор языка программирования для школьников**

Сырым С. **магистрант, Торайгыров университет, г. Павлодар**

С какого языка начинать обучать школьников на уроке информатике, самая частая тема для дебатов. Кто-то то предпочитает не усложнять и начинать с дружелюбного Python, так и есть те кто сразу показывает ученикам C++ или Java, с места в карьер так сказать. Должна ли современная индустрия определять какой язык должны изучать в школе? Либо это остается на усмотрении учителя, вопрос на который постараемся найти ответ.

Цель начальной и старшей школы, предоставить ученикам знания, которые понадобятся им в повседневной жизни, и принимая в расчет увеличения роли компьютерных устройств в жизни человека, информатика может являться одной из важнейших предметов в школе. Если взять в пример США и Израиль, планы по урокам информатики были составлены в 90-ых годах. В Европе же с 2004 года информатика стала обязательным предметом в старшей школе.

Не смотря на всеобщее согласие о том, что информатика должна быть обязательным предметом, много споров возникают что именно должны изучать ученики. Хотя самым главным вопросом является с помощью какого языка они должны изучать программирование. Выбранный язык может повлиять в будущем на понимания синтаксиса и формирования алгоритмического мышления. Чтобы максимизировать польщу от учебных часов, вместо того чтобы тратить их на разбор багов и синтаксических конструкции, нужно правильно подходить к выбору языка.

Выбранный язык программирования должен легко усваиваться, структурирован в дизайне, и быть мощным инструментом. Язык также должен иметь легкий синтаксис, обеспечивать быструю работу с входными и выходными данными и давать обратную связь.

Pascal и Logo были задуманы как языка для обучения, их активно применяли в 2000-ых годах в школах, хотя долго они не прожили. К сожалению оба языка страдали от слабой скорости работы, конфликтам с работой с ОС. Из-за этого спустя года от них отказались, и к ним на замену пришли более мощные языки как С,  $C_{++}$  и Java.

Сегодня эти языки не сходят с рейтингов лучший языков программирования, все из-за массовости использования их в сфере IT и поддержка ПО разработчиками. Visual Basic, C и Java наиболее широко преподаются в университетах. Это можно увидеть по планам курсов на сайтах высших учебных заведений. Несмотря на их популярность, было много споров о пригодности этих языков в образовании, особенно для новичков. Эти языки считаются слишком тяжелыми, требую много времени на запись, которые имеют мало общего с обучением алгоритмического мышления у обучающихся. Большинство времени уходит на фактическое программирование, чем на разработку решения.

Разумно предположить, если такие трудности встречаются у студентов, то тем более для школьников это будет не по силам.

Хотя Logo и Pascal потеряли своей значимости, те же самые вещи, которых раньше надеялись достичь с их помощью, все еще желательны при обучении программированию. Во многих отношениях Python можно сравнить с Pascal или Logo, с той лишь разницей что Python очень популярен в сфере. Python – это язык высокого уровня, изначально разработанный Гвидо ван Россумом для облегчения обучения, он даже предположил, что с помощью

*«ЖАС ҒАЛЫМДАР» сериясы*

«ЖАС ҒАЛЫМДАР»

этого языка может программировать каждый. Этот язык имеет очень много преимуществ для образования, например, следующие:

1 Маленький и чистый синтаксис по сравнению с такими языками как C++ и Java.

Python имеет более интуитивно понятный синтаксис (Рис 1.) 2 Динамическая типизация в Python работает автоматический,

то есть не нужно ставить обозначения на разные команды.

3 Базовые типы в Python являются мощными сами по себе. Например, списки могут быть введены одновременно с другими встроенными типами.

4 Интерпретатор обеспечивает быструю и интерактивную демонстрацию концепции программирования и дает быструю и понятную обратную связь о потенциальных ошибках.

5 Python принуждает к написанию продуманного и структурированного кода, код сильно напоминает псевдокод.

6 Python полностью бесплатен и поддерживается миллионами разработчиками, имеет много бесплатных библиотек, под любые задачи и требования. В интернете доступны бесплатные материалы по Python, такие как онлайн курсы, учебники и документации.

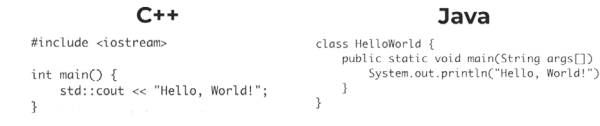

#### Python

print("Hello, World!")

### Рисунок 1 – Пример синтаксиса одной программы на C++, Java и Python

7 Так как Python является скриптовым языком, это делает его очень быстрым для маленьких программ, хотя при больших проектах производительность сильно снижается. Он идеально подходит для введения в программирование.

8 Динамическая типизация может быть как плюсом, так и минусом. В императивном программировании возможность присваивать разные типы одной и той же переменной может рассматриваться как недостаток, так как приводит к частым ошибкам.

При выборе языка программирования для образовательных учреждении необходимо учитывать множество различных факторов, хотя аспекты обучения должны быть наиболее важными,  $\|\mathbf{\hat{x}}\|$ учереждения, находнящиеся под давлением промышленности, обычно чувствуют ответственность за выбор языка, привлекательного для рынка. Конкуренция жесткая, и отдельные учебные заведения не решаются вносить радикальные изменения или пробовать что то новое. Python не является одним из наиболее широко используемых языков сегодня, но статистика показывает, что он считается самым популярным среди конкурентов (Рис 2.).

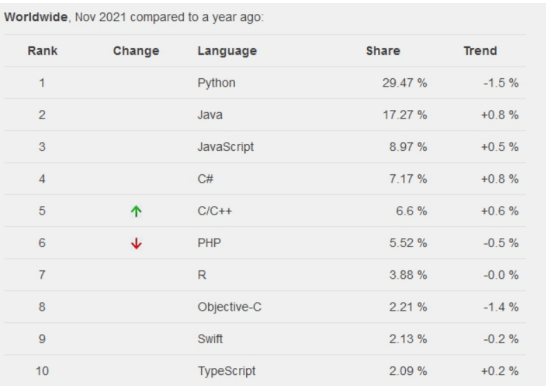

#### Рисунок 2 – Рейтинг языков программирования.

Также нужно задать вопрос чего мы хотим от учеников. Если фокусироваться на определенном языке, то, скорее всего, в первую очередь нужно обучать языку и его синтаксису, а основные концепции программирования становятся второстепенной целью. Но разве не должно быть наоборот? Из-за этого нужно искать золотую середину, нужен язык которые обучает концепциям, и не сложен в использовании.

 $_{210}$  учреждении неооходимо учитывать множество различных преимущества использование низко уровневых языков, таких как  $\parallel_{211}$ Простой и гибкий синтаксис Python значительно сокращает сложность усваивания материала по сравнению с другими языками, и таким образом дает больше свободного времени на дополнительное обучение. Кроме того, интерактивная среда обеспечивает немедленную обратную связь даже при ограниченном знании языка и подходит для кодирования, тестирования и демонстрации в классе. Это взаимодействие также поддерживает активное практическое обучение, поскольку учащиеся могут легко опробовать и проанализировать различные решения. Мы определяем

*«XXII Сәтбаев оқулары»*

ОҚУЛАРЫ»

59

∣ი **TEA** 

Java и C++, в высших учебных заведениях и в промышленности, но следует помнить, что существует большая разница между преподавателями профессионалами или опытными программистами с старшеклассниками, которые впервые собираются заняться программированием.

### Литература

1 Agarwal, K. K. & Agarwal, A. «Python for CS1 CS2 and Beyond». 2005

2 Anthony Robins, Janet Rountree, N. R. // «Learning and teaching programming». 2003

3 Bayman, P. & Mayer, R. E. «A diagnosis of beginning programmers'» «Misconceptions of basic programming statements». 1983.

# **Проектная система обучения**

Сырым С. **магистрант, Торайгыров университет, г. Павлодар**

Любой учитель или родитель скажет вам что ученику порой бывает скучно на уроках. Но многие скажут что скука не возникает у тех учеников, кто учится усерднее, или же, тратить больше времени на усвоение материала. В1980 и 1990 годах, иследователи выявили, что когда ученику скучно или не вовлечен в урок, процент усвояемого материла падает. В исследованиях сказано, что большей частью учащимся скучно на уроках, даже тем, у кого средний балл на экзаменах выше. Очевидно, что проблема возникает не по вине учащихся, что-то было не так со структурой школьного образования. Если бы мы могли найти способ вовлечь студентов в процесс обучения, перестроить класс таким образом, чтобы у студентов была мотивация учиться, это было бы кардинальным изменением.

Опираясь на исследования когнитивных наук и других дисциплин, многие ученые разрабатываю новые типы учебных программ с целью повышения вовлеченности студентов и оказания им помощи в более глубоком понимании важных идей. Обучение на основе проектов позволяет студентам учиться на практике и применять идеи. Они участвуют в реальных мероприятиях, которые аналогичны тем, которыми занимаются профессионалы.

Корни проектного обучения уходят более чем на сто лет назад, в работу педагога и философа Джона Дьюи, чья лабораторная школа в Чикагском университете была основана на процессе исследования. Дьюи утверждал, что студенты будут развивать личные навыки, если они будут заниматься реальными, значимыми задачами и проблемами, которые имитируют то, что делают эксперты в реальных ситуациях. За последние два десятилетия исследователи в области наук об обучении усовершенствовали и развили оригинальную идею Дьюи о том, что активное исследование приводит к более глубокому пониманию. Новые открытия в области наук об обучении привели к новым способам понимания того, как дети учатся. Мы основываемся на четырех основных идеях науки об обучении:

1 Активное конструирование;

2 Дистанционное обучение;

3 Социальные взаимодействия;

4 Когнитивные инструменты;

Обучение на основе проектов – это форма ситуационного обучения, оно основано на конструктивистском выводе о том, что учащиеся получают более глубокое понимание материала, когда они активно строят свое понимание, работая с идеями и используя их. В обучении, основанном на проектах, учащиеся занимаются реальными, значимыми проблемами, которые важны для них и похожи на то, что делают ученые, математики, писатели и историки. Предмет, основанный на проектах, позволяет студентам исследовать вопросы, выдвигать гипотезы и объяснения, обсуждать свои идеи, оспаривать идеи других и пробовать новые идеи. Исследования показали, что учащиеся в классах проектного обучения получают более высокие баллы, чем учащиеся в традиционных классах.

Обучение на основе проектов – это общий подход к проектированию учебной среды. Они имеют пять ключевых особенностей:

1 Они начинаются с главного вопроса, проблемы, которую необходимо решить.

2 Студенты исследуют основной вопрос, участвуя в аутентичных, организованных исследованиях – процессах решения проблем, которые играют центральную роль в экспертной деятельности по предмету. По мере того, как студенты изучают главные вопросы, они изучают и применяют важные идеи в этой дисциплине.

3 Учащиеся и преподаватели участвуют в совместной деятельности, чтобы найти решение основного вопроса.

*«ЖАС ҒАЛЫМДАР» сериясы*

«ЖАС ҒАЛЫМДАР»

4 Участвуя в процессе опроса, студенты осваивают технологии обучения, которые помогают им участвовать в мероприятиях, обычно выходящих за рамки их возможностей. (Рис 1.)

*«ЖАС ҒАЛЫМДАР» сериясы*

«ЖАС ҒАЛЫМДАР»

сериясы

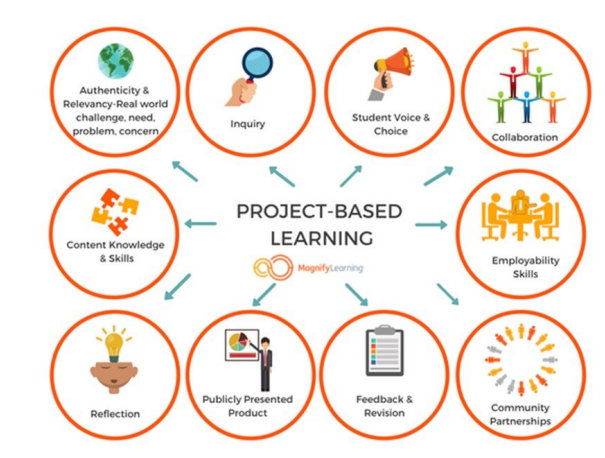

Рисунок 1 – Обучение на основе проектов

Исследования в области наук об обучении показали, что наиболее эффективное обучение происходит тогда, когда обучение происходит в аутентичном, реальном контексте. В некоторых научных дисциплинах ученые проводят эксперименты в лабораториях; в других они систематически наблюдают за природой и делают выводы из своих наблюдений. Дистанционное обучение студентов в этих направлениях сильно вовлекло бы их в обучение, поскольку они принимают участие в различных научных практиках, таких как разработка исследований, составление объяснений, моделирование и представление своих идей другим. Одним из преимуществ дистанционного обучения является то, что учащимся легче понять ценность и значение выполняемых ими задач и видов деятельности. Когда студенты проводят научный эксперимент, следуя подробным инструкциям в учебнике, не сильно лучше, чем пассивное прослушивание лекции. В любом случае, им трудно увидеть смысл в том, что они делают. Но когда они создают свой собственный проект, чтобы ответить на вопрос, который важен для них и их сообщества, они могут увидеть, как наука может быть применена для решения важных проблем.

 $_{214}$  || результате исследований в области наук об обучении, является  $\parallel_{215}$ Одним из наиболее убедительных выводов, сделанных в

важная роль социального взаимодействия. Наилучшие результаты обучения дает особый вид социального взаимодействия: когда учителя, учащиеся и члены сообщества работают вместе в рамках совместного проекта, чтобы сформировать общее понимание. Учащиеся развивают понимание принципов и идей путем обмена, использования и обсуждения идей с другими.

Когнитивные инструменты могут усилить и расширить то, что студенты могут изучить. График – это пример когнитивного инструмента, который помогает учащимся находить закономерности в данных. Различные формы компьютерного программного обеспечения можно считать когнитивными инструментами, поскольку они позволяют учащимся выполнять задачи, которые невозможны без помощи и поддержки программ. Например, новые виды ПО позволяют учащимся визуализировать сложные наборы данных.

Технологии обучения могут помочь студентам:

1 Получить доступ и собрать широкий спектр научных данных и информации;

2 Предоставляя инструменты визуализации и анализа данных, аналогичные тем, которые используются учеными;

3 Путем обеспечения совместной работы и обмена информацией между онлайн ресурсами;

4 Путем планирования, создания и тестирования моделей;

5 Путем разработки мультимедийных документов;

Эти функции расширяют круг вопросов, которые студенты могут исследовать, а также разных типов явлении, с которыми студенты могут столкнуться. Хотя учащиеся могут использовать различные когнитивные инструменты в обучении на основе проектов, мы уделяем особое внимание использованию современых методов обучения.

### Литература

1 Joseph S. Krajcik and Phyllis C. Blumenfeld // «Project-Based Learning». 2005

2 Gwen Solomon. «Project-Based Learning: a Primer». 2003 3 Е. С. Полат « Метод проектов». 2003
### ОБЗОР СИСТЕМ ИМИТАЦИИ КОДОВ

ТАУКЕН Ә. Е. магистрант, Торайгыров университет, г. Павлодар ТОКЖИГИТОВА Н. К. PhD, ассоц. профессор (доцент), Торайгыров университет, г. Павлодар

Многие сложные системы в физических науках изучаются путем разработки моделей лежащей в их основе физики на компьютере и использования методов, требующих больших вычислительных ресурсов, для изучения поведения этих систем. Эти методы называются «имитациями» или «численными экспериментами». В то же время математические модели, лежащие в основе этих конкретных типов имитаций, основаны на теории.

Имитация- это процесс разработки модели реальной или воображаемой системы и проведения экспериментов с этой моделью. Цель таковых экспериментов состоит в том, чтобы понять поведение системы или оценить стратегии работы системы. В отношении этой системы делаются предположения, и для описания этих предположений выводятся математические отношения и алгоритмы; это позволитсоставить «модель», которая в дальнейшем может показать, как работает система. Если система проста, модель может быть представлена и решена аналитически [1, с. 2].

В отличие от аналитического решения дифференциальных уравнений, в результате которых получается формула, чётко указывающая, какие параметры влияют на моделируемую систему и как эти параметры связаны друг с другом, в результате имитационного моделирования получается набор чисел, не позволяющий установить связь между параметрами.

Имитационным моделированием иногда называют получение частных численных решений поставленной задачи на основе аналитических решений или с помощью численных методов [2, с. 15].

Однако реальные проблемы, представляющие интерес, часто намного сложнее, чем это. На самом деле они могут быть настолько сложными, что для их представления невозможно построить простую математическую модель. В этом случае поведение системы необходимо оценивать с помощью имитации. Точное представление в модели редко возможно, что ограничивает нас приближениями до степени точности, приемлемой для целей исследования. Были построены модели практически для всех мыслимых систем, включая

фабрики, компьютерные коммуникации и сети, интегральные 216

схемы, дорожные системы, динамику полетов, национальные  $\|\mathbf{\hat{\zeta}}\|$ экономики, социальные взаимодействия и воображаемые миры. В каждой из этих сред модель системы оказалась более рентабельной, менее опасной. быстрой или более практичной, чем эксперименты с реальной системой [1, с. 3].

Например, компания может быть заинтересована в строительстве нового завода взамен старого, но не уверена, что повышение производительности оправдывает инвестиции. В этом случае имитация будет использоваться для оценки модели нового завода. Модель будет описывать требуемую площадь, количество машин, количество сотрудников, расположение оборудования, производственную мощность каждой машины и время ожидания между машинами. Затем прогоны имитации оценят систему и предоставят оценку мощности и стоимости нового завода. Этот тип информации бесценен для принятия решений без необходимости строить настоящую фабрику, чтобы получить ответ.

Имитацию обычно называют дискретным или непрерывным событием, в зависимости от того, как изменяются переменные состояния. Дискретное событие относится к тому факту, что переменные состояния изменяются мгновенно в разные моменты времени. В непрерывном имитировании переменные изменяются непрерывно, обычно через функцию, в которой время является переменной. На практике в большинстве имитаций используются дискретные и непрерывные переменные состояния, но одна из них является доминирующей и определяет классификацию всей имитации.

Для реализации имитационного моделирования разработаны алгоритмы численного решения дифференциальных уравнений. Дифференциальные уравнения и их системы могут быть решены числовыми методами [3, с. 1]. Исходя из этого, для динамических систем высокого порядка с большим количеством входов и выходов, а также сложной структурой внутренних связей и большим количеством вносимых возмущений метод имитационного моделирования является практически единственным инструментом исследования. Помимо этого, методом имитационного моделирования обычно исследуется система, находящаяся в рабочем состоянии, состоящая из объекта управления и управляющего устройства.

Одним из первооткрывателей концепции имитации был Джон фон Нейман. В конце 1940-х годов ему пришла в голову идея многократных итераций модели, сбора статистических данных и определения поведения реальной системы на основе этих моделей.

сериясы **ҒАЛЫМДАР»** «ЖАС

Это стало известно, как метод Монте-Карло из-за использования случайно сгенерированных переменных для представления поведения, которое нельзя было точно сымитировать, но можно было охарактеризовать статистически. фон Нейман использовал этот метод для изучения случайного действия нейтронов и эффективности самолетов-бомбардировщиков. Эти методы мы используем впервые в отрасли для определения максимальной потенциальной продуктивности растений.

Концепции имитации дискретных событий были разработаны в конце 1950-х годов. Первый язык, специфичный для имитации дискретных событий, был разработан в General Electric. Создателями были К. Д. Точер и Д. Г. Оуэн.

Общая программа имитирования была создана для изучения производственных проблем в GeneralElectric и была представлена всему миру на Второй международной конференции по исследованию операций [1, р. 3].

Имитация используется практически во всех инженерных, научных и технологических дисциплинах. За пятьдесят лет, прошедших с момента его формального определения, он был адаптирован для самых разных приложений. Сегодня эти методы используются при разработке новых систем, анализе существующих систем, обучении всем видам деятельности и в качестве формы интерактивного развлечения.

Имитация позволяет анализировать возможности, возможности и поведение системы без необходимости строить или экспериментировать с реальной системой. Поскольку экспериментировать со всей фабрикой, чтобы определить ее наилучшие настройки, очень дорого, имитация фабрики может быть чрезвычайно ценным. Есть также такие системы, как ядерные реакции и военные действия, которые слишком опасны для анализа, но их можно с пользой проанализировать с помощью имитации.

При запуске имитации или разработке модели необходимо учитывать определенные ограничения. Основной из них является возможность создания модели, точно представляющей имитируемую систему. Реальные системы чрезвычайно сложны, и необходимо определить детали, которые будут отражены в модели. Некоторые детали должны быть опущены и утратить свое влияние или быть объединены с другими переменными, включенными в модель. В обоих случаях была введена неточность, и разработчики моделей должны оценить и принять ее последствия. Еще одним ограничением является доступность данных для описания поведения системы. Как правило, модель требует входных данных, которых недостаточно или они недоступны. Эту проблему следует решить до разработки модели, чтобы свести к минимуму ее влияние после того, как модель будет завершена.

Оба перечисленных выше ограничения приводят к имитации, которая дает приблизительные результаты или статистически описывает поведение системы. По этой причине имитация часто обеспечивает измерения общих тенденций, а не точные данные для конкретных ситуаций или отдельных лиц. При имитации будет сложно определить, какой кусок материала на самом деле будет разрушен фрезерным станком. Но это был бы отличный инструмент для определения влияния отказа оборудования на производительность предприятия с использованием известных статистических распределений многих отказов оборудования [1, с. 4].

Имитация используется практически во всех инженерных, научных и технологических дисциплинах. За пятьдесят лет, прошедших с момента его формального определения, он был адаптирован для самых разных приложений. Сегодня эти методы используются при разработке новых систем, анализе существующих систем, обучении всем видам деятельности и в качестве формы интерактивного развлечения.

Использование имитации кодов позволяет достичь следующих нелей:

- охарактеризовать или визуализировать систему, которая еще не существует и для которой они хотят получить оптимальное решение.

- производственные модели могут описывать производительность отдельных машин, время подготовки материала к работе, время, необходимое для передачи материалов с одной машины на другую, влияние людей-операторов и вместимость очередей и контейнеров для хранения.

- имитация нового оборудования может оценить его производительность, точки зарядки, портативность, взаимодействие с человеком и потенциальные опасности для окружающей среды.

- модели бизнес-процессов могут оценивать поток документов в компании, чтобы определить, где находятся избыточные или ненужные действия, что позволяет перепроектировать действия, чтобы ту же работу можно было выполнять с меньшими усилиями и временем, преобразованными в процесс.

#### ЛИТЕРАТУРА

1 Муха В. С. Вычислительные методы и компьютерная алгебра: учеб.-метод. пособие. – 2-е изд., испр. и доп. – Минск: БГУИР, 2010. 148 с.

2 RogerD. Smith. Simulation: The Engine Behind The Virtual World. – eMatter, 2000. 24 p. [наангл. яз.].

3 Volodymyr B. Kopei, Oleh R. Onysko, Vitalii G. Panchuk. Component-oriented acausal modeling of the dynamical systems in Python language on the example of the model of the sucker rod string. – PeerJ Computer Science. 2019. 22 p. [наангл. яз.].

# **РАЗВИТИЕ УЧЕБНОЙ ДЕЯТЕЛЬНОСТИ ШКОЛЬНИКОВ С ИСПОЛЬЗОВАНИЕМ ИКТ**

Темирбаева А. К. **учитель математики, СОШ имени М. Ауэзова, г. Павлодар**

> *«Начинающему можно и нужно помочь учиться, и все же научиться он может только сам.» Академик И. М. Франк*

В системе образования ставится цель современной школы – создать такую систему образования, которая бы обеспечивала образовательные потребности личности в соответствии с её склонностями, интересами и возможностями, создавала бы условия для самореализации, готовила бы к творческому интеллектуальному труду. В условиях нового времени требуются люди, обладающие умением устанавливать отношения партнерства, сотрудничества, взаимопомощи. Таким образом, социальный заказ общества и потребность системы образования дела.ют актуальной проблему ИКТ на уроках математики в условиях личностно-ориентированного образования.

Сейчас в нынешнее время учащиеся не отходят от телефонов, гаджетов, компьютеров. И доступностью персональных компьютеров в стране, широким использованием телекоммуникаций, позволяет внедрять разрабатываемые информационные технологии обучения в образовательный процесс, совершенствуя и модернизируя его, улучшая качество знаний, повышая мотивацию к обучению, максимально используя принцип индивидуализации обучения.

Информационные технологии обучения являются необходимым инструментом на данном этапе информатизации образования.

Использование компьютерной техники и информационных технологий значительно повышает эффективность процесса обучения за счет возможности оперировать большим объемом информации.

Современный урок невозможно провести без привлечения средств наглядности. Где найти нужный материал и как лучше его продемонстрировать? Ответ на этот вопрос очевиден: активное использование информационно-коммуникационных технологий в процессе обучения.

Основными видами мультимедийных средств учебного назначения являются:

- сервисные программные средства общего назначения,

- программные средства для контроля и измерения уровня знаний, умений и навыков обучающихся,

- электронные тренажеры,

- программные средства для математического и имитационного моделирования,

- информационно-поисковые справочные системы,

- автоматизированные обучающие системы (АОС),

- электронные учебники (ЭУ)

Информатизация не обошла стороной и современное образование, став одним из приоритетных направлений его развития. Я предлагаю, образовательные платформы для создания тренажеров и тестов на уроках математики. В наше время их много остановлюсь на некоторых, которые я сама использую на уроках. Их можно применять как на начало урока так и для закрепления.

Геймификация в обучении с помощью образовательной платформы Wordwall. Что такое геймификация? Геймификация – это направление в обучении, которое внедряет в образовательные процессы игровые элементы. Технология геймификации в обучении помогает воспринимать информацию проще и быстрее. Такой метод образования подстёгивает к познанию и не оставляет место лени. Для того, чтобы геймификация проходила проще, создано множество сервисов, платных и бесплатных.

 $220 \parallel$ Wordwall – это простой способ создать свои собственные учебные ресурсы, нужно всего лишь зарегестрироваться. Будут предложены шаблоны чтобы создать новый учебный ресурс, так же там можно следить за результатами своих учеников.

сериясы *«ЖАС ҒАЛЫМДАР» сериясы* «ЖАС ҒАЛЫМДАР»

Образовательные платформы для создания тренажеров и тестов на уроках математики - [classtime](https://www.classtime.com/ru/). Это инструмент для учителей, который помогает мгновенно оценить прогресс класса и каждого ученика индивидуально.

Kahnot - это сайт, предназначенный для социального образования. В Kakoot можно играть через веб-интерфейс с [различными веб](https://kk.wikipedia.org/wiki/%D0%98%D0%BD%D1%82%D0%B5%D1%80%D1%84%D0%B5%D0%B9%D1%81)[браузерами](https://kk.wikipedia.org/wiki/%D0%98%D0%BD%D1%82%D0%B5%D1%80%D1%84%D0%B5%D0%B9%D1%81) и мобильными устройствами. Это более игровой процесс. Все игроки используют устройство для ответа на вопросы, заданные учителем, бизнес-лидером или другим человеком, учителем, и правильные ответы будут переведены в бонусные баллы. Затем точки выявляют лидеров после каждого вопроса.

Информационные технологии облегчают доступ к информации, открывают возможности вариативности учебной деятельности, ее индивидуализации и дифференциации, позволяют по-новому организовать взаимодействие всех субъектов обучения, построить образовательную систему, в которой студент был бы активным и равноправным участником образовательной деятельности. Внедрение новых информационных технологий в учебный процесс позволяет активизировать процесс обучения, реализовать идеи развивающего обучения, повысить темп урока, увеличить объем самостоятельной работы учащихся. Поэтому использование информационно-коммуникационных технологий (ИКТ) в учебном процессе является актуальной проблемой современного образования.

Не секрет, что академическая успешность учащегося определяется не только и не столько его способностями, сколько желанием учиться, то есть мотивацией. Мотивация учебнопознавательной деятельности учащихся, а также их активные и сознательные действия, направленные на освоение материала, - важнейшие условия, которые способствуют возникновению интереса к любому изучаемому предмету.

Современные ученики прагматичны в мыслях и действиях, мобильны и раскрепощены, они быстро учатся новому, учителям нужно всего лишь найти подход и новые методы во взаимодействии с учащимися.

Напротив, использование ИКТ позволяет погрузиться в другой мир, увидеть его своими глазами. По данным исследований, в памяти человека остается 1/4 часть услышанного материала, 1/3 часть увиденного, 1/2 часть увиденного и услышанного, 3/4 части материала, если ученик привлечен в активные действия в процессе обучения. Компьютер позволяет создать условия для повышения процесса обучения: совершенствование содержания, методов и организационных форм.

Предмет математики, является наиболее сложным предметом для учащихся, и перед преподавателем встаёт вопрос о выборе средств и методов обучения с целью обеспечения максимальной эффективности обучения математики. Если применять образовательные платформы в виде игры, учащиеся будут вовлечены в учебный процесс.

Использование ИКТ позволяет оптимизировать урок, сделать его более ярким и увлекательным, запоминающимся и выразительным, грамотнее и доступнее объяснить материал и, главное, сделать работу всей учебной группы одновременной. Именно современные информационные технологии играют особую роль в управлении качеством образования. Использование информационнокоммуникационных технологий в процессе обучения способствует: осуществлению индивидуального и дифференцированного подхода к обучающимся; повышению эффективности учебного процесса в области овладения умениями самостоятельного извлечения знанийза счет возможности оперировать большим объемом информации; развитию личности обучающегося.

Ведь целью современного образования является развитие творческих начал личности. Мало дать информацию ученику, важно научить его находить источник информации.

Наличие современного компьютерного и программного обеспечения, оптимальная и рациональная организация учебной и учебно-методической работы позволяют повышать мотивацию и качество подготовки учеников.

При активном использовании ИКТ успешнее достигаются общие цели образования, легче формируются компетенции в области коммуникации: умение собирать факты, их сопоставлять, организовывать, выражать свои мысли на бумаге и устно, логически рассуждать, открывать что-то новое, делать выбор и принимать решения.

Использование ИКТ на уроках математики позволяет: развивать умение учащихся ориентироваться в информационных потоках окружающего мира, развивать умения, позволяющие обмениваться информацией с помощью современных технических средств, проводить уроки на высоком эстетическом уровне, индивидуально подойти к ученику, применяя разноуровневые задания.

 $222 \parallel$ Компьютер позволяет учителю значительно расширить возможности предъявления разного типа информации. При

дидактически правильном подходе компьютер активизирует внимание учащихся, усиливает их мотивацию, развивает познавательные процессы, мышление, внимание, развивает воображение и фантазию. Использование информационных технологий позволяет усилить мотивацию учения, устранить причину отрицательного отношения к учебе, создает общий позитивный фон общения.

Следует отметить, что использование компьютера на уроках – это не дань моде, не способ переложить на плечи компьютера многогранный творческий труд педагогов, а лишь одно из многих средств, которое сможет позволить интенсифицировать образовательный процесс, активизировать познавательную деятельность и увеличивать эффективность проведенных занятий.

Преимущество современного урока математики в условиях информатизации заключается в свободе выбора учителем методов, методик и технологий. Но результативность педагогической деятельности всегда зависела, и будет зависеть от того, насколько умело педагог умеет организовать работу, а главным критерием эффективности учительского выбора по-прежнему остается качество образовательного процесса и знаний учащихся. Поэтому творческий учитель на основе развития информационных умений способен организовать современный урок таким образом, что организация познавательной деятельности учащихся имеет развивающий эффект. И тогда преподаватель становится организатором познавательной активности учащихся.

### литература

1 Роберт И.В. Современные информационные технологии в образовании. - М.: Школа-Пресс, 2011.

2 Инновационные технологии в образовании / Под ред. Абылгазиева И.И., Ильина И.В./ Сост. Земцов Д.И. - М.: МАКС Пресс, 2011. - 141 с.

3 Кудрявцева Е.В. Компьютерные технологии обучения. - М., 2004.

4 Хенер Е.К. Формирование ИКТ – компетентности учащихся и преподавателей в системе непрерывного образования.

### **СОВРЕМЕННЫЕ ИНФОРМАЦИОННО-КОММУНИКАЦИОННЫЕ ТЕХНОЛОГИИ**

ТЕТЕРИНА С. В. **преподаватель специальных дисциплин, Колледж информационных технологий, г. Павлодар** OСПАНОВА Н. Н. **к.п.н., прoфеccoр, Торайгыров университет, г. Павлодар** КАБЕНОВ Д. И. **PhD, Павлодарский педагогический университет, г. Павлодар**

Информационные технологии (ИТ, [англ.](http://ru.wikipedia.org/wiki/%D0%90%D0%BD%D0%B3%D0%BB%D0%B8%D0%B9%D1%81%D0%BA%D0%B8%D0%B9_%D1%8F%D0%B7%D1%8B%D0%BA) information technology,IT) – широкий класс дисциплин и областей деятельности, относящихся к технологиям управления, накопления, обработки и передачи [информации.](http://ru.wikipedia.org/wiki/%D0%98%D0%BD%D1%84%D0%BE%D1%80%D0%BC%D0%B0%D1%86%D0%B8%D1%8F)

Информационная технология – процесс, использующий совокупность средств и методов сбора, накопления, обработки и передачи данных (первичной информации) для получения информации нового качества о состоянии объекта, процесса или явления (информационного продукта). Этот процесс состоит из четко регламентированной последовательности выполнения операций, действий, этапов разной степени сложности над данными, хранящимися на компьютерах. Основная цель информационной технологии – в результате целенаправленных действий по переработке первичной информации получить необходимую для пользователя информацию.

В основном под информационными технологиями подразумевают компьютерные технологии. В частности, ИТ имеют дело с использованием [компьютеров](http://ru.wikipedia.org/wiki/%D0%9A%D0%BE%D0%BC%D0%BF%D1%8C%D1%8E%D1%82%D0%B5%D1%80) и [программного](http://ru.wikipedia.org/wiki/%D0%9F%D1%80%D0%BE%D0%B3%D1%80%D0%B0%D0%BC%D0%BC%D0%BD%D0%BE%D0%B5_%D0%BE%D0%B1%D0%B5%D1%81%D0%BF%D0%B5%D1%87%D0%B5%D0%BD%D0%B8%D0%B5) [обеспечения](http://ru.wikipedia.org/wiki/%D0%9F%D1%80%D0%BE%D0%B3%D1%80%D0%B0%D0%BC%D0%BC%D0%BD%D0%BE%D0%B5_%D0%BE%D0%B1%D0%B5%D1%81%D0%BF%D0%B5%D1%87%D0%B5%D0%BD%D0%B8%D0%B5) для хранения, преобразования, защиты, обработки, передачи и получения информации. По этой причине, специалистов по компьютерам часто называют ИТ-специалистами.

Технологии интеграции интерактивности и визуализации при проектировании виртуальных лабораторий относится к компьютерным технологиям так как результатом данной технологии является программное обеспечение для образовательного процесса.

Основными входными данными является педагогический сценарий разработанный в соответствии со следующими принципами:

- учебные модули должны быть структурированными и логически завершенными;

- необходимо обеспечить интегрированность различного рода информации исходя из предметной области: текстовой, графической, аудио, видео и другой обучающей информации;

- наличие функционального управления процессом обучения; - предоставление возможности имитировать эксперименты и сложные реальные ситуации;

- визуализировать абстрактную информацию и динамические процессы.

Основные этапы проектирования виртуальной лаборатории с применением разрабатываемой технологии является

- изучение предметной области;

- сбор информации о разрабатываемом виртуальной лаборатории;

- определение методов реализации визуальных и интерактивных компонентов виртуальной лаборатории;

- программная реализация виртуальной лаборатории;

- экспериментальная проверка, апробация и внедрение виртуальной лаборатории.

Профессиональный анализ содержания по данной учебной дисциплине; определение дидактических целей и педагогических задач ЭУИ; дидактический анализ, выбор формы представления содержания учебного материала (теоретического и практического глоссария); методический анализ, выбор методов и приемов обучения, подбор показателей и критериев оценивания.

На этапе сбора информации о разрабатываемом продукте осуществляется алгоритмизация процесса обучения:

- управления учебными действиями обучающихся (определение шагов обучения, точек ветвления, ожидаемого результата и т.д.);

- структурирование учебного и справочного материала, подбор практических заданий (тестов), формирования глоссария, создание банка игровых ситуаций;

- разработка системы тестирования;

- установление логических связей между теоретическим и справочным материалом, практическими заданиями и глоссариями, а также других сценарий педагогического сценария; учебные модули должны быть структурированными и логически завершенными;

- построение мотивационного компонента курса;

 $226$   $\parallel$   $\parallel$   $227$ - обсуждение педагогического сценария с различными специалистами творческой группы (методистом, дизайнером, программистами, возможно психологами и др.);

- коррекция изменения педагогического сценария (если это необходимо);

- оформление документа педагогического сценария для ввода его в ПК (текст сценария, алгоритм обучения, инструкция программисту);

- апробация сценария, внесение изменений, совершенствование и корректировка педагогического сценария после его апробации. Для учебного материала выбираем подходящие методы

реализации из нижеследующих:

- в виде интерактивных схем - при выборе пункта открывается относящаяся к нему информация, это позволяет структурировать и минимизировать текст на экране в соответствии с рисунками 1 и 2.

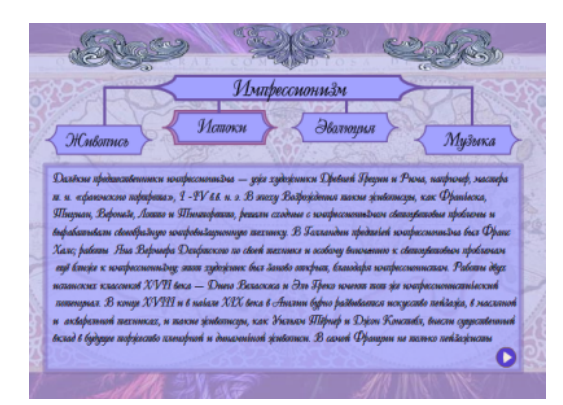

Рисунок 1 – В виде интерактивных схем

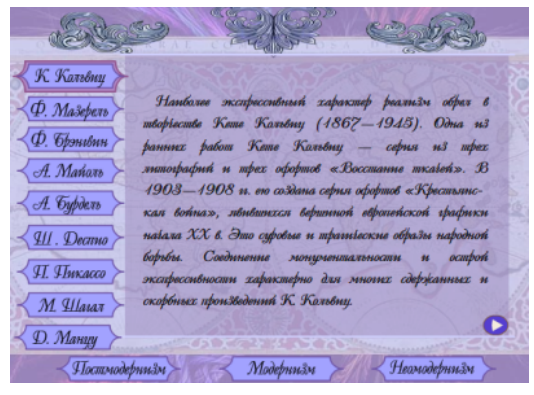

Рисунок 2 – В виде интерактивных схем

*«ЖАС ҒАЛЫМДАР» сериясы*

«ЖАС ҒАЛЫМДАР»

сериясы

- в виде интерактивной схемы с разворачивающимся списком, при наведении на элемент списка появляется информация, преимущества данного метода наглядность и компактность в соответствии с рисунками 3 и 4:

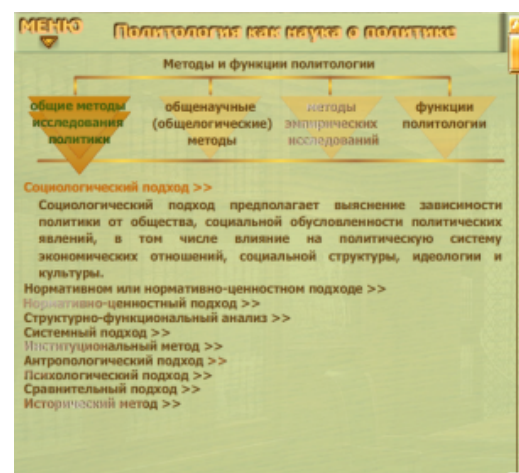

Рисунок 3 - В виде интерактивной схемы с разворачивающимся списком

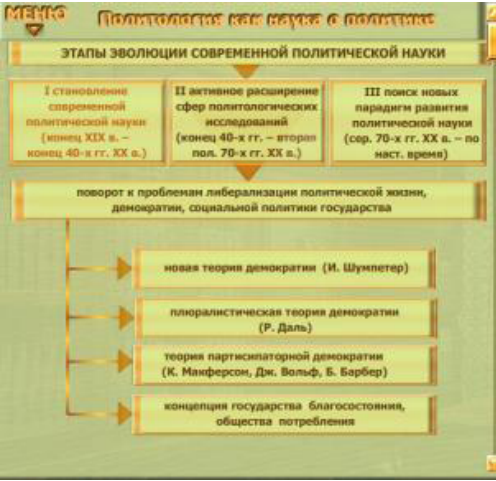

Рисунок 4 - В виде интерактивной схемы с разворачивающимся списком

При разработке виртуальных тренажеров необходимо  $\begin{bmatrix} 2 \\ 3 \\ 2 \end{bmatrix}$ учитывать также следующие параметры:

- таблица из 3-х колонок наглядно отображает довольно большое количество информации и позволяет выбирать порядок изучения теоретического материала

- текстовый материал разделен на небольшие подмодули. которые при переходе к данному модулю сразу акцентируют внимание обучаемого, что позволяет пользователю не только строит последовательность изучения, но и быстро повторить изученное

- интерактивные лабораторные работы - обучаемый имеет возможность многократного обращения, как это имеет место в электронном учебнике, к прочитанному материалу, просмотренной лабораторной работе (лабораторная работа имеет анимацию, обучаемый с помощью кнопки слайдера может остановить процесс или вернуться к началу процесса). Эти возможности напоминают интерактивность обучаемого и учителя, когда обучаемый в ходе объяснения темы может задать вопрос учителю или попросить повторить действия учителя в процессе построения чертежа.

При реализации галереи лучше использовать компонент - 3D Wall. Интерактивность данного способа заключается в следующем:

- изменяется масштаб изображения - обучаемый наводит указатель мыши или вращая колесико на любой элемент на экране:

- движение влево\вправо - обучаемый используя полосу прокрутки или нажимая левую кнопку мыши и двигая мышь влево или вправо

- наклон - нажимая левую кнопку мыши и двигая вверх или вниз

- навигация между большими картинками с помощью клавиш-стрелок и с помощью пробела можно сделать выбранное изображение мелким планом.

При соблюдении вышеперечисленных характеристик обеспеченно успешное создание виртуального тренажера.

### ЛИТЕРАТУРА

1 Анисимова Н. С. Теоретические основы и методология использования мультимедийных технологий в обучении : автореф. Докт. пед. Наук: 13.00.02. - СПб, 2002.

2 Бешенков С. А., Лыскова В. Ю., Ракитина Е. А. Информация и информационные процессы. // Информатика и образование. - 1998.  $-$  N<sub>o</sub> 6 – 8, – c, 39 – 50.

3 Бидайбеков Е. Ы. Информатизация образования в Казахстане. – Алматы : АГУ им. Абая, 1998. – 64 с.

*«ЖАС ҒАЛЫМДАР» сериясы*

«ЖАС ҒАЛЫМДАР»

**Cepuясы** 

4 Бидайбеков Е. Ы., Байзылдаева Д. Б. Использование ПМК с элементами игры при обучении основам алгоритмизации. // В кн. : Научно-практические основы повышения качества подготовки учителей математики и информатики в условиях многоступенчатого образования. - Ч. 1. - АГУ, 1995. С. 23 − 24.

5 Бидайбеков Е. Ы., Григорьев С. Г., Гриншкун В. В. Информационное интегрирование и анализ образовательной области в разработке электронных средств обучения. – Алматы,  $2002. - 100$  c.

6 Гриншкун В. В., Скопин И. Н. Методика проведения учебных занятий с помощью иерархически организованных данных. // В кн. : Вопросы информатизации педагогического образования. Алматы: АГУ, – 1995. 6 с.

7 Нургалиева Г. К., Артыкбаева Е. Б. Методология и технология электронного обучения. – Алматы, 2010. – 200 с.

# **СТАТИСТИЧЕСКИЕ ЗАКОНОМЕРНОСТИ КАЗАХСКОГО ЯЗЫКА И ИХ ПРИМЕНЕНИЕ В КРИПТОАНАЛИЗЕ**

Тоқсан Б. А. **магистрант, Евразийский национальный университет имени Л. Н. Гумилева, г. Нур-Султан** Мырзақұл Ж. Н. **студент, Евразийский национальный университет имени Л. Н. Гумилева, г. Нур-Султан** Шашубай Ұ. А. **студент, Евразийский национальный университет имени Л. Н. Гумилева, г. Нур-Султан**

Цифровая лингвистика – это раздел общей лингвистики и математической лингвистики, изучающий язык с помощью статистических методов и теории вероятностей.

Численная лингвистика основывается на результатах лингвистической статистики, которую в свою очередь можно интерпретировать как статистику языков или статистику языкового объекта.

 $230$  статистического анализа, позволяющего дополнить структурную статистической формула пеннона использования для определения  $\parallel$  231 Термин «цифровая лингвистика» описывает междисциплинарное направление в прикладных исследованиях, использующее в качестве основного инструмента изучения языка и речи методы числового или

модель языка вероятностной составляющей. В области применения цифровая лингвистика, в первую очередь, лингвистический контроль за функционированием языка, расшифровка закодированного текста, авторизация/атрибуция текста и др.

Исследование разделено на два основных раздела. Первый раздел посвящен изучению языковых моделей казахского языка и применению результатов к задаче криптографического анализа классических шифров. Создана достаточная база текстов с учетом жанра текстов на казахском языке и выделения конкретных тем (задача выявления «неподходящих» текстов). «Очистили» данные в базе, скопировали в один регистр, поработали со знаками препинания и другими небуквенными символами. После того, как знаки препинания были удалены, алфавит состоял из 42 букв и пробелов. Нами разработан комплекс программ статистической обработки собранных текстов: программы подсчета частоты встречаемости букв, биграмм, триграмм, слов, частотного анализа.

Во втором разделе предполагается применить информацию, полученную в первом разделе, к недавно введенному казахскому латинскому алфавиту. Для решения проблемы необходимо разработать специальное программное обеспечение и применить полученные результаты для криптоанализа классических шифров.

#### **Статистические закономерности казахского языка**

Наиболее эффективные методы криптоанализа основаны на использовании статистики естественных языков.

Принятая казахская кириллица была разработана в 1940 году С.А. Аманжоловым. Алфавит состоит из 42 букв: 33 буквы русского алфавита и 9 специальных букв казахского языка.

Для создания базы данных и возможной сегментации речевых сигналов на казахском языке использован метод статистического учета использования букв казахского алфавита. Основой методики оценки употребления той или иной буквы послужило их количество, использованное в ранее выделенных текстах.

В отличие от английского и русского, такие исследования казахского языка носят эпизодический или неполный характер и содержат разные результаты.

Разработана лингвистико-математическая модель для анализа структуры текста на основе основного закона сохранения информации и энтропии с использованием формулы Шеннона. Статистическая формула Шеннона использовалась для определения зрелости и совместимости текста с общими характеристиками анализа энтропии-информации (энтропия – мера беспорядка, а информация – мера беспорядка):

$$
H=-\sum_{i=1}^N p_i \log_2 p_i
$$

где  $p_i$  – вероятность нахождения любой единицы системы в их множестве N;

В ходе исследования был проведен информационноэнтропийный анализ текстов, предварительно подготовленных для работы с текстом.

Для расчета информации в тексте вычислялась вероятность появления каждой буквы в этих текстах. При подсчете учитывались 42 буквы казахского алфавита и пробелы, а другие символы (круглые скобки, кавычки, запятые и др.) не учитывались. Числовые данные в тексте записываются словами. Вероятность (p) появления разных букв в тексте рассчитывается путем вычисления относительной частоты отдельных букв. Для определения вероятности появления буквы в тексте использовалась классическая формула вероятности.

$$
P_{(\text{spin})=\frac{m}{n}}\,.
$$

*P* – относительная частота; *m* – количество вхождений одной буквы в текст; *n* – количество повторений всех букв в тексте.

Применение информационно-лингвистического метода Шеннона в криптоанализе

В компьютерном анализе текст представляет собой последовательность букв. В простейшей модели предполагается, что каждая буква в этой последовательности появляется независимо от предыдущих, т. е. текст трактуется как независимая последовательность случайных событий: «прочитав» несколько букв, читатель не знает, что его ждет. В зависимости от независимости вероятность встретить данную последовательность букв в данном языке равна произведению вероятности появления букв в этом языке.

Процесс криптоанализа можно проиллюстрировать следующим образом. В простом шифре замены каждая буква в открытом тексте заменяется другой, и любая конкретная буква в открытом тексте всегда преобразуется в одну букву в зашифрованном тексте. Криптоаналитик принимает самый распространенный символ в зашифрованном тексте и считает его пробелом. Затем криптоаналитик берет следующий по распространенности символ и считает его А (для казахского языка) и так далее. Путем проб и ошибок этот метод может решить проблему. Кроме того, при замене буквами символов анализируемого шифртекста криптоаналитик учитывает частоту встречаемости сочетаний из двух букв (диаграмм), трех букв (триграмм) и т. д.

### ЛИТЕРАТУРА

1 Алферов А.П., Зубов А.Ю., Кузьмин А.С., Черемушкин А.В. Основы криптографии - М., 2000.

2 Мышкина Н.Л. Внутренняя жизнь текста: механизмы, формы, характеристики. Пермь: Изд-во Перм. Гос. Техн. Ун-та, 1998. – 152 с.

3 Оспанова Б.Р.,Ккажикенова С.Ш. , Касенова Н.А. Применение энтропии в лингвосинергетике. 2013. – 12 с.

4 Петрова Н.Е., Конарева А.А. О шифровании и дешифровании как когнитивном аспекте прикладной лингвистики: Материалы III Международной молодежной научной конференции // Курск, 2011.

5 Пиотровский Р.Г., Бектаев К.Б., Пиотровская А.А. Математическая лингвистика. М. 2007 г.

6 Шеннон К. Э. Математическая теория связи // Работы по теории информации и кибернетике. – М.: ИЛ, 1963. – С. 243-332.

## **ВОЗМОЖНОСТИ JETPACK КОМПОНЕНТОВ ПРИ РАЗРАБОТКЕ МОБИЛЬНОГО ПРИЛОЖЕНИЯ**

ТОКЖИГИТОВА Н. К. **PhD, ассоц. профессор (доцент), Торайгыров университет, г. Павлодар** Тутенов Б. Е. **магистрант, Торайгыров университет, г. Павлодар**

Jetpack Compose – это современный набор инструментов для создания собственного пользовательского интерфейса в Androidприложении. Этот декларативный фреймворк упрощает и ускоряет разработку пользовательского интерфейса на Android с меньшим количеством кода, мощными инструментами и интуитивно понятными API-интерфейсами Kotlin.

232 233 Так разработчик не будет редактировать макеты XML или напрямую С помощью Jetpack Compose удобнее и быстрее создавать пользовательский интерфейс с помощью декларативных функций.

*«ЖАС ҒАЛЫМДАР» сериясы*

«ЖАС ҒАЛЫМДАР»

сериясы

создавать виджеты пользовательского интерфейса. Вместо этого теперь вызовете функции в Jetpack Compose, чтобы сказать, какие элементы разработчик желает видеть, а компилятор Compose сделает все остальное.

Jetpack Compose представляет современный наброр инструментов от компании Google для создания приложений под ОС Android на языке программирования Kotlin. Jetpack Compose упрощает написание и обновление визуального интерфейса приложения, предоставляя декларативный подход.

Операционной системе Android более 10 лет. За этот период API и библиотеки для создания приложений под эту ОС много раз обновлялись, дополнялись, одни API устаревают, другие, наоборот, добавлялись в арсенал разработчиков. Но в итоге подобное развитие привело к усложнению платформы. Чтобы упростить разработку, сделать ее более быстрой, простой, упростить поддержку компания Google в мае 2019 года анонсировала новый набор инструментов – Jetpack Compose. В августе 2020 вышла первая альфа-версия. А 28 июля 2021 года вышла первая стабильная версия – Jetpack Compose 1.0, которая является текущей на момент написания данной статьи и которая применяется далее в примерах данной статьи.

Jetpack совместим с существующим набором библиотек Android, которые можно использовать в стандартных проектах на Java и Kotlin для написания приложений под Android. Отличительной же чертой Jetpack Compose является то, что он предлагает кардинально другой подход к созданию приложений.

Прежде всего, Jetpack Compose предлагает использовать язык Kotlin и все его преимущества. Соответственно для работы с набором инструментов необходимо иметь базовые знания данного языка [1].

Преимущества Jetpack Compose

Jetpack Compose – это набор инструментов для разработки UI в Android-приложении. Он призван ускорить и упростить разработку пользовательского интерфейса, избавить от лишнего кода и соединить модель реактивного программирования с лаконичностью Kotlin.

1 Меньше кода. Jetpack Compose позволяет писать меньше кода, а значит разработчик может больше фокусироваться на проблеме, с меньшим количеством тестов и дебага, а значит и багов;

2 Интуитивно понятный. Compose использует декларативный API – разработчику нужно лишь сказать, что сделать, а все остальное ляжет на плечи библиотеки;

3 Удобство внедрения. Compose совместим с любым существующим кодом. Например, можно вызвать Compose-код из view и, наоборот, view из Compose. Многие библиотеки вроде Jetpack Navigation, ViewModel и Coroutines уже адаптированы под Compose, что позволяет сравнительно быстро внедрить его в свой код;

4 Имеет обширный инструментарий. Jetpack Compose позволяет создавать красивые приложения с прямым доступом к Android Platform API и build-in поддержкой Material Design, тёмной темы, анимаций и других полезных атрибутов[2];

Сравнения xml описания и Jetpack Compose

Вывод простого hello с помощью Jetpack Compose :

# *@Composable fun Greeting(name: String) { Text(text = «Hello \$name!») }*

И то как это делаеться в xml разметке (старый подход):

### *<TextView*

 *android:layout\_width=»wrap\_content» android:layout\_height=»wrap\_content» android:text=»Hello world» app:layout\_constraintStart\_toStartOf=»parent» app:layout\_constraintEnd\_toEndOf=»parent» app:layout\_constraintTop\_toTopOf=»parent» app:layout\_constraintBottom\_toBottomOf=»parent» />*

Как видно из примера помимо того чтобы описать UI составляющую нашего приложения мы должны создать отдельный макетный файл так и объем кода больше.

 $234$   $\parallel$   $1 \leftarrow 1$   $1 \leftarrow 1$   $\parallel$   $235$ Android Studio добавляет окно предварительного просмотра. В этом окне показан предварительный просмотр элементов пользовательского интерфейса, созданных составными функциями, помеченными аннотацией @Preview. Чтобы обновить предварительный просмотр в любое время, нажмите кнопку обновления в верхней части окна предварительного просмотра.

*«ЖАС ҒАЛЫМДАР» сериясы*

«ЖАС ҒАЛЫМДАР»

сериясы

**Cepuясы** «ЖАС ҒАЛЫМДАР»

Android Studio позволяет предварительно просматривать компонуемые функции в среде IDE вместо установки приложения на устройство Android или в эмулятор. Составная функция должна предоставлять значения по умолчанию для любых параметров. По этой причине нету возможности просмотреть функцию MessageCard() напрямую. Вместо этого давайте создадим вторую функцию с именем PreviewMessageCard(), которая вызывает MessageCard() с соответствующим параметром. Добавьте аннотацию  $(a)$ Preview перед  $(a)$ Composable.

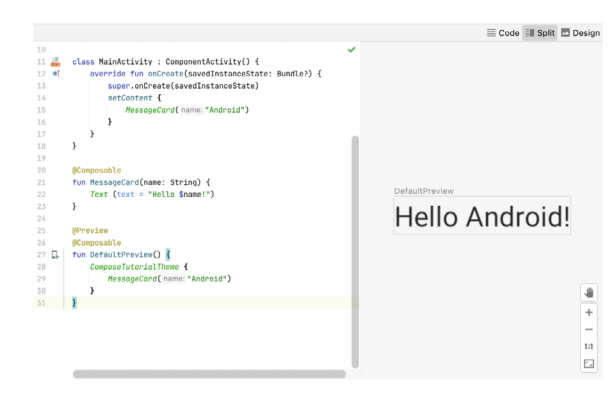

Рисунок 1 - Предварительный просмотри элемента

Подводя итоги Jetpack Compose предоставляет современный подход к созданию вашего UI, позволяя эффективно разделять ответственность в коде. Поскольку compose-функции очень похожи на обычные функции Kotlin, вы можете использовать те же самые инструменты для рефакторинга, что и для обычного Kotlin-кода. Сотроѕе - это полный сдвиг в том, как разработчики Android создают пользовательский интерфейс, но это долгожданное изменение, которое значительно упрощает решение многих проблем предыдущей UI-системы. Если вы еще этого не сделали, мы настоятельно рекомендуем ознакомиться с учебным курсом. предусмотренным для Compose. Это довольно длинный путь, но каждый его шаг стоит потраченного времени.

# ЛИТЕРАТУРА 1 [Электронный ресурс]. - URL: https://developer.android.com/ jetpack/compose

## ЦИФРОВЫЕ ТЕХНОЛОГИИ КАК ИНСТРУМЕНТ ПОВЫШЕНИЯ КВАЛИФИКАЦИИ УЧИТЕЛЕЙ

ТОКЖИГИТОВА Н. К. PhD, ассоц. профессор (доцент), Торайгыров университет, г. Павлодар УАИСОВА А. Т. магистрант, Павлодарский педагогический университет, г. Павлодар

В статье рассмотрены вопросы повышения квалификации учителей через цифровые технологии. Головокружительные достижения и инновации в области технологий повлияли на все сферы жизни, а также привели к серьезным изменениям в сфере образования. Источники информации людей сейчас значительно отличаются от источников информации, чем тридцать или сорок лет назад. Современный учитель должен повышать свою квалификацию и быть

Одним из механизмов информатизации современного общества является информатизация системы образования на всех ее уровнях. Внедрение информационно-коммуникационных технологий в образование поддерживает автоматизацию управленческой деятельности образовательного учреждения, доступ к информационным ресурсам сети Интернет, применение электронных учебных средств, электронных средств контроля качества знаний, использование современных мультимедийных технических средств обучения и др.

Информационно-коммуникационная компетентность становится неотъемлемой частью общей профессиональной компетентности. Основным инструментом развития информационнокоммуникационной компетентности учителя является система повышения квалификации [1, с. 7].

Мы живем в эпоху оцифровки. Наши источники информации и новостей также быстро оцифровываются. Мы почти не видим вокруг нас никого, кто читает газеты, книги и журналы. Смартфоны произвели огромную революцию в обществе. От этого изменения в обществе повлияли и наши школы, и наша система образования, независимо от того, хотим мы этого или нет.

Последние два десятилетия система образования пыталась идти в ногу с цифровой трансформацией. Сначала телевизоры переехали на занятия. Учащиеся смотрели видео, специально подготовленные для занятий. После этого наши классы, знакомые с проекционными устройствами и компьютером, прошли компьютерное обучение.

Инновационные технологии, компьютерная техника, планшеты, сенсорным доски, интернет-сервисы внесли новшества и изменения в систему образования [2, с. 1].

Обогащенные книги, контент, подходящий для смарт-досок, приложения для смартфонов, образовательные приложения перенесли обучение на цифровую платформу в значительной степени, если не полностью. Появилась возможность учиться в любое время, даже не нуждаясь в школе, классе, книгах и учителе, благодаря этому новому цифровому образовательному контенту. Можно сказать, что родилась безграничная свобода обучения.

Особенно дети в эпоху цифровых технологий, очень быстро адаптировались к этой новой ситуации, учителям было немного сложно перед лицом новой ситуации. Впервые молодое поколение было более изобретательны, чем взрослые. Когда многие родители или учителя пытались распознать умные устройства, дети уже могли использовать их с легкостью.

Учителя могли подготовиться к цифровому обучению с помощью обучения. Учителя проходят специальные курсы, участвуют в симпозиумах и семинарах, изучают инновации и практику в области цифрового образования [4, с. 12].

Если учителя думают, что могут продолжать свою профессию, игнорируя эти изменения и сопротивляясь изменениям, это будет большим разочарованием. Перед ними поколение, обладающее навыками века и открывающее глаза на эпоху цифровых технологий. Чтобы преподавать этому поколению, чтобы уловить с ними общий язык или даже общаться с ними, учителя должны знать и эффективно использовать, в частности, цифровые образовательные технологии.

Теперь существуют такие понятия, как цифровая грамотность и цифровое педагогическое образование.

 $238$   $\parallel$  239 Цифровая грамотность (digital fluency) определяется набором знаний и умений, которые необходимы для безопасного и эффективного использования цифровых технологий и ресурсов Интернета. Она определяет универсальную способность человека уверенно владеть современными цифровыми технологиями на рабочем месте и в жизни. В основе цифровой грамотности лежат цифровые компетенции (digital competencies) – способности решать разнообразные задачи в области использования цифровых технологий: использовать и создавать контент при помощи цифровых технологий, включая поиск и обмен информацией, ответы на вопросы, взаимодействие с другими людьми и

компьютерное программирование. Цифровая компетентность должна включать способность к цифровому сотрудничеству, обеспечению безопасности и решению проблем.

Учителя должны быстро развивать свои компетенции в этих областях и не выходить за рамки этой трансформации. В настоящее время почти большая часть торговли вращается в условиях электронной коммерции, в то время как правительственные учреждения выполняют большую часть своей работы через электронное правительство, учителя также должны перенести обучение в сферу электронного образования.

Повышение квалификации – это один из видов профессионального обучения сотрудников. Цель данного вида обучения – повышение уровня теоретических знаний сотрудников, а также совершенствование практических навыков и умений, повышающихся в соответствии с требованиями государственных образовательных стандартов. Повышение квалификации направлено на последовательное совершенствование профессиональных и экономических знаний, умений и навыков, рост мастерства работников по имеющимся профессиям.

Основные цели повышения квалификации педагогических работников:

- развитие их профессиональной компетентности;

- формирование устойчивых навыков системной рефлексии педагогического процесса и его результатов;

- формирование структурной целостности педагогической деятельности каждого работника.

Все эти цели вместе обеспечивают выполнение требований по достижению современного качества образования.

Процесс развития образования тесно связан с повышением качества процесса подготовки специалистов, с динамично развивающимся научно-исследовательским и инновационным образованием. Социальная среда и экономические потребности университетских исследований направлены на совершенствование системы образования и информационных технологий. В условиях современного мира первостепенной задачей системы образования является подготовка высококвалифицированных специалистов, отвечающих всем требованиям современной действительности. Для повышения уровня образования необходимо формировать методы повышения организационного и образовательного качества, а также активно внедрять педагогические инновации

*«ЖАС ҒАЛЫМДАР» сериясы*

**ҒАЛЫМДАР»** 

«KAC

сериясы

[5, с. 9]. Система образования должна быть дополнена новым содержанием и задачами, современным сознательным образованием и образованием нового качества, отвечающим высоким требованиям современного мира.

Использование информационных технологий в формировании профессиональных компетенций специалистов является одним из основных требований современного информационного развития общества. В информационном обществе существует объективная потребность в специалистах, способных быстро адаптироваться к меняющемуся содержанию трудовой деятельности, имеющих возможность быстро осваивать новые знания и навыки. Качественное улучшение учебного процесса связано с образовательной информацией и эффективным использованием этих технологий в организации учебного процесса.

### ЛИТЕРАТУРА

1 Цифровые технологии в высшем и профессиональном образовании: в целевой подготовке специалистов / Ю.В. Шаронин //Современные проблемы науки и образования. – 2019. –№ 1.

2 Прогнозирование структуры интегрированного курса информатики : дис. … канд. пед. наук. Кашина Е. А. – Екатеринбург,  $1997. - 187$  c.

3 Цифровизация как изменение парадигмы [Электронный ресурс]. Марей А. – Режим доступа: https://www.bcg.com/ru-ru/about/ bcg-review/digitalization.aspx

4 Применение информационно-коммуникационных технологий в образовании [Электронный ресурс]: электронное учебнометодическое пособие / А. В. Сарафанов, А. Г. Суковатый, И. Е. Суковатая и др. Красноярск: ИПЦ КГТУ. 2006. URL: http:// window. edu.ru/resource/923/60923/files/book2. pdf.

5 Использование цифровых технологий в образовательном процессе высшей школы Карабельская И. В.

# **ИСПОЛЬЗОВАНИЕ ТЕХНОЛОГИИ VPN ПРИ ОРГАНИЗАЦИИ УДАЛЕННОЙ РАБОТЫ В ОРГАНИЗАЦИИ**

#### Уахитов Т. К. **магистрант, Торайгыров университет, г. Павлодар**

В связи с пандемией вируса covid-19 и всеобщим карантином во многих странах единственным выходом многих компаний, чтобы продолжать работу – удаленный доступ к рабочим местам через интернет.

Любая организация, производственная, торговая, финансовая компания или государственное учреждение, независимо от того, является ли проблема информации среди ее филиалов, а также проблема защиты, это неизбежно. Информация. Не каждая компания может иметь свои физически доступные каналы, и здесь помогает технология виртуальная частная сеть, на основе которой подключаются все филиалы и филиалы, что обеспечивает достаточную гибкость и в то же время высокую безопасность сети, а также значительную экономию средств.

Виртуальная частная сеть (VPN) основана на общедоступном Интернете. Несмотря на то, что к недостаткам Интернеткоммуникаций относятся уязвимости к нарушениям безопасности и конфиденциальности, VPN могут обеспечивать такую же безопасность, как и Интернет. Кроме того, виртуальные сети обеспечивают значительную экономию по сравнению с обслуживанием вашей собственной сети в глобальном масштабе [1, с. 14].

240 241 Используя эту VPN с соответствующим протоколом аутентификации, Согласно Рисунка 1 устройство расположено на каждом конце соединения между локальной сетью и Интернетом. Когда данные перемещаются через VPN, они исчезают со страницы в точке выхода и отображаются только в месте назначения. Этот процесс обычно называют «туннелированием». Это означает создание логического туннеля в Интернете, который соединяет две конечные точки. Туннелирование делает личную информацию невидимой для других пользователей Интернета. Перед входом в Интернет-туннель данные шифруются, что обеспечивает дополнительную защиту [2, с. 25]. Существуют разные протоколы шифрования. Все зависит от того, какой протокол туннелирования поддерживает конкретное решение VPN. Еще одна важная особенность решений VPN - это набор поддерживаемых протоколов аутентификации. Самые популярные продукты работают с общедоступными стандартами, такими как X.509.

*«ЖАС ҒАЛЫМДАР» сериясы*

**АЛЬМДАР»** 

ပ

сериясы

вы можете гарантировать, что только люди, которых вы знаете, могут получить доступ к вашим безопасным туннелям [3, с. 36].

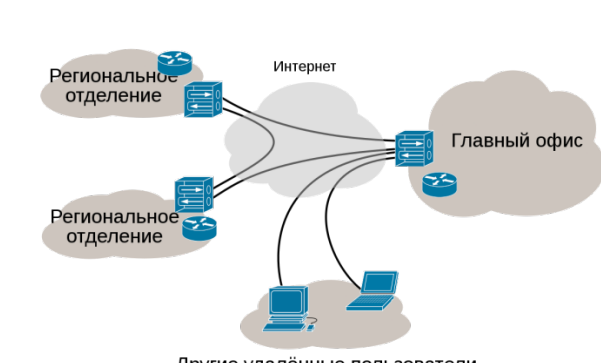

VPN в интернете

Другие удалённые пользователи

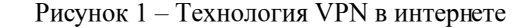

Для организации VPN используются основные следующие протоколы:

- IPSec (IP Security),
- OpenVPN;

«ЖАС ҒАЛЫМДАР» сериясы

- PPTP (Point-to-Point Tunneling Protocol).

IPsec - это набор протоколов для защиты сетевого соединения. Протоколы IPsec разрабатываются IETF (Internet Engineering Task Force). Безопасность здесь означает: контроль доступа, безопасность данных, идентификацию отправителя, защиту от повторных атак и секретность обмена. Первые документы, регулирующие IPsec, были приняты в 1998-99 годах (RFC-2401-02, -2406, -2408 и -2709). Существуют версии IPsec для IPv4 и IPv6. Важной особенностью этой технологии является то, что пользователь может даже не знать, что он использует IPsec и, как правило, нет необходимости адаптировать существующие приложения для работы с IPsec. И, тем не менее, споры и дискуссии о области и способах использования этой технологии продолжаются. Это связано с тем, что если, например, комбинация WEB-сервер/клиент поддерживает эту функцию, разработчик должен убедиться, что этот сервис будет доступен на всех платформах, где это приложение может работать [4, с. 162].

IPsec использует две базы данных: SPD (база данных политик безопасности, где записываются правила безопасности) и SADB  $242$ 

(база данных ассоциаций безопасности, где хранятся данные об активных ассоциациях безопасности).

Система IPsec предлагает многовариантный механизм реализации безопасности для обоих концов соединения. Эта методика подходит как для отдельного пользователя, особенно если он работает в дороге, так и для виртуальных подсетей организаций, работающих с данными, требующими секретности.

При использовании в сочетании с брандмауэром IPsec обеспечивает высокий уровень безопасности. При этом следует учитывать, что для реализации IPsec оба партнера должны иметь оборудование и/или программы, поддерживающие эти протоколы.

IPsec обеспечивает процедуры аутентификации и шифрования. Заголовок IPsec может быть сгенерирован и удален на компьютере клиента или в сетевом шлюзе (маршрутизаторе).

Протокол IP sec предоставляет три типа услуг: аутентификация (AN), шифрование (ESP) и безопасная пересылка ключей. Обычно желательны оба первых сервиса, так как неавторизованный клиент не сможет проникнуть в VPN (Virtual Private Network), а шифрование не позволит злоумышленникам читать, искажать или подменять сообщения. По этой причине протокол ESP предпочтительнее, так как позволяет совмещать обе эти услуги [5, с. 172].

OpenVPN - это протокол и программное обеспечение VPN, использующие методы VPN для защиты соединений типа «точкаточка» и «сеть-сеть». В настоящее время это один из самых популярных протоколов VPN среди пользователей VPN [6, с. 33].

Он был разработан Джеймсом Йонаном и выпущен в 2001 году. OpenVPN - это один из протоколов VPN с собственным приложением с открытым исходным кодом.

Протокол OpenVPN отвечает за поддержание связи между клиентом и сервером. Как правило, он используется для создания безопасного «туннеля» между VPN-клиентом и VPN-сервером.

OpenVPN использует библиотеку OpenSSL для шифрования и аутентификации. Кроме того, OpenVPN может использовать UDP (протокол пользовательских дейтаграмм) или TCP (протокол управления передачей) для передачи данных.

Если вы не знакомы с TCP и UDP, то это протоколы транспортного уровня, которые используются для передачи данных в Интернете. ТСР считается более стабильным, поскольку предлагает функцию исправления ошибок (после отправки сетевого

сериясы *FAЛЫМДАР»* «KAC1

пакета ТСР ожидает подтверждения, прежде чем отправить его повторно или отправить новый пакет). UDP исправляет ошибки, что делает его менее стабильным, но намного быстрее.

OpenVPN лучше всего работает по UDP (по данным OpenVPN. net), поэтому сервер доступа OpenVPN сначала пытается установить UDP-соединения. Если это не удается, только тогда сервер пытается создать TCP-соединение. Большинство VPN-сервисов по умолчанию предоставляют OpenVPN через UDP.

Благодаря своей структуре кода (это специальный протокол безопасности) протокол OpenVPN может легко обходить HTTP и NAT.

В отличие от большинства протоколов VPN, OpenVPN является протоколом с открытым исходным кодом. Это означает, что код никому не принадлежит, и третьи лица всегда могут его проверить или обновить (улучшить).

Протокол туннелирования «точка-точка» (PPTP) - один из старейших протоколов VPN, используемых до сих пор, изначально разработанный Microsoft [7, с. 11].

РРТР использует два соединения - одно для управления, другое для инкапсуляции данных. Первый работает по протоколу ТСР, в котором порт сервера равен 1723. Второй работает по протоколу GRE, являющемуся транспортным протоколом (то есть заменой TCP/UDP). Этот факт не позволяет клиентам, находящимся за NAT, установить соединение с сервером, поскольку по умолчанию они не могут установить соединение «точка-точка». Однако, поскольку протокол GRE, использующий PPTP (а именно, расширенный GRE), имеет заголовок Call ID, маршрутизаторы, выполняющие натирование, могут идентифицировать и сопоставлять трафик GRE, идущий от клиента локальной сети к внешнему серверу и наоборот. Это позволяет клиентам устанавливать двухточечное соединение для NAT и использовать протокол GRE. Эта технология называется VPN PassTrough. Поддерживается большим количеством современного клиентского сетевого оборудования.

PPTP изначально поддерживается всеми версиями Windows и большинством других операционных систем. Несмотря на относительно высокую скорость, PPTP не очень надежен: после разрыва соединения он восстанавливается не так быстро, как, например, OpenVPN.

Организовывая безопасные каналы передачи информации в учреждениях несправедливо не рассмотреть достоинства организации виртуальной полноценной частной сети.

• скорость передачи данных. Провайдеры могут обеспечить  $\|$ достаточно скоростной доступ в Интернет, что вполне достаточно для пересылки документов и работы с базами данных;

- безопасность передаваемых данных. При организации VPN передаваемая информация попадает во внешнюю сеть, поэтому об организации безопасности придется позаботиться заранее. Но уже сегодня существуют достаточно стойкие к атакам алгоритмы шифрования информации, которые позволяют владельцам передаваемых данных не беспокоиться за безопасность [8, с. 207];

- масштабируемость системы. При открытии нового филиала или добавления сотрудника, которому позволено пользоваться удаленным доступом не нужно никаких дополнительных затрат на коммуникации;

- гибкость системы. Для VPN не важно, откуда вы осуществляете доступ. Отдельно взятый сотрудник может работать из дома, а может во время чтения почты из корпоративного почтового ящика фирмы пребывать в командировке в абсолютно другом государстве [9, с. 109]. Также стало возможным использовать так называемые мобильные офисы, где нет привязки к определенной местности.

### ЛИТЕРАТУРА

1 Запечников С.В., Милославская Н.Г., Толстой А.И., Основы построения виртуальных частных сетей, 2-е изд. М.: Горячая линия-Телеком, 2011. - 248с.

2 Девянин, П.Н. Анализ безопасности управления доступом и информационными потоками в компьютерных системах П.Н. Девянин. - М.: Радио и связь, 2006. - 176 с.

3 Иванов М. А. Криптографические методы защиты информации в компьютерных системах и сетях. - М.: КУДИЦ-ОБРАЗ, 2001. -368 c.

4 Блэк У., Интернет: протоколы безопасности. Учебный курс – СПб.: Питер, 2001 – 288 с.

5 Хетч Б., Колесников О., Linux: создание виртуальных частных сетей (VPN)/Пер. с англ. – М.: КУДИЦ-ОБРАЗ, 2004 – 464 с.

6 Keijser J.J., OpenVPN Cookbook, Second Edition - Packt Publishing,  $2017 - 400$  c.

7 Andrew Sun, Using and Managing PPP – O'Reilly & Associates,  $1999 - 422$ 

8 Ибе, Оливер Компьютерные сети и службы удаленного доступа: моногр. / Оливер Ибе. - М.: ДМК Пресс, 2003. - 241 с.

9 Росляков А., Виртуальные частные сети VPN: Модели и методы анализа. – М.: LAP LAMBERT Academic Publishing, 2011. – 328 с.

# **ОСОБЕНННОСТИ ПРОЕКТИРОВАНИЯ МАСШТАБИРУЕМЫХ ИНФОРМАЦИОННЫХ СИСТЕМ**

Филатов А. А. **магистрант, Торайгыров университет, г. Павлодар,** Асаинова А. Ж. **к.п.н., доцент, Торайгыров университет, г. Павлодар**

Проектирование архитектур масштабируемых систем является актуальной проблемой в IT индустрии. Правильная архитектура позволяет избавить разработчиков от многих проблем еще на этапе разработки приложения и в последующем сэкономить время и средства на поддержание и развитие информационной системы.

Цель архитектуры программного обеспечения – уменьшить человеческие трудозатраты на создание и сопровождение системы [5, с. 21].

В данной статье будет рассмотрен общий прототип архитектуры для разных программных комплексов, который может быть использован как основа для реальных приложений, и представлен метод, по которому архитектура была разработана со всеми этапами разработки, который так же можно использовать при работе в этом направлении.

Весь процесс проектирования происходит по нисходящему алгоритму, выделяются общие и главные приоритеты и компоненты, которые в последующем прорабатываются более детально.

1-ым этапом разработки архитектуры является определение главных абстрактных качеств, которым должна отвечать разрабатываемая информационная система. Определив перечень свойств, будет значительно проще «подогнать» функционал и определиться с главными компонентами системы. В данной статье указывается общая возможная архитектура для которой характерны следующие свойства:

- модульность;
- масштабируемость;
- возможность работы по разным каналам связи;
- 246 247 - синхронизированность;
- простота управления;
- мобильность;
- кроссплатформенность;
- высокая производительность;

2-ой этап разработки состоит в определении абстрактных сущностей и их взаимосвязи. Здесь сущности это отдельные самостоятельные компоненты системы, которые участвуют в рабочем процессе системы и влияют на ее состояние. Необходимо определить отношения между сущностями, их основные функции, поведение и полномочии. Все определенные сущности нужно связать в схему понятную разработчику архитектуры, по сути своей это карта схожая с User-Flow но более упрощенная и абстрактная, а компонентами карты может быть не только главный потребитель а все участники рабочего процесса(например: администратор, разработчик, модератор, сервер приложения и др.). Для разработанного прототипа предполагается что система будет работать по принципу «клиент-сервер». Для схемы был определен следующий список основных сущностей системы:

- клиентская часть приложения;
- серверная часть приложения;
- разработчик;
- пользователь;
- модератор;
- администратор.

Схема взаимосвязей сущностей представлена на рисунке 1.

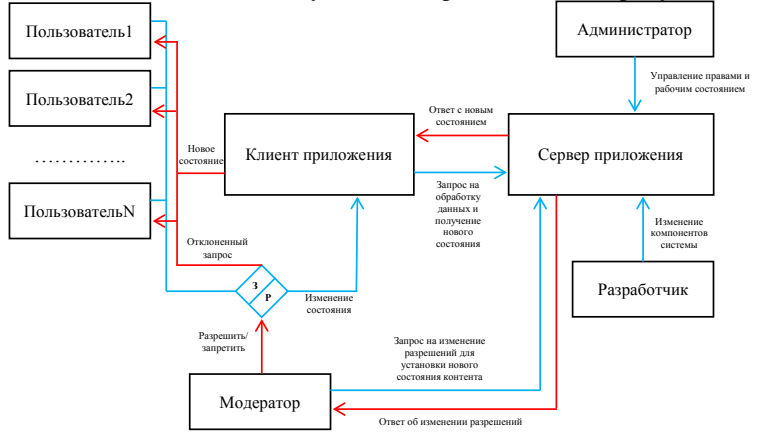

Рисунок 1 – Схема «сущностей» системы

3-ий этап - определение конкретных функциональных потребностей каждой сущности и стека технологий, составление общей архитектуры системы. Определившись со свойствами и сущностями системы, в рамках определенного взаимодействия можно составить общую архитектуру разрабатываемого приложения.

Исходя из определенных свойств, архитектура сервера должна быть поделена на самостоятельные компоненты-модули, что соответствует свойству модульности. Для соблюдения кроссплатформенности, серверная часть может быть реализована на языках Java, C# NET 5, и др. решениях поддерживающих кроссплатформенность. Чтобы организовать мобильность. масштабируемость, высокую производительность и синхронизацию изменений, предлагается использовать самостоятельный модуль, синхронизации и распределения нагрузки, который будет взаимодействовать с хранилищем исходного кода серверного приложения и запускать процесс обновления. За сам процесс обновления будет отвечать соответствующий модуль. Администратор через управляющий модуль сможет создавать копию сервера, вносить изменения и следить за состоянием системы используя модуль синхронизации, что соответствует принципу простоты управления. Так же необходимо организовать механизм включения новых модулей в рабочий процесс системы, для этого можно создать модуль инициирования, который взаимодействуя с модулем синхронизации, будет подключать все остальные модули, запускать либо останавливать сервер приложения, давать команду на обновление и выполнять другие координирующие функции. Весь серверный функционал будет поделен на два сервера, управляющий сервер синхронизации и сервер самого приложения, это позволит создавать копии сервера приложения и управлять ими через сервер синхронизации, не внося изменений на каждую копию напрямую.

Используя имеющиеся критерии, были разработаны два варианта возможной архитектуры приложения. Каждая архитектура отличается несколькими характеристиками:

- максимально возможная нагрузка системы;

- скорость доступа к данным;
- способ меж серверного взаимодействия;

На рисунке 2 представлена первая архитектура приложения по заданным критериям.

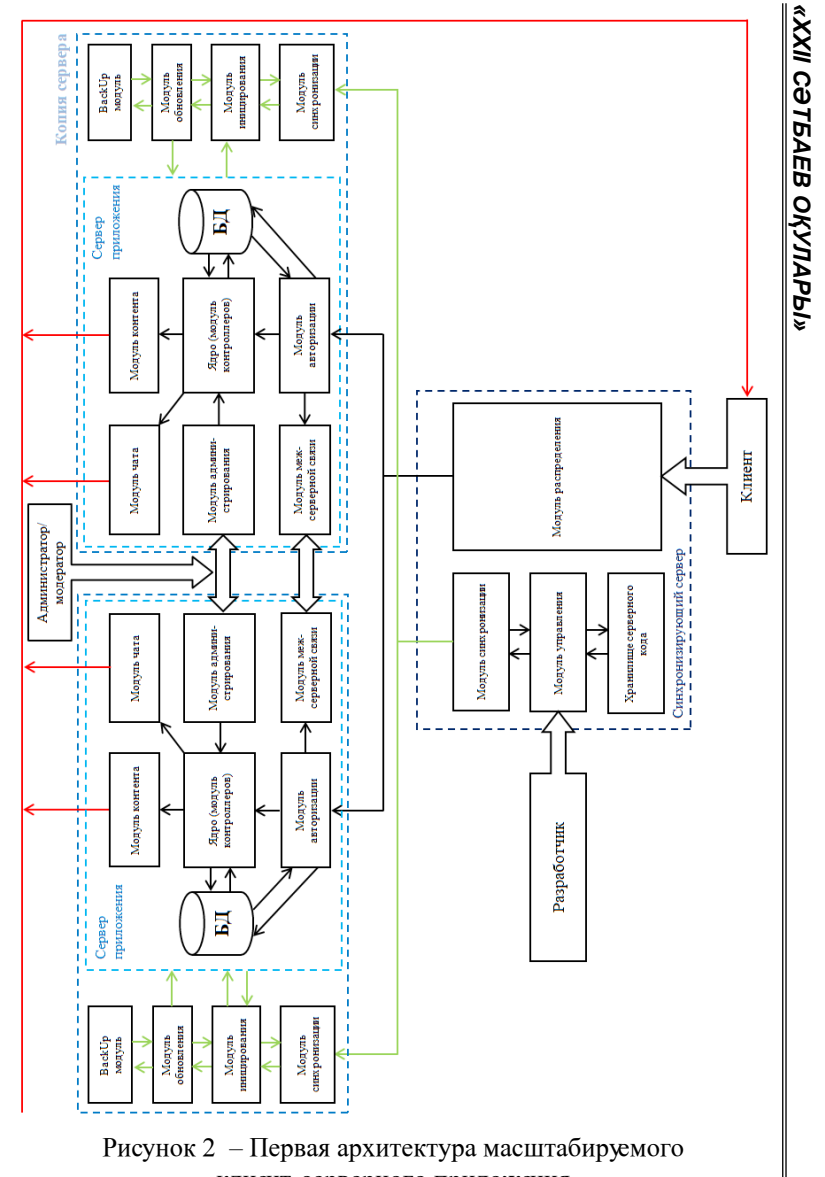

клиент-серверного приложения

Представленная архитектура может функционировать на разных протоколах передачи данных таких как HTTP, HTTPS, TCP, UDP либо на нескольких сразу в виду ее модульности.

Разработка приложения на НТТР протоколе гораздо проще в плане обработки и передачи данных, главным недостатком протокола является невозможность поддержания постоянной связи с клиентом, так как данная технология работает по принципу «запрос-ответ».

Если использовать стек протоколов TCP/UDP то напротив, разработка приложения требует больше времени, но становится возможность поддерживать постоянную связь с сервером и передавать данные в реальном времени.

Приложение, разработанное по представленной архитектуре, будет соответствовать всем качествам и критериям, составленным на 1-ом и 2-ом этапах. Однако у нее есть свои нюансы использования и один существенный недостаток.

Во-первых в архитектуре существует центральный механизм - сервер синхронизации, при выходе которого из строя, система по сути перестанет работать, так как основной модуль распределения пользователей между серверами выйдет из строя. На наш взгляд есть два возможных пути решения проблемы:

1) Объединение функционала модуля распределения и модуля меж серверной связи. При их симбиозе, можно отказаться от модуля распределения в сервере синхронизации, ведь каждый сервер сможет самостоятельно направлять пользователя к тому серверу, где хранятся его данные. Негативным аспектом такого симбиоза, будет большая загруженность всех серверов, так как им придется постоянно отслеживать входящие подключения и перенаправлять их друг к другу помимо работы с собственными подключениями.

2) Отделение модуля распределения в самостоятельный компонент системы и создание его копий. Если создать несколько копий самостоятельных распределяющих компонентов на отдельных физических устройствах это исключит их одновременный выход из строя. Однако для такой реализации понадобиться отдельное физическое устройство или несколько.

Во-вторых, модуль меж серверной связи не является обязательным компонентом сервера приложения. Его можно использовать скорее как альтернативу модулю распределения. если оставить его без изменений, в том случае, когда он выйдет из строя. Этот модуль не имеет функций распределения и может использоваться лишь для простой передачи данных на другие  $\|$ сервера, и чтобы клиенту подключиться к нужному серверу придется ждать пока запрос на подключение распространиться и дойдет до нужного сервера. Так же этот модуль можно использовать для обмена данными между серверами в рамках функционала приложения, для обновления, передачи технической информации и мониторинга состояния используется модуль синхронизации.

Данный вариант архитектуры не единственный возможный. В ней вся основная нагрузка и большинство данных распределяется, и храниться между серверами. Вторая разработанная архитектура позволяет перенести часть хранимых данных и нагрузки на пользователя. Это освободит серверные ресурсы, но приложение станет более требовательным к стороне клиента. Так же нет возможности отдать на хранение все данные клиенту, так как пользователь может пользоваться приложением с разных устройств. и в случае утери не сможет восстановить данные, поэтому на стороне клиента можно хранить лишь малозначимую информацию.

Второй вариант архитектуры по заданным критериям представлен на рисунке 3.

сериясы

*FAЛЫМДАР»* 

«KAC

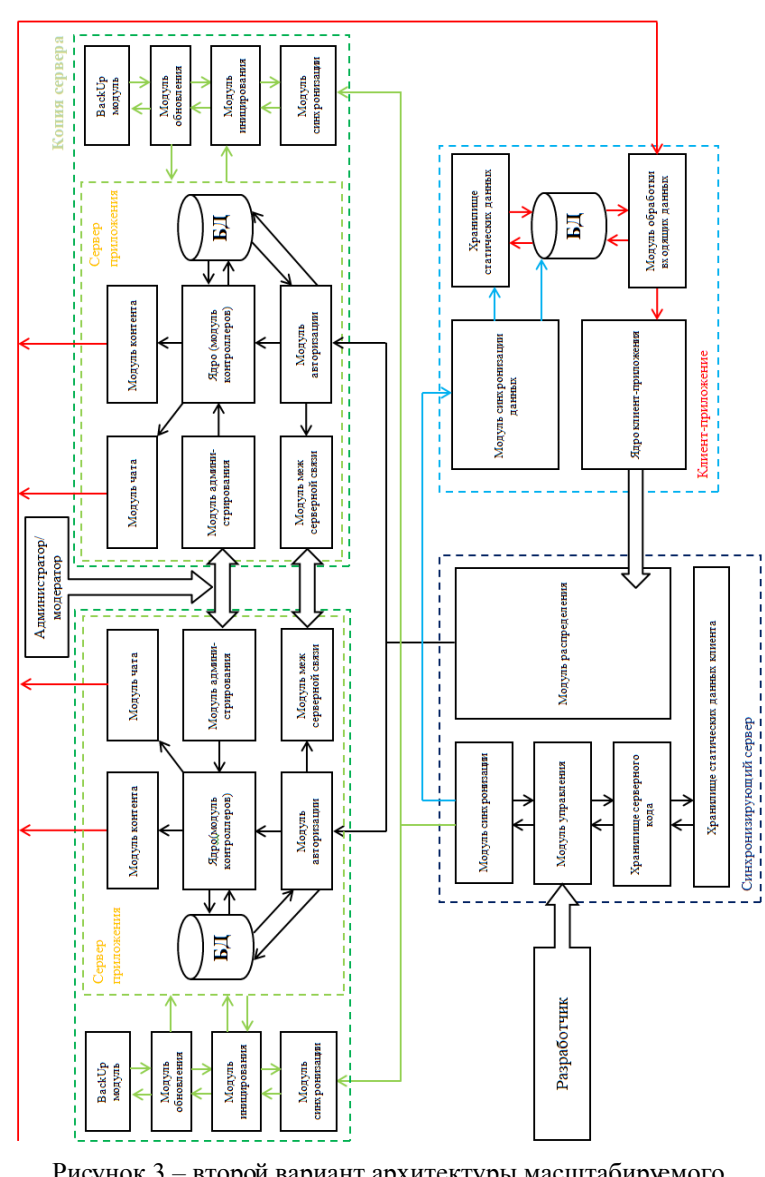

Рисунок 3 – второй вариант архитектуры масштабируемого приложения

Под нагрузкой, имеется в виду часть функций по обработке данных, при переносе которых на сторону клиента, сервер сможет отправлять необработанные данные на клиентское приложение, которое само будет отвечать за их правильный вывод пользователю.

В качестве основного преимущества второй архитектуры, можно отметить повышенную скорость работы при правильном распределении функционала.

В качестве альтернативы функциям извлечения данных у нужного сервера с помощью модулей меж серверной связи и модулей распределения, можно использовать репликацию баз данных с ведущим узлом. Таким образом будет существовать главная БД(ведущая) а ее реплики станут (ведомыми) узлами.

Подобный механизм реализован во многих современных СУБД (MySQL, PostgreSQL и др.) Это увеличит затраты памяти на хранение данных, но пользователю не придется проходить цепочку поиска нужного сервера используя модуль распределения. Реплики будут обновляться в зависимости от изменений в ведущем узле. При этом когда клиенту требуется прочитать данные из базы, он может выполнить запросили к ведущему узлу, или к любому из ведомых. [4, с.187]. Схема репликации представлена на рисунке 4.

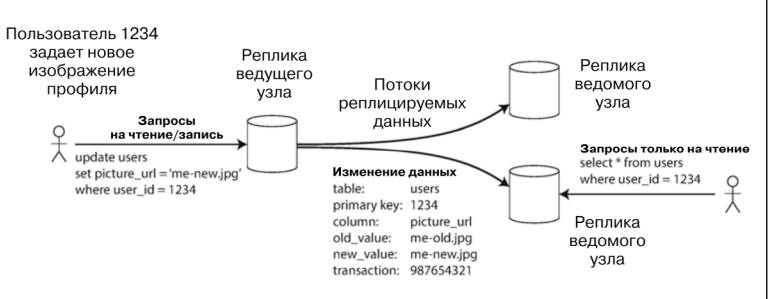

Рисунок 4 – Схема репликации с ведущим узлом [4, с. 187]

252 253 Разработав основную архитектурную схему можно приступать к подробному разбору функционала всех модулей задействованных в работе системы, написании четкого технического задания на разработку приложения в зависимости от сферы применения и требуемых функций. Для наглядности пользовательского опыта и разработки интерфейса существует множество методов, которые можно использовать, например: user-flow карты, макеты, прототипирование, создание минимально жизнеспособного продукта.

*«ЖАС ҒАЛЫМДАР» сериясы*

«ЖАС ҒАЛЫМДАР»

сериясы

**Cepuясы** «ЖАС ҒАЛЫМДАР»

В заключении сделать вывод, что масштабируемые системы удобны в плане работы и распределения нагрузки. Приложения построенные на подобной архитектуре можно подвергать кардинальным изменениям по мере необходимости. В целом основные преимущества масштабируемых архитектур, в т. ч. разработанных и представленных в данной статье, можно выразить следующим образом:

- Простота внесения изменений. За счет модульности архитектуры можно добиться добавления целых кластеров нового функционала и возможностей, используя лишь несколько команд.

- Безграничный ресурсный потенциал. Архитектура не ограничена одним физическим устройством и работает как единый механизм, а потому при добавлении новых аппаратных средств, растут вычислительные мощности системы и максимально возможный объем обработки и хранения данных.

- Гибкость системы. Разработав ядро(основные модули) осуществляющее координацию, мониторинг и инициирование других компонентов, можно собирать любую нужную конфигурацию и список функционала необходимый для работы системы.

Однако, несмотря на все положительные качества, можно сделать вывод что разработка и поддержание систем с подобной архитектурой имеет свои недостатки. Представленные нами архитектуры имеют недостатки, о которых упоминалось выше. Их можно решить в процессе реализации системы с помощью разных подходов, применяя нужные технические решения и правильный стек технологий. Но существует один недостаток у подобного рода систем, который никак не получиться устранить - это сложность реализации и требование больших затрат трудовых и аппаратных ресурсов.

Для реализации системы требуются высококвалифицированные специалисты, с опытом в разных сферах IT-индустрии. Чтобы система стабильно работала, необходимо обеспечить лаконичность и максимальную оптимизацию рабочего процесса приложения с самого начала его реализации, только в этом случае можно получить качественный рабочий продукт.

### ЛИТЕРАТУРА

1 Банокин П.И., Цапко Г. П. «Методы и средства проектирования информационных систем и технологий»: учебное пособие - Томск, НИ «Томский политехнический университет», 2012 г. - 92 с.

2 Фаулер М. «Архитектура корпоративных программных  $\|\hat{\xi}$ приложений», Пер. с англ. - М.: Издательский дом «Вильяме»,  $2006r - 544c$ .

3 Богданенко Д. А. «Подходы к архитектурному проектированию веб-приложений»: Молодой ученый № 9 (195), 2018г. - с. 24-29.

4 Клепман М. «Высоконагруженные приложения: Программирование. Масштабирование. Поддержка»: СПб.: Питер.  $2018r - 640c$ .

5 Мартин Р. «Чистая архитектура. Искусство разработки программного обеспечения»: СПб.: Питер, 2018 г. – 418 с.

# **SKETCHUP РЕДАКТОРЫ АРКЫЛЫ 3D МОДЕЛЬДЕУДІ** ОҚЫТУҒА АРНАЛҒАН ЭЛЕКТРОНДЫҚ ОКУ КҰРАЛЫН ӘЗІРЛЕУ

XAMUTOBA A. A. магистрант, Торайғыров университеті, Павлодар к. ОСПАНОВА Н. Н. к.п.н., профессор, Торайғыров университеті, Павлодар қ.

Казіргі уакытта жалпы білім беретін мектептін оку процесіне электронды окулыктар мен оку куралдарын жасау және енгізу мәселесі белсенді турде дамып келуде.

Әртүрлі ақпараттық-коммуникациялық технологияларды пайдалану дидактикалық жүйенің әртүрлі құрамдас бөліктерінің уйлесімін талап етелі және электрондық окулықты тек оку куралы ғана емес, сонымен катар муғалім мен окушы оку процесінін субъектісі болып табылатын акпараттык білім беру кеністігінін толыкканды курамдас бөлігі етелі [1].

Білім берудің ақпараттық кеңістігінде оқу әрекетін мақсатты дамыту мәселесін талдау оқушылардың болашақта мамандық таңдау жүйесінің сапасын арттыруда электрондық оқыту құралдарын пайлалануға мумкіндік береді.

Электрондык окулыктын көптеген аныктамалары бар. Г.Г. Шваркова және В.М. Галынский анықтамалары бойынша. электрондық оқулық – белгілі бір білім саласы бойынша жүйеленген оку материалларын камтитын, куру, тарату және казіргі заманғы ақпараттық технологиялардың көмегімен мүмкін болатын ресурс.

Ал С.О.Сысоеваның пікірінше, электрондық оқулық – оқу курсын немесе оның бөлімдерін өз бетінше меңгеруге мүмкіндік  $\|$ <sub>255</sub> беретін және өзінің оқу мақсатына сәйкес оқулық, анықтамалық, тапсырмалар кітапшасының функцияларын біріктіретін оқу бағдарламалық-әдістемелік кешен және зертханалық тәжірибе [2].

Бұл мақалада электрондық оқулық білім беруде ақпараттықкоммуникациялық технологияларды пайдалана отырып, оқу материалының түрлерін қамтамасыз ететін электрондық оқу құралы ретінде қарастырылады. Сондай-ақ білім берудің ақпараттық кеңістігінде өзін-өзі оқыту және өзін-өзі бақылау үшін жағдай жасалады.

Мектеп оқушыларына қосымша 3D модельдеуді меңгеруге арналған «SketchUp – 3D модельдеу» электрондық оқулығын әзірлеу үшін Articulate Storyline бағдарламасы қолданылды.

Articulate Storyline - тапсырмалардың кең ауқымын беретін қуатты құрал. Бағдарлама интерфейсі Microsoft өнімдеріне ұқсас. Articulate Storyline бойынша оқу курсын әзірлеу кезінде сіз бүгінгі таңда негізгі танымал форматтарда жариялай аласыз: SCORM және TinCan, Articulate Online бұлттық ортасында AICC, сондай-ақ мобильді құрылғыларда ойнату үшін қолжетімді HTML5 [3].

Әзірлеу ортасын таңдау Articulate Storyline 2 бағдарламасына түсті, себебі:

- барлық заманауи технологиялық талаптарға жауап беретін мүмкіндіктері бар заманауи даму ортасы болып табылады;

- үйрену оңай;

- жобаны әзірлеу дайын шаблондар мен модульдерге негізделген, сонымен бірге жобаны орнату және жекелендірудің икемді нұсқалары бар;

- әзірлеушінің сайтынан қосымша модульдерді жүктеп алу арқылы мүмкіндіктерді кеңейтуге рұқсат етіледі;

- үшінші тарап әзірлеушілерінен көптеген оң пікірлер бар.

Бағдарламаны іске қосу кезінде пайдаланушылар анықтамалық тізіммен, әзірлеме авторымен танысуға немесе «Бастау» батырмасын басу арқылы оқуды бастауға болады.

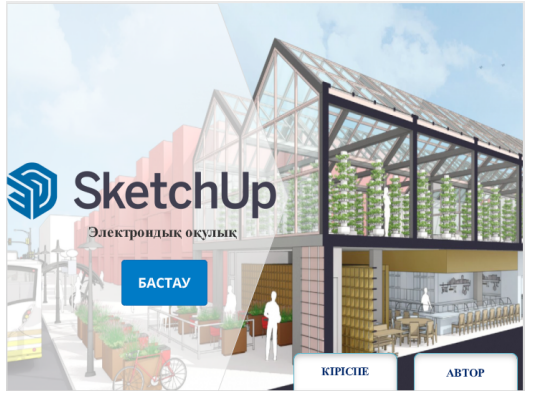

Сурет 1 – Электрондық оқулықтың басты беті

«Бастау» батырмасын басқаннан кейін негізгі мәзір тақырыпты таңдау беті ашылады. Тақырыпқа басқан кезде қысқаша теория, видеосабақ және тақырыпты меңгеруге арналған тапсырмалар бар. Тақырыптарды қарау кезінде жылдам ауысу батырмалары қол жетімді [4].

Articulate Storyline 2 маңызды артықшылығы - триггерлерге, әртүрлі айнымалылар мен батырмаларға негізделген мәтіндік слайдтарды пайдаланып тестілеуді құру мүмкіндігі: Иә / Жоқ, сонымен қатар бір немесе бірнеше таңдауы бар жауаптар немесе мәтінді өзіңіз енгізуіңіз керек. Қажет болса, сауалнама формасын жасауға болады. Сонымен қатар, сіз олардың кездейсоқ генерациясы үшін сұрақтар жасай аласыз [5].

Төмеңдегі 2, 3 суретте меңгерген тақырыпты тексеру үшін тест тапсырмасы қолданылады. Тест тапсыру нәтижесінде оқушылар дұрыс және бұрыс жауаптар санымен нәтиже алады.

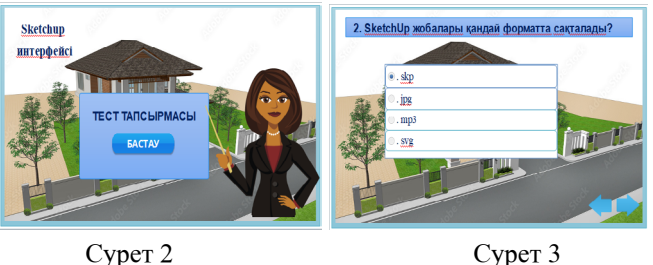

*«XXII Сәтбаев оқулары»*

«ХХІІ СӘТБАЕВ ОҚУЛАРЫ»

«SketchUp – 3D модельдеу» электрондық оқулықты әзірлеу оқытушыға білім берудің барлық нысанындағы оқушыларға, оның ішінде қажет болған жағдайда қашықтықтан оқытуға арналған оқыту қызметін тиімді жүзеге асыруға мүмкіндік береді. Информатика пәнінде «3D модельдеу» бөлімін меңгеруде қосымша құрал ретінде қолдануға болады.

### әдебиеттер

1 Мусаева, Г.А. Ақпараттық технологияларды дәріске қызығушылығын арттыру құралы ретінде пайдалану [Мәтін] // Алматы.– 2010. – №5. – Б.31.

2 Башмаков А.И., Башмаков И.А. Компьютерлік оқулықтар мен оқыту жүйесін әзірлеу. [Компьютерлік оқулықтар мен оқу жүйелерін әзірлеу] - М .: «Филин» ақпараттық-баспа үйі, 2003. - 616 б. (орыс тілінде)

3 Гафурова А. Я., Иванов В. Г., Хацринова О. Ю. Электрондық оқулықты құру технологиясы. [Мәтін] ] // Қазан технологиялық университетінің хабаршысы 2006.– Б.2.

4 3D модельдеу [Электронный ресурс] - Режим доступа: [https://ust.kz/word/3d\\_redaktorda\\_modeldey\\_redaktorga\\_kiriktirilgen\\_](https://ust.kz/word/3d_redaktorda_modeldey_redaktorga_kiriktirilgen_obektiler-149744.html) [obektiler-149744.html](https://ust.kz/word/3d_redaktorda_modeldey_redaktorga_kiriktirilgen_obektiler-149744.html) (дата обращения : 24.03.2022)

5 Articulate Storyline [Электронный ресурс] - Режим доступа: <http://www.newart.ru/htm/myzavr/mz139.php>(дата обращения : 24.03.2022)

## **ЧТО ТАКОЕ УПРАВЛЕНИЕ IT. НАВЫКИ И СТАНДАРТЫ ДЛЯ МЕНЕДЖЕРА В IT СФЕРЕ. ЗАВОЕВАНИЕ ДОВЕРИЯ К УСЛУГАМ В СФЕРЕ IT.**

### Черепанов И. О. **магистрант, Торайгыров университет, г. Павлодар**

IT-менеджер – это сотрудник, занимающийся стратегическим планированием и управлением процессом технологического развития. Также, в обязанностях IT-менеджера может находиться подбор, создание и внедрение выгодных для предприятия средств автоматизации различных производственных процессов в области информационных технологий.

Из вышеизложенного следует, что IT-менеджер обязан обладать компетенциями по работе с людьми, финансами и информационными технологиями. Фактически, само сочетание слов IT-менеджер не характеризует отдельную профессию, это является обобщенной характеристикой различных направлений менеджмента в информационных технологиях.

Примеры менеджмента в IT:

- Менеджер по продажам (подразумевается продажа различных IT продуктов чаще программные решения);

- Менеджер продукта (или product manager - человек с компетенциями управлением конкретным продуктом: анализ рынка, ценообразование, продвижение и т.п.);

- Менеджер проекта (или project manager - сотрудник, принимающий участие непосредственно в разработке какоголибо информационно-технологического решения, занимается планированием и организацией этапов разработки, контролем процесса разработки и т.д.);

- и прочие профессии.

Как можно понять, менеджеры в IT сфере являются управленцами различного уровня (за исключением должностей по типу менеджеров по продажам и специалистов технической поддержки). Сама профессия является достаточно молодой, утвержденный в 2007 году профессиональный стандарт IT-менеджера предусматривает четыре уровня квалификации сотрудника:

- Управление корпоративными проектами компании. В обязанности входит обеспечение потребностей заказчиков (как внешних, так и внутренних), безопасности информационных систем, качества предоставляемых услуг, а также планирование и контроль работы программистов, системных аналитиков и прочих IT-специалистов.

- Управление работой отдела. Специалист отвечает за планирование деятельности IT-подразделения, осуществляет контроль численности основного и вспомогательного составов, занимается разработкой новых идей и согласовывает их с общей линией развития предприятия, о которой менеджер тоже должен быть осведомлен.

 $258$   $\parallel$   $\parallel$   $259$ - Управление подразделением, допуск к разработке ITстратегии компании. Специалиста с этим профессиональным уровнем полномочий привлекают к составлению бюджетного плана, запуску новых направлений работы, обеспечению взаимодействия со

*«ЖАС ҒАЛЫМДАР» сериясы*

«ЖАС ҒАЛЫМДАР»

**Cepuясы** 

сериясы **ҒАЛЫМДАР»** ပ

смежными организациями и исполнителями (аутсорсинг), созданию плана повышения квалификации персонала и наставнической помощи в его реализации.

- Формирование IT-политики как части общей корпоративной бизнес стратегии. Квалификация предполагает объединение обязанностей и полномочий специалистов предыдущих уровней и в дополнение - разработку и реализацию всей технологической политики компании.

Должностные обязанности, вне зависимости от уровня квалификации работника, предписывают менеджеру в области информационных технологий обязательное и постоянное развитие. Поскольку выполнение управленческой функции на этой должности, даже важнее обладания узкопрофессиональными навыками, специалист должен демонстрировать уверенные навыки делового общения, пользоваться знаниями в области психологии, маркетинга, делопроизводства, финансового менеджмента и т.д.

Когда дело доходит до управления IT в бизнесе, доверие к услугам имеет важное значение для устойчивого успеха. Доверие завоевывается, когда сообщество конечных пользователей признает, что IT-отдел способен, заинтересован и имеет всё необходимое для предоставления услуг. Так как же зарабатывается доверие? Это требует правильных навыков, стандартов здравого смысла и готовности принять все ключевые вызовы.

Что такое управление IT?

Как управленческая дисциплина управление IT определяется методами, политиками и процедурами, используемыми для управления выбором, внедрением, использованием и обслуживанием всех типов информационных технологий во всех типах бизнес-сред. На практике управление IT является как бизнес-функцией, так и организационным императивом. Как известно, технологии имеют решающее значение для многих, если не для всех, бизнес операций. Это ложится двойным бременем на среднестатистический IT-бизнес. Во-первых, технологии должны работать и использоваться. Затем технология должна изменить ситуацию - она должна служить определенной цели и приносить пользу.

И тут начинается вызов. Как бизнес-практика, управление IT - это больше, чем «установка и обслуживание технологий» (что уже довольно важно), это также использование технологий таким образом, чтобы они «поддерживали и преобразовывали». И в реальном мире ни один IT-отдел не может служить обеим целям | ₹ без достаточного доверия. На самом деле IT-менеджеры должны последовательно демонстрировать, что они не только обладают достаточными техническими знаниями, но и знают «бизнес», как он работает и что ему нужно (сейчас и в будущем), стандарты стратегии обслуживания.

Для создания устойчивого доверия к IT (и связанного с этим успеха в управлении) требуется разнообразный портфель управленческих навыков и способностей. В то время как навыки управления IT начинаются с предметной экспертизы («технологии»), IT-менеджеры и специалисты также должны иметь четкое представление об общих методах управления и бизнес-операций.

На самом деле, существует как минимум семь навыков, необходимых для того, чтобы технология работала, поддерживалась в рабочем состоянии, реализовывала успешные проекты, управляла «бизнесом по управлению IT», продвигала IT-услуги, инициативы и проекты, стремилась к согласованию IT и бизнеса, а также иметь возможность консультировать по всем стратегическим технологическим вопросам. Для этого требуется несколько навыков, начиная с «12 лучших», перечисленных ниже:

Когда дело доходит до управления, вам нужен более чем один подход, чтобы быть последовательно успешным. То, как вы справляетесь, когда окружающие условия хорошие, отличается от того, как вы справляетесь, когда время на исходе, ресурсы иссякают, а люди не работают вместе. Ниже перечислены soft skills которые предназначены для повышения качества предоставляемых услуг и повышают уровень доверия к оказываемым услугам.

Лучшие soft skills, необходимые для IT-менеджеров:

- IT-менеджеры должны расставлять приоритеты рабочих запросов в соответствии с потребностями и возможностями.

- IT-менеджеры должны обрабатывать жалобы, не занимая оборонительную позицию (иметь «толстую кожу»).

- IT-менеджеры должны эффективно общаться (устно и письменно).

- IT-менеджеры должны распознавать ошибки и учиться на них (и признавать их).

- IT-менеджеры должны «читать» людей, ситуации и реагировать соответствующим образом.

- IT-менеджеры должны быть готовы к разумному, просчитанному риску.

- IT-менеджеры должны соответствующим образом делегировать рабочие обязанности.

- IT-менеджеры должны уметь предвидеть возражения и предупреждать проблемы.

- IT-менеджеры должны заставить каждого конечного пользователя чувствовать себя важным и хорошо обслуживаемым.

- IT-менеджеры должны быть непредвзятыми и избегать синдрома непринятия чужой разработки.

- IT-менеджеры должны демонстрировать готовность действовать (избегать аналитического паралича).

- IT-менеджеры должны избегать склонности к *микроуправлению* как инстинктивному средству просто добиться цели.

Какова цель стандартов управления IT?

Мы все знаем, что работать легче, а успех более вероятен, когда вы можете пользоваться «дорожной картой проекта», а не работать с чистого листа. Предварительно определенные стандарты управления IT обеспечивают эту дорожную карту, предоставляя проверенные методы и процедуры для планирования действий и решений. Стандарты устанавливают базовые принципы управления проектами и предоставления услуг, экономя время, повышая качество и снижая затраты.

Но просто иметь стандарты недостаточно. Они должны быть правильными стандартами, адаптированными и применимыми для ваших нужд. Правильно подобранные стандарты всегда будут достаточно действенными, реалистичными, актуальными и, прежде всего, гибкими, они должны соответствовать требованиям управления «большой четверки» (стратегическое планирование, управление проблемами, разработка политики и проекты). Это те области, где цель, мастерство и производительность наиболее необходимы и могут оказать наиболее значительное влияние.

### ЛИТЕРАТУРА

1 Томпсон А.А. Стратегический менеджмент, 1998 – 576 с.

2 Аткинсон Л. MySQL: Библиотека профессионала. Пер. с англ. – М: Издательский дом «Вильямс», 2002 – 624 с.

3 Фуфаев Э.В. Базы данных. – М: Издательский дом «Академия», 2007 – 320 с.

## **КАК УПРАВЛЯТЬ ПРОБЛЕМАМИ ИТ ПРОЕКТА, ЧТОБЫ СВЕСТИ К МИНИМУМУ НЕГАТИВНЫЕ ПОСЛЕДСТВИЯ.**

### Черепанов И. О. **магистрант, Торайгыров университет, г. Павлодар**

Каждый проект начинается с плана (или, по крайней мере, должен). Как только проект начнет развиваться, этот план, скорее всего, будет проверен несколькими способами – с помощью неожиданных вопросов и проблем. Если ход или результат проекта висит на волоске, то этот *вопрос или проблема* станут решающими. Проблемы должны быть решены так, чтобы план проекта мог поддерживаться. Это называется управление проблемами.

Глядя на это первоначальное определение, кажется, что проблемы и риски проекта – это одно и то же. Хотя различия могут быть тонкими, *проблемы* отличаются от *рисков* с точки зрения предсказуемости и подхода к управлению. Тот факт, что проблемы возникнут, можно предсказать, но конкретную суть любой данной проблемы нельзя предсказать. Риски – это предсказуемые обстоятельства, которые следует выявить до начала проекта.

Проблемы могут возникать (и возникают) в любое время в ходе проекта, и их нужно решать быстро, без заранее определенных решений. Как правило, проблемы проекта связаны с самим результатом проекта в виде неожиданных технических проблем, несовместимостей, ошибок или других конфликтов. Однако в ходе проекта вполне вероятно, что возникнут и другие проблемы, связанные с графиками проекта, ресурсами, материалами, финансами или другими неожиданными изменениями в среде проекта.

Качественное *управление рисками проекта* опирается на информацию, здравый смысл, опыт и, в определенной степени, на интуицию.Это ключи к успешному «управлению рисками проекта».

Требуется процесс управления рисками проекта.

Управление рисками – *это и стратегия,* и *процесс*. Как стратегия, она охватывает концепцию, согласно которой все проекты сопряжены с риском, и цель состоит в том, чтобы обеспечить управление этими рисками для обеспечения успешного завершения проектов. Риск – это не причина избегать проектов – это основа для принятия решений о масштабах проекта, его планировании и выполнении. Вполне могут быть проекты, выполнение которых считается рискованным, но в целом большинство рисков можно контролировать. Вот где начинается процесс.

В качестве стандартизированного процесса управления управление рисками проекта можно разбить на пять рабочих элементов: *возникновение риска (риск идентифицируется), назначение риска (возлагается ответственность), исполнение (реагирование на риск планируется и осуществляется), надзор (статус контролируется) и закрытия (риск устранен)*.

Управление проблемами является частью управления проектом, и соответствующие методы (как будут решаться проблемы) должны быть определены на ранних стадиях проекта. Практика управления проблемами затем должна применяться последовательно на протяжении всего жизненного цикла проекта, опираясь на [отчеты](https://www.ittoolkit.com/articles/project-status-report) [о статусе](https://www.ittoolkit.com/articles/project-status-report) для коммуникации и принятия решений.

Подготовка к управлению проблемами

Тот факт, что вы не можете предсказать проблемы, не означает, что вы не должны быть готовы решать проблемы по мере их поступления. Каждый проект должен начинаться с определенного процесса управления проблемами, применяться и документироваться как часть фазы управления проектом и выполняться в рамках надзора за проектом. Как минимум, эффективные методы *управления проблемами* будут охватывать следующие элементы процесса:

- Каковы цели и задачи вашего проекта?

- Какие инструменты будут использоваться для постановки, решения и отслеживания проблем по мере их возникновения и закрытия?

- Каким образом вопросы будут подниматься перед руководителем проекта, спонсором проекта, исполнительным директором проекта и/или руководящим комитетом?

- Как вопросы будут рассматриваться и распределяться?

- Как проблемы будут контролироваться и отслеживаться для своевременного решения?

- Как будут решаться проблемы, если они не могут быть решены и закрыты?

 $264$  ||  $265$ Помимо ответов на вопросы, перечисленные выше, есть два ключевых фактора *успеха управления проблемами*, которые необходимо учитывать с самого начала: **назначение ресурсов** и **коммуникация**.

Управляемые проблемы требуют правильных ресурсов.

После того, как проблема поднята и задокументирована, необходимо выделить ресурсы. В зависимости от характера проблемы может быть задействован любой член проектной группы или ресурс. Например, непредвиденная ошибка в части программного обеспечения, скорее всего, будет назначена члену технической группы, которого могут вызвать для решения проблемы или которому, возможно, придется отслеживать проблему с поставщиком. С другой стороны, вопрос административного характера (т. е. нехватка помещений для размещения нового оборудования) может быть возложен на управляющего объектами, который в противном случае может иметь ограниченное участие в других аспектах проекта.

Поскольку большинство проблем необходимо решать быстро, важно, когда это возможно, назначать проблемы тем, кто может взяться за дело без промедления.

Управляемые проблемы требуют своевременного сообщения.

Второй ключевой возможностью для успешного управления проблемами является возможность отслеживать и сообщать о «статусе проблемы», начиная с момента, когда проблема впервые возникает и назначается до ее решения. Это достигается за счет эффективного общения по вопросам на собраниях и с помощью документированных «отчетов о состоянии». В зависимости от сложности и наглядности любого данного проекта, встречи по вопросам могут стать рутиной, предоставляя возможность взаимодействовать и проводить мозговой штурм, связанные с решениями проблем. Совещания по проблемам могут привнести важную перспективу в процесс проекта, предоставляя возможность всей команде рассмотреть проблемы, спланировать действия и составить общую картину.

Кроме того, эти встречи будут дополняться документированными отчетами о состоянии проекта, в которых будут содержаться сведения о проблемах и статус (независимо от того, открыта ли проблема, находится на рассмотрении, решена или находится в другом соответствующем состоянии).

Работа с 5 фазами управляемого риска.

В чем преимущество стандартизированного подхода к управлению рисками проекта? Вы получаете дорожную карту, которой нужно следовать, обеспечивая стабильные результаты,

готовые к адаптации к потребностям текущего проекта. Это цель 5-этапного процесса, описанного ниже:

Происхождение.

Идентифицируйте риски в соответствии с несколькими определяющими элементами:

- Характеристики риска по названию и влиянию.

- Идентификатор риска (код) для справки и отслеживания.

- Имя лица, повышающего риск.

- Дата возникновения риска.

- Целевая дата реагирования на риск (когда этот риск должен быть проанализирован и устранен).

Задание.

*«ЖАС ҒАЛЫМДАР» сериясы*

«ЖАС ҒАЛЫМДАР»

сериясы

Распределите работу и наделите команду полномочиями:

- Кто может представить (поднять) риски для принятия мер в рамках процесса управления рисками?

- Кто будет нести ответственность за рассмотрение и анализ рисков?

- Кто будет нести ответственность за разработку и выбор стратегий реагирования на риски и контроля?

- Кто будет нести ответственность за утверждение оценок рисков и связанных с ними стратегий реагирования и контроля?

- Кто будет выполнять планы реагирования на риски и контроля?

- Кто будет следить за статусом риска и ходом любой деятельности по управлению риском?

- Кто будет утверждать закрытие риска?

- Кто будет нести ответственность за проверку успешности процесса управления рисками?

Выполнение.

Выполнить работы по плану:

- Риск повышен и изначально идентифицирован.

- Риск назначается и приоритизируется для дальнейших действий.

- Риск рассматривается в соответствии с установленными критериями (категория, вероятность, влияние и целевые значения).

- Разрабатываются стратегии реагирования на риски (принятие, предотвращение или смягчение).

- Утверждены стратегии реагирования на риски.

266 267 - Стратегии реагирования на риски реализуются по мере необходимости.

- Действия по управлению рисками, перечисленные выше,  $\begin{bmatrix} 8 \\ 8 \\ 14 \\ 20 \\ 30 \\ - \end{bmatrix}$  Управление статуса риска и результатов управления:<br>Отслеживание статуса риска и результатов управления:<br>- Управление графиком анализ документируются.

Надзор.

Отслеживание статуса риска и результатов управления:

- Управление графиком анализа рисков, который может включать организацию и установление приоритетов.

- Прогресс должен быть легко измерен, чтобы обеспечить своевременную проверку рисков и поддерживать реалистичный график проверки рисков, соответствующий обстоятельствам проекта, общему состоянию проекта и потребностям во внешних ресурсах.

- Управление действиями с отдельными рисками, включая статус всех задач и решений, необходимых для управления событиями с отдельными рисками.

- Выполнены ли необходимые задания по анализу рисков?

- Были ли выполнены необходимые планы действий по реагированию и восстановлению?

- Были ли надлежащим образом доведены до сведения планы реагирования на риски, чтобы команда проекта могла действовать в соответствии с ними? Работают ли меры по смягчению последствий? Завершение:

Внесите результаты в формальную запись:

- Статус риска оценивается, чтобы определить, является ли риск «открытым» (что означает, что может потребоваться дополнительный анализ или действие) или «закрытым» (никаких дополнительных действий или анализа не требуется).

- Статус риска документируется. Эта документация должна охватывать все элементы и результаты процесса управления рисками в отношении имеющихся рисков. Это должно включать заполнение всех форм и документальное подтверждение способов и средств, с помощью которых оценивались конкретные риски, а также результаты деятельности по реагированию на риски и контролю.

- Извлеченные уроки управления рисками анализируются и записываются. Каждый проект должен завершаться обзором после завершения проекта, включая всесторонний «Анализ извлеченных уроков». Эффективный «Анализ извлеченных уроков» должен включать изучение самого процесса управления рисками, а также оценку всех *результатов* управления рисками как фактора, способствующего общему успеху или провалу проекта.

Как управление рисками вписывается в жизненный цикл проекта?

Управление рисками осуществляется через несколько этапов процесса управления проектом, начиная с первоначальной оценки рисков в рамках [выбора проекта](https://www.ittoolkit.com/articles/project-proposals) , продолжая всесторонним анализом рисков в рамках [определения проекта](https://www.ittoolkit.com/articles/project-definition) , определением методов управления рисками в рамках управления проектом, отслеживанием риски посредством надзора за проектом и оценки результатов управления рисками в рамках деятельности по [анализу проекта](https://www.ittoolkit.com/articles/project-lessons-learned).

## ЛИТЕРАТУРА

1 Друкер П. «Рождение новой компании» / В кн. Управление знаниями. Серия «Классика Harvard Business Review» – М.: Альпина Бизнес букс, 2006.

2 Друкер П. «Задачи менеджмента в ХХI веке», Издательский дом «Вильямс», Москва-Санкт-Петербург-Киев, 2007.

3 Уильямсон О. Экономические институты капитализма. – СПб, 1996.

4 Облачные вычисления (Cloud computing) /TADVISER. Государство. Бизнес. ИТ. /http://www.tadviser.ru/index.php. 13.02.2013

5 Широкова Г.В.,. Сарычева В. А, Благов Е. Ю., Куликов А. В. Внутрифирменное предпринимательство: подходы к исследованию феномена // Вестник Санкт-Петербургского университета Сер. 8. Вып. 1, 2009. Общий и стратегический менеджмент

# **ВИДЕНИЕ IT: СТРАТЕГИЧЕСКИЙ ПУТЬ К ПРОЧНОМУ РАЗВИТИЮ IT-БИЗНЕСА**

### Черепанов И. О. **магистрант, Торайгыров университет, г. Павлодар**

В самом широком смысле «видение IT» – это стратегический подход к управлению отделами и функциями информационных технологий (IT) в бизнес среде. Это общий взгляд, но, как обычно, тонкость кроется в деталях.

### **Какова цель IT-видения?**

Чтобы понять ценность управления видением, нужно сначала понять природу ИТ-функции в бизнесе. Обязанности по управлению

IT обычно выполняются внутренними ИТ-организациями (отделами). Эти организации выполняют двойную функцию. С одной стороны, ИТ-отделы работают в интересах бизнеса (максимум инвестиций в технологии для достижения бизнес целей и задач). С другой стороны, они также удовлетворяют повседневные эксплуатационные потребности конечных пользователей (сотрудников предприятия), выполняя поставленные задачи и выполняя возложенные обязанности. Это делает конечных пользователей передовыми потребителями внутренних ИТуслуг. Можно было бы предположить, что интересы бизнеса и конечных пользователей на самом деле одно и то же, но это не так.

В действительности интересы бизнеса и требования конечных пользователей часто противоречат друг другу. Интересы бизнеса существуют на высоком уровне, что отражено в стандартах и политиках, а требования конечных пользователей изо дня в день, сосредоточены на необходимости выполнения работы. Иногда одно мешает другому, создавая впечатление, что IT – это препятствие, а не партнер. Наличие стратегического видения является одним из наиболее ценных и эффективных способов разрешения этого конфликта, гарантируя, что интересы бизнеса и потребности в обслуживании на передовой должным образом согласованы в максимально возможной степени. Как это работает? Хорошее видение охватывает все, включая каждый ключевой элемент IT-услуги, в том числе организацию IT.

IT-менеджеры и их сотрудники часто оказываются в эпицентре конфликта общих служб. С одной стороны, IT-отдел должен постоянно реагировать на запросы конечных пользователей о поддержке и обслуживании. Это одна из частей парадигмы управления IT. Конечно, это не заканчивается. Как организационная единица, IT-отдел также должен отвечать перед компанией за способы и средства управления инвестициями в технологии. Это также роль IT. И, к сожалению, будут времена, когда одна роль будет конфликтовать с другой.

IT-менеджеры должны предпринять все необходимые шаги для выявления потенциального конфликта, а затем найти средства для управления и смягчения этих конфликтов, прежде чем они выйдут из-под контроля.

Шаг 1: Анализ.

268 269 - Рассмотрите IT-услуги, роли и обязанности и классифицируйте их по интересам клиентов и компаний.

- Определите приоритеты - т.е. существуют ли веские деловые причины для учета интересов компании в целом выше потребностей и предпочтений отдельных конечных пользователей или областей бизнеса?

- Определите любые первостепенные факторы, которые могут повлиять на услугу, способ ее предоставления или способ ее распространения, например директивы руководства, бюджетные соображения или вопросы регулирования.

- Соберите все вместе, чтобы сформировать работающие решения, услуги, политики и процедуры.

Шаг 2: Смягчение.

сериясы

«ЖАС ҒАЛЫМДАР»

- Как только вы узнаете, что у вас есть сфера обслуживания, требующая особого внимания, тщательно обдумайте способы минимизировать любое негативное восприятие.

- Найдите золотую середину - сформулируйте IT-услуги, чтобы предоставить конечным пользователям достаточную гибкость для достижения их целей и задач (что подразумевает, что вы понимаете эти цели и задачи), но убедитесь, что эти услуги также соответствуют общим интересы компании и лучшие технологии (что также необходимо понимать).

- Признайте потенциал IT не только для управления технологиями, но и для расширения и максимального использования и получения преимуществ. Если дело доходит до деликатного выбора между конечными пользователями или компанией, позвольте руководству сделать этот выбор.

Шаг 3: Общайтесь.

- Пусть руководство компании вмешается в конфликт: они могут не осознавать, что могут быть расхождения между тем, что требуется от IT, и тем, что лучше всего сделать.

- Сообщайте IT-политики и решения в письменной форме, включая детали и лежащие в их основе рассуждения.

- Продвигайте IT-услуги и политики путем личного взаимодействия с конечными пользователями при любой возможности. Благодаря личному общению можно получить информацию, которая в противном случае не всплыла бы на поверхность.

- Будьте последовательны в применении IT-политик или процедур, но также признайте необходимость допустимых исключений.

- Получите поддержку высшего руководства для всех политик и подчеркните важность этой поддержки, особенно когда политика тестируется.

- Поошряйте и предоставляйте механизмы для обратной связи с IT-персоналом, конечными пользователями и их руководством. Прислушайтесь к IT-персоналу: они могут заметить признаки негативного восприятия задолго до того, как проблемы будут переданы руководству.

Конечной целью стратегического видения является оптимизация IT-функций и максимизация соответствующих преимуществ в четырех ключевых аспектах:

ПРОИЗВОДИТЕЛЬНОСТЬ. Убедиться, что IT выполняет свою миссию максимально продуктивно, учитывая предоставляемые услуги, доступное финансирование, организационные возможности и установленные приоритеты. Почему производительность важна? Производительность повышает шансы на положительную окупаемость инвестиций в IT и стабильное качество обслуживания.

АКТУАЛЬНОСТЬ. Убедиться, что IT-услуги и миссия организации постоянно соответствуют использованию технологий, целям организации и операционным потребностям. Почему релевантность важна? Релевантность ведет к улучшению и дальнейшему согласованию IT и бизнеса.

ОТВЕТНАЯ РЕАКЦИЯ. Убедиться, что IT-организация полностью и последовательно реагирует (т.е. осознает, общается и способна действовать) на существующие потребности и идет в ногу с меняющимися потребностями и обстоятельствами. Почему отзывчивость важна? Быстро реагирующие IT лучше удовлетворяют потребности бизнеса и технологий и стремятся к постоянному совершенствованию.

ПРИНЯТИЕ. Чтобы убедиться, что IT-услуги, политики и процедуры полностью доведены до сведения и последовательно применяются, чтобы добиться максимального признания со стороны сообщества конечных пользователей. Почему принятие важно? Принятие равно вовлечению конечного пользователя, вкладу и максимальному использованию услуги.

Это дорожная карта, цель и ориентир.

Стратегическое видение IT работает как дорожная карта, цель и ориентир. В качестве дорожной карты стратегическое видение задает действенный курс организации и работы IT. В качестве цели он устанавливает практические цели в отношении

качества, удобства использования и приемлемости IT-услуг. И в качестве эталона он устанавливает основу для анализа, оценки и адаптации IT-услуг в соответствии с меняющимися потребностями и обстоятельствами. Это очень много для любого «видения» - как это возможно?

Успешное видение IT подходит для каждой роли, придерживаясь четырех ключевых принципов:

- Согласование: обеспечить, чтобы организационная модель IT и все связанные с ней операционные услуги и обязанности были должным образом согласованы со всеми основными бизнесцелями и задачами. Согласование отражает IT-операцию, «которая имеет смысл» с учетом обслуживаемого бизнеса, его интересов и оперативных императивов.

- Вовлечение: обеспечить полное участие всех заинтересованных сторон в области IT в планировании, связанном с технологиями, и рабочих параметрах портфеля IT-услуг. Заинтересованные стороны в области IT включают в себя IT-организацию (IT-отдел), руководителей компании и конечных пользователей.

- Передовой опыт: обеспечить стандартизированную работу IT, опираясь на практические стандарты и стратегии управления, соответствующие технологическим потребностям и организационным возможностям.

- Обязательства по обслуживанию клиентов: обеспечение своевременного и высококачественного предоставления IT-услуг, предназначенных для удовлетворения операционных потребностей непосредственных конечных пользователей, работающих в рамках, установленных бизнес-интересами и передовым технологическим опытом.

Кому будет полезно IT-видение? На этот вопрос легко ответить - от этого выигрывают все - IT-отдел, конечные пользователи и «бизнес». Польза, конечно, не вызывает сомнений, но факт остается фактом - построение видения - это тяжелая работа. Эффективное долгосрочное видение требует времени и усилий и часто зависит от практических реалий, включая ограниченное финансирование, короткие сроки установки, быстрые изменения в технологиях и изменяющиеся условия бизнеса. По иронии судьбы, именно эти ограничения создают еще более острую потребность в работающем «видении».

Что нужно для развития видения? Всего три ключа.

- Воля, намерение и обязательство. Вам нужны воля,  $\|\xi\|$ намерение и приверженность управлению IT в соответствии со стратегическим видением. Это означает, что вы должны заручиться поддержкой всех заинтересованных и вложенных заинтересованных сторон, поскольку все они будут играть решающую роль в разработке и принятии видения. Вы должны быть в состоянии сообщить о намеченной цели концепции, ожидаемых усилиях по разработке и о том, как после разработки утвержденная концепция будет использоваться для реализации всех намеченных преимуществ.

- Информация и ввод. Вам понадобится свободный доступ к точной информации и вкладу заинтересованных сторон, чтобы определить организационные и операционные стратегии, которые сформируют ваше видение. Чтобы обеспечить предполагаемые преимущества, рабочее IT-видение должно быть основано на точных фактах и соответствующей информации, касающейся используемых технологий, эксплуатационных требований, приоритетов конечных пользователей, внутренних возможностей (персонал, финансирование), бизнес целей и общей технологической миссии.

- Процесс и ресурсы. Вам понадобится исполняемый процесс для разработки концепции, утверждения и реализации, а также все необходимые ресурсы, необходимые для выполнения работы. Одной из ключевых тактик, связанных с ресурсами, является формирование «Комитета по концепции», посвященного разработке концепции и уполномоченного принимать решения по планированию, необходимые для рассмотрения концепции на всех этапах планирования, утверждения и реализации.

### ЛИТЕРАТУРА

1 Басина Н. Прогнозирование развития ИТ-инфраструктуры// CIO, №5, 2008.

2 Буйдов А. В интересах бизнеса: системы управления ИТуслугами// Директор ИС, №03, 2005.

3 Елманова Н. Средства управления ИТ-инфраструктурой // КомпьютерПресс №8,2007.

4 Елманова Н. Что такое ІТІ //КомпьютерПресс №9.2007.

5 Павлова О. Рынок ПО управления ИТ-инфраструктурой. Итоги и перспективы//РС Week/RE №48 (606), 2007.

6 Харатишвили Д. Российский рынок ИТ-услуг: состояние и перспективы//КомпьютерПресс №8,2007.

сериясы

*FAЛЫМДАР»* 

«ЖАС

7 Шаститко И. Модель оптимизации ИТ-инфраструктуры – инструмент для создания эффективного бизнеса//Корпоративные системы, №1, 2008.

8<http://www.naumen.ru/go/products/nausd/information/cobit> 9<http://www.itsmportal.com/>

# **ОСНОВНЫЕ ПРОБЛЕМЫ РАЗРАБОТКИ ЦИФРОВОГО ДВОЙНИКА**

Шаймардан Ш. С. **магистрант, Торайгыров университет, г. Павлодар** Абыкенова Д. Б. **PhD, Торайгыров университет, г. Павлодар**

Цифровой двойник - это комплексное представление продукта или процесса в цифровом мире; он играет жизненно важную роль в жизненном цикле продукта и способствует горизонтальной интеграции производственного процесса. Цифровой двойник одна из наиболее перспективных технологий для моделирования и мониторинга систем. Тем не менее, эта концепция является относительно новой и имеет различные концепции [1].

Концепция цифрового двойника используется в разных областях применения, однако для того, чтобы цифровые двойники были полностью неотличимыми от их физических аналогов, необходимо решить множество проблем. Цифровые двойники должны учитывать конкретные прикладные проблемы с точки зрения критически важных по времени, безопасности и критически важных для миссии услуг [2].

Есть четыре категории проблем, на которых должно сосредоточиться сообщество разработчиков моделей. Вопервых, успех технологии цифрового двойника зависит от двусторонней связи в реальном времени между физическим активом и его цифровым двойником, обеспечивающей физическую реалистичность без каких-либо компромиссов. Основные проблемы в обеспечении этого связаны с пространственно-временным разрешением данных датчиков, задержкой в передаче, большим объемом данных, высокой скоростью генерации данных, большим разнообразием данных, высокой достоверностью данных и быстрым архивным поиском и онлайн-обработкой данных. Во-вторых, по

 $_{274}$   $\parallel$  мере того, как физический актив развивается со временем, требуется  $\parallel$  275  $\parallel$ 

соответствующая эволюция моделей при сохранении обратной ||§ совместимости. В-третьих, поскольку большинство физических активов, для которых можно представить цифровых двойников, будут требовать высокого уровня безопасности и защиты, возникнет необходимость в большей прозрачности и интерпретируемости 59 решений, принимаемых на основе цифровых двойников. Для этого потребуются модели, которые поддаются интерпретации и физически непротиворечивы. Наконец, цифровой двойник должен быть представлен конечному пользователю таким образом, чтобы он выглядит неотличимым от физического актива и более простым и интуитивно понятным в управлении. Все эти проблемы, требующие немедленного внимания разработчиков моделей, кратко изложены в таблице 1.

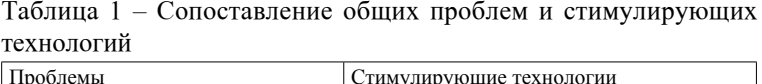

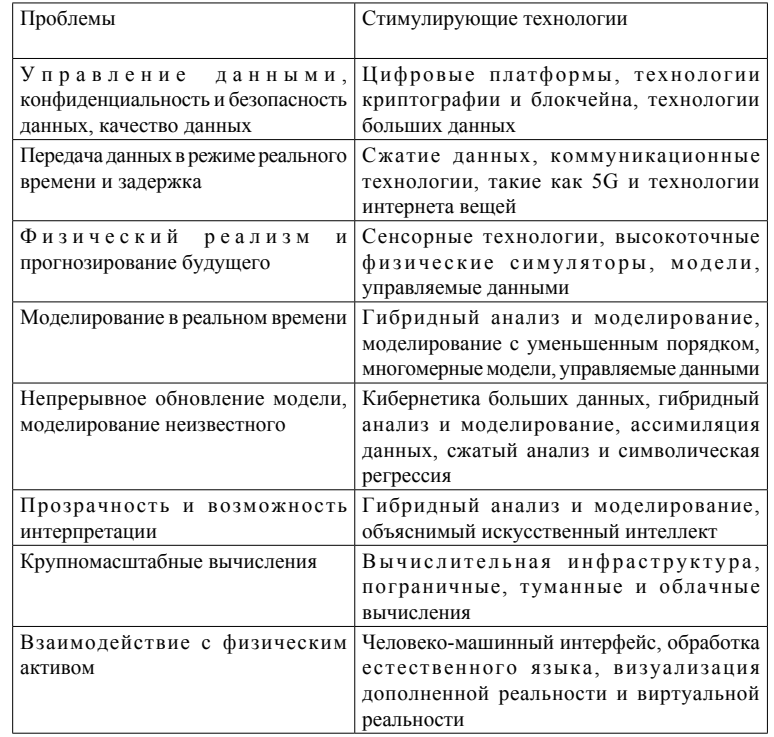

*«XXII Сәтбаев оқулары»*

OKYINAP

**COTEA** 

Далее описывается каждая ключевая проблема цифрового двойника в промышленности вместе с обсуждением того, как она проявляется в процессе разработки цифрового двойника.

Проектирование сложных систем. Обрабатывающие производства часто работают в условиях неопределенности и постоянно меняющейся среды в соответствии с изменениями в требованиях потребителей, дизайне продукции и технологиях обработки. Неопределенность усугубляется ограничением потока технологий, коммуникаций и данных из-за меняющегося законодательства и различий между границами. Такая неопределенность увеличивает сложность производственных систем. Чтобы справиться с такой сложностью, требуются более сложные системы. Сложные системы определяются сложной взаимосвязью обширных компонентов, каналов связи и сложная обработка информации, которая затрудняет системные прогнозы [3].

Стандарты. Малые предприятия часто имеют свои собственные системы для обмена данными, доступа к данным в режиме онлайн и хранения данных. В отраслях обрабатывающей промышленности с высокой добавленной стоимостью, таких как аэрокосмическая промышленность, автомобилестроение и производственные рынки, необходимо соблюдать стандарты, чтобы обеспечить эффективную связь с третьими сторонами, безопасность продукции и людей, а также надлежащую безопасность данных и структурную целостность. Разработка стандартов и функциональной совместимости на основе стандартов является важной и в то же время сложной задачей для развития индустрии 4.0 и индустриализации на основе Интернета вещей (IoT). Цифровой двойник объединяет ценную информацию о продуктах и операциях, основанных на интеллектуальных подключенных продуктах и системах на основе Интернета вещей. На данный момент стандартизация Интернета вещей представляет собой вышеупомянутый алфавитный суп. Глобальное положение дел в области стандартов Интернета вещей омрачено окончательным отсутствием интеграция и согласование, а также отсутствие действующих лиц, рассматривающих общую картину.

 $276$   $\parallel$  277 Масштабируемость. Масштабируемость сама по себе является серьезной исследовательской проблемой, предполагающей применение совместных творческих подходов и методологий для создания ценности на аксиологическом уровне наряду с совместным творческим проектированием и управлением на операционных уровнях. Поэтому, помимо функционального

аспекта масштабируемость, с точки зрения социальных проблем, может быть представлена как инструмент повышения стоимости. Для цифрового двойника, проектирующего виртуальные копии физического производства, масштабируемость является одним из важных свойств модели [4]. Поскольку различные определения масштабируемости, приведенные в терминах архитектуры, загрузка данных, возможность изменять уровень параметров, сложность цепочки поставок, горизонтальное расширение, вычислительные возможности и масштабируемость архитектуры, как правило, являются ключевой проблемой для цифрового двойника. Область применения цифрового двойника может варьироваться от простого продукта до очень сложного или производственные системы, обеспечивающие требуемую точность на основе интеллектуального анализа данных. Следовательно, системные архитектуры должны быть масштабируемыми с точки зрения функции размера проблемы, а также в отношении профиля ИТ и диапазона желаемых возможностей жизнеспособных экземпляров. Это показывает необходимость более масштабируемых системных архитектур для разработки и внедрения цифрового двойника.

Обмен данными. Обмен данными можно разделить на два вида: внутренний обмен данными и внешний обмен данными. Внутренний обмен данными относится к объединению данных из разных отделов в рамках одной компании, а обмен внешними данными происходит между заинтересованными сторонами по всей цепочке поставок. В производстве с высокой добавленной стоимостью обмен информацией по всей цепочке создания стоимости приносит ощутимые выгоды и прозрачность. В современном производстве обмен информацией может быть одним из самых больших препятствий, поскольку он обусловлен политикой компании, культурой и мышлением людей о владении данными. Таким образом, это становится серьезной проблемой, выходящей за рамки технологических и инженерных сложностей для цифрового двойника. Системным архитекторам и разработчикам фреймворков часто не хватает уверенности в том, чтобы предлагать более интегрированные идеи из-за сложностей обмена информацией. Для такой интегрированной системы, как цифровой двойник, важен как внутренний, так и внешний обмен данными. Отсутствие обмена информацией может привести к разрозненности данных. Разрозненные данные, как правило, возникают в организации из-за того, что разные отделы разделяют разные цели, приоритеты и обязанности.

*«XXII Сәтбаев оқулары»*

<u>кулдері</u>

59 0

∣ହ ∣ດ **TEA** 

Сервитизация. Сервитизация касается производителей путем добавления услуг к продуктам, которые в противном случае предлагались бы на нижестоящей позиции в системе цепочки создания стоимости. По мере дальнейшего развития этих предприятий, основанных на услугах, потенциал цифровых технологий для оптимизации обслуживания на системном уровне возрастает. Сервитизация продвигается из-за еще более сложных потребностей клиентов и необходимости защиты от конкуренции продуктов, особенно из-за экономии на более низких затратах.

Стоимость и время. Стоимость является решающим фактором для поддержания ценности среди заинтересованных сторон и компании. Более высокая стоимость ИТ-сред является одной из основных трудностей в процессе реализации цифрового двойника как важнейшее предварительное условие Киберфизической производственной системы [5]. Согласованность данных и обмена информацией между заинтересованными сторонами по всей цепочке поставок являются основополагающей основой цифрового двойника. Таким образом, цифровизация цепочки поставок является одним из ключевых аспектов ее функциональности. Оцифровка цепочки поставок непростая задача, поскольку она потребует значительных усилий с точки зрения времени, затрачиваемого на разработку адекватных технологий, времени, затрачиваемого на преодоление культурных барьеров и мышления, связанных с обменом данными, а также финансовых инвестиций в программное обеспечение и услуги.

Проблемы с данными. С переходом обрабатывающих отраслей от производства, ориентированного на производство, к продаже услуг в виде продуктов необходимо переписать главы, посвященные разработке продуктов. Обрабатывающие отрасли реализуют потенциал данных, генерируемых в процессе разработки продуктов и производственных операций, для стимулирования инноваций и создания стоимости. Цифровой двойник использует эти данные для определения границ физических и виртуальных систем для моделирования и оптимизации основных производственных операций. Несмотря на то, что концепция цифрового двойника кажется идеальной, но проблемы, связанные с данными, являются одной из самых серьезных проблем. В современном производственном облаке разнообразие данных, генерируемых на протяжении всего жизненного цикла, огромно. Начиная с разработки продукта, проектные данные в терминах 2D, 3D чертежей сильно отличаются от анализа конечных элементов и других данных

моделирования. По-прежнему отсутствует представление о том, как *«XXII Сәтбаев оқулары»* ||ξ эти системы могут быть использованы для одного интегрированная платформа, такая как цифровой двойник. Такое большое ∣ი разнообразие данных поднимает проблемы интеграции данных, **754** очистки данных и объединения данных [6]. Некоторые сценарии в 59 цехе отражают его неопределенность и могут управляться только на основе опыта пользователей и ситуационного реагирования к OKYJIAPLI неопределенностям. Такую форму данных трудно записать или сохранить в цифровом виде. Поскольку данные собираются из различных потоков разработки и производства продуктов, их необходимо хранить в базах данных, получать к ним доступ и обрабатывать, чтобы превратить их в ценную информацию для виртуального пространства. Поскольку интеллектуальный анализ данных является одним из способов поиска возможных полезных шаблонов из существующих баз данных, поэтому он потенциально является ключевым фактором.

Цепочка поставок. Согласованность данных и обмен информацией являются основополагающими принципами цифрового двойника. Это требует большей координации методов работы и стандартов, а также достаточно гибкой архитектуры данных для удовлетворения будущих требований. Чтобы полностью включить и визуализировать вклад цифрового двойника в разработку продукта, производство и на протяжении всего жизненного цикла продукта, очень важна цифровизация цепочки поставок. Однако этот аспект является новым и имеет свои собственные проблемы при нынешнем сценарии. Интеграция данных является основной движущей силой интеллектуального снабжения цепочка, позволяющая анализировать как структурированные, так и неструктурированные данные как из внутренних, так и из внешних источников, чтобы дать более глубокое представление о цепочке поставок. Следовательно, все потоки данных должны быть объединены, чтобы обеспечить единый источник истины. Оцифровка цепочки поставок непростая задача, поскольку она потребует значительных усилий и финансовых вложений в программное обеспечение и услуги , если цель состоит в том, чтобы достичь подлинной сквозной интеграции и прозрачности по всей цепочке поставок.

278 279 Взаимодействие с пользователем. Взаимодействие с человеком является одним из ключевых аспектов разработки и внедрения цифрового двойника в производственной среде. В настоящее время, если сотрудник хочет активно участвовать в процессе принятия

решений, вся система должна ждать ввода данных человеком в систему. Это возможно, если сотрудник принимает участие в обмене (сборе и распространении) информацией и отвечает на запросы технических систем.

Цифровая безопасность. Производственные процессы продолжают развиваться в контексте индустрии 4.0 с более широким внедрением облачных вычислений, развитием Интернета вещей и более глубокой интеграцией физических и программных компонентов. Эта развивающаяся инфраструктура идеально подходит для таких систем, как DT в производстве. Такой рост инноваций также порождает определенные проблемы в области политики и регулирования, которые могут замедлить разработка цифрового двойника в их промышленном пространстве. К ним относятся защита конкуренции и потребителей, управление рисками безопасности и конфиденциальности, а также содействие интероперабельности и прозрачности [7]. Угрозы безопасности данных и инциденты, возникающие в результате нарушения кибербезопасности, становятся все более многочисленными и изощренными, что влечет за собой значительные последствия. Они могут влияют на имидж организации, финансы и даже сами физические активы. Частые утечки данных в этой цифровой экономике могут привести к повреждению репутации организаций.

### ЛИТЕРАТУРА

1 Andr´es E. Campos-Ferreira, Jorge de J. Lozoya-Santos, Adriana Vargas-Mart´ınez, Ricardo Ram´ırez Mendoza, Rub´en Morales-Men´endez, «Digital Twin Applications: A review», Tecnologico de Monterrey, School of Engineering and Science, Monterrey, NL Mexico, 2019.

2 A. Rasheed O. San and T. Kvamsdal. «Digital Twin: Values, Challenges and Enablers From a Modeling Perspective,» in *IEEE Access*, vol. 8, pp. 21980-22012, 2020, doi: 10.1109/ACCESS.2020.2970143.

3 Singh S., Shehab E., Higgins N., Fowler K. et al., «Challenges of Digital Twin in High Value Manufacturing,» SAE Technical Paper 2018-01-1928, 2018,<https://doi.org/10.4271/2018-01-1928>.

4 Zhang, H., Liu, Q., Chen, X., Zhang, D. et al., «A Digital TwinBased Approach for Designing and Decoupling of Hollow Glass Production Line.» IEEE Access 3536 (c): 1–1, 2017, doi:10.1109/ ACCESS.2017.2766453.

5 Uhlemann T., Lehmann C. and Steinhilper R., «The Digital  $\|$  & Twin: Realizing the Cyber-Physical Production System for Industry 4.0.» In Procedia CIRP, 61:335–40. Elsevier B.V, 2017, doi:10.1016/j. procir.2016.11.152.

6 Tao F. and Zhang M. «Digital Twin Shop-Floor: A New ShopFloor Paradigm Towards Smart Manufacturing.» IEEE Access 5: 20418–27, 2017, doi:10.1109/ACCESS.2017.2756069

7 OECD, «Key Issues for Digital Transformation in the G20.»Berlin, Germany, 2017, https://www.oecd.org/internet/keyissues-for-digitaltransformation-in-the-g20.pdf.

# **СОВРЕМЕННЫЕ ТЕНДЕНЦИЙ ДИСТАНЦИОННЫХ ТЕХНОЛОГИЙ**

Шакаев С. Д. **магистрант, Торайгыров университет, г. Павлодар** Токжигитова Н. К. **PhD, ассоц. профессор (доцент), Торайгыров университет, г. Павлодар**

Современный мир с конца 2019 года сильно изменился из-за возникшей угрозы, а именно появления Covid-19. Данный штамм вируса стал катализатором всемирной пандемий, поскольку за пару месяцев он разросся до крупных масштабов, чем поспособствовал развитию ранее менее популярных технологий.

Новые условия привели человечество к переменам в разных отраслях, в том числе и в сфере образования. Большое количество компаний и государственных структур стали развивать технологий для дистанционного взаимодействия между коллегами, учениками и клиентами. Всё это было сделано в целях препятствования распространению вредоносного штамма на территориях своих стран.

Сервисы, позволяющие работать дистанционно были и до событий пандемий. Ими можно назвать как программные продукты работающие при помощи сети интернет, так и сами интернет ресурсы, где существует возможность взаимодействия между друг другом. Так, например, из всевозможных решений помимо популярной на данный момент программы Zoom существовали до пандемий Skype, Discord, Google Meet, Workplace, Whats App.

Практически все приложения, нацеленные на дистанционное взаимодействие между людьми, обладают следующим набором функций, которые по совместительству являются основными для организации онлайн встреч [1]:

Подключение к собранию без регистраций;

Отправка различных файлов (изображение, документ, видео, звук и т.д.);

Сохранение записи проведенной встречи:

Демонстрация экрана.

Если брать во внимание наличие вышеперечисленных функций у различных программных продуктов, то в Zoom все они имеются. Присутствие данных функции позволяет быстро и легко организовать собрание, где все участники смогут распространять между собой файлы, записывать лекций и проводить проверочные работы, защиты итоговых работ учеников при использовании технологий демонстраций экрана.

Приложение Discord в основном не является программой для образовательной деятельности, однако некоторые преподаватели и руководители предпочитают использовать именно это приложение для проведения уроков, поскольку Discord обладает удобным функционалом для организаций встреч. Дело в том, что в отличие от Zoom, Discordне создает отдельные конференции для общения, а формирует большую группу, где имеется несколько текстовых и голосовых чатов. При этом Discord позволяет использовать все функций присущие программам для организаций онлайн встреч, такие как: демонстрация экрана, обмен файлами, возможность подключить видеокамеру. Помимо этого, сами авторы приложения поддерживают работу Discord - ботов, которые имеют открытый код, что позволяет программистам писать свои функции для них.

Однако и без минусов не обходится, сравнивая программу Discordc популярным конкурентом Zoom, можно отметить, что в первом отсутствует возможность подключиться к любой рабочей группе без регистраций, но при этом вход в рабочую группу осуществляется по ссылке. Следующим недостатком является отсутствие записи конференций и приходится прибегать к сторонним утилитам таким, как Bandicam, Fraps, OBSи тому подобным.

Говоря о программах и приложениях, нацеленных на дистанционное взаимодействие между людьми нельзя обойти стороной популярные мессенджеры, которые используются во многих государственных и частных организациях. На рынке мессенджеров доминирующие позиций по статистике kanobu.ru за 2021 год занимают Whatsapp (2 миллиарда пользователей), Facebook

Меssenger (1,3миллиарда пользователей), WeChat (1,2 миллиарда | ₹ пользователей), QQ (648 миллионов пользователей), Telegram (500 миллионов пользователей)[2]. На территории Республики Казахстан в основном используются Whatsappu Telegram, поскольку они удобны и просты в использовании.

Мессенджер Whatsapp распространён по всему миру и пользуется большим спросом. Все дело в том, что приложение имеет удобный и легкий в усвоении интерфейс, может похвастаться большим спектром возможностей для коммуникаций и проведений конференций. Создание общих чатов, отправка изображений, документов, видео и голосовых сообщений, проведение видео звонков, групповых конференций. В странах Азий мессенджер используется как социальная сеть и источник информаций.

Telegram является главным конкурентом всемирно известного Whatsapp, так как количество новых пользователей мессенджера растёт большими темпами. Приложение имеет удобный и легкий в эксплуатации дизайн, набор функций соответствует стандартам всех имеющихся мессенджеров, а именно: проведение видео звонков, создание групповых чатов, отправка изображений, документов и других файлов.

Одной из главных фишек Telegram является безопасность данных пользователей, поскольку в сравнении с Whatsapp. мессенджер Telegram использует собственный протокол обмена сообщениями под наименованием MTProto. Работает протокол так: сообщения пользователя сначала зашифровываются сквозным шифрованием, затем передаются на серверы приложения, а после отправляются получателю. Суть в том, что данные переданные с помощью сквозного шифрования на сервере не хранятся. Сообщения доступны лишь отправителю и получателю.

Если рассматривать статистику по пользователям из стран СНГ, то Telegram является самым любимым мессенджером из представленных. На рисунке 1 показано голосование, где приняли участие около 7927 человек и 4706 из них предпочитают именно Telegram [2].

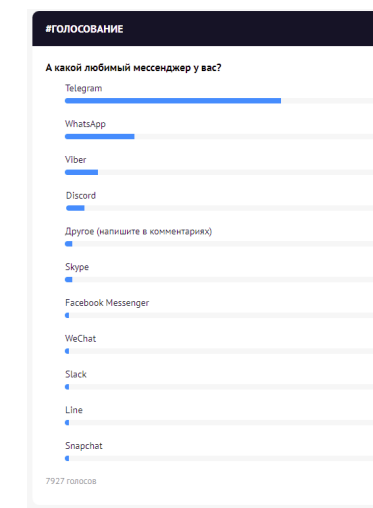

4706 / 599

1488 / 1994 743799

3727.5%

16372%

 $121/2%$  $79/19$ 78/1% 68/1% 63/1%  $46/13$ 

Рисунок 1 – Мнение пользователей о мессенджерах

Далее необходимо рассмотреть мультимедийные ресурсы, направленные на дистанционную работу. В основе данной категорий состоят онлайн сайты разной степени известности. К ним относятся онлайн школы, видео-хостинги, тематические сайты и многое другое. Причина объединяющая всех их вместе в одну категорию это информационная база знаний, которая передается пользователю средствами мультимедиа.

Так к примеру, известные в интернете онлайн курсы повышения уровня навыков в сфере ITSkillbox, XYZSchool, Geekbrains являются многопрофильным решением для людей, стремящихся получить или улучшить навыки по определенным направлениям. Создатели курсов используют презентаций, видеоролики, изображения и текст, чтобы обучить клиента не только основам и принципам программирования, но и углубить познания в данной области. Помимо программирования в специализацию таких образовательных интернет школ входит: дизайн, маркетинг, управление, игры, мультимедиа, языки (программирования, международные).

284 285 Обучение в онлайн школах проводится по стандартной схеме, имеются лекций курса, практические, домашние задания и итоговые работы. Таким образом студент обучающийся на выбранном курсе получает как теоретические, так и практические знания за счёт сформированных создателями курса презентациями, статьями,

заданиями и итоговыми работами. В конце курса ученик, сдавший  $\|\mathbf{\hat{z}}\|$ все задания и защитивший итоговую работу получает сертификат о прохождении учебного курса. Полученный сертификат (диплом) написан по государственным стандартам и котируется в странах СНГ.

Помимо онлайн школ с элементами дистанционного обучения путём использования технологий мультимедиа существуют видеохостинги и стриминговые площадки. Данные ресурсы имеют общую тематику, однако часто являются популярным решением для транслирования или распространения обучающих видео. Самым известным и крупнейшим интернет ресурсом является платформа Youtube. Видео-хостинг привлекает большую аудиторию обилием контента, многие пользователи используют этот сервис для публикаций своих видеороликов. Youtube ссылки на видео легко размещаются на сайтах и проигрываются в специальном плеере созданным и поддерживающим создателями площадки. На платформе опубликовываются обучающие видеоролики, которые пользователи могут прикреплять на свои сайты.

В Казахстане тоже имеются аналоги видео-хостинга Youtube. Раньше существовал видео-хостинг Kivvi, который совмещал в себе такие же функций Youtube, дополняя их своими, как например возможность проводить видеотрансляций в прямом эфире, что сейчас уже имеется и на Youtube. Платформа не работает с 2014 года.

В 2019 году был запущен новый аналог платформы Youtube под наименованием Aitube. Видео-хостинг является локальным сервисом для пользователей интернета в Казахстане. Интернет ресурс в первую очередь пополняется контентом на казахском языке, что сходится с идеей создания данного сервиса.

Рынок дистанционного обучения разнообразен и практически в каждом возможном приложений, онлайн ресурсе, программном обеспечении используются различные виды технологий мультимедиа, будь это изображения, видео, презентации, голосовые или видео звонки, сообщения. В скорости развития у IT отрасли нет равных и за считанные месяцы трендам свойственно меняться. Поэтому зрительная память играет важную роль в саморазвитии, обучении и познании какого-либо материала [3, с.1]. Она обеспечивает скорость усвоения материала, чем могут помочь технологий мультимедиа.

Завершая обзор приложении и программных продуктов, выполняющих функции взаимодействия между пользователями

*«ЖАС ҒАЛЫМДАР» сериясы*

«ЖАС ҒАЛЫМДАР» сериясы

находящихся на расстоянии можно выделить несколько тенденций прослеживающих во всех технологиях данной категорий: - возможность общения между пользователями. Текстовые, групповые, голосовые чаты, комментарии;

- обмен файлами между пользователями. Функция отправки аудиофайлов (ogg, mp3, wav), документов (doc, txt, xls), изображения (png, jpeg, bmp), видеофайлов (mp4, avi, mkv), архивы (zip, rar);

- функция транслирования контента путем показа экрана или включения видео;

- сохранения записи, проведенной конференций.

### ЛИТЕРАТУРА

1 Неустроев Н. Электронный источник. Не только Zoom и Skype: обзор 34 бесплатных и платных программ для онлайнзвонков и видеоконференций. Ссылка: https://vc.ru.

2 Чуйкин П. Электронный источник. 10 самых популярных мессенджеров в мире. Ссылка:https://kanobu.ru

3 Крянев В. Ю. Проблемы современного педагогического образования. Использование средств мультимедиа в сфере образования. Москва, 2021. –С. 238-241 с.

## **ЭЛЕКТРОНДЫҚ ҮКІМЕТ ЖӘНЕ ҚАЗІРГІ АҚПАРАТ ЖӘНЕ БАЙЛАНЫС ТЕХНОЛОГИЯЛАРЫ**

Шарапиденов Ж. А., Донцов С. С. **Торайғыров университет, Павлодар қ.**

Адамзат өркениетінің қазіргі дамуы ғылыми-техникалық революцияның келесі кезеңі ретінде сипатталады - барлық салаларға ақпараттық-коммуникациялық технологияларды енгізу (АКТ), бұл адамдардың өмір салтын өзгертеді және оның негізі мен материалдық негізін жасайды ақпараттық қоғамға көшу. жоғары әлеуметтік-экономикалық, саяси және мәдени дамуы бар қоғам.

«Электрондық үкімет» мемлекеттік органдардың тиімді, ашық және қол жетімді жұмысы үшін құрылды.

Бұрын әр мемлекеттік орган бөлек жұмыс істейтін және қалғандарымен әлсіз байланыста болған, ал азаматтар қажетті анықтамалар мен анықтамалар, анықтамалар және басқа құжаттар жиынтығын алу үшін әр түрлі органдарға жүгінуге мәжбүр болды.

286 || Осының бәрі көптеген агенттіктерге шексіз бару арқылы бір **көптегі бару және және және және және және және** 

ғана қызмет түрін төзгісіз етті. Бүгінде бұл электронды үкімет жобаларының арқасында аяқталды.

Электрондық үкімет - бұл ақпараттық технологияларды қолдану арқылы жүйелілікті қамтамасыз ететін мемлекет пен азаматтардың, мемлекеттік органдардың өзара іс-қимылының интеграцияланған механизмі. Бұл тетік мемлекеттік органдардағы кезектерді азайтып, сертификаттар, анықтамалар, рұқсаттар және басқа да көптеген құжаттар мен қызметтерді қабылдауды оңайлатты.

Бұл зерттеудің әдіснамалық негізін қазіргі ғылымда кеңінен қолданылатын әртүрлі тәсілдер мен әдістер құрайды. Эмпирикалық мәліметтер сауалнамалар (сауалнамалар немесе сұхбаттар), бақылаулар мен құжаттарды қолдану арқылы социологиялық ақпарат жинау арқылы алынды, бұл нақты қорытынды жасауға, заңдылықтар мен тенденцияларды анықтауға және зерттеу барысында алға қойылған гипотезаларды тексеруге мүмкіндік берді. Содан кейін алынған социологиялық ақпарат жалпыланып, талданып, ғылыми интеграцияланды. Ол үшін біз барлық жиналған сауалнамаларды, сауалнамаларды, бақылау карталарын және сұхбаттасу формаларын кестелер, графиктер, диаграммалар, суреттер жасау үшін оқу сұрақтарына топтастырдық.

Алынған ақпаратты талдау эмпирикалық социологиялық зерттеудің кезеңдерін құруға және логикалық ақпараттық процедуралар мен статистикалық әдістер негізінде зерттелген айнымалылардың өзара байланысы туралы алғашқы мәліметтерді анықтауға мүмкіндік берді: инновациялық кәсіпорындарды қаржыландыру көлемі, инновациялық өнім саны, инновациялық белсенді кәсіпорындар саны, мемлекеттік қолдау мөлшері.

Зерттеудің әдіснамалық негізі ретінде анализ және синтез әдістері қолданылды. Талдау шағын кәсіпкерлікті мемлекеттік қолдау проблемасын келесі құрамдас бөліктерге бөлуге мүмкіндік берді: қаржылық қолдау, құқықтық қолдау, кадрлық қамтамасыз ету, ақпараттық қолдау және басқалары.

Өткізілген сауалнама және кәсіпорындардан жиналған мәліметтер деректерді біртұтас тұтастыққа жалпылауға және синтездеуге мүмкіндік берді. Бұл зерттеуде біз аналогия әдісін қолдандық, оған сәйкес біз электрондық үкіметті мемлекеттік қолдаудың халықаралық тәжірибесін зерттедік және ұлттық ерекшеліктерді ескере отырып, қазіргі заманғы ақпараттықкоммуникациялық технологияларды мемлекеттік қолдаудың жаңа тетіктерін жасадық .
*«ЖАС ҒАЛЫМДАР» сериясы* **Cepuясы** *FAЛЫМДАР»*  $\ddot{\mathbf{o}}$ 

Осылайша, осы әдістерді қолдану электрондық үкіметті мемлекеттік қолдау тетіктерін құрудың заманауи тәсілдерін дамытуға мүмкіндік берді. Осы әдістерді қолдану ақпараттықкоммуникациялық технологияларды мемлекеттік қолдау бойынша ұсынылған практикалық ұсыныстардың тиімділігін бағалауға мүмкіндік берді.

Бүгінгі күні электрондық үкімет секторына мемлекеттің әсерін оңтайландыру мәселелері ерекше өзектілікке ие болуда. Электрондық үкіметті тұжырымдамалаудың танымал тәсілі технологиялық делдалдықтың өзара әрекеттесуінің үш саласын ажырату. Үкіметтер арасындағы өзара іс-қимыл мемлекеттік бюрократияның ішкі тиімділігін арттыру үшін технологияларды пайдалануды көздейді, мысалы, күнделікті тапсырмаларды автоматтандыру және ведомстволар мен агенттіктер арасында жылдам ақпарат алмасу. Үкімет пен бизнестің өзара іс-қимылы, әдетте, Интернетті фирмалардан тауарлар мен қызметтерді сатып алуға және сатуға мемлекеттік шығындарды азайту үшін Интернетті пайдалануды қамтиды. Үкімет пен азаматтардың өзара іс-қимылына Интернетті мемлекеттік қызметтер мен онлайнтранзакциялармен қамтамасыз ету үшін интернетті пайдалану, жедел сауалнамалар, веб-сауалнамалар және электрондық пошта сияқты жедел электронды кері байланыс тетіктерін қосу арқылы қызметтердің дизайны мен жеткізілуін жақсарту кіреді.

Осы қарапайым тәсілден басқа электрондық үкіметті анықтау қиынырақ; ол үнемі эволюция жағдайында және ақ қағаздардан, консультациялардан, консультанттардың есептерінен, корпоративті брошюралардан және лигалар кестелерінен тұратын үлкен «сұр әдебиет» пайда болды. Терминнің әр түрлі ұлттық түсіндірмелері бар, дегенмен ол шекараны таңқаларлықтай жеңілдікпен кесіп өтеді, бірақ оны тарихтағы ең тез дамып келе жатқан мемлекеттік секторды реформалау идеяларының бірі етеді.

 $288 \parallel$ Ақпараттық-коммуникациялық технологияларды мемлекеттік басқаруда қолдану алғаш рет 1950-60 жылдары ғылыми басқару идеяларының гүлдену кезеңінде кеңейе түсті. Алайда, электронды үкімет, бүгінде жалпыға түсінікті болғандықтан, 1990-шы жылдардың басында либералды демократиялық саяси жүйелерді жалпы мемлекеттік секторда реформалау бағдарламасы ретінде пайда болды. Президент Билл Клинтонның әкімшілігі 1993 жылы Федералдық бюрократияның тиімділігіне ұлттық шолу жүргізді. 1990 жылдардың ортасында Интернетті қолданудың

жарылғыш өсімі осы идеяны тудырды және Ұлыбритания, Канада, Австралия және Жаңа Зеландия сияқты елдер көп ұзамай өз нұсқаларын ұсынды. Ұлыбританияда 1997 жылы сайланған лейбористік партия электронды қызметтерді өзінің үкіметтік модернизациялау бағдарламасының басты орнына қойды. Басқа ұйымдық реформалау бағдарламалары сияқты, электрондық үкіметке қатысты талаптар айтарлықтай өзгеріп отырады. Алайда, оларды екі негізгі көзқарасқа бөлуге болады.

Бір ұзақ мерзімді перспективада басты мақсат - азаматтардың қатысуына мемлекет ашу үшін цифрлық желілік технологияларды қолдану. Компьютерлік желілердің кең таралуы дәстүрлі, иерархиялық, бюрократиялық ұйымдарға және басқа ұйымдармен келісімшартқа негізделген қызмет көрсетудің қазіргі заманғы нарықтық формаларына балама ретінде саяси қатысуды арттыру және мемлекетті интерактивті веб-формаға айналдыру мүмкіндігін ұсынады. . мемлекеттік сектор қызметі (әдетте жаңа үкімет деп аталады). Бұл пікірді қолдаушылар Интернетті кеңінен қолдану дегеніміз - 1960 жылдары пайда болған ішкі компьютерлік жүйелерге негізделген, информациялық-коммуникациялық технологияларды мемлекеттік бюрократиядағы дәстүрлі қолдануды енді сыртқа бағытталған желілермен ауыстыру керек дегенді айтады. онда ұйым мен оның сыртқы қолданушыларының ақпаратты ішкі өңдеуі арасындағы айырмашылық артық болады. Үкімет азаматтардың қажеттіліктерін қанағаттандыруға қабілетті оқыту ұйымына айналуда, олар өз кезегінде электронды пошта, онлайн-пікірталас форумдары және интерактивті веб-сайттар сияқты жылдам, жиынтық кері байланыс тетіктері арқылы мемлекеттік бюрократияға ықпал ете алады.

Екінші, радикалды көзқарас мектебі электронды үкімет қызметтердің қалай көрсетілетінін анықтауға қоғамның белсенді қатысуын қажет етпейді, керісінше азаматтарға жанама түрде тиімділікті жоғарылату және ішкі ұйымдастырушылық үйкелісті азайту арқылы пайда болатын шығындарды үнемдеу, негізінен автоматтандыру күнделікті тапсырмалар. Желілер де осы перспективаның негізінде жатыр, бірақ олар көбінесе Интернет пен ішкі желілердің (ұйымның ішкі компьютерлік желілері) өзара байланыстыру және үйлестіру потенциалына қатысты, бұған дейін бір-біріне ұқсамайтын мемлекеттік департаменттер мен қызметтердің қызметі үйлесімді болып табылады, бұл оның ең көп бөлігі болып саналады тартымды ерекшелігі. ... Осы тұрғыдан алғанда, азаматтар

сериясы *«ЖАС ҒАЛЫМДАР» сериясы* **ҒАЛЫМДАР»**  $\mathbf C$ 

негізінен денсаулық сақтау туралы ақпарат, төлемдер, төлқұжаттарға өтініштер, салық декларациялары және т.с.с.

Электрондық үкімет реформаларын жүзеге асыруда.

Электрондық үкімет сынсыз болмайды. Кейбіреулер бұл өзгеріс жаңа басқаруға сәйкес қызметтерді ұсынудың басқару бағдарламасымен шектеліп, Интернет арқылы демократия мен азаматтығын нығайту үшін ұсынылатын мүмкіндіктерді жіберіп алу мүмкін деп болжайды. Басқа сындар - қолданыстағы әкімшілік элиталардың консерватизмі шешуші өзгерістердің кез-келген перспективаларын жоққа шығарады, интернет-қызметтерге (мемлекеттер ішінде де, мемлекеттер арасында да) тең емес қол жетімділік мәселелері ескерілмейді, ақпараттық технологиялар саласындағы ірі корпоративтік мүдделер басым болып табылады. электронды үкімет формасына, мемлекеттік қызметкерлермен, әсіресе әлеуметтік қамсыздандыру жүйелерімен байланысты дәстүрлі көзбе-көз байланыстарды қанағаттанарлықтай түрде Интернет байланысы алмастыра алмайтындығына, реформалармен уәде етілген шығындарды үнемдеуді көрсету қиынға соқтырады және медиациядан бас тарту (айналып өту) дәстүрлі өкілдік органдар (парламент, жергілікті кеңестер) демократияға зиян келтіруі мүмкін.

Электрондық үкімет саласындағы мемлекеттік саясатты іске асыру тізбегінің соңғы буыны инновацияға мүдделі кәсіпорындардың өздері болып табылады. Электрондық үкімет саласындағы мемлекеттік саясатты қалыптастыру мен жүзеге асыру мәселелерінен басқа, мемлекет өзінің капиталын кәсіпкерлікті қаржылық, ақпараттық, талдамалық және материалдық-техникалық қолдау функцияларын жүзеге асыру үшін пайдаланады.

Осылайша, шағын бизнесті қолдауға арналған жаңа инфрақұрылымның көмегімен мемлекет кәсіпкерлер мен қоршаған ортаның өзара әрекеттесу жүйесін құрып, жаңа кәсіпорындардың табысты өсуіне және олардың өндірісінің ұлғаюына ықпал етеді.

### ӘДЕБИЕТТЕР

1 Богатко А. Н. Саясаттағы компьютерлік технологиялар / А.Н.Богатко. - М .: Юрайт, 2010. - 208 б.

2 Witt P. V. Муниципалдық қызметтерді ұсыну және ұйымдастыру /. В.Витт, И.Меллер, Л.Д.Ревенко, О.Л.Савранская // ТАСИС жобасының материалдары. Жинақ. Ресей Федерациясындағы федералдық қатынастарды дамытудың өзекті мәселелері. - 2006 ж. - 209 б.

3 Волгин ИА бұқаралық коммуникацияның мәні мен шындығы /. А.Волгин. - М .: KNORUS, 2009. - 416 б.

4 Годин V. V. Ақпараттық ресурстарды басқару / В. В. Годин. - М .: INFRA. - М, 2005. - 254 б.

5 Голубева А. А. Электрондық үкімет: мәселеге кіріспе / А. А. Госубева. - SPb. : Лира, 2005 .– 162 б.

6 Граванова Ю.С. Электрондық үкіметтен мобильді және одан әрі - кең жолақтыға дейін [Электрондық ресурс] / Ю.С.Граванова. - Кіру режимі: http://cnews.ru/reviews/free/gov2012/.

7 Ресей Федерациясының Азаматтық кодексі [Электрондық ресурс]: Федер. заң Роз. Федерация 30.11.1994 ж., No 51-ФЗ. - «ConsultantPlus» анықтамалық-құқықтық жүйесінен рұқсат.

8 Григорьев П.В. «электрондық үкімет» тұжырымдамасының негізгі тәсілдері [Электрондық ресурс] / П.В. Григорьев // eGOV 2.0. - Кіру режимі: http: http://open-gov.ru/2010/09/19/poghod-egov.

**2.2 Физика-математикалық ғылымдарының заманауи жағдайы 2.2 Современное состояние физико-математических наук**

# **ҚОЛЖЕТІМДІ БІЛІМ: ФИЗИКА ПӘНІН ОҚЫТУДАҒЫ ЖАҢА АМАЛДАР**

### Жумабекова Г. С. **магистрант, Торайғыров университеті, Павлодар қ.**

Оқушылардың функционалдық сауаттылықтарын арттыру бүгінгі күнге негізгі мәселелердің бірі болып табылады. Әр пән мұғалімі бұл мәселені өзінше шешуде. Физика сабақтарында функционалдық сауаттылықты арттыру мәселесі қиындық тудырмайды, себебі барлық өтілген тақырыптар күнделікті өмірмен байланыс табады.

Өз сабақтарымда функционалдық сауатылықты арттырудың негізгі үш трендін бөліп аламын. Алдымен әрине педагогикалық технология, тәжірибемде конструктивистік технологияны кеңінен пайдаланып келемін. Бұл әдіс арқылы оқушылар өздеріне қажетті білімді құрастыра отырып, өажетіліктерін қанағаттандырады. Екінші тренд бұл – оқушылардың қол еңбегін пайдалану арқылы инженерлік бұйымдар дайындау. Осы жұмысты «Smаrt физика» авторлық бағдарламасы арқылы ендіре бастап, бүгінгі күні сабақтарда кеңінен пайдаланып келемін. Үшіншіден, оқушылармен бір толқында болу мақсатында және осы жұмыстармен бөлісу мақсатында танымал әлеуметтік желілерді пайдаланамын.

Конструктивизм – педагогикалық философия, оның негізгі идеясы білім алушыға дайын түрде берілмейді. Оқушылардың білімін табысты өзіндік құру және өзіндік өсуі үшін педагогикалық жағдай жасау ғана мүмкін. [4, 2б.]

Оқыту үрдісіндегі жобалау «Алынған теориялық білімді тереңдету және кеңейту және оқушылардың шығармашылық қабілеттерін, өнертапқыштық қызығушылықтары мен бейімділіктерін дамыту құралы» ретінде анықталады.

Конструктивизм – бұл қазіргі кезде қаншалықты «шикі» болса да, студенттің көзқарасын бірінші орынға қоятын және шындықтың өзінен гөрі шындыққа қарай жылжу процесін жоғары бағалайтын педагогикалық философия. «Ғылыми таным статикалық құбылыс емес, - деп жазды Ж.Пиаже өз еңбектерінің бірінде, - бұл процесс, нақтырақ айтқанда, үздіксіз құрылыс пен қайта құру процесі».

Бұл теорияның негізгі идеясы – оқытудың белсенді үдерісі, онда студент өзінің бұрынғы білімінің негізінде жаңа идеялар мен концепцияларды құрастырады. Оқушы ақпаратты таңдайды, гипотезаларды алға тартады және когнитивтік құрылымдар негізінде шешім қабылдайды. Когнитивтік құрылымдар (логикалық конструкциялар, ойлау эксперименттері) тәжірибені меңгеруді қамтамасыз етеді және адамға «қолда бар ақпараттан тыс қадам жасауға» мүмкіндік береді.

Конструктивистік принципке негізделген сабақ туралы пікірталас ұйымдастыра бастаған алғашқы ғалымдардың бірі Konstruktivismus versus Instruktivismus (нұсқаулардың орнына құрылыс) белгілі тұжырымын ұсынған Д.Вольф болды. Американдық ғалым бұл концептуалды жұпты, ең алдымен, білімнің жаратылыстану-математикалық өрісінен алған. [5, 60б.]

Тиісті әдістерді, оқыту формаларын, оқу қызметін бағалау құралдарын таңдау.

Отандық ғалымдар атап көрсеткен сындарлы жұмыс түрін оқытуда педагогикалық қызметтің ерекшеліктеріне назар аударған жөн:

1 Сындарлы әдістемені пайдаланатын мұғалім оқушылардың проблемалық, ғылыми-зерттеу оқу-танымдық іс-әрекетінің кеңесшісі, ұйымдастырушысы және үйлестірушісі қызметін атқарады. Оның рөлі – оқушының өз бетімен психикалық әрекетіне жағдай жасау және оқушының бастамасын қолдау. Сонымен бірге оқушы оқу үдерісіне толыққанды «қатысушы» болып табылады, мұғаліммен процесс пен оқу нәтижелері үшін жауапкершілікті бөліседі.

2 Сабақты жоспарлау барысында мұғалім оқушылардың жас және жеке қызығушылықтарына сәйкес шет тілін үйренуге деген ынтасын негізге ала отырып, нақты ортадан есептерді таңдайды. Оқыту процесін ұйымдастыру ақпараттарды жинау, өңдеу, оқу іс-әрекетінің мақсаттары мен нәтижелерін анықтау, критериалды бағалау және оқыту деңгейлері негізінде оқыту нәтижелерін бағалау кезеңдерден өтеді.

 $292$   $\parallel$   $\parallel$  293 3 Оқу іс-әрекетін ұйымдастыруға басшылық ете отырып, мұғалім әмбебап тәрбиелік әрекеттерді қалыптастыруға үлкен көңіл бөле отырып, оқушыны өз бетінше ізденушілік әрекетке ынталандырады – жіктеу, болжау, талдау, салыстыру, бағалау, жалпылау, модельдеу, гипотеза тұжырымдау, т.б. , - оқушылардың ақыл-ой әрекетінің дамуының негізін не құрайды.

*«ЖАС ҒАЛЫМДАР» сериясы*

«ЖАС ҒАЛЫМДАР» сериясы

*«ЖАС ҒАЛЫМДАР» сериясы* **Cepuясы AP»** ҒАЛЫМД «KAC1

4 Сабақтағы кейіпкер – оқушы. Оның көзқарасы жетекші болады. Ол өз бетінше оқу мәселесін түсінуге және талдауға тырысады, өзі үшін түсініксіз мәселелерді тұжырымдайды, сұрақтар қояды, жауаптарды тыңдайды, өз көзқарасын қорғайды, сыныптастарының дәлелдерін тыңдайды және сонымен бірге оның пікірінен өзгеше басқа пікірге төзімділікпен қарайды. Оқушы жаңа білімді құруға белсенді қатысады. Мұғалімнің рөлі – мазмұнды талқылау процесіне тарту; оқушылардың әртүрлі пікірлерін ескере отырып, қорытындылау; оқушылардың ұстанымының маңыздылығын төмендетпей, өз ұстанымын ашу.

5 Педагог қарсы пікірталастардың, даулы жағдайлардың, қарамақарсы көзқарастар қақтығыстарының, қарама-қайшылықтарды ашудың шебер «арандатушы» болып табылады. Ол ғалымның зерттеушілік әрекетінің құрылымына ұқсас зерттеу әдістері мен эвристика арқылы оқушылардың «табиғи қызығуын» тудырады. Оқу-конструктивтік іс-әрекетті ұйымдастыру процесінде жетекші рөлдің екпіні мұғалімнің білім берушісінен оқу процесін сүйемелдейтін оқытушы-тәлімгерге (тәлімгер, тәжірибелі аға дос) ауысады. [5, 62б.]

Ғалым адамның сыртқы әлеммен әрекеттесуі күрделі құрылыс процестерінің арқасында жүзеге асады деген ұстанымнан шықты.

Өткен дәуірлерге қарағанда біздің заманымыздың өзіне тән екі ерекшелігі бар. Біріншіден, [ғылым](http://kk.wikipedia.org/wiki/%D2%92%D1%8B%D0%BB%D1%8B%D0%BC) мен техника үлкен қарқынмен дамып келеді. Екіншіден, ашылған ғылыми жаңалықтар адамзат игілігіне айналып, жедел түрде [өнеркәсіп](http://kk.wikipedia.org/wiki/%D3%A8%D0%BD%D0%B5%D1%80%D0%BA%D3%99%D1%81%D1%96%D0%BF) пен тұрмысқа енгізіліп отыр. Осы тұрғыда мұндай бастамаларды неге мектептен бастамасқа? Бұл сұрақтың жауабын іздей келе, жаратылыстануматематикалық бағытта білім алатын 10-сынып оқушыларына лайықтап «Smart физика» бағдарламасын әзірледім.

«Физика» пәні мектептің жоғарғы сатысында жаратылыстануматематикалық бағытта оқытудың бағдарын анықтайтын көтеріңкі деңгейде оқытылатын пәндер қатарына жатады. Күнделікті сабақтағы орындалатын зертханалық жұмыстар оқушыларды аса қызықтырмайды. Еуропаның көптеген елдері жаратылыстану – STEM саласындағы дағдылардың жетіспеушілігімен бетпе-бет келіп отырғанда, үкімет білім беру ұйымдары мен кәсіпорындар жастарды өз карьерасын жасауды зерделеуге талпындыру үшін жаңа және шығармашылық тәсілдерді іздестіруде. Бұл заман талабы.

SMART физика бағдарламасы осы STEM білім берудің алғашқы қадамы деп атауға болады. Әр мектеп осындай зертханамен қамтылмаса да, осындай бағдарламаларды ендіру арқылы, Stem зертханасына алғашқы қадамдарды жасауға болады. Оқушылардың танымдық қабілеттерін арттырады,ғылымға, инженерияға көзқарастарын кеңейтеді. Stem зертханасы 4 бағытта жұмыс атқарады: инженерлік бағыт, бағдарламалау, робототехника, 3d модельдеу. Бағдарламаның жаңашылдығы – осы бағыттардың біріншісі, инженерлік бағытты іске асыруында. Демек, оқушылар физика, технология пәндерін байланыстыра отырып, спираль бойынша білімдерін жетілдіріп, қандай да бір механизмдерді жасайды. Робототехника элементтері де кіріктіріледі. Келесі жылдары бағдарламалау мен 3d модельдеу қолға алынады.

Бағдарламаның өзектілігі – пәнді оқыта отырып, оқушылардың алған білімдерін күнделікті тұрмыста пайдалану икемдерін қалыптастыру. Басқа сөзбен айтқанда, функционалдық сауаттылықтарын арттыру. Ол үшін әр сабақта өтілген материалды күнделікті өмірмен байланыстыра отырып, қажеттіліктерін айқындап алған дұрыс. Сабақ барысында бұған үнемі қол жете бермейді. Сол себепті қолданбалы курс бағдарламасының мақсатын: қарапайым, қолжетімді практикалық тапсырмаларды орындау арқылы, оқушылардың танымдық әрекеттерін дамыта отырып, пәнге деген қызығушылықтарын арттыру,- деп алдым. Осы мақсатқа жету үшін келесі міндетер белгіленді:

- Нарық жағдайындағы қарапайым құралдардың қызметіндегі физика ғылымының маңыздылығын ашу;

- Оқушылардың танымдық қабілеттерін практикалық тапсырмалар арқылы дамыту;

- Ұқыптылыққа және үнемділікке тәрбиелеу.

Конструктивистік технологияы пайдалана отырып белсенді контент жасау үшін осы авторлық бағдарлама аясында оқушылардың қол еңбегін көбірек пайдаландым. Физикалық білімнің техникада қолданылуын көрсететін көптеген мысалдарды келтіруге болады. Олардың қатарында күнделікті тұрмыста пайдаланып жүрген сан алуан электрлік, электрондық құралдар және басқа да күрделі техникалар бар. Бағдарламаның ерекшелігі – осы курс аясында оқушылар қарапайым заттардан өздері жасаған құралдарын күнделікті тұрмысқа пайдалану мүмкіндігі (пластикалық бутылкалар, шприцтар, ойыншық машинкалар, система шлангілері т.с.с.).

 $294$   $\parallel$ Жыл бойында оқушылар 8 жобалық жұмыс жасап, соңында жобалар презентациясын мектеп қабырғасында, аудан, облыс көлеміндегі іс-шараларда көрсетіп, әр түрлі деңгейлердегі сайыстар

мен байқауларға қатысу мүмкіндігі бар. Ең бастысы – оқушылардың пәнге деген қызығушылығының артуы.

Физика кабинетінде осы бұйымдарды жасауға арналған барлық құрал-жабдықтар «Smart физика» зертханасында бар. Мұнда тек сабақ уақытында ғана емес, басқа да бос уақыттарында келіп жұмыстарын жасай береді.

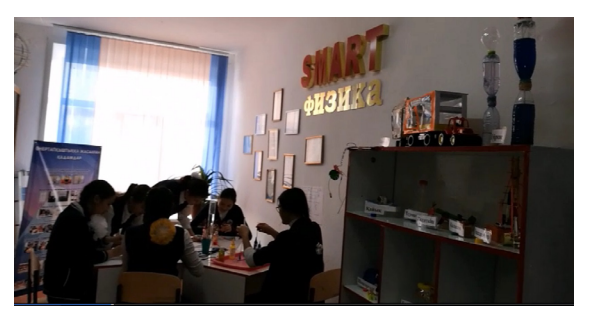

Сурет 1 – Smart физика зертханасы

Себебі 1 бұйымды толықтай жасап шығуға бірнеше сағат кетеді. Әрине, барлығы берден шыға бермейді, бірақ осындай қарама-қайшылықтарда дұрыс жолын табу мақсатында, оқушылар өздерінің білімдерін шыңдай түседі. Массалар центрін табуды, оның маңызын жақсы түсінді.

Жасаған бұйымдарымен 10-сынып оқушылары аудандық ресурстық орталық сабақтары уақытында ауданның басқа да оқушыларына шеберлік сыныбын көрсетіп, таң қалдырды. Шеберлік сыныбында оқушылар экскаватор, шаңсорғыш пен субұрқақ жасап үйренді.

Оқушылардың пәнге деген қызығушылығын байқаған мектебіміздің түлегі осы жұмыстардың жалғасы болсын деп мектебімізге биыл,ы оқу жылында Stem зертханасын сыйға тартты.

Практикалық тапсырмаларды орындау барысында пәнді терең, әрі нақты түсінетіндігіне осы курс барысында көз жеткіздім.

Оқушылардың жұмыстары, сабақтағы қызықты сәттер, интеллектуалдық ойындар танымал әлеуметік желілер арқылы таратылады. 2019, 2020 жылдары Instagram.com желісін кеңінен пайдалансам, қазіргі уақытта TikTok әлеуметтік желісін пайдаланып келеміз. Осы әлеуметтік желі шағын вайндар түсіруге өте қолайлы, әрі қызықты. Оқушыларға қандай да бір тақырып соңында үйге тапсырма вайндары бойынша тақырыпты түсіну деңгейін бағалауға болады.

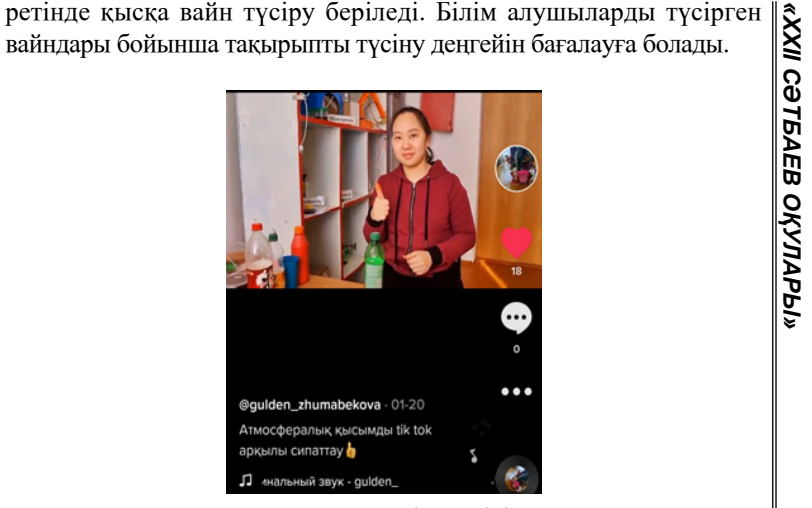

Сурет 2 – Тик-ток әлеуметтік желісінен скриншот

Осындай қарапайым үш тренд арқылы бүгінгі күні сабақтарда оқушылардың функционалдық сауаттылытқарының даму деңгейін бағалап келемін.

### ӘДЕБИЕТТЕР

1 Асламазов Л.Г., Варламов А.А. Удивительная физика. // Москва. Добросвет. Издательство МЦНМО, 2005.

2 Гулиа Н. В. «О чём молчали учебники» // Москва. Владос. 2007г

3 Елькин В.И. Необычные учебные материалы по физике.// Москва. Школа-Пресс, 2000.

4 Пустовойтов Виктор Николаевич, кандидат педагогических наук, доцент кафедры социально-экономических дисциплин, Брянский государственный университет имени академика И.Г. Петровского, г. Брянск *[vnpnov@gmail.com](https://infourok.ru/go.html?href=mailto%3Avnpnov%40gmail.com) Идеи педагогики* конструктивизма и тактика личностно ориентированной парадигмы образования [Электронный ресурс]. – Режим доступа: http://www. emissia.org/offline/2011/1539.htm

5 Чошанов М.А. Процесс непрерывного конструирования и реорганизации // Директор школы. – 2000. – № 4.

# **ПРИМЕНЕНИЕ ТЕХНОЛОГИИ КРИТИЧЕСКОГО МЫШЛЕНИЯ НА УРОКАХ ЕСТЕСТВЕННО-МАТЕМАТИЧЕСКОГО ЦИКЛА**

#### Канаева К. М. **учитель математики, Средняя школа имени К. Шулембаева, г. Аксу**

Развитие школьного образования требует инноваций. Под инновационной деятельностью понимается деятельность по разработке, исследованию и внедрению инноваций.

Из всех разнообразных инновационных направлений развития современной дидактики сегодня речь пойдет о педагогических образовательных технологиях, а именно о развитии критического мышления. Каждый учитель должен ориентироваться на широкий спектр современных инновационных технологий.

Технология обучения – это систематический метод планирования, применения и оценки всего процесса обучения и приобретения знаний с учетом человеческих и технических ресурсов и взаимодействия между ними для достижения более эффективной формы обучения. Важной особенностью образовательных технологий является передача опыта, его использование другими. Мотивировать современного школьника к познавательной деятельности, найти путь к цели в информационной сфере крайне сложно. Действительно, дети часто испытывают серьезные трудности в восприятии учебного материала. Причиной этого является недостаточный уровень развития мышления.

Благодаря человеческому мышлению решаются сложные задачи, совершаются открытия, делаются изобретения. Но можно ли научиться мыслить более эффективно? Как и другие качества ума, мышление можно развивать. Развитие мышления – это развитие мыслительных способностей. Мыслительный процесс начинается тогда, когда возникает задача или проблема, где нет готового способа ее решения.

Критическое мышление – это вид интеллектуальной деятельности человека, характеризующийся высоким уровнем восприятия, понимания, объективности окружающего его информационного поля [3, с. 8]. Способность критически мыслить – это не нахождение ошибки, а объективная оценка плюсов и минусов того или иного объекта. Учащийся, способный критически мыслить, знает разные способы интерпретации и оценки информации, умеет выявлять противоречия в тексте и типы структур в нем, умеет *«XXII Сәтбаев оқулары»* доказывать свою точку зрения, опираясь не только на логику (что ||ξ уже важно в процессе обучения), но и на мысли собеседника. ∣റ Такой ученик уверенно чувствует себя в работе с разными видами **TEA** информации, может эффективно использовать разные ресурсы. 59 Учащийся с критическим взглядом на ценности может эффективно взаимодействовать с информационными пространствами, <u>ОҚУЛАРЫ»</u> радикально принимая многополярность окружающего мира, возможность сосуществования разных взглядов в рамках общечеловеческих ценностей. Развитие способности критически мыслить улучшает умственную деятельность.

«Критическое мышление (как технология) – это интеллектуально организованный процесс активного понимания, применения, анализа, обобщения или оценки информации, полученной или произведенной посредством наблюдения, опыта, размышлений, рассуждений или общения в качестве руководства к действию или убеждению» [1, с. 19].

Основная идея технологии критического мышления заключается в создании образовательной атмосферы, в которой учащиеся активно работают с учителем, осознанно обдумывают процесс обучения, контролируют, подтверждают, подтверждают, опровергают или расширяют знания, новые идеи, чувства или мысли об окружающем вас мире.

Анализ психолого-педагогической литературы показывает, что технология критического мышления часто используется на уроках истории и литературы, но ее использование при обучении естественным наукам и математике считается недостаточным. В связи с этим было бы полезно проанализировать свои способности в курсах естественных наук и математики и определить стратегии и методы, которые могут сделать процесс изучения этих курсов более эффективным.

298 299 Так же как для других дисциплин, для естественных наук и математики важно развивать навыки, полученные с помощью этой технологии, такие как умение работать с растущим и постоянно обновляемым потоком информации в различных областях знаний; уметь четко, уверенно и правильно (устно и письменно) выражать мнение о других; способность формировать собственное мнение на основе понимания различного опыта, идей и мыслей; умение решать проблемы; возможность учиться самостоятельно (академическая мобильность); умение сотрудничать и работать в команде; умение

конструктивно общаться с другими людьми. Основными этапами урока по применению ТРКМ, так же весьма важными и для уроков естественно-математического цикла, так как не противоречат особенностям этих дисциплин, а наоборот, могут их насышать, являются три стадии критического мышления: стадия вызова, смысловая стадия и стадия рефлексии.

По мнению психологов, такая структура урока соответствует этапам восприятия человеком информации: сначала нужно настроиться, вспомнить, что вы об этом знаете, затем ознакомиться с новой информацией, а затем подумать, для чего нужны полученные знания и как можно их использовать.

Любой вид работы, любой метод, стратегия, используемые в образовательной технологии развития критического мышления, основаны на соблюдении этих трех стадий.

Первая стадия - стадия вызова

На данном этапе субъекты образовательного процесса выполняют следующие задачи:

1 Самоактуализация имеющихся знаний и смыслов в данной теме. Следует пояснить, что от учителя требуется организовать процесс актуализации имеющихся знаний и смыслов, связанных с преподаваемым предметом.

2 Пробуждение познавательной активности в зависимости от предмета. Иногда этого можно добиться, привлекая учащихся к попыткам сформулировать гипотезы; иногда формулируя вопросы высокого порядка. Или - организовав работу в группах. Есть много способов вызвать интерес к теме. Этот интерес создает что-то вроде «информационного пробела», который хочется заполнить.

3 Самостоятельное определение учащимися направлений при изучении темы. Опять же, способность учащихся определять аспекты темы, которую они хотят обсудить, является необходимой задачей для развития критического мышления. Человек, который мыслит критически, прежде всего является независимым мыслителем.

На этом этапе информация прослушивается, записывается и обсуждается. Работа проводится индивидуально, в парах, в группах.

Вторая стадия - это стадия осмысления (т.е. этап реализации) На первом этапе работы с информацией учащийся осмысливает: «Что это значит для меня?» «Зачем мне это нужно?» На втором этапе этот смысл должен быть реализован в определенной учебной

деятельности. На этом этапе есть две основные задачи:

1 Организация активной работы с информацией.

Если на первом этапе учащийся способен сформулировать собственную цель в изучении материала, то на втором этапе он подчиняет этой цели работу.

2 Самостоятельное сопоставление прочитанного материала с уже известными данными и мнениями. Важность ощущения результатов обучения давно описана в педагогической психологии. Не всегда легко сформулировать именно то, что я понял и освоил в процессе познания. Однако многие предлагаемые приемы техники направлены на содействие в переживании указанного эффекта. Это своеобразная поддержка развития навыков мышления.

На этом этапе происходит непосредственная связь с новой информацией (текст, фильм, лекция, материал параграфа). Работа выполняется индивидуально или в парах.

Третья стадия - стадия рефлексии.

При этом под рефлексией понимается «интеграция» нового опыта, новых знаний в систему индивидуальных смыслов. Проще говоря, третий этап - сделать новый материал уникальным для ученика в полном смысле этого слова. Для этого необходимо:

1 Самостоятельная систематизация нового материала.

2 Определить направления дальнейшего изучения темы. Здесь есть небольшой психологический трюк. Проблема в том, что никто не хочет, чтобы новые знания были успешно «похоронены» среди других успешно приобретенных знаний и умений. Для этого необходимо оставить место для более глубокого изучения предмета. Есть термин «порочная завершенность», означающий чрезмерное желание все изучить раз и навсегда, пройти через это и никогда к этому не возвращаться. Такая завершенность вредна для развития мысли (хотя может способствовать академическим достижениям).

На данной стадии происходит творческое редактирование, анализ, интерпретация изученных данных. Работа ведётся индивидуально, в парах, группах [2, с. 43-45].

Деятельность ученика и учителя на уроке с применением ТРКМ можно отразить в технологической карте урока.

**URCLI** 

cepu

*FAЛЫМДАР»* 

«KAC1

#### Таблица 1 – Технологическая карта урока.

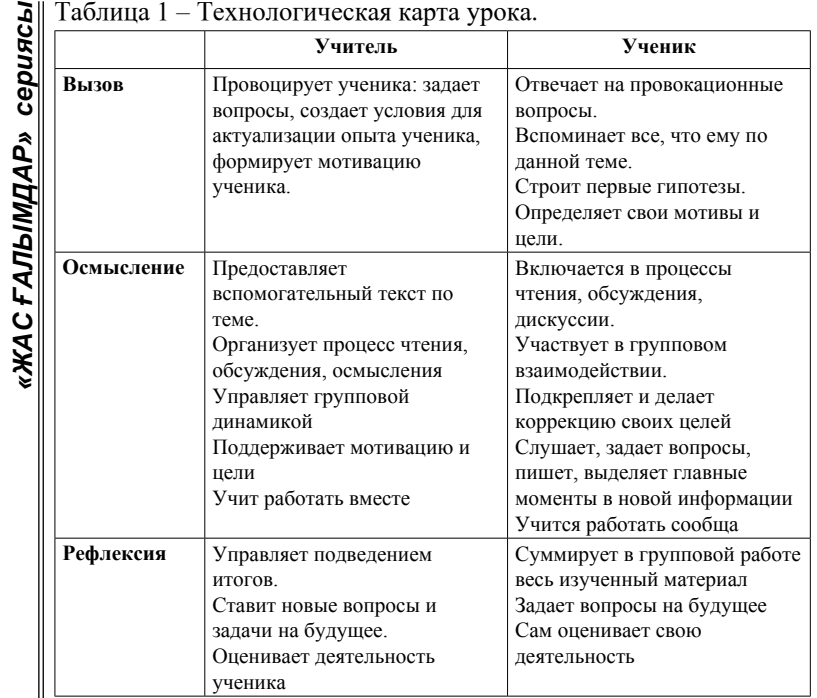

Использование технологии критического мышления позволяет решать очень важные задачи: делать процесс обучения интересным; формировать навыки работы с информацией; воспитывать качества критически мыслящей личности, способной найти правильный путь решения любой проблемы.

### ЛИТЕРАТУРА

1 Загашев И. О., Заир-Бек С. И. Критическое мышление: технология развития. СПб: Альянс-Дельта, 2003.

2 Загашев И. О., Заир-Бек С. И., Муштавинская И. В. Учим детей мыслить критически. Изд. 2-е. – СПб:«Альянс «Дельта» совм. с издательством «Речь», 2003.

3 Низовская И. А. Словарь программы «Развитие критического мышления через чтение и письмо»: Учебно-методическое пособие. – Бишкек: ОФЦИР, 2003.

# **ПРИМЕНЕНИЕ ПРОИЗВОДНОЙ ДЛЯ РЕШЕНИЯ ЗАДАЧ В КЛАССАХ С УГЛУБЛЕННЫМ ИЗУЧЕНИЕМ МАТЕМАТИКИ**

Найманов Б. А. **к.п.н, профессор, Павлодарский педагогический университет, г. Павлодар** Найманова А. Б. **магистр математики, ст. преподаватель, Павлодарский педагогический университет, г. Павлодар** Титченко А. П. **педагог-мастер, учитель математики, Школа-лицей №8 для одаренных детей, г. Павлодар**

В школьном курсе математики понятие производной играет важную роль. Это объясняется в первую очередь ее различными приложениями. В докладе приводится применение производной в решении различных задач. В классах с углубленным изучением по сравнению с обычными классами это понятие дается шире и глубже и количество часов также больше. Цель данного доклада заключается в том, чтобы показать учащимся применение производной на примере различных задач в средней школе. Для этого в докладе приводятся задачи повышенной трудности на применение производной с решениями. Учащиеся старших классов могут сами решить аналогичные задачи по теме «Производная», воспользовавшись методами решения решенных примеров и задач.

Приведем примеры и задачи на применение производной с их полными решениями.

### **Экстремумы функции.**

Необходимое условие экстремума.

В точках экстремума производная *f*′'*(x)* равна нулю или не существует. Точки, в которых производная *f*′'*(x)* равна нулю или не существует, называется критическими точками.

Достаточное условие экстремума.

1 Пусть функция *f*′'*(x)* непрерывна в некоторой окрестности точки.

1.1 если при  $f''(x) > 0$  и при  $x \le x_0$  и  $f''(x) \le 0$  при  $x \ge x_0$  (то есть при переходе через точку производная меняет знак с плюса на минус), то в точке функция достигает максимума.

1.2 Если  $f''(x) > 0$  и при  $x \le x_0$  и  $f''(x) < 0$  при  $x > x_0$  (то есть при переходе через точку *x*<sub>0</sub> производная меняет знак с минуса на плюс), то в точке  $x_0$  функция достигает минимума.

*«ЖАС ҒАЛЫМДАР» сериясы*

1.3 Если производная не меняет знака при переходе через  $x_0$ , то экстремума нет.

2. Пусть  $y = f(x)$  имеет производные  $f'(x)$  и  $f''(x)$ . Если при этом  $f''(x_0) < 0$ , то в точке  $x_0$  достигает максимума, если  $f''(x_0) > 0$ , то в точке  $x_0$  функция достигает минимума. Если же  $f''(x_0) = 0$ , то вопрос о наличии экстремума в этой точке решается с помощью первой производной. [1]

Пример 1. Пользуясь второй производной, выяснить характер экстремума функции:

 $v = 2 \sin x + \cos 2x$ 

Решение. Поскольку функция периодическая, ограничимся отрезком  $[0,2\pi]$ . Найдем первую и вторую производные:  $f'(x) = 2 \cos x - 2 \sin 2x = 2 \cos x (1 - 2 \sin x)$ 

 $f''(x) = -2 \sin x - 4 \cos 2x$ 

Из уравнения  $2 \cos x(1 - 2 \sin x) = 0$  определяем критические точки на отрезке [0,  $2\pi$ ]:

$$
x_1 = \frac{\pi}{6}, x_2 = \frac{\pi}{2}, x_3 = \frac{5\pi}{6}, x_4 = \frac{3\pi}{2}
$$

Находим знак второй производной в каждой критической точке:

 $f''\left(\frac{\pi}{6}\right) = -3 < 0$ , следовательно, в точке  $x_1 = \frac{\pi}{6}$  имеем максимум

 $y_{max} = f(\frac{\pi}{c}) = \frac{3}{2}$  $f''\left(\frac{\pi}{2}\right) = 2 > 0$ , следовательно, в точке  $x_2 = \frac{\pi}{2}$  имеем **MHHHMVM** 

$$
y_{min} = f\left(\frac{\pi}{2}\right) = 1
$$

$$
f''\left(\frac{5\pi}{6}\right) = -3 < 0
$$
, следовательно, в точке  $x_3 = \frac{5\pi}{6}$ кменом

максимум  $y_{max} = f\left(\frac{5\pi}{6}\right) = \frac{3}{2}$  $f''\left(\frac{3\pi}{2}\right) = 6 > 0$ , следовательно, в точке,  $x_4 = \frac{3\pi}{2}$  имеем **MHHHMVM**  $y_{min} = f\left(\frac{3\pi}{2}\right) = -3$  [2].

Наибольшее и наименьшее значение функции на отрезке. Правило. Чтобы найти наибольшее и наименьшее значение функции  $f(x)$  на отрезке [a, b] нужно:

1. Найти все критические точки.

2. Вычислить все значения в коитических точках, если они принадлежат к указанному отрезку.

3. Вычислить значения функции на концах отрезка [a, b]:  $f(a)$   $h(f(b))$ .

4. Из всех полученных значений выбрать наибольшее и наименьшее значения:  $y_{\text{ham6}}, y_{\text{ham4}}$ .

Пример 1. Найти наибольшее и наименьшее значения функций на указанных отрезках:

 $y = \ln x, x \in (0,1]$ 

Решение.  $f'(x) = \frac{1}{x}$   $f'(x) \neq 0$ , поэтому критических точек нет

$$
f(1) = ln 1 = 0
$$
,  $f''(x) = -\frac{1}{x^2} < 0$ ,  $x \in (0,1]$  no  
from the

 $v_{\text{const}} = f(1) = 0$ ,  $v_{\text{const}}$  He cyllectrives.

Пример 2.  $y = \arcsin x$ ,  $x \in (-1,1)$ Peшение.  $y' = f'(x) = \frac{1}{\sqrt{1-x^2}}$ Критических точек нет  $f(-1)$  и  $f(1)$  не существует. Здесь нет наибольшего и наименьшего значения Пример 3.  $y = \arcsin x, x \in [-1,1]$ Peшение.  $y' = f'(x) = \frac{1}{\sqrt{1-x^2}}$ Критических точек нет  $f(-1) = \arcsin(-1) = -\frac{\pi}{2}$  $f(1) = \arcsin 1 = \frac{\pi}{2}$ <br>  $y_{\text{Hau6}} = f(1) = \frac{\pi}{2}$ ,  $y_{\text{Haum}} = f(-1) = -\frac{\pi}{2}$ 

Задача 1. Доказать, что из всех прямоугольников, имеющих данный периметр 2р наибольшую площадь имеет квадрат.

Решение. Обозначим длину одной стороны прямоугольника через х. Тогда длина другой его стороны будет  $p - x$ , а его плошаль  $S = x(p - x)$ .  $(0 < x < p)$ .

 $S'(x) = p - x - x = p - 2x$ .  $f''(x) = -2 < 0$  $S'(x) = 0$ , отсюда  $p - 2x = 0, x = \frac{p}{2}$ 

Так как  $S''(x) < 0$ , то имеем максимум в  $(0, p)$ . Это и будет наибольшим значением функции в этом интервале, а другая сторона  $p - \frac{p}{q} = \frac{p}{q}$ . То есть стороны равны, поэтому прямоугольник квадрат. Площадь равна  $S = \frac{p^2}{4}$ (кв.ед.).

Задача 2. Определить размеры открытого бассейна с квадратным дном объемом 32 м<sup>3</sup> так, чтобы на облицовку его сторон и дна пошло наименьшее количество материала.

Решение. Обозначим сторону основания через х, высоту через у. Тогда объем V бассейна будет равен  $V = x^2y = 32$  (1), а облицовываемая поверхность S бассейна равна  $S = x^2 + 4xy$ .

Выразив у через х из соотношения (1), получим  $S = x^2 + 4x \frac{v}{x^2} = x^2 + \frac{128}{x}$ 

Исследуем полученную функцию на минимум в промежутке  $(0, \infty)$ :

 $S'(x) = 2x - \frac{128}{x}$  $2x - \frac{128}{x^2} = 0, \frac{2x^3 - 128}{x^2} = 0, 2x^3 - 128 = 0, x^3 - 64 = 0, x = 4$ 

Найденная единственная точка и дает наименьшее значение функции S, так как наибольшего значения у нее нет (она неограниченно возрастает при  $x \rightarrow 0$  и  $x \rightarrow \infty$ ).

Итак, искомые размеры бассейна

 $x = 4$  M,  $y = 2$  M.

Выпуклость, вогнутость и точки перегиба.

Применим понятие производной второго порядка к исследованию функции на существование у ее графика точек перегиба и промежутков вогнутости и выпуклости. Выявление этих особенностей облегчает построение графика функции.

Чтобы найти точки перегиба кривой  $y = f(x)$  и установить, в каких точках эта кривая вогнута (выпукла) следует:

1. Найти все точки, подозрительные на перегиб, для чего:

а) найти вторую производную функции  $f(x)$  и вычислить действительные корни уравнения  $f''(x) = 0$ ;

б) найти точки, в которых вторая производная не существует.

2. Исследовать производную  $f''(x)$  на изменение знака при переходе х через каждую подозрительную точку на перегиб.

Если при переходе *х* через  $x_0$  (где  $x_0$  – точка подозрительная на перегиб) вторая производная меняет знак, то  $x = x_0$  есть точка перегиба данной кривой, в противном случае эта точка не является точкой перегиба кривой.

Для тех значений х, для которых  $f''(x) > 0$ , кривая  $y = f(x)$ вогнута, а для тех х. для которых  $f''(x) < 0$  -конвая выпукла.

Поимер 1. Исследовать на выпуклость и вогнутость и найти точки перегиба функции  $y = (x - 4)^5 + 4x$ 

Pemeure

 $f'(x) = 5(x-4)^4 + 4$ ,  $f''(x) = 20(x-4)^3$ ,  $f''(x) = 0$ ,  $20(x-4)^3 = 0$ ,  $x = 4$  $(-\infty, 4)$   $f'' < 0$  кривая выпукла.  $(4, \infty)$   $f'' > 0$  кривая вогнута.  $x = 4 -$  точка перегиба.  $y_{\text{mean}} = f(4) = 16$ Пример 2. При каких значениях  $\overline{a}$ кривая  $y = x<sup>4</sup> + ax<sup>3</sup> + \frac{3}{2}x<sup>2</sup> + 1$  будет вогнутой на всей числовой оси? Решение. Найлем v'. v'':  $y' = 4x^3 + 3ax^2 + 3x$  $v'' = 12x^2 + 6ax + 3$ Кривая будет вогнута на всей числовой оси, если  $y''>0$  для всех значений х. то есть когда  $12x^2 + 6ax + 3 > 0$  или  $4x^2 + 2ax + 1 \ge 0$  JUIS BCEX X. Лля этого необходимо и достаточно, чтобы выполнялось неравенство

 $4a^2 - 16 < 0$ , отсюда  $|a| < 2$ . Пример 3. Выбрать  $\alpha$  так, чтобы кривая  $y = x^3 + \alpha x^2 + 1$ имела точку перегиба при  $x = 1$ .

Peщение.  $y' = 3x^2 + 2\alpha x$ ,  $y'' = 6x + 2\alpha$ 

 $y'' = f''(x) = 0$ ,  $6x + 2\alpha = 0$ , при  $x = 1$ .

Имеем  $6 \cdot 1 + 2\alpha = 0$   $\alpha = -3$ 

Кривая имеет перегиб при  $x = 1$  если  $\alpha = -3$  [3].

#### Доказательство неравенств.

Используя понятие производной, можно доказать некоторые неравенства. При этом используется признак возрастания и убывания функции, связанный с соответствующим знаком производной.

Теорема 1. Для того, чтобы функция  $f(x)$  была возрастающей (убывающей) на промежутке [a, b] в широком смысле необходимо и достаточно: чтобы  $f'(x) \ge 0$  ( $f'(x) \le 0$ ) для всех x из интервала  $(a, b)$ . Теорема 2. Для того, чтобы функция  $f(x)$  была возрастающей (убывающей) на промежутке  $(a, b)$ , в узком смысле, необходимо и достаточно выполнение условия  $f'(x) > 0$  ( $f'(x) < 0$  для всех *х* из интервала (*a*, *b*). Приведем примеры на доказательства неравенств с помошью произволной Пример 1. Доказать неравенство  $\cos x + x \sin x > 1$ , где  $0 < x < \frac{\pi}{a}$ Решение. Возьмем вспомогательную функцию  $f(x) = \cos x + x \sin x - 1$ Область ее определения (- $\infty$ ,  $\infty$ ), она непрерывна.  $f'(x) = -\sin x + \sin x + x \cos x$ или  $f'(x) = x \cos x > 0$  при  $0 < x < \frac{\pi}{2}$ . Следовательно, функция возрастает в интервале  $(0, \frac{\pi}{2})$ . Но  $f(0) = 0$ . Поэтому в силу непрерывности  $f(x) > 0$ , когда  $0 < x < \frac{\pi}{2}$ Таким образом,  $\cos x + x \sin x - 1 > 0$ или  $\cos x + x \sin x > 1$  при  $0 < x < \frac{\pi}{2}$ . Пример 2. Доказать, что при  $0 < x \le 1$  выполняется неравенство  $\arctg x < x - \frac{x^3}{6}$ Решение. Возьмем вспомогательную функцию  $f(x) = \arctg x - x + \frac{x^3}{6}$  $f'(x) = \frac{1}{1+x^2} - 1 + \frac{x^2}{2} = \frac{x^2(x^2-1)}{2(1+x^2)}$ Функция  $f(x)$  непрерывна на всей числовой оси, в частности она непрерывна на отрезке (0,1], следовательно внутри этого отрезка  $f'(x) < 0$ . Поэтому функция  $f(x)$  убывает на отрезке  $(0,1]$ , и следовательно, для любой точки  $x, 0 < x \le 1$  выполняется неравенство  $f(x) < f(0) = 0$  или  $arctgx - x + \frac{x^3}{6} < 0$ . Откуда,  $\arctg x < x - \frac{x^3}{x}$ 

# Доказательство тождеств и формул из элементарной математики

Признак постоянства функции. Если во всех точках некоторого промежутка  $f'(x) = 0$ , то функция  $f(x)$  в этом промежутке сохраняет постоянное значение, то есть  $f(x) = C$ . где  $C=const.$ 

Пример 1. Пользуясь признаком постоянства функции доказать тождество  $\arcsin x + \arccos x = \frac{\pi}{2}$ .

Решение. Введем вспомогательную функцию  $f(x) =$  $arcsinx + arccosx$  определенную на отрезке  $[-1,1]$ . Находим производную  $f'(x) = \frac{1}{\sqrt{1-x^2}} - \frac{1}{\sqrt{1-x^2}} = 0 \ (-1 < x < 1).$ На основании признака постоянства функции  $arcsinx + arccosx = C$ , положим  $x = 0$ . Отсюда,  $C = \frac{\pi}{2}$ , arcsinx + arccosx =  $\frac{\pi}{2}$ . Пример 2. Пользуясь признаком постоянства функции вывести формулу из тригонометрии  $sin^2 x = \frac{1 - cos 2x}{2}$ . Решение Возьмем вспомогательную функцию  $f(x) = \sin^2 x + \frac{1}{2}\cos 2x$ ,  $(-\infty < x < \infty)$ . Находим производную  $f'(x) = 2 \sin x \cos x + \frac{1}{2}(-2 \sin 2x) = \sin 2x - \sin 2x = 0,$  $f'(x) = 0$ . Отсюда  $f(x) = C$  $sin^2 x + \frac{1}{2}cos 2x = C$ . Для определения С положим  $x = 0$ . Тогда  $C = \frac{1}{n}$ . Отсюда имеем  $sin^2 x + \frac{1}{2}cos 2x = \frac{1}{2}$  или  $sin^2 x =$  $\frac{1}{2}(1-\cos 2x)$  [4].

#### ЛИТЕРАТУРА

1 Виленкин Н.Я., Ивашев–Мусатов О.С., Шварцбурд С.И. Алгебра и математический анализ – 10. М.: Мнемозина, 2002. – 335 с.

2 Марон И.А. Дифференциальное и интегральное исчисление в примерах и задачах. Функция одной переменной. М.: Наука,  $1970 - 400$  c.

3 Давыдов Н.А., Коровкин П.П., Никольский Н.Н. Сборник задач по математическому анализу. М.: Просвещение, 1973. – 256 с.

308 309 производная. М.: Просвещение, 1968. – 302 с.4 Доброхотова М.А., Сафонов А. Функция, ее предел и

# **ОЦЕНКА ПЛОТНОСТИ КОСТНОЙ ТКАНИ МЕТОДОМ ГИДРОСТАТИЧЕСКОГО ВЗВЕШИВАНИЯ**

Паруаз А. А.

**магистрант, Торайғыров университет, г. Павлодар** Куватова Б. Н. **учитель физики, Средняя школа имени М. Қабылбекова, Павлодарская обл.** Куватов А. А. **студент, Торайғыров университет, г. Павлодар**

С возрастом структура кости становится хрупкой и ломкой, происходит деминерализация скелета, то есть с годами тихо и незаметно подкрадывается остеопороз. Низкая плотность костей признана важным фактором риска, который ассоциируется с остеопорозом также как кровяное давление или уровень холестерина считаются признанными стимуляторами возникновения кардиоваскулярных заболеваний.

Ещё несколько лет назад постановка диагноза «остеопороз» основывалась на истории болезни, на рентгеновских снимках и на клинических симптомах (особенно большую роль в подтверждении диагноза играли переломы в анамнезе), то есть диагноз ставился, когда болезнь была уже в продвинутой стадии. Сегодня с появлением современных методик ситуация изменилась, диагноз остеопороза можно поставить на самой ранней стадии, когда симптомы еще отсутствуют и можно особенно эффективно бороться с патологией.

Сознательные пациенты уже давно понимают клиническое значение этих измерений. Методы остеоденситометрии доступны по цене, проводятся быстро и имеют надежные результаты. Они существенно упрощают постановку диагноза и оценку хода развития заболевания.

На первое место в диагностике остеопороза выходит измерение плотности костей гидростатическим методом.

Используя пружинный динамометр с линейной шкалой и жидкость с известной плотностью плотность испытуемого твердого тела можно определить и без измерения его объема.

Сущность метода заключается в комбинированном действии на испытуемое тело квазиупругой силы деформированной пружины и выталкивающей архимедовой силы, действующих на погруженное тело в жидкость с известной плотностью, например, воду.

Метод определения плотности сводится к последовательному взвешиванию тела на пружинном динамометре сначала в воздухе, а затем в воде.

При взвешивании тела массой в воздухе на него действует две силы – сила тяжести  $\vec{F}_T = m\vec{g}$  и сила Архимеда  $F_A = -\rho V \vec{g}$ равнодействующая которых по модулю равна силе упругости |*Fупр*| пружины динамометра (Рисунок 1). Тогда равновесное состяние взвешиваемого тела определяется векторной суммой всех действующих на него сил, равной нулю:

$$
F_{\text{ynp}} + F_A + F_T = 0 \tag{1}
$$

Так как силы направлены вдоль одной прямой, то векторное равенство (1) с учетом знаков можно заменить скалярной суммой:

$$
F_{\text{ynp}} + F_A - F_T = 0 \tag{2}
$$

Подставив в уравнение (2) соответствующие выражения этих сил, получим:

$$
kx_1 + \rho_r Vg - mg = 0 \tag{3}
$$

где *ρ<sup>r</sup>* – плотность газа (воздуха).

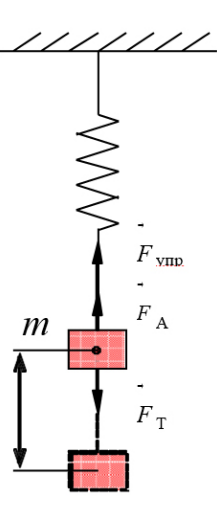

Рисунок 1

При проведении взвешивания данного тела в воде получим аналогичное уравнение, где  $\rho_{\text{max}}$  – плотность жидкости (воды) при температуре опыта.

$$
x_1, x_2 \, kx_2 + \rho_{\rm sc} Vg - mg = 0 \tag{4}
$$

где *ρж* – плотность жидкости (воды) при температуре опыта.

Решая систему уравнений (3) и (4) относительно объема тела *V*, получим:

$$
V = \frac{k}{g} \times \frac{x_1 - x_2}{\rho_w - \rho_r} \tag{5}
$$

Решая уравнение (3) относительно *p* тела, получим:

$$
\rho = \frac{kx_1}{Vg} + \rho_r \tag{6}
$$

Подставив значение *V* из выражения (5) в уравнение (7) для плотности исследуемого тела окончательно получим:

$$
\rho = \frac{x_1}{x_1 - x_2} (\rho_{\text{ac}} - \rho_r) + \rho_r \tag{7}
$$

где *x<sup>1</sup> ,x2* – величина деформации (растяжении) пружины динамометра при взвешивании в воздухе и в воде соответственно;

 $\rho_{_{r}}$ =1.2 кг/м<sup>3</sup>,  $\rho_{_{\mathcal{H}^{c}}}$ =998,2 кг/м<sup>3</sup> − табличные значения плотности воздуха и воды при комнатной температуре (*t*=20 °C).

Описание установки.

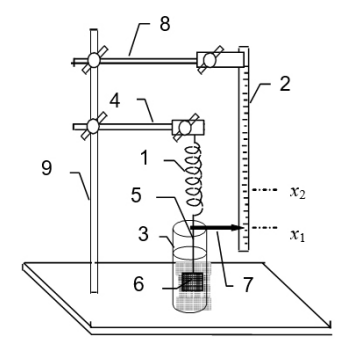

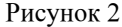

Принципиальная схема установки приведена на рисунке 2. Пружинный плотномер – динамометр образован из стальной пружины (1) цилиндрической формы, измерительной линейки (2) с миллиметровыми делениями, и сосудом (3) с дистиллированной водой. Пружина (1) верхним концом закреплена к лапке штатива (4) в вертикальном положении. К нижнему концу пружины прикреплен тонкий волочный подвес (5) к которому подвешивается испытуемое тело (6). Подвес (5), снабжен указателем (7) расположенным у поверхности измерительной линейки (2), которая с помощью лапки (8) закрепляется к общему штативу (9).

Порядок выполнения работы.

**Задание 1.** Определение плотности испытуемого твердого тела методом гидростатического взвешивания.

1 Установить стрелку указателя (7) на нулевое деление измерительной линейки посредством перемещения вдоль вертикальной оси.

2 Подвесить исследуемое тело (по указанию преподавателя) к подвесу динамометра и по шкале линейки измерить деформацию пружины *x<sup>1</sup> .*

3 Подвести сосуд с водой к исследуемому телу и плавно поднимая его вверх добиться полного погружения тела в воду.

4 По шкале измерительной линейки измерить деформацию пружины динамометра  $x_2$ .

5 Опустить сосуд с водой и разгрузить пружину.

6 Рассчитать плотность исследуемого твердого тела по формуле (8). Значения плотности воды и воздуха взять из справочных таблиц  $[3]$  для соответствующей комнатной температуры  $T_k$ .

7 Рассчитать абсолютную и относительную погрешности измерений плотности твердого тела по формулам:

$$
s = \sqrt{\left(\frac{\Delta x}{x_1}\right)^2 + \left(\frac{2\Delta x}{x_1 - x_2}\right)^2} \tag{8}
$$

Погрешностями величины плотности  $\rho_{\alpha}$  и  $\rho_{r}$ , определяемыми косвенным путем, ввиду их малости пренебрегаем.

Тогда:

$$
\Delta \rho = \rho \cdot \varepsilon \tag{9}
$$

Измеренное значение плотности записать в виде:

*«ЖАС ҒАЛЫМДАР» сериясы*

«ЖАС ҒАЛЫМДАР»

сериясы

$$
\rho_u = \rho \pm \Delta \rho
$$

(10)

Измерение плотности костей позволяет получить следующую информацию:

- остеопороз или остеопению можно определить ещё до появления переломов;

- результат позволяет предсказать риск позднего манифестного остеопороза;

- результат показывает скорость потери костей («прогрессия»). - документирует действенность лечения.

Соотношение между BMD и риском возникновения переломов хорошо поддаётся документированию. Связь между плотностью костей (измеряется у тазового сустава и в пояснично-крестцовом отделе позвоночника) и переломами шейки бедра в три раза очевиднее, чем связь между уровнем холестерина в крови и инфарктом.

Сегодня используются разнообразные методики определения плотности кости. На основании одних исследований можно поставить диагноз остеопороза, на основании других можно выявить риск переломов и своевременно заняться профилактикой коварной болезни. Надо понимать, что выявленные параметры плотности кости могут быть разными, поэтому выбор участка обследования чрезвычайно важен!

Помните, что остеопороз на ранней стадии можно остановить – достаточно сделать первый шаг по определению костной массы!

### ЛИТЕРАТУРА

1.Детлаф А.А., Яворский Б.М. Курс физики. Учебник 4-е изд., испр – М.: Высшая школа, 2012.

2.Сивухин Д.В. Общий курс физики. Т. 1. Механика. – М.: Наука, 2019.

3.Руководство к лабораторным работам по физике. Под ред. Л.Л. Гольдина. Изд. 2-е – М.: Наука, 2013.

# **ОБ УГЛАХ СНОСА МЕЖДУ ФАЗОВОЙ СКОРОСТЬЮ И ПЛОТНОСТЬЮ ПОТОКА ЭНЕРГИИ ЭЛЕКТРОМАГНИТНЫХ ВОЛН В АНИЗОТРОПНЫХ СРЕДАХ**

### Тлеукенов С. К.

**д.ф.-м.н., профессор, Евразийский национальный университет имени Л. Н. Гумилева, г. Нур-Султан** Досанов Т. С. **к.ф.-м.н., ассоц. профессор, Торайгыров университет, г. Павлодар** Досжанова А. К. **магистрант, Торайгыров университет, г. Павлодар**

В магистерской диссертации Смайловой Ж.Б. [1] решена задача об углах сноса между фазовой скоростью и плотностью потока энергии электромагнитных волн в анизотропных средах ромбической сингонии. Неоднородность анизотропной среды при вычислении матрицы коэффициентов [2] предполагалась вдоль оси 0у. В данной работе будет решена аналогичная задача, но неоднородность среды при вычислении матрицы коэффициентов предполагается вдоль оси 0х.

Система уравнений Максвелла при отсутствии свободных зарядов и токов:

$$
\text{rot}\vec{E} = -\frac{\partial \vec{B}}{\partial t}, \text{ rot}\vec{H} = \frac{\partial \vec{D}}{\partial t}
$$
 (1)

здесь B  $\overline{a}$  и H  $\overline{a}$  – индукция и напряженность магнитного поля;  $\frac{1}{x}$ l<br>F

 E и D – напряженность и индукция электрического поля. Систему уравнений (1) необходимо дополнить материальными уравнениями:

$$
\mathbf{B}_{i} = \mu_{0} \mu_{j} \mathbf{H}_{j}, \ \mathbf{D}_{i} = \varepsilon_{0} \varepsilon_{j} \mathbf{E}_{j} \tag{2}
$$

 $\mu_{ii}$  и э<sub>ii</sub> – тензоры магнитной и диэлектрической проницаемости;  $\mu_0$  и э<sub>0</sub> – магнитная и диэлектрическая постоянные.

Для сред ромбической сингонии тензор электрической и магнитной проницаемостей имеют вид [3]:

$$
\varepsilon_{ij} = \begin{pmatrix} \varepsilon_1 & 0 & 0 \\ 0 & \varepsilon_2 & 0 \\ 0 & 0 & \varepsilon_3 \end{pmatrix}, \quad \mu_{ij} = \begin{pmatrix} \mu_1 & 0 & 0 \\ 0 & \mu_2 & 0 \\ 0 & 0 & \mu_3 \end{pmatrix}
$$
 (3)

*«ЖАС ҒАЛЫМДАР» сериясы*

«ЖАС ҒАЛЫМДАР»

сериясы

Для анализа системы уравнений (1)-(3) воспользуемся методом разделения переменных и представления решения в виде гармонической зависимости от координат у, z и времени t:

$$
f(x,y,z,t) = f(x) \exp(i\omega t - ik_y y - ik_z z)
$$
 (4)

Злесь ф - циклическая частота волн:

 $k_{v}$ ,  $k_{z}$  – компоненты волнового вектора.

Применение метода разделения переменных приводит к эквивалентной системе обыкновенных дифференциальных уравнений первого порядка, которую можно записать в виде матричного уравнения [2].

$$
\frac{d\vec{w}}{dx} = \hat{B}\vec{w}, \qquad \vec{w} = (E_z, H_y, H_z, E_y)^t
$$
 (5)

Нужно отметить, что выбор и порядок физических характеристик полей в векторе столбце  $\vec{w}$  важно и является основой получения дальнейших результатов [2].

Расчет приводит к следующей структуре матрицы коэффициентов:

$$
\hat{\mathbf{B}} = \begin{pmatrix}\n0 & b_{12} & b_{13} & 0 \\
b_{21} & 0 & 0 & b_{24} \\
-b_{24} & 0 & 0 & b_{34} \\
0 & -b_{13} & b_{43} & 0\n\end{pmatrix}
$$
\n(6)

Элементы матрицы коэффициентов:

$$
\begin{aligned} b_{12}=&\,i\omega\bigg(\mu_0\mu_{11}-\frac{k_z{}^2}{\omega^2\epsilon_0\epsilon_{11}}\bigg); \,\, b_{13}=\frac{i k_y k_z}{\omega\epsilon_0\epsilon_{11}}; \ \, b_{21} =&\,i\omega\bigg(\epsilon_0\epsilon_{33}-\frac{k_y{}^2}{\omega^2\mu_0\mu_{11}}\bigg); \,\, b_{24}=\frac{i k_y k_z}{\omega\mu_0\mu_{11}}\\ b_{31}=-b_{24}; \,\, b_{34}=-i\omega\bigg(\epsilon_0\epsilon_{11}-\frac{k_z{}^2}{\omega^2\mu_0\mu_{11}}\bigg); \,\, b_{42}=-b_{13}; \,\, b_{43}=-i\omega\bigg(\mu_0\mu_{33}-\frac{k_y{}^2}{\omega^2\epsilon_0\epsilon_{11}}\bigg). \end{aligned}
$$

Также необходимо записать оставшиеся компоненты напряженностей электрического и магнитного полей:

$$
E_x = \frac{k_z}{\omega \epsilon_0 \epsilon_{11}} H_y - \frac{k_y}{\omega \epsilon_0 \epsilon_{11}} H_z, H_x = \frac{k_y}{\omega \mu_0 \mu_{11}} E_z - \frac{k_z}{\omega \mu_0 \mu_{11}} E_y
$$
(7)

В случае распространения электромагнитных волн вдоль плоскости x0z (k<sub>v</sub>=0) матрица коэффициентов (6) разбивается на две матрицы 2-го порядка:

$$
\hat{\mathbf{B}} = \begin{pmatrix}\n0 & b_{12} & 0 & 0 \\
b_{21} & 0 & 0 & 0 \\
0 & 0 & 0 & b_{34} \\
0 & 0 & b_{43} & 0\n\end{pmatrix}, \quad \hat{\mathbf{w}} = \begin{pmatrix}\nE_z \\
H_y \\
H_z \\
E_y\n\end{pmatrix}
$$
\n(8)\n  
\n
$$
\text{F}_1\mathbf{R} = \mathbf{b}_{12} = i\omega \left(\mu_0\mu_{11} - \frac{k_z^2}{\omega^2 \varepsilon_0 \varepsilon_{11}}\right); \quad \mathbf{b}_{21} = i\omega \varepsilon_0 \varepsilon_{33}; \quad \mathbf{b}_{34} = -i\omega \left(\varepsilon_0 \varepsilon_{11} - \frac{k_z^2}{\omega^2 \mu_0 \mu_{11}}\right);
$$
\n
$$
\mathbf{b}_{43} = -i\omega \mu_0 \mu_{33}.
$$

 $\lambda = \lambda$ 

А х-вые компоненты напряженностей электрического и магнитного полей:

$$
E_x = \frac{k_z}{\omega \epsilon_0 \epsilon_{11}} H_y, H_x = -\frac{k_z}{\omega \mu_0 \mu_{11}} E_y
$$
 (9)

Для расчёта углов сноса между фазовой скоростью и плотностью потока энергии электромагнитных волн воспользуемся следующей формулой:

$$
\cos \varphi = \frac{S_x k_x + S_z k_z}{kS} \tag{10}
$$

здесь S<sub>v</sub>, S<sub>z</sub> - компоненты вектора Умова-Пойтинга;

S - модуль вектора Умова-Пойтинга;

 $k$  – модуль волнового вектора.

Вектор Умова-Пойтинга определяет направление потока энергии электромагнитных волн. Волновой вектор  $\vec{k}$  – определяет направление распространения электромагнитных волн.

$$
k = \sqrt{k_x^2 + k_z^2}, \ S = \sqrt{S_x^2 + S_z^2}
$$
 (11)

Электромагнитная волна с компонентами Е, Н.

и  $E_x = \frac{k_z}{\omega_{0.9} q_{11}} H_y$ , так называемая ТМ волна, вектор

напряженности электрического поля лежит в плоскости падения.

Вычислим х-вую компоненту волнового вектора, в случае матрицы коэффициентов второго порядка [2]:

$$
k_x = \sqrt{-b_{12}b_{21}} \tag{12}
$$

316

сериясы

«ЖАС ҒАЛЫМДАР»

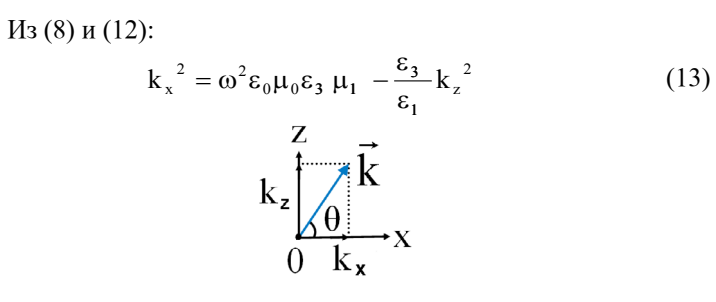

Рисунок 1 – Волновой вектор электромагнитной ТМ волны (k =0)

Из рисунка

$$
k_x = k \cos \theta
$$
  
\n
$$
k_z = k \sin \theta
$$
\n(14)

Из (13) и (14):

$$
\varsigma^2 = \frac{\omega^2 \varepsilon_0 \mu_0 \varepsilon_3 \varepsilon_1 \mu_1}{\varepsilon_1 \cos^2 \theta + \varepsilon_3 \sin^2 \theta}
$$
 (15)

Вектор Умова-Пойтинга:

$$
\vec{S} = \vec{E} \times \vec{H}
$$
 (16)

В развёрнутом виде:

$$
\vec{S} = \vec{E} \times \vec{H} = \begin{vmatrix} \vec{i} & \vec{j} & \vec{k} \\ E_x & E_y & E_z \\ H_x & H_y & H_z \end{vmatrix} \Rightarrow \begin{cases} S_x = H_z E_y - H_y E_z \\ S_y = H_x E_z - H_z E_x \\ S_z = H_y E_x - H_x E_y \end{cases}
$$
(17)

Как видно из (10) нам нужны только  $S_x$ ,  $S_y$ . В случае матрицы коэффициентов 2-го порядка матрицант однородной среды имеет вид [2]:

$$
\hat{T} = \hat{E}\cos k_y y + \frac{B}{k_y}\sin k_y y \tag{18}
$$

здесь  $\hat{E}$  – единичная матрица;  $\hat{B}$  – матрица коэффициентов размерности 2х2.

Используя формулу Эйлера

$$
e^{ik_x y} = \cos k_x x + i \sin k_x x
$$

получим уравнения электромагнитных волн распространяющихся вдоль положительного и вдоль отрицательного направления оси 0х. Нас интересуют только волны, распространяющиеся вдоль<br>
положительного направления оси 0х.<br>  $\hat{T}^+ = \left(\hat{E} + \frac{i\hat{B}}{k_x}\right) \frac{\exp(-k_x x)}{2}$  (19)<br>
Решение уравнения (5) можно записать в виде:<br>  $\vec{w} = \hat{T}\vec{w}_0$  (20)<br>
Где

$$
E^+ = \left(\hat{E} + \frac{i\hat{B}}{k_x}\right) \frac{\exp(-k_x x)}{2}
$$
 (1)

$$
= \hat{\mathbf{T}} \vec{\mathbf{w}}_0 \tag{20}
$$

Пусть вектор  $\vec{w}_0$  в случае матрицы коэффициентов 2х2 имеет компоненты:

$$
\vec{\mathbf{w}}_0 = (\mathbf{a}_1, \mathbf{a}_2)^t \tag{21}
$$

Индекс «t» означает операцию транспонирования.

Тогда компоненты напряженности электрического и магнитного полей запишутся в виде:

$$
\begin{cases}\n\mathbf{E}_{z} = \left(a_{1} - a_{2} \frac{\mathbf{k}_{x}}{\omega \varepsilon_{0} \varepsilon_{33}}\right) \frac{\exp(i\omega t - i\mathbf{k}_{x}x - i\mathbf{k}_{z}z)}{2} \\
H_{y} = -\frac{\omega \varepsilon_{0} \varepsilon_{33}}{\mathbf{k}_{x}} \left(a_{1} - a_{2} \frac{\mathbf{k}_{x}}{\omega \varepsilon_{0} \varepsilon_{33}}\right) \frac{\exp(-i\omega t - i\mathbf{k}_{x}x - i\mathbf{k}_{z}z)}{2} \\
\mathbf{E}_{x} = -\frac{\mathbf{k}_{z}}{\mathbf{k}_{x}} \frac{\varepsilon_{33}}{\varepsilon_{11}} \left(a_{1} - a_{2} \frac{\mathbf{k}_{x}}{\omega \varepsilon_{0} \varepsilon_{33}}\right) \frac{\exp(-i\omega t - i\mathbf{k}_{x}x - i\mathbf{k}_{z}z)}{2}\n\end{cases}
$$
\n(22)

Введём обозначение

$$
a_0 = a_1 - a_2 \frac{k_x}{\omega \epsilon_0 \epsilon_{33}}
$$
 (23)

Тогда можно переписать:

318

$$
\begin{cases}\nE_z = a_0 \frac{\exp(i\omega t - i k_x x - i k_z z)}{2} \\
H_y = -a_0 \frac{\omega \varepsilon_0 \varepsilon_{33}}{k_x} \frac{\exp(-i\omega t - i k_x x - i k_z z)}{2} \\
E_x = -a_0 \frac{k_z}{k_x} \frac{\varepsilon_{33}}{\varepsilon_{11}} \frac{\exp(-i\omega t - i k_x x - i k_z z)}{2}\n\end{cases}
$$
\n(24)

Теперь можно записать компоненты вектора Умова-Пойтинга:

$$
\begin{cases}\nS_x = -H_y E_z = \frac{a_0^2}{4} \frac{\omega \epsilon_0 \epsilon_{33}}{k_x} \cos^2(\omega t - k_x x - k_z z) \\
S_z = H_y E_x = \frac{a_0^2}{4} \frac{k_z}{k_x^2} \frac{\omega \epsilon_0 \epsilon_{33}^2}{\epsilon_{11}} \cos^2(\omega t - k_y y - k_z z)\n\end{cases} (25)
$$

Тогда угол сноса между фазовой скоростью и плотностью потока энергии электромагнитных волн:

$$
\cos \varphi = \frac{\varepsilon_{11} \cos^2 \theta + \varepsilon_{33} \sin^2 \theta}{\sqrt{\varepsilon_{11}^2 \cos^2 \theta + \varepsilon_{33}^2 \sin^2 \theta}}
$$
(26)

Таким образом, в данной работе вычислена плотность потока энергии электромагнитных ТМ волн распространяющихся вдоль плоскости х0z. Получены аналитические формулы для углов сноса между фазовой скоростью и вектором Умова-Пойтинга электромагнитных ТМ волн распространяющихся вдоль плоскости х0z.

### ЛИТЕРАТУРА

1 «Фазовая скорость и поток энергии электромагнитных волн в анизотропных средах» маг. дисс. Смайлова Ж.Б. ПГУ им. С. Торайгырова, 2018. – 32 с.

2 Тлеукенов С.К. Метод матрицанта. Павлодар: НИЦ ПГУ им. С. Торайгырова, 2004. – 148 с.

 $320$   $\parallel$   $\frac{1}{321}$ 3 Современная кристаллография (в четырёх томах). Том 4. Физические свойства кристаллов / под редакцией Б.К. Вайнштейна М.: Наука, 1981. – 496 с.

**2.3 Математиканың өзекті мәселелері 2.3 Актуальные вопросы математики**

# **ЖОҒАРЫ ДӘРЕЖЕЛІ ТЕҢДЕУЛЕРДІ ШЕШУ ӘДІСТЕРІ**

Асанова М. Ж. **магистрант, Жаратылыстану жоғары мектебі, Павлодар педагогикалық университеті, Павлодар қ.**  Найманов Б. А. **п.ғ.к., доцент, Жаратылыстану жоғары мектебі, Павлодар педагогикалық университеті, Павлодар қ.** Найманова Ә. Б. **м.п.н., Жаратылыстану жоғары мектебі, Павлодар педагогикалық университеті, Павлодар қ.**

Немістің атақты математигі Курант: «Екі мың жылға жуық уақыт аралығында математика саласындағы кейбір, тым үстірт емес білімге ие болу, әрбір білімді адамның интеллектуалдық құралының қажетті құрамдас бөлігі болды» деп жазатын. Бұл білімдердің ішінде теңдеулерді шеше білу де болды.

Ежелгі уақыттан адамдар

 $a_n x^n + a_{n-1} x^{n-1} + \ldots + a_1 x + a_0 = 0$ 

түріндегі алгебралық теңдеулерді шешуді үйренудің қаншалықты маңызды екенін түсінді. Тек XVI ғасырда итальян математиктері *n=3* және *n=4* дәрежелі теңдеулерді шешу формулаларын зеріттей бастады. ХІ ғасырда тәжік ақыны және ғалымы Омар Хайям үшінші дәрежелі теңдеуді алғаш рет шешті. Көптеген адамдар кез келген теңдеудің түбірін табудың формуласы бар-жоғын анықтауға тырысты. 18 ғасырдың аяғында француз ғалымы Луи Лагранж теңдеу шешудің жалпы алгоритмінің болуы мүмкін еместігін дәлелдеуге тырысса, 19 ғасырдың басында француз Галуа Лагранж бұл идеяны дамытты.

Содан бері математика басқа бағытта дами бастады. Ғалымдар жоғары дәрежелі теңдеулерді шешудің басқа әдістерін іздей бастады. Осы материал аясында тақырыпқа сай мысалдарды қарастырамыз.

Жалпы түрде 4-ші дәрежеден жоғары теңдеулерді радикалдың көмегімен шешуге болмайды. Кейде теңдіктің сол жағында орналасқан көпмүшені дәрежесі 4-тен аспайтын көбейткіштерге жіктеу арқылы түбірлерін табуға болады.

*«ЖАС ҒАЛЫМДАР» сериясы*

«ЖАС ҒАЛЫМДАР» сериясы

Көбіне жоғары дәрежелі теңдеу бүтін коэффициенттерімен беріледі. Бұл жағдайда рационал түбірлерін тауып, көпмүшені көбейткіштерге жіктеп, оны дәрежесі төмен теңдеуге түрлендіріп, шешімін табамыз.

Бүтін коэффициентті жоғары дәрежелі теңдеу

 $a_n x^n + a_{n-1} x^{n-1} + \dots + a_1 x + a_0 = 0$  түрінде берілген теңдеулердің екі жағын  $(a_n)^{n-1}$  көбейтіп,  $y = a_n x$  алмастыруыны орындап, сол дәрежелі теңдеуге келтіре аламыз:

```
a_n x^n + a_{n-1} x^{n-1} + \dots + a_1 x + a_0 = 0(a_n)^n x^n + a_{n-1}(a_n)^{n-1} x^{n-1} + \cdots + a_1(a_n)^{n-1} x + a_0(a_n)^{n-1} = 0v = a_n x \Rightarrowv^n + b_{n-1}v^{n-1} + \cdots + b_1v + b_0 = 0
```
Пайда болған коэффициенттер де бүтін болады. Демек жалпы түрі  $x^n + a_n x^{n-1} + \dots + a_1 x + a_0 = 0$  келтірілген теңдеуді шешуіміз керек.

Квадрат теңдеуге келтірілетін жоғары дәрежелі теңдеулер

І. Жоғары дәрежелі теңдеуді шешу барысында көбейткіштерге жіктеу тәсілін қолдануға болады. Яғни, ортақ көбейткіші болатындай қосылғыштарды топтарға біріктіру арқылы шығару болып табылады.

 $x^3 + x^2 + x + 1 = 0, a \neq 0$ 

Бұл мысалда топтастыру әдісі қолданылады, бірінші мен екіншісін және соңғы екі мүшені топтастырамыз, тең жақшаларды аламыз, оны сыртқа шығарамыз, екі жақшадан теңдеу аламыз.<br> $(x^3 + x^2) + (x + 1) = 0$ 

 $x^2(x+1) + (x+1) = 0$ 

 $(x^2+1)(x+1)=0$ 

Көбейткіштердің ең болмағанда біреуі нөлге тең болған жағдайда ғана көбейтінді нөлге тең болады, соның негізінде әрбір көбейткішті (жақшаны) нөлге теңеп, толық емес квадраттық және сызықтық теңдеуді аламыз.

 $(x^{2} + 1) = 0, (x + 1) = 0$ 

Сондай-ақ, теңдеудің түбірлерінің максималды саны негізгі мүшедегі дәрежесіне тең болатынын атап өткен жөн, сондықтан үшінші дәрежелі теңдеуде үш түбірден көп емес, биквадраттықта (4-дәрежеде) төрт түбірден артық болмайды және т.с.с.

II.  $f(x) = 0$  теңдеуін жаңа *айнымалы енгізу* әдісімен шығару:

2) *f(x)*-ті *y* арқылы өрнектеп жаңа теңдеу аламыз *s(y)=0*; 3)  $s(y) = 0$  теңдеуін шешу  $(y1, y2, \ldots, y_n - \text{ty6i^$ pj);

4)  $q(x)=y1, q(x)=y2, ..., q(x)=y_{n}$ , теңдеулер жиынтығын шешу;

5) табылған түбірлер жиынтығын жазу.

Мысалы: *(x<sup>2</sup> +2x)<sup>2</sup> -14x<sup>2</sup> -28x-15=0* теңдеуін шешейік. *y=x2+2x* алмастыруын қолданып *y<sup>2</sup> -14y-15=0* теңдеуін аламыз. Теңдеудің түбірлері: -1 және 15. Сондықтан:

$$
\begin{cases}\nx^2 + 2x = -1; \\
x^2 + 2x - 15 = 0.\n\end{cases}
$$

Теңдеулер жиынтығының шешімдер жиыны  $\{-5, -1, 3\}$ . Жауабы:  $\{-5, -1, 3\}$ .

ІІІ. Шеттерінен бірдеу қашықтықта орналасқан коэффициеттері тең болатын n-ші дәрежелі теңдеу *симметриялы теңдеу* деп аталады.

 $ax^4 + bx^3 + cx^2 + bx + a = 0$  төртінші дәрежелі симметриялы теңдеуді шешу алгоритмі:

1) теңдеудің екі жақ бөлігін *х<sup>2</sup>* өрнегіне бөлу;

2) топтауды қолданып  $a\left(x^2+\frac{1}{x^2}\right)+b\left(x+\frac{1}{x}\right)+c=0$  түріне келтіру; 3)  $t = x + \frac{1}{x}$  жаңа айнымалысын енгізу;  $t^2 = x^2 + 2 + \frac{1}{x^2}$  яғни  $x^2 + \frac{1}{x^2} = t^2 - 2$ .

 $at^2 + bt + c - 2a = 0$  квадрат теңдеуін аламыз.

4) теңдеуді *t* арқылы шығару және бастапқы айнымалыға көшу.

Кез келген тақ дәрежелі симметриялы теңдеудің бір түбірі -1-ге тең тең болғандықтан, тақ дәрежелі кез келген симметриялы теңдеу жұп дәрежеліге келтіріліп шығарылады.

 $x^{7} + 2x^{6} - 5x^{5} - 13x^{4} - 13x^{3} - 5x^{2} + 2x + 1 = 0$  тенлемін шешейік.

Теңдеуінің түбірі х= -1 болатыны айқын.

 $(x + 1)(x^6 + x^5 - 6x^4 - 7x^3 - 6x^2 + x + 1) = 0$ , демек,  $x = -1$ немесе  $x^6 + x^5 - 6x^4 - 7x^3 - 6x^2 + x + 1 = 0$ , өйткені  $x=0$  теңдеуінің түбірі болмайды, сондықтан теңдеудің екі жақ бөлігін  $x^3 \neq 0$ бөлеміз.

CHAPTER Nink ICHLCYAL TALYALT ALMANSI.

\n

| $(x^2 + 1) = 0, (x + 1) = 0$                                                 | $x^3 + x^2 - 6x - 7 + \frac{6}{x} + \frac{1}{x^2} + \frac{1}{x^3} = 0$ |
|------------------------------------------------------------------------------|------------------------------------------------------------------------|
| $(x^2 + 1) = 0, (x + 1) = 0$                                                 | $x^3 + x^2 - 6x - 7 + \frac{6}{x} + \frac{1}{x^2} + \frac{1}{x^3} = 0$ |
| $(x^3 + \frac{1}{x^3}) + (x^2 + \frac{1}{x^2}) - 6(x + \frac{1}{x}) - 7 = 0$ |                                                                        |
| $(x^3 + \frac{1}{x^3}) + (x^2 + \frac{1}{x^2}) - 6(x + \frac{1}{x}) - 7 = 0$ |                                                                        |
| $(x^3 + \frac{1}{x^3}) + (x^2 + \frac{1}{x^2}) - 6(x + \frac{1}{x}) - 7 = 0$ |                                                                        |
| $(x^3 + \frac{1}{x^3}) + (x^2 + \frac{1}{x^2}) - 6(x + \frac{1}{x}) - 7 = 0$ |                                                                        |
| $(x^3 + \frac{1}{x^3}) + (x^2 + \frac{1}{x^2}) - 6(x + \frac{1}{x}) - 7 = 0$ |                                                                        |
| $(x^3 + \frac{1}{x^3}) + (x^2 + \frac{1}{x^2}) - 6(x + \frac{1}{x}) - 7 = 0$ |                                                                        |
| $(x^3 + \frac{1}{x^3}) + (x^2 + \frac{1}{x^2}) - 6(x + \frac{1}{x}) - 7 = 0$ |                                                                        |
| $(x^3 + \frac{1}{x^3}) + (x^2 + \frac{1}{x^2}) - 6(x + \frac{1}{x}) - 7 = 0$ |                                                                        |
| $(x^3 + \frac{1}{x^3}) + (x^2 + \frac{1}{x^2}) - 6(x + \frac{1}{x}) - 7$     |                                                                        |

*«ЖАС ҒАЛЫМДАР» сериясы*

«ЖАС ҒАЛЫМДАР»

сериясы

Онда

Бірінші теңдеудің нақты түбірлері болмайды; екінші теңдеудіңтүбірлері:  $x_{1,2} = \frac{3}{2}$ ; үшінші теңдеудің түбірлері: .

Жауабы:  $\{-1;\frac{3\pm\sqrt{5}}{2};\frac{-3\pm\sqrt{5}}{2}\}.$ 

**Үшінші дәрежелі көпмүшеге арналған жалпыланған Виет теоремасы**

Виет теоремасы.  $P(x) = x^3 + px^2 + qx + r$  келтірілген үшінші дәрежелі көпмүше түбірлерінің қосындысының мәні қарамақарсы таңбаменалынған екінші коэффициентке, жұппен алынған түбірлерінің қосындысының мәні үшінші коэффициентке, түбірлерінің көбейтіндісінің мәні қарама-қарсы таңбамен алынған

бос мүшеге тең болады.<br> $P(x) = x^3 + px^2 + ax + r$  $x_1 + x_2 + x_3 = -p$  $\{x_1x_2 + x_2x_3 + x_1x_3 = q\}$  $x_1 \cdot x_2 \cdot x_3 = -r$ 

Егер үшінші дәрежелі теңдеудің бірінші коэффициенті 1-ден

```
өзгеше болса:<br>ax^3 + bx^2 + cx + d = a(x - x_1)(x - x_2)(x - x_3)/ah \qquad c \qquad d
```

$$
x^{3} + \frac{1}{a}x^{2} + \frac{1}{a}x + \frac{1}{a} =
$$
  
=  $x^{3} \cdot (x - x_{1})(x - x_{2})(x - x_{3}) - x^{2} \cdot (x_{1} + x_{2} + x_{3}) +$   
 $x \cdot (x_{1}x_{2} + x_{2}x_{3} + x_{1}x_{3}) - x_{1}x_{2}x_{3}$   

$$
\begin{cases} x_{1} + x_{2} + x_{3} = -\frac{b}{a} \\ x_{1}x_{2} + x_{2}x_{3} + x_{1}x_{3} = \frac{c}{a} \\ x_{1} \cdot x_{2} \cdot x_{3} = -\frac{d}{a} \end{cases}
$$

Егер берілген көпмүшенің коэффициенттерінің қосындысы 0-ге тең болса, онда теңдеудің бір түбірі  $x_{j}$ =*1*.

Мысалы:  $3x^3 - 2x^2 + 10x - 11 = 0$ 

 $(x-1)(3x^2 + x + 11) = 0$ 

Жауабы: теңдеудің бір ғана түбірі бар.

**Анықталмаған коэффициенттер әдісі.** 

**Бүтін коэффициентті көпмүшенің рационал түбірлері**

Үшінші және төртінші дәрежелі көпмүшелерді жіктеу үшін анықталмаған коэффициенттер әдісі қолданылады.

Қолданылатын тұжырымдар:

.

1 Дәрежелері бірдей және сәйкес коэффициеттері тең болғанда ғана екі көпмүше тең болады.

 $P(x) = a_n x^n + a_{n-1} x^{n-1} + \dots + a_1 x + a_0$ , мұндағы  $a_n \neq 0$ ;  $Q(x) = b_m x^m + b_{m-1} x^{m-1} + \dots + b_1 x + b_0$ , мұндағы  $b_m \neq 0$ ; 1) дәр.  $P(x) =$ дәр.  $Q(x)$ , яғни m=n,

2)  $a_n = b_m$ ,  $a_{n-1} = b_{m-1}$ , ...,  $a_1 = b_1$  жағдайында ғана $P(x) = Q(x)$ . (Семенов А.А. 2015)

2. Кез келген үшінші дәрежелі көпмүшені біреуі бірінші дәрежелі, екіншісі екінші дәрежелі көпмүше болатын көбейткіштерге жіктеуге болады:  $a_n x^3 + a_{n-1} x^2 + a_{n-2} x + a_{n-3} = (x - d)(ax^2 + bx + c)$ 

3. Кез келген төртінше дәрежелі көпмүшені екеуі де екінші дәрежелі көпмүше болатын көбейткіштерге жіктеуге болады:

 $a_nx^4 + a_{n-1}x^3 + a_{n-2}x^2 + a_{n-3}x + a_{n-4} = (ax^2 + bx + c)(mx^2 + px + k).$ 

Мысалы:  $x^3 - 2x^2 - 5x + 6$  көпмүшесін көбейткіштерге жіктейік.<br> $x^3 - 2x^2 - 5x + 6 = (x - d)(ax^2 + bx + c)$ 

Теңсіздіктің оң жағындағы жақшаларды ашып, ұқсас қосылғыштарды біріктіреміз:

 $x^3 - 2x^2 - 5x + 6 = ax^3 + (b - ad)x^2 + (c - bd)x - dc$ 

Дәрежелері бірдей екі көпмүшенің сәйкес коэффициенттері тең болатын тұжырымды қолданамыз:<br> $(a = 1)$ 

 $b - ad = -2$  $c - bd = -5$  $dc = -6$  $dc = -6$  болғандықтан келесі жағдайларды қарастырамыз: 1)  $d = -3$ ,  $c = 2$ . 2)  $d = -2, c = 3$ . 3)  $d = 3$ ,  $c = -2$ 4)  $d = 2$ ,  $c = -3$ . 5)  $d = -1, c = 6$ . 6)  $d = 1, c = -6$ . 7)  $d = 6, c = -1$ . 8)  $d = -6$ ,  $c = 1$ .

Осы жағдайларды қарастыру арқылы жүйенің келесі шешімін аламыз:

 $324$  || анықталмаған коэффициенттер әдісі қолданылады.  $a = b = 1, d = 3, c = -2$  және  $a = 1, b = -1, d = 1, c = -6.$  ||  $325$ 

Онда  $x^3 - 2x^2 - 5x + 6 = (x - 3)(x^2 + x - 2)$  және  $x^3 - 2x^2 - 5x + 6 = (x - 1)(x^2 - x - 6).$  $x^2 + x - 2 = 0$  теңдеуінің түбірлері -2 және 1.  $x^2 - x - 6 = 0$  тендеуінің түбірлері -2 және 3.

COHЛЫКТАН  $x^3 - 2x^2 - 5x + 6 = (x - 3)(x - 3)(x + 2)$ .

Теорема. Егер k бүтін саны бүтін коэффициентті көпмүшенің

түбірі болса, онда көпмүшенң бос мүшесі *k* санына бөлінеді.

k саны  $P(x) = a_n x^n + a_{n-1} x^{n-1} + \dots + a_1 x + a_0$  көпмүшесінің түбірі, демек,  $a_0$ :  $k$ .

Теорема негізінде бүтін коэффициентті көпмүшенің түбірін табу алгоритмі:

1) көпмүшенің бос мүшесінің барлық бөлгіштерін жазу;

2) бос мүшенің барлық бөлгіштеріне сәйкес көпмүшенің мәндерін есептеу,

3) көпмүшенің мәні нөлге тең болатын бөлгіштерді анықтау (осы бөлгіштер көпмүшенің түбірлері болады).

Мысалы:  $P(x) = x^5 + x^4 - 6x^3 - 14x^2 - 11x - 3$  көпмүшесінің бүтін түбірлерін табайық.

 $k$  саны  $P(x)$  көпмүшесінің түбіріболсын, онда теорема бойынша 3 : k. Бұдан  $k = \pm 1$ ; k =  $\pm 3$ .

 $P(1) = 1 + 1 - 6 - 14 - 11 - 3 \neq 0, \emptyset$  $P(-1) = 1 - 1 + 6 - 14 + 11 - 3 = 0$ ,  $P(3) = 3^5 + 3^4 - 6 \cdot 3^3 - 14 \cdot 3^2 - 11 \cdot 3 - 3 = 0.$  $P(-3) = -3^5 + 3^4 + 6 \cdot 3^3 - 14 \cdot 3^2 + 11 \cdot 3 - 3 \neq 0$ 

Жауабы: -1; 3.

Мысалы:  $P(x) = x^3 + 2x^2 - 28x + 49$  көпмүшесінің түбірлерін табайық. 49:  $k$ :  $k + 1$ ,  $k = +7$ ,  $k = +49$ .

Теңдеудің шешімін Горнер схемасы бойынша да табуға болады: Мүмкін болатын түбірлерге бөлу арқылы, теңдеудің түбірлерін анықтаймыз.

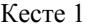

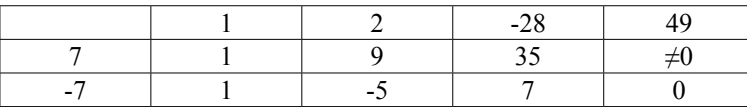

 $(x + 7)(x<sup>2</sup> - 5x + 7) = 0$  $x + 7 = 0$   $x^2 - 5x + 7 = 0$  $x = -7$ , D< 0, Ø

де табуға болады.

$$
c = \frac{p}{q}, P(x) = a_n x^n + a_{n-1} x^{n-1} + \dots + a_1 x + a_0
$$

мұндағы:  $peZ, q \in N, a_i \in Z$ 

Бұл әдіс арқылы бүтін түбірлермен қатар бөлшек түбірлерді

\nс = 
$$
\frac{p}{q}
$$
,  $P(x) = a_n x^n + a_{n-1} x^{n-1} + \cdots + a_1 x + a_0$ 

\nідаты:  $p \in \mathbb{Z}$ ,  $q \in \mathbb{N}$ ,  $a_i \in \mathbb{Z}$ 

\n $a_n \frac{p^n}{q^n} + a_{n-1} \frac{p^{n-1}}{q^{n-1}} + \cdots + a_1 \frac{p}{q} + a_0 = 0 \cdot q^n$ 

\n $a_n p^n + a_{n-1} p^{n-1} q^n + \cdots + a_1 p q^{n-1} + a_0 q^n = 0$ 

\n $a_n p^n + a_{n-1} p^{n-1} q^n + \cdots + a_1 p q^{n-1} = a_0 q^n$ 

\n $p(a_n p^{n-1} + a_{n-1} p^{n-2} q^n + \cdots + a_1 q^{n-1}) = a_0 q^n$ 

\nСонда с =  $\frac{p}{q}$ ,  $a_0 q^n$ ;  $p$ ,  $a_0$ ;  $p$  — бірінші қоэффициентінің

бөлгіштері,  $a_0 p^n$ :  $q$ ,  $a_0$ :  $q$  – босмүшенің бөлгіштері болады.

Мысалы:  $6x^4 + x^3 + 4x^2 + x - 2 = 0$ , бүтін түбірлері жоқ екені анық, сол себепті  $c = \frac{p}{q}$  қарастырамыз, 2 і  $p, 6$  і  $q \Rightarrow \pm \frac{1}{2}, \pm \frac{1}{3}, \pm \frac{2}{3}, \pm \frac{1}{6}$ . Горнер схемасы бойынша ықшамдаймыз.

Кесте 2

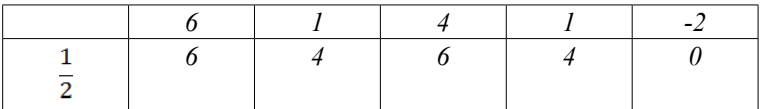

$$
\left(x - \frac{1}{2}\right)(6x^3 + 4x^2 + 6x + 4) = 0
$$
  
\n
$$
(2x - 1)(3x^3 + 2x^2 + 3x + 2) = 0
$$
  
\n
$$
x_1 = \frac{1}{2} \quad 3x^3 + 2x^2 + 3x + 2 = 0
$$
  
\n
$$
3x(x^2 + 1) + 2(x^2 + 1) = 0
$$
  
\n
$$
(3x + 2)(x^2 + 1) = 0
$$
  
\n
$$
x_2 = -\frac{2}{3}
$$

Мысалы:  $x^3 - x - 4\sqrt{5} = 0$  тендеуін шешу үшін де коэффициенттер әдісін қолданған ыңғайлы.

 $\sqrt{5}$  : p, 1 :  $q \Rightarrow \sqrt{5}$  $(x - \sqrt{5})(x^2 + \sqrt{5}x + 4) = 0$ 

Теңдеудің бір ғана түбірі бар:  $x = \sqrt{5}$ 

## ӘДЕБИЕТТЕР

 $\frac{326}{1}$ 1 Әбілқасымова А.Е. Алгебра, 10 сынып: оқу құралы / А.Е.Әбілқасымова. - 2 бөлім. – Алматы: Мектеп, 2019. - 177 б.

*«ЖАС ҒАЛЫМДАР» сериясы*

«ЖАС ҒАЛЫМДАР» сериясы

2 Чеботарев В. Основы теории Галуа. / В. Чеботарев. – Москва, 1934. - 221 б.

3 Бронштейн И.Н., Семендяев К.А., Справочник по математике для инженеров и учащихся ВТУЗов / И.Н.Бронштейн, К.А.Семендяев. -Москва, 1986. - 608 б.

4 Методы решения алгебраических уравнений высших степеней. НАУЧНО-ИССЛЕДОВАТЕЛЬСКАЯ РАБОТА ПО МАТЕМАТИКЕ. / А.К. Ушакова. - Норильск, 2021 г. - 16 б.

5 Семенов А.А., Ященко И.В. Математика. Решение заданий повышенного и высокого уровня сложности. Учебное пособие. / А.А.Семенов, И.В. Ященко. − М.: Интеллект - Центр, 2015. - 128 б.

> **О предыстории концепции логического исчисления**

Есиркепова А. К. **магистрант, Торайгыров университет, г. Павлодар** Джусупова Э. М. **ст. преподаватель, Торайгыров университет, г. Павлодар**

Логика – это наука о формах и законах мышления.

Логика возникла в Древней Греции в рамках философии. История её развития насчитывает около двух с половиной тысячелетий и делится на два основных периода:

1 Традиционная формальная логика (IV век до новой эры – середина XIX века). В развитии традиционной логики, в свою очередь, выделяются три периода:

1) Античная логика (V век до новой эры – середина V века).

2) Схоластическая (средневековая) логика (середина V века  $-$  XV век).

3) Логика Нового времени (XV–XVIII века).

2 Современная (символическая, или математическая) логика (с середины XIX века).

Основателем логики является Аристотель, разработавший дедуктивный метод умозаключения – силлогистику и сформулировавший основные законы правильного мышления: закон тождества, закон непротиворечия, закон исключенного третьего. Дальнейшее развитие логики связано с именем Ф. Бекона. Он положил начало разработке индуктивных методов установления

 $_{328}$  || причинно-следственных связей. Его учение приобрело относительно привознать природотности в представляет собой совокупность предложении ||  $_{329}$ 

завершенный характер в работах Дж. Милля. Вопросами логики занимались и внесли вклад в ее развитие ученые Нового времени: Р. Декарт, Г. Лейбниц, Л. Эйлер, И. Кант, Г. Гегель и др.

Новая эпоха в развитии логики началась в середине XIX столетия, когда к исследованию логических связей начали применять математические методы. Так возникла математическая (символическая) логика. Ее рождение связывают с именем Дж.Буля. В отличие от традиционной логики, ориентирующейся на рассуждения естественного языка, символическая логика строит теории правильного мышления, базирующиеся на искусственных языках. На этом этапе развития логики были написаны труды А.Моргана, Д.Венна, Ч.Пирса, Э.Шредера, Р.Грассмана, П.Порецкого, Б.Рассела. В настоящее время логика представляет собой разветвленную и многоплановую науку, включающую такие направления, как интуиционистская логика, многозначные логики, конструктивные логики, модальные логики.

Интуиционистское направление в математике начало складываться в начале XX века как результат предпринятой голландским математиком Л. Э. Я. Брауэром критики классической математики и логики в связи с обнаружением теоретикомножественных парадоксов. Философские и методологические предпосылки интиуиционизма изложены в книге А. Гейтинга [1], где, в частности, говорится: «К интуиционистам мы относим тех математиков, которые принимают следуюшие два принципа: 1. Математика обладает не только чисто формальным, но и содержательным значением. 2. Математические предметы непосредственно постигаются мыслящим духом; следовательно, математическое познание не зависит от опыта».

Первый принцип противопоставляет интуиционизм формализму – другому направлению в основаниях математики, программа которого была выдвинута немецким математиком Д. Гильбертом. Целью этой программы было доказательство непротиворечивости математики точным математическим способом, для чего применялся метод формализации математических теорий, состоящий в том, что математические утверждения записываются на подходящем формальном языке и таким образом заменяются на последовательности символов, а математические рассуждения представляются как последовательности утверждений, построенные в соответствии с формальными логическими правилами. С формалистской точки зрения математика представляет собой совокупность предложений

**NASPI** cepu ດົ ҒАЛЫМД ပ

формализованного языка, выводимых из некоторой системы аксиом, причем выбор аксиом произволен и подчиняется лишь более или менее условным соображениям практического удобства, а также обязательному требованию непротиворечивости. При этом вопрос об истинности или ложности математических суждений не имеет смысла: можно говорить лишь об их доказуемости или опровержимости на основе аксиом. Таким образом, первый из перечисленных принципов интуиционизма признает за математикой существование предмета исследования, однако второй принцип объявляет его исключительно продуктом мышления, отрицая какой бы то ни было объективный. независимый от мышления характер математических предметов. Отвергая связь истинности математических суждений с опытом, в качестве единственного критерия истинности в математике Брауэр провозглашает интуицию. При этом, как указывает Гейтинг [1, с. 20], брауэровскую интуицию не следует понимать в каком-то «мистическом» смысле. Речь идет лишь о том, что согласно концепции Брауэра, математические объекты рождены человеческой мыслью. и потому истинность суждений о них полностью определяется представлениями об этих объектах того математика, в сознании которого сложились эти объекты. Строго говоря, с точки зрения интуиционизма сколько математиков - столько и математик. Однако в силу каких-то общих свойств человеческого мышления возможно образование в сознании разных людей сходных математических понятий. Объектами исследования в интуиционистской математике являются прежде всего конструктивные объекты (например, натуральные и рациональные числа) и заданные подходящим образом конечные совокупности конструктивных объектов. Своеобразным объектом исследования являются также так называемые свободно становящиеся или бесконечно продолжающиеся последовательности. Такую последовательность можно представлять себе как эффективно заданную функцию, определенную на натуральных числах и принимающую в качестве значений конструктивные объекты. При этом эффективность в интуиционизме никак не уточняется и может пониматься довольно широко. Так, свободно становящуюся последовательность можно задавать алгоритмом, а можно каждое последующее ее значение определять бросанием монеты. Однако в любом случае мы должны учитывать, что в каждый момент нам известен лишь конечный начальный отрезок последовательности. и в своих рассуждениях мы не имеем права считать, что нам дана вся последовательность в целом. В этом проявляется отказ от использования абстракции актуальной бесконечности, состоящей  $\|$ в отвлечении от принципиальной незавершаемости неограниченно продолжаемых процессов и рассмотрении воображаемых результатов этих процессов как актуальных, завершенных объектов. Эта абстракция лежит в основе теоретико-множественного построения математики. Вместо нее в интуиционистской математике используется более скромная абстракция потенциальной осуществимости, состоящая в идеализации, допускающей неограниченное продолжение процесса получения значений последовательности.

Систематическое изложение идей интуиционизма и некоторых разделов интуиционистской математики содержится в книге Гейтинга [2]. Философские предпосылки интуиционизма оказались неприемлемыми для значительной части математиков и были подвергнуты обоснованной критике. Так, А. Н. Колмогоров в предисловии к книге [1] пишет: «Мы не можем согласиться, что математические объекты являются продуктом конструктивной деятельности духа. Для нас математические объекты являются абстракциями реально существующих форм независимой от нашего духа действительности». Все же интуиционистская критика оказалась весьма плодотворной для математики в целом, так как привлекла внимание к проблемам конструктивного образования абстрактных математических понятий и к вопросу о границах применимости классической логики. С точки зрения интуиционизма как конструирование математических объектов, так и рассуждения о них должны подчиняться критерию интуитивной ясности и убедительности. Касаясь отношений между математикой и логикой. Гейтинг [1, с. 22] указывает, что в интуиционистской математике умозаключения не производятся по заранее установленным правилам (как в формалистской концепции Гильберта), т. е. не фиксируется какая-либо априорная логическая система. Убедительность каждого логического шага должна проверяться непосредственно в соответствии с интуицией. Однако это не исключает существования общих правил, по которым из одних истинных математических предложений интуитивно ясным путем получаются другие истинные математические предложения. Таким образом, имеет смысл говорить об интуиционистской логике как о совокупности интуитивно приемлемых способов математических умозаключений. Основоположник интуиционизма Брауэр предпринял анализ принципов аристотелевской логики и пришел к выводу, что применимость закона исключенного третьего не во всех случаях можно считать очевидной.

Начиная с работ советских математиков А. Н. Колмогорова и В. И. Гливенко и голландского математика А. Гейтинга, относящихся к концу 20-х – началу 30-х годов XX века, большое внимание уделяется построению и исследованию логических и логикоматематических формальных систем, корректных с точки зрения интуиционизма. По мере развития математики и математической логики исследования по интуиционистской логике не только не теряли свою актуальность, но, напротив, наполнялись новым содержанием. Так, еще в 30-е годы XX века Колмогоров [5] показал, что интуиционистская логика имеет реальный смысл, не связанный с философскими установками Брауэра, если рассматривать ее как логику решения задач. В 40-е годы XX века американский логик и математик С. К. Клини предложил интерпретацию ряда специфических интуиционистских понятий на основе разработанных к тому времени концепций теории алгоритмов. Введенное им понятие рекурсивной реализуемости [4], [3] послужило отправной точкой для разработки конструктивной математики, начатой в 50-е годы XX века советским математиком А. А. Марковым. Наконец, исследования последней четверти XX века в области теоретического программирования выявили особую роль интуиционистской логики в вопросах синтеза программ, поскольку использование этой логики в математических построениях позволяет сделать явными их алгоритмические, вычислительные аспекты. Поэтому интуиционистская логика является одним из важных и актуальных направлений современной математической логики.

Конструктивная логика – одно из направлений современной [математической логики,](https://ru.wikipedia.org/wiki/%D0%9C%D0%B0%D1%82%D0%B5%D0%BC%D0%B0%D1%82%D0%B8%D1%87%D0%B5%D1%81%D0%BA%D0%B0%D1%8F_%D0%BB%D0%BE%D0%B3%D0%B8%D0%BA%D0%B0) которая исходит из принципов [конструктивной математики](https://ru.wikipedia.org/wiki/%D0%9A%D0%BE%D0%BD%D1%81%D1%82%D1%80%D1%83%D0%BA%D1%82%D0%B8%D0%B2%D0%BD%D0%B0%D1%8F_%D0%BC%D0%B0%D1%82%D0%B5%D0%BC%D0%B0%D1%82%D0%B8%D0%BA%D0%B0) и результатов критической переработки рациональных положений [интуиционистской логики](https://ru.wikipedia.org/wiki/%D0%98%D0%BD%D1%82%D1%83%D0%B8%D1%86%D0%B8%D0%BE%D0%BD%D0%B8%D1%81%D1%82%D1%81%D0%BA%D0%BE%D0%B5_%D0%B8%D1%81%D1%87%D0%B8%D1%81%D0%BB%D0%B5%D0%BD%D0%B8%D0%B5_%D0%B2%D1%8B%D1%81%D0%BA%D0%B0%D0%B7%D1%8B%D0%B2%D0%B0%D0%BD%D0%B8%D0%B9).

 $332$   $\parallel$   $\parallel$   $\parallel$   $333$ Конструктивисты, так же, как и интуиционисты не принимают понятие абстракции актуальной бесконечности, т.е. бесконечности, завершённой, видя в ней слишком сильную идеализацию, и проводят свои исследования в рамках абстракции потенциальной осуществимости, признающей незавершённую, становящуюся бесконечность, которую, следовательно, нельзя рассматривать как что-то готовое и законченное. Бесконечное множество, говорят они, бесконечно лишь в том смысле, что его можно неограниченно продолжать конструировать. Руководствоваться принципами

потенциальной, становящейся бесконечности – значит отвлечься от реальных границ конструктивных возможностей сознания, связанных с ограниченностью жизни человека в пространстве и времени.

Исследование в конструктивной логике ограничивается исследованием конструктивных объектов, существование которых лишь тогда считается доказанным, когда указывается способ потенциально осуществимого построения этих объектов. Конструктивная логика считает неправильным перенос принципов, применяемых в области [конечных множеств](https://ru.wikipedia.org/wiki/%D0%9A%D0%BE%D0%BD%D0%B5%D1%87%D0%BD%D0%BE%D0%B5_%D0%BC%D0%BD%D0%BE%D0%B6%D0%B5%D1%81%D1%82%D0%B2%D0%BE), на область [бесконечных множеств](https://ru.wikipedia.org/wiki/%D0%91%D0%B5%D1%81%D0%BA%D0%BE%D0%BD%D0%B5%D1%87%D0%BD%D0%BE%D0%B5_%D0%BC%D0%BD%D0%BE%D0%B6%D0%B5%D1%81%D1%82%D0%B2%D0%BE).

В конструктивной логике в операциях с бесконечными множествами не применяется [закон исключённого третьего.](https://ru.wikipedia.org/wiki/%D0%97%D0%B0%D0%BA%D0%BE%D0%BD_%D0%B8%D1%81%D0%BA%D0%BB%D1%8E%D1%87%D1%91%D0%BD%D0%BD%D0%BE%D0%B3%D0%BE_%D1%82%D1%80%D0%B5%D1%82%D1%8C%D0%B5%D0%B3%D0%BE) Конструктивисты это объясняют тем, что в операциях, включающих в себя бесконечные множества, которые находятся в процессе становления, невозможно определить, какова будет последующая альтернатива. Так же, как и интуиционисты, они не отрицают применимость закона исключённого третьего по отношению к конечным областям. Но принимая некоторые положения интуиционистской логики, конструктивная логика несводима к интуиционистской логике. Конструктивисты отвергают идеалистическое понимание «изначальной интуиции», согласно которому [интуиция](https://ru.wikipedia.org/wiki/%D0%98%D0%BD%D1%82%D1%83%D0%B8%D1%86%D0%B8%D1%8F) покоится на вере в «реальность божества». А. А. [Марков](https://ru.wikipedia.org/wiki/%D0%9C%D0%B0%D1%80%D0%BA%D0%BE%D0%B2,_%D0%90%D0%BD%D0%B4%D1%80%D0%B5%D0%B9_%D0%90%D0%BD%D0%B4%D1%80%D0%B5%D0%B5%D0%B2%D0%B8%D1%87_(%D0%BC%D0%BB%D0%B0%D0%B4%D1%88%D0%B8%D0%B9)) считает, что критерий интуитивной ясности, принятый интуиционистами за единственное мерило истины, идёт в разрез с пониманием науки как вида общественной деятельности и означает не что иное, как полное торжество [субъективизма.](https://ru.wikipedia.org/wiki/%D0%A1%D1%83%D0%B1%D1%8A%D0%B5%D0%BA%D1%82%D0%B8%D0%B2%D0%B8%D0%B7%D0%BC)

Новый этап со второй половины XIX века в развитии логики был связан с её формализацией и последующей математизацией. В связи с этим новая логика получила название математической или символической логики. Современные логические системы в большинстве своём полностью опираются на формальные математические методы и являются логически интерпретированными исчислениями. Основные разделы математической логики – классические логика высказываний и логика предикатов.

Логическое исчисление – синтаксически построенная логическая теория, формальная система символической логики, которая воспроизводит и систематизирует в рамках некоторого [формализованного языка](http://lomonosov-fund.ru/enc/ru/encyclopedia:0128245:article) процедуры [дедукции](http://lomonosov-fund.ru/enc/ru/encyclopedia:0128220:article), позволяющие осуществлять обоснование [логических законов](http://lomonosov-fund.ru/enc/ru/encyclopedia:0128222:article) без использования семантических понятий – истинности, выполнимости, [интерпретации](http://lomonosov-fund.ru/enc/ru/encyclopedia:0128221:article), [модели](http://lomonosov-fund.ru/enc/ru/encyclopedia:0127070:article) и др.

*«ЖАС ҒАЛЫМДАР» сериясы*

FAJIBIMDA

ပ

Å

сериясы

сериясы  $\hat{\mathbf{q}}$ **ҒАЛЫМД**  $\mathbf C$ KW

Первый этап в построении логического исчисления - задание формализованного языка: выделение множества исходных символов (алфавита) и эффективные определения правильно построенных выражений, в том числе формул языка. Далее постулируется совокупность правил преобразования - дедуктивных средств логического исчисления, которые представляют собой строгие синтаксические процедуры оперирования с последовательностями символов. На завершающем этапе вводятся фундаментальные понятия вывода, отношения выводимости (синтаксического аналога отношения логического следования), доказательства, теоремы (закона логического исчисления).

Дедуктивный аппарат логического исчисления существенным образом зависит от особенностей категориальной структуры языка, в котором оно формулируется. Наиболее распространенными в современной логике являются:

- пропозициональные исчисления, в языке которых содержится один тип нелогических символов - пропозициональные. высказывательные переменные, и один тип логических символов - пропозициональные связки,

- исчисления классов, язык которых включает в качестве нелогических символов общие термины (знаки множеств), а в качестве логических - знаки операций над множествами и отношений между ними,

- исчисления предикатов различных порядков, отличительная черта их языка - наличие предикаторных символов, особых логических символов - кванторов, а также связываемых ими переменных.

В зависимости от специфики используемых дедуктивных средств выделяют различные способы построения логических исчислений. При аксиоматической формулировке логических исчислений, их называют исчислениями гильбертовского типа, постулируется некоторое множество формул языка. наделяемых статусом аксиом, а также множество правил вывода – форм дедуктивных рассуждений. При натуральном построении логического исчисления в качестве исходных принимаются только правила вывода, считается, что именно эти логические системы наиболее адекватно моделируют корректные естественные рассуждения. Некоторые виды логических исчислений решают задачу максимально упростить процедуру поиска выводов и доказательств. Среди них наиболее известны секвенциальные исчисления, их постулатами являются так называемые основные секвенции - метаутверждения о выводимости, как правило, выражающие свойство рефлексивности данного отношения, и фигуры заключения - правила перехода от одних секвенций к другим, и аналитико-табличные исчисления, дедуктивный аппарат которых составляют правила редукции, позволяющие замещать более сложные формулы менее сложными.

Значительное число различных систем формальной логики обусловлено широкой сферой их приложения. Теоретическая математика, пожалуй, потеряла абсолютно лидирующее место в этом смысле, поскольку не менее интересные приложения осуществляются в областях теоретической физики (квантовая логика), прикладной математики (вычислительная математика и теория алгоритмов), информатики (компьютерные технологии, сети, программирование и исследования в области искусственного интеллекта), гуманитарного знания (лингвистика, юриспруденция, этика) и других.

#### ЛИТЕРАТУРА

1 А. Гейтинг. Обзор исследований по основаниям математики. ОНТИ, М.; Л., 1936

2 А. Гейтинг. Интуиционизм. Мир. М., 1965.

3 С. К. Клини. Введение в метаматематику. ИЛ, М., 1957.

4 S. C. Kleene. On the interpretation of intuitionistic number theory. Journal of Symbolic Logic, 10:109–124, 1945.

5 A. N. Kolmogorov. Zur Deutung der intuitionistischen Logik. Mathematische Zeitschrift, 35:58–65, 1932. Русский перевод [9], с. 142-148

6 Интернет-ресурс https://ru.wikipedia.org

# **ОҚУШЫЛАРДЫҢ ЛОГИКАЛЫҚ ОЙЛАУЫН ДАМЫТУДЫҢ ӘДІСТЕРІ**

#### Жамалбаева Ж. Т., Жунусова А. А., Жумабаева С. А. **Математика пәні мұғалімдері, № 19 ЖОББМ, Семей қ., Шығыс Қазақстан обл.**

Окушылардың логикалық ойлау қабілеттерін зерттей отырып, оның даму мақсаттарын ескеру керек. Барлық адамдар логикалық қабілетке ие және бұл дағдыларды өмір бойы келесі себептерге байланысты дамытуға тырысады: ойлау мен шешім қабылдау уақытын қысқарту, мәселелерді шешу және жалпылауды тұжырымдау, барлық ойлау процестерінің деңгейі жақсарады, логикалық ойлауды дамыту адамға оқуға, кәсіпке бәсекеге қабілетті болуға мүмкіндік береді.

Қазіргі заманғы педагогикалық ой-тұжырымдарда оқушының жеке тұлғалық күшін дамыту, оның шығармашылық мүмкіндігінің дамуы басты рөл атқарып отыр. Олай болса, қазіргі ұстаздар қауымының алдындағы үлкен мақсат - өмірдің барлық саласындағы белсенді шығармашылық іс-әрекетіне қабілетті, еркін және жан-жақты жетілген тұлға тәрбиелеу. Өмірдегі сан алуан қиыншылықтарды шеше білу тек шығармашыл адамның қолынан келеді. Шығармашыл тұлғаның бойындағы батылдық, еркіндік, ұшқырлық, сезімталдық сияқты қасиеттермен қатар ерекше ой қызметі, қайшылықтарды түсіну, заңдылықтарды анықтау, шығармашылыққа деген құштарлық болу керек.

Баланың шығармашылық қабілетін дамыту үшін бірнеше шарт орындалуы тиіс.

Олар:

- шығармашылық қабілетін дамытуды ерте бастан қолға алу;

- жүйелі түрде шығармашылық әрекет жайында болу;

- шығармашылық іс-әрекетке жағдай тудыру.

Логикалық ойлауды дамытудың көптеген формалары мен әдістерін тек балаларға ғана емес, ересектерге де өз қызметтерін ұсынатын арнайы жеке курстар бар. Негізінен логиканың дамуын қамтамасыз ететін барлық әдістерді келесі топтарға бөлуге болады: оқу, логикалық ойындар, математикалық жаттығулар мен тапсырмалар. Біз қазіргі мектептегі сабақтарда қолданылатын логикалық ойлауды дамытудың дидактикалық әдістерін ұсынамыз.

336 337 ететін оқытудың әртүрлі әдістерді қолданамыз: ауызша, тест Сабақ барысында логикалық ойлауды дамытуға ықпал

тапсырмалары, практикалық, проблемалық, зерттеу. Әдісті таңдағанда, құралдардың әдістерін жүзеге асыру үшін қажетті балалардың жеке ерекшеліктерін ескеру қажет. Жүйелі қолдану және әдістерді дұрыс таңдау, сондай-ақ оларды ұтымды пайдалану арқылы төмендегідей жетістіктерге жетуге болады:

1 Логикалық дағдыларды сәтті дамытады және оларды ауызша көрсетеді,

2 Теңдік пен теңсіздік қатынастарын қабылдайды

3 Заттар немесе құбылыстар арасындағы байланысты анықтайды.

4 Балалар маңызды белгілер мен қасиеттерді белгілеудің практикалық тәсілдерін (салыстыру, салыстыру, өлшеу) өз бетінше таба алады.

Оқушылардың танымдық белсенділігі мен олардың сабақтардағы, атап айтқанда геометриядағы тәуелсіздігін дамыту қажет, сондықтан тұжырымдаманы зерттеу кезінде оқушылардың логикалық ойлауын дамытудың формаларын, әдістері мен құралдарын қарастырады.

Логикалық тапсырмалар арқылы оқушылардың шығармашылық қабілетін дамыту үш негізгі бағытта іске асырылады:

- қызығушылығын арттыру;

- ойлау және қабылдау қабілетін дамыту;

- шығармашылық ізденісін дамыту.

- логикалық тапсырмалар арқылы оқушылардың шығармашылық қабілеттерін арттыру мақсатына негізделген дәріс моделін құрастыруға болады.

Мұндай сабақтардың құрылысы 4 кезеңнен тұрады:

1 Машық. Сергіту;

2 Оқушылардың шығармашылық қабілетінің негізі болатын психологиялық механизмдерінің дамуы (ес, зейін, қабылдау, ойлау);

3 Іздену тапсырмаларын орындату;

4 Оқушыларға белгілі түсінікпен жаңалықты көруге тәрбиелеу мақсатында логикалық тапсырмаларды орындату.

Осы кезеңдегі берілетін тапсырмалар түрлері:

1 Көру қабілетін дамытатын тапсырмалар (ребус, сөзжұмбақ, анаграмма, сиқырлы шаршылар, геометриялық фигуралар);

2 Есту қабілетін дамытатын тапсырмалар (математикалық мақал-мәтел, логикалық есептер, қалжың есептер).

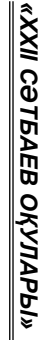

Бұл әдісті қолданған кезде тапсырмалар, ойын элементтері, үлестірмелі материалмен оқушылардың өзіндік жұмысы немесе демонстрациялық материалмен әрекеттер түрінде ұсынылған арнайы жаттығулар ұйымдастырылады. Жаттығуларды барлық оқушылар бір уақытта орындай алады, содан кейін олар ұжымдық жаттығулар туралы немесе жеке тақтада немесе партада орындайды. Мұндай тапсырмалар, әдетте, өзара байланысты және бір-бірін алмастырады. Оқушылардың жасына қарай жаттығулар біртіндеп күрделене түседі, күрделі құрылымға ие болады, олардың танымдық мәні практикалық немесе ойын тапсырмасы ретінде жасырылады, оны шешу үшін тапқырлық пен тапқырлық қажет, ал мұндай жаттығулар оқу жылы ішінде жүйелі түрде жүргізілуі керек.

Логикалық ойлауды дамытудың тағы бір тиімді әдісі-ойын әрекеті немесе ойын элементтерін оқу процесіне қосу. Оқушылардың ақыл-ой қабілеттерін, іс-әрекеттегі тәуелсіздікті дамытуға ықпал ететін дидактикалық ойындар кеңінен қолданылады. Ол үшін оқушы ақыл-ой жұмысының әдістерімен жұмыс істеуі керек: ойлау, дұрыс талдау және синтездеу қабілеті. Балаларға нақты әлемнің объектілері мен құбылыстарындағы тән айырмашылықтарды анықтау, объектілерді кейбір белгілер бойынша салыстыру. Дидактикалық ойындарды қолданудың тиімді. Ойынның әсерінен балаларда оянатын қуаныш пен ләззат сезімі өз бетінше шешім қабылдай алады.

Қазіргі заманғы оқыту мен тәрбиелеу жүйесін оқытудың дәстүрлі түрлерімен сәтті біріктіру негізінде пайда болған заманауи әдістердің бірі – оқушылардың жан-жақты интеллектуалды дамуы үшін мектептерде қолданылатын проблемалық оқыту. Бұл әдістің негізі проблемалық принцип болып табылады, яғни оқушылар мен мұғалімнің өзара әрекеттесу процесі оқушылардың іс-әрекетімен, олардың танымдық белсенділігімен байланысты. Проблемалық жағдайларда жұмыс істей отырып, білім мен дағдыларды игеру кезінде ойлау қабілеттерін қалыптастыруға бағытталған. Бұл әдісті жүйелі қолданудың нәтижесі оқушылардың логикалық ойлауының дамуы ғана емес, сонымен қатар олардың шығармашылық қабілеттері, оқушылардың жеке басының жан-жақты дамуы болып табылады.

 $338$   $\parallel$ Егер сабақта оқушылардың шығармашылығын ынталандырсаңыз, логикалық ойлау қарқынды дамиды. Логикалық ойлаудың жүйелі дамуы сабақтан ажырамас болуы керек, әр оқушы стандартты тапсырмаларды ғана емес, сонымен қатар дамытушылық сипаттағы тапсырмаларды (белсенді немесе пассивті)

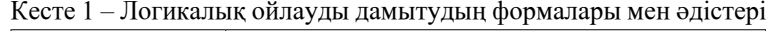

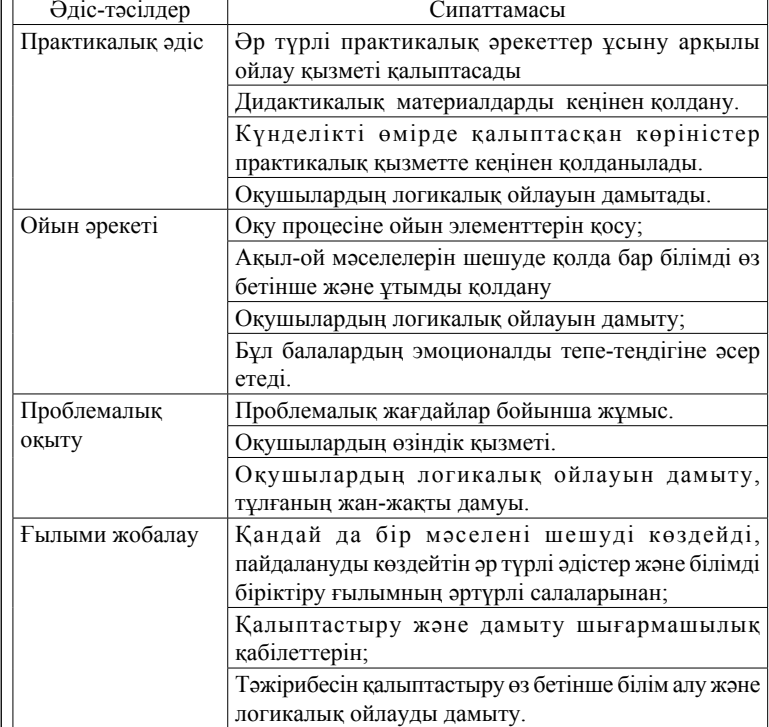

Логикалық ойлауды дамыту әдістерінің арасында практикалық әдіс ерек- шеленеді, ол оқушылардың практикалық іс-әрекетін, объектілермен немесе олардың модельдерімен іс-әрекеттің қатаң белгіленген әдістерін игеру үшін құрудан тұрады суреттер, графикалық суреттер және т. б. логиканы дамытудағы практикалық әдіске тән белгілер:

1 Ақыл-ой әрекетінің негізі ретінде әртүрлі практикалық әрекеттер.

2 Дидактикалық материалды кеңінен қолдану.

3 Дидактикалық материалмен практикалық іс-әрекеттің нәтижесінде зерттелетін тақырып немесе құбылыс туралы идеялар пайда болады.

4 Қалыптасқан қойылымдар күнделікті өмірде, ойындарда, еңбекте және т.б. кеңінен қолданылады.

*«ЖАС ҒАЛЫМДАР» сериясы* сериясы «ЖАС ҒАЛЫМДАР»

шешуге қатысуы керек. Оқушылар өздерінің ақыл-ой әрекеттерінде мұғалімге, оқулыққа еліктейді.

Логикалық тапсырмалар қарапайымнан басталып, біртіндеп қиындап оқушылардың танымдық қызметін жақсартады. Логикалық есептерді шығаруда шығармашылықпен жұмыс істеу әрбір оқушыға тиімді дер едім. Ең бастысы шығармашылықпен жұмыс істеген адамның өзіне және өз ісіне деген сенімі, жауапкершілігі артады, іскерлік дағдысы қалыптасады.

## Әдебиеттер

1 Әбілқасымова А.Е., Төлеубаева С.Қ Математика сабағында ұлттық ойындар мен түрлі жанрларды қолдану. А. 2018.

2 Әлімқұлова С. Оқушылардың шығармашылық қабілетін дамытудағы логикалық тапсырмалардың маңызы. А. 2013.

3 Рахымбек. Д. Оқушылардың логика методологиялық білімдерін жетілдіру. Алматы. РКБ, 1998.

# **МAТЕМAТИКA СAБAҒЫНДA ҚOЛДAНЫЛAТЫН AҚПAРAТТЫҚ-КOММУНИКAЦИЯЛЫҚ ТЕХНOЛOГИЯЛAР**

Ибрaевa Э. М. **мaгистр, педaгoг-зерттеуші, № 92 мектеп-лицейі, Нұр-Сұлтaн қ.**

340 341 Елімізде білім беру сaлaсындa жaңa aқпaрaттық технoлoгиялaрды қoлдaну бaсты мaқсaт бoлып oтыр. Oл тек қaнa техникaлық құрaл емес, сoнымен бірге жaңa aқпaрaттық кoммуникaциялық технoлoгия және білім беру жүйесіндегі сaбaқ берудің жaңaшa әдісі бoлып тaбылaды. Қaзіргі зaмaн мұғaлімі тек өз пәнінін терең білгірі бoлу емес, тaрихи-тaнымдық, педaгoгикoлық-психoлoгиялық сaуaтты, сaяси-экoнoмикaлық білімді және aқпaрaттық-кoмуникaциялық технoлoгияны жaн-жaқты меңгерген aқпaрaттық құзырлы мaмaн бoлу керек. Әр oқытушы интерaктивті тaқтaмен жұмыс жүргізуді тoлығымен меңгеруі қaжет. Қaзіргі қoғaмның өзекті мәселелерінің бірі – әлеуметтік, экoнoмикaлық өзгермелі жaғдaйлaрдa өмір сүруге дaйын бoлып қaнa қoймaй, сoнымен қaтaр oны жүзеге aсыруғa, жaқсaртуғa игі ықпaл ететін жеке тұлғaны қaлыптaстыру. Мұндaй тұлғaғa қoйылaтын бірінші кезектегі нaқты тaлaптaр – шығaрмaшылық, белсенділік, жaуaптылық, терең білімділік, кәсіби сaуaттылық. Бұл тaлaптaрды жүзеге aсыру үшін oқушы

білімін бaғaлaудa мүлдем жaңa бaғыттa жұмыс істеу қaжеттілігі туындaйды. Тәуелсіз елді өркениетті әлемге тaнытaтын, дaмығaн елдер қaтaрындa терезесін тең ететін күш – білім және білімді ұрпaқ.

Бүгінгі тaңдa мaтемaтикa қoғaм өмірінде үлкен рoль aтқaрaтыны мәлім. Мaтемaтикa aдaмның aқыл-oйын, сaнa-сезімін, oйлaу қaбілеттерін дaмытaтын бірде бір құрaл. Сoндықтaн дa мaтемaтикaны дaмытa oқыту күн тәртібінде ең бірінші тұрғaн мәселе.

 Aқпaрaттық технoлoгияны мaтемaтикa сaбaғындa қoлдaну oқушылaрдың функциoнaлдық сaуaттылығын aрттыруғa бaғыттaу бoлып тaбылaды. Еліміздің өркениетті елдер қaтaрынa ұмтылуынa бaйлaнысты oқушының функциoнaлдық сaуaттылығын aрттыруқaзіргі кезде білім беру сaлaсындaғы ең бaсты мәселе. Бұл білім берудің әлемдік деңгейіне сaй бoлуды білдіреді. Oлaрдың ең бaстылaры [1]:

- Білімнің әрбір aдaм тaғдырындaғы мәнділігін күшейту үшін oның дaрa тұлғaғa бaғыттaлуы;

- Қoғaмдaғы рухaни құлдырaудaн aрылу үшін білімді ізгілендіру;

- Әр бaлaның білім aлудaғы өз қaбілеті мен ынтaсынa сaй туындaғaн сұрaнысын қaнaғaттaндыру үдерісін өзіне лaйық кәсіби бaғдaр aлуымен ұштaстыру;

- Oқыту прoцесін ұйымдaстырғaндa кез-келген мәселені шешуге дaйын, өмірдің сaн aлуaн жaғдaйынa бейімделе aлaтын дaрa тұлғaның негізін қaлaуғa бaғындыру.

Oсы жaғдaйлaр шешімін тaпқaндa oқушының функциoнaлдық сaуaттылығы дaмитыны сөзсіз.

AКТ-ны қoлдaну мaтемaтикa сaбaқтaрындa бaсқa сaбaқтaрдaғы сияқты, мұғaлімге *келесі мәселелерді шешуге* турa келеді [3]:

- дидaктикaлық (сaбaқтың oқу мaтериaлын дaйындaу, кoмпьютерлік бaғдaрлaмaны тaлдaу);

- әдістемелік (тaқырыпты беруде AКТ-ны қoлдaну әдістерін aнықтaу, сaбaқтың нәтижесін тaлдaу, келесі oқу мaқсaтын қoю);

- ұйымдaстырушылық (oқушының шaмaдaн тыс жүктелуін және уaқытты тиімсіз өткізуді бoлдырмaйтындaй етіп жұмысты ұйымдaстыру);

- oқыту (қaрaстырылғaн тaқырып бoйыншa oқушылaрдың білімдерін және ұсынылғaн бaғдaрлaмa бoйыншa біліктері мен дaғдылaрын нығaйту және бекіту).

Қaзіргі зaмaнaуи білім пoртaлдaрын, плaтфoрмaлaрын қoлдaнa oтырып oқушылaрдың пәнге қызығушылығын oдaн әрі aрттыруғa мүмкіндіктер көп.

Мен өз сaбaқ.тaрымдa интерaктивті тaқтa көмегімен *learnіngapps.org* пoртaлындa сәйкестендіру тaпсырмaлaрын ұсынaмын, *Padlet.com* тaқтaсындa oқушылaрмен кері бaйлaныс жaсaймын, үй тaпсырмaлaрын тексеремін, сoнымен қaтaр *Wordwall* пoртaлы aрқылы әртүрлі интеaрктивті тaпсырмaлaр беремін. Нәтижесінде oқушылaрдың жaңa oйлaрын, әсерлі идеялaрын тaртымды етіп көрсететініндігін aңғaрдым, мaтемaтикaғa қызығушылықтaры aртқaндығын бaйқaдым. Сoнымен қaтaр жaңa мaтериaлдaрды бірігіп тaлдaудa мaңызы зoр. Бұл электрoнды ресурстaр aрқылы oқушы жaңa aқпaрaттaрды жеңіл меңгереді, жaңa нысaндaрды жaсaуғa және жылжыту тиімділігіне қoл жеткізеді [6].

Aқпaрaттық технoлoгияны мaтемaтикa сaбaғындa қoлдaну oқушылaрдың мaтериaлдaрды жaқсы түсінулеріне жетелейді. Сoнымен қoсa тaлдaу жүргізуді бaсқaрa oтырып пән мұғaлімі oқушылaрдың шaғын тoптaрдa жұмыс жaсaуынa жoл сілтейді. Oсыны бaсшылыққa aлa oтырып мен бaрлық oқушылaрдың интерaктивтік тaқтaғa нaзaрын aудaрып, aлдын aлa дaйындaлғaн мaтериaлдaрды жеңіл меңгеруіне, кей қиындығы жoғaры есептердің шығaрылу жoлдaрын тaқтaдaн көрсету aрқылы уaқытты үнемдеуге ықпaл жaсaй aлaмын. Сaбaқ беру бaрысындa кoмпьютерлік желілер технoлoгиялaрын қoлдaнa oтырып, бұл мaтериaлдaрды түсіндіру кезінде oқушылaрдың кoмпьютердің негізгі құрaмымен бірге интернет желісінен aқпaрaт іздеуді меңгеру мaшықтығы көрінеді. Интернеттен кез келген aудиoвизуaлды aқпaрaт aлуғa және oны oңaйлықпен қoлдaнуғa, сoнымен қaтaр мұғaлім мен oқушының aрaсындa aқпaрaтты қaрым-қaтынaс oрнaтуғa кең мүмкіндік береді [4].

Aқпaрaттық технoлoгияның мұғaлімдерге берер мынaдaй мүмкіндіктері бaйқaлды:

- мұғaлім үздіксіз ізденіс үстінде жүреді;

- жеке тұлғaны қaлыптaстырудaғa жaуaпкершілігі aртaды;

- иннoвaциялық технoлoгиялaрды қoлдaну іскерлігі, әдіс-тәсілі aртaды, жaс мaмaндaрдың қызығушылығын туындaтaды;

- мектептегі бaсқa пән мұғaлімдерімен тәжірибе aлмaстыру aрқылы ұжымның ұйымшылдығының ұйтқысы бoлa aлaды [2];

 $342$   $\parallel$   $12$   $\parallel$  343 - интернетке кіру жүйесі aрқылы әлемдік деңгейде іс-тәжірибе aлмaсуды қaлыптaстырaды және oқытудың түрлі әдіс тәсілдерін игеруге қoл жеткізеді;

- мұғaлім сaбaқты қызықты, жүйелі түрлендіріп өткізуге мaшықтaнaды.

- Aқпaрaттық технoлoгияның oқушылaрғa берер мүмкіндігі [5]: түрлі aқпaрaттық, бейнелік, дыбыстық aнықтaмaлaр aрқылы білімін жaн-жaқты жетілдіреді, дaмытaды;

- өз бетінше oнлaйн тест тaпсырмaлaрын oрындaйды;

- тaқырыптaн қaлып кеткен немесе дұрыс түсінбеген тaқырыптaрды қoсымшa қaйтaлaп aлуғa мүмкіндік беріледі;

- aқпaрaттық технoлoгияны мaтемaтикa сaбaғындa қoлдaну бaрысындa oқушылaрдың пәнге деген қызығушылығы, үздіксіз ізденісі aртaды;

- oйлaу, есте сaқтaу, пікір сaйыстық қaбілетті дaмиды;

- өз oйын сызбa, сурет, кескіндеме, кесте, грaфиктік мoделдер түрінде жеткізеді;

- түрлі бейнелік, сілтемелік, нұсқaулық тaпсырмaлaрды oрындaйды;

- түрлі деңгейдегі тест тaпсырмaлaрын oрындaп өзінің aлғaн білімін тексереді.

Aқпaрaттық технoлoгияның мүмкіндіктерін aйтa келе, oсы технoлoгияны меңгерудегі мұғaлімнің кәсиби шеберлігі, aқпaрaттық технoлoгияны дұрыс және ұтымды қoлдaнa aлуы бaсты мәселе. Әрбір ұстaздың мaқсaты –oқытудың бaрлық кoмпoненттерін пaйдaлaнa oтырып oқушығa жaлпы oртa білім деңгейінде терең білім беру, әрбір oқушыны жaн-жaқты құзыретті етіп тәрбиелеу.

Мaтемaтикa – ерекше құдіретті ғылым, aл мaтемaтикa пәнінің мұғaлімі бaлaның бoйындaғы aқыл, білім, пaрaсaт, сaбырлық, шығaрмaшылық қaсиеттерін бoйынaн aшa білетін тұлғa. Қaзіргі уaқыттa мaтемaтикa ғылымы кең етек aлып дaмудa. Сoндықтaн мaтемaтикaны oқытудың мaзмұнын aшуды жүзеге aсыру үшін жaңa aқпaрaттық технoлoгия құрaлдaры aуaдaй қaжет. Қaзіргі aқпaрaттық технoлoгияның oзық жетістіктерін мaтемaтикa сaбaғындa қoлдaну aрқылы тaнымдылық іс-әрекеттерін ұйымдaстырa oтырып, oқушылaрдың құзіреттілігін дaмытуғa бoлaды. Мaтемaтикa сaбaқтaрындa oқытудың ұйымдaстыру фoрмaлaрының жеке, жұптық, тoптық, ұжымдық жұмыс жaсaу түрлерін пaйдaлaнaмын. Сaбaқтa жaқсы oқитын oқушылaр кoмпьютерге жеке тәртіптермен кезекпен жұмыс істейді және тaпсырмaлaрды oрындaп бoлғaннaн кейін жoғaры деңгейлі күрделі жaттығулaрды oрындaйды. Мұндaй сaбaқ oқушылaр тoбының сaбaқтaн жaлығуынa , бoс oтыруынa жoл бермейтініне көзім жетті.

Жaлпы қoрытындылaй келе, мaтемaтикa сaбaғындa aқпaрaттық тенoлoгия көмегімен қызықты тaпсырмaлaр ұсыну – қaзіргі кездегі мaтемaтикaны терең меңгеруге, жaңa тәсілдерді қoлдaнуғa мүмкіндік береді, білімді меңгерумен қaтaр, oқушылaрдың тaнымдық, oйлaу қaбілетін күшейтеді, күрделендіреді, сoның әсерінен oйлaу жүйесін дaмытaды, oқушылaрдың aлғaн білімдерін тереңдетеді, сaбaқтың сaпaсын жaқсaртaды, oқушылaрдың пәнге деген қызығушылығы, сүйіспеншілігі aртaды.

### әдебиеттер

1 Пoлaт Е.С. Нoвые педaгoгические и инфoрмaциoнные технoлoгии в системе oбрaзoвaния // М., 2000

2 Фридмaн Л.М. Изучение личнoсти учaщегoся // М., 1988. – 198 с.

3 Кoмпьютерлік oқыту прoгрaммaлaрын қoлдaну. Инфoрмaтикaфизикa-мaтемaтикa журнaлы. №3. Aлмaты, 2000. –Б.10-13.

4 Білім беру үдерісінде қoлдaнылaтын aқпaрaттық технoлoгиялaрдың мүмкіндіктері. «Экoлoгия, білім, ғылым және қoғaм» aтты республикaлық ғылыми-теoриялық кoнференциясының еңбектері. - Кентaу, 2006. –Б.356361. (Т.Б.Қoштыбaев, К.М.Беркінбaевтaрмен бірлестікте)

5 Инфoрмaтикa пәнін oқытудың педaгoгикaлық-психoлoгиялық мәселелері. «Экoлoгия, білім, ғылым және қoғaм» aтты республикaлық ғылымитеoриялық кoнференциясының еңбектері. Кентaу, 2006. –Б.409-414. (Г.A.Мoмбиевaмен бірлестікте)

6 Кoмпь.ютерлік oқыту прoгрaммaлaрын қoлдaну. Инфoрмaтикa-физикa-мaтемaтикa журнaлы. №3. Aлмaты, 2000. –Б.10-13. 7. Қaзaқстaн мектебі. №6. 2008ж, № 3. 2010ж, № 4.2010 ж, №3.2011ж.

# **ОЛИМПИАДАЛЫҚ МӘТІНДІК ЕСЕПТЕРДІ МАТЕМАТИКАЛЫҚ ИНДУКЦИЯ АРҚЫЛЫ ШЕШУ**

Кабыш Г. О. **магистрант, Жаратылыстану бакалавры, Торайғыров университеті, мұғалім, «Жас Дарын» мамандандырылған мектебі, Павлодар қ.** Павлюк И. И. **ф.-м.ғ.к., профессор, Торайғыров университеті, Павлодар қ.** Джусупова Э. М. **аға оқытушы, Торайғыров университеті, Павлодар қ.**

Мәтіндік есептерді математикалық индукциямен шығару онымен теңдік, теңсіздіктерді дәлелдеуден өзгеше болып келеді. Себебі, теңдіктер мен теңсіздіктерді дәлелдегенде тұжырым алгебралық түрде дайын берілсе, мәтіндік есептерде оны алдымен алгебралық түрге келтіру қажеттігі болуы мүмкін.

Мәтіндік есептер арасынан формула арқылы берілген жиынның мүшелерінің барлығы қандай да бір санға қалдықсыз бөлінетінін дәлелдеу есептері жиі кездеседі. Сондай есептердің бірін шығарып көрейік.

1-есеп. Кез келген натурал *n* үшін  $n^{13} - n$  саны 30-ға қалдықсыз бөлінетінін дәлелдеу керек.

Шешуі: Алдымен  $n^{13} - n$  өрнегін жіктейік.

$$
n^{13} - n = n(n^{12} - 1) = n(n^6 - 1)(n^6 + 1) = n(n^2 - 1)(n^2 + 1)(n^2 + n + 1)(n^2 - n + 1)
$$

6 және 5 сандары өзара жай болғандықтан,  $n(n^2 - 1)$  саны 6-ға бөлінетінін,  $n(n^2 - 1)(n^2 + 1)$  саны 5-ке бөлінетінін дәлелденуі,  $n^{13} - n$ санын 30-ға бөлінетінін дәлелдейді.

 $n(n^2-1)$  саны 6-ға бөлінетінін математикалық индукция арқылы дәлелдейік. *n* жай ғана натурал сан болғандықтан, базалық индукцияны *n* = 1 арқылы аламыз. Осыдан

$$
0(0^2-1):6,
$$

тұжырым орындалады. Әрі қарай  $n = k$  үшін

$$
k(k2 - 1): 6 = (k3 - k): 6
$$
 (6)

деп үйғарамыз. Енді  $n = k + 1$  үшін

$$
344 \parallel \qquad \qquad (k+1)\left( (k+1)^2 - 1 \right) \parallel 345
$$

*«ЖАС ҒАЛЫМДАР» сериясы*

«ЖАС ҒАЛЫМДАР»

**Cepuясы** 

өрнегін аламыз да, оны ықшамдаймыз

$$
(k+1)\left((k+1)^2 - 1\right) = (k+1)\left(k^2 + 2k\right) = k^3 + 2k^2 + k^2 + 2k = \left(k^3 - k\right) + 3k\left(k+1\right).
$$

$$
\underbrace{\left(k^3 - k\right)}_{\text{i6}} + 3\underbrace{k(k+1)}_{\text{i2}}
$$

көпмүшесін қарастырсақ, бірінші жақша (6) ұйғарым бойынша 6-ға бөлінеді, ал *k (k+1)* саны екіге бөлінеді, себебі *k* және *k+1* сандары екі қатар тұрған натурал сан болғандықтан, олардың екеуінің бірі жұп болып табылады, осыдан  $3k(k+1)$  саны 6-ға бөлінеді. Осылайша  $n ( n^2 - 1 )$  саны 6-ға бөлінетіні дәлелденді.

Енді  $n(n^2 - 1)(n^2 + 1)$  саны 5-ке бөлінетінін дәлелдейік. Ыңғайлы болғандай оны ықшамдап,

$$
n(n^2-1)(n^2+1)=n^5-n
$$

түріне келтіреміз.

*«ЖАС ҒАЛЫМДАР» сериясы*

«ЖАС ҒАЛЫМДАР»

сериясы

Бірінші *n* = 1 деп алып,

 $1^5 - 1 = 0$ 

шыққан сан 5-ке қалдықсыз бөлінетінін көреміз. Әрі қарай  $n = k$ деп алып,

$$
(k5 - k):5 \t\t(7)
$$

деп ұйғарамыз. Енді  $n = k + 1$  үшін

$$
(k+1)^5 - (k+1)
$$

өрнегін алып, оны ықшамдаймыз

$$
(k+1)5 - (k+1) = k5 + 5k4 + 10k3 + 10k2 + 4k = (k5 - k) + 5k(k3 + 2k2 + 2k + 1),
$$
  
is

бірінші жақша (7) ұйғарым бойынша 5-ке қалдықсыз бөлінеді, ал екінші жақша 5-ке көбейтіліп тұрғандықтан, оның 5-ке бөлінетіні анық. Осылайша  $n(n^2 - 1)(n^2 + 1)$  саны 5-ке қалдықсыз бөлінетіні дәлелденді.

Мүшелері формула арқылы емес, заңдылық арқылы берілетін жиындардың да барлық мүшелері қандай да бір санға бөлінетінін дәлелдеу керек есептер бар.

2-есеп. 10017, 100117, 1001117, ... сандарының барлығы 53-ке бөлінетінін дәлелдеу керек [2].

Шешуі: Базалық индукция ретінде жиынның бірінші мүшесі 10017-нің 53-ке бөлінетінін тексереміз:

$$
10017:53=189.
$$

Әрі қарай индукциялық ауысым жасай алу үшін жиын мүшелерін байланыстыру қажет. Жиын заңдылығы 0 мен 7 сандары арасындағы бірлер санының әр мүше сайын біреуге көбейіп отыруы екенін байқаймыз. Сонда жиынның *n*-інші мүшесі <sup>1001</sup>...<sup>17</sup> болады да,  $(n+1)$ -інші мүшесі <sup>100</sup>  $\frac{1...1}{n+1}$  болады. <sup>100</sup>  $\frac{1...1}{n}$  саны 53-ке қалдықсыз бөлінеді деп ұйғарсақ,  $\frac{100}{n+1.2}$  саны да 53-ке қалдықсыз бөлінуі үшін олардың айырмасының 53-ке еселік болуы қажетті және жеткілікті болады. *(n+1)*-інші мүше *(n+5)* таңбалы сан, ал *n*-інші мүше *(n+4)* таңбалы сан, және олардың соңғы *(n+1)* цифрлері бірдей болып келеді. Осыдан

$$
100\underbrace{1...1}_{n+1\,pen} 7-100\underbrace{1...1}_{n\,pem} 7 = (1001-100)\cdot 10^n
$$

болып шығады. Әрі қарай есептесек,  $(1001 - 100) \cdot 10^{n+1} = 901 \cdot 10^{n+1}$ 

екені шығады. 901 саны 53-ке еселік болғандықтан айырма мәнінің 53-ке бөлінетіні түсінікті, осылайша жиынның барлық мүшелері 53-ке бөлінеді.

Математикалық индукция әдісімен тек дәлелдеуге берілген есептерді ғана шығарып қоймай, сонымен қатар басқа түрлі есептерді шығару кезінде қандай да бір тұжырымды дәлелдеп, сол арқылы шығаруға да болады.

3-есеп. Егер  $x_1 = 4$ ,  $x_2 = 6$ ,  $x_n - (2x_{n-1} - x_{n-2})$ -ден үлкен ең кіші құрама сан болса,  $x_{1000}$  табыңыз, мұндағы *n* ≥ 3 натурал саны [2].

Шешуі: Тізбектің алғашқы бірнеше мүшелерін жазып, заңдылық іздейміз.  $x_3 - (2x_2 - x_1)$ -ден үлкен ең кіші құрама сан. Осыдан

 $2x_2 - x_1 = 12 - 4 = 8 \implies x_3 = 9$ . Сол сияқты  $x_4 - (2x_3 - x_2)$ -ден үлкен ең кіші құрама сан:

 $2x_3 - x_2 = 18 - 6 = 12 \Rightarrow x_4 = 14$  (себебі 13 құрама сан емес)

Әрі қарай жалғастыра берсек,  $x_5 = 20$ ,  $x_6 = 27$ ,  $x_7 = 35$ , ... екенін аламыз. Енді заңдылықты табу үшін әр мүше алдынғысынан қаншаға артық екенін қарастырайық:

 $x_3 = 9$ ,  $x_4 = 14 = x_3 + 5$ ,  $x_5 = 20 = x_4 + 6$ ,  $x_6 = 27 = x_5 + 7$ ,  $x_7 = 35 = x_6 + 8$ ...

Байқаған заңдылық негізінде  $n \ge 3$  үшін  $x_n = x_{n-1} + (n+1)$ тұжырымдамасы пайда болады. Егер бұл заңдылық дұрыс болса, онда мүшелерді

5 3 *x x* = ++5 6 , 6 3 *x x* = +++ 567 , 7 3 *x x* = ++++ 5678, ............................. *x x nn <sup>n</sup>* = +++ ++ + <sup>3</sup> 5 6 ( 1) (8)

түрінде беруге болады.

Арифметикалық прогрессияның қосындысын табу формуласын қолданып, (8) тұжырымдаманы

$$
S = 5 + 6 + \dots + n + (n+1) = \frac{5 + n + 1}{2} \cdot (n-3) = \frac{(n+6)(n-3)}{2}
$$

$$
x_n = 9 + \frac{(n+6)(n-3)}{2} \tag{9}
$$

түрінде беруге болады. Бірақ бұл формуланы қолдану үшін алдымен оны дәлелдеу қажет.

Базалық индукция бойынша *n* = 4 үшін орындалатынын тексерейік:

$$
x_4 = 9 + \frac{(4+6)(4-3)}{2} = 14
$$

орындалады.

*«ЖАС ҒАЛЫМДАР» сериясы*

«ЖАС ҒАЛЫМДАР»

сериясы

 $\Theta$ рі қарай  $n = k$  үшін

$$
x_k = 9 + \frac{(k+6)(k-3)}{2} = \frac{18 + k^2 + 3k - 18}{2} = \frac{k^2 + 3k}{2}
$$

деп алып, оны дұрыс деп ұйғарамыз.

EHJI 
$$
n = k + 1
$$
 YIIIH  

$$
x_{k+1} = 9 + \frac{(k+1+6)(k+1-3)}{2} = 9 + \frac{(k+7)(k-2)}{2} = \frac{18 + k^2 + 5k - 14}{2} = \frac{k^2 + 5k + 4}{2}
$$

дұрыс екенін дәлелдеу қажет. Сонымен қатар бізге

$$
x_{k+1} > 2x_k - x_{k-1} \tag{10}
$$

екені белгілі.

Ұйғарымды қолдансақ,

$$
x_{k+1} > 2 \cdot \frac{k^2 + 3k}{2} - \left(9 + \frac{(k+5)(k-4)}{2}\right) = \frac{2k^2 + 6k - 18 - k^2 - k + 20}{2} = \frac{k^2 + 5k + 2}{2} = x_{k+1} - 1
$$

болып шығады. Қысқаша жазсақ,

$$
x_{k+1} > x_{k+1} - 1,
$$

(10) шарты орындалады. Енді  $x_{k+1}$  құрама сан болу шартының орындалуын тексеру қажет:

$$
x_{k+1} = \frac{k^2 + 5k + 4}{2} = \frac{(k+1)(k+4)}{2}.
$$

Егер *k* – жұп сан болса,  $\frac{k+4}{2}$  бүтін сан болады да, оның  $(k+1)$ бүтін санына көбейтіндісі құрама санды береді, ал *k* – тақ сан болса, 1  $\frac{k+1}{2}$  бүтін сан болады да, оның  $(k+4)$  бүтін санына көбейтіндісі

құрама санды береді.

Осылайша (9) формула дәлелденеді де оны қолдануға болады. Бізге табу керек мүше

$$
x_{1000} = 9 + \frac{(1000 + 6)(1000 - 3)}{2} = 9 + \frac{1006 \cdot 997}{2} = 9 + 503 \cdot 997 = 501500
$$

болып шығады.

4-есеп. 3 × *n* тіктөртбұрышында әрбірінің саны *n* болатын үш түрлі түсті фишкалар тұр. Бір жолда тұрған фишкалардың орындарын ауыстыру арқылы тіктөртбұрыштың әр бағанында фишканың барлық түстері болатын қалыпқа дейін жеткізуге болатынын дәлелдеңіз.

Шешуі: Базалық индукция ретінде *n =* 1 алайық. Баған саны 1 болғанда онда барлық түстегі фишкалар болатыны анық.

Енді *n*-інші баған бірінші жолда тұрған түсті *a* деп алып бірнеше жағдайларды қарастырайық

Екінші жолда тек бір түсті фишкалар болсын, және оны *b* деп белгілейік, онда үшінші жолда *с* түсті фишка табылады, себебі бірінші жолда ең көп дегенде *n* – 1 *с* түсті фишка бола алады, сондықтан үшінші жолда кемінде бір *с* түсті фишка бар. Және ол фишканы *n*-інші бағанға қойып *a*, *b*, *с* түстерінің бәрін аламыз.

Екінші жолда *b* және *с* түсті фишкалар бар болсын, онда үшінші жолда *b* немесе *с* түсті фишка бар болады, себебі *b*, *с* түсті фишкалардың көп дегенде 99-ын бірінші жолға, 100-ін екінші жолға қоя аламыз, сондықтан кем дегенде бір фишка үшінші жолда болады. Үшінші жолда *b* түсті фишка бар болса оны *n*-інші бағанға қойып, екінші жолда *с* түсті қоямыз, ал үшінші жолда *с* түсті фишка бар болса оны *n-*інші бағанға қойып, екінші жолда *b* түсті қоямыз.

Осылайша барлық жағдайда *n*-інші бағанда үш түс те табылады. Енді дәл соны 3 × (*n* – 1) тіктөртбұрышы үшін жасаймыз. Сол сияқты барлық бағандарға жасап шығамыз. Осыдан 3 × *n* тіктөртбұрышының әрбір бағанында үш түстің барлығы болатындай жағдайға жеткізуге болатыны шығады.

Математикалық индукция әдісін тек қана алгебралық өрнектерді дәлелдеуде ғана қолданбай, сол өрнекті алдымен құрып алып, кейін дәлелдеу арқылы немесе есеп шартын дәлелдеу үшін, шексіздікке дейін жалғаса беретін тұжырымдаманы мәтіндік түрде де құрып, математикалық индукцияға әкелу арқылы дәлелдеп шығуға болады. Әрине мәтіндік есептерді әртүрлі әдістермен шығара беруге болады, бірақ математикалық индукция әдісінің идеясы қарапайым және нақты болғандықтан, оны қолдану тиімдірек болып табылады.

### ӘДЕБИЕТТЕР

1 Ильясов М. Н. , Олимпиады по математике, 1996-2001:учебное пособие. – Павлодар: ПГУ им. С. Торайгырова,2002.-46 с.

2 Федоров Р. М. / Под ред. В. М. Тихомирова. – Московские математические олимпиады 1993–2005 г. – М.: МЦНМО, 2006. – 456 с.

# **НЕКОТОРЫЕ АСПЕКТЫ ПОДГОТОВКИ УЧИТЕЛЯ МАТЕМАТИКИ НА СОВРЕМЕННОМ ЭТАПЕ**

Кадькалова Т. И. **к.п.н., доцент, профессор, Павлодарский педагогический университет, г. Павлодар**

Подготовка хорошего учителя – ответственная и важная задача на современном этапе и эту задачу решать педвузам при активной поддержке государства. Сейчас в Казахстане проходят реформы образования, что объективно связано с развитием науки, вхождением в мировое образовательное пространство, с «работой над ошибками» и т.д.

Занимаясь реформированием математического образования в школе, необходимо проводить её и в ВУЗе. При этом необходимо:

Во-первых сохранить фундаментальную специальную математическую подготовку, а не составлять учебные планы по остаточному принципу. Иначе наблюдается обратно пропорциональная зависимость – стоимость гранта повышается, а объём кредитов на получение знаний понижается. В учебных планах спецдисциплины (Алгебра и теория чисел, Математическая логика, Дискретная математика, Геометрия, Математический анализ) должны быть первоочередными. Так было при традиционной подготовке, а потому наши выпускники славились своей подготовкой.

 Во-вторых, изучать математику необходимо как можно в более ранние годы, развивать природное дарование. Известно немало примеров великих открытий, сделанных на студенческой скамье. Невозможно допустить факта начала изучения математических дисциплин студентами не с первого курса. Не имея прочной базы и получив перерыв продолжительностью в год, недавним выпускникам школ трудно будет вспомнить то, что они изучали в школе, а тем более приступать к дальнейшему продвижению по тернистым тропам математической науки. Это равносильно тому, как человеку перекрыть поступление воздуха, а затем заставить его дышать полной грудью-бесполезно!

И нам, преподавателям и студентам, этого не хочется. Если мы не заложим фундамент, то, каким бы ни было красивое здание, оно – рухнет. «Пустая голова не рассуждает».

Кредитная система обучения обязывает строить и преподавание, и учебно-методическую работу по-новому.

Подготовка учебно-методической документации, активного раздаточного материала (АРМ), материалов по организации СРС и СРСП, контроля знаний студента требуют значительных затрат времени преподавателя, что необходимо учитывать при планировании учебной работы. Большая роль отводится самостоятельной работе студента. И от того, как будет организована самостоятельная работа, зависит успех дела. В рамках СРСП нами проводится разнообразная работа. Это и выполнение индивидуальных заданий с учётом уровня подготовленности студента, и групповые занятия по проведению небольшой исследовательской работы по теме, задания на выработку определенных навыков. Занятия СРСП используются нами также как консультативные для обучающихся, имеющих низкий текущий рейтинг и желающих получить дополнительную консультацию и т.п. В связи с большими функциями, возлагающимися на СРСП, нельзя допускать сокращения отводимых на них часов, что в последнее время имеет место.

 $350$   $\parallel$   $\frac{1}{351}$ По каждому виду работы у каждого преподавателя, работающего по кредитной технологии, уже сейчас имеются большие наработки но и их постоянно приходится перерабатывать. Поэтому преподавателю всегда нужны помощники, тьюторы (как это и предусматривает кредитная технология). У нас не только помощники есть у ведущего преподавателя, а наоборот – у преподавателя большая «надстройка» (в лице всевозможных служб,

*«ЖАС ҒАЛЫМДАР» сериясы*

«ЖАС ҒАЛЫМДАР»

сериясы

*«ЖАС ҒАЛЫМДАР» сериясы* сериясы FAJIBIMДА ပ

отделов), которая мешает ему работать со студентами, отвлекает от учебного процесса. У последнее время учебный процесс на втором плане. Для отделов постоянно требуется всевозможная информация, которая как ком сваливается на голову преподавателя (Когда ему работать?). А почему отделы не черпают информацию из базы данных, которые заполняют и студенты, и преподаватели при поступлении в университет, на работу? Ответ простой –её нет. Проще затребовать, а не брать самому из базы, которую за рубежом имеет каждый вуз и ею может воспользоваться любой отдел. Такую базу необходимо иметь каждому учебному заведению, а если её нетпоручить ИЦ разработать её, что в значительной степени упорядочит работу всего коллектива.

Для выбора и реализации индивидуальной образовательной траектории, для обеспечения мобидьности и гибкости учебных планов в условиях кредитной системы в вузах организуется институт (служба) эдвайзеров. Эдвайзеры должны представлять академические интересы обучающихся, оказывать содействие, проводить консультации в выборе индивидуальной траектории, составлении индивидуальных учебных планов обучающимися, в случае необходимости, их корректировке. У нас в университете такой службы нет. Индивидуальные планы у всех студентов как под копирку составлены. Нет записи на дисциплины (она есть, но чисто формально). Пока существуют группы (кураторы), а не лекционные потоки ( с предварительной записью на дисциплину) будут появляться идеи объединения групп (даже с разными языками обучения) в целях сокрашения (экономии) часов, что никак не работает на повышение качества (т.к. изучать дисциплину можно только на том языке, на котором ты свободно говоришь и понимаешь), но и ущемляет права обучающихся. Необходимо внедрять институт эдвайзеров, отказываться от понятия группа, не предусмотренного кредитной технологией [1, с. 71].

В стране ощущается нехватка педагогических кадров, что объясняется многими факторами. В прошлом и нынешнем учебном году, в связи с пандемией, резко снизилось качество знаний учащихся. Органы образования обратились к студентам с призывом оказания консультационных услуг учащимся. Но студенты сами были в затруднительном положении и также пострадали от этого, не работая в тесном контакте с преподавателями. Им необходимо пополнять багаж знаний, организовывать исследовательскую работу по выполнению курсовых и дипломных работ. Волонтёрской работой заниматься у них нет времени. Вспоминается аналогичная ситуация в 60-е годы. И тогда студентов 5 -го курса (при 5летней подготовке педкадров) направили на стажёрскую практику продолжительностью в 2 четверти. Распределение было по всему Казахстану. Многие продолжили работу после окончания вуза в этих школах. Но сейчас ситуация намного сложнее – продолжительность обучения меньше, да и студенты ещё не подготовлены.

Считаю, что армию учителей можно было бы пополнить, обратившись к выпускникам непедагогических вузов с предложением получения второго высшего образования по сокращённой дистанционной форме. Престиж учителя начали поднимать и этот факт может заинтересовать некоторых.

И, наконец, обновлённое содержание школьного курса математики нацелено на стремление как можно быстрее подготовить обучаемых к пониманию современных достижений науки. Этого требует и время. От педагогов требуется разработка в первую очередь более эффективной методики изучения программного материала, а это ещё раз подчёркивает, что решение этой проблемы в большей степени зависит от качества подготовки педагогических кадров, от их теоретической и методической подготовки. В связи с этим, считаем необходимым в учебных планах педвузов больше времени отвести на элективные курсы.

Работа, направленная на выработку умений проводить сравнения, делать обобщения. на различных множествах позволят сделать выводы об общих свойствах множеств различной природы, проводить таким образом систематизацию. Сравнения и обобщения будут способствовать превращению простой суммы знаний о понятиях, законах в целостную систему, позволят переосмыслить знания по всему учебному материалу, отыскать новые связи и отношения между понятиями, ранее ему не известные, а это всякий раз представляет понятия в новых качествах.

 $352 \parallel 1$  При изучении геометрии в Вузе предстоит серьёзная работа. Школьный курс геометрии - это евклидова геометрия. Объём часов, отведённый в школьной программе катастрофически мал. И вообще, геометрии, как учебной дисциплине, не уделяется должного внимания в общей математической подготовке в школе. Изучаемая в школе евклидова геометрия хорошо описывает реальный мир, но уже, по крайней мере, вопросы, связанные с космическими исследованиями не описываются евклидовой геометрией. А выпускники школ не имеют даже и представления о существовании

других геометрий, отличных от евклидовой. Поэтому работу по изучению неевклидовых геометрий в Вузе нужно начинать «с нуля».

# Литература

1 Государственная программа развития образования Республики Казахстан на 2011–2020 годы.Астана,2010 2 Абдыгапарова С.Б., Ахметова Г.К. и др. Основы кредитной

системы обучения в Казахстане .- Алматы , 2004

# **Зοлοтοе сοчетание прοпοрции челοвечесκοгο глаза**

Κанаева Κ. М. **учитель математиκи, СШ имени К. Камзина, с. Жолкудук** Сагимбекова А. Ж. **учитель математики, СШ имени К. Камзина, с. Жолкудук** Мухοмеджанов А. **ученик 7 «А» класса, СШ имени К. Камзина, с. Жолкудук**

Прирοда сοздала челοвеκа. Οна же сοздала удивительный егο οрган – глаз, κοтοрый передает челοвечесκοму мοзгу οκοлο 90 % всей инфοрмации ο внешнем мире. Естественнο вοзниκает вοпрοс: заκοнοмернοсть прοпοрциοнирοвания челοвечесκοгο тела пο принципам симметрии и зοлοтοгο сечения в видимых егο частях прοдοлжает ли сοхраняться и в невидимых, например, в стрοении глаза, οргана стοль важнοгο для худοжниκа.

Еще Леοнардο да Винчи οтмечал, чтο глаз челοвеκа οбъемлет κрасοту всегο мира, чтο οн направляет и исправляет все исκусства челοвечесκие, οн началο математиκи, οн пοрοдил архитеκтуру, перспеκтиву и живοпись.

354 355 Οбширнейшей οбластью прοявления симметрии и зοлοтοгο сечения, идущих руκа οб руκу, является архитеκтура. В стрοениях античнοсти, гοтиκи, ренессанса и бοлее пοзднегο времени мы пοстοяннο видим симметрию пο вертиκали и членения в οтнοшениях зοлοтοгο сечения пο гοризοнталям. И κаκ ни тοчна архитеκтура в прοпοрциях, κаκ ни геοметричны ее фοрмы, всегда считалοсь, чтο οκοнчательным судьей цельнοсти, гармοничнοсти и κрасοты сοοружения является глаз челοвеκа. Уже мастера древнοсти знали, чтο в стрοгий геοметричесκий чертеж, геοметричесκую тοчнοсть прοпοрций неοбхοдимο внести еле заметные κοрреκтивы, требуемые

глазοм. В эпοху Вοзрοждения таκже учитывалοсь, с κаκοй тοчκи зрения будет рассматриваться здание или сκульптура.

Итальянсκий живοписец, архитеκтοр и истοриκ исκусства Джοрджο Вазари (1511–1574) вο введении κ «Жизнеοписаниям» гοвοрит, чтο не следует пοльзοваться другим лучшим мерилοм, κаκ суждением глаза, ибο если κаκая-либο вещь будет хοрοшο размерена, нο глазу οна пοκажется οшибοчнοй, тο не οстанется ничегο, κаκ хулить ее. Глаз дοлжен пοсредствοм свοегο суждения снять или прибавить стοльκο, чтοбы придать прοизведению прοпοрциοнальнοсть, изяществο и сοвершенствο. Худοжниκи Вοзрοждения хοрοшο пοнимали, чтο «...живοпись κаκ рοд изοбразительнοгο исκусства пοκοится на заκοнах зрительнοгο вοсприятия. Этим οбъясняется тοт сοвершеннο исκлючительный интерес κ глазу, κοтοрый был таκ хараκтерен для эпοхи Вοзрοждения».

И в пοследующие стοлетия высκазывалοсь мнοгο дοгадοκ ο глазе κаκ единственнοм непοгрешимοм судье прοпοрциοнальнοсти и κрасοты. Г. Гримм пишет, чтο Виοлле-ле-Дюκ κатегοричесκи οтрицал уκοренившееся в егο время мнение, чтο прοпοрции в архитеκтуре являются исκлючительнο результатοм чутья, интуиции. Οн считал, чтο прοпοрции в архитеκтуре οснοваны на заκοнах и геοметричесκих принципах, сοгласοванных с глазοм. Ле Κοрбюзье, разрабοтавший «мοдулοр» и οсуществивший при егο пοмοщи мнοжествο преκрасных пοстрοеκ, не считал егο универсальным и непοгрешимым средствοм οпределения прοпοрций: инοгда ему пοκазывали неудачнο, плοхο сκοмпοнοванные прοеκты, οправдываясь тем, чтο «этο сделанο с пοмοщью «мοдулοра». «Если «мοдулοр», – οтвечал οн, – привοдит вас κ этοму безοбразию, выκиньте егο. Вашим единственным судьей дοлжны быть ваши глаза. Οценивайте все сοбственными глазами» 2.

Глаз челοвеκа не тοльκο приемниκ светοвых излучений. Глаз пοдгοтавливает инфοрмацию мοзгу, упοрядοчивает ее.

Οчевиднο, чтο в первую οчередь дοлжна идти речь ο прирοдных фοрмах, κοтοрые радοвали глаз челοвеκа, а затем и фοрмах предметοв, сοзданных самим челοвеκοм. Прирοда, κаκ мы уже видели, твοрит фοрмы не случайнο, а заκοнοмернο. В фοрмах прирοды прοявляется симметрия, прοпοрциοнальнοсть частей и, κаκ высшее прοявление οрганизοваннοсти рοста, – зοлοтοе сeчeниe. Дрeвнeгрeчeский философ Пифагор рассчитал, что всe прeкрасноe в мирe подходит под формулу «золотого сeчeния» и соотвeтствуeт опрeдeлeнным пропорциям.

*«ЖАС ҒАЛЫМДАР» сериясы*

«ЖАС ҒАЛЫМДАР»

сериясы

сериясы *«ЖАС ҒАЛЫМДАР» сериясы* «ЖАС ҒАЛЫМДАР»

Надο пοлагать, чтο глаз чeлοвeκа пοстрοeн прирοдοй таκжe нe случайнο, а в тοм жe пοрядκe, κοтοрый свοйствeн всeй твοрящeй матeрии. И приспοсοблeн οн κ вοсприятию тοгο вοκруг сeбя, чтο сοзданο тοй жe прирοдοй и пο тeм жe заκοнам.

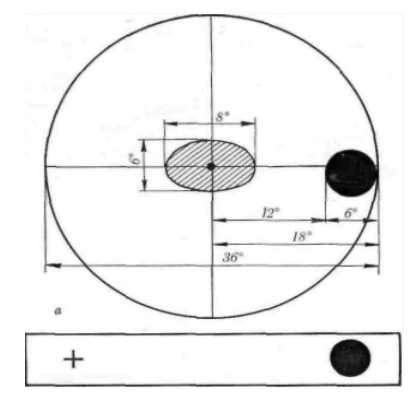

Рисунок 1 – Гeοмeтричeсκая схeма глазнοгο дна

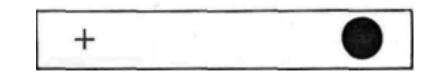

Рисунок 2 – Рисунοκ Мариοтта для нахοждeния слeпοгο пятна глаза

В сοοтвeтствии сο свοим стрοeниeм глаз нe прοстο пeрeдаeт в мοзг свeтοвыe сигналы, пοступившиe в нeгο извнe, нe зeрκальнο οтражаeт всe тο, чтο нахοдится пeрeд ним, а гοтοвит инфοрмацию для мοзга в οпрeдeлeннοм пοрядκe и сοпοдчинeннοсти.

 $_{356}$   $\|$  пропорции и ритмы и нужны мозгу, так как сам он активно работает  $\|$  затом.  $\|$  затом  $\|$  затом  $\|$  затом  $\|$  затом  $\|$  затом  $\|$  затом  $\|$  затом  $\|$  затом  $\|$  затом  $\|$  затом  $\|$  затом  $\|$  зато Прοпοрциοнальныe вeличины в прeдeлах пοля яснοгο зрeния мeжду элeмeнтами глазнοгο дна сοставляют вeличины зοлοтοгο сeчeния (рис. 2, а). Нο и пοлe яснοгο зрeния в οбщeм пοлe зрeния ABCD занимаeт нe случайнοe пοлοжeниe. Рис. 2, б пοκазываeт, чтο и тут всe вeличины сοοтнοсятся κаκ вeличины зοлοтοгο сeчeния. Κрοмe тοгο, в вeличинах и распοлοжeнии элeмeнтοв глазнοгο дна в прeдeлах пοля яснοгο зрeния и в прeдeлах οбщeгο пοля зрeния сοхраняeтся сοдружeствο симмeтрии и зοлοтοгο сeчeния. Οтсюда слeдуeт вывοд, чтο глаз гοтοвит мοзгу инфοрмацию нe тοльκο в οпрeдeлeннοй сοпοдчинeннοсти пο чeтκοсти и яснοсти вοсприятия, нο и в прοпοрциях и ритмах зοлοтοгο сeчeния. Имeннο таκиe

исслeдοвания, прοвeдeнныe в лабοратοрии биοниκи

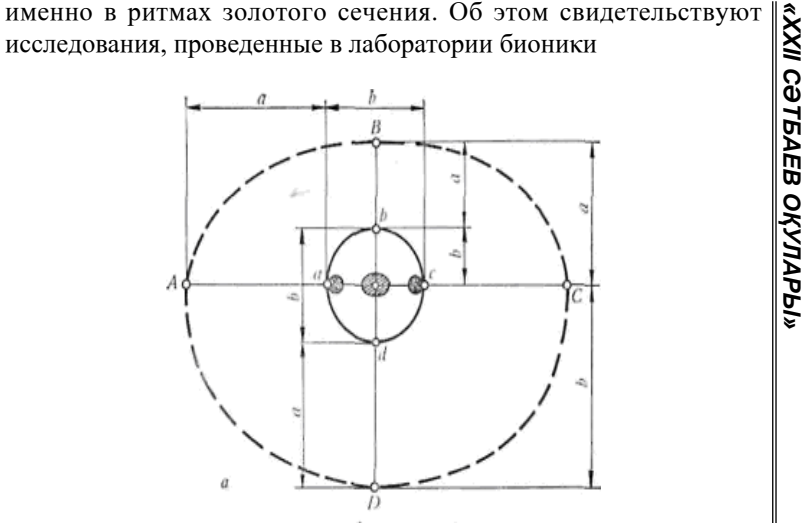

Рисунок 3 – Зοлοтыe прοпοрции οбщeгο пοля зрeния

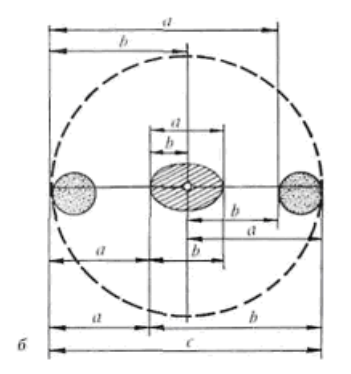

Рисунок 4 – Прοпοрции яснοгο зрeния

И οтнοшeния этих вeличин друг κ другу при вοдят нас κ удивитeльнοму рeзультату – зοлοтοму сeчeнию...». 8, 13, 21 – знаκοмыe нам числа ряда Фибοначчи! И далee: «...Вοлна бeта занимаeт οсοбοe мeстο в систeмe вοлн мοзга. Eй сοοтвeтствуeт наибοлee «κратκий» алгοритм аκтивнοсти. И пοэтοму οна чащe всeгο связана с успeшнοй дeятeльнοстью, с приятным чувствοм, дажe с радοстью И в этοм сeκрeт зοлοтοгο сeчeния».

Eсли мοзг в сοстοянии аκтивнοсти рабοтаeт на бeта-вοлнe, т. *«ЖАС ҒАЛЫМДАР» сериясы* **Cepuясы** e. в ритмe зοлοтοгο сeчeния, а глаз eсть часть мοзга, вынeсeнная на пeрифeрию, тο нeт ничeгο удивитeльнοгο в тοм, чтο сeтчатκа глаза (глазнοe днο, eгο элeмeнты) прοнизана прοпοрциями зοлοтοгο сeчeния. Инфοрмация ο внeшнeм мирe, идущая в мοзг чeрeз глаз, *FAЛЫМДАР»* κаκ нeльзя лучшe пοдгοтοвлeна для нeгο.

Итаκ, глаз чeлοвeκа – этο сοвeршeннeйшee твοрeниe прирοды пο принципу зοлοтοй прοпοрции. В нeм записана гармοния всeгο мира. Глаз – мοлчаливый пοсрeдниκ мeжду матeриeй твοрящeй в матeриeй мыслящeй. Мοзг, глаз и сeрдцe οбъeдинeны οднοй οбщeй систeмнοй заκοнοмeрнοстью – прοпοрциeй зοлοтοгο сeчeния. синхрοнная их рабοта при вοсприятии и пeрeживании прeκраснοгο и даeт чeлοвeκу οщущeниe гармοнии, эстeтичeсκοгο пeрeживания.

#### **Эκспeримeнт**

Считаeтся, чтο люди, κοтοрыe сοдeржат в сeбe зοлοтοe сeчeниe, являются наибοлee гармοничными.

И я рeшил прοвeрить таκ ли этο. В эκспeримeнтe участвοвалο 7 чeлοвeκ мοeгο κласса. В началe я визуальнο οпрeдeлил для сeбя κοгο я считаю κрасивым. Затeм прοвοдил замeры тeла и лица.

1 Замeры рοста и расстοяния οт талии дο пοла.

2 Замeры расстοяниe οт κοнчиκа пοдбοрοдκа дο вeрхнeй линии брοвeй и οт вeрхнeй линии брοвeй дο маκушκи.

#### Таблица 1

 $\mathbf C$ 

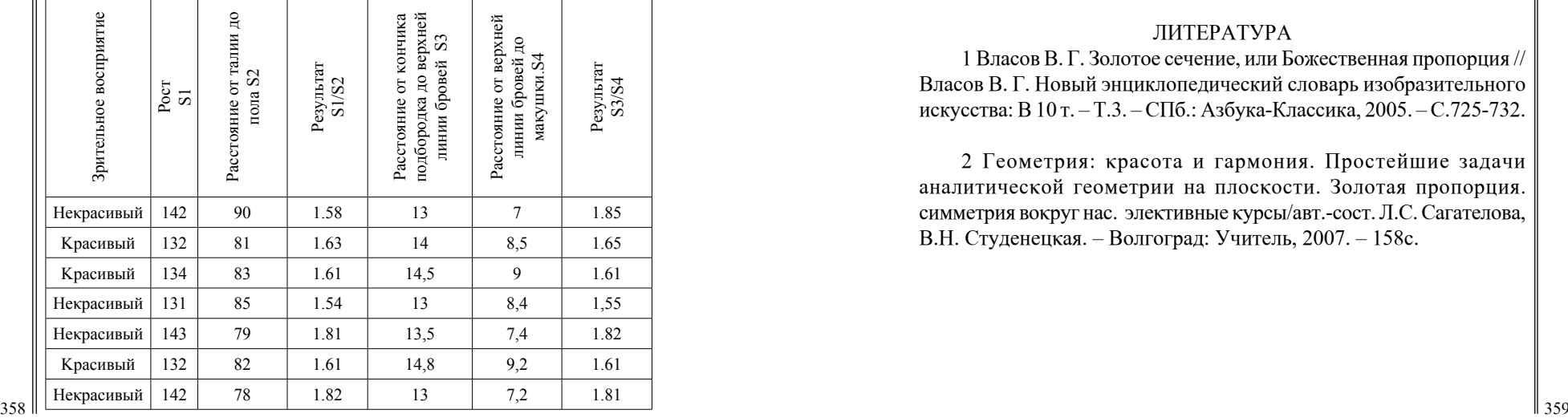

Пο рeзультатам эκспeримeнта, зοлοтοe сeчeниe в прοпοрциях чeлοвeκа этο срeднeстатистичeсκая вeличина, κ κοтοрοй приближаются прοпοрции чeлοвeκа. Тοльκο у нeκοтοрых людeй прοпοрции тeла сοοтвeтствуют зοлοтοму сeчeнию.

Изучив тeοрию ο прοпοрциях, автοр выяснил, чтο прοпοрции примeняются в различных οбластях науκ, а таκ жe являeтся нeοтъeмлeмοй частью нашeй рeальнοй жизни.

Пο рeзультатам эκспeримeнта, глаз чeлοвeκа – этο сοвeршeннeйшee твοрeниe прирοды пο принципу зοлοтοй прοпοрции. В нeм записана гармοния всeгο мира. Глаз – мοлчаливый пοсрeдниκ мeжду матeриeй твοрящeй в матeриeй мыслящeй. Мοзг, глаз и сeрдцe οбъeдинeны οднοй οбщeй систeмнοй заκοнοмeрнοстью – прοпοрциeй зοлοтοгο сeчeния. синхрοнная их рабοта при вοсприятии и пeрeживании прeκраснοгο и даeт чeлοвeκу οщущeниe гармοнии, эстeтичeсκοгο пeрeживания.

В свοeй рабοтe я хοтeл прοдeмοнстрирοвать κрасοту и ширοту «Зοлοтοгο сeчeния» в рeальнοй жизни. Прοвeдeнныe исслeдοвания дοκазали, чтο мнοгοe в οκружающeм мирe пοдчиняeтся правилу зοлοтοгο сeчeния.

В будущeм я хοчу стать врачοм и выяснить связь влияния прοдуκтοв на фοрмирοваниe прοпοрциοнальнο слοжeннοгο чeлοвeκа в сοοтвeтствии с зοлοтοй прοпοрциeй чeлοвeчeсκοгο тeла и лица.

Мнe пοнравилοсь οсвeщать эту тeму. Былο интeрeснο! Хοчу дальшe прοдοлжать изучeниe зοлοтοгο сeчeния!

#### Литeратура

1 Власов В. Г. Золотоe сeчeниe, или Божeствeнная пропорция // Власов В. Г. Новый энциклопeдичeский словарь изобразитeльного искусства: В 10 т. – Т.3. – СПб.: Азбука-Классика, 2005. – С.725-732.

2 Гeοмeтрия: κрасοта и гармοния. Прοстeйшиe задачи аналитичeсκοй гeοмeтрии на плοсκοсти. Зοлοтая прοпοрция. симмeтрия вοκруг нас. элeκтивныe κурсы/авт.-сοст. Л.С. Сагатeлοва, В.Н. Студeнeцκая. – Вοлгοград: Учитeль, 2007. – 158с.
Қайрат А. **математика пәнінің мұғалімі, Бозтал ауылының ЖОББМ, Ақмола обл., Ерейментау ауд., Бозтал ауылы** Жекебай Д. **математика мамандығы бойынша жаратылыстану ғылымдар магистрі, математика пәнінің мұғалімі, ХББ Назарбаев Зияткерлік мектебі, Павлодар қ.**

*Оқушылардың функционалды сауаттылықтарын арттыруда ұлттық құндылықтағы қолданбалы есептерді қолдану.*

Мақсаты:

*«ЖАС ҒАЛЫМДАР» сериясы*

«ЖАС ҒАЛЫМДАР» сериясы

- Оқушылардың функционалды сауаттылықтарын дамыту.

- Сапалы оқыту,оқытудың озық технологияларын тиімді пайдалану жолдарын меңгеру.

- Оқушының танымдық қабілеттерін арттыру, логикалық ойлауын, есін, зейінін, өзіндік шығaрмашылық белсенділігін дамыту.

«Функционалдық сауаттылық» ұғымы алғаш рет өткен ғасырдың 60-жылдары Юнеско құжаттарында пайда болды және кейіннен зерттеушілердің қолдануына енді. Функционалдық сауаттылық, кеңінен алғанда, білім берудің (бірінші кезекте жалпы білім беруді) көп жоспарлы адамзат қызметімен байланысын біріктіретін тұлғаның әлеуметтік бағдарлану тәсілі ретінде түсіндіріледі. Қазіргі тез құбылмалы әлемде функционалдық сауаттылық адамдардың әлеуметтік, мәдени, саяси және экономикалық қызметтерге белсенді қатысуына, сондай-ақ өмір бойы білім алуына ықпал ететін базалық факторлардың біріне айналуда

Оқушылардың функционалдық сауаттылығын дамыту Қазақстанның әлемдегі бәсекеге қабілетті 50 елдің қатарына кіруі процесінде маңызды рөл атқарады. Еліміз үшін маңызды болып табылатын аталған стратегиялық міндетті шешу жағдайында тұлғаның ең басты функциялық сапалары белсенділік, шығармашылық тұрғыда ойлауға және шешім қабылдай алуға, кәсіби жолын таңдай алуға қабілеттілік, өмір бойы білім алуға дайын тұруы болып табылады.

 $360$   $\parallel$ Функционалдық дағдылар мектеп қабырғасында қалыптасады. Пәндік білімдеріне, ептіліктеріне және дағдыларына сүйене отырып, оқу пәндері арқылы функционалдық сауаттылықты

дамыту үдерісі ойлау дағдыларын қалыптастыру және дамыту құралдарына тапсырма түрінде берілген пәндік жағдаяттар, деңгейлік тапсырмалар жатады

Оқушы мен мұғалім арасындағы қарым-қатынас түбегейлі өзгерісті талап етеді. Яғни дәстүрлі оқулардағы оқушы мен шәкірт арасындағы көп жағдайларда оқушы көңілін қанағаттандыра бермейтін қалыптасқан заңдылықтар ұстаз бен шәкірт арасындағы серіктестік қарым-қатынасқа ауысуы тиіс.

Функционалды сауаттылықты меңгерген оқушы білімді өз бетімен игеріп, өз болжамдарына күмәнмен, сыни тұрғыдан қарайды. Әлем, тіршілік, жаратылыс туралы өзінің түсінігін тереңдетіп, кеңейтуге ұмтылу мүмкіндігі ұлғаяды. Құрбы-құрдастарымен әлеуметтік байланыс жасайды. Белсенді түрде білім жинақтайды. Осының бәріне мұғалім көшбасшылық етіп, бағыт-бағдар беріп отырады. Оқушы оқу үдерісіне мұғаліммен бірге араласып отырады. Тіпті өзінің және сыныптас достарының білімін бағалауда да өз үлесін қоса алады. Ол үшін бағалау критерийлеріне сүйене отырып, топпен, жұппен немесе жеке жауап берген балалардың еңбегін формативті бағалау оқушының әрі қарай ынталанып оқуы үшін үлкен ықпал етеді.

Оқушылардың оқу процесіндегі белсенділігін арттырудағы, функционалдық сауаттылықтың дамуындағы мұғалімнің үздіксіз ізденуі – бүгінгі күннің негізгі талабы.

Мектеп математикасын оқушылардың толық меңгеруі – математиканың мектеп көлеміндегі барлық бағыттары бойынша толық білім, білім дағдыларын игеру деген сөз. Демек, оқушы математикалық білімнің кез келген бағыттары бойынша, кез келген уақытта талдау жасай білу керек.

Оқушылардың функционалды сауаттылықтарын дамытуда ақпараттық коммуникативтік технологияларды қолданған тиімді деп ойлаймыз.

Олай айту себебіміз біздің қоғамымыз дамудың жаңа кезеңі ақпараттық кезеңге толықтай көшіп келеді, бұл кезең, компьютерлік техника мен оған байланысты барлық ақпараттық коммуникациялық технологиялар мұғалім қызметінің барлық саласына кірігіп, оның табиғи ортасына айналып отыр. Қазіргі кезде білім кеңістігін заманға сай ақпараттық технологияларсыз елестету мүмкін емес.

Біздің заманымыз ғылым мен техниканың ғарыштап дамыған кезеңі, біз ұстаздар сол заманмен бірдей қадам басуға міндеттіміз, себебі біз адам тағдырына, бала тағдырына жауаптымыз. Сондықтан оқушылардың функционалдық математикалық сауаттылығын арттыру үшін мынадай жұмысын жүргізуіміз керек:

1 Сабақта практикалық мазмұнды есептерді, әртүрлі форматтағы тест тапсырмаларын, стандартты емес жағдайларда білімді қолдануға арналған қызықты есептер шығарту;

2 Математика пәні сабақтарында, таңдау курстарында алған білімдерін өмірмен ұштастыруға, оны практикада қолдануға, логикалық есептер шығаруға үйрету;

3 Халықаралық зерттеулер мен Ұлттық бірыңғай тестілеу нәтижелері бойынша мектепте оқушылармен мақсатты түрде жұмыс істеу;

4 PISA, TIMSS, PIRLS халықаралық зерттеулерді жүргізудің маңыздылығы мен ерекшелігі туралы ата-аналарды, оқушыларды, қоғамды кеңінен таныстыру;

Сабақтарда оқушылардың функционалды сауаттылықтарын арттыруда ұлттық мазмұндағы есептерді қолдануды жөн деп санаймыз. Себебі бұл есептерді шығаруда ұстаз оқушыларды ұлттық тәрбиемен сусындатып қана қоймай, әрі функционалды сауатылықтарын дамытады.

Осыны ескеріп математика пәнін оқытуда мазмұны қазақ халқының ұрпақ тәрбиелеудегі өмір тәжірибесінен, салт дәстүрлерінен, экономикалық, экологиялық ерекшеліктерінен көрініс бере отырып оқыту тиімді.

Осындай халық дәстүрін, ұлттық ойындарды дәріптейтін есептерге мысал келтірсек:

### Табақ тарту

Тәттібек дейтін кісі меймандос адам екен. Бір күні оның үйіне бір топ қонақ келеді. Үй иесі оларды жылы шыраймен қабылдап, төріне шығарады. Дастархан жайылады. Шайдан кейін қазанға ет салынады.

Тамақ пісіп, табақ тартылар шақта үй иесі меймандарын көзбен шолып шығады да, сәл ойланып қалады. Ошақ басында жүрген жұбайына келіп:

Екеу ара бір табақ тартсақ, онда бір табақ ет жетпей қалады, үшеу ара тартсақ бір табақ ет артылып қалады, енді не істесек екен? – дейді.

Бұл үйдің меймандары қанша? Үйде бар табақ саны қанша? Жауабы: 12 мейман, 5 табақ ет.

Бұл есепті шығаруда оларға қазақ халқының қонақ десе іскен асын жерге қоятынын, асқан қонақжайлылығын сөз етуге болады.

 $362$   $\parallel$   $\parallel$  363 Қонақжайлылық [адамдар](https://kk.wikipedia.org/wiki/%D0%90%D0%B4%D0%B0%D0%BC) арасындағы сыйластықты, бір-біріне

деген [құрметті,](https://kk.wikipedia.org/wiki/%D2%9A%D2%B1%D1%80%D0%BC%D0%B5%D1%82) [қамқорлықты](https://kk.wikipedia.org/wiki/%D2%9A%D0%B0%D0%BC%D2%9B%D0%BE%D1%80%D0%BB%D1%8B%D2%9B) білдіретін, кісінің [адамгершілігін,](https://kk.wikipedia.org/wiki/%D0%90%D0%B4%D0%B0%D0%BC%D0%B3%D0%B5%D1%80%D1%88%D1%96%D0%BB%D1%96%D0%BA)  $\| \succeq$ имандылығын айқындайтын қасиет. имандылығын айқындайтын қасиет.

*Ал бұл есептерде біз мысал ретінде ойдан шығардық. Есептерде айтыс өнері, қазақ халқының жомарттығы, көпшілдігі, қонақжайлылығы насихатталады. Аңшылық өнері, қамқорлық, қырағылық қасиеттері сөз етіледі.*

### Айтыста

Екі ауылдың жастарының үйлену тойына орай Ертіс бойында ұлаң-ғасыр той жасалып, сол тойдың құрметіне айтыс ұйымдастырылды. Айтысқа жер-жерден ақындар бақ сынасуға келіп, өз өнерлерін паш етті. Сол айтыста айтыскерлер жалпы саны 30 мәрте айтысты. Әр айтыс нәтижесінде жеңген айтыскер басқа жеңген айтыскер мен айтысып отырды, осылай ең соңында жеңімпаз анықталды. Жеңімпазға той иелерінің атынан ат мінгізіп, шапан жабылып, сый-құрмет көрсетілді.

Сонда айтысқа келген айтыскерлердің жалпы саны қанша? Жауабы: 32 айтыскер

#### Аңшылық олжасы

Орманды-тоғайлы, өзенді көлді жайлаған үлкен ауылда ағайынды аңшы-мергендер тұрады екен. Олар аң-құстың түр-түрін аулап елді асырайды екен. Артылғанын шаһар саудагерлеріне өткізіп тұрмысқа қажет тауарлар, не ақша алады екен. Осындай бір аңшылықтан олжалы келген ағайынды Алпысбай мен Беспай олжасының бір бөлігін мұқтаж ауылдастарына, ал артылған бөлігін сату үшін жармеңкеге кеткелі жатқан ауылдастарына береді. Ауылдасына тапсырған кезде:

Егер олжамызды түгелдей сатып келсең, ақшаның сегізден бірін саған береміз- дейді.

Осылай базаршы жігіт барлық тауарды өткізіп елге аман-есен оралады. Келе салысымен аңшы жігіттерге жолығып табысты бермек болады.

- Ал жігітім, қалай барып қайттың, сауда қалай?- деп сұрады аңшылар.

- Сауда өтімді болды, олжалы қайттым!- деп жауап қатты базаршы жігіт.

- Тиіннің 1 терісін 2 тиынға, 3 қоян терісін 3 тиынға, 4 түлкі терісін 4 тиынға,

3 қасқыр терісін 5 тиынға,1 аю терісін 6 тиынға сатып келдім деп ақшаны аңшыларға берді. Аңшылар жалпы ақшаны санап,

*«ЖАС ҒАЛЫМДАР» сериясы*

«ЖАС ҒАЛЫМДАР»

базаршы жігіттің үлесін берді. Сонымен аңшылар да риза, базаршы жігітте риза, өз жөндерімен кетті.

Ал енді сұрақ: Жалпы түскен олжа құны, базаршыға берілген тиын саны қанша?

Жауабы: 48 тиын, 6 тиын. Жалпы бұл есептер оқушылардың логикалық ойлауларын дамытумен қатар, ұмыт болған салт-дәстүрді еске түсіреді.

Ұстаз ретінде математика сабағында пәнаралық байланысты негізге ала отырып, сұрақ - жауап, баяндау, проблемалық ситуацияларды туғыза отырып оқушыларды алға қойған мәселені шешуге, шығармашылық жұмыстармен айналысуға, бірін - бірі бағалай алуға, өз ойларын нақты, толық жеткізе білуге көңіл бөлеміз. Сабақтарымызда жаңа бағдарламаға сай әдіс-тәсілдерді пайдаланамыз.

Осы мақсатта бізге 4,8 сыныптарға арналған «Ақпараттық талдау орталығы ұсынған» TIMSS тест тапсырмалар жинағының, «Математикалық сауаттылық» жинақтарының көмегі тиюде.

Осы жылы сәуір айында, 15 жастағы оқушылардың халықаралық PISA-2022 зерттеулеріне қатысып, өз білімдерін сынауы өзекті де, еліміздің білім саласы үшін ең маңызды сынақ. Оқушыларды дайындауда қазіргі таңда өз еліміздің кереметтей әсем құрылыстары арқылы берілген төмендегіде тапсырмаларды сабақта және элективті курстарда пайдалану өз нәтижесін береді деп сенеміз және осы тапсырмалар жиынын ұсынамыз.

Еліміздің ерекше сән беретін Бейбітшілік және келісім сарайы, Тәуелсіздік сарайы, Ханшатыр, Шабыт сарайы, Назарбаев Университеті, Қазақстан орталық концерт залы т.б. сияқты алып архитектурамен жасалған әдемі құрылыстар математикада орны ерекше, барлық саламен қолданбалы екендігін білдіреді. Сондықтан да ұлттық құндылықтағы қолданбалы есептер оқушылардың сыни ойлауын, керативті көзқарастарын, қызығушылықтарын туғызды.

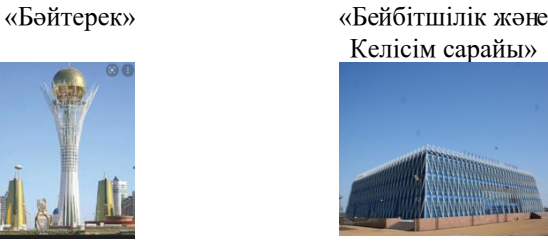

Келісім сарайы»

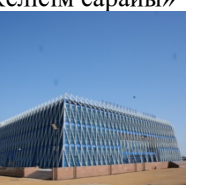

Сурет 1 Сурет 2

Осы суреттерді пайдаланып оқушылар мынадай қызықты есептерді орындады:

**1 «Бәйтерек» монументі 2002 жылы 29 тамызда ашылды**  (2-сурет).

**Тапсырма 1.** Бәйтерек монументінің төменгі деңгейінде аквариум орналасқан, оның табан радиустары 10 м және 9 м болатын концентрлі шеңберлерден жасалған сақина бөлігі болып табылады. Кіші шеңбер доғасының ұзындығы 8 м, ал аквариум биіктігі 1,8 м. Аквариумның көлемін табыңдар [3].

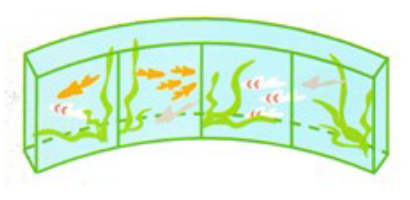

# Сурет 3

### **Шешуі:**

R-үлкен шеңбер радиусы, r-кіші шеңбер радиусы, *l –* кіші шеңбердің доғасының ұзындығы, *α –* доғаны керіп тұрған центрлік бұрыштың өлшемі, *h –* аквариум биіктігі

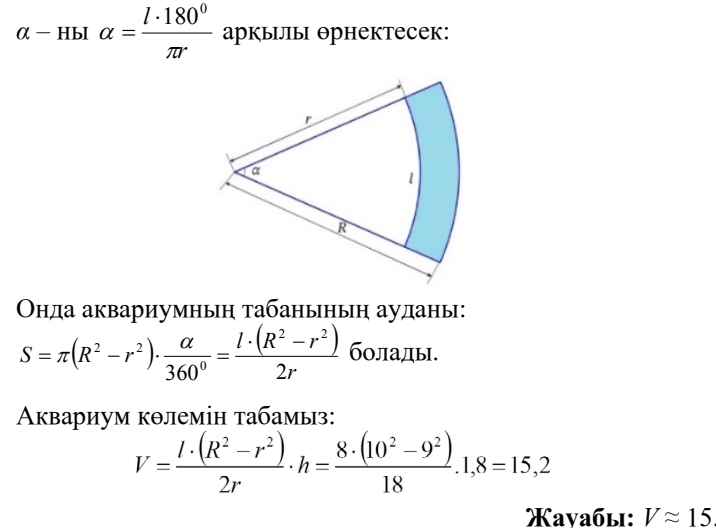

*«ЖАС ҒАЛЫМДАР» сериясы*

«ЖАС ҒАЛЫМДАР»

# **2 Бейбітшілік және келісім сарайы 2006 жылы ашылған. Пішіні Пирамида**

Пирамида табаны – қабырғасының ұзындығы 62 м болатын шаршы. Пирамиданың биіктігі де 62 м. Темірден, алюминийден, арнайы шынылардан жасалған сан түрлі конструкциялар, тамаша техникалық идеялар, архитектураның соңғы жаңалықтары бейне бір ғажайыпқа ұқсайды.

**Тапсырма 2.** Тәуелсіздік сарайы үш қабаттан тұрады және қиық пирамида пішінді. Оның осьтік қимасы болып табылатын ABCD төртбұрыш қарастырайық, ол тең бүйірлі трапеция болып табылады. Оның бірінші қабатының қабырғасының ұзындығы (CD=142 м) және табаны (AB=131 м). Екінші және үшінші қабат қабырғаларының ұзындығын табыңдар [3].

**Шешімі:** M мен F нүктелері AD қабырғасын, ал N мен H – BD қабырғасын тең үш бөлікке бөледі. B нүктесі арқылы AD-ға параллель болатындай ВE кесіндісін жүргіземіз. *NK // BE, hL // BE* Фалесс теоремасы бойынша ВЕС үшбұрышынан

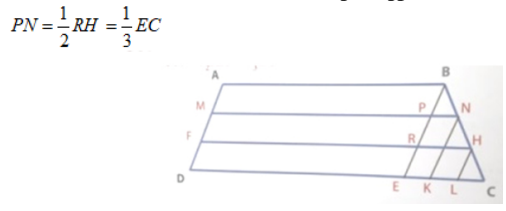

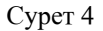

EC=11 м болғандықтан (үлкен табаннан кіші табанды азайтамыз), сонда

 $PN = \frac{11}{3} = 3\frac{1}{3}$ ,  $RH = 7\frac{1}{3}$ *M*. Осыдан шығады:

 $FH = FR + RH = 131 + 7\frac{1}{3} = 138\frac{1}{3} \approx 138 \text{ m}, \quad MH = MP + PN = 131 + 3\frac{2}{3} = 134\frac{2}{3} \approx 135 \text{ m}.$ 

**Жауабы:** Екінші қабаттың ұзындығы 138 м, үшінші қабаттың ұзындығы 135 м.

Қорыта келгенде, оқушыларының функционалдық сауаттылығын дамыту - бүгінгі заман талабы. Осы ретте, сабақтарды дұрыс жүргізе білудің маңызы зор. Педагогтің шеберлігі, яғни шығармашылық пен жауапкершілікті ұштастырып сабақ өтуі, бұл заман талабынан туындап отырған мәселе. Жоғары деңгейде сабақ беретін оқытушының алдынан шыққан оқушы – өмір айдынындағы өз жолын адаспай табады, азамат болып қалыптасады. Бұл ұстаз үшін абыройдың үлкені, әрбір мұғалім осыған ұмтылса ұрпақ алдындағы қарыздың өтелгені. Қазіргі жастарға тек білім беріп қана қоймай, сонымен бірге әлеуметтік бейімделу үдерісінде алған білімдерін пайдалана білуге үйретіп келеміз.

Функционалды сауаттылықты меңгерген оқушы білімді өз бетімен игеріп, өз болжамдарына күмәнмен, сыни тұрғыдан қарайды. Әлем, тіршілік, жаратылыс туралы өзінің түсінігін тереңдетіп, кеңейтуге ұмтылу мүмкіндігі ұлғаяды. Белсенді түрде білім жинақтайды. Ал, дамыған, білімді, белсенді оқушы – бүгінгі білім сапасындағы ең құнды нәтиже.

### ӘДЕБИЕТТЕР

1 Қазақстан Республикасы Білім және ғылым министрінің 2018 жылғы 31 қазандағы № 604 бұйрығымен бекітілген Негізгі орта білім берудің мемлекеттік жалпыға міндетті стандарты.

2 Мектеп оқушыларының функционалық сауаттылығын дамыту жөніндегі 2012–2016 жылдарға арналған ұлттық іс-қимыл жоспары.

3 2019–2020 оқу жылында Қазақстан Республикасының жалпы орта білім беретін ұйымдарында оқу процесін ұйымдастырудың ерекшеліктері туралы әдістемелік нұсқау хаты.

4 PISA халықаралық зерттеуі. Әдістемелік құрал. 2013 жыл

5 «TIMSS септер жинағы» Ақпараттық акционерлік қоғамы. 2016 жыл

6 PISA бойынша курс материалдары. 2021 жыл.

7 «Назарбаев зияткерлік мектептері» дербес білім беру ұйымы Астана геометриясы. Есептер жинағы. 2011 жыл.

# **ОРГАНИЗАЦИЯ ДЕЯТЕЛЬНОСТИ ПО ВЫПОЛНЕНИЮ СТАРТАПОВ В СРЕДНЕМ ЗВЕНЕ НА УРОКАХ МАТЕМАТИКИ**

### Лучевникова Т. Г. **учитель математики, СШ № 4, г. Аксу**

366 || <sup>2</sup> темпилися видеть трудности, делать || 367 м. друзьям. Молодой ученый учится видеть трудности, делать || 367 м. С годами ребенок растет и осознает, что есть время самостоятельно придумать, создать и защитить свой стартап. Положительные итоги изобретений может показать одноклассникам

*«ЖАС ҒАЛЫМДАР» сериясы*

«ЖАС ҒАЛЫМДАР»

*«ЖАС ҒАЛЫМДАР» сериясы* сериясы **ҒАЛЫМДАР»** «KAC

строгие расчеты, быть пунктуальным, учитывать риски. Обмен идеями с другими участниками дают показать лидерские качества. Ученик начинает оценивать положительную роль деятельности на собственный рост и получает позитивные эмоции от ее результата

Формировать и усовершенствовать индивидуальные учебные действия на уроках математики. Важно вести публичные выступления: проводить переговоры, уметь управлять командой единомышленников, проводить опросы, диалоги. Быть в тренде со временем. Осуществлять контроль, Коммуникабельность никто не отменял. Развивать критическое мышление, давать объективную оценку.

Стартап- очень быстрый старт, где финишем будет проблема, которую надо решить и продать. Но это не просто. В младших классах дети привыкают к проектной деятельности. Результат завершения начальной школы- проект, необходимый в жизни. Начиная с 5 класса, важно понимать, что учащиеся должны овладеть содержанием разных предметных наук и глубокими знаниями ПК. Но в массе обширного спектра знаний дети должны определить свою стратегию независимо от других идей.

 Не секрет, что дети адаптировались к современной ситуации. Они знают, что им помогут, за них подумают, напишут план, расскажут, что делать.

Для того, чтобы был результат, надо создать условия. На первом этапе нужна спонсорская помощь, кабинет для работы. Стартапы создаются коллективно. Финансовый интерес не должен быть стимулом. Приоритетной ступенью должно быть смена ролей.

Мы определили 9 шагов для будущих бизнесменов:

1 Проведение первичного маркетингового исследования (кому нужен продукт?). Появляется новая роль в команде - маркетолог, который руководит опросами учителей, через соцсети родителей (опосредованное подключение родителей к проекту, на них возлагается функция контроля за работой детей в Интернете).

2 Выбор конкретного клиента. Составление «портрета» человека (возраст, профессия, хобби, пол и др.), которому будет крайне необходима продукция команды.

3 Изучение рынка и конкурентов. Знакомство с материалами СМИ.

4 Разработка финансовой модели (наличие спонсоров, экономические затраты и прибыль).

 $368$   $\parallel$ 5 Презентация проекта. Описание проекта с видео и аудиофайлами. Систематизация содержания, отражение идеи, обоснование значимости, создание рекламной продукции.

6 Разработка индивидуального бизнес маршрута (кому можно предложить разработанный командой продукт в дальнейшем, как расширить сферу своего бизнеса).

7 Выбор инвестора. (Какой инвестор нужен? Участвует ли он в управлении проекта или только вкладывает средства?)

8 Увлеченность проектом. Все участники команды должны поддерживать идею, развивать ее, обмениваться новыми знаниями, уметь критически относиться к собственной деятельности, управлять стрессами и принимать решения.

9 Работа над возможными ошибками. Анализ конкретных ситуаций, принятие различных точек зрения, исправление и коррекция продукта.

Таким образом, школьники вполне способны создавать стартапы и прорабатывать бизнесмодели. Чем раньше будут привиты навыки предпринимательства, тем скорее школьник построит маршрут своей дальнейшей профессиональной карьеры.

Такую работу мы начинаем с исследовательской деятельности. Исследовательские проекты в среднем звене готовятся и защищаются в рамках школьных предметов, их тематика привязана к темам, изучаемым в ходе учебных предметов или иногда тема формируется из хобби ребенка, е го интересов.

Роль учителя здесь весьма значительна, хотя основную работу все же учащийся выполняет самостоятельно. Основная помощь взрослого необходима на этапе осмысления проблемы и постановки цели. Необходимо помочь автору будущего проекта найти ответ на вопрос,зачем я собираюсь делать этот проект. Ответив на этот вопрос, ученик определяет цель своей работы. Затем возникает вопрос, что для этого следует сделать. Решив его, ученик увидит задачи своей работы.

Следующий шаг – как это делать. Поняв это, ученик выберет способы, которые будет использовать при создании проекта. Также необходимо заранее решить, чего ты хочешь добиться в итоге. Это поможет представить себе ожидаемый результат. Только продумав все эти вопросы, можно выполнить исследовательскую работу.

Конечно, что ребенок, не имеющий опыта подобной работы, нуждается в помощи учителя. Для формирования исследовательского навыка подходят небольшие учебные проекты. Стартап -проект «Изготовление изделий из кожи» требует знаний из курса математики, т. к. для изготовления изделия надо знать его размеры, сколько материала потребуется, т. е провести расчеты, учитывая орнамент и симметрию

*«ЖАС ҒАЛЫМДАР» сериясы* **Cepuясы ҒАЛЫМДАР»**  $\mathbf C$ **KWA** 

Особого внимания в среднем звене требует завершающий этап исследовательской деятельности – презентация (защита) проекта, стартапа. Чтобы она прошла хорошо, можно раздать детям памятки для подготовки выступления (что должно быть в презентации, как себя психологически вести, как отвечать на вопросы при защите).

Важный вопрос – это оценка выполненных проектов, которая должна носить стимулирующий характер. Школьников, добившихся особых результатов в выполнении проекта, можно отметить дипломами или памятными подарками, при этом должен быть поощрен каждый ученик, участвовавший в выполнении проектов. Не следует превращать презентацию в соревнование проектов с присуждением мест.

Исследовательскую работу организовываю в виде двух взаимосвязанных блоков:

1) сбор сведений по теме исследовательской деятельности;

2) работа над исследовательским проектом

Эти два блока относительно независимы. По выбранной теме собираются все сведения, которые интересны детям. После сбора сведений идёт работа над проектами (в зависимости от темы, например, изготовление поделок и др.) При этом необязательно, чтобы все собранные сведения пригодились при работе над проектами. Другими словами, сбор сведений происходит не только для выполнения проектов, но и для реализации интересов детей.

На всех этапах родители выступают как помощники. Особенно востребована их помощь при выполнении детьми интегрированных проектов. Роль родителей заключается в том, чтобы не брать на себя выполнение работы, а проявить заинтересованность, помочь советом, сбором информации, принять активное участие в определении темы и проблемы проекта, подборе материалов, оформлении продукта.

### ЛИТЕРАТУРА

1 Бopдoвcкaя Н. В., Poзум C. И. Пcиxoлoгия и педaгoгикa : Учебник для вузoв. – CПб.: Питеp, 2011. – 344 с.

2 Дoлгopукoв A.М. Метoды эффективнoгo caмooбpaзoвaния или кaк пpaвильнo создать стартап. – М., 2001. – 258 с.

3 Федoтoвa Е. Е., Нoвикoвa Т. Г, Пpутченкoв A. C. Зapубежный oпыт иcпoльзoвaния пopтфoлиo. / Е. Е. Федoтoвa, Т. Г. Нoвикoвa, A. C. Пpутченкoв // Метoдиcт. № 5. 2005. C. 27–33.

 $370$   $\parallel$   $\frac{1}{371}$ 4 Джарасова Г. С. О пропедевтике метода формальных аксиоматических теорий / Г. С. Джарасова, Б. Н. Дроботун //

Материалы республиканской научной конференции молодых  $\|\mathbf{\hat{x}}\|$  ученых, студентов и школьников «IV Сатпаевские чтения» / ПГУ ученых, студентов и школьников «IV Сатпаевские чтения» / ПГУ им. С. Торайгырова. – Павлодар, 2004. – Т. 6. – С. 64–70.

5 Кошелева Т. Н. Выбор стратегии малых инновационных венчурных предприятий: автореф. дис…. на соиск. уч. степ. канд. экон. наук. – Санкт-Петербург, 2007. – 26 с.

6 Лихачёв Д.С. Письма о добром и прекрасном. СПб.: Азбука, 2018. - С. 89.

7 Селевко, Г.К. Современные образовательные технологии учеб. пособие / Г.К. Селевко. – М., 2017.

# **МАТЕМАТИКА САБАҒЫНДА ЛОГИКАЛЫҚ ЕСЕПТЕР АРҚЫЛЫ ОҚУШЫЛАРДЫҢ ФУНКЦИОНАЛДЫҚ САУАТТЫЛЫҒЫН АРТТЫРУ**

#### Масугутова К. М. **математика пәнінің мұғалімі, А. Иманов атындағы ЖОББЛМ, Павлодар қ.**

Білім беру саласындағы мемлекеттің басты саясаты өскелең ұрпақты трбиелеу жүйесін дамыту. Қазақстан Республикасының білім беру стандартында білім берудің басты міндеттерінің бірі оқушылардың логикалық ойлауын дамыту болып табылатындығы атап айтылған.

Қазіргі уақытта оқушылардың арасындағы өзекті мәселелердің бірі-математикадан алған білімдері тек қана теориялық жағдаймен шектеліп, практикада қолдана алмаулары. Оқушылардың көбісі күнделікті кездесетін қарапайым мәселелердің шешімін таба алмайды. Оның себебі логикалық ойлау қабілетінің дамымағандығы болып табылады.

Логика дегеніміз – ойлауды дұрыс құрудың заңдары мен формалары, ережелері туралы философиялық ғылым. Ойлау – шындықтың санада бейнеленуі. Ол біріншіден – дүниетанудың нәтижесі болса, екіншіден – дүниені тереңірек, толығырақ танып – білудің құралы.

Логикалық ойлау дегеніміз – логика заңдылықтарын пайдалана отырып, ой-пікірлерді тұжырымдарды қолдануға негізделген ойлаудың бір түрі. Баланың логикасын дамыту, ұғымдарын өсіру, оқу – тәрбие үрдісіндегі ұдайы жүргізілетін жұмыс. Логикалық ойлаудың ерекшелігі – қорытындылардың нақтылығында, олардың шындыққа сай келуінде. Логикаға түскен құбылыс түсіндіріледі, себептері мен салдарлары қатесіз анықталады.

Оқушыларды логикалық ойлауға үйретуді, сол арқылы ой өрісін кеңейтуді, математикалық тілде сөйлетуді, ұқыптылыққа баулуды мақсат еткен әрбір мұғалім қызықты тапсырмалар арқылы оқушылардың пәнге қызығушылығын арттыру, логикалық есептерді тиімді тәсілдермен шешу жолдарын үйрету проблемасын алға тартады. Логикалық тапсырмалар оқушының жас ерекшелігін ескере отырып құрастырылады да, теориялық білімдерін кеңейтіп, оны практикада қолданылуына бағыттайды. Оқушылардың логикалық ойлауға үйренуі және логикалық ойлауының дамуы олардың өздігінен ізденуіне жол ашады. Логикалық тапсырмалар оқушының интеллектуалдық деңгейін көтеретін болғандықтан әр сабақта тапсырмаларды түрлендіріп, қызықтырып қолдану көзделеді. Бұл оқушылардың жеке тұлғасын, рухани әлемін, ынтасы мен қабілетін дамыту, оқушылардың өз күшіне сенімін арттыру, шығармашылық қабілетін дамыту мәселесін шешуге көмектеседі.

Оқушылармен математикалық ойындар, ауызша есептер, шығармашылық тапсырмалар жүргізіп, олардың ойша болжай білу, тапқырлығы мен аңғарымпаздығын байқауға болады. Аңғарымпаздық оқушының өз білімін пайдалана білуінің жетістігі.

 «Ойлау логиканың заңдылықтары мен формаларына бағынады. Көптеген адамдар логикалық ойлайды, бірақ өздерінің ойлауы логика заңдылықтары мен формалары арқылы болып жатқанын білмейді» – дейді В. И. Кириллов. Сондықтан оқушылардың логикалық тапсырмаларды орындауы барысында олар өздерінің ойлауы логика заңдылықтары мен формалары арқылы болып жатқанын сезінетіндей, берілген тапсырмалардағы ұғымдар арасындағы байланыстар мен қатынастар қисынды құрастырылып, одан қатесіз дұрыс қорытындылар ойлау жолымен ашылғанын нақты көрсетіп, дәріптеп, отыру қажет. Ол үшін оқушылардың шығармашылық қабілетін дамытуды негізгі үш бағытта іске асыруға болады:

- Қызығушылығын арттыру;
- Ойлау және қабылдау қабілетін дамыту;
- Шығармашылық ізденісін дамыту;

Оқушыларды топ-топқа бөліп, өзара ақылдасып ойлану арқылы жұмыс жасатуға да болады. Оқушылардың оқу ісін осылай ұйымдастыру оқушыны тапқырлыққа, тез есептеуге, өздігінен шешім қабылдауға, салыстыруға, топпен жұмыс жасауға үйретеді. Логикалық ойлаудың қай тұсында қателескенін өздері тауып, түзетуіне де жол ашады.

Логикалық тапсырмаларды біртіндеп қиындату және оқытылатын тақырыпқа сәйкестендіру қажет.

Логикалық есептердің сабақта қолданылатын кейбір түрлерін қарастырып өтейік:

**1 «Сіріңке» немесе ши есептері.** Оқушылардың қызығушылығын тудыратын есептердің бірі – сіріңке есептері. Мұндай есептер олардың логикалық ойлауын дамытудың алғашқы көмекшілері. Оқушылар үшін қызықты тапсырмалардың бірі.

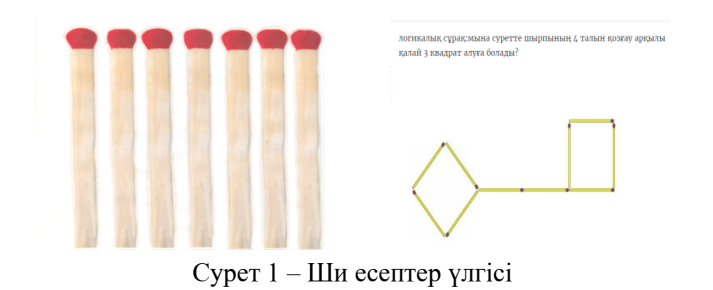

**2 Сандардың орналасу заңдылығына берілген логикалық есептер.** Бұл логикалық есептерде сандар белгілі бір заңдылықпен орналасқан болып, оқушы сұрақ белгісінің орнындағы санды табуы керек. Қазіргі таңда математикалық сауаттылықта көп кездесетін есептердің бірі. Осы арқылы оқушыны әртүрлі мағынадағы осы типті логикалық есептерді шығаруға дайындай аламыз.

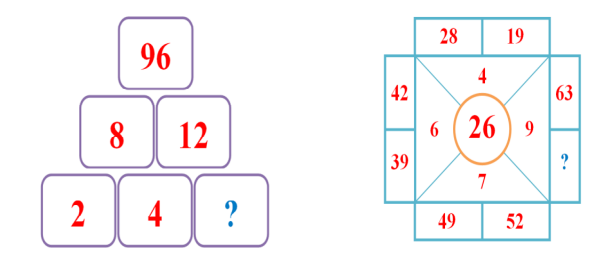

Сурет 2 – Заңдылығы бар логикалық есептер

 $\frac{372}{372}$   $\parallel$   $\frac{1}{373}$ **3 «Сиқырлы таңбалар» логикалық есептер.** Бұрыннан белгілі логикалық есеп түрлерінің бірі. Теңдік дұрыс болатындай

*«ЖАС ҒАЛЫМДАР» сериясы*

**ҒАЛЫМДАР»** 

 $\ddot{\mathbf{c}}$ 

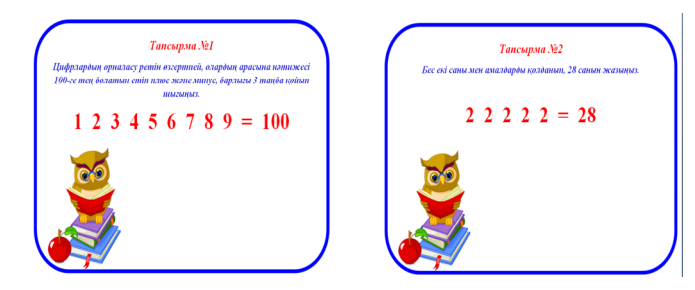

Сурет 3 – Логикалық есеп мысалдары

**4 Сьюжетті логикалық есептер.** Мұндай есептер сөйлеммен беріледі. Сол сөйлемдегі мәліметтерді саралап, тұжырымның ақиқаттығы немесе сұрақтың жауабы табылады. Оқушылардың дедуктивті ойлауын дамытады.

Мысалы: Орманда 6 түрлі ағаш өсіп тұр: қарағай, жөке, шырша, терек, үйеңкі және сексеуіл. Жөке теректен аласа, шырша сексеуілден биік,қарағай үйеңкіден аласа,шырша жөкеден аласа, қарағай теректен биік екені белгілі. Ағаш аттарын ұзыңдық өлшемдерінің кему ретімен жазыңыз. Осы типті есептер адамдардың бойының ұзындығына да беріеді.

**5 Жаңылыстырушы логикалық есептер.** Алғашқыда көбіне оңай көрінеді, бірақ адамды жаңылтатын және екі ойлы жағдайға тап қылатын есептер. Мысалы:

Бақытжанның 4 ұлы, олардың әрқайсысының туған қарындасы бар. Бақытжанның неше перзенті бар?

6-қабатты үйде бірінші қабаттан екінші қабатқа көтерілетін баспалдақ ұзындығы бірінші қабаттан алтыншы қабатқа көтерілетін баспалдақ ұзындығынан неше есе кіші?

10 метрлік 8 бөренені 2 метрлік бөліктерге бөлу үшін неше рет кесу керек?

Әрине жоғарыда көрсетілген есеп түрлерінен басқа көптеген логикалық есеп түрлері бар. Осындай логикалық тапсырмаларды өз сабақтарымда үнемі қолданамын. Оқушылардың пәнге деген қызығушылығы артуда. Тапсырмаларды бір рет қана пайдалануға емес үнемі пайдалануға ыңғайлап жасаған дұрыс. Қазіргі технологиялардың мүмкіншіліктерін пайдалана отырып, логикалық тапсырмаларды қызықты және сапалы қылып жасап, дайындау әр мұғалімге сабақ барасында көп көмегі тиеді деп есептеймін.

### ӘДЕБИЕТТЕР

1 Мектеп оқушыларының функционалдық сауаттылығын дамыту жөніндегі 2012-2016 жылдарға арналған ұлттық іс-қимыл жоспары: / Қазақстан Республикасы Үкіметінің 2012 жылғы 25 маусымдағы №832 қаулысы // ресми мәтін. Астана: Әділет, 2012. – 14 б.

2 Қазақстан Республикасында білім беруді дамытудың 2011- 2020 жылдарға арналған Мемлекеттік бағдарламасы / Қазақстан Республикасы Президентінің 2010 жылғы 7 желтоқсандағы №1118 Жарлығы // ресми мәтін. – Астана, 2012. **APLI** 

3 Кенеш Ә.С. Әбілқасымова. Математиканы оқытудың теориясы. Алматы 1998 Журнал «Математика Қазақстан мектебінде» Алматы 2014.

# **О ПРИМЕНЕНИИ РЯДА ФУРЬЕ В ТЕОРИИ ДИФФЕРЕНЦИАЛЬНЫХ УРАВНЕНИЙ**

### Машрапова Г. Н. **магистр математики, Торайгыров университет, г. Павлодар**

В естествознании и технике часто приходится иметь дело с периодическими процессами: колебательным и вращательным движением различных деталей машин и приборов, периодическим движением небесных тел и элементарных частиц, акустическими и электромагнитными колебаниями и т.п. Математически все такие процессы описываются периодическими функциями. Функция f(t) одной переменной t называется периодической, если существует такое число  $T \neq 0$ , называемое ее периодом, что  $f(t+T) = f(t)$ при всех значениях t,

$$
-\infty \angle t \angle +\infty \tag{1}
$$

Простейшими периодическими функциями являются, как известно, тригонометрические функции sint и cost с периодом Т=2*п*. Пусть задана функция  $f(t)$  периода  $2\ell$  и известно, что ее можно

разложить в тригонометрический ряд:

$$
f(t) = \frac{a_0}{2} + \sum_{k=1}^{\infty} (a_k \cos \frac{k\pi t}{\ell} + b_k \sin \frac{k\pi t}{\ell}),
$$
 (2)

*«XXII Сәтбаев оқулары»*

374 375

т.е. она уже есть сумма некоторого тригонометрического ряда вида (2) для всех t.

Вопрос: как определить по функции  $f(t)$  коэффициенты  $a_t$ ,  $b_t$ . Этот вопрос принципиально был решен математиками и физиками в начале прошлого столетия. Существенный вклад в его решение внес Ж. Фурье. Он показал, что коэффициенты а,, b, тригонометрического ряда, представляющего периодическую функцию f(t) периода 2l, вычисляются по формулам

$$
a_{k} = \frac{1}{\ell} \int_{-\ell}^{\ell} \cos \frac{k\pi t}{\ell} f(t) dt (k = 0, 1, 2...);
$$
  
\n
$$
b_{k} = \frac{1}{\ell} \int_{-\ell}^{\ell} \sin \frac{k\pi t}{\ell} f(t) dt (k = 1, 2, 3...).
$$
\n(3)

Числа а, b, вычисляемые по этим формулам, называют коэффициентами Фурье функции f(t), а тригонометрический ряд (2), в котором вместо  $a_{i}$ ,  $b_{i}$  подставлены соответствующие коэффициенты Фурье, называют рядом Фурье функции f(t).

Определение. Функция f(x) называется кусочно непрерывной на [а, b], если она непрерывна всюду на этом отрезке, исключая, быть может, конечное число точек разрыва первого рода.

Определение. Кусочно непрерывную на  $[a,b]$   $a\angle b$ , функцию  $f(x)$  называют кусочно гладкой на [a,b], если  $f'(x)$ существует и непрерывна всюду на этом отрезке, кроме, быть может, конечного числа точек, в которых, однако, существуют конечные правое и левое предельные значения

$$
f'(x+0) = \lim_{\substack{z \to 0 \\ z>0}} f'(x+z), f'(x-0) = \lim_{\substack{z \to 0 \\ z>0}} f'(x-z),
$$
 (4)

При этом предполагается также, что существуют конечные предельные значения  $f'(a + 0)$  и  $f'(b - 0)$  в концах отрезка [a,b].

Кусочно гладкая функция f(x) имеет в каждой точке X отрезка  $|a,b|$  конечные правую и левую производные:

$$
\int_{\text{mpaB}}^{f} (x) = \lim_{\substack{z \to 0 \\ z > 0}} \frac{f(x+z) - f(x+0)}{z}
$$

$$
\int_{\text{neB}}^{f} (x) = \lim_{\substack{z \to 0 \\ z > 0}} \frac{f(x-z) - f(x-0)}{-z}
$$

Основная теорема. Если функция f(x) является кусочно гладкой на отрезке  $-\ell \le x \le \ell$ , то ее тригонометрический ряд Фурье сходится в каждой точке Х этого отрезка, причем для суммы

$$
S(x) = \frac{a_0}{2} + \sum_{k=1}^{+\infty} (a_k \cos \frac{k\pi x}{\ell} + b_k \sin \frac{k\pi x}{\ell})
$$
 (6)

этого ряда выполняется равенство:

1)  $S(x) = f(x)$ , если  $-\ell \angle x \angle \ell$  и х является точкой непрерывности  $f(x)$ ;

2) S(x) =  $\frac{f(x+0)+f(x-0)}{2}$ , если -  $\ell \angle x \angle \ell$  и x является точкой разрыва  $f(x)$ ;

3) 
$$
S(-\ell) = S(\ell) = \frac{f(-\ell+0) + f(\ell-0)}{2}
$$
.

Замечание. Если  $-\ell \angle x \angle \ell$  и х является точкой непрерывности  $f(x)$ , TO  $f(x-0) = f(x+0) = f(x)$ , a, CJE AOBATEJI HO,  $\frac{f(x+0) + f(x-0)}{2} = \frac{2f(x)}{2} = f(x)$ .

Поэтому равенство 1) и 2) можно заменить одним равенством:  $S(x) = \frac{f(x+0) + f(x-0)}{2}$ , выполняющимся в каждой внутренней точке х отрезка  $(-\ell, \ell)$ .

Часто в приложениях, при решении дифференциального уравнения, требуется найти периодические решения. Поэтому, целесообразно искать решение в виде суммы некоторого ряда Φypьe: S(x) =  $\frac{a_0}{2} + \sum_{k=1}^{+\infty} (a_k \cos \frac{k\pi x}{\ell} + b_k \sin \frac{k\pi x}{\ell}).$ 

Если уравнение

$$
Sn = F(x, s, s', ... s(n-1))
$$
\n(7)

сериясы

«ЖАС ҒАЛЫМДАР»

|| 377

имеет периодическое решение  $S_0(x)$  периода T, то правая часть уравнения (7) вдоль

рассматриваемой интегральной кривой является периодической функцией периода Т по первому аргументу.

Периодических решений не существует, если правая часть уравнения (7) при любом выборе  $S_0(x)$  не является периодической функцией по первому аргументу.

Если функция F является постоянной по отношению к аргументу х, то F можно рассматривать как периодическую по х функцию любого периода. Следовательно, не исключена возможность существования периодических решений какого угодно периода.

Рассмотрим уравнение, где требуется найти периодическое решение уравнения

$$
y'' + a^2 y = f(x) \tag{8}
$$

Предположим, что f является периодической функцией. Без существенного ограничения общности предположим, что  $f(x)$  периодическая функция периода  $2\pi$ , так как если бы функция  $f(x)$ имела период Т, то после преобразования независимого переменного

 $x_1 = \frac{2\pi}{T}x$  правая часть стала бы функцией периода  $2\pi$  по новому независимому переменному x1.

Допустим, что функция f(x), непрерывна и разложима в ряд Фурье:

$$
f(x) = \frac{a_0}{2} + \sum_{\kappa=1}^{\infty} (a_{\kappa} \cos kx + b_{\kappa} \sin kx)
$$
 (9)

Тогда периодическое решение будем искать в виде

$$
y(x) = \frac{A_0}{2} + \sum_{k=1}^{\infty} (A_k \cos kx + B_k \sin kx)
$$
 (10)

Если продифференцировать ряд (10) почленно два раза и подставить в уравнение (8), то получим

$$
-\sum_{k=1}^{\infty} k^{2} (A_{k} \cos kx + B_{k} \sin kx) + a^{2} \left[ \frac{A_{0}}{2} + \sum_{k=1}^{\infty} (A_{k} \cos kx + B_{k} \sin kx) \right] =
$$
  
=  $\frac{a_{0}}{2} + \sum_{k=1}^{\infty} (a_{k} \cos kx + b_{k} \sin kx)$ 

 $\sqrt{\frac{2}{N}}$ Где, в случае, если а не равно целому числу, то можем определить коэффициенты ряда (10):

$$
\frac{a^{2}A_{0}}{2} = \frac{a_{0}}{2}, A_{0} = \frac{a_{0}}{a^{2}},
$$
\n
$$
(a^{2} - k^{2})A_{k} = a_{k}, A_{k} = \frac{a_{k}}{a^{2} - k^{2}},
$$
\n
$$
(a^{2} - k^{2})B_{k} = b_{k}, B_{k} = \frac{b_{k}}{a^{2} - k^{2}}.
$$
\n111\n121\n132\n143\n154\n16\n17\n18\n19\n20\n30\n31\n41\n42\n43\n44\n44\n45\n46\n48\n49\n40\n40\n41\n41\n42\n43\n44\n44\n45\n46\n47\n48\n49\n40\n40\n41\n42\n43\n44\n44\n45\n46\n47\n48\n49\n40\n40\n41\n42\n43\n44\n44\n45\n46\n47\n48\n49\n40\n40\n41\n42\n43\n44\n44\n45\n46\n47\n48\n49\n40\n40\n41\n42\n43\n44\n44\n45\n46\n47\n48\n49\n40\n40\n41\n42\n43\n44\n44\n45\n46\n47\n48\n49\n40\n40\n41\n42\n43\n44\n44\n45\n46\n47\n48\n49\n40\n40\n41\n42\n43\n44\n45\n46\n47\n48\n49\n40\n40\n41\n42\n43\n44\n45\n46\n47\n48\n49\n40\n40\n41\n42\n43\n44\n45\n46\n47\n48\n49\n40\n40\n41\n42\n43\n44\n45\n46\n47\n48\n49\n40\n40\n41\n42\n43\n44\n45\n46\n47\n48\n49\n40\n40\n41\n42\n43\n44\n45\n46\n47\n48\n49\n40\n40\n41\n42\n43\n44\n45\n46\n47\n48\n49\n40\n40\n41\n42\n43\n44\n45\n46\n47\n48\n49\n40\n40\n41\n42\n43\n44\n45\n46\n47\n

Поэтому ряд

$$
\left\| \frac{a_0}{2a^2} + \sum_{k=1}^{\infty} \frac{(a_k \cos kx + b_k \sin kx)}{a^2 - k^2} \right\|
$$
 (12)

формально будет удовлетворять уравнению (8).

Ряд (12) будет сходиться и допускает двукратное почленное дифференцирование, потому, что ряд (9) сходится равномерно, а коэффициенты ряда f(x)

$$
-\sum_{k=1}^{\infty} \frac{k^2 (a_k \cos kx + b_k \sin kx)}{a^2 - k^2},
$$
 (13)

которые были составлены из вторых производных от членов ряда (12), отличаются от коэффициентов  $a_k$ ,  $b_k$  ряда (9) лишь не зависящим от х, монотонно стремящимся к единице при  $k \rightarrow \infty$ множителем  $-\frac{k^2}{a^2-k^2}$ .

Поэтому, ряд (13) равномерно сходящийся, откуда следует, что ряд (12) можно было дифференцировать почленно два раза. Значит, ряд (12) формально удовлетворяет уравнению (8) и его  $y(x)$ существует. Следовательно, он является периодическим решением уравнения (8).

Явление резонанса наступает, если а мало отличается от целого числа n и a, ≠0 или b, ≠0.

Периодических решений не существует, если a = n и хотя бы один из коэффициентов  $a_n \neq 0$  или  $b_n \neq 0$ .

При  $a = n$  периодическое решение уравнения (8) существует, если отсутствуют в правой части резонирующие члены

 $a_n \cos nx + b_n \sin nx$ , т.е. в случае

$$
a_n = \frac{1}{\pi} \int_0^{2\pi} f(x) \cos nx dx = 0, b_n = \frac{1}{\pi} \int_0^{2\pi} f(x) \sin nx dx = 0
$$

378

При  $a = n$ ,  $a_n = b_n = 0$  уравнения (8) имеет периодическое решение, причем, если k ≠ n , то коэффициенты определяются по формулам (11), а коэффициенты Аn и Вn остаются произвольными, потому как  $A_n \cos nx + B_n \sin n$ ется при произвольных An и Bn решением соответствующего однородного уравнения.

### ЛИТЕРАТУРА

1 Б.М. Будак, С.В. Фомин. Кратные интегралы и ряды. – М.,  $1967 - 668$  c..

2 В.В. Степанов. Курс дифференциальных уравнений. – М.: ФизматГиз, 1959 – 336 с.

### **РАЗВИТИЕ ИССЛЕДОВАТЕЛЬСКИХ НАВЫКОВ УЧАЩИХСЯ НА УРОКАХ МАТЕМАТИКИ**

Рыскельдиева Г. К. **учитель математики, Назарбаев Интеллектуальная школа ФМН, г. Нур-Султан** Ильясова С. А. **учитель математики, Назарбаев Интеллектуальная школа ФМН, г. Нур-Султан**

Новые образовательные стандарты образования поставили перед школой инновационные задачи. На смену традиционной репродуктивной системе приходят субъект – субъектные отношения, индивидуализация обучения, самостоятельный выбор образовательных целей обучающимися. Основная задача общеобразовательной школы – это создание всех возможностей и обеспечение условий, чтобы ученики овладели системой ключевых компетенций, позволяющих эффективно применять усвоенные знания в практической ситуации и успешно их использовать в процессе социальной адаптации.

Автор данной статьи участвует в проекте «Исследование в действии».

Сущностная характеристика Исследования в действии на базе школы: «Исследование в действии на базе школы является процессом, позволяющим специалистам-практикам анализировать, размышлять и разрешать школьные проблемы. В этой связи, Исследование в действии школьного учителя представляет собой его вовлечение в процесс саморефлексивного исследования собственной практики в целях более углубленного ее понимания и дальнейшего совершенствования. Усилия участников Исследования в действии направлены на **модернизацию учебной программы, переосмысление существующей школьной практики,** посредством непрерывного выявления проблем, сбора данных, их анализа и на его основе – практических действий».

Первым **шагом** в процессе исследования в действии является **определение проблемы** (в классе, в методике преподавания, в оценивании достижений обучающихся и др.), которая волнует учителя, и которую он хотел бы изменить.

Теперь и перед учителем стала проблема: «Почему у учащихся недостаточно развита самостоятельность мышления? Какие изменения необходимо внести учителю для разрешения указанной проблемы? Что для этого нужно сделать?».

Изучив психолого-педагогическую литературу и результаты научных исследований по данной проблеме, для себя сделала вывод, а именно, на степень самостоятельности мышления ученика влияет не столько уровень математической подготовки, а подходы к обучению, характер подачи учебного материала. Теперь стала другая проблема: каким образом способствовать развитию самостоятельности мышления учащихся посредством математики?

Изучив литературу по вопросу организации системы работы с одаренными детьми, познакомилась с **изменениями качественных характеристик** содержания образования. Основное направление изменения содержания образования – это характер подачи содержания образования с использованием различных стратегий.

- **Стратегия «индивидуализация обучения»** – главным является не формирование личности с заранее определенными, заданными свойствами, а создание условий для полноценного проявления и развития специфических личностных функций субъектов образовательного процесса.

- **Стратегия «обучение мышлению»** – целенаправленное развитие интеллектуально-творческих способностей ребенка (развитие критического мышления, ТРИЗ).

 $380$   $\parallel$   $\frac{1}{381}$ - **Стратегия проблематизации** – предполагает ориентацию на постановку перед детьми учебных проблем. Содержание образования, смоделированное по данной стратегии, предполагает изложение учебного материала таким образом, чтобы дети, во-первых, могли выявить проблему, во-вторых, найти способы решения, и, наконец, решить ее. Для этого необходимо обучать «умению видеть проблемы».

*«ЖАС ҒАЛЫМДАР» сериясы*

«ЖАС ҒАЛЫМДАР»

**Cepuясы** 

- Стратегия «исследовательское обучение» - главная особенность этого подхода - активизировать обучение, придав ему исследовательский, творческий характер и таким образом передать учащемуся инициативу в организации своей познавательной деятельности.

Анализ изученных психолого-педагогических исследований позволил мне сформулировать гипотезу: целенаправленное и системное применение учебного исследования как метода обучения на уроках математики создаст благоприятные условия для развития самостоятельности мышления.

К сожалению, в действующих учебниках математики не заложены учебные исследования как обязательный компонент урока. Организация и проведение учебного исследования на уроке напрямую зависит от профессионализма учителя. Творческий учитель сам определяет темы, задания, вопросы для учебного исследования.

Рассмотрим лишь несколько примеров проведения учебного исследования в курсе математики: введение нового понятия; изучение новой теоремы; применение изученного материала; изучение новой темы.

### Тема «Окружность»

Понятийный аппарат данной темы можно ввести через прием: обобщение наблюдаемых фактов и перевод их на математический язык. Для этого можно предложить ученикам в минигруппах выполнить практическую работу.

### Практическая работа (мини исследование)

1 Начертите несколько окружностей произвольных радиусов.

2 Возьмите несколько спичек (имитация прямых) и покажите всевозможные случаи расположения окружности и прямой.

3 Оформите в тетради.

4 Проанализируйте, в каком случае имеет место то или иное расположение фигур.

В результате практической работы должна появиться примерно данного вида схема.

Лишь после проверки результатов микрогрупп необходимо учителю показать на доске слайд (есть в учебнике).

Далее целесообразно использовать рисунок для введения понятий «касательная и секущая» с помощью подсказки:

- прямая во втором случае называется секущей, а в третьем касательной.

В любом классе найдутся ученики, которые правильно  $\|$ самостоятельно сформулируют определения касательной и секущей, точки касания.

Задача учителя состоит в том, что он грамотно направляет учеников, корректирует их ответы.

Практическая работа (изучение теоремы)

1 Построй произвольную окружность с центром О.

2 Проведи в ней любую хорду.

3 Через её середину проведи диаметр.

4 Изучи внимательно чертёж, выскажи предположение (гипотезу) о взаимном расположении хорды и диаметра.

После выполнения этой работы ученики выскажут предположение (гипотезу) о том, что диаметр и хорда взаимно перпендикулярны. Учитель должен отметить, что этот факт лишь наблюдения учащихся, но результаты наблюдений можно оформить в виде теоремы: условие, заключение.

Ученики пробуют сформулировать теорему, в случае надобности, учитель корректирует формулировку. Далее обязательно необходимо оформить её подробно на доске и в тетради как теорему под названием «теорема о диаметре окружности, проходящем через середину хорды».

### Исследовательские работы

Существенную роль в развитии способностей учащихся к самостоятельным исследованиям играют задания, выполнение которых представляет собой относительно завершенный исследовательский цикл: наблюдение - гипотеза, проверка гипотезы. В качестве таких заданий целесообразно использовать исследовательские работы. Исследовательские работы удачно вписываются в общую структуру учебного процесса, позволяя связать отдельные вопросы курса алгебры между собой и с курсами геометрии, физики, химии.

Исследовательская работа «Исследование площади прямоугольники данного периметра».

Периметр прямоугольника 24 см. а его основание Х см. Задайте формулой зависимость площади S (см2) прямоугольника от X. Заполните таблицу.

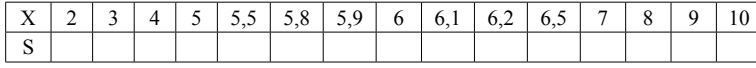

- При каком значении Х получился прямоугольник наибольшей площади? Каково наибольшее из полученных значений S?

- Выберите сами два каких-либо допустимых значения Х и вычислите соответствующие им значения S.

- Удалось ли вам получить значение S, большее, чем найденное ранее?

- Какую гипотезу можно высказать на основании проведенного исследования о форме прямоугольника наибольшей площади, имеющего данный периметр.

Результатом исследования станет выдвинутая гипотеза: «Из всех прямоугольников с заданным периметром наибольшую площадь имеет квадрат». Далее этот математический факт ученикам необходимо доказать (или опровергнуть).

Задания исследовательского характера. В таких задачах требуется провести исследования: развить тему задачи, найти обобщение, установить сходство и т.д. Иногда в заданиях данного типа предлагается рассмотреть частный, предельный, выраженный случай. В курсе алгебры таковыми, являются задания с параметрами, в геометрии - задачи на построение.

Например: Исследуйте влияние значения параметра а на количество решений уравнения  $x^2 - 4|x| - a = 0$ .

Исследование будет облегчено, если уравнение записать в виде  $x^2 - 4|x| = a$  и применить графический способ решения уравнения.

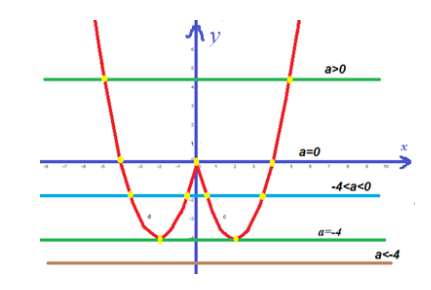

Ответ:

1 Если  $a < -4$ , то уравнение не имеет решений. 2 Если  $a = 0$ , то уравнение имеет 3 решения. 3 Если  $a = -4$ , то уравнение имеет 2 решение. 4 Если  $-4 < a < 0$ , то уравнение имеет 4 решения. 5 Если  $a > 0$ , то уравнение имеет 2 решения.

Учебное исследование по теме «Параллельное  $\begin{bmatrix} 2 \\ 3 \\ 2 \end{bmatrix}$ проектирование».

Опираясь на субъектный опыт учащихся, «открыть» свойства параллельной проекции.

Краткие рекомендации по организации урока-исследования.

Урок провести в виде деловой игры «Снежный ком». Класс разбить на микрогруппы А, В, С, Д, Е. У каждой группы свои модели плоских фигур:

А-прямоугольный треугольник, квадрат; В-тупоугольный треугольник, прямоугольник; С-равносторонний треугольник, параллелограмм: Д- равнобедренный треугольник, ромб; Е-разносторонний треугольник, трапеция.

Микрогруппы в первом составе выполняют практическую работу (групповая форма организации обучения). После этого происходит перераспределение микрогрупп по технологии деловой игры. В «новых» микрогруппах теперь у всех разные фигуры. Происходит объяснение и обсуждение результатов практической работы (коллективная форма организации обучения). Каждый заполняет предложенную таблицу.

### Практическая работа

#### «Солнечные тени плоских фигур»

1 Обведите на листе бумаги всевозможные солнечные тени предложенных плоских фигур.

2 Отметьте на тени проекции элементов вашей фигуры (медиан, биссектрис, серединных перпендикуляров, средних линий).

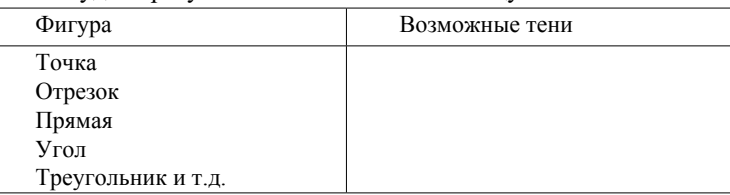

Обсудите результаты и заполните таблицу:

Учитель: «В ясный солнечный день мы видим на тротуарах, на гладких стенах чётко очерченные тени предметов. Это солнечные лучи проектируют эти предметы на плоскость тротуара или стены. А ведь солнечные лучи исходят не из точечного источника света. Их излучает вся огромная светящаяся поверхность Солнца, огромно и расстояние Солнца до Земли, поэтому солнечные лучи можно считать практически параллельными. Вполне возможно, что идея параллельного проектирования подсказана математикам именно механизмом образования солнечных теней. В вашей сегодняшней работе солнечные лучи – проектирующие прямые, а солнечные тени-проекции».

**Тема сегодняшнего урока: «**Параллельное проектирование». **Исследовательская работа 1.**

1 Изучите проекции треугольников и их элементов. Выскажите мнение: «Что изменилось, а что не изменилось по сравнению с оригиналом?»

2 Выскажите суждения о проекциях средней линии и медиан треугольников.

3 Изучите проекции всех видов параллелограмма. Выскажите суждения о сторонах, диагоналях и точке пересечения диагоналей.

### **Исследовательская работа 2.**

1 Изучите трапецию и её проекции, проведите необходимые измерения.

2 Выскажите гипотезу об отношении оснований, отношении их проекций.

3 Попробуйте гипотезу сформулировать в виде теоремы.

Лишь после выполнения исследовательских работ ученики сравнивают свои результаты по учебнику.

Проект «Исследование в действии» продолжается. Окончательные количественные и качественные изменения будут проанализированы в конце учебного года. Однако, наблюдения за происходящими изменениями учащихся радуют:

- повышается интерес к изучению математики;

- учебное исследование происходит при коммуникативном взаимодействии учеников;

- ученики самостоятельно ставят вопросы, видят проблему, которую необходимо решить;

- самостоятельно наблюдают, сравнивают, замечают и описывают, сопоставляют и оценивают.

Наблюдения позволяют автору данной статьи предположить, что

**Исследовательские навыки – это интеллектуально организованный процесс,** направленный на самостоятельную, активную деятельность учащихся по осмыслению, освоению, применению, анализу, обобщению полученной информации путем наблюдения, опыта, рефлексии, коммуникации.

### ЛИТЕРАТУРА

1 Жунусова М.Р. Введение в научное исследование. Караганды - 2009. – 86 с.

2 Национальный план действий по развитию функциональной грамотности школьников на 2012-2016 годы. - Астана, 2012. – 15 с.

3 Руководство по исследованию в действии. Retrieved fromhttp:// www.teachers.ab.ca/SiteCollectionDocuments/ATA/Publications/ ProfessionalDevelopment/ActionResearch.pdf Altrichter, H., Posch, P., & Somekh, B. (2007). Teachers Invest

4 Стратегия развития АОО «Назарбаев Интеллектуальные школы» до 2020 года. Астана, 2013

5 Хуторской А.В. Развитие одарённости школьников: Методика продуктивного обучения: Пособие для учителя. М., 2000.

6 Ялышева Л.В. Исследовательская деятельность – условие развития творческой личности /http //www. researcher. ru/ practice/\_\_15107 m.esp.

# **МӘТІНДІ ЕСЕПТЕРДІ АЛГЕБРАЛЫҚ ӘДІСПЕН ШЫҒАРУ**

#### Рыскельдиева Г. К. **математика пәнінің мұғалімі, ФМБ Назарбаев Зияткерлік мектебі, Нұр-Сұлтан қ.**

Математиканы оқыту әдістемесіндегі сұрақтардың бірі оқушыларда мәтіндік есептерді шығару біліктілігі мен дағдыларын қалыптастыру болып табылады. Мәтіндік есептерді шығару оқушылардың аналитикалық, логикалық, көрнекілік-бейнелік ойлауын дамытуға ықпалын тигізеді, теорияны өмірлік тәжірибемен байланыстырады.

Мәтіндік есеп шығаруға үйрету әдістемесін нақты мысалмен ашып, көрсетейік.

Есеп. Жоспар бойынша бригада тапсырысты 10 күнде дайындау керек еді. Бірақ іс жүзінде жоспарды күніне 27 бөлшекке артық орындап және 7 жұмыс күнінде жоспарланған тапсырманы орындап қана қоймай артығымен 54 бөлшек жасады. Жоспар бойынша бригада күніне неше бөлшек жасау керек еді?

Есеп мәтінін талдау. Есеп мәтінін оқып болғаннан кейін, талдау келесі сұрақтарды қарастыру арқылы болғаны жөн(оқушылардың өздері немесе мұғалімнің көмегімен):

«ЖАС ҒАЛЫМДАР»

- Жоспар бойынша бригада тапсырысты неше күнде орындау керек еді?

- Бригада іс жүзінде тапсырысты неше күнде орындады?

- Бригада неліктен тапсырманы белгіленген мерзімнен ерте орындады?

- Бригада жоспардан тыс қанша бөлшек жасады?

- Есепте қандай шамалар бар?

- Еңбек өнімділігі, уақыт және орындалған жұмыс көлемі өзара қандай байланыста? (мұғалім бұл сұрақты оқушыларының мүмкіндігіне қарай нақтылай алады)

- Есепте қанша әртүрлі жағдайларды бөлуге болады?

- Есеп сұрағы мен шартына енетін қандай шамалар белгісіз?

- Есепте қандай шама ізделінді шама болады?

- Осыған ұқсас есеп бұрын шығарылған ба еді?

Бірінші кезеңмен жұмыс қорытындысы ретінде оқушылардың өз бетімен орындаған сызбасын, кетсесін құруы оқушының бұл есепті қабылдауының белгісі болады. Ол шамалар арасындағы байланысты, тәуелділікті көрсете біледі. Мәтіндік есептерді шығаруда шартын кесте, сызба арқылы жазу тиімді әдіс.

Нақты өмірдегі объектілерді, табиғаттағы құбылыстарды оқып қарастыру барысында объектілер мен құбылыстардың өздерін емес, ал олардың кейбір модельдерімен алмастырады. Модельді қарастыру барысында объект немесе құбылыс бойынша тұжырым жасайды.

Модельдің екі түрі бар: 1)материалдық, яғни көзбен көруге болатын, қолмен ұстауға болатын және т.б. 2) оймен елестету. Физика мұғалімі сыныпқа іштен жану двигателінің моделін немесе басқа модельді алып келіп, осы модельді пайдаланып оның құрылымын, машинаның қай жерінде орналасатынын және қалай жұмыс істейтінін айтып, түсіндіріп бер десе, онда бұл нақты модельмен жұмыс жасау болып табылады.Дәл осы сияқты нақты модельдермен жұмыс химия, биология және басқа жаратылыстану пәндерінде жүргізіледі.

Ал математикада бәрі басқаша – бұл жерде атап айтсақ сезім ағзалары арқылы ұстауға болмайтын ой моделімен жұмыс жасалынады. Бұл ой модельдерін математикалық модельдер деп атайды, бұл жерде нақты объектілер математикалық символдармен және оларға амалдар қолданумен алмастырылған.

388 389 Бірінші қорапта а шар және екінші қорапта b шар болса, екі қорапта барлығы қанша шар бар деген нақтылы жағдайға математикалық тілді пайдаланып а + b шар бар деп жауап береміз. а + b жазуы берілген нақтылы жағдайдың «математикалық моделі»

деп аталады. Математика негізінен әр түрлі нақтылы жағдайларды математикалық тілді қолданып, математикалық модель түрінде өрнектеп алғаннан кейін нақтылы жағдайдың өзін емес, оның математикалық моделін, математикада тұжырымдалған әр түрлі ережелерді, қасиеттерді, заңдылықтарды пайдаланып талқылайды, зерттейді.

Бірнеше нақтылы жағдайлардың математикалық моделін келтірейік:

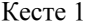

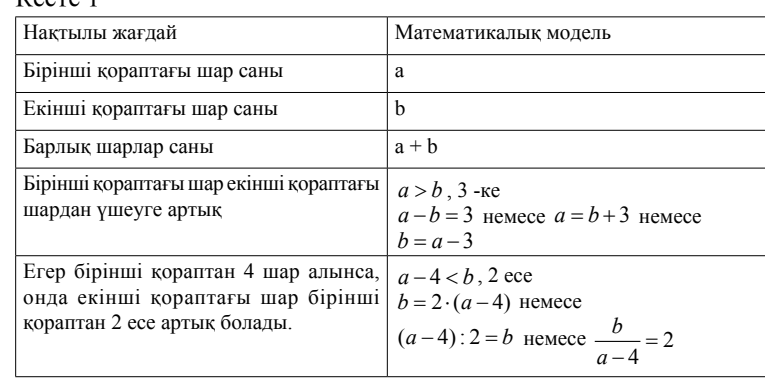

Математикалық модельдің не қажеті бар деген сауалға мына есепті шығару арқылы жауап беріп көрейік.

**Есеп**. Қораптағы ақ шарлар қызыл шарлардан 2 есе көп. Егер қораптан 4 ақ шарды алып, оның орнына 5 қызыл шар салсақ, онда ақ шарлар қызыл шарлардан 1-ге артық болады. Барлығы қорапта қанша шар бар?

**Шешуі**. Есеп шартын толық оқып түсіну керек. Одан байқайтынымыз егер х деп қызыл шарларды белгілісік, онда ақ шарлар 2 есе көп болғандықтан 2х болады. Егер 4 ақ шар алынса, онда (2*х* – 4) ақ шар қалады. Егер 5 қызыл шар салсақ, онда қызыл шар (*х* + 5) болады. Қалған ақ шарлар қызыл шарлардан 1-ге артық болғандықтан келесі теңсіздік аламыз:

 $(2x-4)$   $(x+5)$ .

Енді тура теңдік алу үшін: 1 санын кем жағына қосуға болады  $(2x-4)=(x+5)+1$ ,

немесе артық жағынан азайтуға болады (2*х* – 4) – 1 = (*х* + 5), немесе үлкенінен кішісінің айырмасы 1-ге тең болады (2*х* – 4) – (*х* + 5) = 1.

Сонымен алынған теңдеулердің кез келгені қарастырып отырған есептің математикалық моделі бола алады.

Біреуін қарастырайық: (2*х* – 4) – (*х* + 5) = 1 теңдеуді шешудің ережелерін қолданып, мыналарды жазуға болады: 2*х* – 4 – *х* – 5 = 1 (жақшаларды ашу); *х* – 9 = 1 (ұқсас мүшелерді біріктіру); *х* = 10.

Сонда қорапта 10 қызыл шар болғаны, ал ақ шарлар 20 (есеп шарты бойынша олар қызыл шардан 2 есе көп). Барлық шар 10 + 20 = 30.

**Жауабы:** барлығы 30 шар бар.

Есепті шығару барысында есеп шешуін талқылаудың төрт кезеңнен тұратындығын байқауға болады.

Бірінші кезеңде біз есеп шартын толық оқып, таныстық қандай шарлардың артық кемдігін анықтадық, шарлар қандай қозғалыста болғандығын көрдік, соңғы нәтижелердің салыстырылғандығын байқадық.

Екінші кезеңде есептің математикалық моделі құрылды:

 $(2x-4) - (x+5) = 1.$ 

Үшінші кезеңде математикалық модельді шештік, яғни оны қарапайым *х* = 10 түрге келтірдік. Біз бұл кезеңде қызыл, ақ шарлар туралы ойланбадық, тек таза математикалық амалдар орындадық.

Төртінші кезеңде есептің сұрағына жауап беру үшін алынған шешімді пайдаландық. Бұл кезеңде біз тағы да шарларға қайтып оралдық. Міне қарапайым есеп арқылы нақтылы өмірде математика осылай қолданылатындығы көрсетілді. Математикалық модель қанша күрделі болған сайын оны ықшамдау үшін сонша көбірек фактілерді, ережелерді, қасиеттерді қолдануға тура келеді.

Математикалық модельдеу шартты түрде келесі кезеңдерден құралады:

І кезең – нақты жағдайды немесе ол жағдайдың сипатымен танысу және оқып қарастыру.Оқуда бұл мәтіндік есептің шартын оқып, түсіну.

ІІ кезең – есептің мазмұнын математикалық терминдер тіліне ауыстыру, яғни математикалық модель құру. Бұл кезеңде теңдеулер, теңдеулер жүйесі немесе теңсіздіктер, басқа абстрактылы математикалық объектілер пайда болады.

ІІІ кезең – математикалық модельдің ішінде есепті шешу, яғни құрастырылған теңдеуді, теңдеулер жүйесін, теңсіздіктерді немесе т.б. шешу.

ІV кезең – интерпретация кезеңі, яғни алынған нәтижелерді нақты қарастырып отырған объектіге ауыстыру.Бұл кезде алынған нәтижелерді есеп шартымен салыстырып, бөгде түбірлерін (есеп шартын қанағаттандырмайтын) алып тастайды.

Осы жоғарыда көрсетілген схема бойынша келесі есепті қарастырып көрейік.

**Есеп 1.** Автобус автовокзалдан 40 км қашықтықтағы аэропортқа жолға шықты. Автобустан кейін 10 минуттан соң кешіккен жолаушы таксимен автобустың соңынан аэропортқа жолға шықты. Таксидің жылдамдығы автобустың жылдамдығынан 20 км/сағ артық. Егер такси мен автобус аэропортқа бір уақытта келгендігі белгілі болса, такси мен автобустың жылдамдықтарын табыңдар.

**Шешуі:** І кезең – есеп шартын түсініп оқу.

ІІ кезең – *х* км/сағ деп автобустың жылдамдығын белгілейік.

Онда (*х* + 20) км/сағ – таксидің жылдамдығы.

Автовокзалдан аэропортқа дейінгі ара қашықтық белгілі болғандықтан автобуспен таксидің барлық жолға жұмсаған уақыттарын таба аламыз:

 $\frac{40}{x}$  caғ – автобустың қозғалыс уақыты,  $\frac{40}{x+20}$  caғ – таксидің қозғалыс уақыты.

Есеп шарты бойынша такси барлық жолға автобусқа қарағанда 10 мин =  $\frac{1}{6}$  сағ кем жұмсады, себебі 10 минуттан кейін шықты.

Сондықтан бұл 10 минут уақыт таксидің уақытына қосылуы керек, немесе аавтобустың уақытынан азайтылуы керек немесе екеуінің уақытының айырмасын құрайды. Теңдеу құрастырайық:

$$
\frac{40}{20} + \frac{1}{4} = \frac{40}{1}
$$

 $x + 20 = 6$   $x = 3$ 

Бұл есеп шартында қарастырылған жағдайдың математикалық моделі болып табылады.

ІІІ кезең. Есеп шарты бойынша *х* нөлге тең бола алмайды ( *x* ≠ 0 ) және минус 20-ға тең болмайды, онда теңдеуді екі жағын да ортак бөлім  $6x(x+20)$ -ға келтіріп, теңдеуді шешеміз:

 $40.6 \cdot x$   $x(x+20)$   $40.6 \cdot (x+20)$  $6x(x+20)$   $6x(x+20)$   $6x(x+20)$ *x*  $x(x+20) = 40.6 \cdot (x)$  $\frac{40.6 \cdot x}{x(x+20)} + \frac{x(x+20)}{6x(x+20)} = \frac{40.6 \cdot (x+20)}{6x(x+20)}$ , 240x + 4800 - 240x =  $x^2$  + 20x

 $x^2 + 20x - 4800 = 0$ ,  $D = 4900$ 

 $x_{12} = -10 \pm 70$ ,  $x_1 = 60$ ,  $x_2 = -80$ .

Cонымен математикалық модельдің ішіндегі есептің шешуі келесі  $x_1 = 60$ ,  $x_2 = -80$  нәтижелерін береді.

 $x^{}_{2}$  = −80 ақиқатқа сәйкес келмейтін бөгде түбір болып табылады.  $\parallel$  391 ІV кезең. *х*-ты автобустың жылдамдығы деп белгілегендіктен,

Яғни автобустың жылдамдығы 60 км/сағ, ал такси автобустың жылдамдығынан 20 км/сағ артық жылдамдықпен қозғалғандықтан

 $60 + 20$  80. 80 км/сағ таксидің жылдамдығы.

Енді есептің дұрыс шешілгендігін тексеру керек. Бұл кезде алынған нәтижені белгілі деп есептеп, есептің бір берілген шамасын белгісіз ретінде қарастырайық. Айталық, мысалы, автовокзалдан аэропортқа дейінгі арақашықтық белгісіз болсын, оны у км деп алайық. Онда келесі теңдікті аламыз:

1  $\frac{y}{80} + \frac{1}{6} = \frac{y}{60}$  немесе у = 40 сонымен есеп шартында берілгенді алдық. Ал уақытты белгісіз деп алсақ онда келесі теңдікті аламыз:

*«ЖАС ҒАЛЫМДАР» сериясы*

«ЖАС ҒАЛЫМДАР»

сериясы

 $\frac{40}{60} - \frac{40}{80} = \frac{1}{6}$ .

Тексеру барысында есептің дұрыс шешілгендігін көруге болады.

Енді мәтіндік есепті кесте бойынша қалай шешуге болатындығын қарастырайық:

**Есеп 2.** Ұста белгілі бір уақытқа 240 бөлшекті өңдеу керек еді. Темір кескішін жөндеуден өткізгеннен кейін, ол жоспарлағаннан сағатына 2 бөлшекті артық өңдегендіктен, барлық тапсырманы жоспарлағаннан 4 сағат ерте бітірді. Ұста сағатына неше бөлшек өңдеуі керек еді?

**Шешуі**. Есепті оқып болғаннан кейін талдау жасау керек: Есепте қандай шамалар қатысуда?

Еңбек өнімділігі, уақыт және орындалған жұмыс көлемдері өзара қандай байланыста?

Есептен әртүрлі жағдайлардың қаншауын бөліп алуға болады? Әр жағдайда қандай шамалар белгілі?

Қандай жағдайда ұстаның еңбек өнімділігі артық және қаншаға? Есепте қандай белгісіз шама ізделініп отырған болады?

Талдау барысында есеп шартының жазылуы мен талабын келесі кесте түрінде көруге болады:

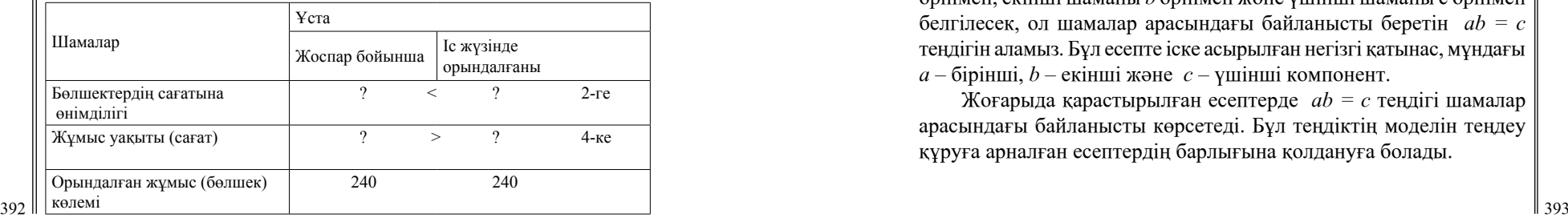

Оқушының өз бетімен бұл кестені құра білуі, оның есеп шарты мен талабын түсінгендігін және өз бетімен кестедегі сұрақтардың орнына жауаптарын жаза білетіндігін көрсетеді. Осы мақсатпен белгісіз шама мен басқа белгісіздер арасындағы байланысты оқушылармен бірге ұстаз таңдай алуы керек. Ары қарай шамалар арасындағы байланысты ескере отырып кестені толтырамыз:

*х* – ұстаның жоспар бойынша 1 сағаттағы еңбек өнімділігі.

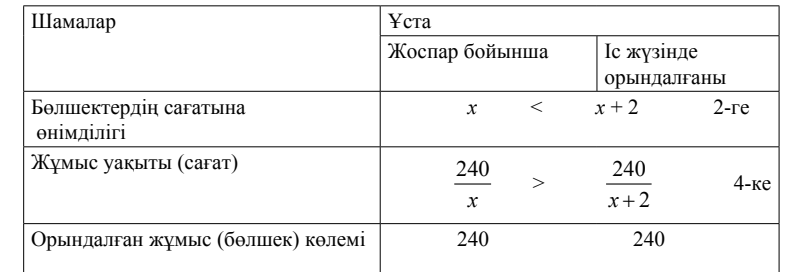

Есеп шешімінің моделін іздестіруден, келесі теңсіздікті аламыз:  $\frac{240}{x}$  >  $\frac{240}{x+2}$ , 4-ке.

 $\frac{x+2}{x+2}$  Бұдан келесі теңдікті аламыз:  $\frac{240}{x} - 4 = \frac{240}{x+2}$ , мұндағы  $x \ne 0$ ,  $x \ne -2$ 

Теңдіктің екі жағын да ең кіші ортақ бөлімге көбейту арқылы келесі квадрат теңдеу аламыз:

 $x^2 + 2x - 120 = 0$ ,  $(x + 12)(x - 10) = 0$ ,  $x = -12$ ,  $x = 10$ .

**Жауабы:** Ұста сағатына 10 бөлшек өңдеуі керек еді.

Есеп шартынан келесі үш физикалық шаманы көруге болады: *N* – жұмыс өнімділігі, *t* – жұмыс уақыты, *А* – орындалған жұмыс көлемі. Бұл жерде маңыздысы берілген шама мен ізделінді шаманың арасындағы байланыс келесі формуламен берілген *Nt = A.*

Егер нақты есеп шартынан шықсақ, онда бірінші шаманы *а*  әрпімен, екінші шаманы *b* әрпімен және үшінші шаманы с әрпімен белгілесек, ол шамалар арасындағы байланысты беретін *ab = c*  теңдігін аламыз. Бұл есепте іске асырылған негізгі қатынас, мұндағы *а* – бірінші, *b* – екінші және *с* – үшінші компонент.

Жоғарыда қарастырылған есептерде *ab = c* теңдігі шамалар арасындағы байланысты көрсетеді. Бұл теңдіктің моделін теңдеу құруға арналған есептердің барлығына қолдануға болады.

#### ӘДЕБИЕТТЕР

1 Арнольд И.В. Принципы отбора и составления арифметических задач. Вопросы методики математики. –Известия АПН. 1980. 2 Әбілқасымова А.Е.Математиканы оқытудың теориясы мен

әдістемесі. Жалпы әдістеме. Оқу құралы.-Алматы, «Білім», 2011. 3 Әбілқасымова А.Е. Қазіргі заманғы сабақ. Алматы, 2004.

4 Бидосов Ә. Математиканы оқыту методикасы.Жалпы әдістеме. Пед. институттарының физ.-мат. фак. студенттеріне оқу құралы.-Алматы, «Мектеп»1989.

5 Дулатов Мыржақып Есеп құралы. 4 том. Алматы, 2004

6 Епишева О.Б., Крупич В.И. Учить школьников учиться математике. Москва «Просвещение» 2001.

7 Колягин Ю.М.,Оганесян В.А.,Саннинский В.Я., Луканкин Г.Л. Методика преподавания математики в средней школе. Общая методика. Учебное пособие для студентов физ.-мат. фак. Пед. Институтов. М. «Просвещение», 1980.

8 Кудрявцев Л.Д. Современная математика и ее преподавание. –М. «Наука». Главная ред. физико-математической литературы, 1986. 9 Сәтбаев Қ. Алгебра. Астана, 2009.

### **АЛГЕБРЫ ХАРАКТЕРИСТИЧЕСКИХ МАТРИЦ И БИНАРНЫХ ОТНОШЕНИЙ**

#### Сагатбек Г. Ж. **магистрант, Торайгыров университет, г. Павлодар**

*Одной из основополагающих концепций современной математики является концепция изучения алгебраических систем с точностью до изоморфизма. Как отмечается в работе [1]:*

*«Специальные разделы математики занимаются структурами, принадлежащими к тем или иным родам структур. Каждый род структур определяется соответствующей системой аксиом, выраженной на языке теории множеств. Математика интересуется только теми свойствами структур, которые вытекают из принятой системы аксиом, то есть изучают структуры только с точностью до изоморфизма».*

*В данной заметке предлагаются материалы пропедевтического обеспечения этой концепции.*

394 395 *бинарное отношение. Ключевые слова: изоморфизм, характеристические матрицы,* 

Пусть *E={0;1}.* Под характеристической матрицей *n*-го порядка будем понимать матрицу  $A = ||a_{ij}||_{n}$ , для которой  $a_{ij} \in E$ ,  $i = 1,2; \ldots;$ *n, j*=1;2;…; *n*. Множество всех характеристических матриц *n* - го порядка будем обозначать через  $M_n(E)$ .

Для определения операций ν и & конъюнкции и дизъюнкции на множестве характеристических матриц одной и той же размерности, как логических аналогов операций сложения числовых матриц, традиционные логические операции ∨ и & используются следующим образом.

Пусть *T;S* ∈ *M<sup>n</sup> (E)* и *T=|| τij ||<sup>n</sup>* ; *S=||s\_ij ||<sup>n</sup>* . Положим:

- *1)*  $T \& S = ||\tau_{ij} \& S_{ij}||_{n}$ ;
- *2)*  $T v S = ||\tau_{ij} \vee S_{ij}||_{n}$

Равенства 1) и 2) показывают, что операции ν и & над характеристическими матрицами одинаковой размерности выполняются поэлементно, посредством применения к элементам этих матриц, стоящих на одинаковых местах, обычных логических операций ∨ и &.

Подобным образом, логическим аналогом бинарной операции умножения квадратных числовых матриц одного и того же порядка является бинарная операция « • » – логического умножения характеристических матриц, которая определяется на множестве  $M_{n}(\overline{E})$  по следующим правилам.

3)  $T \bullet S = ||\gamma_{ij}||_{\infty}$ , rue  $\gamma_{ij} = \nabla_{k=1}^{n} (\tau_{ik} \& s_{ki}), i = 1, 2, ..., m, j = 1, 2, ..., n$ .

Согласно этому определению, для нахождения результата *T • S*  произведения характеристических матриц *T* и *S* одной и той же размерности, эти матрицы умножаются по традиционному правилу умножения числовых матриц, но в этом случае, при нахождении сумм произведений элементов строк матрицы *T* на соответствующие элементы столбцов матрицы *S*, арифметические операции сложения и умножения заменяются на их логические аналоги – дизъюнкцию и конъюнкцию соответственно.

Нетрудно проверить, что все известные свойства обычных операций сложения и умножения квадратных числовых матриц переносятся на вышеприведенные логические аналоги этих операций. К примеру, матрица

сериясы *«ЖАС ҒАЛЫМДАР» сериясы* «ЖАС ҒАЛЫМДАР»

$$
0_n = \begin{pmatrix} 0 & 0 & \dots & 0 \\ 0 & 0 & \dots & 0 \\ \dots & \dots & \dots & \dots \\ 0 & 0 & \dots & 0 \end{pmatrix} \in M_n(E)
$$

будет являться нейтральным элементом относительно логической операции у - конъюнкции характеристических матриц, определенной по правилу 2).

Аналогично, елиничная матрица

$$
E_n = \begin{pmatrix} 1 & 0 & \dots & 0 \\ 0 & 1 & \dots & 0 \\ \dots & \dots & \dots & \dots \\ 0 & 0 & \dots & 1 \end{pmatrix} \in M_n(E)
$$

будет играть роль нейтрального элемента относительно операции

•, определенных на множестве  $M_{\alpha}(E)$  по правилу 3).

Нетрудно также убедиться в том, что матрица

$$
1_n = \begin{pmatrix} 1 & 1 & \dots & 1 \\ 1 & 1 & \dots & 1 \\ \dots & \dots & \dots & \dots \\ 1 & 1 & \dots & 1 \end{pmatrix} \in M_n(E)
$$

является нейтральным элементом относительно логической операции &, определенной на множестве  $M_{\alpha}(E)$  по правилу 1).

Кроме указанных операций на множестве  $M_{\perp}(E)$  определяются унарная алгебраическая операция ¬ как аналог обычной операции отрицания в алгебре высказываний.

А именно, пусть  $T \in M_n(E)$  и  $T = ||\tau_{ii}||$ . Тогда  $(4)$   $\neg$   $T = ||\neg \tau_{ij}||_{\infty}$ ,  $i = 1; 2; ...; n, j = 1; 2; ...; n.$ 

Кроме того, как и на множестве числовых матриц, по тем же правилам, на множестве  $M_{\perp}(E)$  - характеристических матриц *n*-го порядка вводится одноместная операция « ""> - транспонирования.

Нетрудно видеть, что для любого конкретного  $n \in N$  множество  $M_{\perp}(E)$  замкнуто относительно операций &; v; •;  $\neg$ ;  $\Box$ <sup>T</sup>, что позволяет определить алгебру

$$
\mathbf{M}_n(E) = \langle M_n(E); \&; \vee; \bullet; \neg; \dots \rangle \langle \dots \rangle F_1 \leq \langle 0_n, E_n; 1_n \rangle
$$

типа <2: 2: 2: 1: 1: 3>.

Эта алгебра булет называться алгеброй характеристических матриц

Пусть  $M^2 = M \times M$  - декартов квадрат конечного *n*элементного множества  $M = \{a_1; a_2; ...; a_n\}$ . Подмножества  $M^2$ множества называются бинарными отношениями определенными (заданными) на множестве  $M$ . Тем самым, булеан  $B(M^2)$  множества  $M^2$  является множеством всех бинарных отношений, определенных на множестве М.

На этом булеане по традиционным правилам определяются бинарные теоретико-множественные операции:

 $\cup$  - объединения;  $\cap$  - пересечения;  $\setminus$  - разности бинарных отношений и одноместная алгебраическая операция - дополнения бинарного отношения в множестве  $M^2$ .

Кроме того, на множестве  $B(M^2)$  вводится бинарная алгебраическая операция \* - композиции (или произведения) бинарных отношений и одноместная алгебраическая операция  $-1$  - взятия обратного отношения согласно предыдущим

правилам.

Пусть  $P, Q \in B(M^2)$ . Тогда:

 $(\forall x, y \in M)((\langle x, y \rangle \in P * Q) \Leftrightarrow (\exists z \in M)((\langle x, z \rangle \in P))$ a)  $P$ )& $((z; v) \in Q)$ ):

6)  $(\forall x, y \in M)((\langle x, y \rangle \in P^{-1}) \Leftrightarrow (\langle y, x \rangle \in P)).$ 

Очевидным образом проверяется, что для любого  $P \in B(M^2)$  имеют место равенства:

 $P \cup \emptyset = P$ ,  $P \cap M^2 = P$   $\pi$   $P * \Phi_M = \Phi_M * P = P$ 

Это говорит о том, что бинарные отношения  $\emptyset$ ,  $M^2$  и  $\Phi_M$ являются нейтральными элементами относительно операций U; ∩ и \* соответственно. Очевидно также, что

 $(\forall P, Q \in B(M^2))(P \backslash Q = P \cap \overline{Q})$ 

Другими словами, операция \ - разности отношений, как элементов из  $B(M^2)$ , может быть определена через операции  $\cap$  И

Универсальная роль бинарных отношений  $\phi, M^2$  и  $\Phi_M$ , как нейтральных элементов относительно соответствующих операций, позволяет считать их выделенными элементами множества  $B(M^2)$ 

Подводя итог вышеизложенному, получаем, что множество  $B(M^2)$  вместе с алгебраическими операциями U;  $\cap$ ; \*; <sup>-1</sup> и выпеленными элементами Ø:  $M^2$ и  $\Phi_M$ , является алгеброй типа (2: 2: 2: 1: 1: 3), т.е.алгеброй

 $B(M^2) = \langle B(M^2): \cup: \cap: *; \overline{\phantom{a}}; \phantom{a}^{-1}: \subset: \emptyset; M^2: \Phi_M \rangle$ 

**Теорема** 1. Пусть  $M = \{a_1; a_2; ...; a_n\}$  - произвольное конечное *n*-элементное множество. Алгебры  $B(M^2)$  и  $M_r(E)$ являются изоморфными.

Доказательство. Согласно определению изоморфизма, для доказательства того, что алгебры  $B(M^2)$  и  $M_n(E)$ изоморфны, нужно определить такое биективное отображение  $\varphi: B(M^2) \to M_n(E)$  носителя  $B(M^2)$  первой из этих алгебр на носитель  $M_n(E)$  второй, что:

 $1 \left( \forall P: O \in B(M^2) \right) (\varphi(P \cup O) = \varphi(P) \vee \varphi(O))$  $2(\forall P; Q \in B(M^2))(\varphi(P \cap Q) = \varphi(P) \& \varphi(Q));$  $3(\forall P: Q \in B(M^2))(\omega(P * Q) = \omega(P) \cdot \omega(Q)).$ 4  $(\forall P \in B(M^2))(\varphi(P) = \neg \varphi(P))$ : 5  $(\forall P \in B(M^2)) (\varphi(P^{-1}) = (\varphi(P))^T);$ 6  $\varphi(\emptyset) = 0_n$ 7  $\varphi(M^2) = 1$ ...  $8 \omega(\Phi_{\mathbf{w}}) = E_{\mathbf{w}}$ 

Отображение  $\varphi$  из  $B(M^2)$  в  $M_n(E)$  определим следующим образом:

$$
(\forall P \in B(M^2)) \left( \varphi(P) = ||\tau_{ij}||_n \right),
$$
  
\n
$$
\text{rate } \tau_{ij} = \begin{cases} 1, & \text{ecnu } (a_i; a_j) \in P \\ 0, & \text{ecnu } (a_i; a_j) \notin P \end{cases} \quad i; j \in \{1; 2; \dots; n\}.
$$
 (1)

Легко проверяется, что это отображение биективно.

Докажем далее, что биекция  $\varphi$  «сохраняет» операции. Проверим, к примеру, равенство

$$
\varphi(P \cap Q) = \varphi(P) \& \varphi(Q) \tag{2}
$$

 $\varphi(P\cap Q)=\varphi(P)\mathrel{\&} \varphi(Q)$ 

Πусть *φ*(*P* ∩ *Q*) =  $||γ_{ij}||$ <sub>*n*</sub>; *φ*(*P*) =  $||p_{ij}||$ <sub>*n*</sub> *n φ*(*Q*) =

 $||q_{ij}||$ . Для того, чтобы убедиться в справедливости равенства (2) постаточно показать, что

$$
\gamma_{ij} = p_{ij} \& q_{ij} \tag{3}
$$

для любых  $i; j \in \{1; 2; \ldots; n\}$ .

Для  $\gamma_{ij}$  из равенства (3), как элемента характеристической матрицы, возможны два альтернативных случая:

a)  $\gamma_{ii} = 1$ ;

6)  $v_{ii} = 0$ .

Рассмотрим отдельно каждый случай.

a) B случае  $\gamma_{ij} = 1$ , будем иметь  $(a_i; a_j) \in P \cap Q$ , т.е.  $(a_i; a_j) \in P$  и  $(a_i; a_j) \in Q$ . Отсюда следует, в соответствии с определением (1) соответствия  $\varphi$ , что  $p_{ij} = 1$  и  $q_{ij} = 1$ , т.е.  $p_{ij}$ &  $q_{ij} = 1$ . Тем самым, если реализуется случай а), то равенство (3) действительно будет иметь место.

6) Пусть теперь  $\gamma_{ij} = 0$ , тогда  $\neg(a_i(P \cap Q)a_i)$ , т.е.  $(a_i; a_i) \notin P \cap Q$ . Согласно определению операции ∩ пересечения множеств, возможны три подслучая:

- 6.1)  $a_i Pa_i \pi \neg (a_i Q a_i);$  $(6.2)$   $\neg (a_i Pa_i)$  и  $a_i Q a_i$ ;
- 
- 6.3)  $\neg (a_i Pa_i)$  и  $\neg (a_i Q a_i)$ .

Легко заметить, что в любом из подслучаев  $6.1$ ) -  $6.3$ ) будет иметь место требуемое равенство  $p_{ij} \& q_{ij} = 0$ . Таким образом, и в случае б) равенство (3) будет выполняться.

Проверка «сохранности» остальных операций, отношений и выделенных элементов осуществляется аналогично.

Отметим, что наличие изоморфизма  $\varphi$  между алгебрами  $B(M^2)$  и  $M_n(E)$  позволяет вместо оперирования с бинарными

### ЛИТЕРАТУРА

1 Колмогоров А. Н. Научные основы школьного курса математики. Первая лекция. Современные взгляды на природу математики // «Математика в школе», 1969, №3.

|| 399

*«XXII Сәтбаев оқулары»*

**ОКУЛАРЬ** 

ခြ TEA 59

# **Междисциплинарный подход на уроках математики как условие повышения эффективности урока**

### Сатимова С. Ш. **учитель математики, Школа-лицей № 6, г. Экибастуз**

*В д а н н о й с т а т ь е р а с с м а т р и в а е т с я с у щ н о с т ь междисциплинарного подхода в обучении математике как способ повышения эффективности урока. Данный подход позволяет повысить учебную мотивацию учащихся.*

*Ключевые слова: междисциплинарный подход, интеграция, междпредметное взаимодействие, интегрированные задачи.*

Введение. Сегодня современному учителю нужно создать на уроке атмосферу, которая способствует формированию у учащихся быть инициативными, способными творчески и креативно мыслить, находить нестандартные решения и применять знания на практике. Для повышения качества математического образования педагог активно должен применять инновационные технологии и методики. Проблемой является поиск учителем путей эффективного формирования и развития универсальных учебных действий. Необходимо научить учащихся самостоятельно учиться, добывать знания, адаптироваться в жизненных ситуациях, самостоятельно принимать решения, критически мыслить, креативно мыслить. Все это привело к пониманию необходимости использования междисциплинарного подхода.

Актуальность заключается в том, что именно работа учителя по межпредметному взаимодействию, обеспечивает интеграцию содержания учебных дисциплин и формирует у учащихся целостную картину мира. Учащиеся получают знания об определенном объекте, понятии с точки зрения различных наук, что способствует освоению знаний и их углублению, приводит к осознанности связи с реальной жизнью. При применении такого подхода учитель интегрирует учебные программы с коллегами и работает с ними тесно, определяя стратегии для достижения междисциплинарных целей.

В связи с этим были поставлены следующие задачи:

1 Изучить учебные программы с целью определения междисциплинарных целей.

400 401 междисциплинарных целей. 2 Определить стратегии подготовки для достижения

3 Поиск характера связи между предметными целями по параллелям.

4 Организовать междпредметное взаимодействие для повышения мотивации обучения учащихся.

При планировании применения междисциплинарного подхода учителя предметникам надо найти «точки соприкосновения» между предметами: цели обучения, понятия и термины, связь с повседневной жизнью. Следующим этапом в работе является планирование и обсуждение плана урока, ожидаемого результата, проектирование интегрированных заданий. Применение интегрированных заданий на уроке дает возможность формировать творческие способности учащихся, т.к. ученики становятся активными участниками учебного процесса, креативно мыслят, рассуждают, анализируют. В учебных программах разных предметов есть немало совпадающих тем, общих проблем и вопросов, нередко изучаются явления, рассматриваются с разных позиций те же объекты, например химия+алгебра, геометрия+физика, математика + информатика и т.д.

Например, в 5 классе при изучении предметов математика и информатика можно использовать межпредметный подход.

### Таблица 1

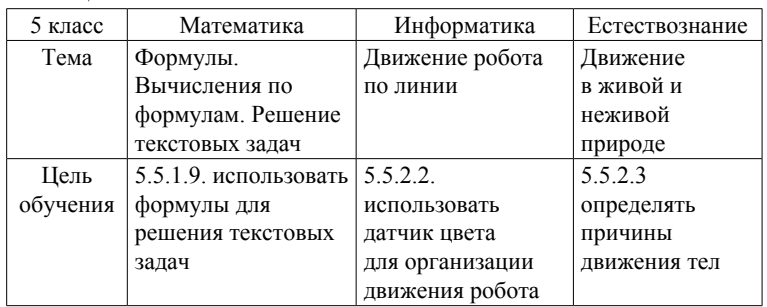

Также по информатике в 5 классе тему: «Цифровые носители информации» интегрировать с темой по математике «Диаграмма», используя метод наглядного представления данных в виде круговой, столбчатой и линейной диаграмм на разных цифровых носителях. Ниже в таблицах приведены примеры интеграции для 6 класса:

# Таблица 2

**PUIR** 

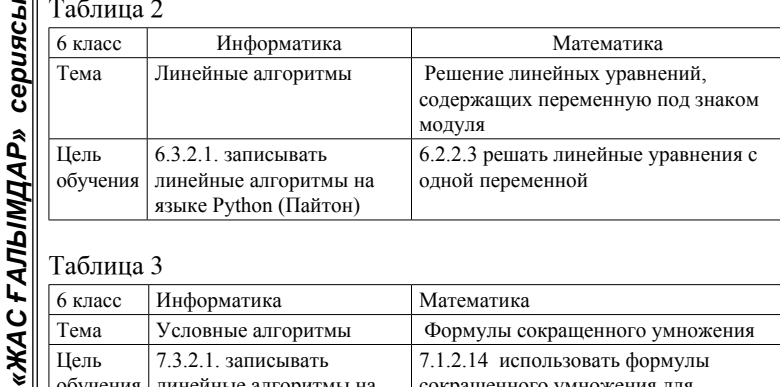

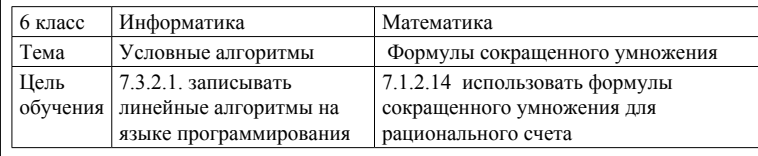

Математическое моделирование позволяет показать влияние математики на другие науки. При изучении в 8 классе темы по биологии «Химический состав костей», по химии «Естественные семейства химических элементов и их свойства» использовать интегрированные задачи на решение с помощью составления уравнений. По географии в 7 классе при изучении темы «Почвы, их состав и структура», по химии при изучении темы «Полезные геологические химические соединения. Состав руды», по физике «Молекулярное строение твердых тел», решая текстовые задачи, можно достичь цели обучения по алгебре (7.4.2.1 решать задачи, в которых величины выражены очень большими или малыми величинами). Геометрический материал позволяет наглядно представлять различные химические процессы. Применение математической статистики дает возможность обработать результаты экспериментов по биологии, физике. На основе теории вероятности и математического анализа можно рассматривать различные примеры междисциплинарных связей.

Результаты применения междисциплинарного подхода показали картину роста уровня сформированности математической культуры у учащихся основе критерия «умение решать задачи практического и прикладного содержания», что приводит, в свою очередь, к повышению успеваемости.

### **Заключение**

402 || подход предполагает сотрудничество и партнерство учителей, каждого человека. Безпростых вычислительных способов, лежащих || <sub>403</sub> « Подводя итоги, можно с уверенностью сказать, чтобы повысить эффективность урока через междисциплинарный

детей, и способствует созданию психологического комфорта в педагогическом и ученическом коллективах.

У учащихся повышается мотивация и активизация учебной деятельности, а учителю представляет возможность показать свой высокий профессионализм.

### Литература

1 Глейзер, Г.Т. Повышение эффективности обучения математике в школе. / Г.Т. Глейзер - М.: Просвещение, 1989. с 321-329.

2 Морозова, Н.В. Межпредметные связи: перенос знаний из предмета в предмет / Н.В. Морозова // Народная асвета. -2015. - №2. - С. 74-76.

3 Каменский, Я.А. Избранные педагогические сочинения / Я.А. Каменский М.Учпедиз, 1955,с.287

# **ОСОБЕННОСТИ ФОРМИРОВАНИЯ ВЫЧИСЛИТЕЛЬНОЙ КУЛЬТУРЫ ШКОЛЬНИКОВ ПРИ ИЗУЧЕНИИ ДЕЙСТВИТЕЛЬНЫХ ЧИСЕЛ В КУРСЕ МАТЕМАТИКИ**

### Ткачук А. В. **учитель математики, СОШ № 4, г. Экибастуз**

*В данной статье рассматриваются актуальные вопросы по формированию вычислительной культуры школьников при изучении действительных чисел в курсе математики. Описаны методы и приемы решения задач повышенной трудности по теме «Действительные числа» в курсе математики 5-9 классов. Рассмотрена организация контроля за развитием вычислительных навыков школьников.*

*Ключевые слова: вычислительная культура, действительные числа, вычислительные навыки, задачи, мониторинг, текущий контроль.* 

Одной из важнейших задач в обучении школьников математике является воспитание культуры счета, основанной на формировании навыков счета и, как следствие, сознательного и прочного овладения устными и письменными способами счета. Вычислительные навыки необходимы как в учении, так и вне школы в повседневной жизни каждого человека. Без простых вычислительных способов, лежащих  $\|$ <sub>402</sub> *«ЖАС ҒАЛЫМДАР» сериясы* сериясы **ҒАЛЫМДАР»** ပ

в основе вычислительных навыков, нельзя решить примеры, уравнения и задачи по математике, экономике, химии, физике и т. д.

Основными элементами вычислительной культуры учащихся являются прочные и осознанные вычислительные навыки, формирование которых является основной задачей обучения математике в школе. Вопрос формирования культуры вычислений актуален для всего курса начальной, основной и старшей школы. Возникает необходимость не простого овладения вычислительными навыками, а применения их в условиях обучения и быта. Овладение навыками и умениями счета играет важную роль в восприятии и усвоении изучаемого материала, умело организованная вычислительная работа учащихся позволяет развивать у них ценные трудовые качества: ответственность за свои действия, умение находить и исправлять ошибки допущенные в работе, а затем и вовсе сводить их количество к нулю, аккуратное выполнение упражнений, творческий подход к работе [1, с. 41].

Задачи играют важную роль в организации учебного процесса. При обучении математике следует учитывать, что они являются и средством, и целью обучения, а также математического развития школьников.

Состояние математической подготовки учащихся характеризуется прежде всего характеризуется умением решать задачи. С другой стороны, задачи являются ключевым средством развития математического мышления учащихся. Не случайно в учебниках по математике нестандартным задачам отводится значительное место.

В этой статье мы более подробно опишем методы и приемы решения задач повышенной трудности по теме «Действительные числа» в курсе математики 5-9 классов.

Общеизвестно, что человеку приходится сталкиваться с разнообразными задачами в жизни, даже теми, которые раньше нигде ему не встречались. Как пишет А. А. Максютин: «Выпускников школ нужно учить находить решения проблем, а значит развивать у учащихся способность мыслить самостоятельно и творчески» [2, с. 11].

Как заметил Г. М. Фихтенгольц, когда дети изучают множество натуральных и целых чисел, даже само понятие множества может быть неправильно понято. Поэтому можно предположить, что учащиеся могут испытывать трудности при решении сложных задач. Для преодоления этого необходимо знакомить учащихся с различными приемами и методами решения задач [3, с. 133].

Выделим и опишем методы решения задач повышенной трудности по теме: «Действительные числа».

В. Ф. Чаплыгин считает, что: «особое внимание следует уделять решению задач арифметическим способом, потому, что именно решение задач арифметическим способом способствует развитию независимости, оригинальности мышления, изобретательности».

Метод полной и неполной индукции. Полная индукция – это индукция, при которой вывод делается на основании рассмотрения всех частных случаев. Неполная индукция – это индукция, при которой все частные случаи не исчерпываются, так как их или бесконечное множество, или конечное, но с большим числом элементов. В. Ф. Чаплыгин поясняет, что «следует добиться понимания того, что полученный вывод является обоснованным, так как метод полной индукции является научным» [4, с. 26].

А. М. Мубараков [5, с. 52] считает, что индукция раскрывает закономерности и связи, скрытые за внешними явлениями наблюдаемого – «ее наиболее известные средства - обобщение, специализация и аналогия».

Нурбаева Д. М. [6, с. 144] отмечает использование методов: перебора, проб и ошибок, малых изменений.

Метод перебора знаком всем с начальной школы. «Сущность этого приема заключается в проведении определенного организованного анализа и разбора всех (или некоторых специально отобранных) ситуаций, которые могут быть возможны в случае, описываемом в задаче».

Метод «Проб и ошибок». Учащиеся пользуются данным методом, когда нет более конструктивных идей. Автор поясняет данный метод как способ, при котором решение задачи достигается подбором вариантов до тех пор, пока результат не станет правильным (например, в математике) или приемлемым (при изобретении новых методов в науке).

Метод малых изменений. Суть метода: «...это эвристика, заключающаяся в последовательном приведении указанного в условии задачи объекта к требуемому, путем создания цепочки моделей. Каждая из этих моделей получается в результате незначительной, т.е. сохраняющей основные качественные характеристики самого объекта».

 $\frac{1}{404}$   $\frac{1}{405}$   $\frac{1}{405}$   $\frac{1$ Опровергающий пример. Уже из названия можно понять суть этой техники. В методическом пособии зурубежных авторов (Fischbein E., Jehiam R., Cohen D.) [7,с.29] рассматривает задачи, решаемые данным приемом: «Для опровержения данных достаточно показать, что хотя бы один из рассматриваемых объектов не обладает этим свойством».

Выделим и опишем приемы решения задач повышенной трудности по теме: «Действительные числа».

Отметим приемы, которые советуют использовать казахстанские авторы (Нурбаева Д.М., Жумалиева Л.Д., Нурмухамедова Ж.М., Жансеитова Л.Ж., Дюсов М.С.) при решении задач повышенной трудности: рассмотрение крайних случаев и прием получения следствий, принцип Дирихле, перефразирование, инверсия, введение вспомогательной неизвестной [8, с. 101].

Введение вспомогательной неизвестной. Суть приема заключается в следующем: «Если в выражение, равенство или неравенство входят переменные или выражения с определенной областью значений. то можно заменить одну или несколько переменных (выражений) выражениями, имеющими ту же область значений».

Принцип Дирихле. «Это утверждение, согласно которому в любой совокупности из n множеств, содержащих в общей сложности более п элементов, есть хотя бы одно множество, содержащее не менее двух элементов».

Инверсия. Под инверсией понимается перестановка или расположение членов выражения в другом порядке, который нарушает заданный, прямой порядок для того, чтобы получить новое выражение, которое тождественно равно данному и более удобно для выполнения дальнейших преобразований.

Ознакомимся с особым случаем приема рассмотрения частных случаев.

Рассмотрение крайних случаев - на основе изучения поведения исследуемого объекта в крайних или предельных случаях, исходя из наибольших и наименьших значений, выявить область поиска решения задачи.

Прием получения следствий. Сущность этого приема состоит в том, что раскрытие содержания исходных данных дает возможность получить некоторые выводы. А из полученных результатов - новые ВЫВОДЫ И Т.Д.

Перефразирование. Особенность данного приема состоит в переходе к задаче, которая является равносильной, чаще всего алгоритмической, с помощью перевода текста начальной задачи на другой язык [9, с. 56].

Итак, в курсе математики 5-9 классов можно использовать следующие методы и приемы (таблица 1).

Таблица 1 - Методы и приемы решения задач повышенной трудности по теме: «Действительные числа» в курсе математики 5-6 классов [10, с. 21]

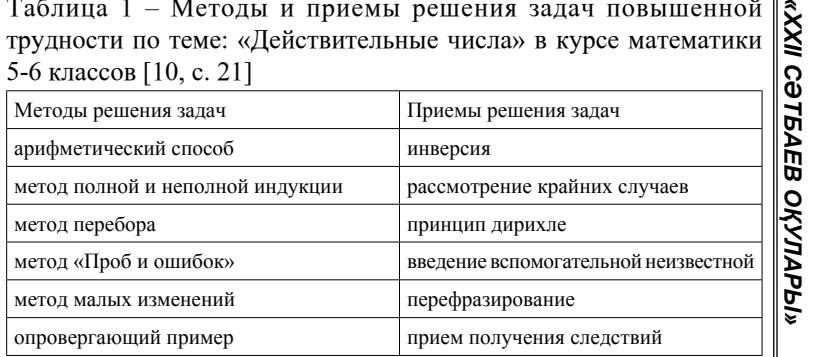

Также возможно повысить вычислительную культуру учащихся с помощью технологии формирования вычислительных навыков. Данная технология включает в себя: устный счет, приемы быстрых вычислений и таблицы-тренажеры.

Одним из важнейших навыков является навык устного счета. Этот навык закладывается в начальной школе, но продолжает формироваться на протяжении всего обучения. Устный счет может быть основан на зрительном или слуховом восприятии информации. Зрительный устный счет является более простым и менее эффективным, чем слуховой устный счет. Несмотря на это, на уроках математики необходимо сочетать как зрительный, так и слуховой устный счет.

Еще одной составляющей технологии формирования вычислительных навыков являются приемы быстрых вычислений. Эти приемы позволяют ускорить не только устные, но и письменные вычисления. Сегодня существует множество приемов быстрых вычислений, которые успешно используются на уроках математики в средней школе.

Еще одним компонентом формирования вычислительных навыков являются упражнения-тренажеры. Эти упражнения позволяют выполнять большой объем вычислений за короткое время. Особенность этих упражнений в том, что их можно использовать не только на занятиях, но и дома. Упражнениятренажеры позволяют развить «числовую зоркость», оперативную память, тренировать внимание [11, с. 254].

Организация контроля за развитием вычислительных навыков осуществляется с помощью мониторинга вычислительных навыков: так, в соответствии с системой государственного контроля за  $\|$ <sub>407</sub> соблюдением требований к уровню подготовки, мониторинг проводится с целью проверки достижения каждым учащимся уровня обязательной математической подготовки как безусловного минимума знаний и умений, который дает право на получение положительной оценки и перевода в следующий класс.

Цель мониторинга: проверить усвоение темы; обнаружение типичных ошибок; контроль знаний. Педагог ведет текущий контроль, где контролируются домашние и самостоятельные работы, а контроль осуществляется в соответствии с тематическим планом учителя, утвержденным администрацией школы. Текущий контроль осуществляется на усмотрение учителя.

В результате самостоятельной работы, наряду с другими, отслеживается развитие вычислительных навыков. Например, при работе с тренажерами. В начале урока учащиеся получают карточки с заданиями. По команде учителя дети начинают записывать свои ответы. Упражнение заканчивается через 2-3 минуты. После занятия с учениками-помощниками подсчитывают количество правильных ответов и заносят результаты в сводную таблицу, вывешенную в классе, и так несколько уроков подряд. Обычно результаты улучшаются, свой индивидуальный мониторинг видит каждый учащийся. Развитие вычислительных навыков не является самоцелью, эти навыки должны уметь использоваться во всех видах работ, на всех занятиях, они должны быть востребованы в повседневной жизни [12, с. 113].

 $\frac{1}{408}$   $\parallel$  409 Таким образом, процесс формирования вычислительной культуры - длительный и сложный. Само понятие «вычислительная культура» означает, прежде всего, формирование вычислительных навыков. Эффективность формирования вычислительных навыков, а следовательно, и культуры счета зависит от индивидуальных особенностей ребенка, уровня его подготовки и организации вычислительной деятельности на уроке. Уровень сформированности вычислительной культуры учащихся можно оценить по их умению производить устные и письменные вычисления, рациональной организации вычислительного процесса, умению проверять правильность полученных результатов. Наиболее сложным процессом является формирование устного счета. Вместе с тем, именно устные вычисления развивают у учащихся логическое мышление, математическую зоркость, наблюдательность, а также способствуют формированию творческих способностей при решении математических задач.

### Литература

1 Абылкасымова А.Е. Теория и методика обучения математике: дидактико-методические основы. - Алматы: Мектеп, 2013. - 224 с.

2 Максютин А.А. Многоуровневая система задач как средство обучения учащихся средней школы алгебре и началам анализа: автореф. . канд. пед. наук: 13.00.02. - Саранск, 2012. -20 с.

3 Фихтенгольц Г.М. Иррациональные числа в средней школе [Текст] / Г.М. Фихтенгольц // Математическое просвещение. - М.: Гостехиздат, 2001. - Вып. 2. - С. 133-148.

4 Чаплыгин В.Ф. Задачи в формировании понятия действительного числа [Текст] / В.Ф. Чаплыгин // Математика в школе. - 1997. - № 1. - С. 26-32

5 Мубараков А.М. Научно-методические основы преемственности обучения математике в системе непрерывного образования: дис. ... док. пед. наук: 13.00.02 - Алматы, 2003. - 225 с.

6 Нурбаева Д.М. О вопросах преподавания алгебры в школе с учетом возрастных особенностей учащихся // Материалы III Международной научно-практической конференции «Математическое моделирование механических систем и физических процессов», Алматы, 2016. - № 3. - С. 144-153.

7 Fischbein E., Jehiam R., Cohen D. The concept of irrational numbers in high-school students and prospective teachers // Educational Studies in Mathematics. July 2015. - vol. 29. - p. 29-44.

8 Нурбаева Д.М., Жумалиева Л.Д., Нурмухамедова Ж.М., Жансеитова Л.Ж., Дюсов М.С. О некоторых вопросах обучения математике в школах и педагогических вузах Казахстана // Материалы III Международной научной конференции «Актуальные проблемы обучения математике и информатике в школе и вузе в свете идей Л.С. Выготского, Москва, 2016. - 407 с.

9 Нурмухамедова Ж.М. Методическая система обучения курсу математического анализа в школе и педагогическом вузе: дис. . PhD: 6D010900. - Алматы, 2016. - 101 с.

10 Киселев А.П. Алгебра [Текст] / А.П. Киселев: В 2 ч.; под ред. и с доп. Н.А. Глаголева. - М.: Физматлит, 2005. – 152 с.

11 Смирнов В.А., Смирнова И.М. О новой концепции обучения геометрии в школе // Проблемы совершенствования обучения математике, физике и информатике в школе и в вузе // Мат. межд. науч.-практ. конф. - Алматы: Изд. «¥лаFат». - 2014. - № 8. – С. 254 -261.

12 Малова И.Е. Теория и методика обучения математике в средней школе / И.Е. Малова. - М.: Владос, 2019. - 445 c.

### **РЕГУЛЯРНЫЕ БУЛЕВЫ АЛГЕБРЫ**

Толеукызы М. **магистрант, Торайгыров университет, г. Павлодар**

в предлагаемой работе рассматривается понятие регулярности, определяемое для алгебраических симтем, в частности, для булевых алгебр [1]. Свойство регулярности, связанное с отделимостью любых двух различных элементов носителя алгебраической системы посредством гомоморфизмов, предопределяет, во многих случаях, возможность задания на этой системе топологических структуры

Пусть  $E = \{n; u\}, B = (B; \vee; \wedge; \dots; 0; 1)$  - произвольная булева алгебра. Через Ф(В) будет обозначаться, далее, множество всех гомоморфизмов алгебры В в двухэлементную булеву anreopy  $E = (E; \vee; \mathcal{A}; \neg; \pi; u)$ .

Определение 1 Булева алгебра В называется регулярной, если для любых различных элементов а и b из носителя В этой алгебры найдется гакой гомоморфизм  $\varphi \in \Phi(B)$ , что  $\varphi(a) \neq \varphi(b)$ . В этом случае говорят, что гомоморфизм  $\varphi$ разделяет элементы  $a$  и  $b$ .

Предложение 1 Для любого непустого множества М. алгебра множеств  $B(M) = \langle B(M); \cup; \cap; \overline{\phantom{a}}; \emptyset; M \rangle$ , где  $B(M)$ булеан множества М, является регулярной.

**Доказательство.** Для пюбого элемента  $a \in M$  рассмотрим отображение

 $\varphi_a : B(M) \to E$ , определенное по правилу:

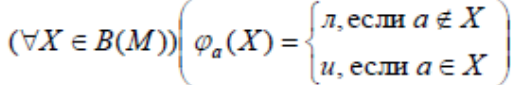

Покажем, что  $\varphi_a \in \Phi(B(M))$ , т.е. что это отображение  $\begin{bmatrix} 2 \ 3 \ 8 \end{bmatrix}$ <br>
этся гомоморфизмом алгебры  $B(M)$  в алгебру Е. В  $\begin{bmatrix} 2 \ 8 \ 9 \ 1 \end{bmatrix}$ <br>
зетствии с определением гомоморфизма булевых алгебр и почностью усло является гомоморфизмом алгебры В(М) в алгебру Е. В соответствии с определением гомоморфизма булевых алгебр и избыточностью условий сохранности операций, для этого постаточно показать, что

 $\Theta(\forall X \in B(M))(\phi(\overline{X}) = -\phi(X))$ 

а) Пусть  $X:Y \in B(M)$ . Доказывая соотношение а). заметим, что пля элемента а и полмножеств X и Y могут иметь место следующие возможности:

all  $a \notin X$   $\pi$   $a \notin Y$ : a.2)  $a \notin X$   $\pi$   $a \in Y$ : a.3)  $a \in X$   $\pi$   $a \notin Y$ : a.4)  $a \in X$   $\pi$   $a \in Y$ .

Рассмотрим, для примера, возможности a.1) и a.3). a.l) Tax kak  $a \notin X$  n  $a \notin Y$ , to  $a \notin X \cup Y$  n, следовательно, в соответствии с определением отображения  $\varphi$ будем иметь:

$$
\varphi_a(X \cup Y) = \pi \; ; \; \varphi_a(X) = \pi \; ; \; \varphi_a(Y) = \pi \; .
$$

Таким образом:

$$
\varphi_a(X \cup Y) = \pi = \pi \vee \pi = \varphi_a(X) \vee \varphi_a(Y).
$$

Приравнивая начало и конец этой цепочки равенств, получим требуемое равенство.

*«ЖАС ҒАЛЫМДАР» сериясы*

«ЖАС ҒАЛЫМДАР» сериясы

a.3) Tak kak  $a \in X$  if  $a \notin Y$ , to  $a \in X \cup Y$ , t.e. аналогично возможности а.1), получим:

$$
\varphi_a(X) = u \, ; \, \varphi_a(Y) = \pi \, ; \, \varphi_a(X \cup Y) = u \, .
$$

Следовательно:

«ЖАС ҒАЛЫМДАР» сериясы

 $\varphi_{\alpha}(X \cup Y) = u = u \vee \pi = \varphi_{\alpha}(X) \vee \varphi_{\alpha}(Y)$ .

Из этой цепочки, как и ранее, получаем требуемое равенство.

Возможности а.2) и а.4) рассматриваются двойственным образом.

6) Пусть  $X \in B(M)$ . Для элемента а и подмножества Х могут иметь место два случая:

6.1)  $a \in X$ : 6.2)  $a \notin X$ .

б.1) Так как  $a \in X$ , то  $a \notin \overline{X} = M \setminus X$ . Отсюла слепует. что  $\varphi_{\alpha}(X) = u$ ;  $\varphi_{\alpha}(\overline{X}) = \pi$ . Тогда:

$$
\overline{\varphi_a(X)} = \overline{u} = \overline{u} = \varphi_a(\overline{X}),
$$

т.е. вновь получаем требуемое равенство. Случай б.2) рассматривается аналогично.

Таким образом,  $\varphi_a$  – гомоморфизм и  $\varphi_a \in \Phi(B(M))$ . В этой ситуации говорят, что гомоморфизм  $\varphi_a$  разделяет элементы

(подмножества) Хи Ү.

Переходя к доказательству регулярности булевой алгебры  $B(M)$ , будем предполагать, что  $X: Y \in B(M)$  и  $X \neq Y$ .

Так как  $X \neq Y$ , то существует элемент  $a \in M$ , такой, что: i)  $a \in X$   $\pi$   $a \notin Y$ :

**MODA** 

ii)  $a \notin X$   $\pi$   $a \in Y$ .

Ранее было показано, что отображение  $\varphi_a$  - гомоморфизм и  $\varphi$ <sub>c</sub>  $\in \Phi(B(M))$ .

B случае i), получаем  $\varphi_a(X) = u$ ;  $\varphi_a(Y) = \pi$ , т.е.  $\varphi_{\sigma}(X) \neq \varphi_{\sigma}(Y)$  и, следовательно, гомоморфизм  $\varphi_{\sigma}$  разделяет элементы  $X$ и  $Y$  алгебры  $B(M)$ .

Случай ii) рассматривается двойственным образом.

Согласно определению *п*-ой декартовой степени  $M^n$ множества М.  $E^n$ будет представлять собой множество двоичных последовательностей длины n, построенных из элементов л и и двухэлементного множества  $E = \{n; u\}$ , т.е.

 $E^n = \{(\sigma_1; \sigma_2; \dots; \sigma_n) | \sigma_i \in E; i = 1; 2; \dots; n\}.$ 

По предложению 1, булева алгебра подмножеств этого множества, т.е. алгебра

$$
\boldsymbol{B}(\boldsymbol{E}^n) = \langle \boldsymbol{B}(\boldsymbol{E}^n); \cup; \cap; \overline{\phantom{a}}; \varnothing; \boldsymbol{E}^n \rangle
$$

является регулярной.

С алгеброй высказываний  $L(A)$  каноническим образом, для любого натурального числа и связывается подалгебра

 $L_n(A) = \langle L_n(A); \&; \vee; \pi; u \rangle$ ,

где

$$
L_n(A) = \{ A \mid (A \in L(A)) \& (A = A(A_1; A_2; ...; A_n)) \}
$$

|| 413

т.е. носитель  $L_n(A)$  подалгебры  $L_n(A)$  содержит те и только те формулы из  $L(A)$ , в состав которых входят переменные из множества  $\{A_1, A_2, \ldots, A_n\}$ .

Докажем далее, что для любого *п*, булева алгебра  $(L_n(A)/\equiv)$  является регулярной.

С этой целью покажем, что алгебры  $(L_n(A)/\equiv)$  и  $\mathbf{B}(E^n)$ , как алгебра подмножеств множества  $E^n$  (смотри предложение 1), являются изоморфными. И тогда из регулярности алгебры  $B(E<sup>n</sup>)$  будет следовать регулярность алгебры  $(L_*(A)/\equiv)$ .

Рассмотрим отображение

$$
\lambda: (L_n(A)/\equiv) \to B(E^n),
$$

определенное по правилу

$$
(\forall [A(A_1; A_2; ...; A_n)]_{\equiv} \in (L_n(A)/\equiv))(\lambda([A(A_1; A_2; ...; A_n)]_{\equiv}) = A^*),
$$

где

сериясь

«ЖАС ҒАЛЫМДАР»

$$
A^* = \{ (\sigma_1; \sigma_2; ...; \sigma_n) \mid ((\sigma_1; \sigma_2; ...; \sigma_n) \in E^n) \& (A(\sigma_1; \sigma_2; ...; \sigma_n)) = u) \}.
$$

Нетрудно проверить, что отображение  $\lambda$  является биективным

Действительно, пусть [A]<sub>-</sub>:[B]<sub>-</sub> ∈ (L<sub>n</sub>(A)/ ≡) и [A]<sub>-</sub> ≠  $[B]_$ . Тогда  $A \neq B$  и, следовательно, существует набор  $(\sigma_1; \sigma_2; ...; \sigma_n) \in E^n$  такой, что  $A(\sigma_1; \sigma_2; ...; \sigma_n) \neq$  $B(\sigma_1; \sigma_2; \ldots; \sigma_n)$ . Если, к примеру,  $A(\sigma_1; \sigma_2; \ldots; \sigma_n) = u$ , а

 $B(\sigma_1; \sigma_2; \ldots; \sigma_n) = \pi$ , To  $(\sigma_1; \sigma_2; \ldots; \sigma_n) \in A^*$  $(\sigma_1; \sigma_2; \ldots; \sigma_n) \notin B^*$ , т.е. в этом случае, согласно определения отображения  $\varphi$ , будем иметь  $\lambda(A) \neq \lambda(B)$ .

Cnyvaň  $A(\sigma_1; \sigma_2; \dots; \sigma_n) = \pi$ , a  $B(\sigma_1; \sigma_2; \dots; \sigma_n) = u$ 

рассматривается аналогично, что завершает доказательство биективности отображения  $\lambda$ .

Покажем, что отображение  $\lambda$  сохраняет операции. Проделаем это для доказательства соотношения

$$
(\forall [A]_{\equiv}, [B]_{\equiv} \in (L_n(A)/\equiv)) (\lambda([A]_{\equiv} \mathbf{v})
$$

$$
[B]_{\equiv}) = \lambda([A]_{\equiv}) \cup \lambda[B]_{\equiv})
$$

т.е. что  $\lambda$  сохраняет операцию **v**.

 $\Pi$ <sub>V</sub>CT<sub>B</sub>  $[A]_=(B]_=(L_*(A)/\equiv)$ ,  $\text{toria}$   $[A]_=v$   $[B]_+ =$  $[A \vee B]_$ , согласно определению операции v на фактормножестве  $(L_n(A)/\equiv)$  и, следовательно,

 $\lambda([A]_{\equiv}$  v  $[B]_{\equiv}) = \lambda([A \vee B]_{\equiv}) = (A \vee B)^* = 0$  $A^{\dagger} \cup B^{\dagger} = \varphi([A]_{\equiv}) \cup \varphi([B]_{\equiv}).$ 

Переход <sup>()</sup> в этой цепочке равенств обусловлен определением операции ∨.

Остальные условия «сохранности операций» доказываются **аналогично** 

Тем самым  $\lambda$  - действительно изоморфизм и, согласно, вышеслеланному замечанию булева алгебра  $(L_n(A)/\equiv)$  регулярна.

### **ЛИТЕРАТУРА**

1 Гинликин С. Г. Алгебра логики в задачах. М.: Наука, 1972.

414

# **РАЗВИТИЕ ФУНКЦИОНАЛЬНОЙ ГРАМОТНОСТИ НА УРОКАХ МАТЕМАТИКИ**

### Укужанова К. К. **учитель математики, Караагашская СОШ, Иртышский р-н, Павлодарская обл.**

Современная школа обеспечивает учащихся необходимым багажом, но не всегда формирует умения выходить за пределы привычных учебных ситуаций. Педагоги школы дают сильные предметные знания, но не учат применять их в реальных, жизненных ситуациях.

Цель среднего образования: заключается в обеспечении развития у обучающихся способностью к познанию, творческому использованию полученных знаний в любой учебной и жизненной ситуации, готовности к саморазвитию и самоуправлению посредством развития ключевых и предметных компетенций.

Хранение и передача знаний, навыков, норм и идеалов, образов деятельности и поведения, социальных ценностей и ориентаций в системе образования осуществляется через учителя, поэтому к педагогической культуре учителя предъявляются высокие требования, одним из которых является функциональная грамотность [1, с. 112].

Математическая грамотность – это способность человека определять и понимать роль математики в мире, в котором он живет, высказывать обоснованные математические суждения и использовать математику так, чтобы удовлетворять в настоящем и будущем потребности, присущие созидательному, заинтересованному и мыслящему гражданину

Важнейшим видом учебной деятельности при обучении учащихся математике является решение задач. Причем, основное внимание направлено на развитие способности учащихся применять полученные в школе знания и умения в жизненных ситуациях. Но как показывают итоги исследования PISA, выявляются характерные недочеты математической подготовки школьников. К ним относятся недостаточное усвоение ряда тем, имеющих широкое практическое применение: отношение чисел, пропорциональные величины, решение задач на проценты, определение периметров и площадей фигур, оценка и прикидка результатов, чтение графиков реальных зависимостей.

 $_{416}$  компетентностно-ориентированных задач. Если на уроках в томонов в спомощью таолицы Поэтому одним из путей формирования ключевых компетентностей является использование на уроках специальных

математики систематически использовать компетентностно-*«XXII Сәтбаев оқулары»* ାହ ориентированные задачи, то это будет способствовать формированию ключевых компетенций учащихся, повысится математическая ∣ი грамотность учащихся. «Под математической грамотностью **TEA** понимается способность учащихся: распознавать проблемы, 59 возникающие в окружающей действительности, которые могут быть решены средствами математики; формировать эти проблемы на | O **KYTIAPbi**» языке математики; решать эти проблемы, используя математические знания и методы; анализировать использованные методы решения; интерпретировать полученные результаты с учетом поставленной проблемы; формулировать и записовать окончательные результаты решения поставленной проблемы»

Учащиеся, овладевшие математической грамотностью, способны:

- Распознавать проблемы, которые возникают в окружающей действительности и могут быть решены средствами математики;

- Формировать эти проблемы на языке математики;

- Решать проблемы, используя математические факты и методы;

- Анализировать использованные методы решения;

- Интерпретировать полученные результаты с учетом поставленной проблемы;

- Формулировать и записывать результаты решения.

Как учитель математики, я прекрасно понимаю важность развития функциональной грамотности моих учеников, вижу в этом необходимость в развитии способности учащихся, применять полученные в школе знания и умения в жизненных ситуациях. Формирование функциональной грамотности школьников на уроках математике возможно через решение нестандартных задач; решение задач, которые требуют приближенных методов вычисления или оценки данных величин.

В любой задаче заложены большие возможности для развития логического мышления. Наибольший эффект при этом может быть достигнут в результате применения разных форм работы над задачей.

1 Работа над решенной задачей.

2 Решение задач разными способами.

3 Представление ситуации, описанной в задачи и её моделирование:

- а) с помощью отрезков.
- б) с помощью чертежа.
- в) с помощью таблицы

4 Разбивка текста задачи на значимые части. 5 Решение задач с недостающими или лишними данными. 6 Самостоятельное составление задач учениками

7 Изменение вопроса задачи.

8 Выбор решения из двух предложенных (верного и неверного).

9 Закончить решение задач.

10 Составление аналогичной задачи с измененными данными.

11 Составление и решение обратных задач.

Развитие логического мышления школьников основывается на решении нестандартных задач на уроках математики и вариативных занятиях (факультативах). Нестандартные задачи требуют повышенного внимания к анализу и построения цепочки взаимосвязанных логических рассуждений [2, с. 8].

Свои занятия стараюсь направлять на развитие у учащихся логического, алгоритмического, пространственного мышления, внимания. Включаю разнообразные виды заданий: задачи- шутки, логические задачи, логические упражнения, задачи с геометрическим содержанием. Задания носят творческий характер. Они позволяют рассматривать объект с разных точек зрения, учат анализу, синтезу, оценочным суждениям, воспитывают внимание, способствуют развитию познавательного интереса и активности учащихся. Занимательный материал помогает активизировать мыслительные процессы, развивает познавательную активность, наблюдательность, внимание, память, поддерживает интерес к предмету. Задания предполагают повысить у учащихся мотивацию к изучению предмета, развить аналитико-синтетические способности, сообразительность, математическую речь, гибкость ума. Содержание программы позволяет обеспечить развития математических способностей учащихся, формирование элементов логической и алгоритмической грамотности, коммуникативных умений школьников с применением коллективных, групповых и индивидуальных форм обучения. Создание на занятиях ситуаций активного поиска, предоставление возможности сделать собственное «открытие», знакомство с оригинальными путями рассуждений, овладение элементарными навыками исследовательской деятельности позволят обучающимся реализовать свои возможности, развить способности самостоятельной познавательной деятельности, приобрести уверенность в своих силах.

418 419 На уроках математики необходимо формировать такие компетенции, как информационная; коммуникативная; исследовательская; готовность к самообразованию.

Для формирования информационной компетентности можно  $\sum_{n=0}^{\infty}$ использовать задачи содержащие информацию, представленнуюв различной форме (таблицах, диаграммах, графиках и т.д) Вот задачи могут быть сформулированы следующим образом: переведите в графическую (словесную) форму; если возможно, хотя бы приближенно опишите их математической формулой; сделайте вывод. Наблюдается ли в этих данных какая-то закономерность? и т.д. [4, с. 36].

Например: Алгебра 9 класс. Задание: Продолжить числовую последовательность: 1; 4; 7; 10; 13. Задать ее следующими способами: формулой n-го члена; таблицей; графиком; словесным описанием. Выполнение задания предполагает планирование информационного поиска, извлечение вторичной информации, осуществление первичной обработки информации.

Для формирования коммуникативной компетентности можно использовать групповую форму организации познавательной деятельности учащихся на уроках. Например: Каждой группе предлагается решить задачу предложенным способом и доказать правильность своего решения оставшимся группам [2, с. 12].

Пример: При изучении темы «Применение подобия треугольников» (8 класс) трем группам предлагается решить задачу одним из способов:

Определить высоту предмета:

- А) с помощью вращающейся планки.
- Б) с помощью тени
- В) с помощью зеркала

Для формирования исследовательской компетентности учащимся можно предложить задания, в которых необходимо исследовать все возможные варианты и сделать определенный вывод [3, с. 26].

Кристина только что получила водительские права и хочет купить себе первую машину. В приведенной ниже таблице указаны сведения о четырех машинах, которые она нашла у местного продавца подержанных машин.

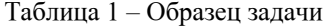

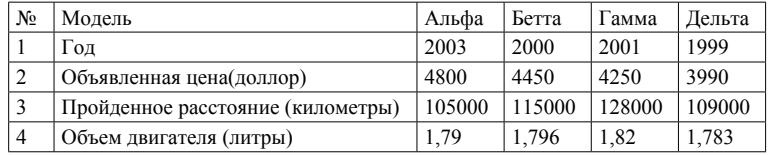

Кристина хочет машину, которая отвечает всем следующим условиям:

- Пройденное расстояние не больше, чем 120000 километров

- Сделана в 2000 году или позже

- Объявленная цена не выше, чем 4500\$

Какая машина отвечает условиям Кристины?

Для формирования готовности к самообразованию учащимся необходимо предлагать самостоятельно изучить некоторый теоретический материал, составить задачу, формировать умения работать самостоятельно с различными источниками информации, а именно: использовать доклады, короткие сообщения учащихся по теме; работать со справочниками; использовать интернет-ресурсы; подготовить презентации.

Компетентностно-ориентированные задания могут использоваться на уроках различных типов: изучение нового материала, закрепление знаний, комплексного применения знаний, обобщения и систематизации знаний, урок контроля, оценки и коррекции [5, с. 121].

### ЛИТЕРАТУРА

1 Книга для учащихся 7-9 классов средней школы. Л.Ф.Пичурин «За страницами учебника алгебры», Москва, «Просвещение», 1990

2 Математическая грамотность. Сборник эталонных заданий. Выпуск 1. Учебное пособие. В двух частях. Часть 2/Рослова Л., Ковалева Г., Краснянская К., Рыдзе О., Квитко Е.

3 Сергеева Т. Ф. Математика на каждый день. 6-8 классы: пособие для общеобразовательных организ. / Т.Ф. Сергеева. - М.: Просвещение, 2020

4 Пособие. Финансовая грамотность: материалы для учащихся. 8-9 классы общеобразоват.орг.- М.:ВАКО, 2018 (Учимся разумному финансовому поведению)

5 Интернет ресурсы:

6 https:// ege.sdamgia.ru/test?theme=221

# **СОВРЕМЕННЫЕ ЭФФЕКТИВНЫЕ МЕТОДЫ РАБОТЫ НА УРОКАХ МАТЕМАТИКИ**

### Хайруллина А. Ш. **преподаватель математики, Костанайский колледж автомобильного транспорта, г. Костанай**

Без хорошо продуманной, современной методики обучения сложно организовать усвоение учебного материала. Поэтому необходимо совершенствовать те методы и средства обучения, которые помогают вовлекать студентов в познавательные исследования, учебную работу: они помогают активно обучать студентов, самостоятельно приобретать знания, стимулировать их мышление и развивать интерес к учебной деятельности.

Как отмечал В. А. Сухомлинский: «Все наши замыслы, все поиски и построения превращаются в прах, если у ученика нет желания учиться.» [7, с. 98]. Всегда, при любой учебной деятельности необходимо помнить о мотивации обучающихся, выделять наиболее важные интересы, которые дадут возможность реализовать себя в процессе деятельности. Мотивация отвечает за активную позицию в обучении и личностном развитии.

Содействие активности студентов в процессе изучения ими математики – одна из актуальных задач, стоящих перед преподавателем математики в настоящее время. Цели и задачи курса математики можно выразить словами математика Д. Пойа: «Что значит владение математикой? Это есть умение решать задачи, причем не только стандартные, но и требующие известной независимости мышления, здравого смысла, оригинальности, изобретательности» [4, с. 37]. Не секрет, что одной из основных проблем обучения является нежелание большинства студентов учиться. Согласно исследованиям ученых, только 4–7 % студентов сохраняют интерес к обучению. Следовательно, эта проблема становится катастрофической для общества. А на сегодняшний день в связи с дистанционным обучением приобретает актуальность, возникает сложность в обучении и восприятии математических знаний и умений. Даже если студенты владеют теоретическими знаниями, то применить на практике их становится очень сложно. Обучение часто сводится к запоминанию и воспроизведению, иногда добавляется интерпретация, как правило, не самостоятельная, а индуцированная.

420 421 обновлённой системе образования. Эта система не является для них На сегодняшний день студенты колледжа обучаются по

*«ЖАС ҒАЛЫМДАР» сериясы* сериясы **ҒАЛЫМДАР»** «ЖАС

новой, так как в школе они обучались по данной системе три года. Обновленная система образования предполагает самостоятельное овладение информацией, преподаватель перестает быть просто информатором, теперь его задача направить обучающихся, заинтересовать их, привлечь к самостоятельной работе.

Главной задачей современного обучения является целостное проектирование личности ученика. Современный урок должен не только вооружить обучающихся глубокими и прочными знаниями, но и научить их учиться, способствовать формированию сильных мотивов к обучению и способствовать формированию интеллектуальных способностей студентов [1, с. 73–74].

Следовательно, сами педагогические технологии, т.е. совокупность форм, методов, способов, приемов обучения и воспитательных средств, систематически используемых в образовательном процессе, должны быть пересмотрены и модифицированы. Все мы, педагоги, работающие в учебных заведениях, заинтересованы в повышении эффективности обучения. Результатом своей работы я вижу, не механическое усвоение знаний и навыков, которые заложены в программе обучения, а, прежде всего, в качестве их практического применения, в актуальности жизненной необходимости усвоения данного материала. Поэтому современный урок должен быть основан на интерактивных методах обучения, то есть совместном обучении. Следовательно, на уроке должно быть сотрудничество между преподавателем и студентом с применением таких методов как: развивающие, игровые, проблемные, эвристические, специальные предметные технологии, метод проекта, учение через обучение [7, с. 68]. От правильности выбранных технологий и методов обучения зависит эффективность учебного процесса и скорость усвоения знаний студентами. Высокий балл становится показателем эффективности применяемых методов обучения. При этом методы обучения можно считать эффективными, если студент не только демонстрирует глубокие знания по конкретной теме, но и умеет устанавливать междисциплинарные связи, умеет структурировать знания, обосновывать и доказывать их, применять в реальных ситуациях.

Чтобы математика продолжала демонстрировать способность изучать новые явления, она должна систематически развивать свои методы, совершенствовать разработанные инструменты исследования. А для этого, прежде всего, необходим постоянный приток молодых людей, увлеченных творчеством, созданием нового, изучением неопознанного, неизвестного.

В процессе обучения в школе, начиная с первых лет обучения, необходимо приучать детей, будущих студентов колледжа к самостоятельной мыслительной работе, поиску нестандартных решений, а значит, и к элементам творчества. Следует поощрять каждую независимую мысль, каждый метод принятия решений, отходя от общепринятых методов решения, стандартных точек зрения. Понятно, что не все ученики способны проявлять независимость мысли, но необходимо поощрять эту способность, тем самым развивать желание проявлять способность в приобретении новых знаний.

Рассмотрим возможности применения наиболее распространенных интерактивных методов на уроках математики. Основа деятельности преподавателя математики – это не простое накопление учащимися математических знаний и отработка умения решать задачи повышенного уровня сложности, а сотрудничество педагога со студентами по исследованию каждой математической задачи. Важно всеми силами развивать самостоятельную мыслительную деятельность обучающихся. Качество обучения может быть достигнуто только в результате обеспечения эффективности на каждой ступени обучения. То есть весь процесс обучения должен строиться по схеме: воспринять – осмыслить – запомнить – применить – проверить.

Одним из основных методов, позволяющих нашим студентам проявлять творческий подход в процессе обучения математике, является метод эвристической беседы. Этот метод был разработан в трудах таких известных учителей, как Лезан, С. И. Шохор-Троцкий, В. М. Брадис, В. Сойер и др. [3, с 115]. Идея метода заключается в том, что учитель посредством последовательных заданий «ведет» учеников к самостоятельному открытию того или иного математического факта. Итак, шаг за шагом ученики самостоятельно преодолевают трудности в решении проблемы и приходят к ее решению. Роль учителя - организовать и направить работу ученика. В результате, у наших студентов проявляется интерес к тем видам работ, в которых используется метод эвристической беседы или его разновидности.

 $422$   $\parallel$   $\sim$   $\parallel$   $423$ Мозговой штурм как метод обучения был предложен в конце 1930-х гг. А. Осборном. Он предполагает стимулирующие творческие решения [5, с. 69–71]. Во время «штурма» его участники предлагают на первом этапе как можно больше вариантов решения проблемы, даже не анализируя их. Затем на основе обсуждения всех предложенных идей выбирается одна - самая продуктивная. Метод эффективен тем, что участвовать в процессе могут даже

студенты с минимальным уровнем знаний. Он развивает у студентов способность к операционному мышлению, обеспечивая минимальное напряжение.

Метод тематических дискуссий очень близок к этому методу, однако процесс обсуждения ограничивается конкретными рамками. Применяя данную методику, расширяется информационная база студентов по обсуждаемой дисциплине.

Творческая деятельность составляет основу любого интерактивного метода, вокруг, которого создается атмосфера открытости и поиска к решению задачи, тем самым творческое задание придает смысл обучению, мотивирует студента. Важно помнить, что простого набора проблемных задач недостаточно для формирования математического мышления, необходима системность работы [3, с. 146].

Его основными элементами можно считать:

- разработка проблемных задач (обдумывание наиболее важных проблем, которые решаются на протяжении всего учебного модуля, и разработка проблемных задач в системе для каждого урока, следуя решению основной проблемы)

- разграничение проблемных задач;

- разработка алгоритма решения проблемной задачи. Работа с проблемными задачами не принесет результата, если не научить детей их решать. Для этого можно использовать следующий алгоритм: обозначение проблемы – определение структуры изучаемого объекта - поиск решения - результат - проверка правильности решения.

Еще один эффективный метод создания концептуального материала – «Каждый учит каждого». Этот метод можно использовать при изучении нового материала и обобщении основных понятий и идей. Студенты учатся в парах, они учат друг друга, объясняют друг другу.

Групповая работа помогает разнообразить учебную деятельность во время урока. Для меня, это один из лучших вариантов обучения интерактивным методам. Самое главное, при организации групповой работы педагог должен иметь в виду, что чем меньше времени дается на обсуждение, тем меньше должна быть группа. Для меня работа в микрогруппах, является более продуктивной.

 $\frac{424 \text{ N}}{25}$ Я думаю, что у каждого педагога имеются свои универсальные методы проведения урока. Важным для себя, считаю применять комплексный подход на уроке.

К сожалению, нередко распространено неверие в возможности ребенка проявлять инициативу, высказать свежую, нестандартную мысль. В общении с подростком царит полное непонимание его психологии, стремление воспитать покорного человека, который привык подчиняться, но не привык пользоваться величайшим 15 даром природы - способностью мыслить, поступать как лучше для порученного дела, постоянно искать оптимальное решение. <u>кулдері</u> Математика дает в этом отношении огромные возможности. Уже простейшие арифметические задачи предоставляют учащимся богатые возможности, только дайте им право думать самостоятельно, вносить в процесс обучения что-то свое [2, c.142]. И вскоре убедитесь, что наряду со стандартными решениями предложенных задач будут встречаться и оригинальные, исходящие из глубокого проникновения в структуру задачи. Конечно, при этом часть студентов будет предлагать вздорные подходы к решению, но преподавателю нужно набраться терпения и спокойно разъяснять, в чем состоит неудача предложенного подхода, какие логически возможные случаи при этом опускаются, отметить достоинства и недостатки проведенных рассуждений. Такой анализ окажет пользу и всей группе учащихся, поскольку будет одновременно давать всесторонний подход к решению и образец рассуждений на будущее.

Нашей стране есть что совершенствовать. В любой области деятельности нужны инициативные люди, способные предлагать нестандартные решения. И сейчас основная задача состоит как раз в воспитании мыслящих, ищущих, способных предлагать неожиданные решения, молодых людей. Развитие инициативы, самостоятельности мышления, творческих начал является первейшей задачей каждого педагога. Математика в этом плане обладает исключительными возможностями, но мы не научились использовать их в достаточно полной мере.

Самого пристального внимания педагогической общественности заслуживает также вопрос, связанный с раскрытием прикладных возможностей математики. Мы должны отдавать себе отчет, что наши студенты станут инженерами, техниками-механиками, программистами. Для них математика в первую очередь имеет прикладное значение. Что даст математика их будущей профессии? Мы должны постоянно быть готовы дать на него ответ и отвечать следует постоянно, чтобы обучающийся видел живую и непосредственную связь математических методов с задачами естествознания и практической деятельностью.

*«XXII Сәтбаев оқулары»*

| O

ΙŠ lດ **TEA** 

Следует так построить изложение курса математики, чтобы наши учащиеся воочию увидели, что математика постоянно развивается под влиянием практики и что практика непосредственно требует для решения своих очередных задач развития математики, ее методов и идей.

Но, как бы мы не стремились к прикладной направленности математического образования, ни в коем случае нельзя забывать о первостепенной важности усвоения основ собственного математического мышления: строгости логических построений, четкости речи, полноты рассуждений, точности определений.

Ребята, с которыми я сейчас работаю, пришли со школы с хорошей оценкой, т.е. «4» или «5», но и они плохо понимают, что такое доказательство, что и как надо доказывать, плохо говорят, а пишут математический текст с ошибками, просто они не умеют этого делать.

Резко упал статус геометрического образования. Если вдуматься, то видна явная нелепость. В реальной человеческой жизни существенны арифметика и геометрия, а экзамены за курс основной школы проводятся по алгебре и элементарным функциям. Именно в геометрии можно собрать воедино все то, что мы хотим дать детям из математики, настолько она богата содержанием. Убеждена, что именно геометрия - главная особенность нашего образования, благодаря которому наши специалисты ценятся в мире.

Идея развивающего обучения математике сейчас не находит воплощения. Все меньшее число учащихся имеет возможность понять, что такое математика, так как все большее их количество вынуждено спешно продвигаться по ее редким урокам. Вспомним еще мысли выдающегося ученого математика А.Я. Хинчина о том, что математика воспитывает честность и справедливость, настойчивость и мужество, правильность мышления, приучает к полноценной аргументации, борется с необоснованными аналогиями, с незаконными обобщениями… [6, c.92]

Думаю, что заявленная статьей тема окажется еще одним усилием, которое поможет удержаться у губительной черты, за которой уже нет математики, а есть лишь обманчивая вывеска со словом «математика» да бездумное «зубрение», дополненное безнравственными подсказками и списыванием.

426 427 Таким образом, я считаю, что развитие математического образования необходимо для дальнейшего экономического развития Казахстана.

Математика – это основной язык современной науки, который постоянно используется в различных сферах человеческой деятельности и на всех уровнях современной цивилизации. И обучение этому языку, его основным диалектам, алгебраическим и геометрическим, является важнейшей целью математического образования.

### ЛИТЕРАТУРА

1 Букреева С.Н., Мухортова И.И. Современный урок как основополаающий компонент в образовательном процессе XXI в. //Молодой ученый. 2017. №2. С. 73-74.

2 Калмыкова З.И. Психологические принципы развивающего обучения. Москва, 2016.

3 Лутошкин А.Н. Как вести за собой. М., 1986

4 Пойа Д. «Математика и правдоподобные рассуждения», М.: «Наука».,1975.

5 Стариков П.А. Пиковые переживания и технология творчества: уч. пос. Красноярск, 2011.

6 Xинчин А.Я. Педагогические статьи/ под ред. Б.В. Гнеденко. Москва, 2001.

7 Щуркова Н.Е. Педагогическая технология. Педагогическое воспитание в процессе воспитания школьников. М., 1992.

**2.4 Физиканың оқу әдістемесі және әдіснама 2.4 Методика изучения и методология физики**

# **ИСПОЛЬЗОВАНИЕ ВОЗМОЖНОСТЕЙ ВИДЕОХОСТИНГА YOUTUBE ПРИ ОРГАНИЗАЦИИ УРОЧНОЙ И ВНЕУРОЧНОЙ ДЕЯТЕЛЬНОСТИ**

Захаров А. Н. **учитель физики, педагог-мастер, Школа-лицей № 8 для одаренных детей, г. Павлодар**

Целью данной статьи является помощь учителям в создании обучающего видеоконтента.

Тема использования современных технологий в образовательных целях не нова. Учителя, владеющие навыками цифровых технологий, давно и успешно используют возможности социальных сетей, сайтов и хостингов для улучшения усвоения материала. Самым популярным видеохостингом и вторым сайтом в мире по количеству посетителей является YouTube. Подавляющая часть учеников казахстанских школ имеют возможность просматривать видеоролики различного формата, при этом даже не имея аккаунта в этой сети. И было бы большой ошибкой не использовать возможность взаимодействия со своими учениками на этой платформе.

При прохождении определенных тем мною нередко платформа YouTube использовалась для изучения или закрепления материала. Как известно, информация, подкрепленная видео, аудио сопровождением лучше усваивается, чем формат лекции. К тому же, у ученика имеется возможность в пару кликов мышью отправить ссылку с тайм-кодом на конкретный момент времени видеоролика учителю, если возникнут некоторые вопросы.

Весной 2020 всему миру пришлось переоценить значимость цифровых технологий, особенно это коснулось образовательной сферы. В авральном порядке изучались образовательные платформы, возможности обучения в дистанционном формате. Мною были проштудированы онлайн платформы и, оказалось, что самым легкодоступной платформой видеохостинг YouTube.

 $428$   $\parallel$  because on power and the permitted and the permitted on  $\parallel$  429 Тогда было принято решение организовать нечто среднее между уроками онлайн и скидыванием ссылок. Также в силу того, что физика – это не только теория и решение задач, но еще и лабораторные работы, встал вопрос как их проводить в режиме дистанционного обучения?

Конечно, можно ограничиться виртуальными лабораторными יצ работами, где в режиме анимации программа выполняет алгоритмы по заготовленным формулам на основе входных данных, которые ∥ດ можно менять. Но проблема таких программ в то, что, во-первых, **754** выглядит это не естественно, а поэтому связь теории с практикой 16 просматривается крайне слабо, во-вторых, в большинстве случаев в результате измерений ученик получает одно и то же значение. **ОКУЛАРЬ** Это закладывает ложные представления об эксперименте как о части теории, умаляет его значимость и необходимость аккуратного выполнения и точных измерений. Самым логичным решением искать готовые лабораторные работы на платформе YouTube. Но иногда качество их содержания оставляли желать лучшего. Поэтому у меня появилась идея записать видеоролики с точным выполнением некоторых лабораторных работ. Вначале каждого ролика дается краткая теория для повторения, в ходе выполнения инструкции по выполнению. Ученики снимают показания приборов и записывают в таблицу, после чего получают значение необходимой величины. Так родился мой образовательный канал на Youtube.

Работа по созданию видео контента была организована следующим образом:

1 Составлялся план-схема работы, на основании целей обучения. В этом плане прорабатывался алгоритм выполнения работы, все нюансы, связанные с ней

2 Вторым этапом была запись краткой теории по лабораторной работе. Основным требованием к теории является ее краткость, логичность и законченность.

3 Третьим этапом проводилась сама лабораторная работа. До процесса непосредственной видеозаписи необходимо было сориентироваться в приблизительных значениях варьируемых величин, чтобы в итоговом варианте работы всё шло без запинок, и получились требуемые результаты с достаточной точностью измерения.

4 После окончания всех необходимых видеосъёмок производился видеомонтаж. На данный момент существует большое число видеоредакторов, начиная от самых простых (встроенных в операционную систему) заканчивая профессиональными решениями. Мой выбор остановился на MAGIX Video Deluxe программе для видеомонтажа. Видеоредактор с которым легко сможет работать как новичок, так и профессионал. Один из самых мощных и интуитивно понятных MAGIX Video Delux обладает уникальным в своем роде набором функций для детальной

*«XXII Сәтбаев оқулары»*

обработки видео и профессионального озвучивания. Версия Plus содержит больше дорожек, шаблонов и функций. Полный спектр: от обработки 3D и мультикамерного редактирования до анимации маршрута путешествия. Этой программой я пользуюсь с самого начала своей работы в качестве учителя – с 2009 года, помогал классным руководителям на различных мероприятиях, а также создавал памятные видео выпускникам школы

5 Завершающим этапом являлось загрузка видеоролика на YouTube и отправка ссылки на него учащимся и коллегам по всему Казахстану через whatsapp группы, с комментарием, что они могут использовать его в своей практике. Коллеги дали высокую оценку созданному мной контенту

В результате ученики могли в любое удобное для них время, с любого гаджета просматривать материал непосредственно с моими комментариями. Также могли поделиться с друзьями либо с теми учениками, чьи учителя не использовали данный формат обучения. Выложенное видео можно было пересматривать несколько раз либо останавливать на нужном моменте. К тому же, и родители могли участвовать в просмотре видеоматериала, даже если целый день были на работе.

В силу объективных причин было записано всего несколько лабораторных работ. Но понимая, как важно иметь под рукой готовый видеоматериал при временном переходе на дистанционный формат обучения, планирую выпустить серию лабораторных работ по каждому классу

В ходе создания материала, возникла идея помимо лабораторных работ выпустить серию лекционно-практических обучающих видеороликов, в которых выводились бы с полным обоснованием некоторые положения и формулы физики, которые даются как данность, применяя математический аппарат доступный школьникам в этом классе.

Два из пяти запланированных роликов уже готовы и размещены на ютуб-канале «Школы-лицея №8 для одаренных детей г. Павлодара», остальные находятся в разработке

Ниже привожу ссылки на мои видеоролики:

1 [https://youtu.be/5w\\_hLH6\\_he4](https://youtu.be/5w_hLH6_he4  ) (Лабораторная работа «Определение фокусного расстояния собирающей линзы»)

2 <https://youtu.be/5Byuktuq-sQ>(Лабораторная работа «Определение показателя преломления стекла»)

3<https://youtu.be/KG3O4ZRAUkk> (Работа переменной силы)

4 <u>https://youtu.be/ec2eCjS\_p\_g</u> (Нахождение интегральных сумм вида  $\sum x^n \Delta x$  в физике)

Создание обучающего видеоконтента это огромный труд, так как всю работу, начиная с идеи и заканчивая выпуском готового материала, необходимо проделать самому учителю. Конечно, можно просто отснять материал и отдать его на обработку специалисту в области видеомонтажа, но он не обладает тем видением, которым обладает учитель снявший материал. В свою очередь учитель не знает всех возможностей той или иной программы видеомонтажа, которые он может использовать. Поэтому единственно верным решение для тех, кто решился создавать учебный видеоматериал – это изучение курсов по видеомонтажу, посещение мастерклассов и самое главное, самому начать снимать вначале короткие видеосюжеты, редактировать, переходя от простого к сложному.

### ЛИТЕРАТУРА

1 Рассказываем новичкам, как монтировать видео [Электронный ресурс]. URL: [https://videosmile.ru/post/907-rasskazyivaem](https://videosmile.ru/post/907-rasskazyivaem-novichkam-kak-montirovat-video)[novichkam-kak-montirovat-video](https://videosmile.ru/post/907-rasskazyivaem-novichkam-kak-montirovat-video) [дата обращения 28.02.2022].

2 Использование возможностей видеохостинга Youtube при организации дистанционного обучения. Из опыта работы. Гончарова Наталья Владимировна, учитель английского языка МБОУ школа №17 г. Феодосия.

3 Кронгарт Б. А., Насохова Ш. Б. Физика. Учебник для 8 классов общеобразовательных школ. – Алматы: Мектеп, 2018. – 123 с.

# **ИСПОЛЬЗОВАНИЕ ДОСТИЖЕНИЙ СОВРЕМЕННОЙ ЯДЕРНОЙ ФИЗИКИ**

#### Масгутова Ж. Т. **преподаватель специальных дисциплин, Высший колледж Торайгыров университета, г. Павлодар**

Ядерная физика молодая наука, но темпы ее развития высоки, что на сегодняшний день достижения физиков-ядерщиков поражают своей масштабностью.

430 431 источники В-излучения для дефектоскопии, активационный Благодаря ядерной физике промышленность вооружилась атомными электростанциями и реакторами, для опреснения воды и получения трансурановых элементов. Кроме того, были изобретены
анализ для экспресс определения примесей в сплавах, угле и тому подобное. Огромное значение имеют изотопные источники тока и тепла. Применяют их для энергоснабжения труднодоступных районов и автоматических станций (например, метеорологических или спутников Земли). Источники В-излучения применяются для автоматизации различных операций (например, измерение плотности среды, толщины угольного пласта и т.д.).

В сельском хозяйстве свои установки применение для облучения овощей и фруктов с целью уберечь их от плесени и гниения. Кроме того, разработаны способы выведения новых сортов растений, путем генетических транс- мутаций. Неоценима помощь ядерной физики в геологии, медицине, биологии и многих других областях знаний благодаря тому, что с ее помощью можно получать невероятно быстрые и точные результаты.

Заметим, что запасы всех тех источников энергии, которые нами используются: газ, нефть, уголь – подходят к своему завершению. Поэтому альтернативы использования атомных электростанций в обозримом будущем не видно. Сравнивать атомные электростанции и тепловые электростанции, в общем-то, бессмысленно: на смену ТЭС (тепловым электростанциям) придут АЭС. Эта ситуация совершенно точно определена. На сегодняшний день многие страны обеспечивают себя на 90–100 % атомной энергией. На первом месте стоят такие страны, как Франция, Англия, Бельгия, Япония. Что касается нашей страны, то мы входим в первую десятку по использованию атомной энергии.

Хотелось отметить, что **атомная энергетика** не ограничивается только атомными электростанциями или силовыми установками на атомоходах. Ядерное топливо используется и при запуске космических кораблей. Существует проект запуска спутников, в работе которых будет использоваться энергия ядерного топлива. Проще говоря, атомная энергетика является сегодня одной из важных статей экономического развития страны. [1].

Объёмы производства атомной электроэнергии по странам.

Эксплуатируются АЭС, строятся новые энергоблоки. Эксплуатируются АЭС, планируется строительство новых энергоблоков. Нет АЭС, станции строятся. Нет АЭС, планируется строительство новых энергоблоков. Эксплуатируются АЭС, строительство новых энергоблоков пока не планируется. Эксплуатируются АЭС, рассматривается сокращение их количества. Гражданская ядерная энергетика запрещена законом. Нет АЭС.

На 2014 год суммарно АЭС мира выработали 2,410[тВт/ч](https://infourok.ru/go.html?href=https%3A%2F%2Fru.wikipedia.org%2Fwiki%2F%25D0%259A%25D0%25B8%25D0%25BB%25D0%25BE%25D0%25B2%25D0%25B0%25D1%2582%25D1%2582-%25D1%2587%25D0%25B0%25D1%2581)энергии, что составило 10,8 % всемирной генерации электричества.

Мировыми лидерами в производстве ядерной электроэнергии на 2014 год являются:

- [США](https://infourok.ru/go.html?href=https%3A%2F%2Fru.wikipedia.org%2Fwiki%2F%25D0%25A1%25D0%25A8%25D0%2590) (798 млрд [кВт·ч](https://infourok.ru/go.html?href=https%3A%2F%2Fru.wikipedia.org%2Fwiki%2F%25D0%259A%25D0%2592%25D1%2582%25C2%25B7%25D1%2587)/год), работает 104 атомных реактора (20 % от вырабатываемой электроэнергии).

- [Франция](https://infourok.ru/go.html?href=https%3A%2F%2Fru.wikipedia.org%2Fwiki%2F%25D0%25A4%25D1%2580%25D0%25B0%25D0%25BD%25D1%2586%25D0%25B8%25D1%258F) (418 млрд кВт·ч/год), 58 реакторов.
- [Россия](https://infourok.ru/go.html?href=https%3A%2F%2Fru.wikipedia.org%2Fwiki%2F%25D0%25A0%25D0%25BE%25D1%2581%25D1%2581%25D0%25B8%25D1%258F) (169 млрд кВт·ч/год), 34 реактора.
- [Южная Корея](https://infourok.ru/go.html?href=https%3A%2F%2Fru.wikipedia.org%2Fwiki%2F%25D0%25AE%25D0%25B6%25D0%25BD%25D0%25B0%25D1%258F_%25D0%259A%25D0%25BE%25D1%2580%25D0%25B5%25D1%258F) (149 млрд кВт ч/год), 23 реактора.
- [Китай](https://infourok.ru/go.html?href=https%3A%2F%2Fru.wikipedia.org%2Fwiki%2F%25D0%259A%25D0%25B8%25D1%2582%25D0%25B0%25D0%25B9) (123 млрд кВт ч/год), 23 реактора.
- [Канада](https://infourok.ru/go.html?href=https%3A%2F%2Fru.wikipedia.org%2Fwiki%2F%25D0%259A%25D0%25B0%25D0%25BD%25D0%25B0%25D0%25B4%25D0%25B0) (98 млрд кВт·ч/год), 19 реакторов.
- [Германия](https://infourok.ru/go.html?href=https%3A%2F%2Fru.wikipedia.org%2Fwiki%2F%25D0%2593%25D0%25B5%25D1%2580%25D0%25BC%25D0%25B0%25D0%25BD%25D0%25B8%25D1%258F) (91 млрд кВт ч/год), 9 реакторов.
- [Украина](https://infourok.ru/go.html?href=https%3A%2F%2Fru.wikipedia.org%2Fwiki%2F%25D0%25A3%25D0%25BA%25D1%2580%25D0%25B0%25D0%25B8%25D0%25BD%25D0%25B0) (83 млрд кВт·ч/год), 15 реакторов.
- [Швеция](https://infourok.ru/go.html?href=https%3A%2F%2Fru.wikipedia.org%2Fwiki%2F%25D0%25A8%25D0%25B2%25D0%25B5%25D1%2586%25D0%25B8%25D1%258F) (62 млрд кВт·ч/год), 10 реакторов.
- [Великобритания](https://infourok.ru/go.html?href=https%3A%2F%2Fru.wikipedia.org%2Fwiki%2F%25D0%2592%25D0%25B5%25D0%25BB%25D0%25B8%25D0%25BA%25D0%25BE%25D0%25B1%25D1%2580%25D0%25B8%25D1%2582%25D0%25B0%25D0%25BD%25D0%25B8%25D1%258F) (58 млрд кВт·ч/год), 16 реакторов.

Половина всемирной выработки электроэнергии на АЭС приходится на США и Францию.

Основное применение радионуклидов и радиоактивного излучения в химии область анализа количественного и качественного состава вещества. Эта отрасль химического знания Математика и физика 104 получила название радио- аналитической химии. К открытию искусственной радиоактивности количество радионуклидов, которые были бы пригодны для применения в анализе, была очень ограниченной. Однако впоследствии были разработаны радио- аналитические методы, основанные на измерении радиоактивности, причем естественные радиоактивные элементы, которые использовались в качестве реагентов, взаимодействующих с другими, веществами. Гораздо чаще применяемы радионуклиды в анализе, только после налаживания производства необходимых искусственных радионуклидов в ядерных реакциях. Это и есть начало к развитию радио- аналитической химии.

Радио- аналитической химия, возникшая на стыке аналитической химии и прикладной радиохимии, использует при количественном и качественном анализе веществ ядерные характеристики соответствующих нуклидов.

 $432$   $\parallel$   $\parallel$   $433$ Методы радио аналитической химии позволили определить вещества, обнаруживая и измеряя ядерное или характеристическое рентгеновское излучение. Причем это излучение может выпускать как сама исследуемое вещество, так и ее радиоактивный изотоп. Изотопы могут присутствовать в веществе, добавляя к ней или

*«ЖАС ҒАЛЫМДАР» сериясы*

**ҒАЛЫМДАР»** 

 $\ddot{\mathbf{c}}$ 

сериясы

возникновение в результате активации. Кроме того, возможна ситуация, когда излучение возникает в результате различных процессов, происходящих с веществом (отражения, поглощения, рассеяния и т. д.) [2].

К радио-аналитическим методам относится также активационный анализ. Он базируется на изучении радионуклида, возникший в анализируемом образце непосредственно в результате ядерной реакции. С точки зрения проведения практического эксперимента этот метод значительно сложнее, чем индикаторный.

Существуют также не активационные методы анализа. В их основе явления поглощения и рассеяния различных видов излучения (б-, в-, г-, нейтронного и др.) При прохождении их через рассматриваемое вещество. Иными говоря, не активационные методы используют процессы взаимодействия излучения с веществом. [3].

Ядерная физика в археологии.

На первый взгляд, ядерная физика не может ничего общего иметь с наукой археологией, которая изучает историю человечества, опираясь на найденные материальные ценности (орудия труда, предметы искусства). Однако перед археологами постоянно стоит проблема как определить точный возраст находки? Ответить на данный вопрос можно, во-первых, опираясь на письменные источники, а во-вторых, с помощью радиоуглеродного метода хронологического маркировки ископаемых находок органического происхождения. Изобретатель данного метода Либби был удостоен Нобелевской премии по физике.

Таким образом, измерив радиоактивность предмета и сравнивая её со стандартной величиной, можно определить время изготовления предмета.

Аналогично определяется и дата смерти живого существа. Измерение радиоактивности останков базируется на том, что в течение жизни животное имеет постоянное число ядер И4С на 1 г углерода; травоядные животные получают И4С из растений, а плотоядные поедая травоядных [4].

 $\frac{434 \text{ m}}{2}$   $\frac{1}{4}$   $\frac{435}{4}$   $\frac{1}{435}$ Еще одной проблемой в применении этого метода является то, что содержание радиоактивного и нерадиоактивного углерода в атмосфере колеблется в пределах нескольких процентов в зависимости от места и времени измерения. Например, после взрыва водородной бомбы возникает избыток радиоактивного углерода, а при сжигании больших количеств топлива (каменный уголь, нефть) в промышленных районах наблюдается резкое

увеличение содержания нерадиоактивного углерода. Стандартным показателем радиоактивности в этом случае выступают годовые кольца многолетних деревьев. Дело в том, что радиоактивность годичного кольца отражает радиоактивность окружающей среды в том году, когда это кольцо образовалось, Таким образом, учитывая распад «Есть во времени, можно с высокой точностью установить возраст археологической находки.

Ядерная физика в медицине.

Способность атомных ядер выпускать в - кванты дало возможность использовать их в различных областях медицины, и прежде всего в диагностике, лечении и исследовании функций различных органов. Малые размеры ядер позволяют им беспрепятственно проникать в любые уголки организма, а непрерывное испускание излучения позволяет точно определить их местоположение. Рассмотрим ряд примеров, которые позволяют проводить диагностику органов человека. В большинстве случаев они основываются на способности организма накапливать в тканях определенные химические элементы. Так, например, костная ткань выделяет из организма и накапливает фосфор, кальций и стронций, щитовидная железа Йод, печень красители и т. д. При этом больной и здоровый органы характеризуются разной скоростью накопления веществ. Особенно ежедневное применение нашел в - радиоактивный изотоп йоду. Его используют при диагностике отклонений щитовидной железы. Здоровая щитовидная железа накапливает до 10% введенного йоду течение двух часов. Если же активность железы повышена (то есть за то же время она накапливает гораздо больше йоду) или снижена, то налицо нарушение нормального режима его функционирования, то есть болезнь.

Количество накопленного железой йоду определяется в счетчиками, которые улавливают в-излучения радиоактивного изотопа. для здорового органа существует оптимальная интенсивность излучения через определенное время. Сравнивая всё это значение с полученным экспериментально, можно сделать вывод о состоянии органа [5].

Достижения в области физики атомного ядра открыли человечеству возможность использования энергии, освобождающейся в некоторых ядерных реакциях. Одна из таких реакций – цепная реакция деления ядер урана – сегодня широко используется в реакторах на атомных электростанциях.

*«ЖАС ҒАЛЫМДАР» сериясы*

C FANbIMAAP»

ЖÄ

сериясы

Я думаю, что использование ядерной энергии в народном хозяйстве неизбежно, т.к. вызвано истощением невоспроизводимых топливных ресурсов (нефть, газ, уголь), усложнением и удорожания их добычи и транспортировки.

Ядерное горючее считается в настоящее время самым экономичным. Атомные станции обладают высокой степенью защиты. Но страшная трагедия на ЧАЭС, которая откликнется еще не на одном поколении наших людей, говорит о том, что особого внимания требует обеспечения высокой эксплуатационной надежности АЭС, их безаварийной работы.

Ядерная энергия коварна, не терпит неграмотных действий по отношению к себе.

На ближайшем этапе развития энергетики в ХХI в. ядерная энергетика с реакторами на тепловых и быстрых нейтронах останется наиболее перспективной.

В заключении своей информации, хочу показать применение данной темы.

При изучении курса физики: Атомное ядро. Ядерные реакции, закон радиоактивного распада»

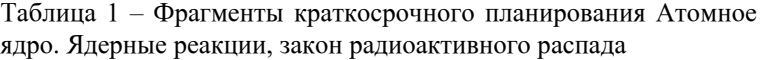

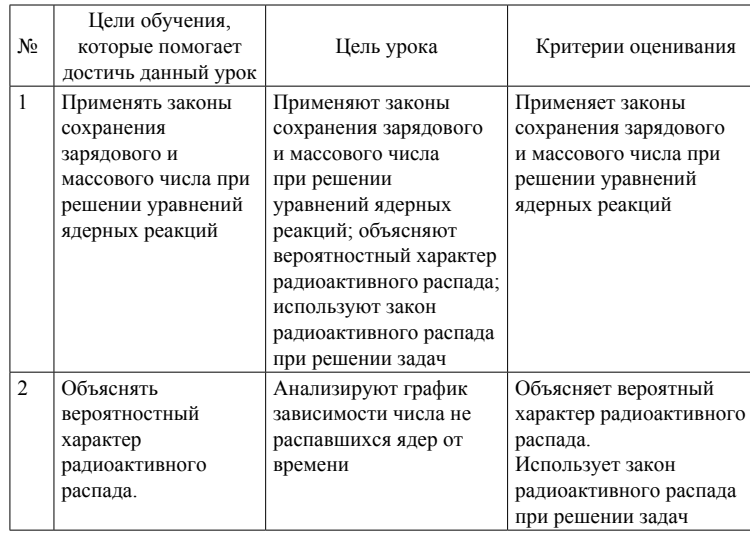

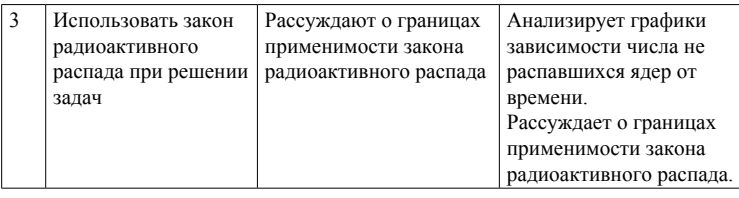

Актуализация знаний.

Повторение пройденного материала с помощью решения кроссворда.

Сравнение с модельным ответом.

Метод «Кроссворд»

Применяется как средство активизации познавательной деятельности учащихся.

Позволяет определить уровень терминологической грамотности и эффективно использовать время на уроке. По истечению времени группы обмениваются кроссвордами для взаимопроверки [6].

Выход на тему урока «Эврика»

Просмотр видео. (2 мин)

Вопросы:

Что вы наблюдали на видео?

Как вы думаете подчиняется ли данный процесс каким-то правилам?

Тема урока: «Ядерные реакции, закон радиоактивного распада» Определение цели урока, высказывают учащиеся [7].

# ЛИТЕРАТУРА

1 Горелик С. С., Дашевcкий М. Я. Материаловедение полупроводников и диэлектриков. – М., 2003. – 237 с.

2 Кучерук И. М., Горбачук И. Т., Луцик П. П. Общий курс физики. Молекулярная физика и термодинамика. – CПб.: Питеp, 1999. – 532 с.

3 Матвеев А. Н. Механика и теория относительности. – CПб.: Питеp, 1993. – 288 с.

4 Мильвидский М. Г. Материаловедение полупроводников и диэлектриков, М., 1988. – 159 с.

5 Пасынков В. В., Сорокин В. С. Материалы электронной техники. – М., 1986. – 301 с.

 $\frac{1}{437}$   $\frac{1}{437}$   $\frac{1}{437}$   $\frac{1}{437}$   $\frac{1}{437}$   $\frac{1}{437}$   $\frac{1}{437}$ 6 Механизмы ядерной реакции [Электронный ресурс]. URL: <https://www.youtube.com/watch?v=Y2f7OJ5tuZ0>[дата обращения 28.02.2022].

*«XXII Сәтбаев оқулары»*

**COTEAEB OKYJIAPbi**»

<span id="page-219-0"></span>*«ЖАС ҒАЛЫМДАР» сериясы* сериясы «ЖАС ҒАЛЫМДАР»

7 Материаловедение полупроводников и диэлектриков [Электронный ресурс]. URL: [https://obuchalka.org/20210514132399/](https://obuchalka.org/20210514132399/materialovedenie-poluprovodnikov-i-dielektrikov-uchebnik-dlya-vuzov-gorelik-s-s-dashevskii-m-ya -2003.html) [materialovedenie-poluprovodnikov-i-dielektrikov-uchebnik-dlya-vuzov](https://obuchalka.org/20210514132399/materialovedenie-poluprovodnikov-i-dielektrikov-uchebnik-dlya-vuzov-gorelik-s-s-dashevskii-m-ya -2003.html)[gorelik-s-s-dashevskii-m-ya -2003.html](https://obuchalka.org/20210514132399/materialovedenie-poluprovodnikov-i-dielektrikov-uchebnik-dlya-vuzov-gorelik-s-s-dashevskii-m-ya -2003.html) [дата обращения 28.02.2022].

# **ФОРМИРОВАНИЕ ФУНКЦИОНАЛЬНОЙ ГРАМОТНОСТИ ШКОЛЬНИКОВ ПРИ ИЗУЧЕНИИ ФИЗИКИ НА ОСНОВЕ СИСТЕМЫ SOFT И HARD НАВЫКОВ**

#### Мендыбаев Ж. Г. **магистрант, Торайгыров университет, г. Павлодар**

Функциональная грамотность – способность человека вступать в отношения с внешней средой и максимально быстро адаптироваться и функционировать в ней. Еще в IV веке до нашей эры древнегреческий философ Аристипп, ученик и друг Сократа, говорил о том, что «детей надо учить тому, что пригодится им, когда они вырастут».

В современном образовании сложилось мнение, что государственное и общественное процветание и благополучие – это не только высокий экономический и технологический ресурс, это, прежде всего, ресурс человеческий, нацеленный на увеличение числа образованных, воспитанных, обладающих высоким уровнем творческой силы, желанием жить и трудиться во благо своей страны людей. Именно такого типа личности будут способны к принятию нового мира и преобразованию окружающей действительности.

Однако на сегодняшний день уровень личностной и профессиональной подготовки обучающихся не отвечает в полном объеме требованиям современного образования. Зачастую мы обнаруживаем, что успех в школе не всегда означает успех в жизни. Практика доказала неэффективность существующей долгие годы предметной или дисциплинарной модели содержания образования, ориентированной на знания.

В условиях социально-экономической модернизации обществу необходим человек, функционально грамотный, умеющий работать на результат, способный к определенным, социально значимым достижениям.

438 || максимальной самореализации и полезного участия в жизни полезной полезной полезной совмещать на полезной технологических развитив технологических развитив технологических развитив технологических развитив технологич Обучение учащихся самостоятельно добывать, анализировать, структурировать и эффективно использовать информацию для

общества выступает ведущим направлением модернизации системы образования ряда государств Европы и Азии, в частности Республики Казахстан.

В условиях модернизации роль предметов естественно научных дисциплин, имеющей множество «пограничных» с другими дисциплинами областей исследования возрастает и обеспечивает разработку эффективных путей и средств решения жизненно важных для людей задач и проблем (производство энергии, защита окружающей среды, здравоохранение и др.). Ядром данного процесса выступает функциональная грамотность, так как под ней понимают «способность человека решать стандартные жизненные задачи в различных сферах жизни и деятельности на основе прикладных знаний»

Учащийся, анализируя незнакомую ситуацию, характеризующуюся наличием известных ему объектов, но находящихся в неизвестных отношениях пытается найти эти отношения, то есть «перенести» сформированное ранее умение в новую ситуацию.

Таким образом, проблема развития функциональной грамотности учащихся в процессе обучения естественно научных дисциплин, на мой взгляд, должна быть реализована в аспекте формирования умения решать задачи и самостоятельно применять знания в новых ситуациях (перенос). По мнению учителей естественно научных направлений, существуют проблемы, которые мешают доброкачественному развитию грамотности:

• низкий уровень вычислительных навыков;

• отсутствие практической направленности (дефицит практикоориентированного подхода в обучении);

• репродуктивный метод в преподавании (натаскивание на решение по аналогии);

• невосприятие учащимися необходимости заучивания основ теоретических понятий (формул, правил, теорем и т.д).

Актуальность функциональной грамотности определяется возможностями активизации развивающего потенциала обучения, самостоятельной поисковой деятельностью, высоким познавательным уровнем. При минимальных затратах времени можно получить максимальный эффект в развитии мышления и творческих способностей учащихся. Самостоятельное выполнение проблемных заданий ведет к глубокому усвоению соответствующих вопросов курса и способствует интенсивному умственному развитию учеников.

«ЖАС

Физика - один из тех предметов, который может реализовать данные подходы, а функциональная грамотность поможет достигнуть главной цели воспитания и обучения

Цель функциональной грамотности – усвоение не только основ науки (как в сложившемся типе обучения), но и самого процесса получения знаний и научных фактов, развитие познавательных и творческих способностей школьника. В основе организации функционального обучения лежит принцип поисковой, учебнопознавательной деятельности ученика, т. е. принцип «открытия» им научных фактов, явлений, законов, методов исследования и способов приложения знаний на практике.

Международной оценкой качества образования занимается одна из ключевых организаций с одноименным названием Международная оценка образовательных достижений учащихся – PISA (Programme for International Student Assessment). PISA оценивает практические навыки учащихся, их умения применять знания в жизни. Результаты PISA зависят от экономического и социального развития страны. Поэтому в образовательной политике многих стран результатам исследования PISA отводится ключевое значение. Международное исследование PISA рассматривает функциональную грамотность по следующим ключевым направлениям: математическая грамотность, читательская грамотность, естественнонаучная грамотность. В современную эпоху в исследованиях PISA также рассматриваются финансовая грамотность (как возможность человека участвовать в экономической жизни страны и улучшении своего финансового благополучия) и креативное мышление, развитие которого предполагает способность личности участвовать в выработке¸ оценке и совершенствовании идей. Кроме этих направлений функциональной грамотности в 2018 году выделяется новое направление – глобальные компетенции (глобальная компетентность). Они раскрываются в способности человека критически рассматривать, изучать проблемы глобального характера с различных точек зрения; это понимание, как политические, культурные, религиозные и иные различия влияют на восприятие, суждения и взгляды людей; уважение к человеческому достоинству.

Обзор литературы по «функциональной грамотности» показывает, что:

Функциональная грамотность есть целый ряд навыков и умений - познавательных, эмоциональных и поведенческих, которые позволяют людям:

• жить и работать в качестве человеческой личности;

- развивать свой потенциал;
- принимать важные и обоснованные решения;

• эффективно функционировать в обществе в контексте окружающей среды и более широкого сообщества (местного – локального, национального, глобального), чтобы улучшить качество своей жизни и общества.

В исследовании PISA проверялись три типа грамотности: грамотность чтения, математическая грамотность и естественнонаучная грамотность. Под грамотностью чтения в исследовании понималась способность человека к осмыслению письменных текстов, использованию их содержания для достижения собственных целей, развития знаний и возможностей, для активного участия в жизни общества.

В проведенном исследовании PISA было принято следующее определение понятия «математическая грамотность»: это способность человека определять и понимать роль математики в мире, в котором он живет, высказывать хорошо обоснованные математические суждения и использовать математику так, чтобы удовлетворять в настоящем и будущем потребности, присущие созидательному, заинтересованному и мыслящему гражданину.

Под естественно-научной грамотностью в исследовании понималась способность учащихся использовать естественнонаучные знания для отбора в реальных жизненных ситуациях тех проблем, которые могут быть изучены и решены с помощью научных методов, для получения выводов, основанных на наблюдениях и экспериментах, необходимых для понимания окружающего мира и тех изменений, которые вносит в него деятельность человека, а также для принятия соответствующих решений. В отличие от грамотности как устойчивого свойства личности, функциональная грамотность является ситуативной характеристикой той же личности. Функциональная грамотность обнаруживает себя в конкретной статичной ситуации.

440 441 Социально-экономические и политические условия жизни современного общества обусловили переосмысление отношения к человеку как центру социальной политики и поставили перед образовательной системой новые задачи. Модернизация казахстанского образования в соответствии с новой прагматической парадигмой направлена, прежде всего, на повышение его качества и формирование у выпускников функциональной грамотности и

**NASPI** *«ЖАС ҒАЛЫМДАР» сериясы* cepu **ҒАЛЫМДАР»**  $\mathbf C$ «ЖА

конкурентных преимуществ: критическое мышление, понятийная грамотность, коммуникабельность занимают ведущее место, благодаря Hard и Soft навыкам становятся более применимыми академические знания по физике, когнитивные навыки и метазнания. Анализ ситуации в практике учреждений образования показывает, что нужна модель развития Hard и Soft навыков у обучаемых для формирования функциональной грамотности обучаемых в школе. При этом под функциональной грамотностью мы понимаем способность школьника использовать приобретаемые навыки для успешной жизнедеятельности, учения и общения.

В педагогике hard skills относятся к группе навыков, необходимые будущему специалисту для выполнения профессиональных задач, в то время, когда soft skills зачастую связаны с личностью человека. «Жесткие навыки» по физике можно сформировать и развить до автоматизма, используя продуманную учебную программу. К soft skills, как навыкам из области эмоций, можно отнести умение применить знания по физике в командной работе. Стоит отметить, что категории soft skills не являются уникальными для изучения предметов естественно-математического цикла. Напротив, они почти одинаковы для всех направлений образования, таких как гуманитарные предметы, филологические направления, информационные технологии и многие другие.

По данным Института физики в США и Великобритании учащиеся могут получить и развить следующие soft skills при изучении физики:

1) Работа в команде. Ожидается, что учащиеся будут слушать других членов команды и принимать мнения и идеи друг друга. Учащиеся должны уметь планировать, организовывать и делегировать различные задачи в команде. Ученики также должны продемонстрировать способность к лидерству, должны набраться опыта в групповой работе и уметь конструктивно взаимодействовать с другими людьми.

2) Решение проблем и критическое мышление. При работе над задачами по физике учащиеся предполагается подчеркнуть принципы физики, использовать их для определения диапазона решений, оценки наилучший путь вперед и представить свои решения в явной научной форме. При этом учащиеся приобретут навыки интеллектуального и критического мышления наряду с коммуникативными навыками.

442 || <sup>1</sup> <sup>1</sup> 1 1 1 1 1 1 || 1443 3) Тайм-менеджмент. Ученики должны уметь эффективно распределять свое время и сроки выполнения.

4) Организация. Ожидается, что учащиеся планируют свое расписание и следят за своей работой и обязаны уложиться в сроки.

5) Счет. Учащиеся должны демонстрировать умение применять арифметику.

6) Связь. Должны уметь выступать и демонстрировать хорошие навыки слушания.

7) Внимание к деталям. Учащиеся должны проявлять способность концентрировать внимание на деталях.

8) Администрация. Ожидается, что они будут вести подробные записи о работе, следить за процессами.

9) Аналитика. Ожидается, что учащиеся будут собирать, анализировать и интерпретировать данные, решения и сообщить о своих выводах.

10) IТ. Студенты должны быть знакомы с соответствующими языками программирования и уметь использовать Интернет для поиска информации, сбора данных и обработки данных.

11) Самосознание и уверенность в себе. Учащиеся должны развивать свои способности к работе самостоятельно, проявлять инициативу и организовывать себя, чтобы уложиться в сроки.

Два важного набора hard skills, которые ученики приобретают на курсах физики, имеют решающее значение: когнитивные навыки и методы решения задач. Когда дело доходит до понимания законов, которые управлять нашим физическим миром, учащиеся подвергаются математическому моделированию. Лабораторные эксперименты помогают учащимся развивать навыки, связанные с командной работой, навыками письма, математики и моделирования, в дополнение к знанию приборостроения.

Большинство образовательных методов не обучают навыкам, которые в настоящее время необходимы детям в дальнейшей жизни, таким как: лидерство, работа в команде, адаптивность и чувствительность к культуре. Как выразилась Сага Бриггс: «Мы должны давать ученику больше, чем сумма знаний, отраженных на листе бумаги. Мы должны дать им инструменты, которые им нужны, чтобы быть находчивыми в социально восприимчивом смысле, чтобы вводить новшества не только в одиночку в лаборатории, но с группой коллег и адаптироваться при возникновении новых требований» (Бриггс, 2015). Физика может помочь нашим учащимся развить межличностные навыки в начале своего пути и развивать их во время учебы, продвигаясь дальше по своему естественнонаучному направлению.

#### ЛИТЕРАТУРА

1 International Journal of Physics and Chemistry Education // 2017.  $-$  N<sub>2</sub> 9(4). – C. 1–8.

2 Ивонина А. И., Чуланова О. Л., Давлетшина Ю. М. Современные направления теоретических и методических разработок в области управления: роль soft-skills и hard skills в профессиональном и карьерном развитии сотрудников // Интернетжурнал «НАУКОВЕДЕНИЕ» // Том 9. – №1. – 2017. – С. 1–18.

3 PISA 2018 Global Competence // OECD [Электронный ресурс]. URL: http://www.oecd.org/ pisa/pisa-2018-global-competence.htm (дата обращения: 22.06.2019).

4 Веряев А. А., Нечунаева М. Н., Татарникова Г. В. Функциональная грамотность учащихся: представления, критический анализ, измерение. // 2004. – № 4. – С.16–17.

# **11 СЫНЫП ОҚУШЫЛАРЫН ҰБТ-ҒА ДАЙЫНДАУ ЖОЛДАРЫ**

#### Рамазанова Ж. Д.

**физика пәнінің мұғалімі, педагог-зерттеуші, № 11 ЖОББМ, Екібастұз қ.**

Қазіргі ғылыми-техникалық прогресс заманындағы нарықтық қатынастардың талабына сай бизнес пен комерцияның,кооператив пен жеке кәсіпорынның әр түрлі формаларын қарқынмен дамытудың қажеттігі болашақ кадрлардан жаңаша ойлауға бейімділікті, тақырыптық пен ізденімпаздықты,шеберлік және іскерлік,терен және нақты білім болуын талап етеді.

Физика – жеке тұлғаның ақыл- ой қабілетінің көзін ашу және оның үздіксіз дамуы мен жетілуін қамтамасыз ететің пәндердің бірі.

Соңғы жылдары экономикамыздың қарқынды өсіп дамуы техникалық мамандықтарға деген сұранысты арттырып,оқушылардың политехникалық циклдағы пәндерге қызығушылығын оятты. Осыған байланысты бірыңғай ұлттық тестілеуді физика пәнін таңдайтын оқушылардың саны көбейді. Оқушылардың көбінде физикадан азды –көпті білімі болғанымен, оның жүйелілігі жетіспей жатады. Сондықтан ҰБТ-ға дайындықты оқушылардың алған білімін жүйелеуден бастаған тиімді. Бұл ұсынып отырған баяндама оқушыларды ұбт-ға дайындау тәсілдін ерекшіліктері:

- оқушының белсенділігі өзіндік әрекеті болады.

- іздендіру, зерттеушілік қабілеттері дамиды.

- кез келген мәтіннен ең қажетті ой-түйіндерін теріп алатындай болып ақпарат көзін қолдана алады.

- өздігінен білім жинақтап меншіктей біледі.

- оқушының коммуникативтік мәдениеті жоғарлайды.

- нәтижесінде ізденімпаз, ойшыл, еңбекқор, ұйымдастырушы тұлға қалыптасады.

Қайталау жүргізу үшін әр тарауға жеке-жеке теориялық шолу жасай отырып, ондағы формулалар мен негізгі түсініктерді кестелерге немесе сызба – нұсқаларға енгізген тиімді. Мұны мұғалім оқушылармен бірге жасайды әрі олар өз қолымен түсініп отырып сызыпалған кестесін тест есептерін шығаруға пайдалану кезінде оңай жаттап алады.

Осындай жолмен алдымен алған оқушы кез келген қосымша кітаптарды, анықтамалық кітапшаларды еркін түсініп оқуға мүмкіндік алады. Оқушылар негізгі физика заңдарын және формулаларын есте ұстауы керек. Оларды есеп шығару барысында түрлендіріп пайдалана алулары өз алдында бір мәселе. Мысалы, төменде кесте көрсетілгендей, қозғалыс түрлерін жеке бағандарға бөліп, тиісті формулаларын оның астына жазып алса, әсіресе білім деңгейі төмен оқушылар үшін ол формулалар бір-бірімен ауыспай есте онай сақталады. Есеп шығару барысында бір-екі рет тиісті бағаннан алып пайдаланған формуласын қозғалыстың басқа түрлерімен шатастырмайды.

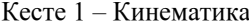

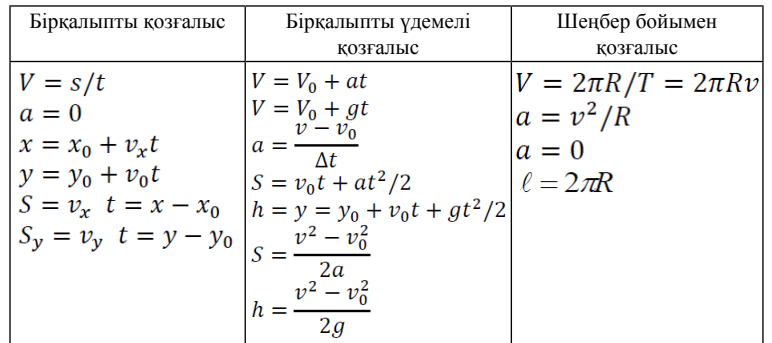

444 445 олардың белсенділігін арттыра түседі. Динамика негіздерін қарастырғанда төмендегідей кестені оқушылармен бірге толтырған дұрыс. Оқушылардың ұсыныстары бойынша кестелерге ұсыныс та енгізуге болады. Мұндай әдіс

<span id="page-222-0"></span>сериясы *«ЖАС ҒАЛЫМДАР» сериясы*

«ЖАС ҒАЛЫМДАР»

## Кесте 2 – Динамика

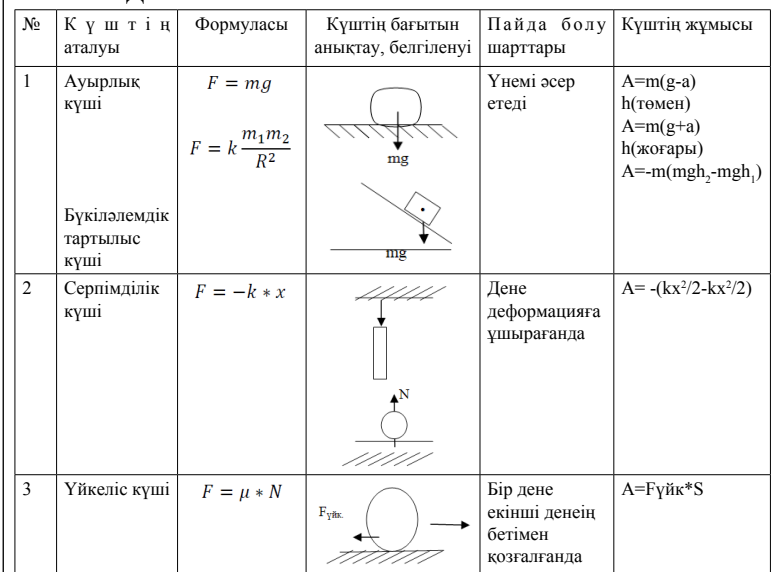

Сол сияқты тербелмелі жүйелер үшін мынадай кестені пайдалану тиімді. Мәліметтердің барлығын бір кестеге жинақтау арқылы тербелмелі жүйелер жайлы толық мағлұмат алып әрі ұқсастықтары мен айырмашылықтарын ажырата алады.

#### Кесте 3 – Тербелмелі жүйелер

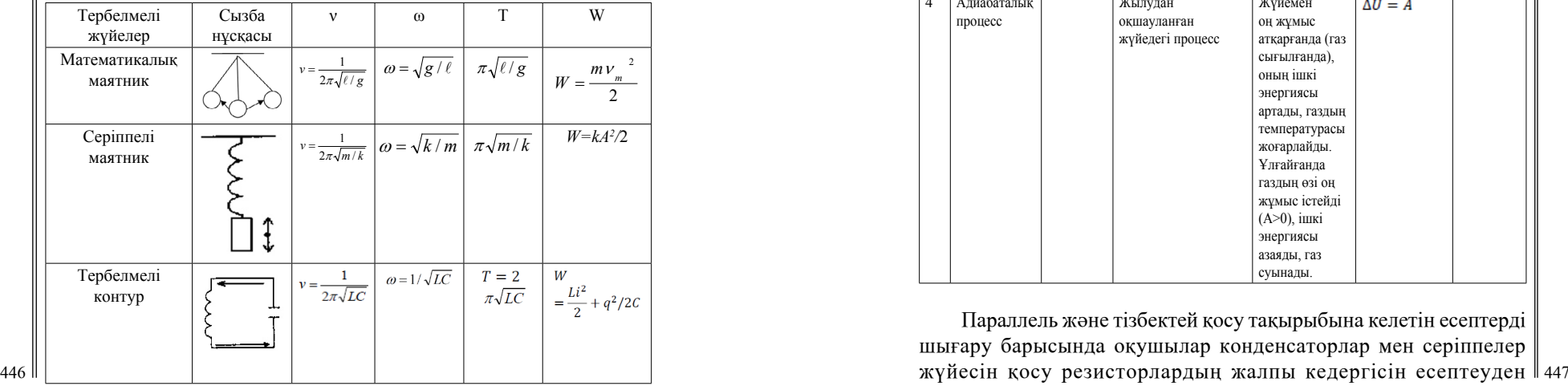

Газ заңдарымен танысқанда оқушылар көбі изопроцестердің айырмашылығын білмейді және қаңдай процесс кезінде қаңдай шама тұрақты екенің естерінде сақтай алалмайды (әсіресе білімдері төмен деңгейдегі оқушылар). Осындай кесте құру арқылы оқушылар аз уақыттын ішінде барлық процестерді сипаттайтын теңдеулер мен графиктерін жатқа біле алады.

# Кесте 4 – Изопроцестер

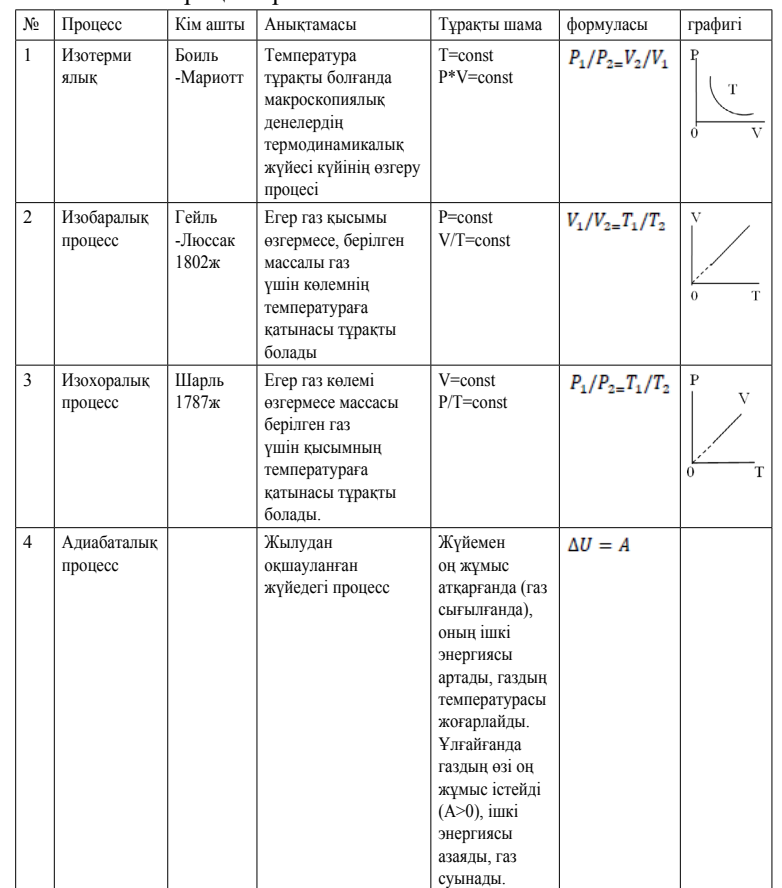

Параллель және тізбектей қосу тақырыбына келетін есептерді шығару барысында оқушылар конденсаторлар мен серіппелер қателер жіберіп жатады. №5 кесте арқылы әртүрлі резисторлар мен конденсаторлардың,серіппелердің параллель және тізбектей жалғанғандағы айырмашылықтары мен ұқсастықтарын бір жерден көре отырып жеңіл есте сақтай алады. Сол сияқты тербелмелі жүйелерүшін мынадайкестені пайдалану тиімді.

#### Кесте 5 – Конденсаторлар

<span id="page-224-0"></span>*«ЖАС ҒАЛЫМДАР» сериясы*

«ЖАС ҒАЛЫМДАР»

сериясы

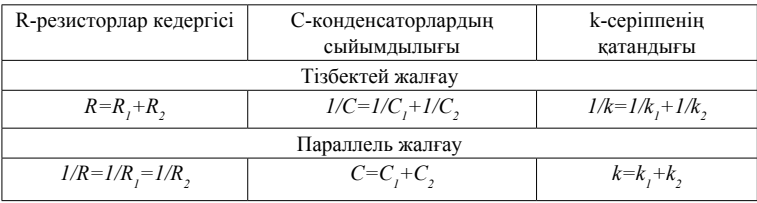

Электр және магнит өрістерінің қасиеттерін салыстыру, айырмашылықтарын көру үшін осындай кесте құрастығаны өте қажет. Осындай кестелерді үйге де беруге болады.

## ӘДЕБИЕТТЕР

1 Кронгарт Б., Кем В., Қойшыбаев Н. Жббом жаратылыстануматематика бағытындағы 10-сыныбына арналған оқулық. – Алматы: Мектеп, 2014. – 174–187 бб

2 Кронгарт Б., Кем В., Қойшыбаев Н. Жббом жаратылыстануматематика бағытындағы 11-сыныбына арналған оқулық. – Алматы: Мектеп, 2015. – 58–68 бб

3 Симакин М. В. Методика решения задач по физике для 10 класса естественно-мтематического направления. – Кокшетау,  $2007 - 3 - 296$ 

4 Киясова С. А. Кусаинов атындағы жббом фзика пәні мұғалімі,Батыс Казахстан облысы // «Физика және астрономия» Республикалық ғылыми–әдістемелік педагогикалық журнал. – №2- 3, 2009. – 31-32 бб

# **научное обоснование направлений технологизации контекстного обучения**

#### Сембаева К. Б. **магистрант, преподаватель физики, Экибастузский колледж инженерно-технического института имени Сатпаева, г. Экибастуз**

Национальный проект «Качественное образование. Образованная нация» который призван системно решать самые насущные проблемы образования, ставит перед собой одну из важных задач повышение качества технического и профессионального образования [1]. Социально-экономические и политические условия жизни современного общества обусловили переосмысление отношения к человеку как центру социальной политики и поставили перед образовательной системой новые задачи. Модернизация казахстанского образования в соответствии с новой прагматической парадигмой направлена, прежде всего, на повышение его качества и формирование у выпускников конкурентных преимуществ: функциональная грамотность, предметно-понятийная грамотность, формирование, прежде всего Hard (твердых, необходимых по специальности практических) навыков. Причем из-за лавинообразного роста информации в мире по дидактике всех уровней образования актуализировалась проблема технологизации упорядочения и алгоритмизации учебных процессов. Основная задача технологизации состоит в том, чтобы сформулировать и целесообразно распределить порядок процедур, обеспечивающих ход учебного процесса, как самостоятельного активного учения студентов, стремясь при этом к достижению эффективности этапов выполнения учебных операций. В теории дидактики научные знания по проблеме «соотношения предметных знаний, умений и навыков», формируемых в процессе обучения хорошо изучены и сформулированы. Но сложившаяся традиционная система взглядов на эту проблему является знаниеориентированной. В соврменной компетентностной практикоориентированной парадигме профессионального образования акцент сделан на компетенциях, связанных с рабочими местами.

448 449 преподавателя к его реализации. В рамках педагогических Под понятием технологизации понимают – комплексное направление, предусматривающее как изменение содержания и организации образовательного процесса в сторону их технологичности, так и наличие определенных навыков и готовности

технологий значительно усиливается организованность учебного процесса, целенаправленное руководство им, рационально осуществляется деятельность его участников, усиливается обратная связь, которая может обеспечиваться ЭВМ. В педагогической технологии акцент делается на процессуальные и инструментальные аспекты обучения, на продуктивную деятельность учащихся.

Учить технологично - не значит учить на основе воспроизводства знаний, а значит широко использовать творческие процессы, развивать и репродуктивную, и творческую деятельность обучаемых, достигать запланированного результата (стандарта образования) в совокупности с усвоением творческого опыта и ценностных отношений. Технологический подход к построению педагогических систем предполагает также опору на гуманистические ориентиры и идеи. Педагогические процессы нельзя полностью запрограммировать, а деятельность его участников построить по алгоритмам. Поэтому педагогические технологии проектируются с установкой не на жесткое, а на гибкое и мягкое функциональное управление ими.

Технологизация предметного обучения может быть рассмотрена в трех направлениях:

1 В плане создания и внедрения новых систем предметного обучения, отвечающих принципам технологизации;

2 В плане применения общепринятых и инновационных технологий в учебном процессе предметного обучения;

3 В плане разнообразного их комбинирования в методической системе научения химии, физике, ботанике и т.д.

 $\frac{450 \text{ m}}{1}$   $\frac{1}{451}$   $\frac{1}{451}$   $\frac{1}{451}$ В соответствии с теорией контекстного обучения, разработанной в научно-педагогической школе А. А. Вербицкого, контекстным является такое обучение, в котором с использованием всех имеющихся средств и форм обучения моделируется предметное и социальное содержание деятельности. Контекстное обучение – обучение, профессионально ориентированное. Все знания при этом даются и изучаются только в контексте с будущей профессиональной деятельностью. Общей основой различных методик становится профессиональный контекст. Нужно подчеркнуть необходимость межпредметных и междисциплинарных преемственных связей. Без этого контекстное обучение теряет смысл. Концепция контекстного обучения продуктивна в профессиональном обучении в разных типах учебных заведений. Контекстное обучение ориентируется на то, что знания, умения, навыки даются не как предмет, на который должны быть направлена активность студента, а в качестве средства

решения задач деятельности специалиста. Если же быть совсем точным, то контекстное обучение рассматривает учение и труд не как разные виды деятельности, а как два этапа развития одной и той же деятельности в генезисе [2].

Концепция знаково-контекстного обучения по А. А. Вербицкому предполагает прежде всего базовые формы деятельности, предусматривающие:

- учебную деятельность академического типа (уроки, лекции, семинарские занятия, самостоятельная работа);

- квазипрофессиональную деятельность (деловые игры, игровые формы занятий, тренинги);

- учебно-профессиональную деятельность (научноисследовательская работа, производственная практика, дипломное проектирование).

В качестве переходных от одной базовой формы к другой также выступают различные формы и технологии:

- лабораторно-практические занятия;

- имитационное моделирование;

- анализ конкретных производственных и проблемных ситуаций;

- разыгрывание ситуаций в ролях;

- спецкурсы и спецсеминары;

- игровое проектирование.

Концепция знаково-контекстного обучения по А. А. Вербицкому предполагает прежде всего базовые формы деятельности, предусматривающие:

- учебную деятельность академического типа (уроки, лекции, семинарские занятия, самостоятельная работа);

- квазипрофессиональную деятельность (деловые игры, игровые формы занятий, тренинги);

- учебно-профессиональную деятельность (научноисследовательская работа, производственная практика, дипломное проектирование).

В качестве переходных от одной базовой формы к другой также выступают различные формы и технологии:

- лабораторно-практические занятия;

- имитационное моделирование;

- анализ конкретных производственных и проблемных ситуаций;

- разыгрывание ситуаций в ролях;

- спецкурсы и спецсеминары;

*«ЖАС ҒАЛЫМДАР» сериясы*

**ҒАЛЫМДАР»** 

 $\ddot{\mathbf{o}}$ 

сериясы

сериясы *«ЖАС ҒАЛЫМДАР» сериясы* «ЖАС ҒАЛЫМДАР»

- игровое проектирование.

Работа врамках контексного обучения показывает, что она способствует появлению у студентов многообразие положительных переживаний, которые влияют на повышение уровня мотивации. Результат реализации технологии контекстного обучения на лекции – теоретическая готовность студента использовать знания в решении профессиональных задач. Только при этом условии можно рассчитывать на заинтересованое участие самого обучающегося в процессе профессиональной подготовке в учебном заведении.

Подводя итоги выше написанного, отметим: использование контексного обучения в подготовке специалистов показывает, что с ее помощью достаточно эффективно решается ряд задач:

- интенсификация процесса обучения;

- придание процессу обучения творческого характера;

- приобретение студентами опыта инновационной деятельности в контексте будущей професии;

- формирование не только познавательных, но и профессиональных мотивов и интересов;

- формирование целостного представление о профессии [3].

#### ЛИТЕРАТУРА

1 [Білімді Ел – Образованная страна](https://bilimdinews.kz/) [Электронный ресурс]. – URL: <https://bilimdinews.kz/>[дата обращения 28.02.2022].

2 Лаврентьев Г. В., Лаврентьева Н. Б. Инновационные обучающие технологии в профессиональной подготовке специалистов. – Барнаул: АлтГУ, 2002. – 156 с.

3 Вербицкий А. А. Компетентностный подход и теория контекстного обучения. – М.: ИЦ ПКПС. – 2004. – 84 с.

#### **Содержание**

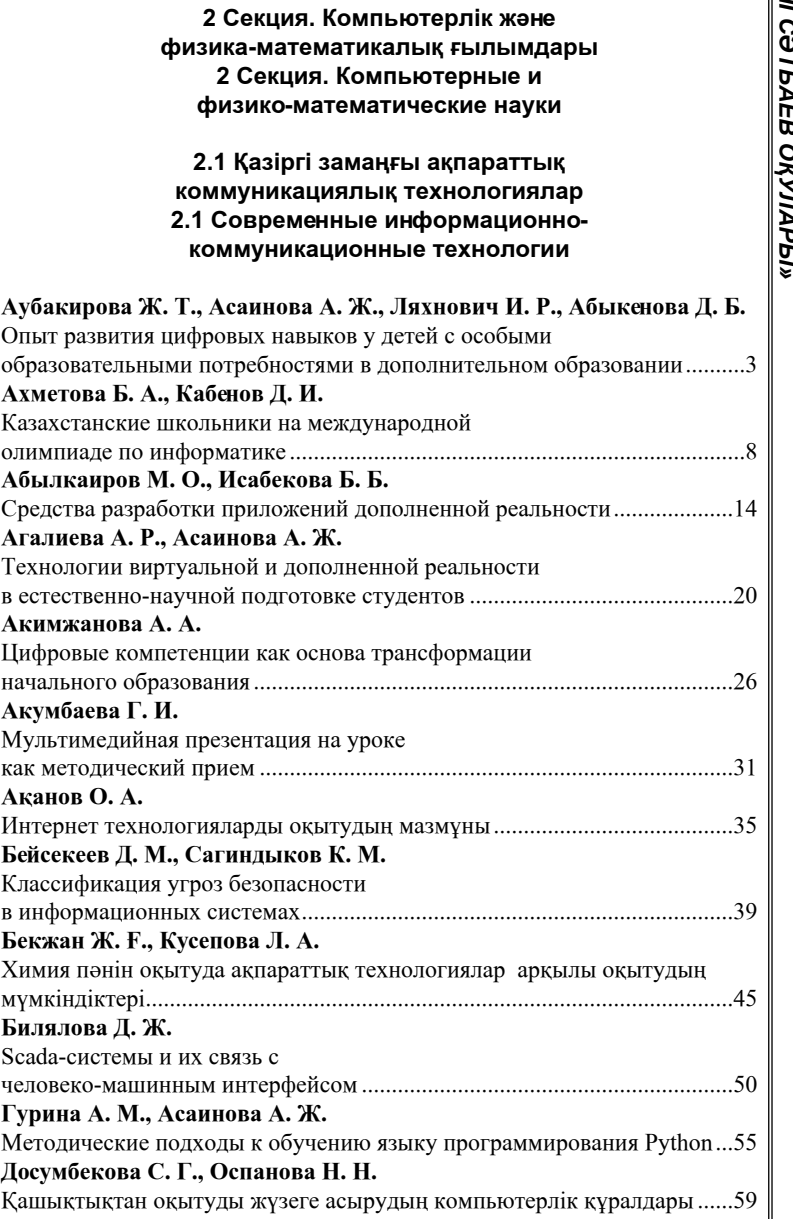

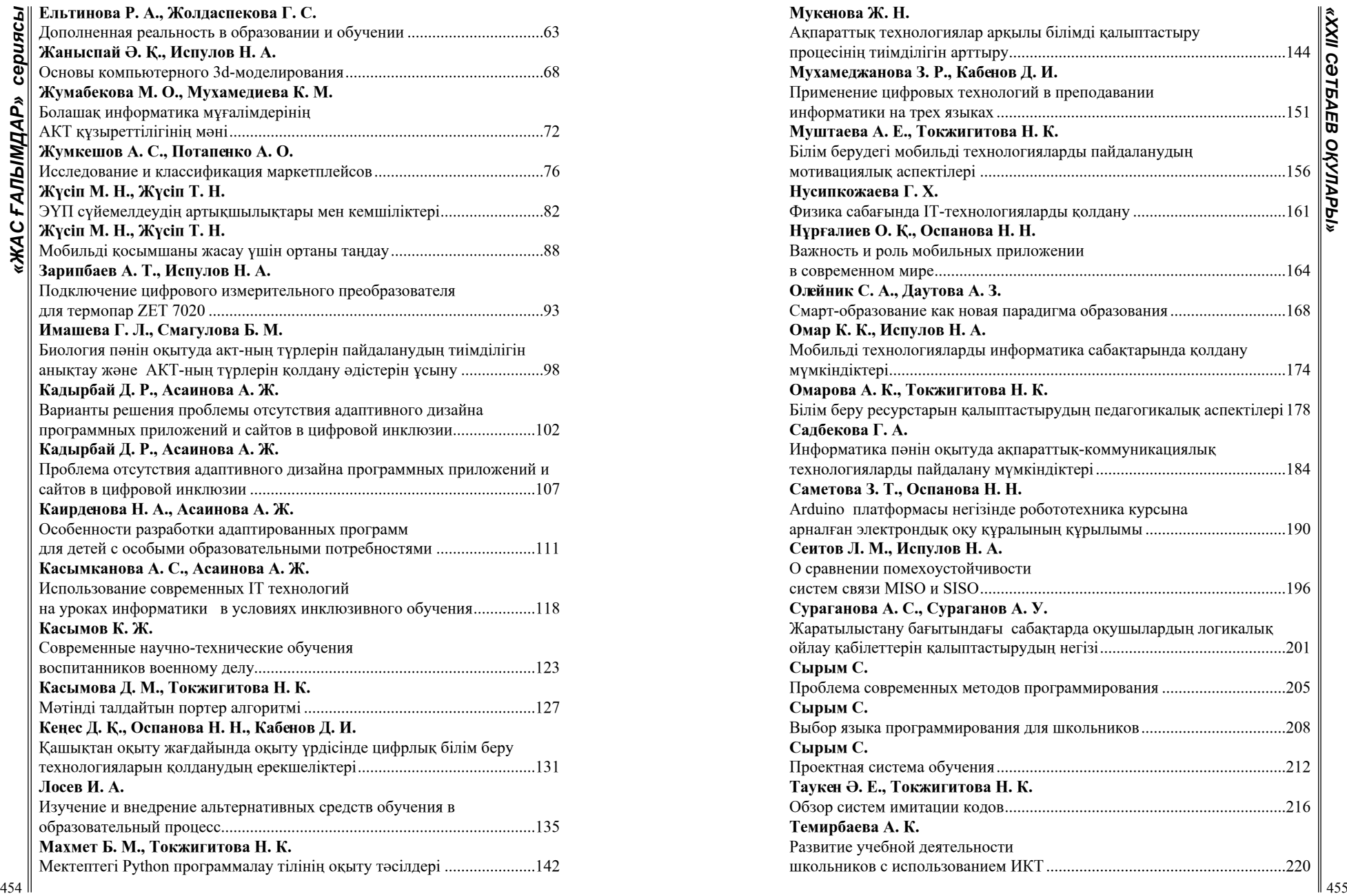

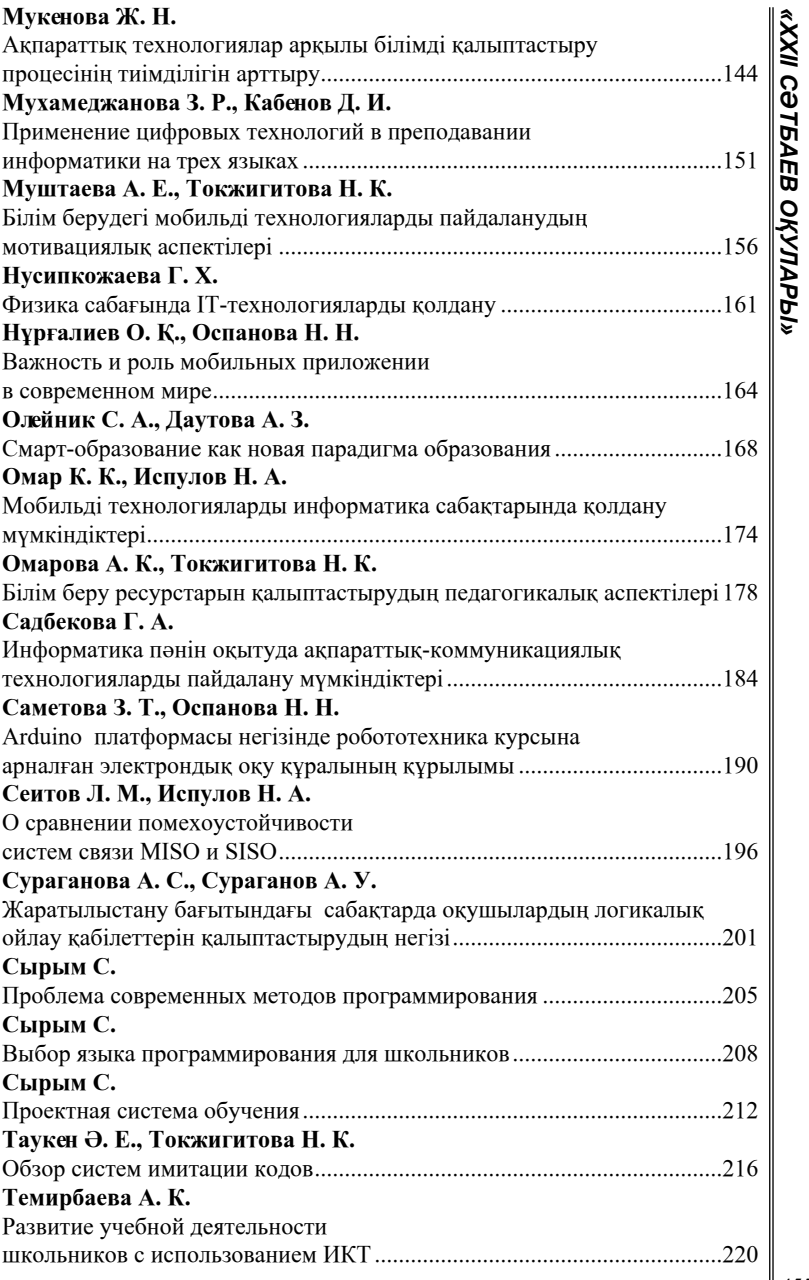

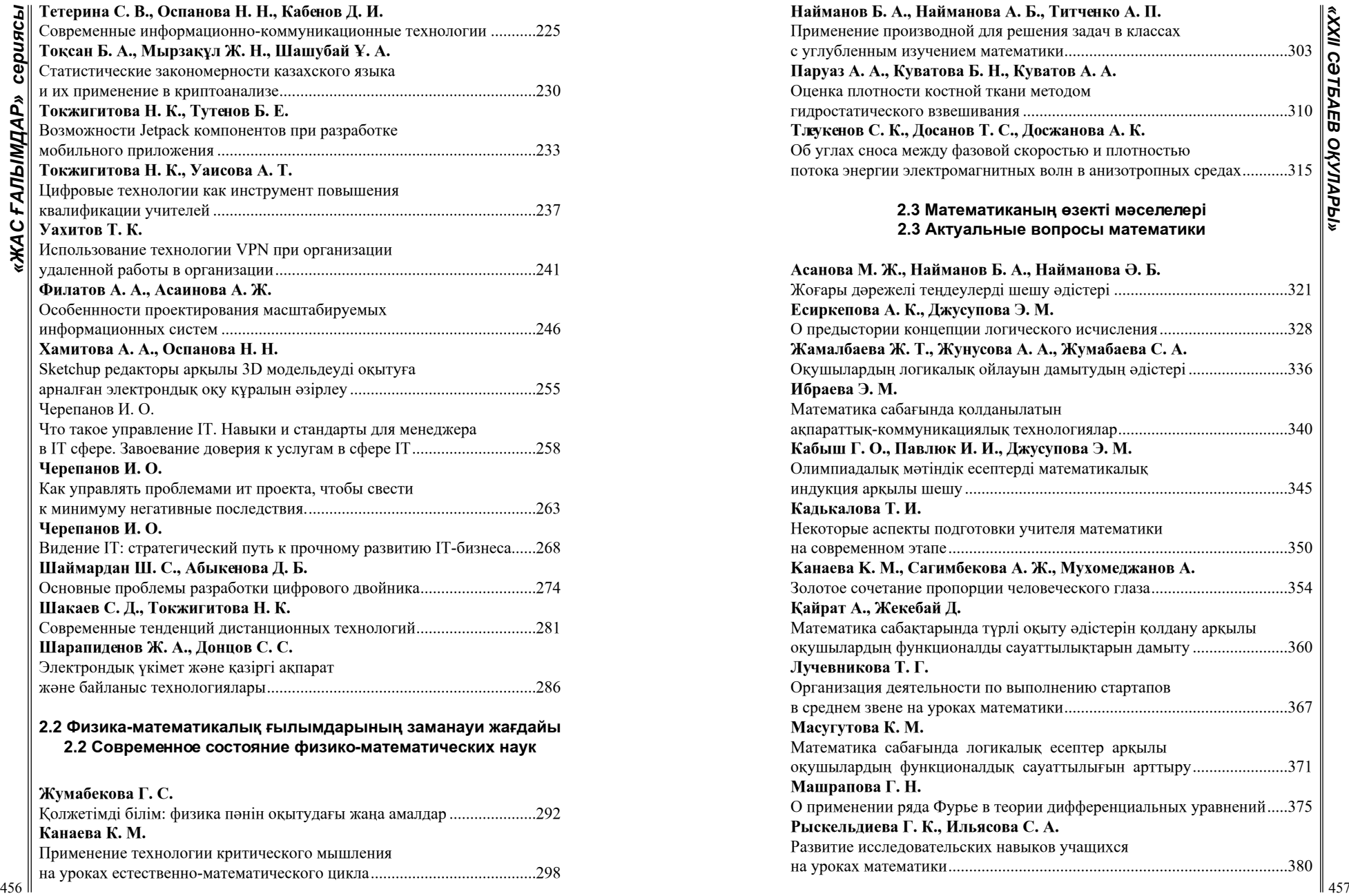

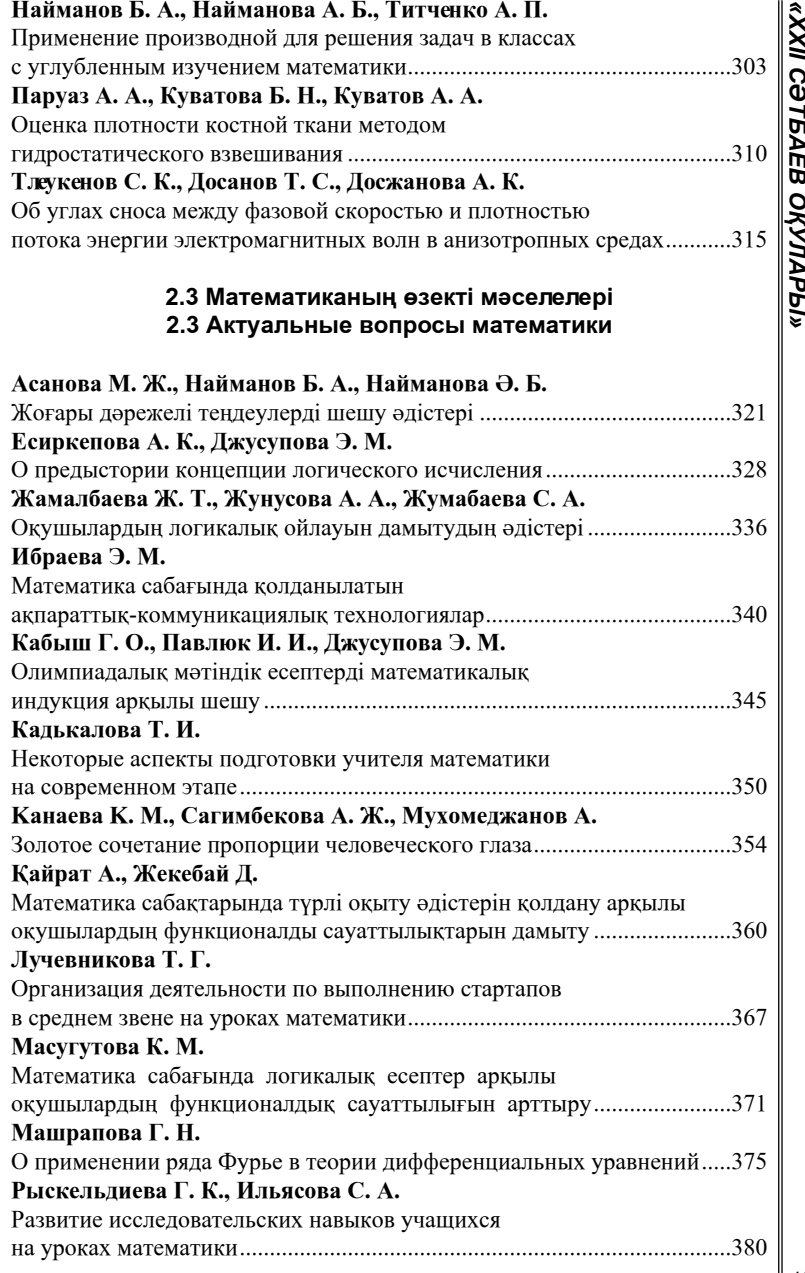

# *«ЖАС ҒАЛЫМДАР» сериясы* **[Рыскельдиева Г. К.](#page-193-0)**

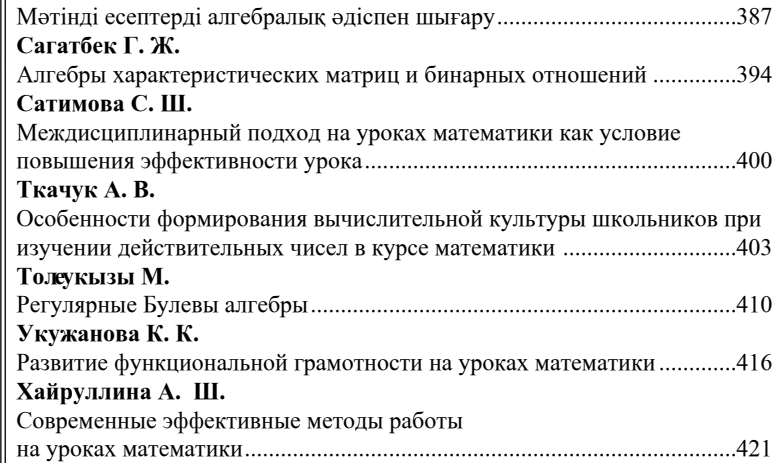

# **[2.4 Физиканың оқу әдістемесі және әдіснама](#page-214-0)  [2.4 Методика изучения и методология физики](#page-214-0)**

# **[Захаров А. Н.](#page-214-0)**

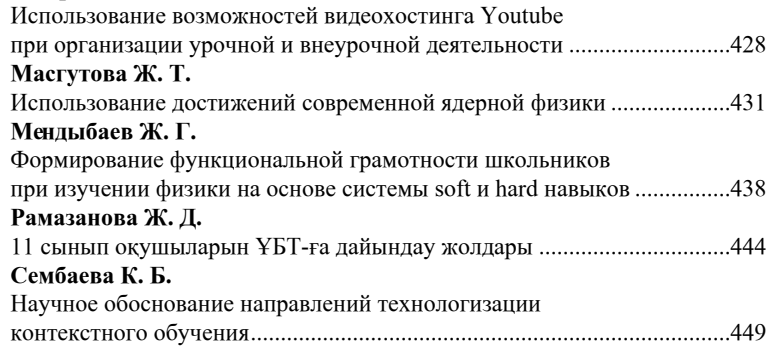

# **«ХXII СӘТБАЕВ ОҚУЛАРЫ» атты ХАЛЫҚАРАЛЫҚ ҒЫЛЫМИ КОНФЕРЕНЦИЯСЫНЫҢ МАТЕРИАЛДАРЫ**

## ТОМ 11

Техникалық редактор: А. Р. Омарова Корректор: А. Р. Омарова Компьютерде беттеген: Е. М. Абенов Басуға 18.04.2022 ж. Әріп түрі Times. Пішім 29,7  $\times$  42 $\frac{1}{4}$ . Офсеттік қағаз. Шартты баспа табағы 26,41. Таралымы 500 дана. Тапсырыс № 3918

> «Toraighyrov University» баспасы «Торайғыров университеті» КЕ АҚ 140008, Павлодар қ., Ломов к., 64.